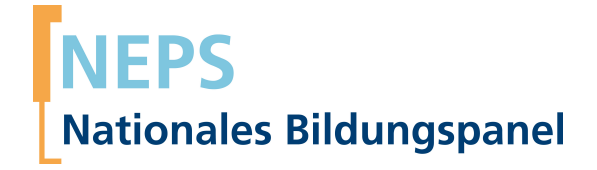

# **Erhebungsinstrumente (SUF-Version)**

NEPS Startkohorte 1 — Neugeborene *Bildung von Anfang an*

Welle 6 — 6.0.0

**LIfBi LEIBNIZ-INSTITUT FÜR BILDUNGSVERLÄUFE e.V.** 

Urheberrechtlich geschütztes Material Leibniz-InsƟtut für Bildungsverläufe e.V. (LIfBi) Wilhelmsplatz 3, 96047 Bamberg Direktorin: Prof. Dr. Cordula Artelt Wissenschaftlich-koordinierende Geschäftsführerin: Dr. Jutta von Maurice Kaufmännischer Geschäftsführer: Dr. Robert Polgar Bamberg; 21. Februar 2019

# **Inhaltsverzeichnis**

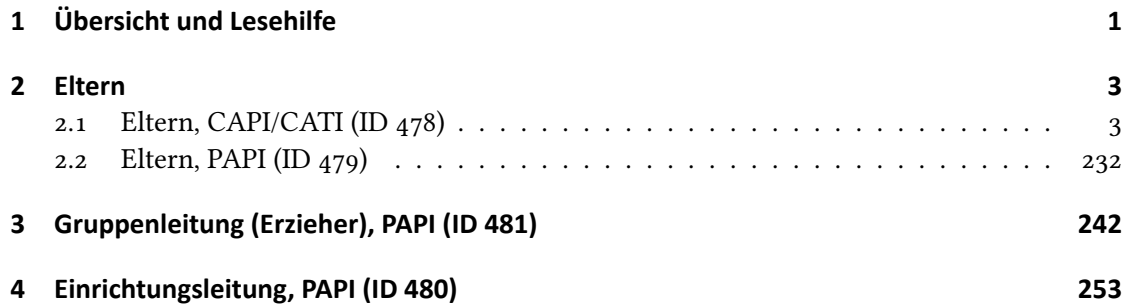

**1 Übersicht und Lesehilfe**

<span id="page-3-0"></span>Die Materialien in dieser Sammlung basieren auf den Feldversionen und Programmiervorlagen, welche um Variablennamen und numerische Werte ergänzt wurde. In diesen generierten Fassungen werden die Variablennamen verwendet, die sich auch in den Datenfiles wiederfinden. Die Feldversion findet sich im Band "Startkohorte 1: Neugeborene (SC1), Welle 6, Erhebungsinstrumente (Feldversion)". Für die Arbeit mit den Daten ist die vorliegende SUF-Version der Erhebungsinstrumente dem Band mit der Feldversion vorzuziehen. Der Stand der Metadaten entspricht Version 6.0.0 des Scientific Use File (SUF) der SC1 (doi:10.5157/NEPS:SC1:6.0.0).

Abbildung 1beschreibt die möglichen Bestandteile der dokumentierten Befragung.

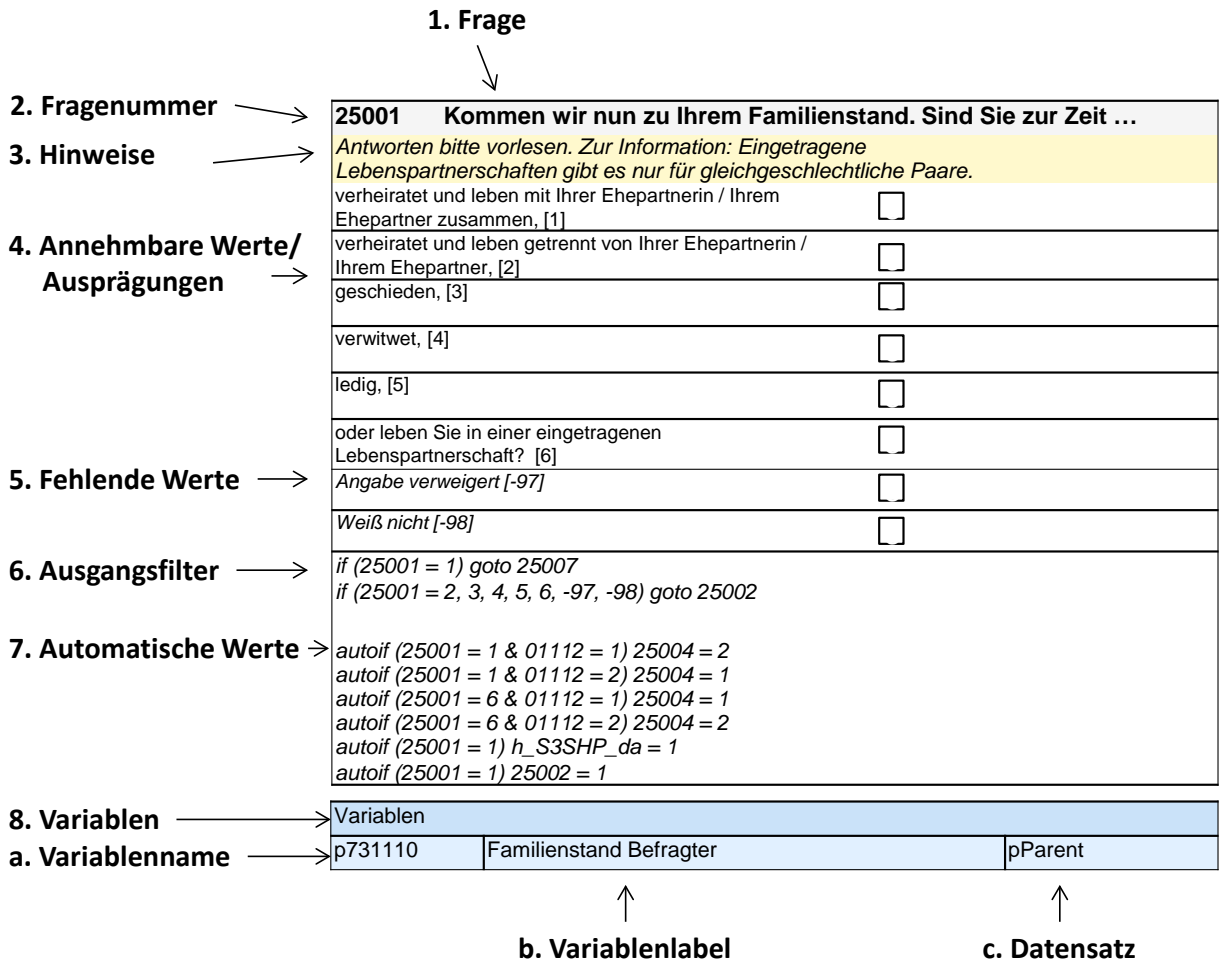

**Abbildung 1:** Lesehilfe für Befragungsinstrumente

Diese Informationen sind – soweit verfügbar – enthalten:

- 1. Fragestellung (fett): Text, welcher den Befragten a) bei PAPI- oder Online-Befragungen vorgelegt wird, und b) bei CATI- oder CAPI-Befragungen vom Interviewer vorgelesen wird, z. T. in unterschiedlichen Formulierungsvarianten mit den zugehörigen Bedingungen.
- 2. Fragenummer im Befragungsinstrument (fett)
- 3. Hinweise (kursiv, gelb hinterlegt) stellen a) bei PAPI-oder Online-Befragungen Ausfüllhinweise dar und b) bei CATI- oder CAPI-Befragungen Interviewerhinweise, die als Unterstützung dienen, die Frage auf die richtige Weise zu stellen und bei Nachfragen richtig reagieren zu können. Sie werden vom Interviewer nicht vorgelesen.
- 4. Annehmbare Werte/ Ausprägungen
- 5. fehlende Werte (kursiv)
- 6. Ausgangsfilter (kursiv)
- 7. Automatische Werte (kursiv): Diese sind nur unter bestimmten Bedingungen notwendig, z. B. bei der Codierung von Hilfsvariablen.
- 8. Variablen (blau hinterlegt)
	- a) Variablenname im SUF-Datensatz (in Klammern angegebene Variablennamen kommen nicht im SUF vor)
	- b) Variablenlabel: Dieses ist eine Kurzform der Beschreibung des Items.
	- c) Datensatz, in dem die Variable(n) zu finden ist/sind.

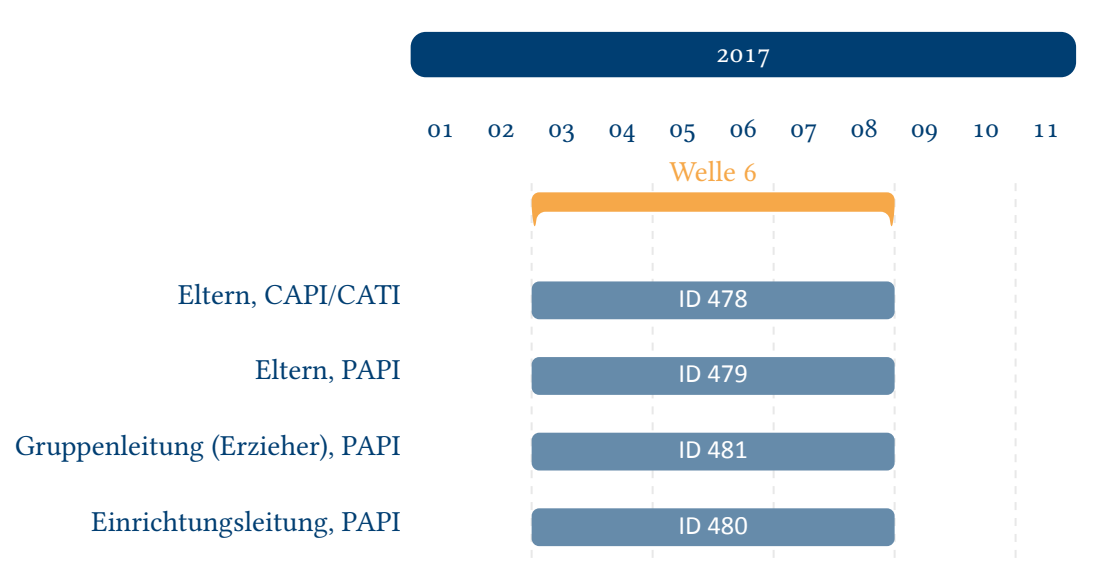

**Abbildung 2:** Befragungsverlauf für die Startkohorte 1 und IDs der eingesetzten Erhebungsintrumente in Welle 6

<span id="page-4-0"></span>Abbildung 2 gibt einen Überblick über die Feldzeit der sechsten Haupterhebung. Diese wurde in der Zeit von März bis August 2017 mithilfe von computergestützten persönlichen oder telefonischen Interviews und zusätzlicher Papierfragebögen für Eltern durchgeführt sowie mithilfe schriftlicher Befragungen der außerhäuslichen Betreuungspersonen (Einrichtungsleiter und [Erzieher\). Zu](#page-4-0)sätzlich wurden direkte Maße der Kinder erhoben.

## <span id="page-5-1"></span><span id="page-5-0"></span>**2.1 Eltern, CAPI/CATI (ID 478)**

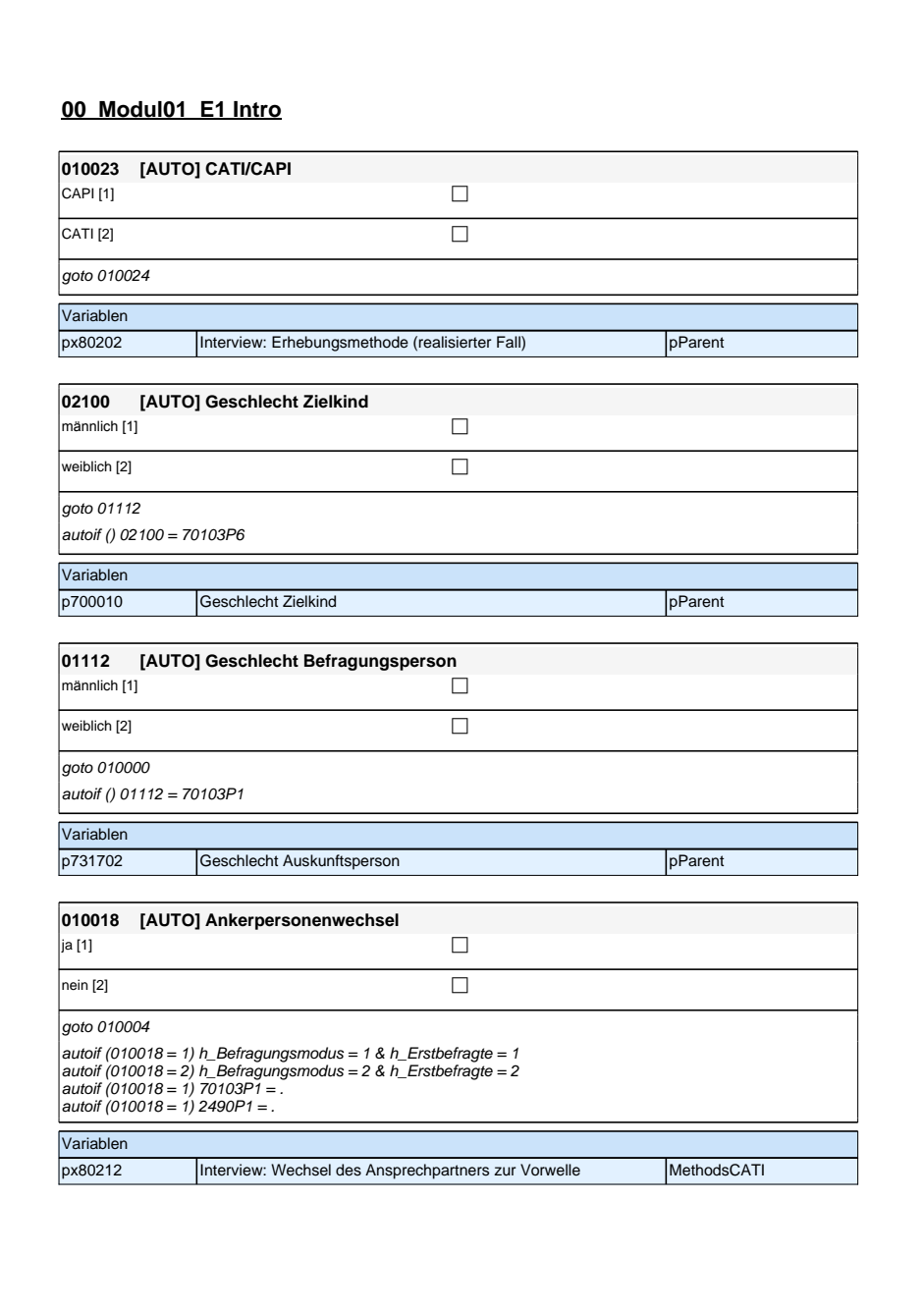

### **00\_Modul01\_E1 Intro**

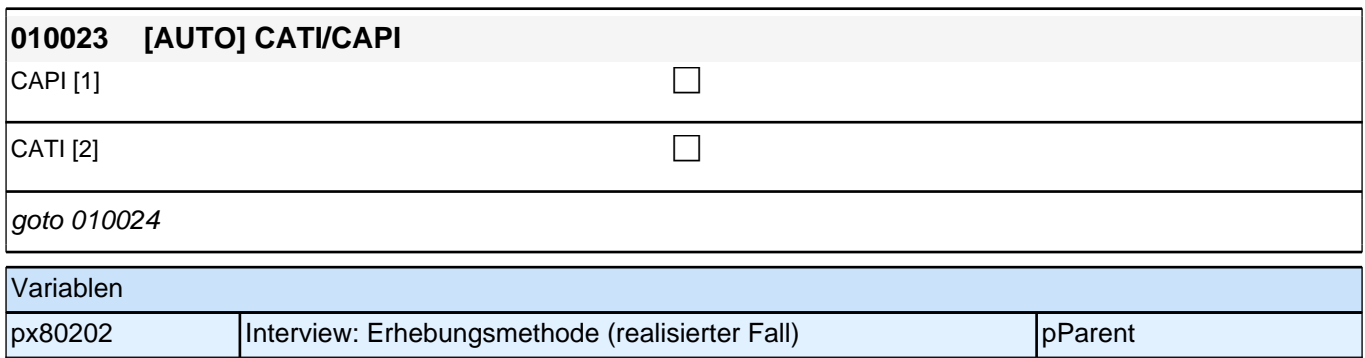

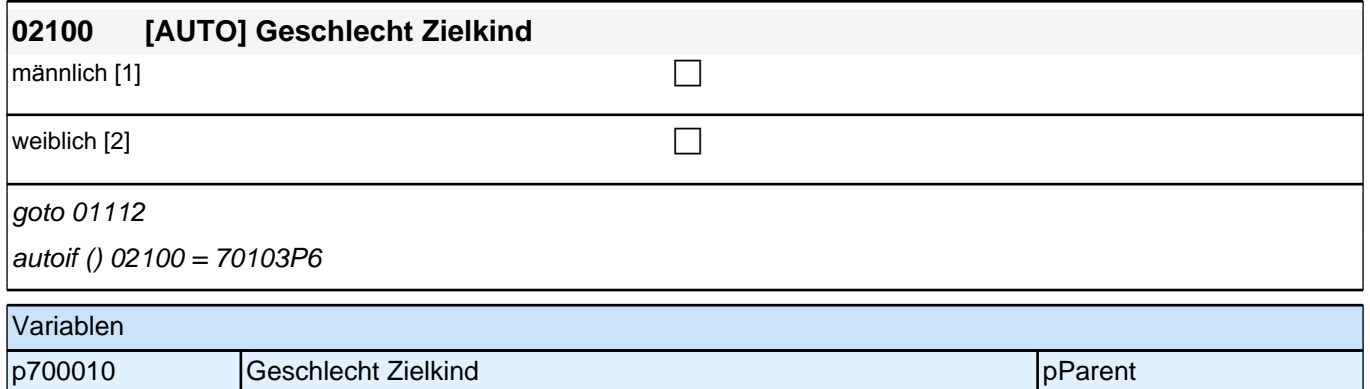

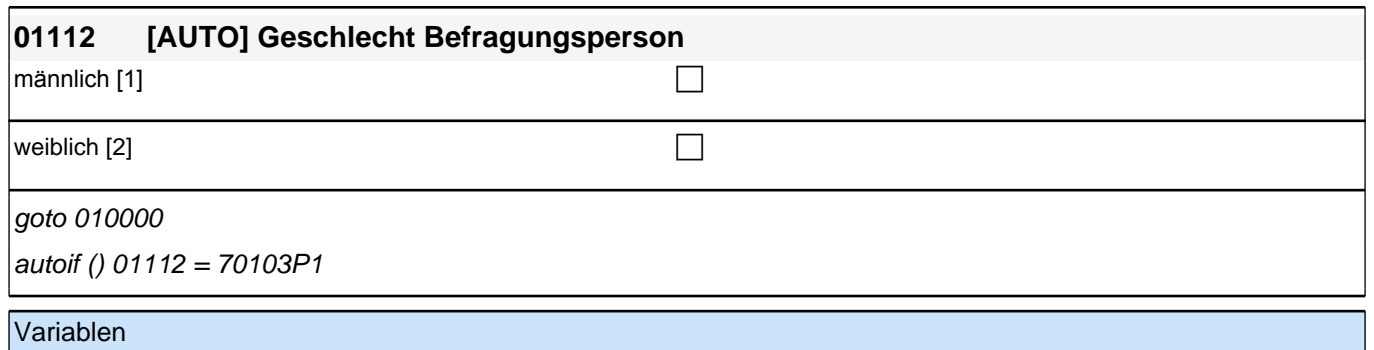

p731702 Geschlecht Auskunftsperson pParent

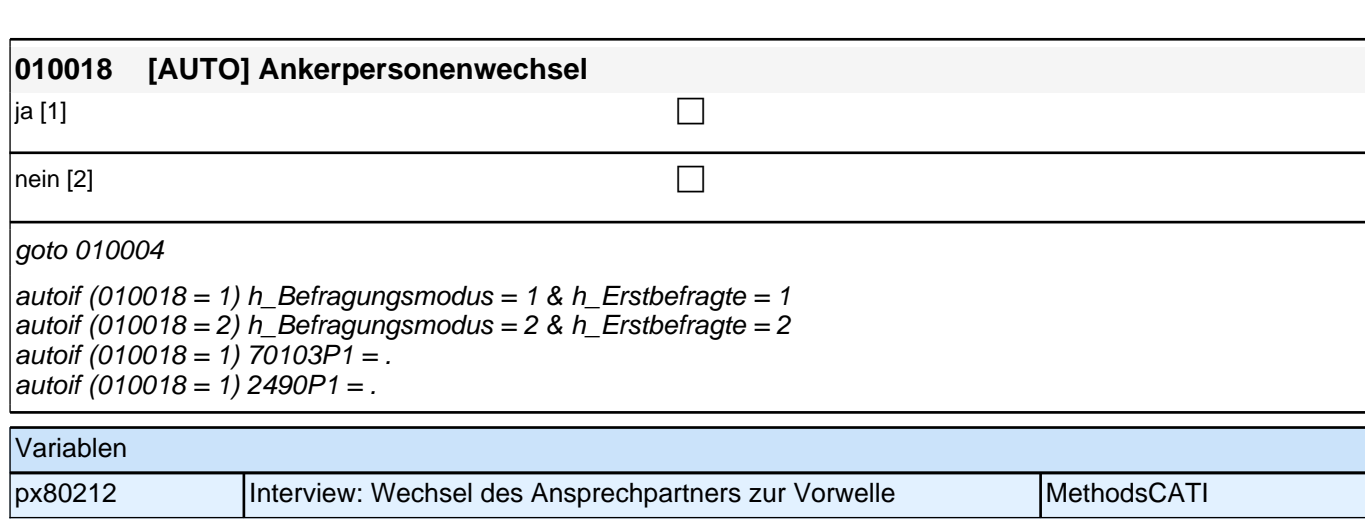

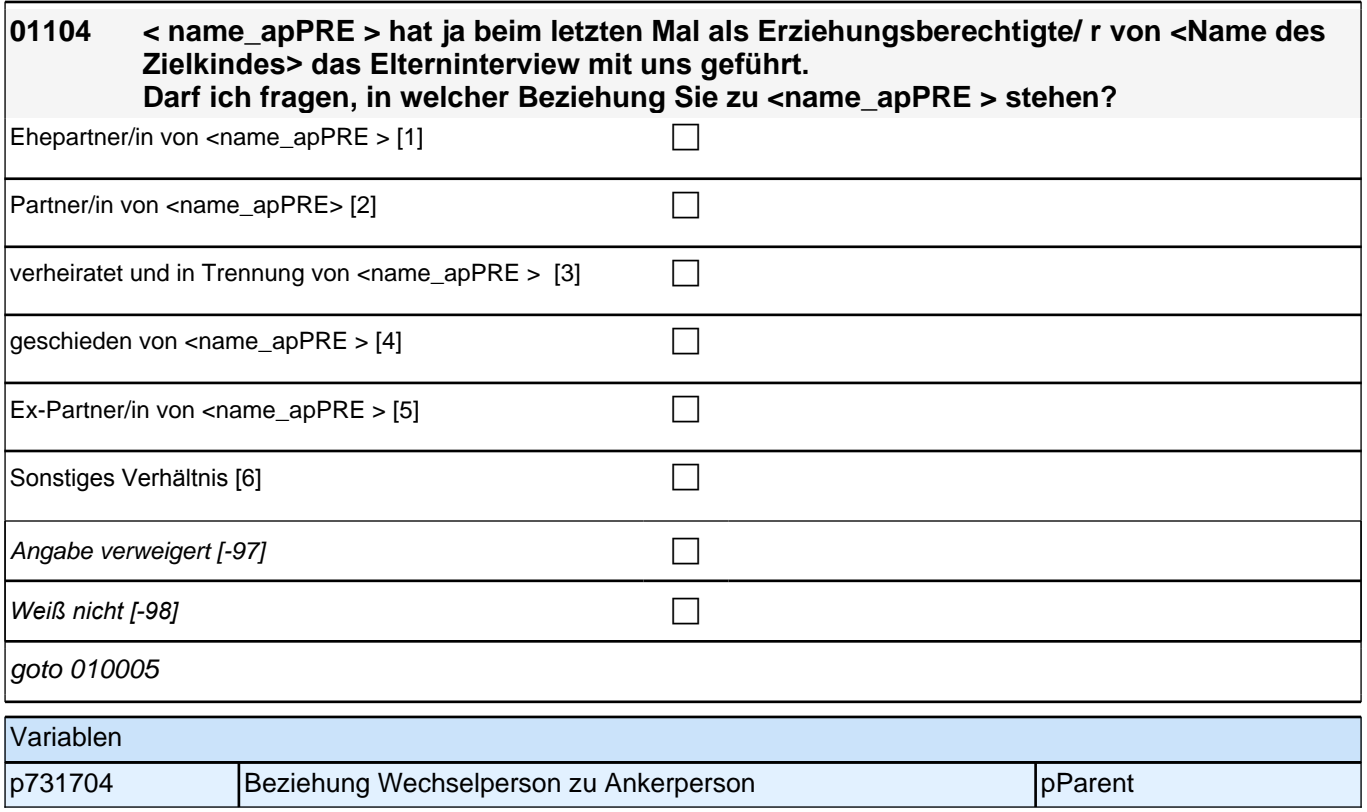

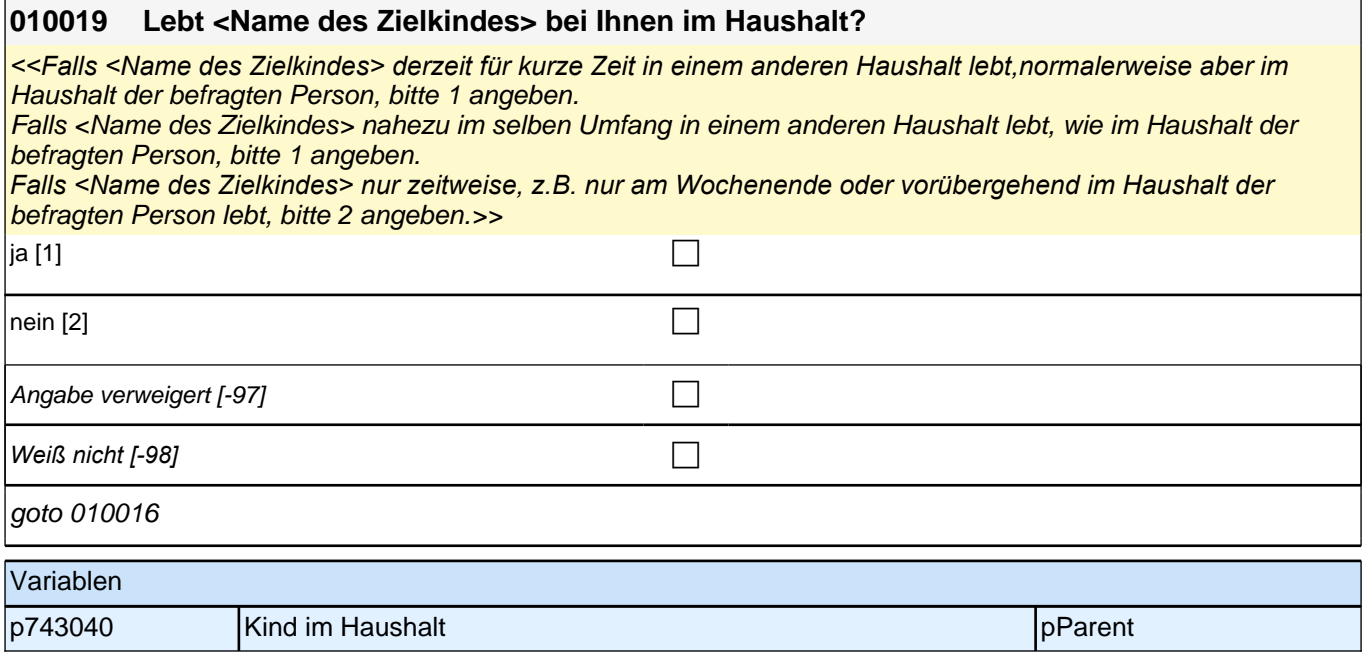

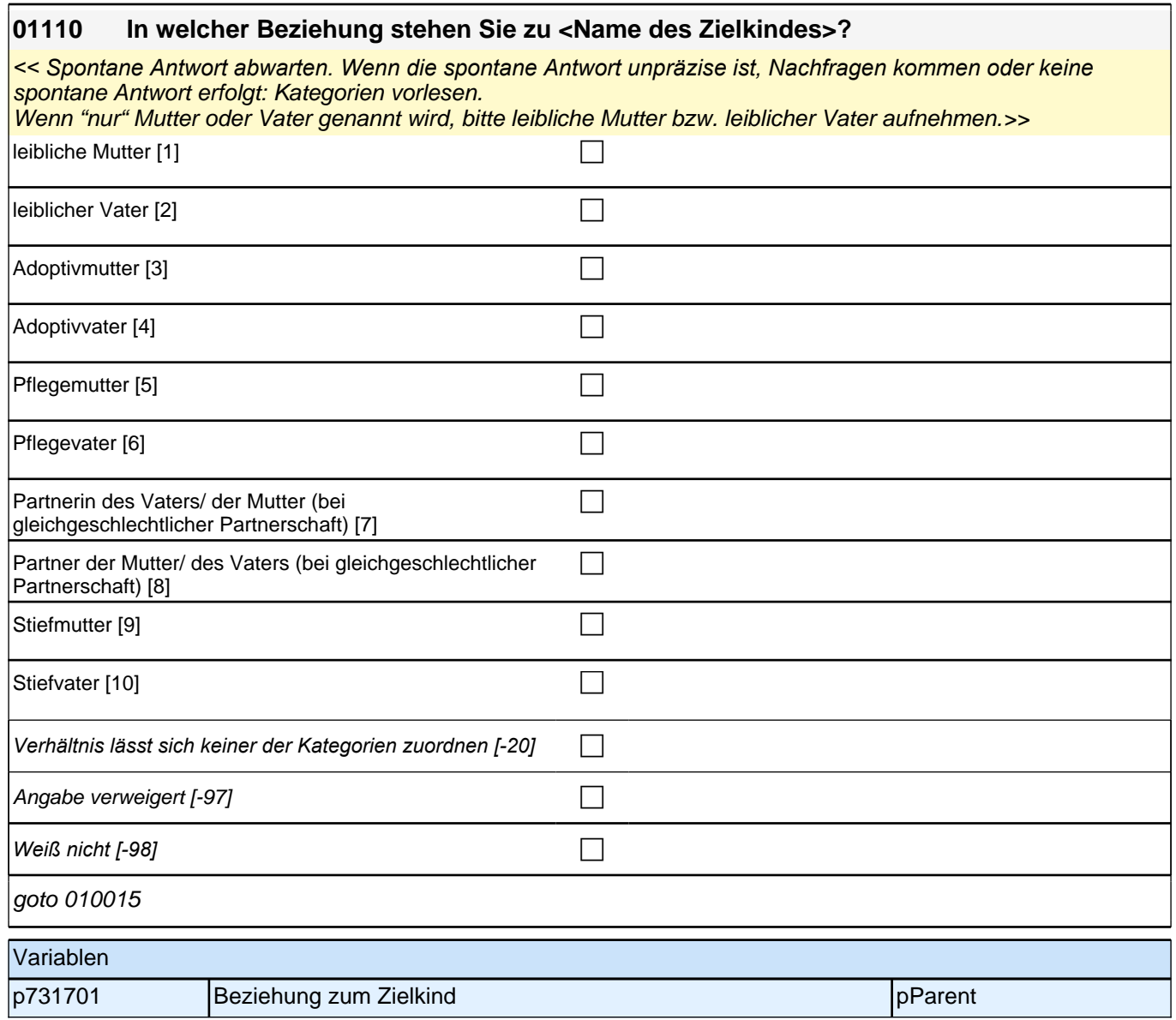

# **01\_Modul00\_Steuerungsmodul**

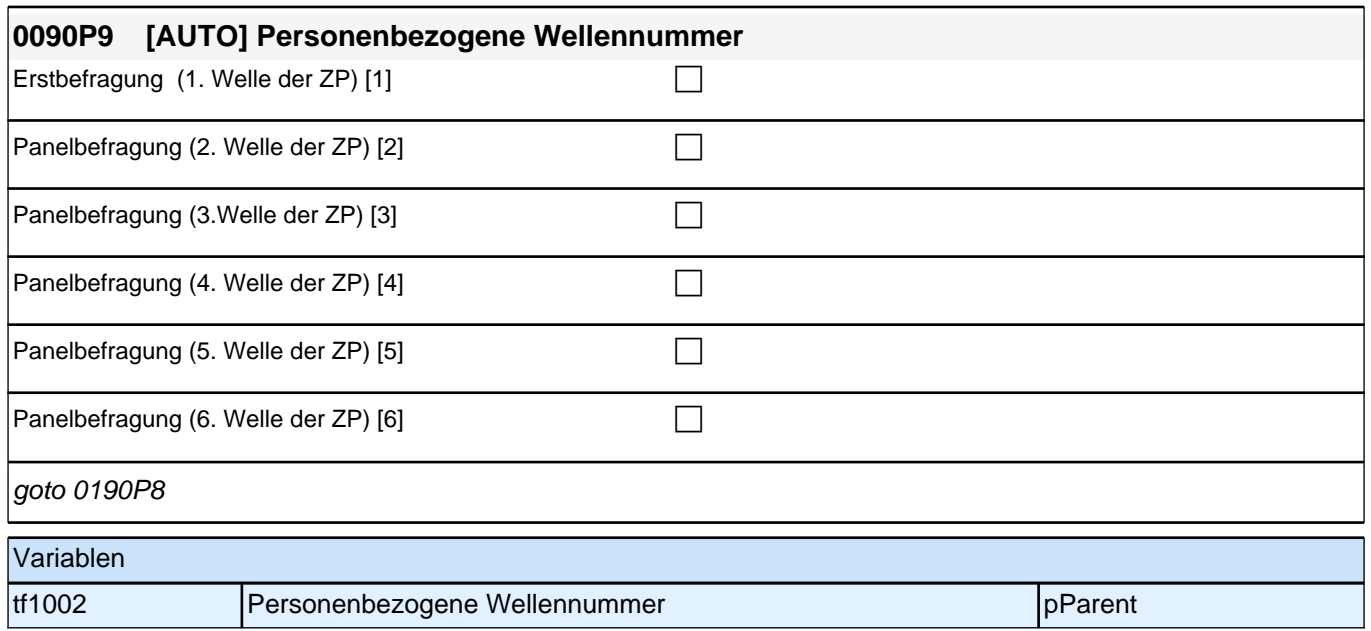

## **02\_Modul68\_Allg.\_S3\_Wohnort**

#### **68102 Damit für Sie nachvollziehbar ist, welche Daten ich erfasse, möchte ich Sie zunächst fragen, wo Sie heute wohnen. Nennen Sie mir bitte den genauen Namen dieses Ortes bzw. der Gemeinde!**

*<<Bitte Gemeindename aus Liste auswählen!*

*Wenn Befragter irritiert ist, dass er in einem persönlichen Interview im eigenen Haushalt nach seinem Wohnort gefragt wird: "Grundsätzlich werden alle Daten offen und direkt von den Interviewteilnehmern erhoben, damit die Teilnehmer wissen, welche Daten über sie erfasst werden." >>* 

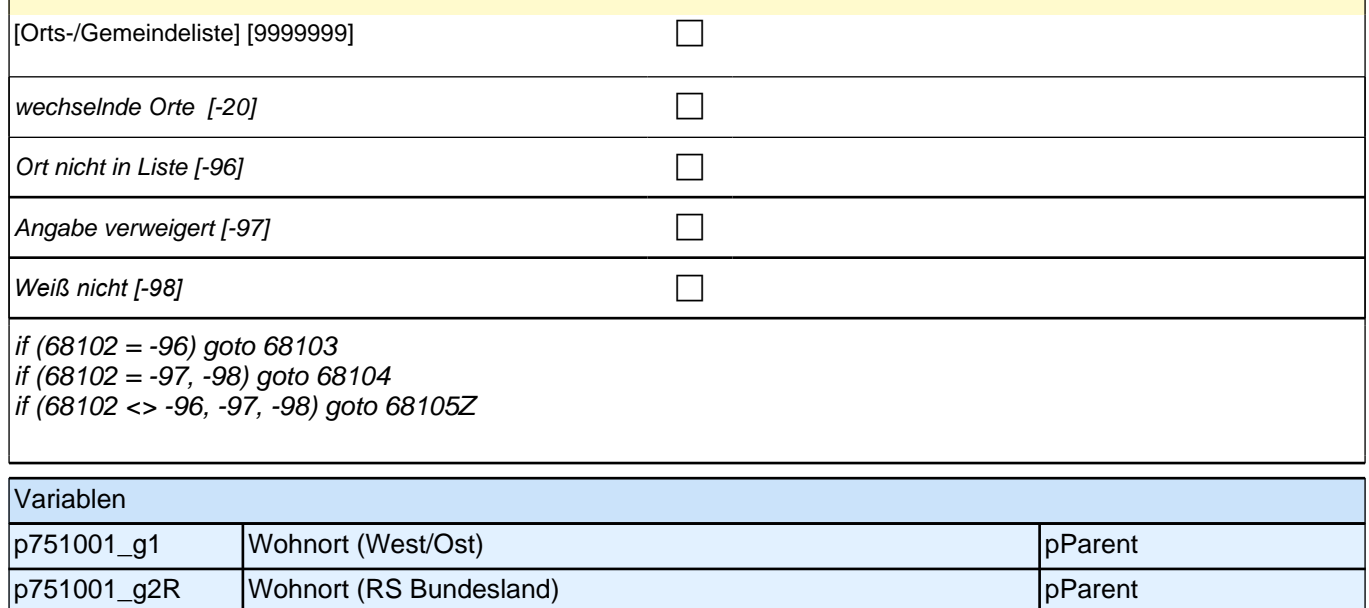

#### **04\_Modul03\_Allg.\_E1\_Geschwister**

## *2.1 Eltern, CAPI/CATI (ID 478)*

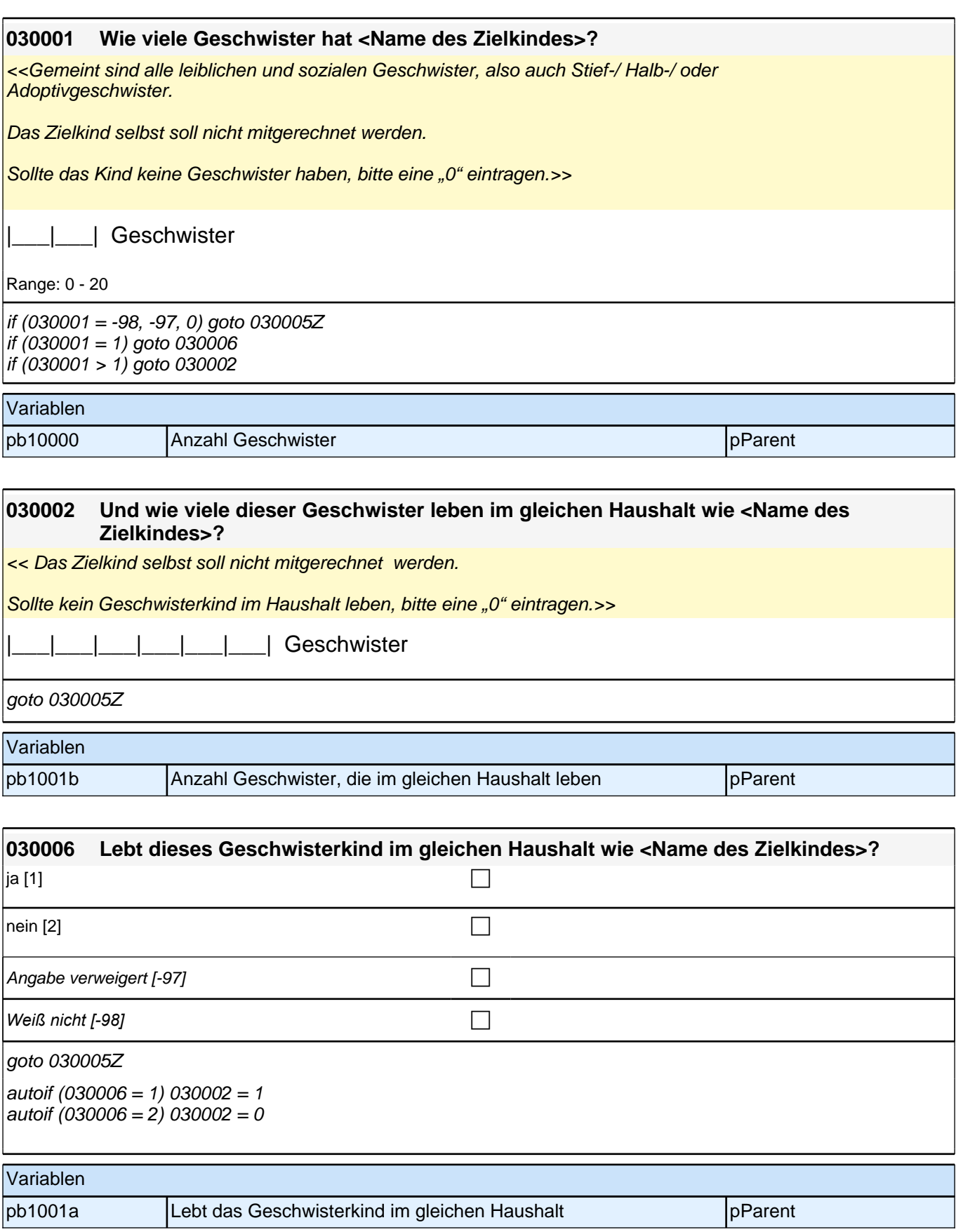

## **05\_Modul25\_S3\_Befragter\_Partnerschaft**

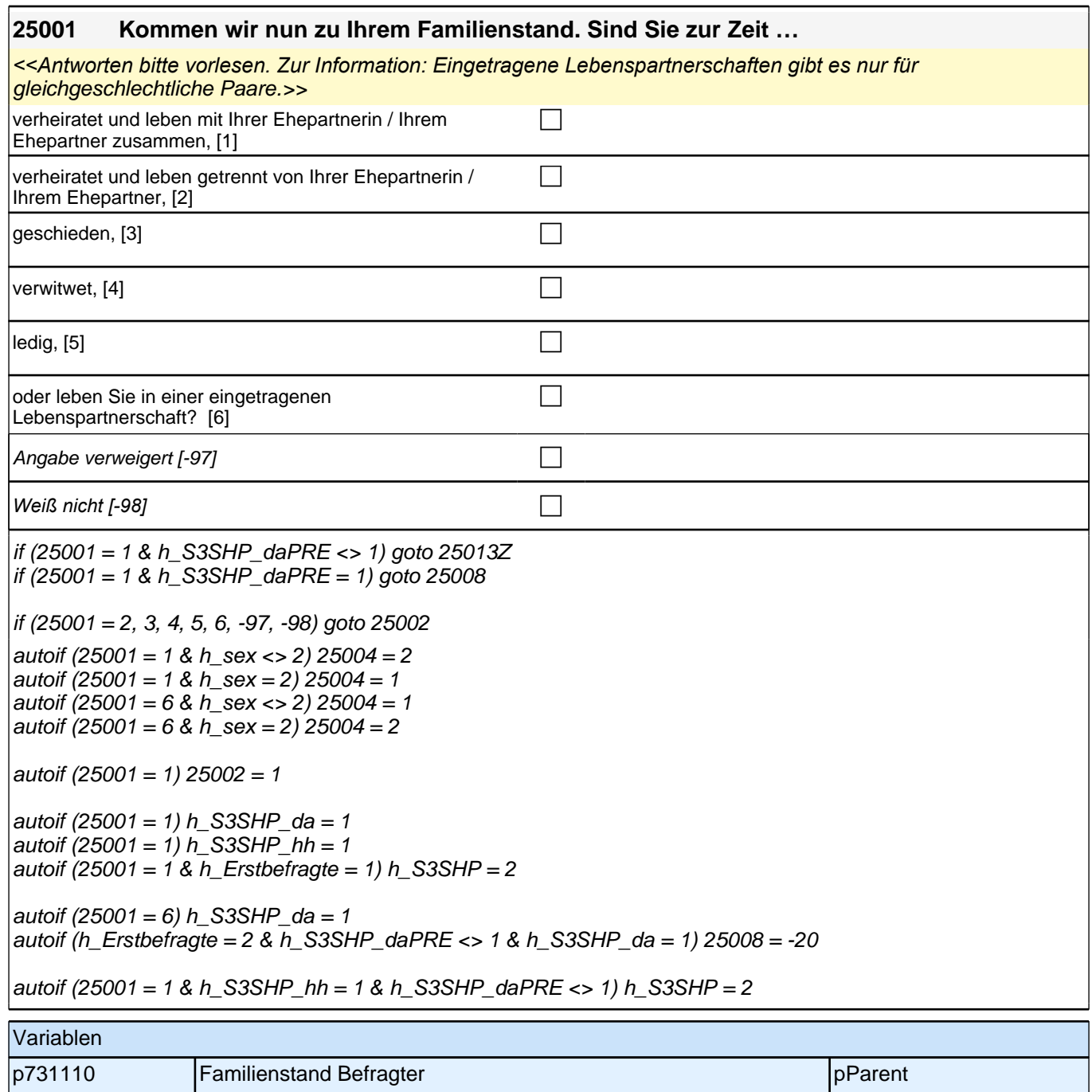

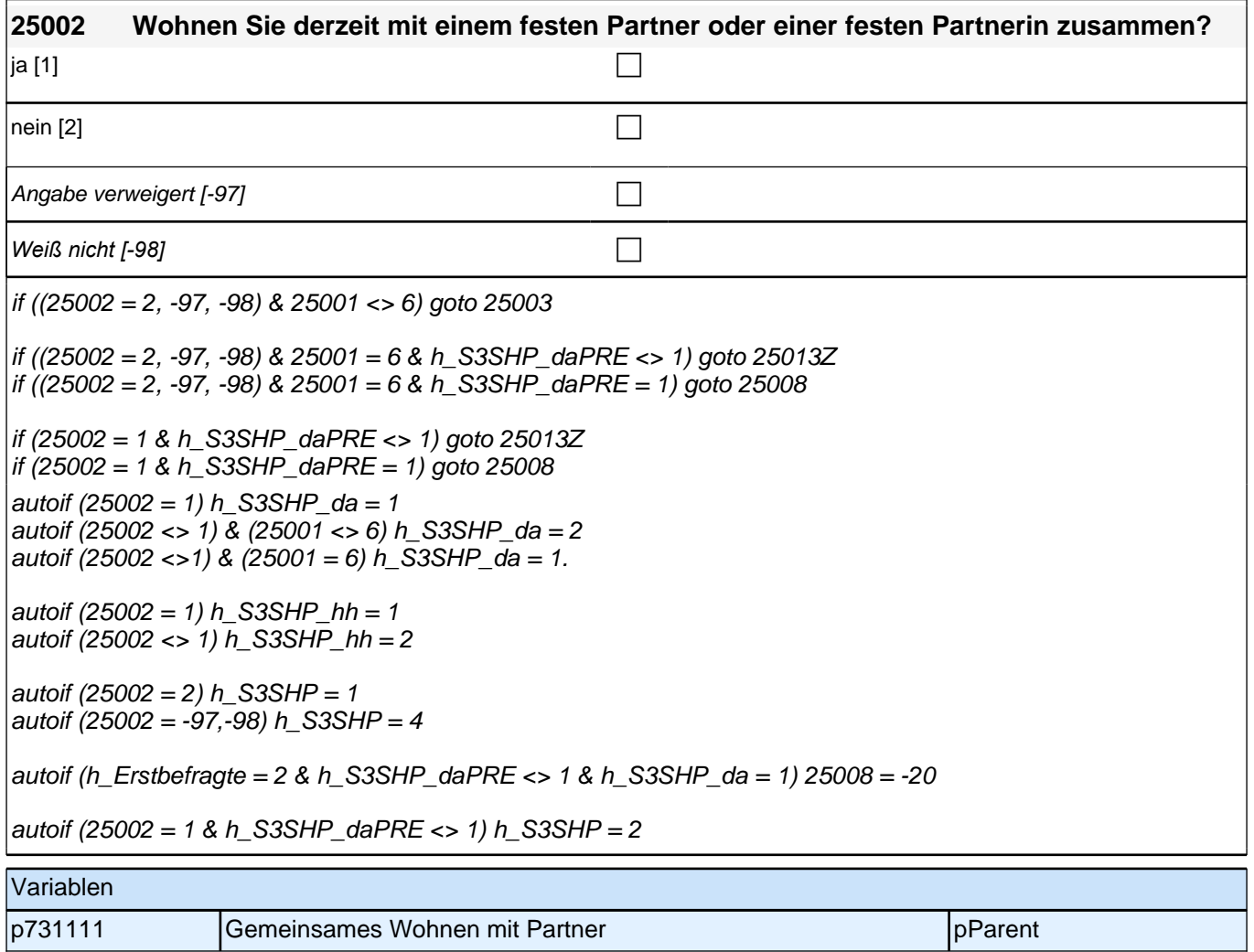

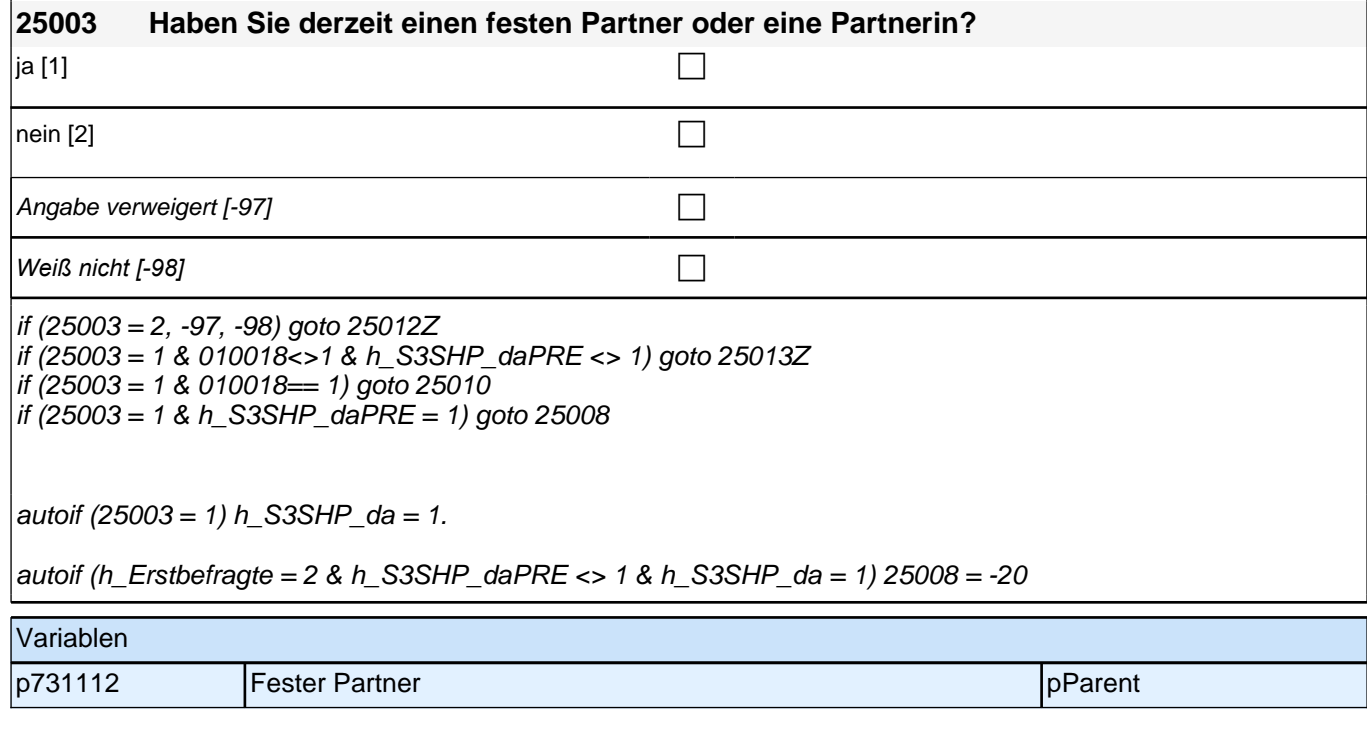

Bedingung: if (0190P25<> 1)

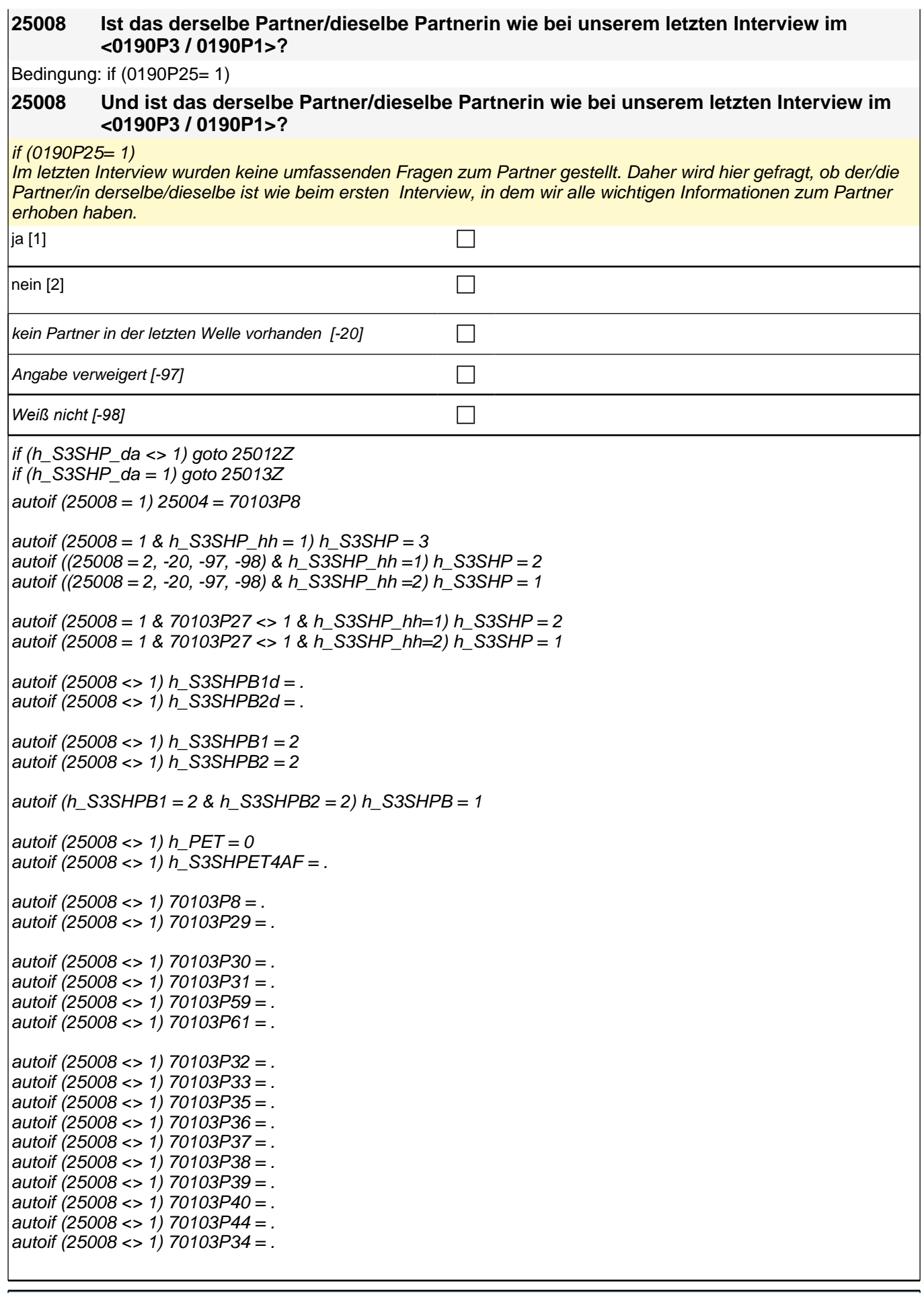

Variablen

### *2.1 Eltern, CAPI/CATI (ID 478)*

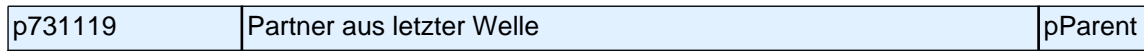

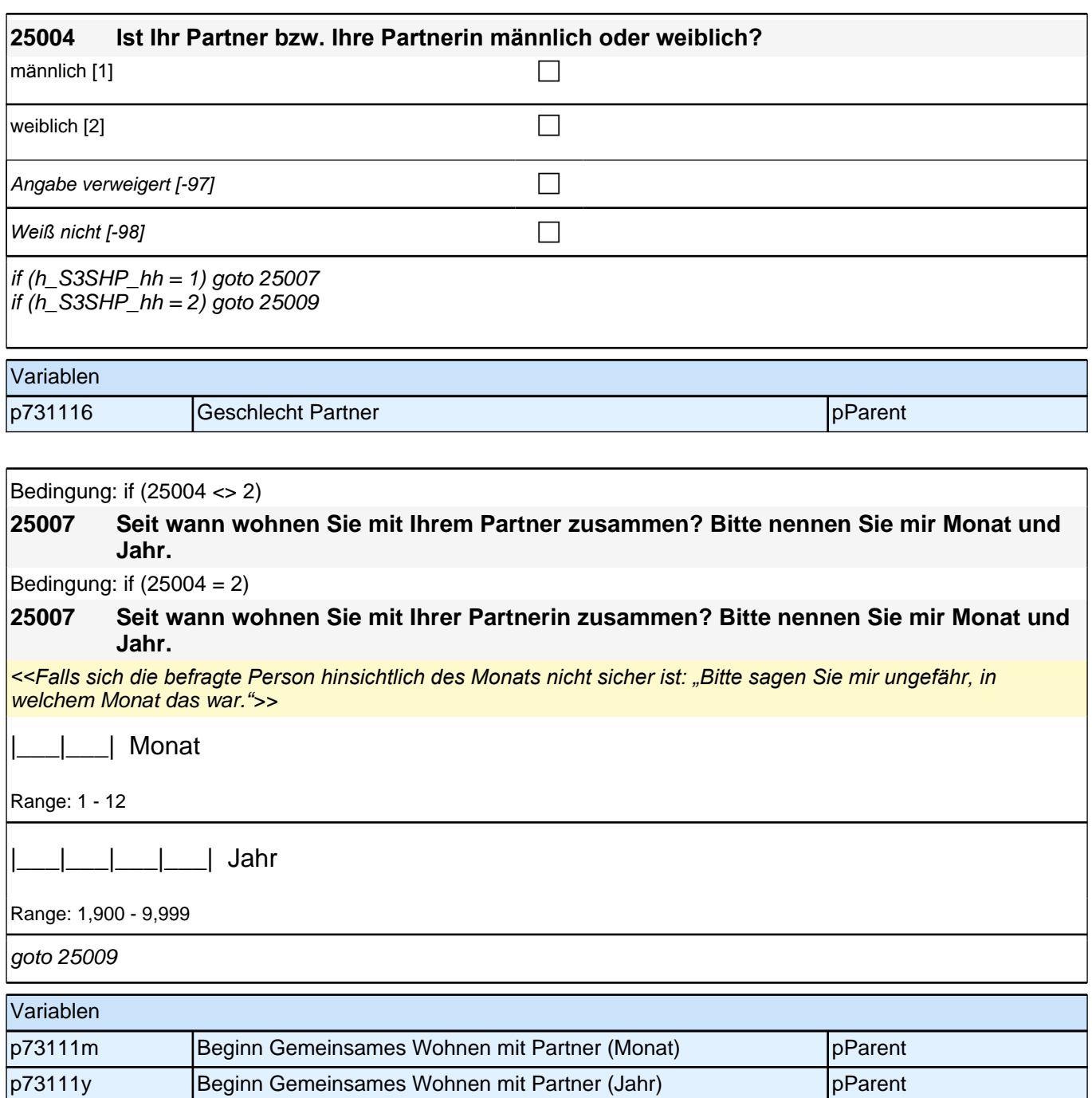

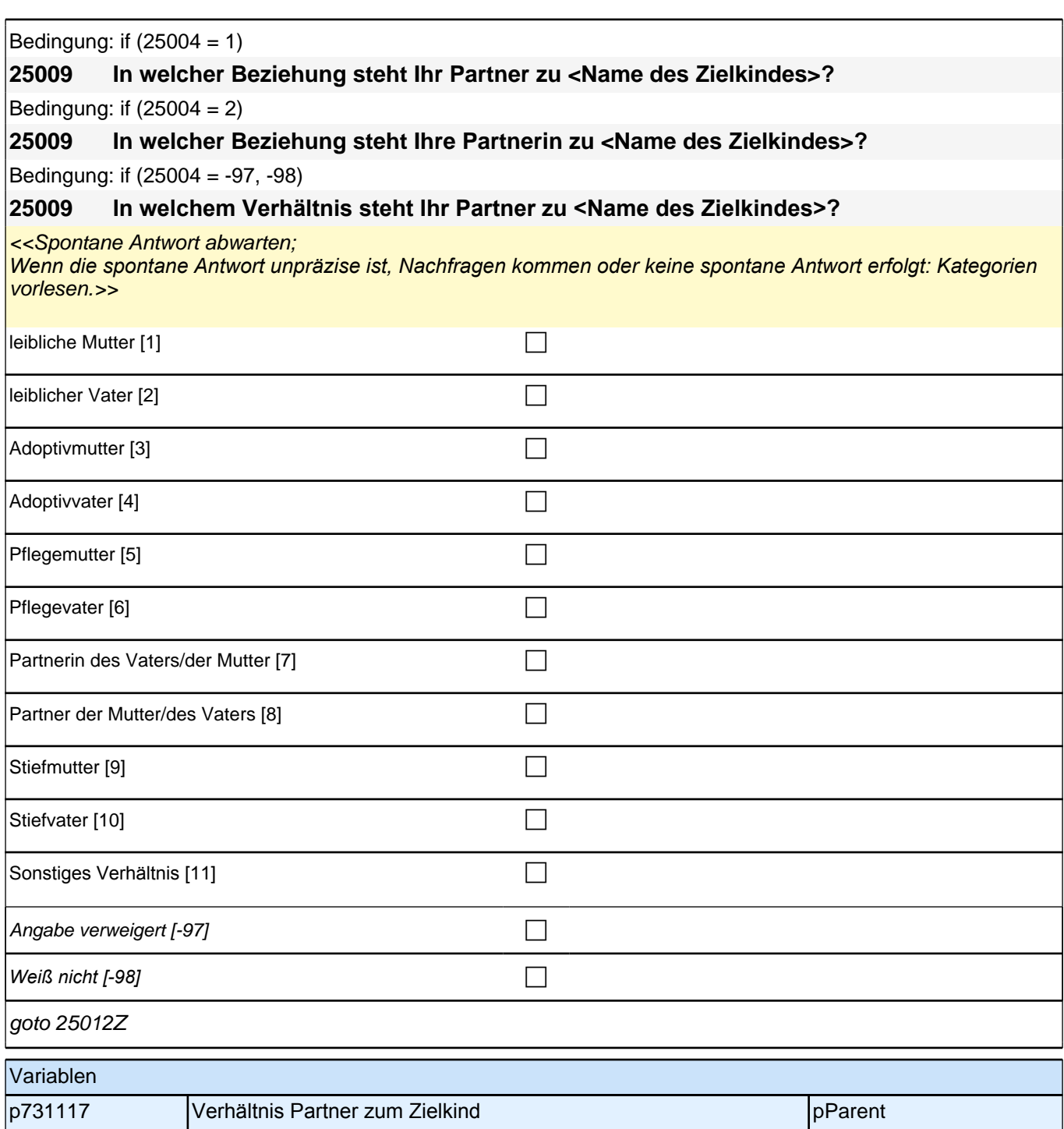

# **06\_Modul49\_E1\_E1\_Kompetenzeinschätzung Eltern**

*13*

**49101 Nun haben wir ein paar Fragen zu Ihrem Kind. Wie schätzen Sie die folgenden Fähigkeiten und Fertigkeiten von <Name des Zielkindes> ein? Vergleichen Sie hierzu <Name des Zielkindes> mit anderen Kindern gleichen Alters. Soziale Fähigkeiten z.B. mit anderen teilen, sich an Regeln halten. Ist <Name des Zielkindes> viel schlechter, etwas schlechter, genauso gut, etwas besser oder viel besser als andere gleichaltrige Kinder?**  <<Vorgaben nur bei Bedarf vorlesen. Bei Problemen der Einordnung: "Es geht hier um das Gesamtbild Ihres Kindes. Bitte versuchen Sie Ihr Kind *allgemein im Vergleich zu anderen Kindern gleichen Alters einzuschätzen.">>* viel schlechter als andere gleichaltrige Kinder. [1]  $\Box$ etwas schlechter als andere gleichaltrige Kinder. [2]  $\Box$ genauso gut als andere gleichaltrige Kinder. [3]  $\hfill \Box$ etwas besser als andere gleichaltrige Kinder. [4]  $\Box$ viel besser als andere gleichaltrige Kinder. [5]  $\Box$ Angabe verweigert [-97] contains the contact  $\Box$ *Weiß nicht [-98]* c goto 49102 Variablen pb01010 **Kompetenzeinschätzung soziale Fähigkeiten** pParent

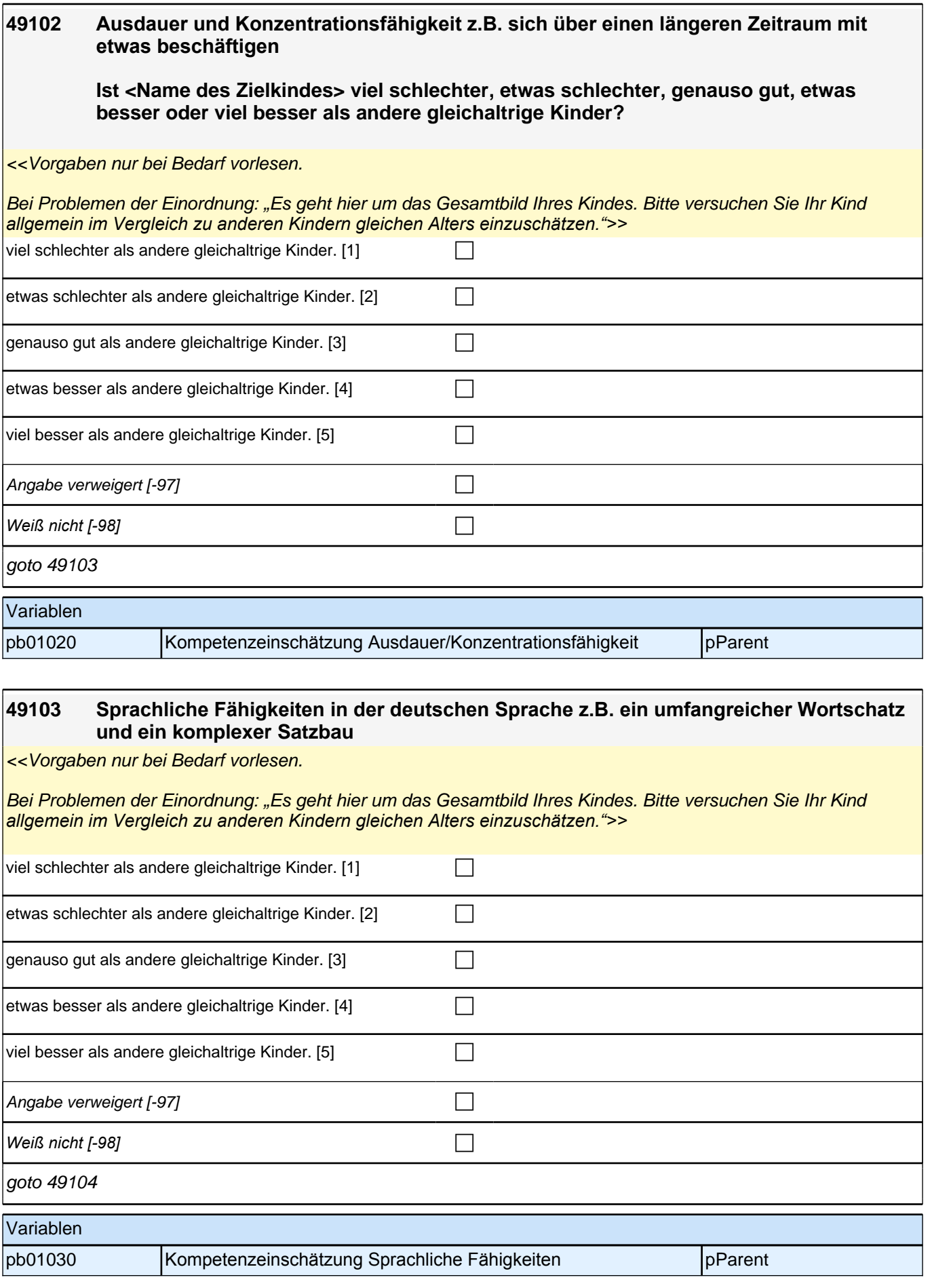

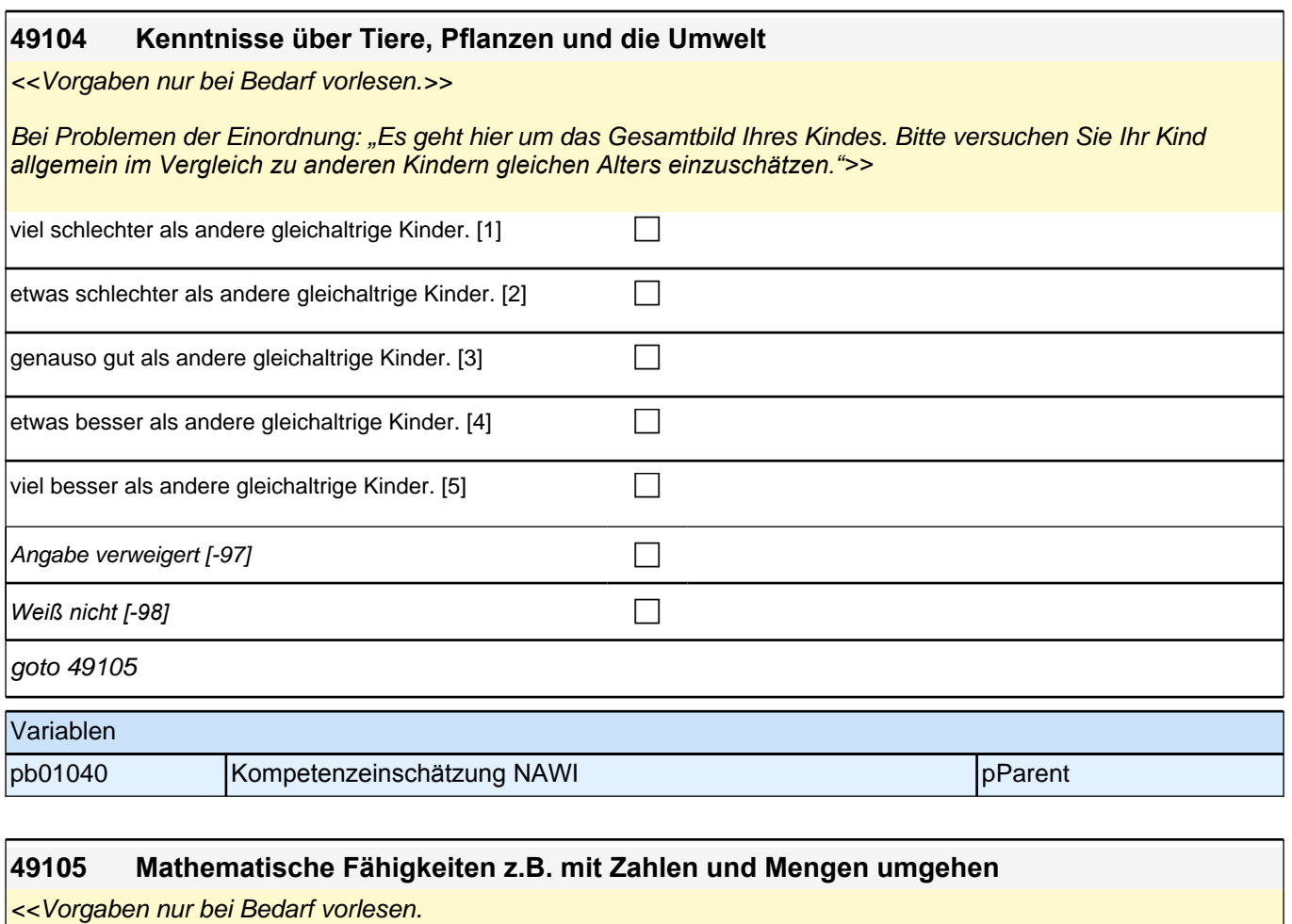

Bei Problemen der Einordnung: "Es geht hier um das Gesamtbild Ihres Kindes. Bitte versuchen Sie Ihr Kind *allgemein im Vergleich zu anderen Kindern gleichen Alters einzuschätzen.">>*

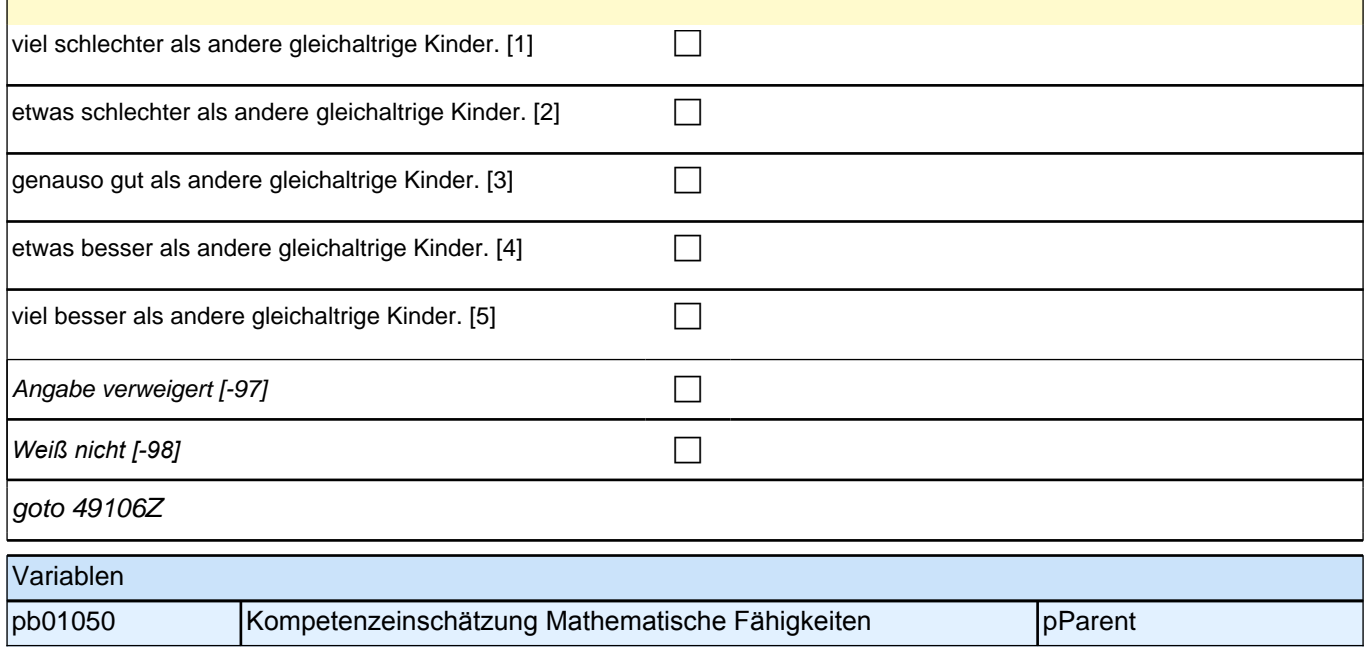

## **07\_Modul45\_AGISM\_AGISM\_SDQ**

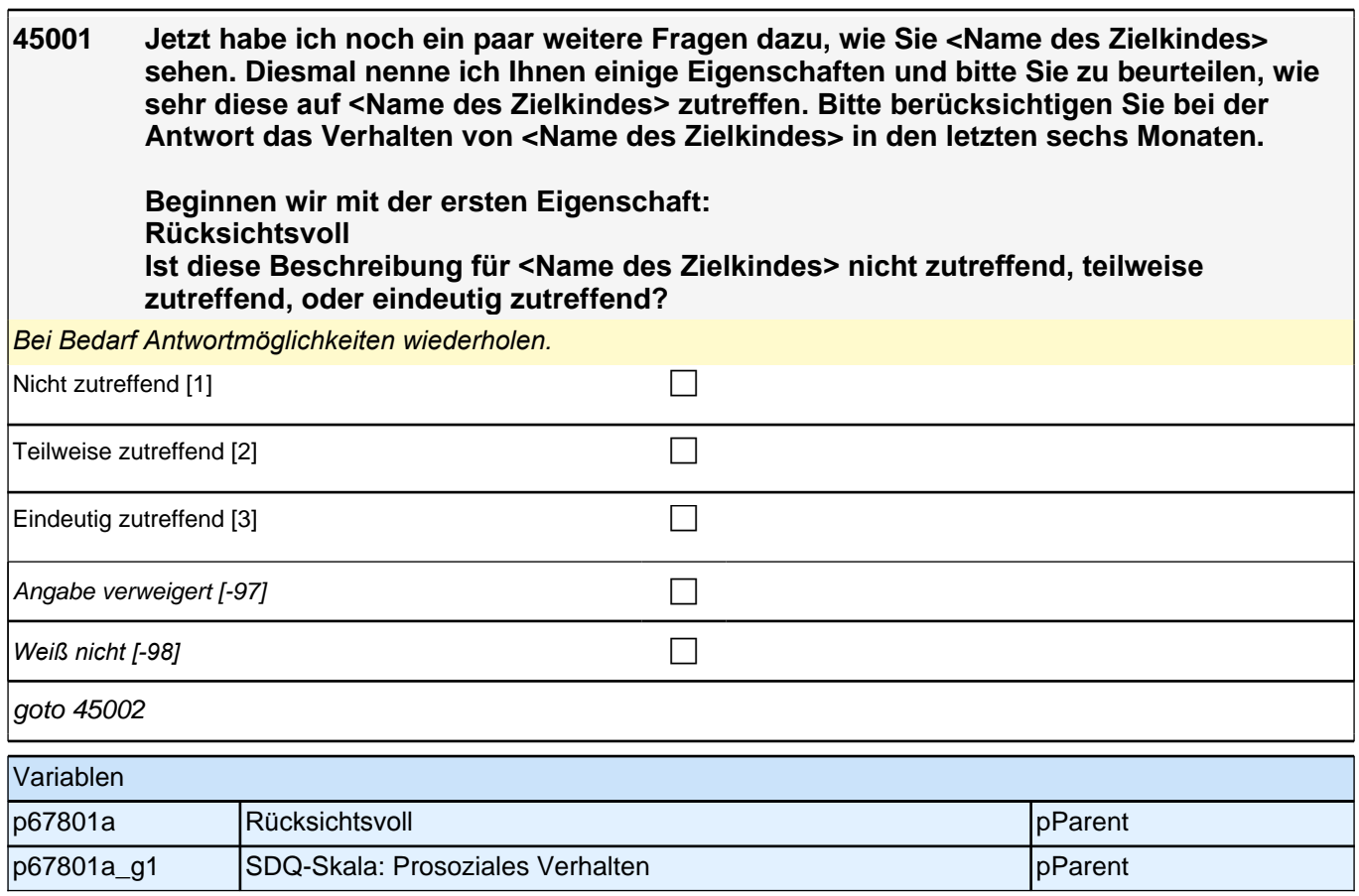

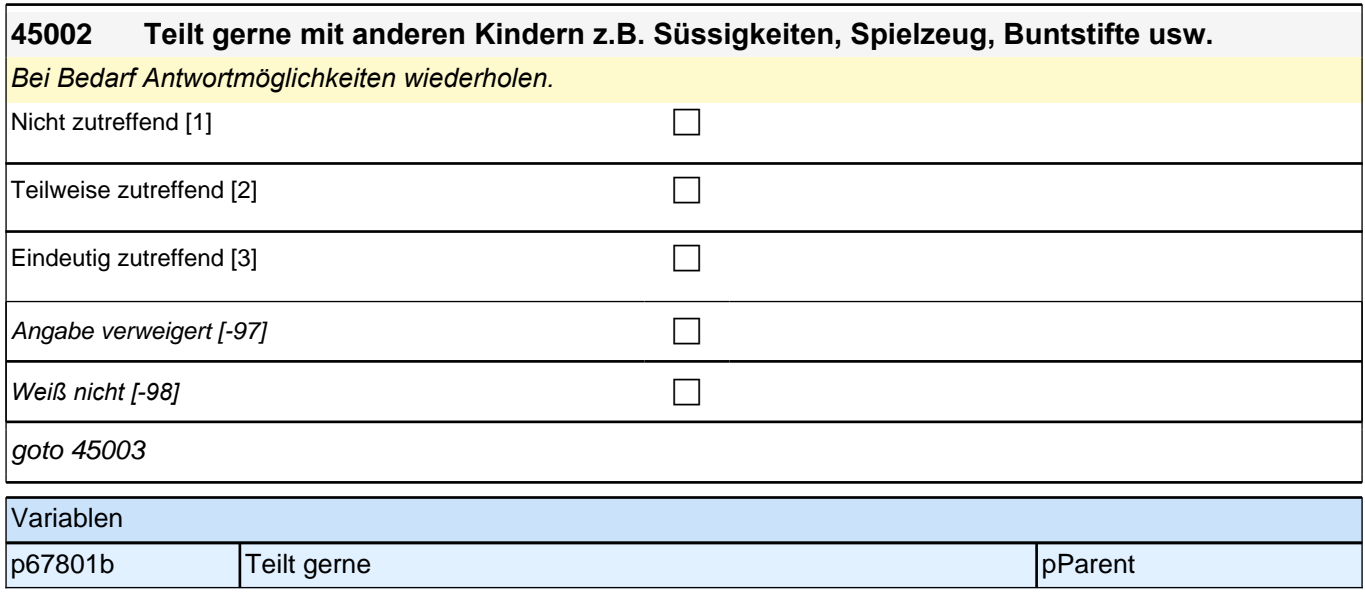

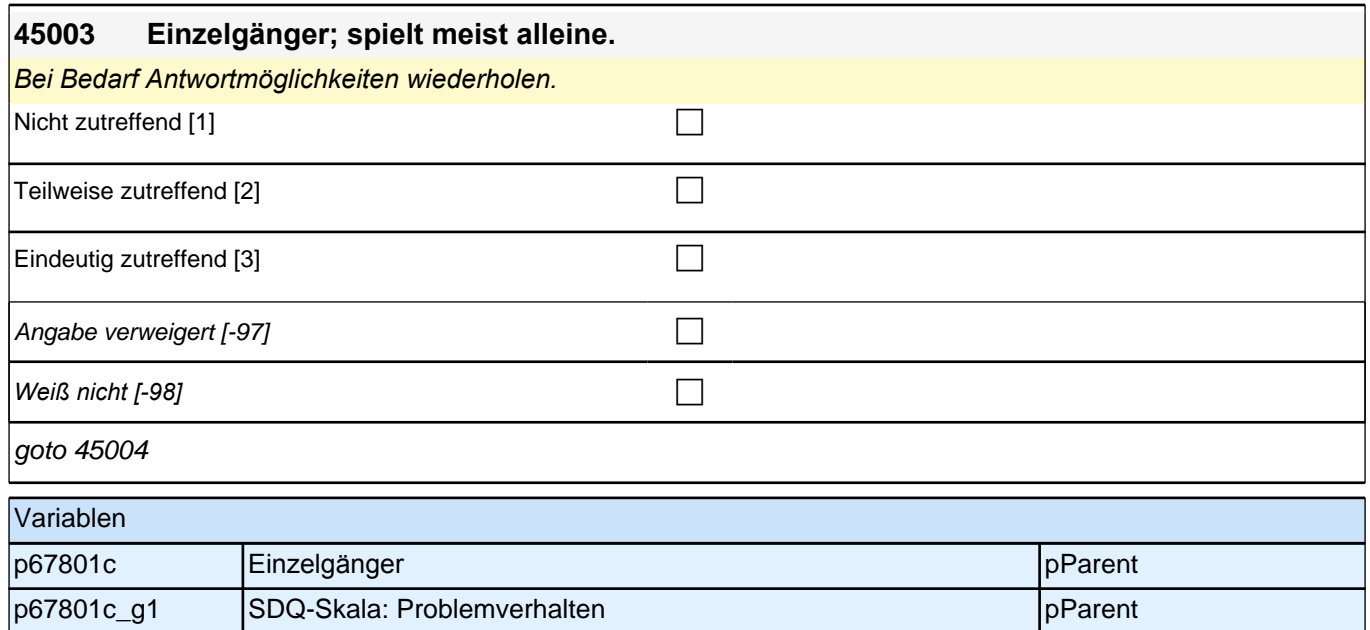

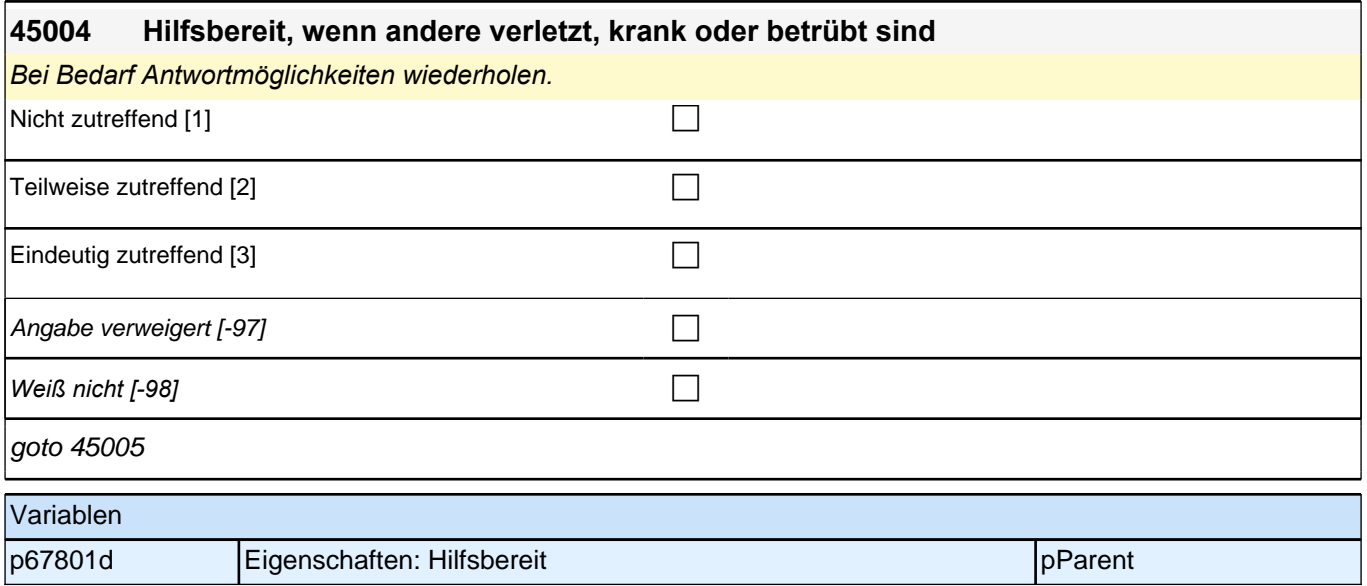

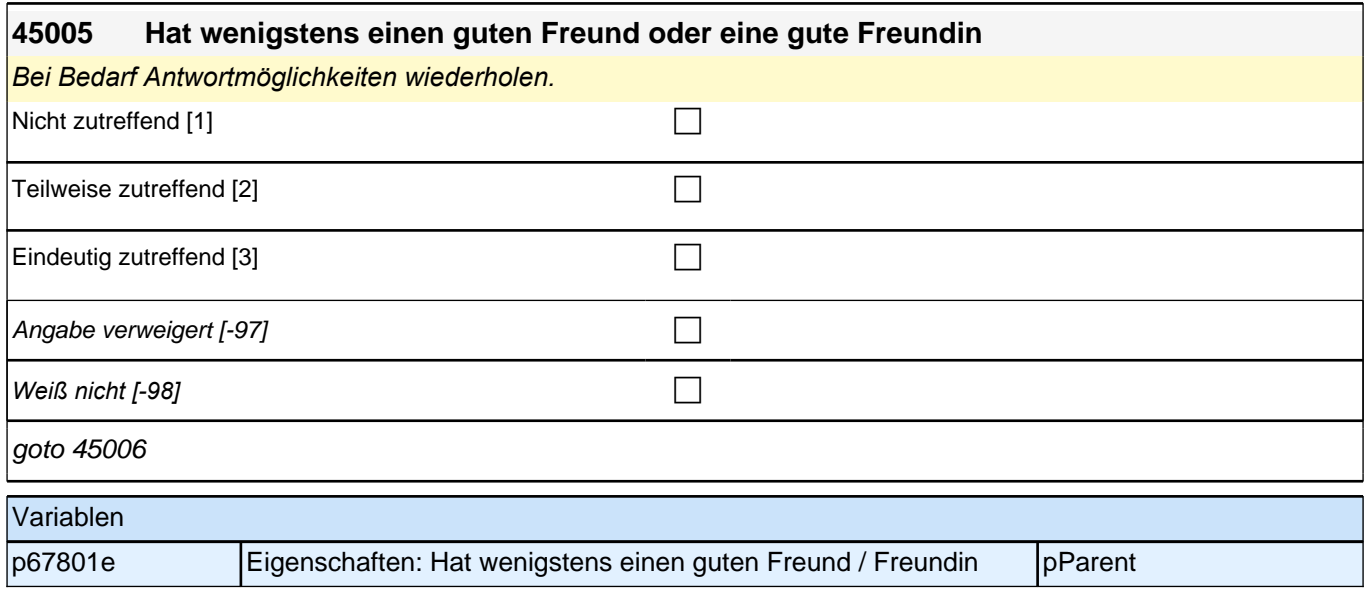

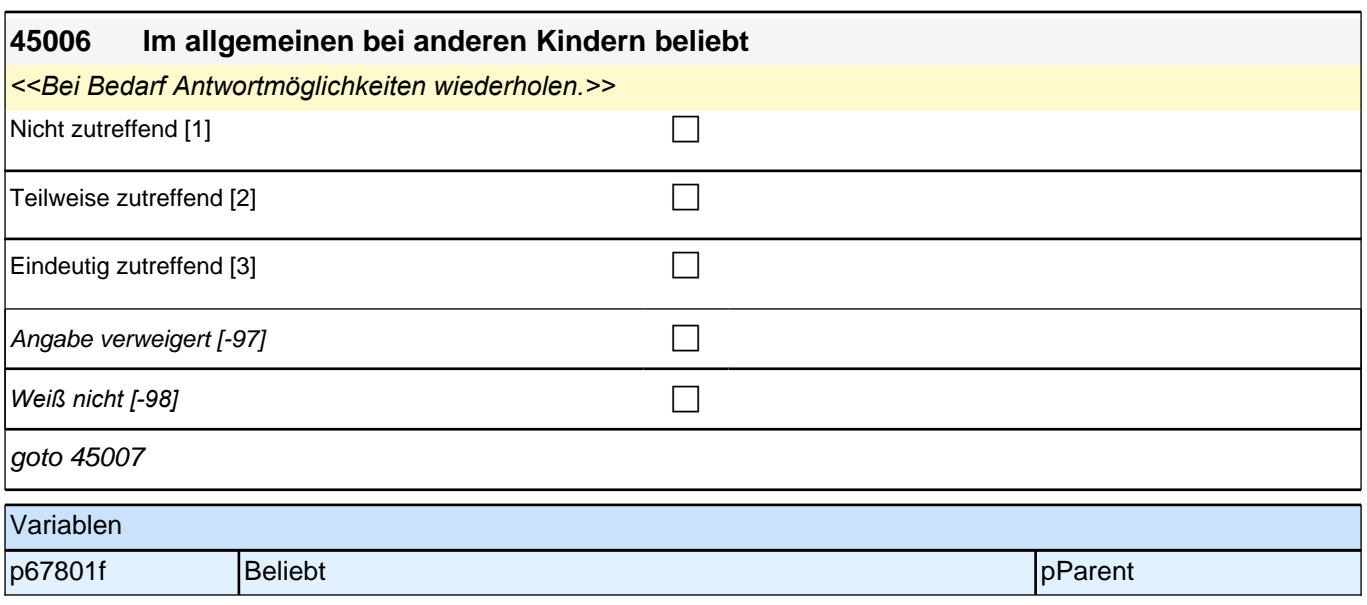

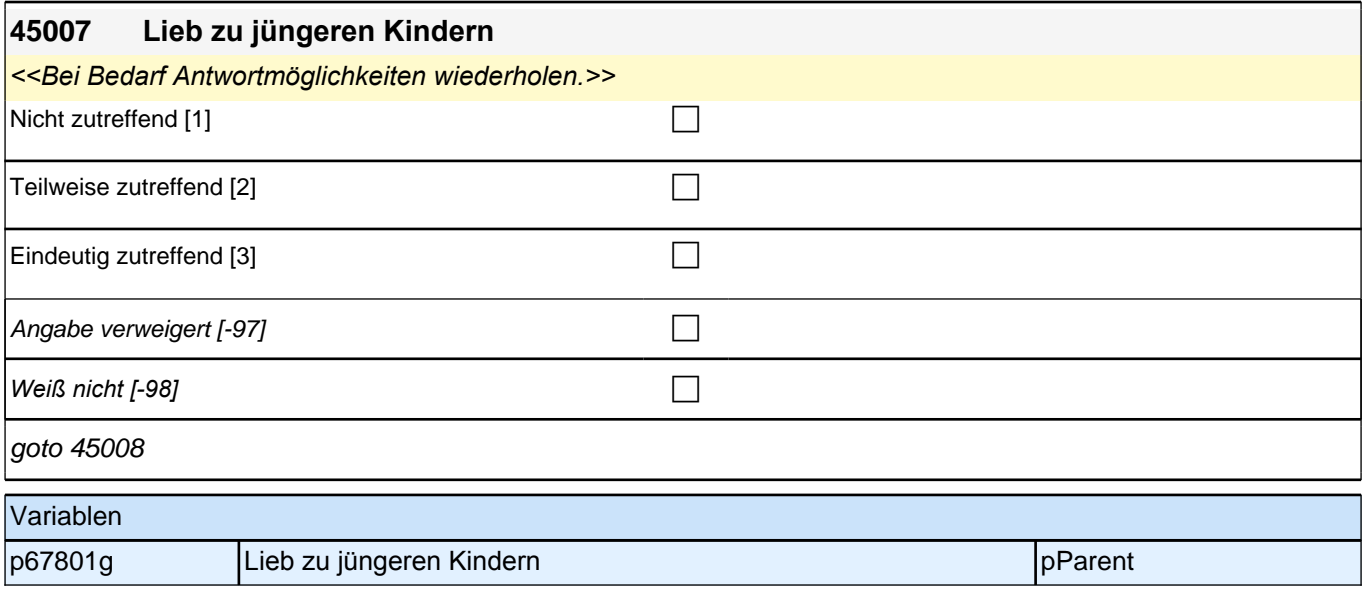

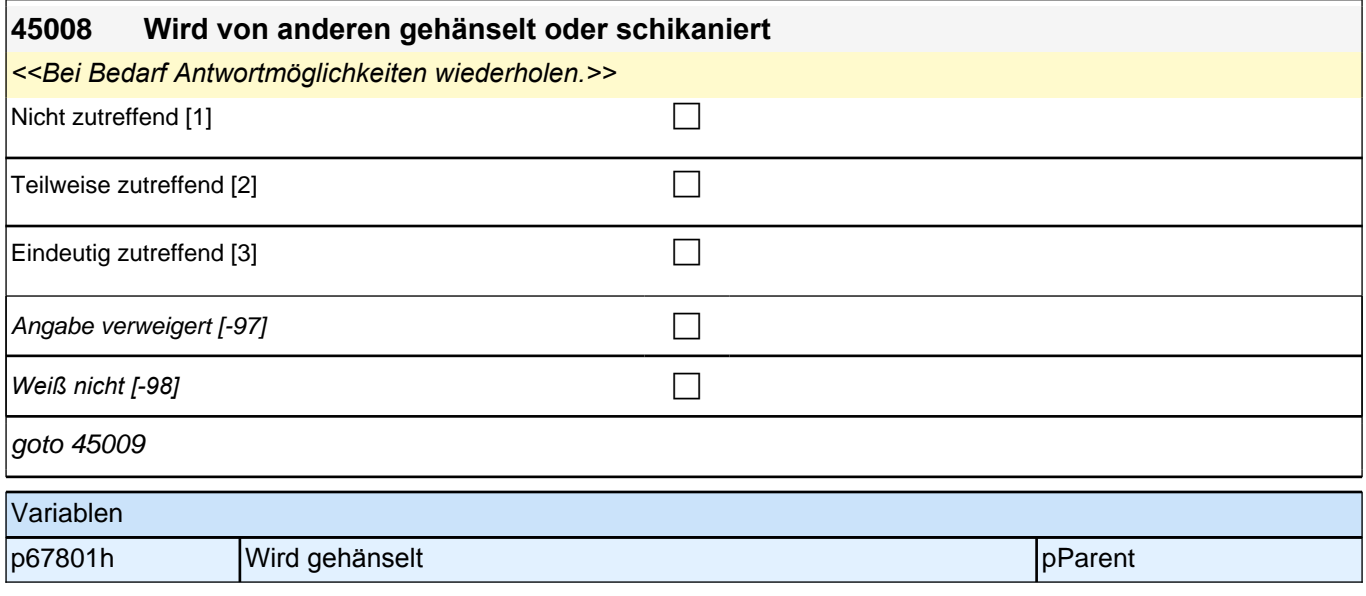

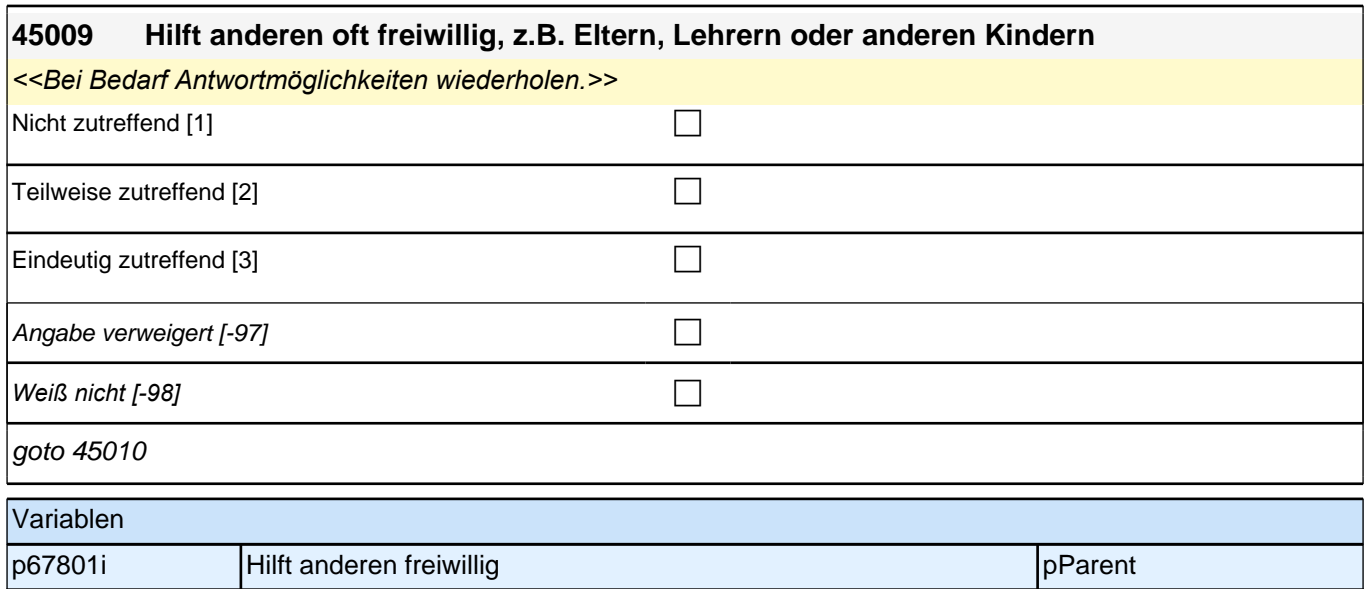

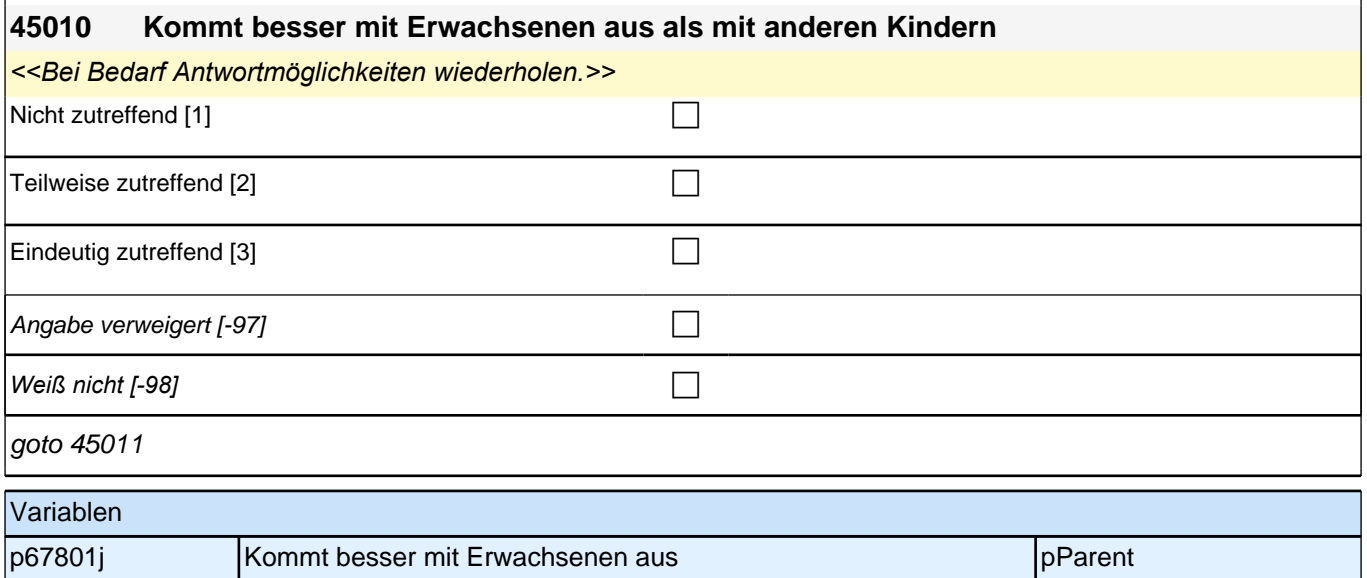

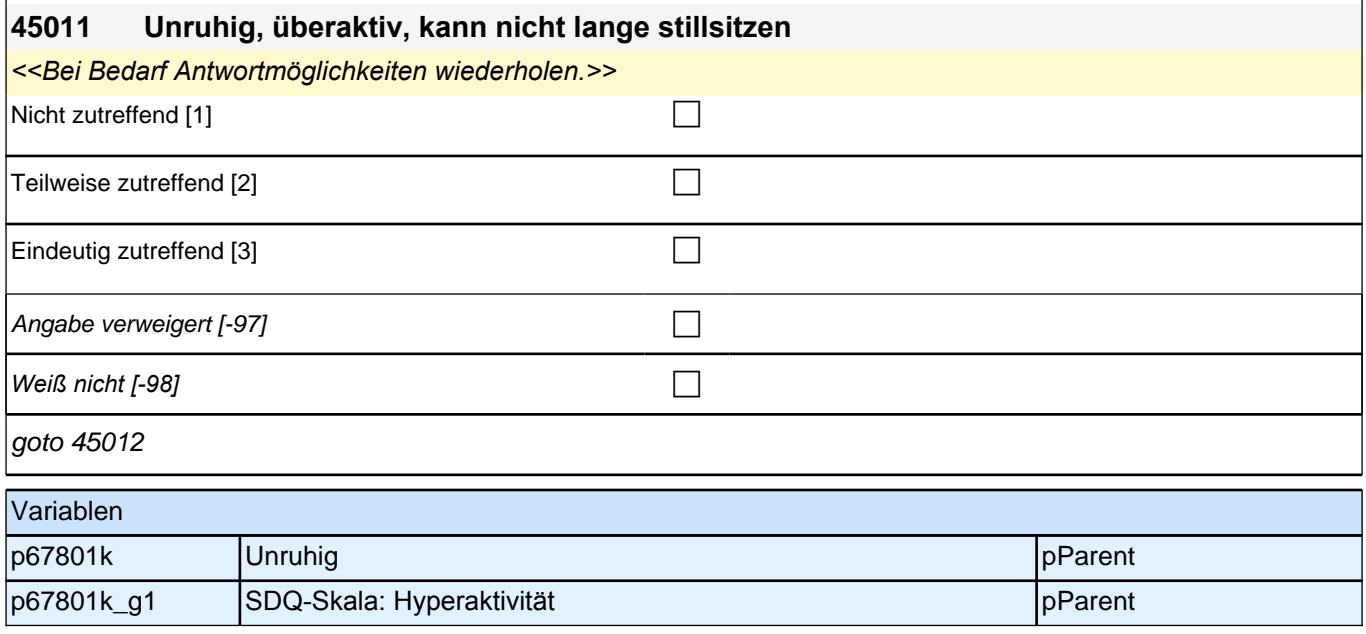

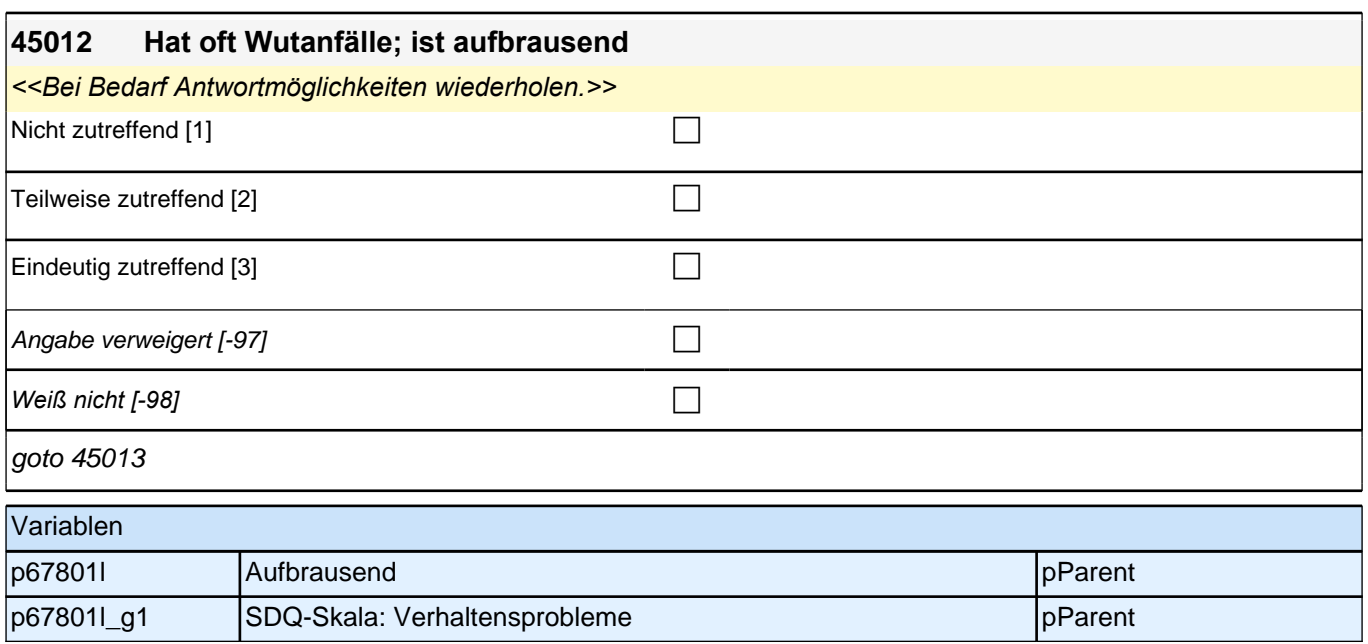

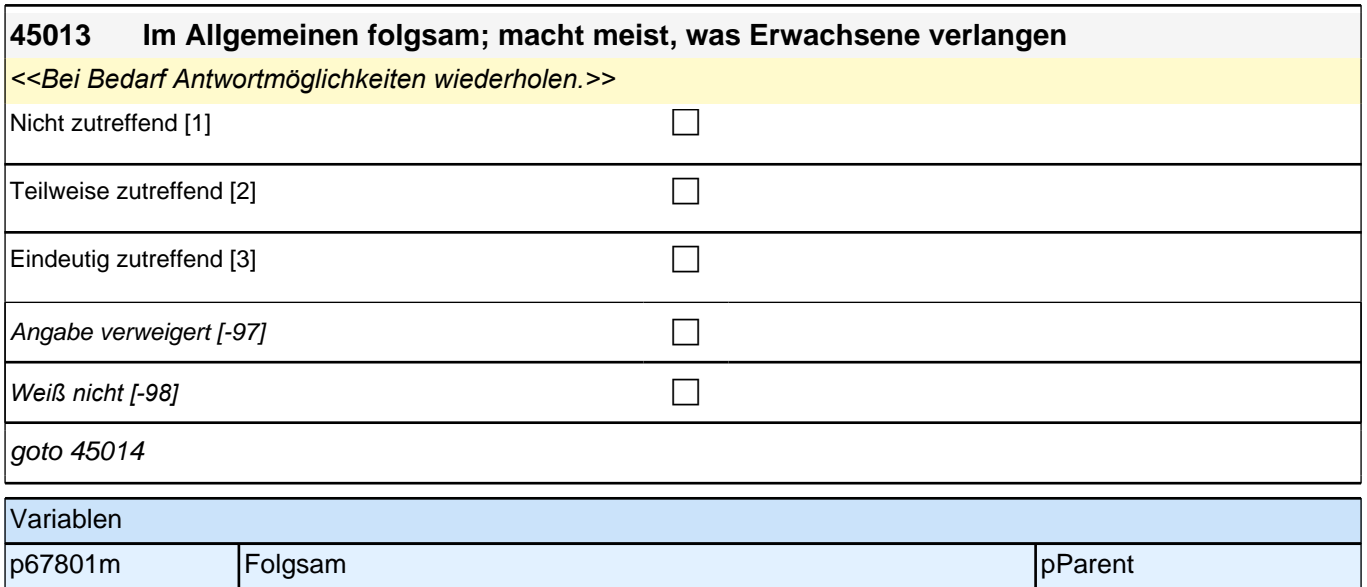

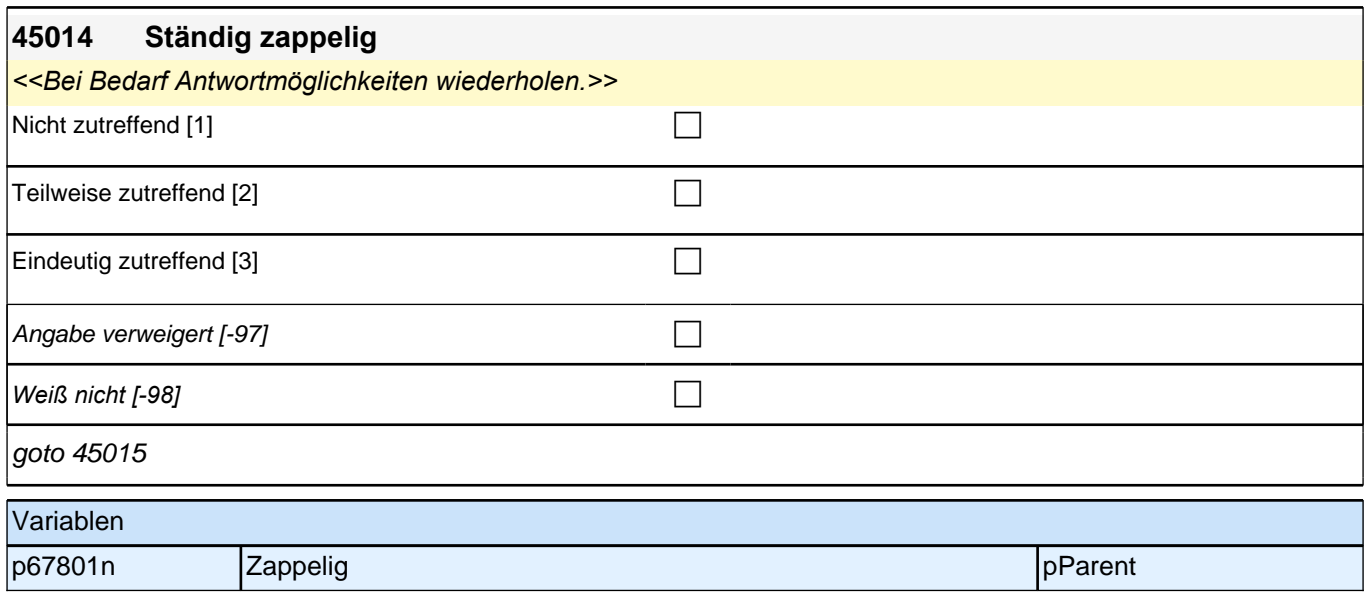

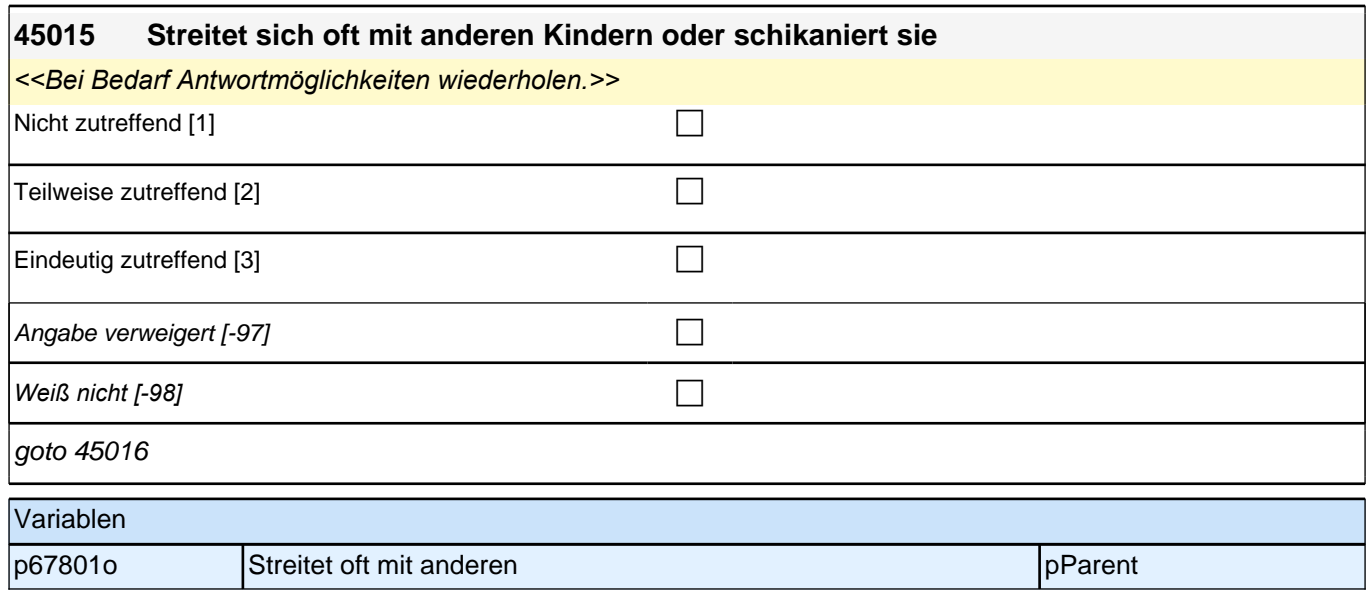

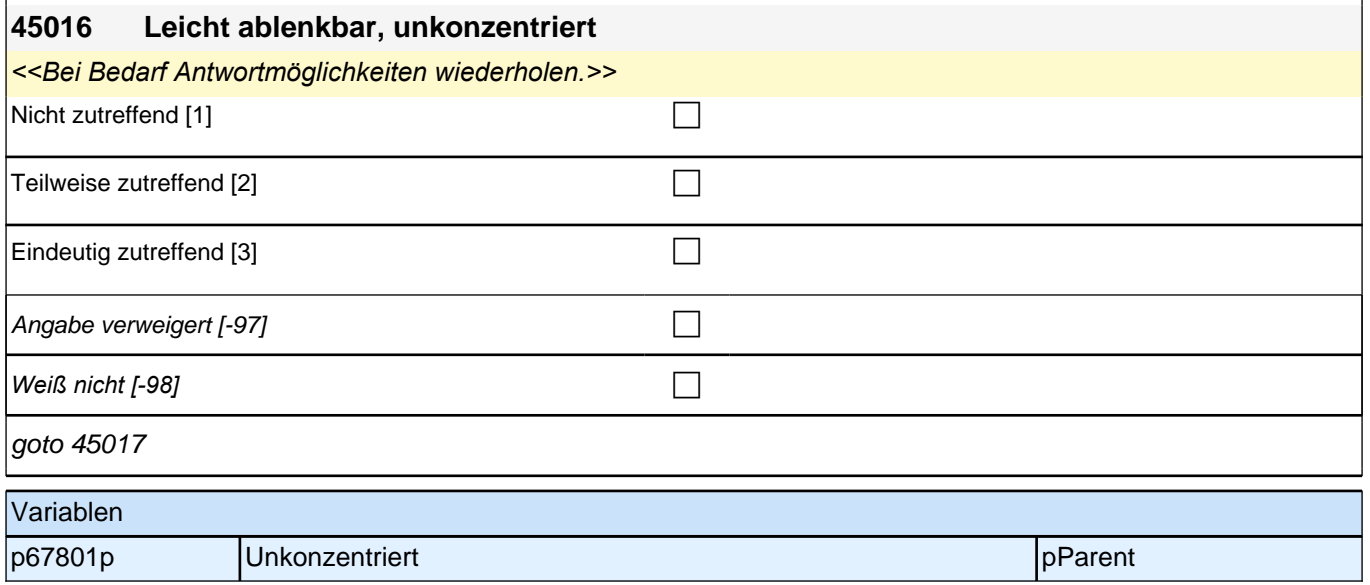

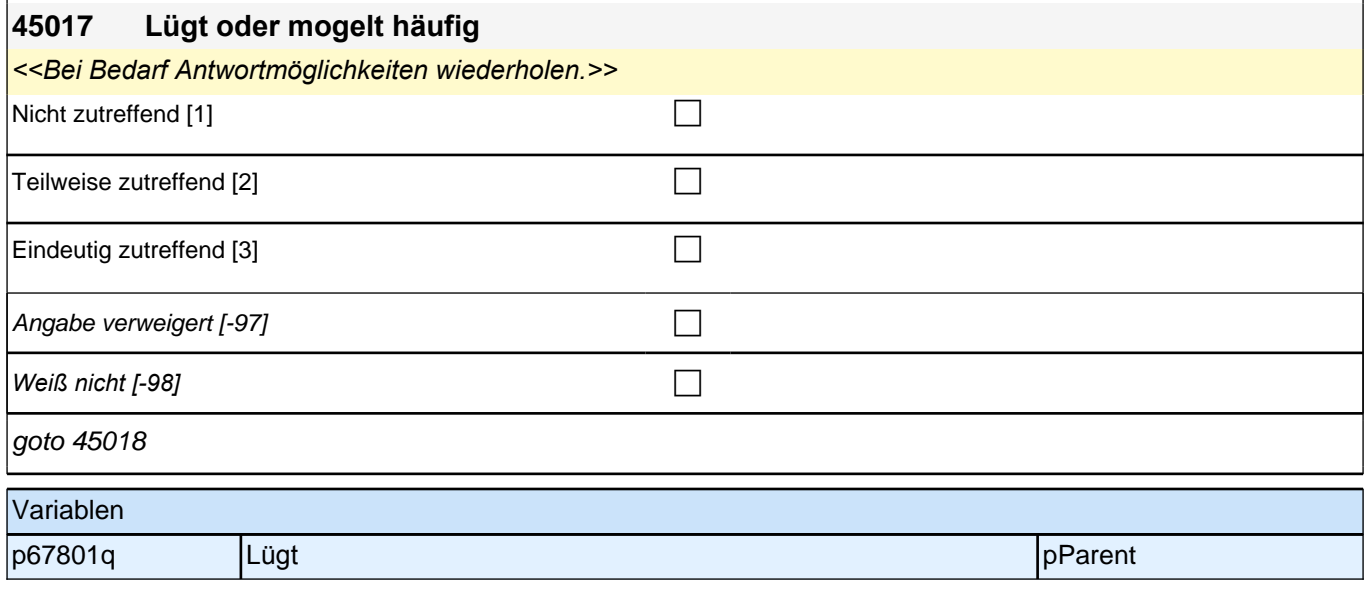

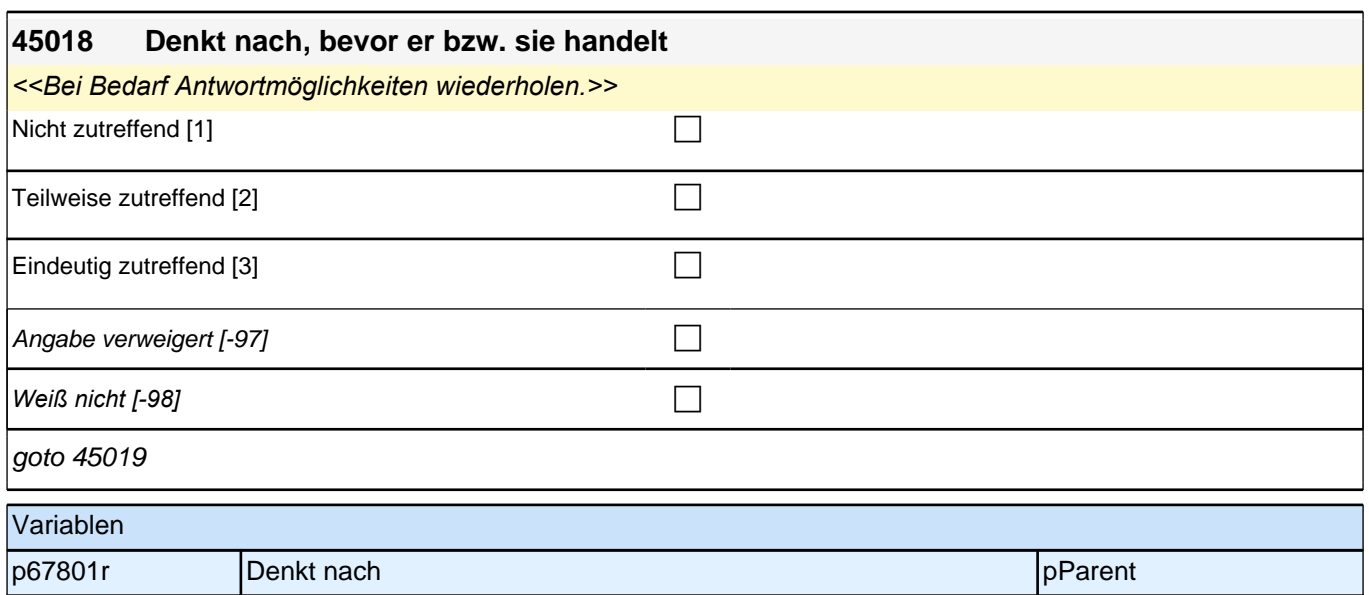

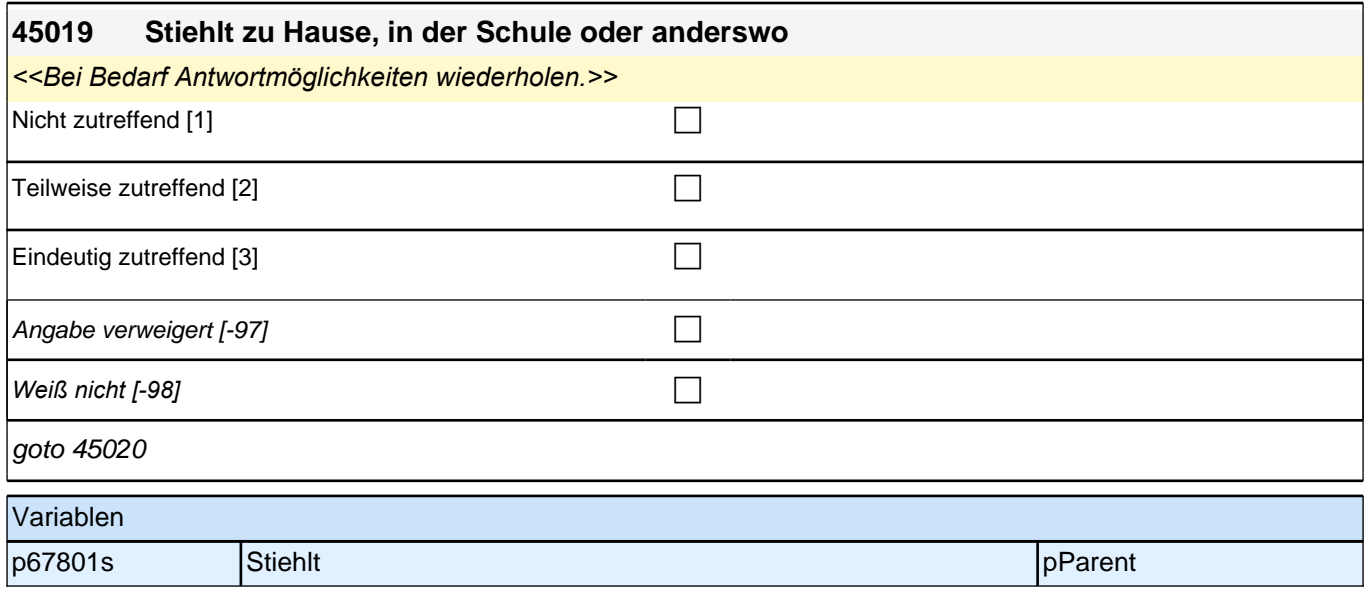

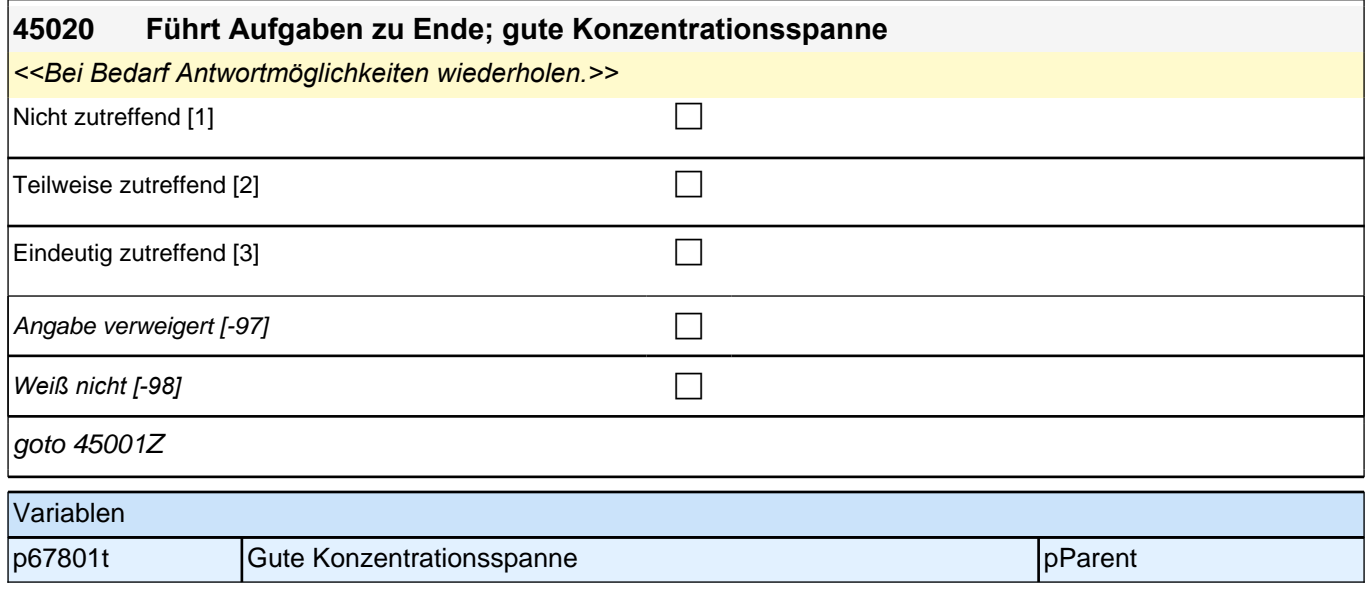

## **08\_Modul47\_AGISM\_AGISM\_Machtvolle Durchsetzung**

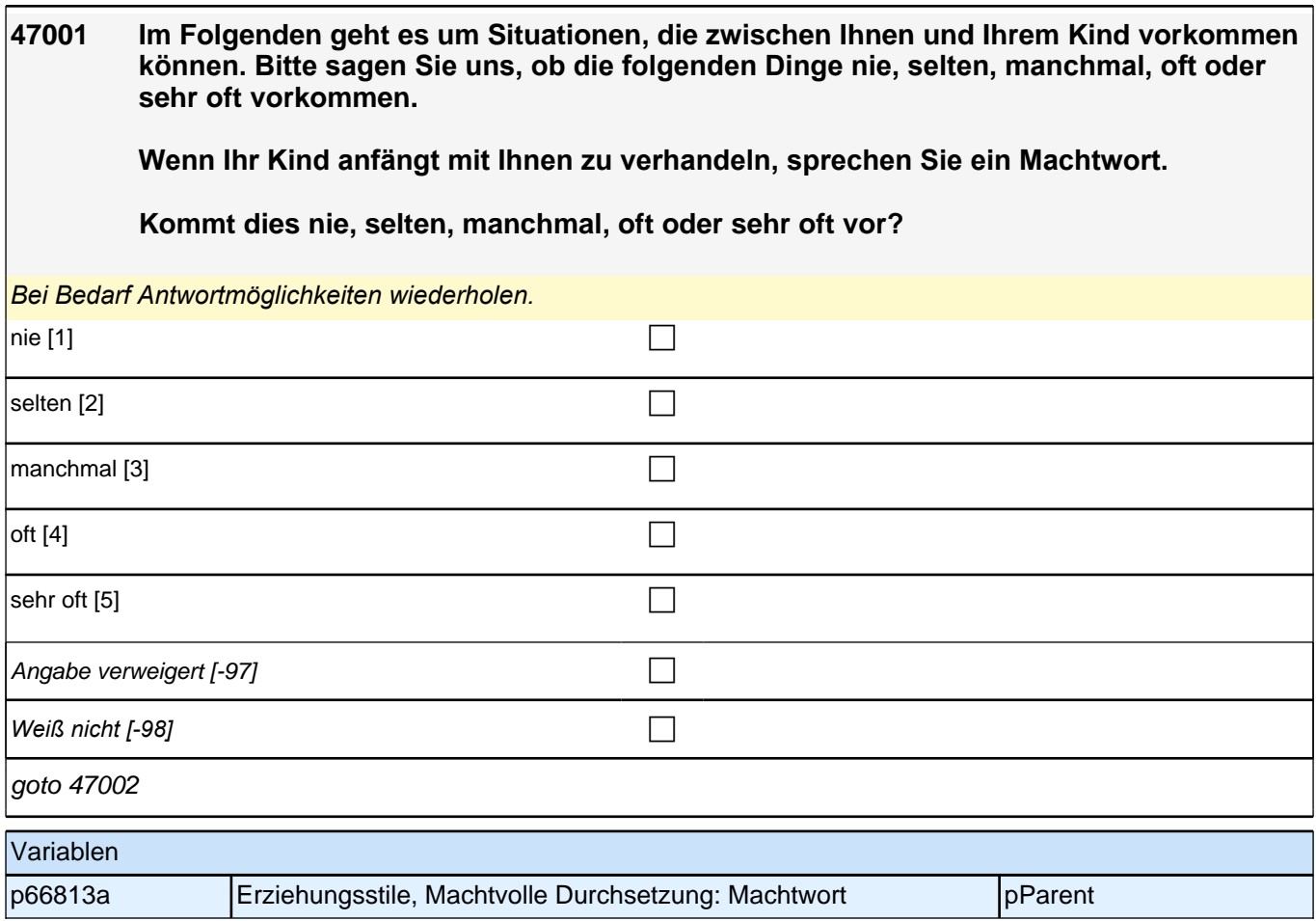

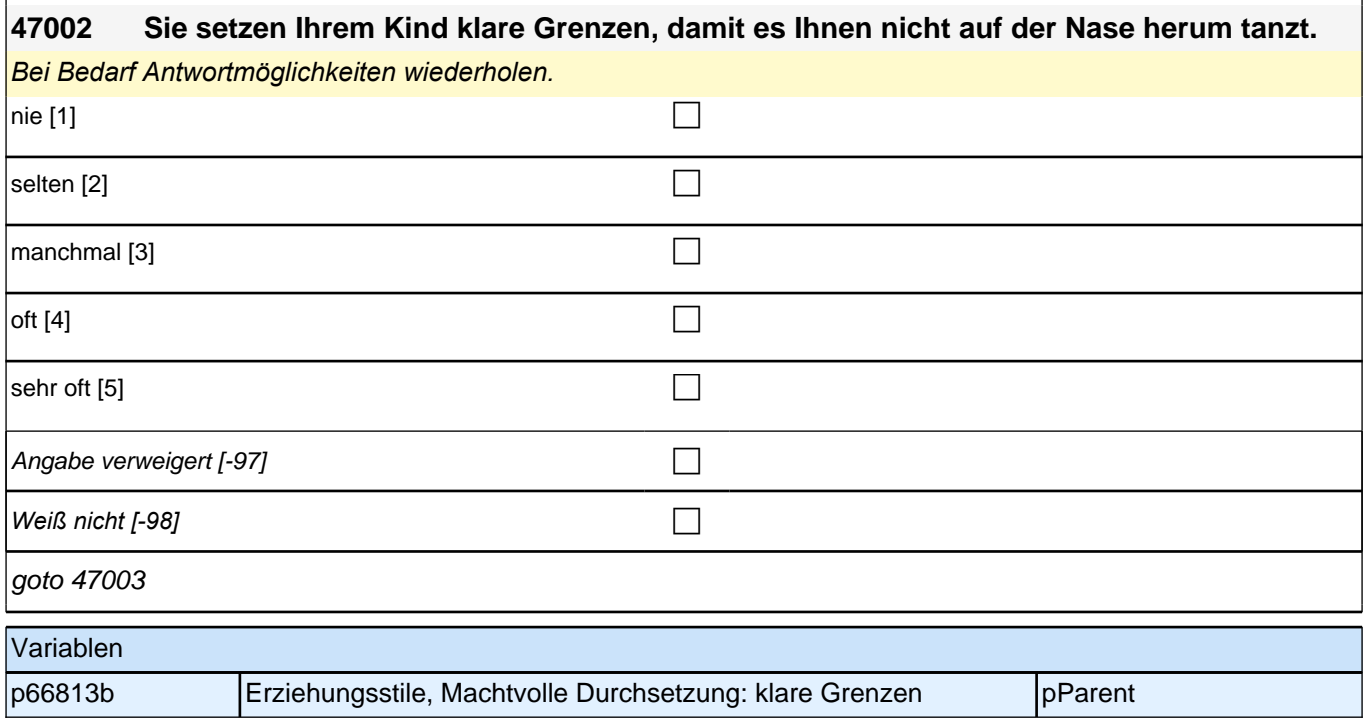

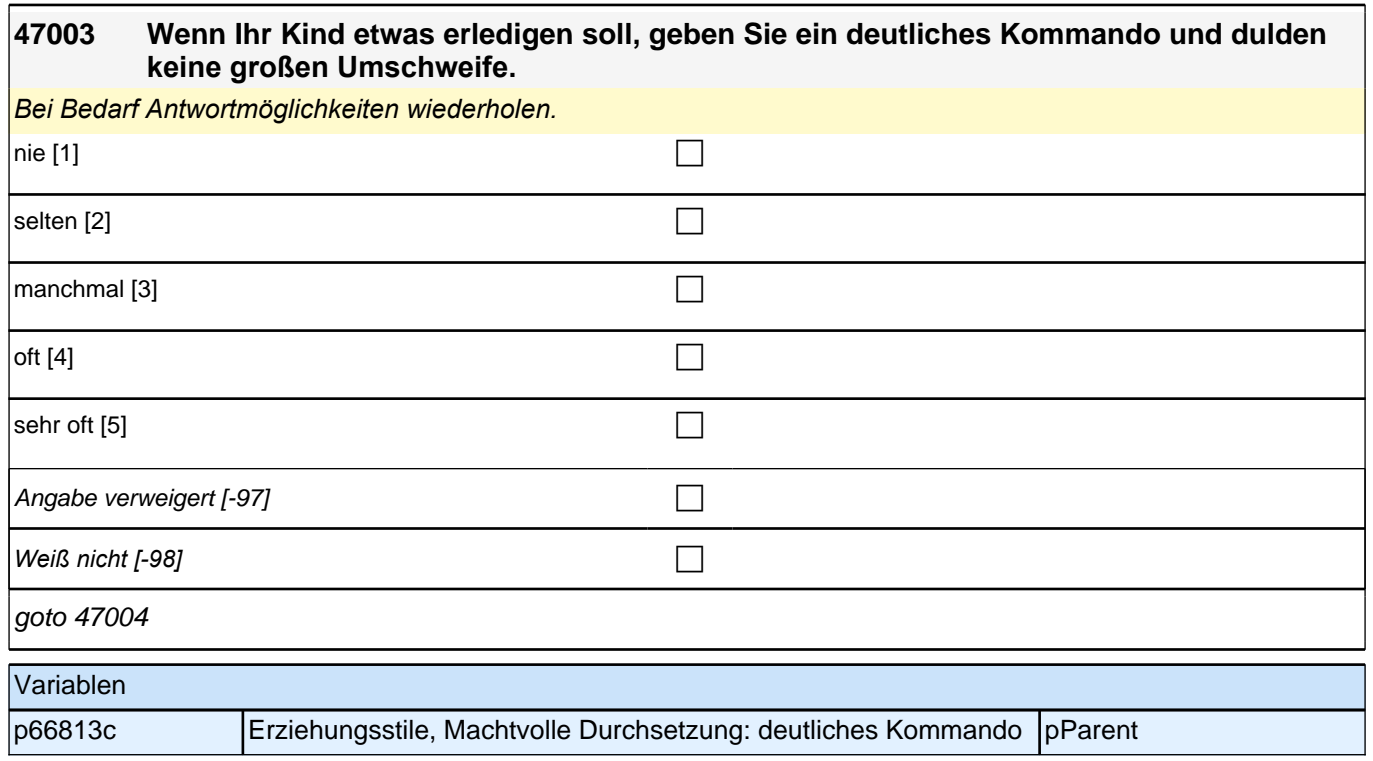

#### **47004 Wenn Ihr Kind möchte, dass Sie eine Ausnahme machen, bestehen Sie auf Ihren Regeln, damit klar ist, wer in der Familie das Sagen hat.**

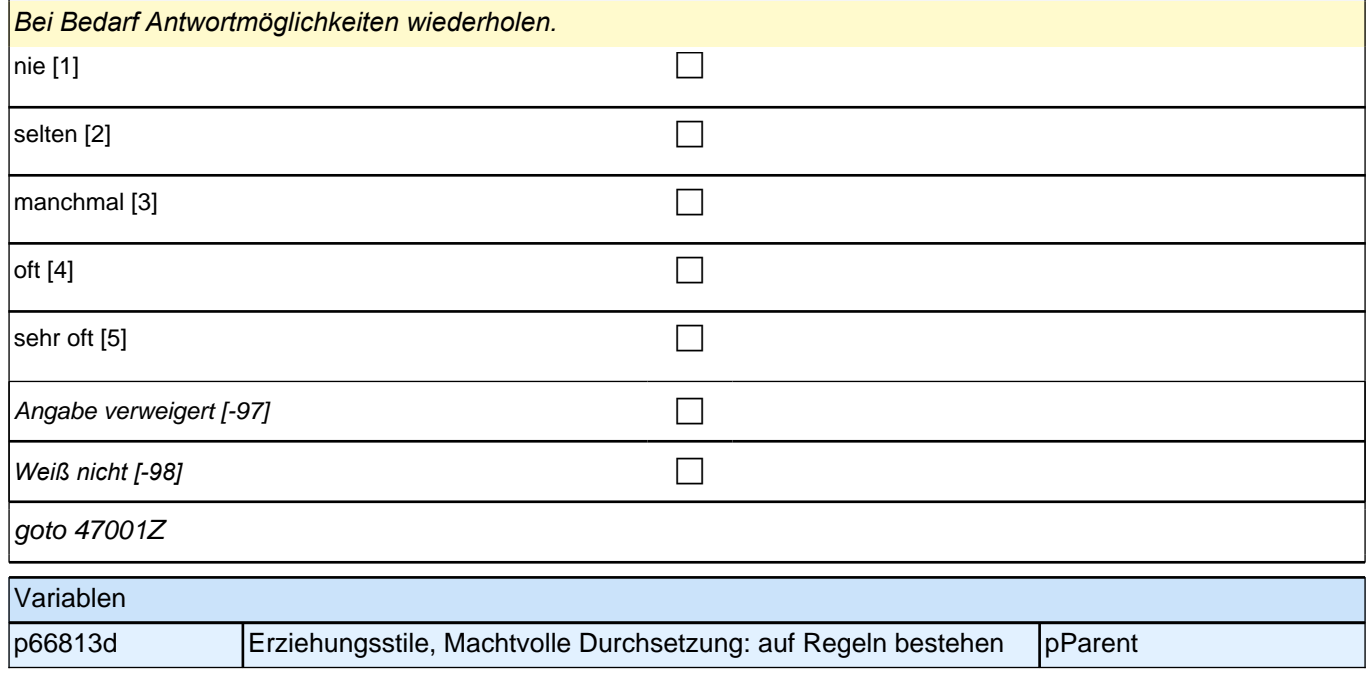

## **09\_Modul48\_AGISM\_AGISM\_Autonomie**

## *2.1 Eltern, CAPI/CATI (ID 478)*

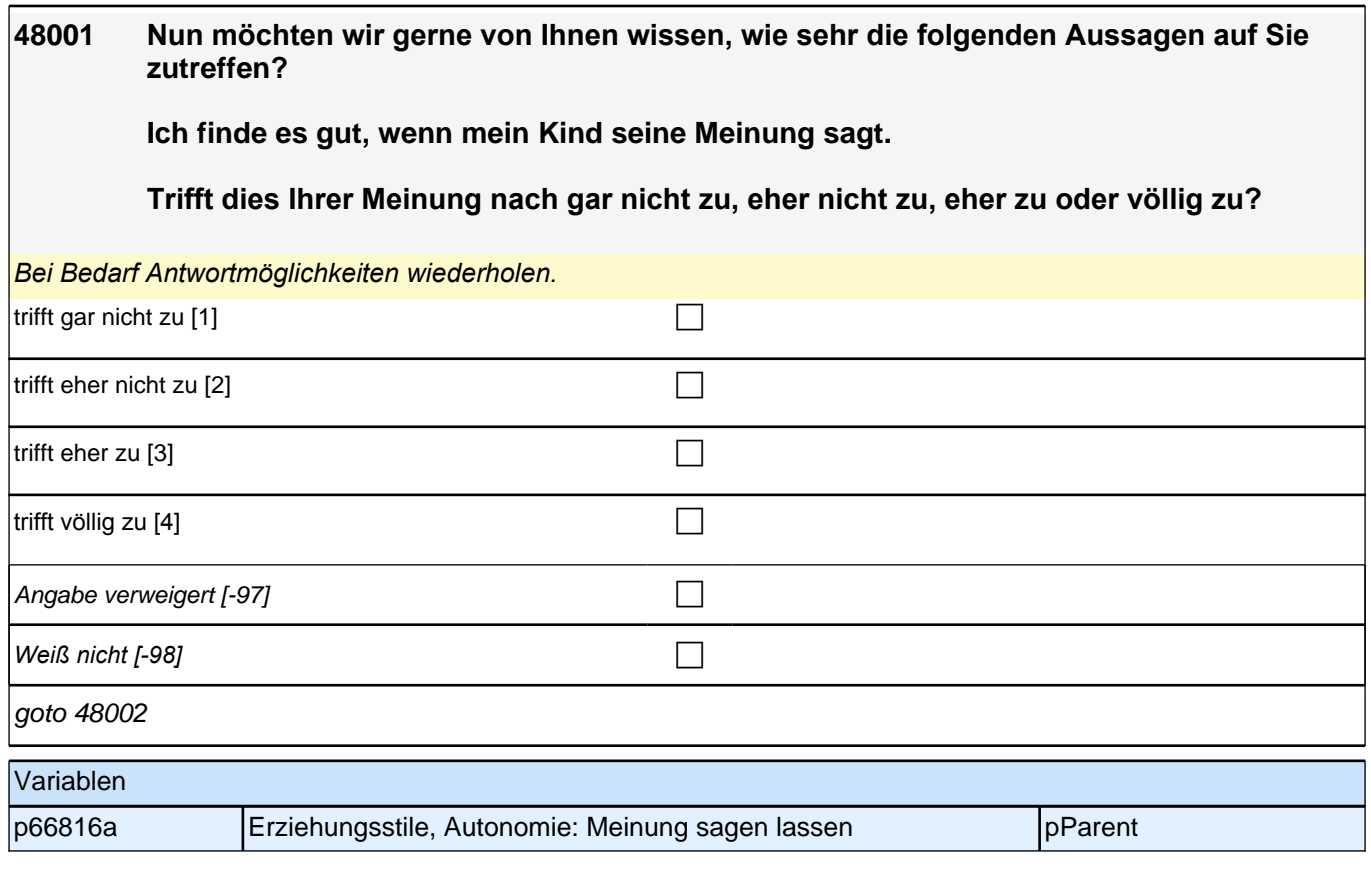

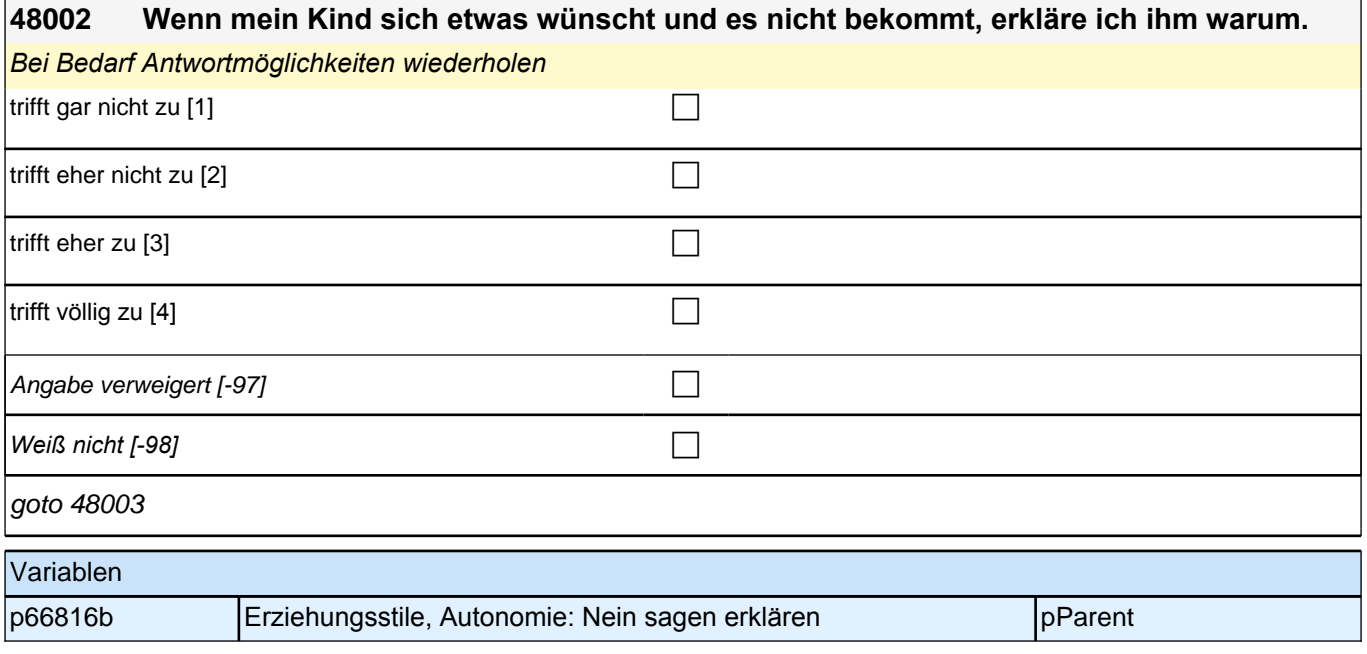

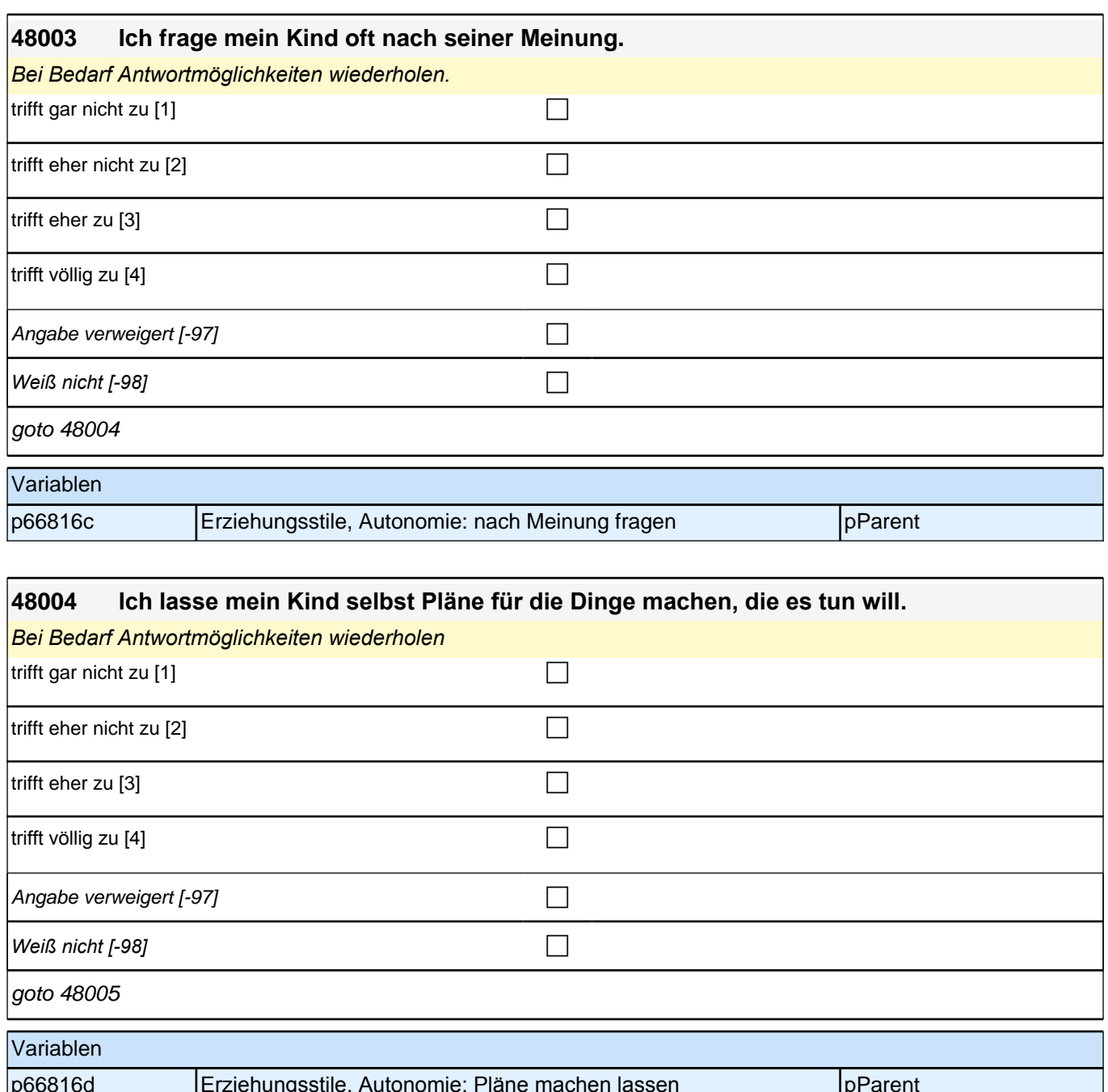

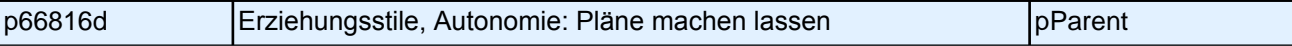

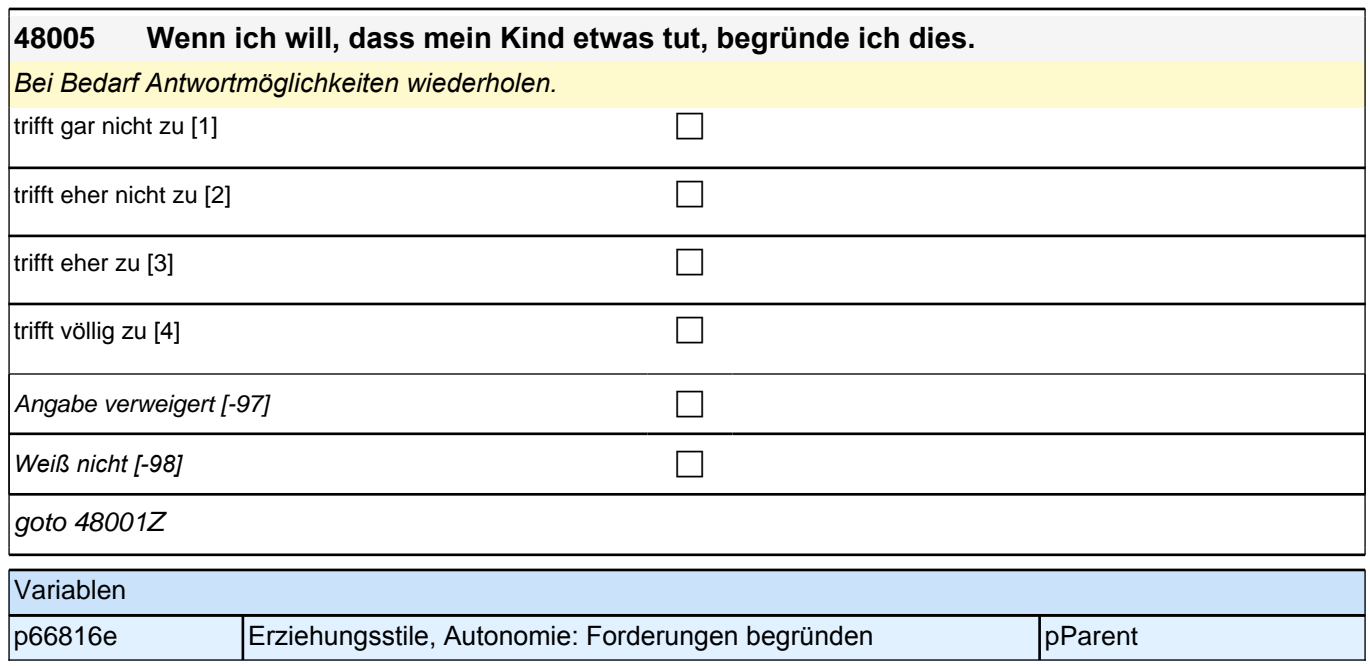

# **10\_Modul29\_Allg\_E1\_EinverständnisSpiele**

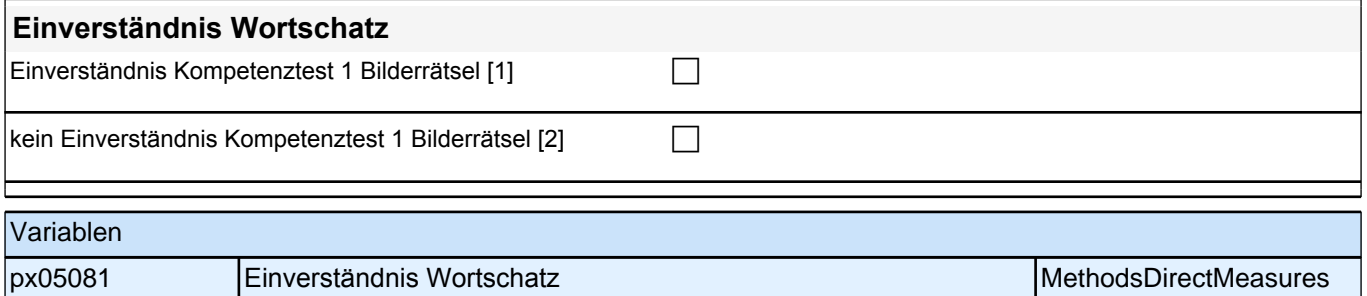

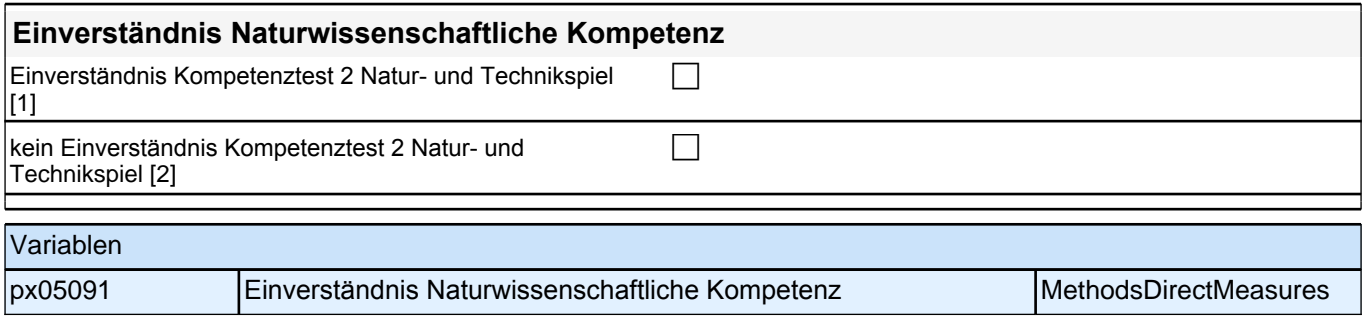

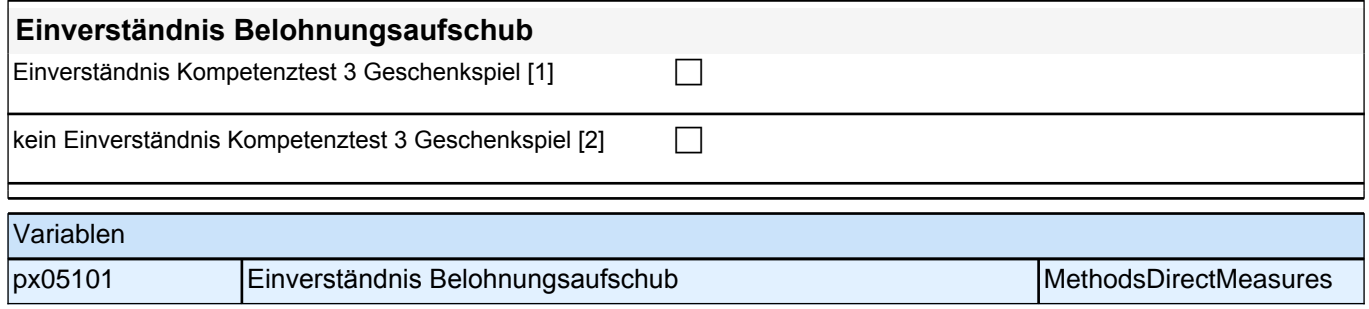

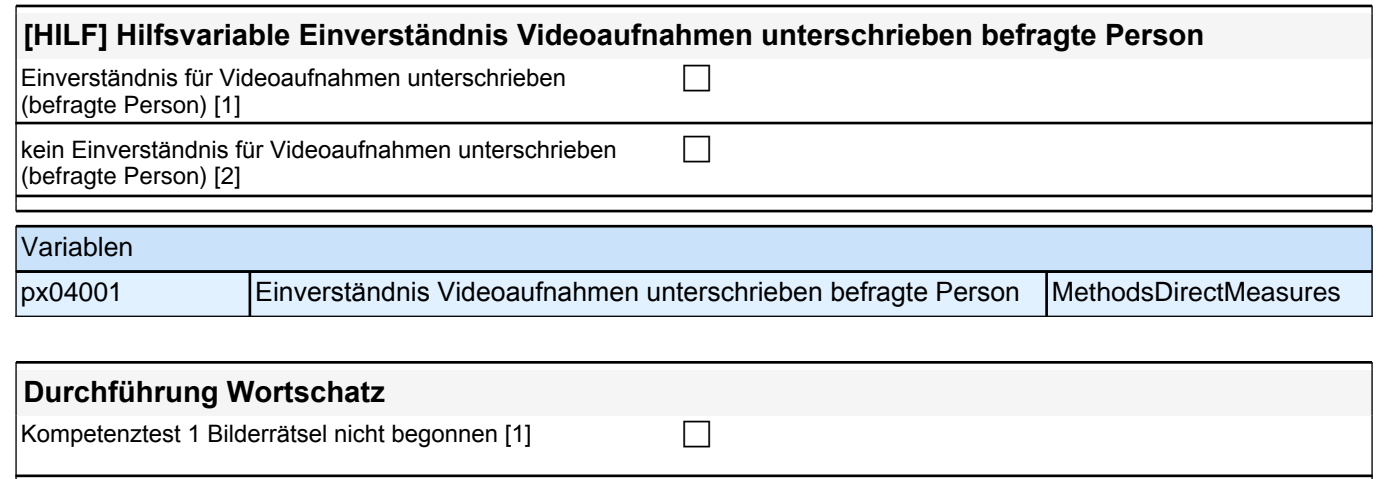

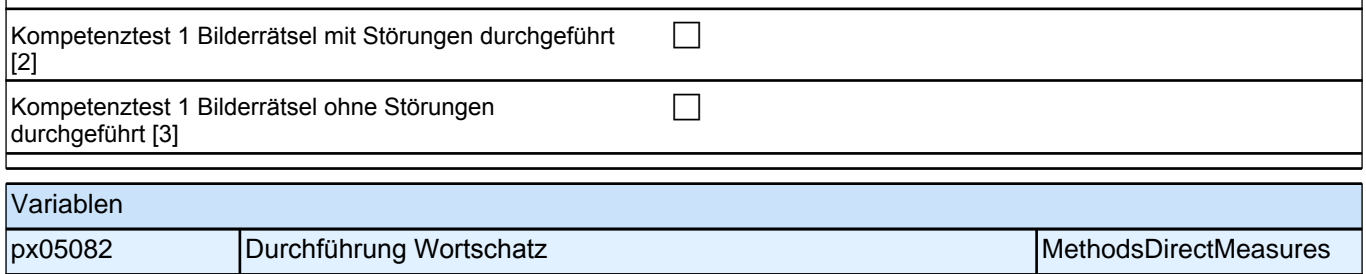

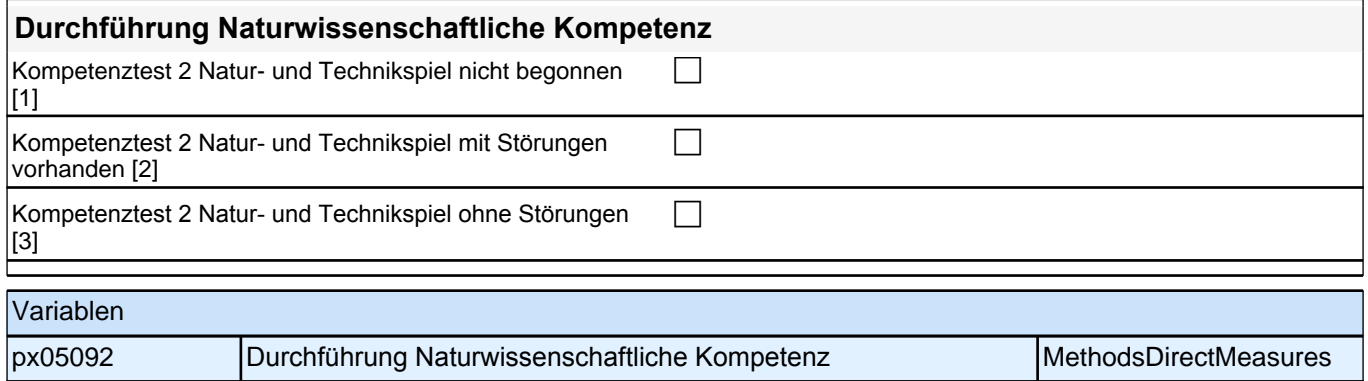

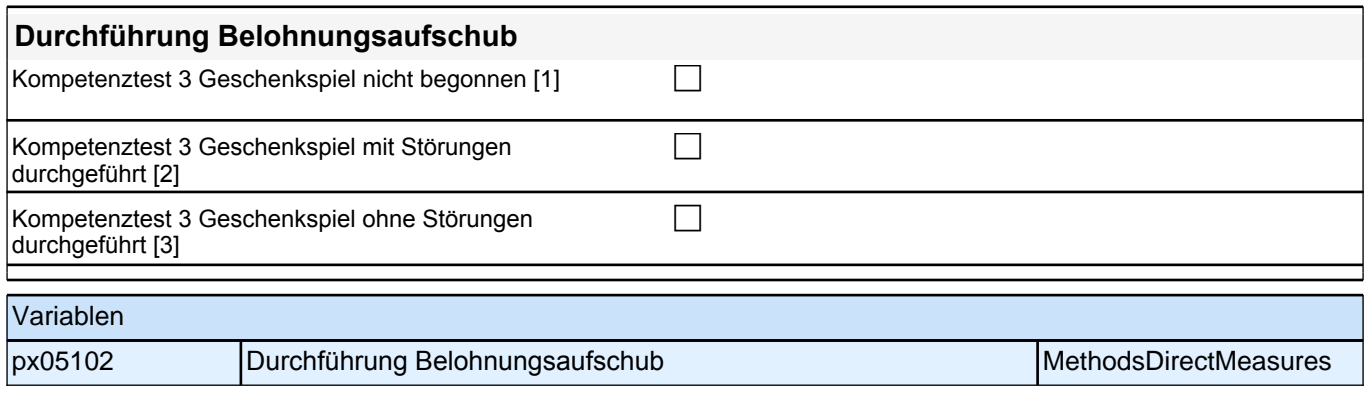

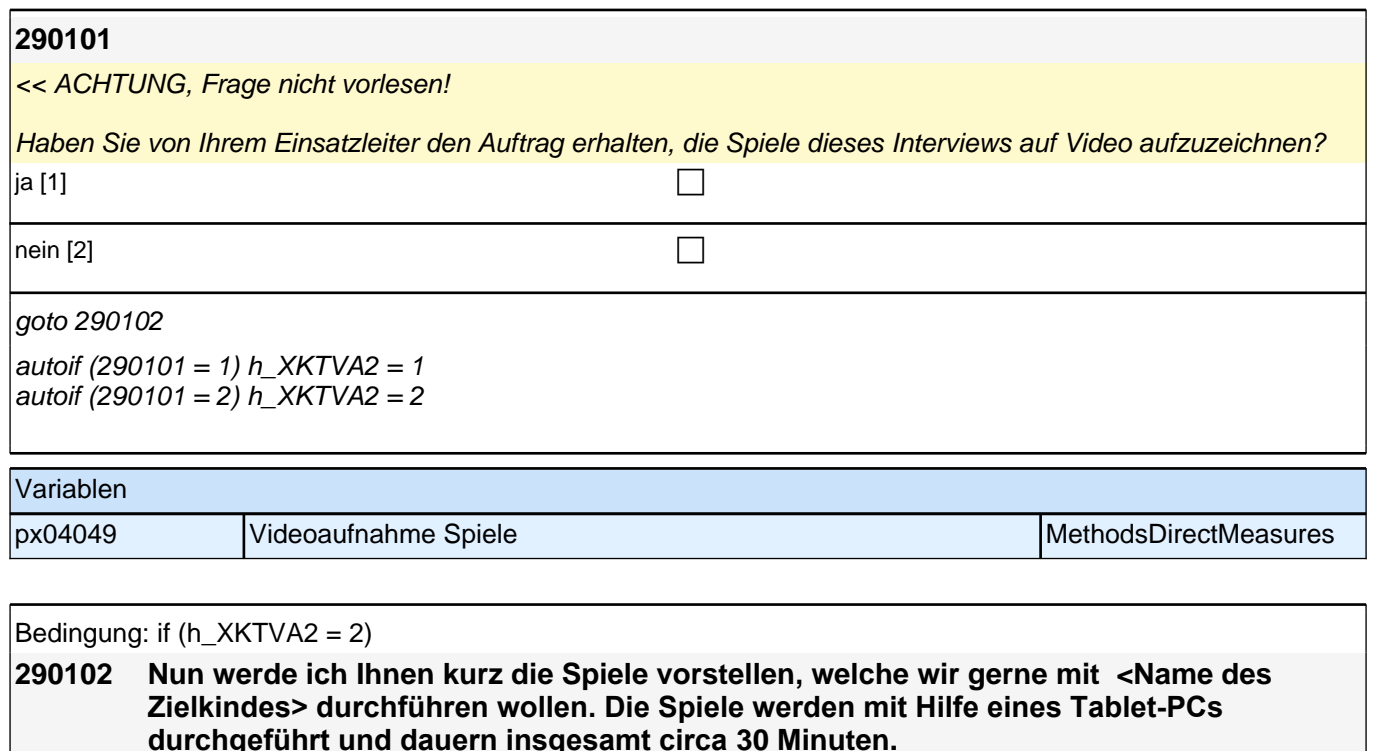

**Damit Sie eine bessere Vorstellung davon erhalten, was bei den Spielen geschehen wird, habe ich hier eine Erklärungskarte mitgebracht. Hier sehen Sie aus unterschiedlichen Perspektiven, was wir machen.**

**Insgesamt wollen wir 3 Spiele mit <Name des Zielkindes> spielen.**

**Im ersten Spiel "Bilderrätsel" wird <Name des Zielkindes> verschiedene Bilder sehen und Wörter hören.** 

**Im zweiten Spiel "Natur- und Technikspiel" kann <Name des Zielkindes>.mit Bildern spielen, die sich um Tiere, Pflanzen, Naturphänomene und Technik drehen. Im letzten Spiel "Geschenkspiel" kann sich <Name des Zielkindes> eins von zwei mitgebrachten Geschenken aussuchen.** 

#### Bedingung: if (h  $XKTVA2 = 1$ )

**290102 Nun werde ich Ihnen kurz die Spiele vorstellen, welche wir gerne mit <Name des Zielkindes> durchführen wollen. Die Spiele werden mit Hilfe eines Tablet-PCs durchgeführt und dauern insgesamt circa 30 Minuten.**

**Um die einzelnen Spiele später besser auswerten zu können, wollen wir sie auch diesmal wieder mit einer Videokamera aufzeichnen.** 

**Damit Sie eine bessere Vorstellung davon erhalten, was auf den Videoaufzeichnungen zu sehen sein wird, habe ich hier eine Erklärungskarte mitgebracht. Auf der linken Seite sehen Sie, was wir machen, auf der rechten, was im Video zu sehen sein wird. Insgesamt wollen wir 3 Spiele mit <Name des Zielkindes> spielen.**

Im ersten Spiel "Bilderrätsel" wird <Name des Zielkindes> verschiedene Bilder sehen **und Wörter hören.** 

**Im zweiten Spiel "Natur- und Technikspiel" kann <Name des Zielkindes> mit Bildern spielen, die sich um Tiere, Pflanzen, Naturphänomene und Technik drehen.**  Im letzten Spiel "Geschenkspiel" kann sich <Name des Zielkindes> eins von zwei **mitgebrachten Geschenken aussuchen.**

if (h  $XKTVA2 = 2$ ) *Erklärungskarte zeigen.*

if (h\_XKTVA2  $= 1$ ) *Erklärungskarte zeigen.*

Wenn die Eltern wissen wollen, warum die Videoaufnahmen erforderlich sind bitte folgendes vorlesen: "Mit Hilfe *der Videoaufnahmen können wir beurteilen, ob die Spielsituationen richtig durchgeführt werden."*

 *Bitte ggf. darauf hinweisen, dass die Spiele auch durchgeführt werden können, wenn keine Videoaufnahmen*  erstellt werden sollen.

Bei Nachfragen zum Datenschutz bitte folgendes vorlesen: "Wir garantieren Ihnen, dass alle Ihre Angaben vertraulich behandelt werden und alle gesetzlichen Bestimmungen des Datenschutzes strengstens eingehalten *werden. Die Videodaten werden von infas an das Leibniz-Institut für Bildungsverläufe e.V. an der Otto-Friedrich Universität Bamberg weitergeleitet und dort in einem Datensicherheitsraum elektronisch erfasst und analysiert. Es*  erfolgt keine Weitergabe der Videodaten an Dritte. Die Videodaten werden nach Beendigung der Studie *gelöscht."*

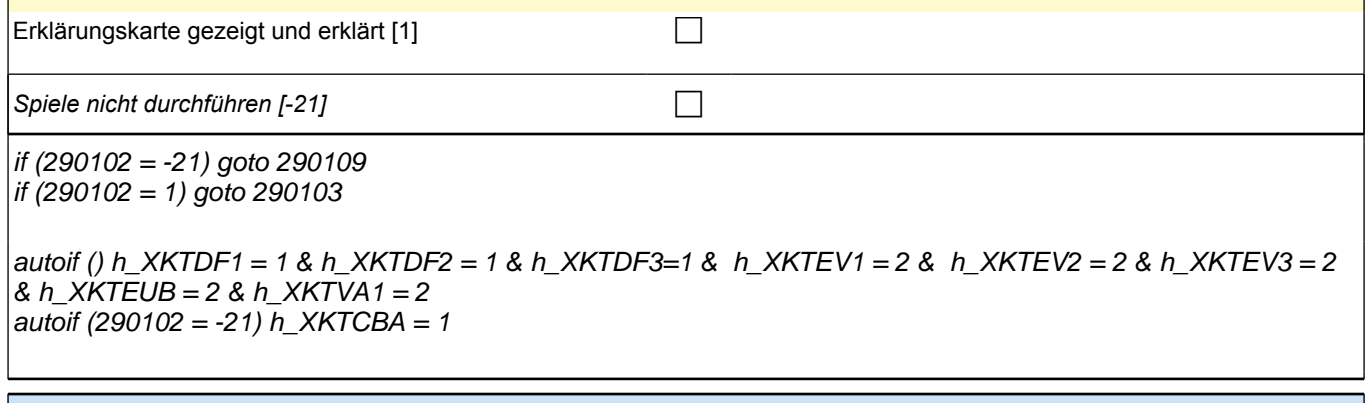

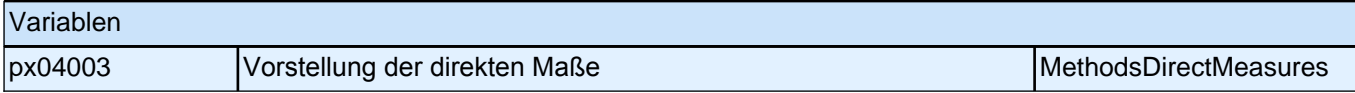

#### **290103 Jetzt haben Sie einen Eindruck von den Spielen gewonnen. Wir führen die Spiele selbstverständlich nur mit Ihrem Einverständnis durch. Sie können nun angeben, welche Spiele wir mit <Name des Zielkindes> durchführen können.**

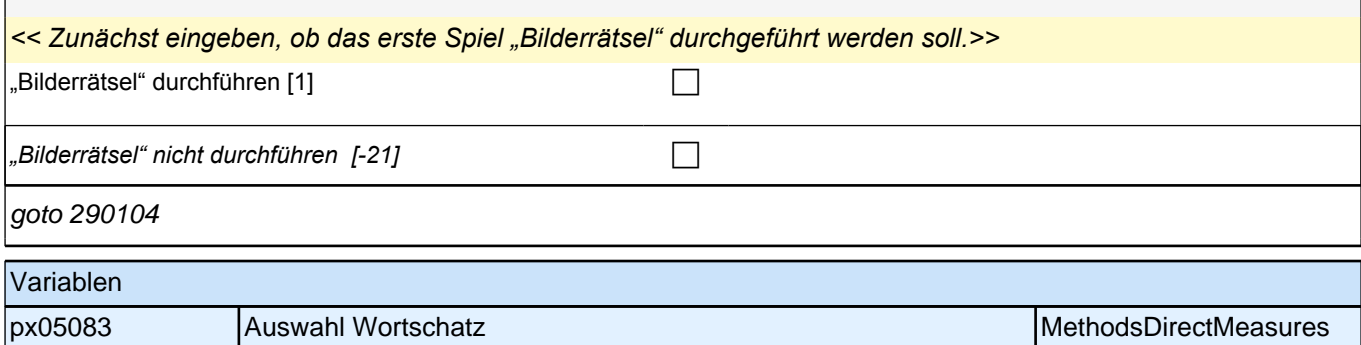

## *2.1 Eltern, CAPI/CATI (ID 478)*

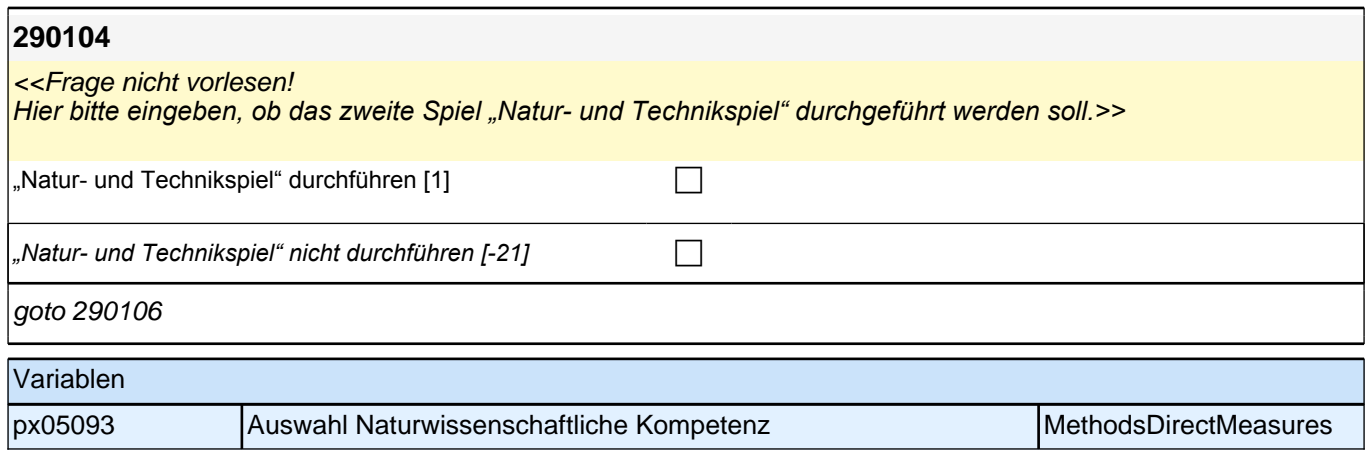

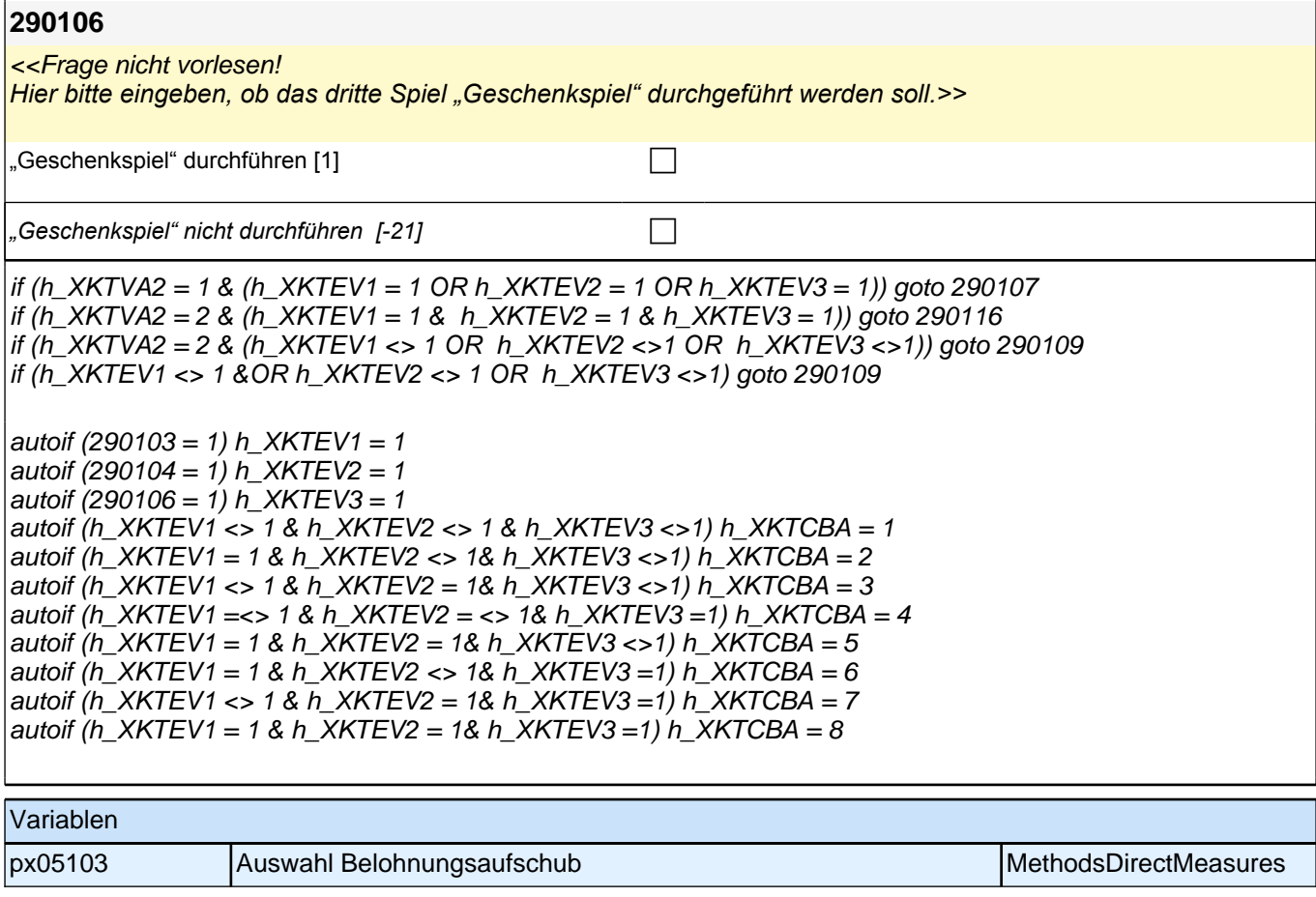

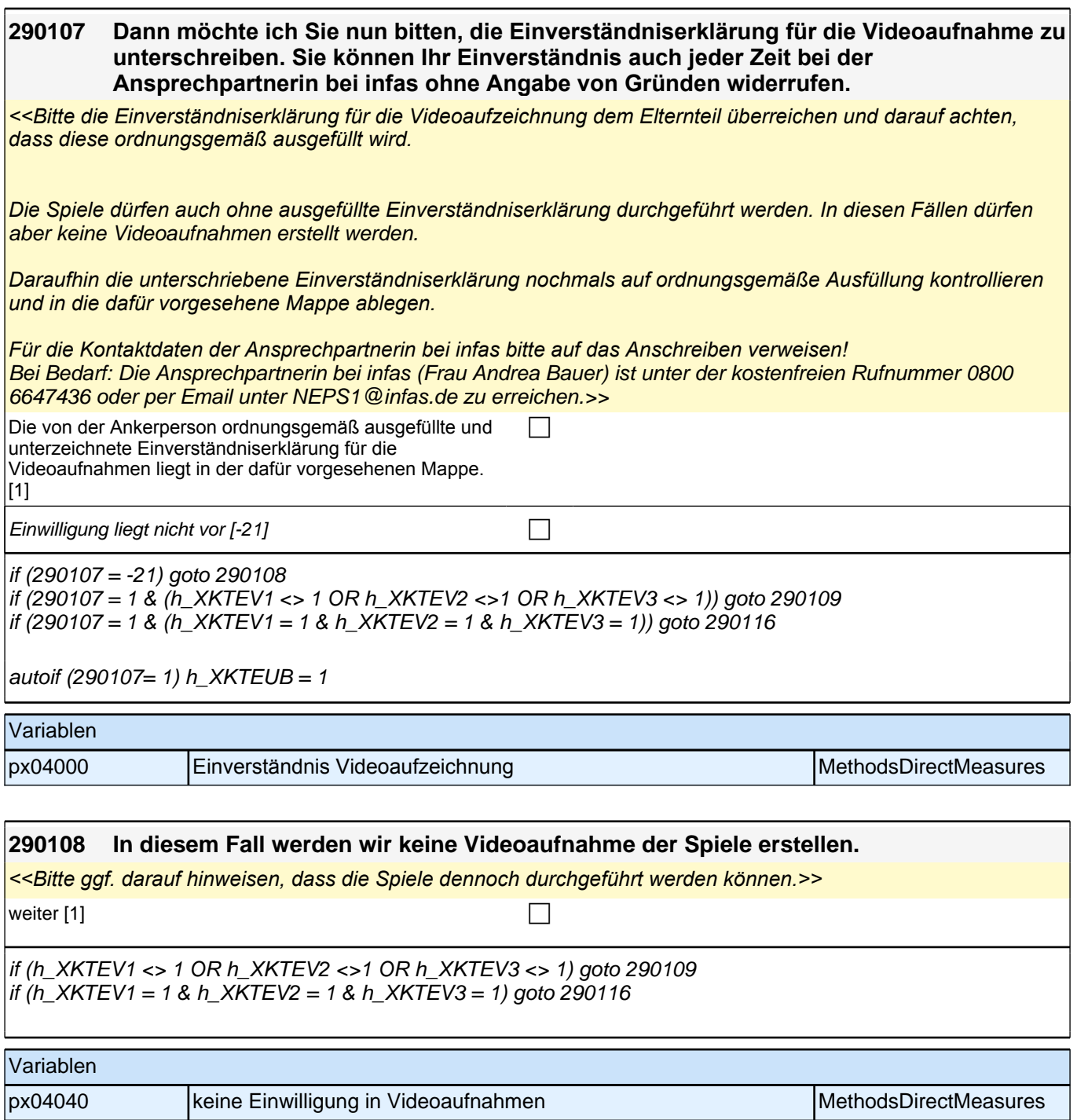
#### **290109 [MF] Können Sie mir bitte (nochmals) die Gründe nennen, warum Sie an dem Spiel/ an den Spielen nicht teilnehmen wollen.**

<<Angaben nicht vorlesen.

*Mehrfachnennungen möglich.* 

*Sofern möglich, Nennungen in die vorgegebenen Kategorien einordnen.>>*

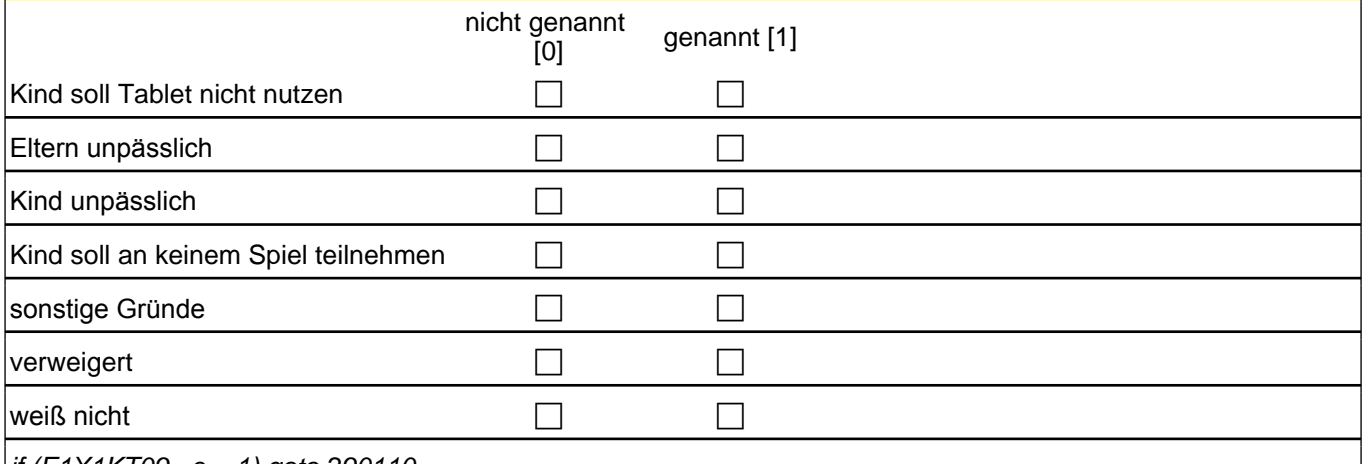

 $if (E1X1KTO9_e = 1)$  goto 290110

 $\frac{1}{16}$  (E1X1KT09  $\frac{1}{16}$  = 0 & (h\_XKTEV1 = 1 OR h\_XKTEV2 = 1 OR h\_XKTEV3 = 1)) goto 290116 if (E1X1KT09  $e = 0$  & (h\_XKTEV1 = 2 & h\_XKTEV2 = 2 & h\_XKTEV3 = 2)) goto 290111

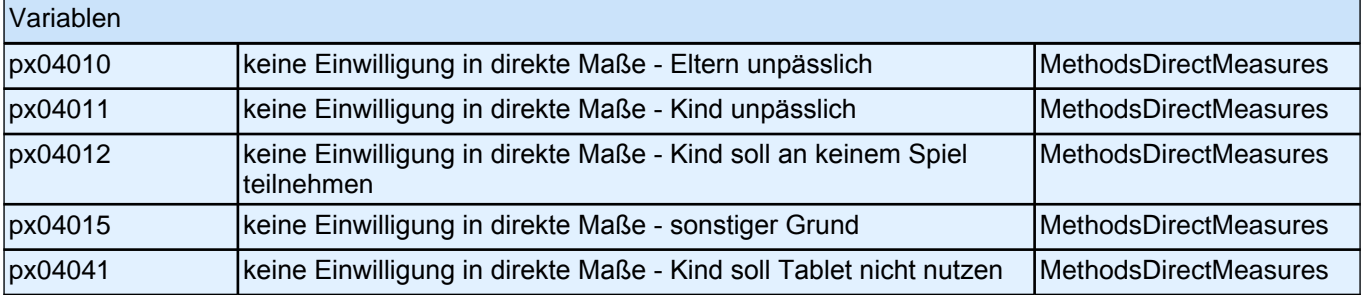

#### **290110**

<<Frage nicht vorlesen!

*Welche sonstigen Verweigerungsgründe wurden genannt?>>*

**P** 

if (h XKTEV1 = 1 OR h XKTEV2 = 1 OR h XKTEV3 = 1) goto 290116 if (h\_XKTEV1 = 2 & h\_XKTEV2 = 2 & h\_XKTEV3 = 2)) goto 290111

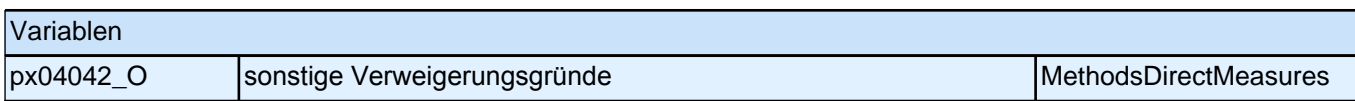

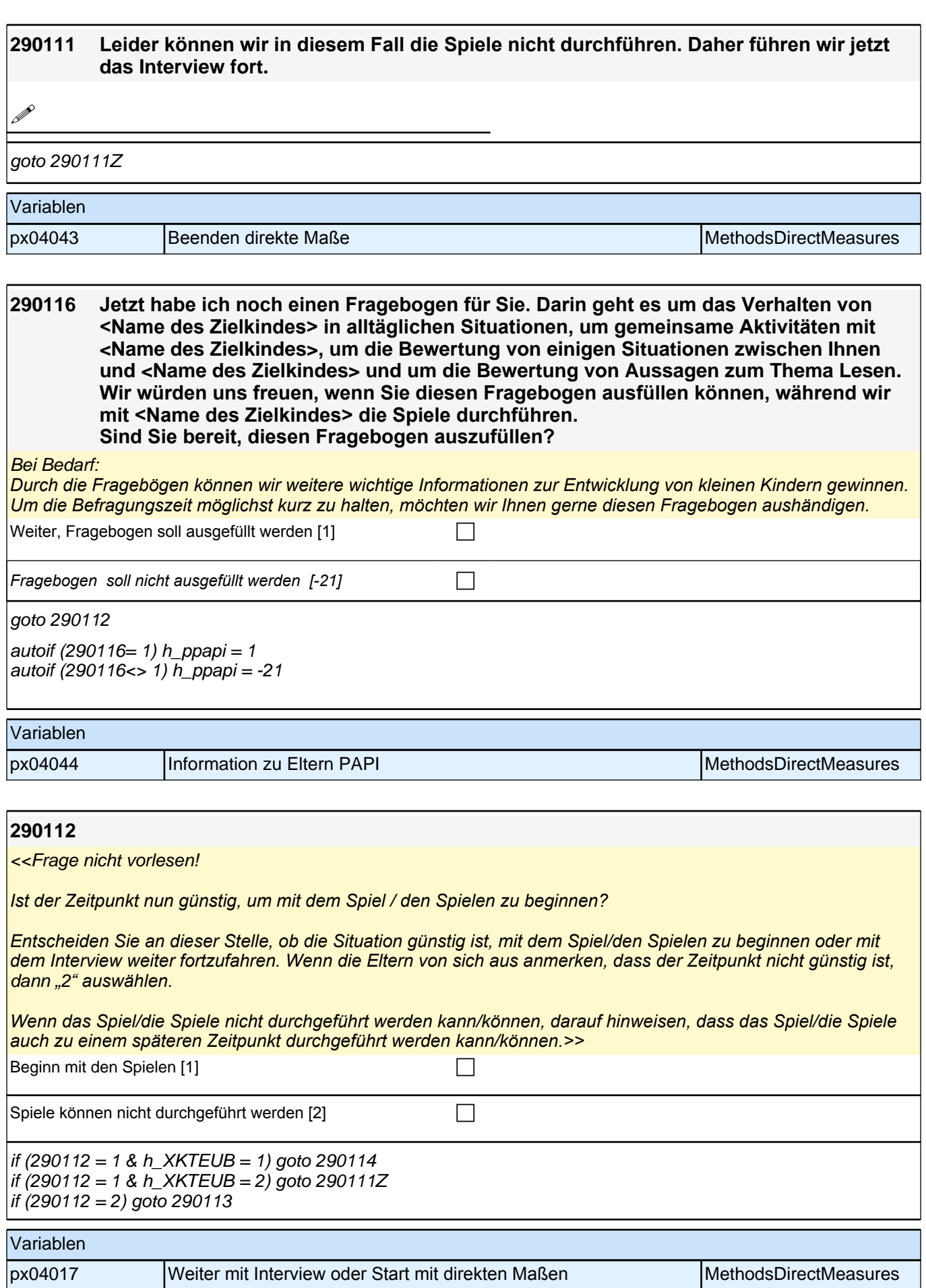

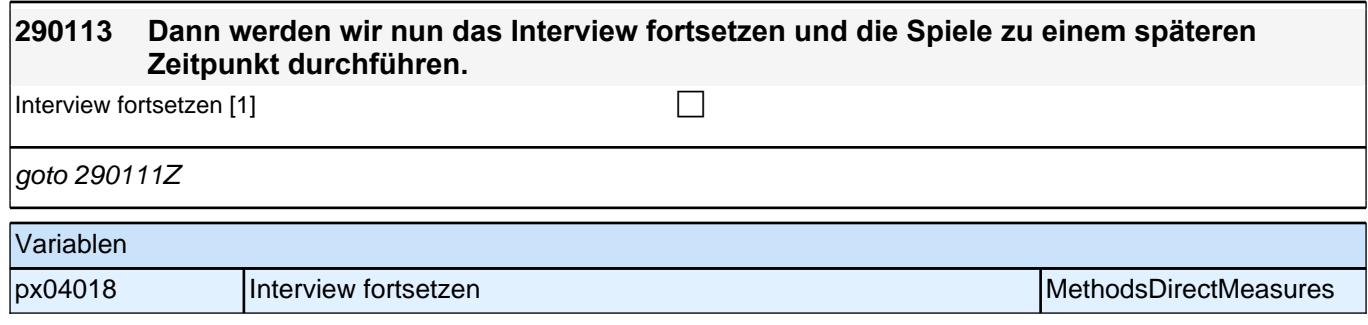

### **11\_Modul30x\_Allg\_E1\_KompetenzpauseX1**

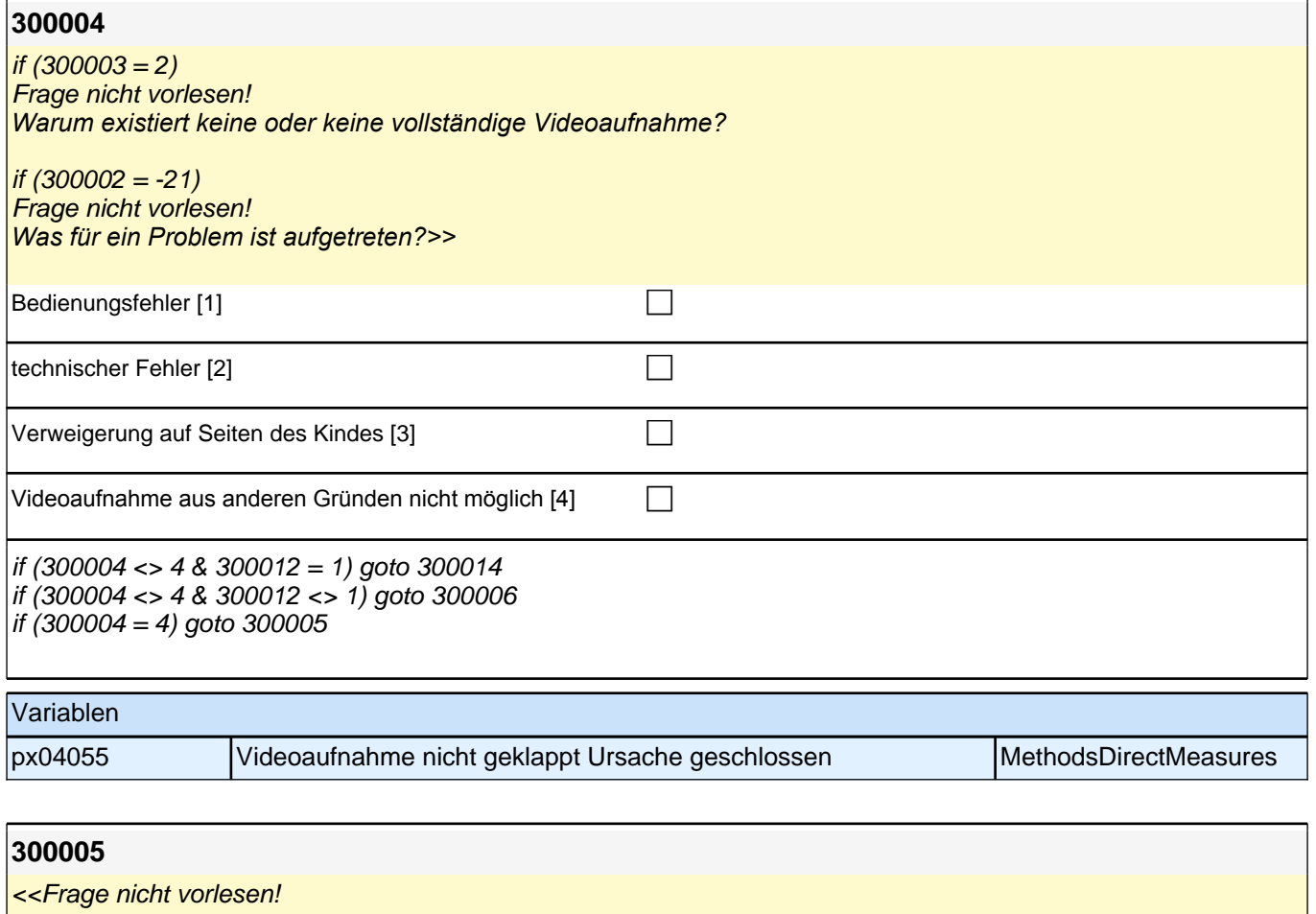

*Bitte nennen Sie den genauen Grund, warum die Videoaufnahme nicht oder nicht vollständig geklappt hat.>>*

**P** 

if (300012 = 1) goto 300014 if (300012 <> 1) goto 300006

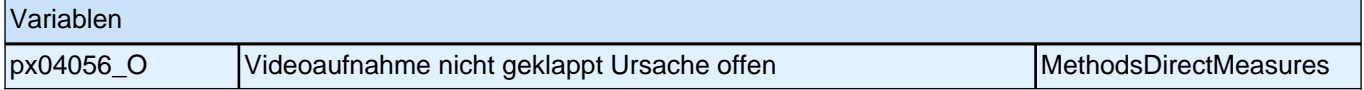

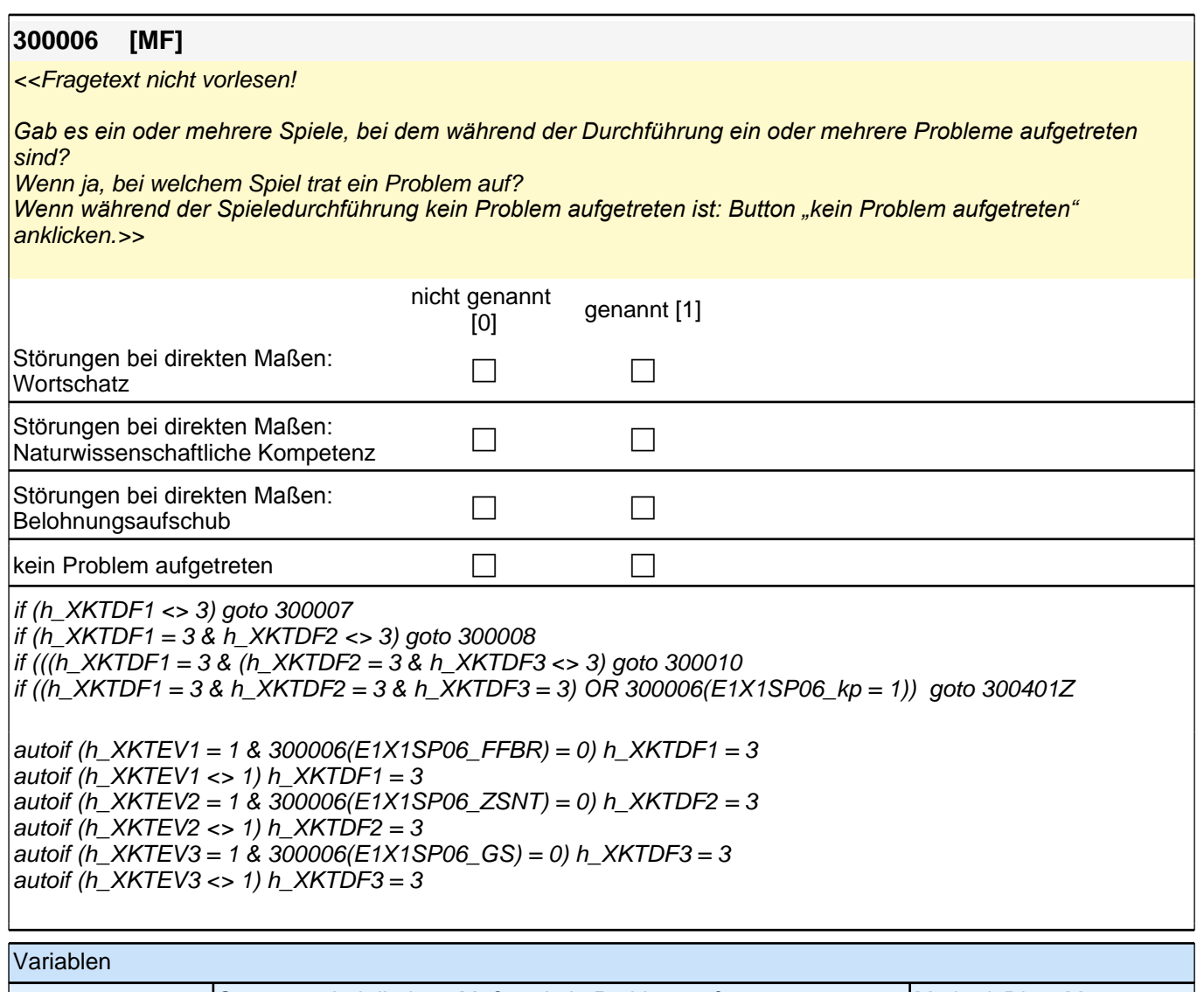

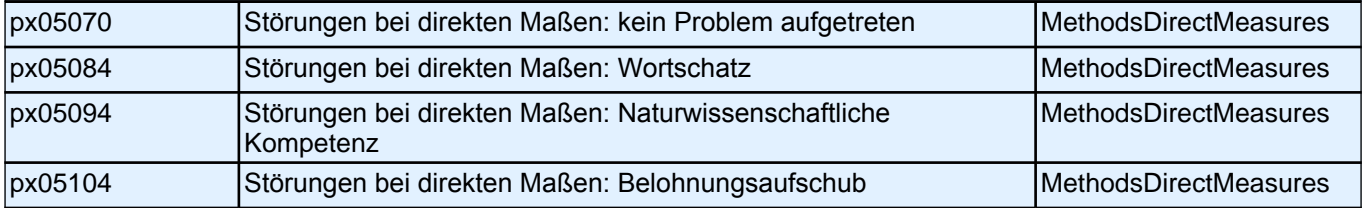

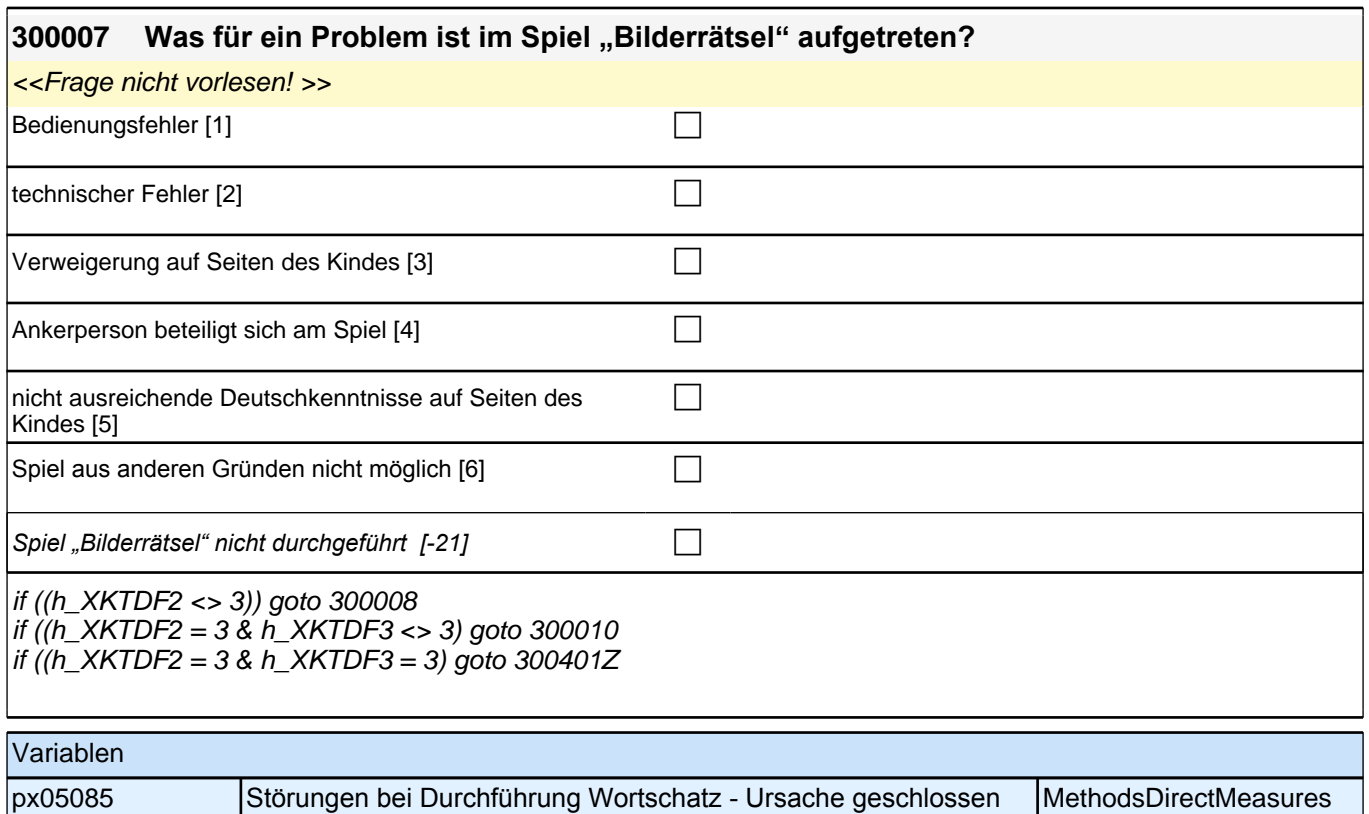

#### 300008 Was für ein Problem ist im Spiel "Natur- und Technikspiel" aufgetreten? <<Frage nicht vorlesen! >> Bedienungsfehler [1] contract the contract of the contract of the contract of the contract of the contract of the contract of the contract of the contract of the contract of the contract of the contract of the contract of technischer Fehler [2] contract the contract of the contract of the contract of the contract of the contract of  $\Box$ Verweigerung auf Seiten des Kindes [3] contracted contracted contracted contracted contracted contracted contra Ankerperson beteiligt sich am Spiel [4] nicht ausreichende Deutschkenntnisse auf Seiten des Kindes [5]  $\Box$ Spiel aus anderen Gründen nicht möglich [6] *Spiel "Natur- und Technikspiel" nicht durchgeführt [-21]* <sup>1</sup> if (h\_XKTDF3 <> 3) goto 300010 if  $(h_XKTDF3 = 3)$  goto 300401Z Variablen px05095 Störungen bei Durchfürhung Naturwissenschaftliche Kompetenz-MethodsDirectMeasures

Ursache geschlossen

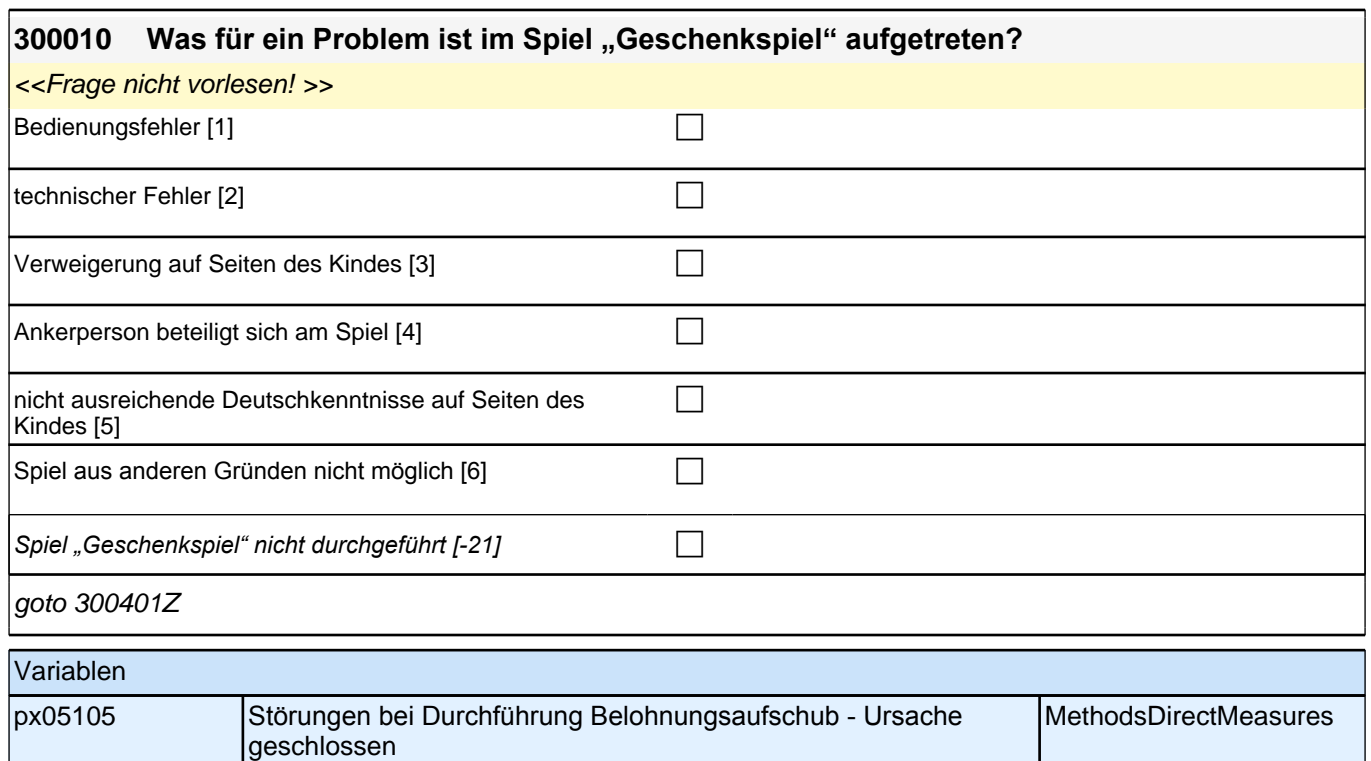

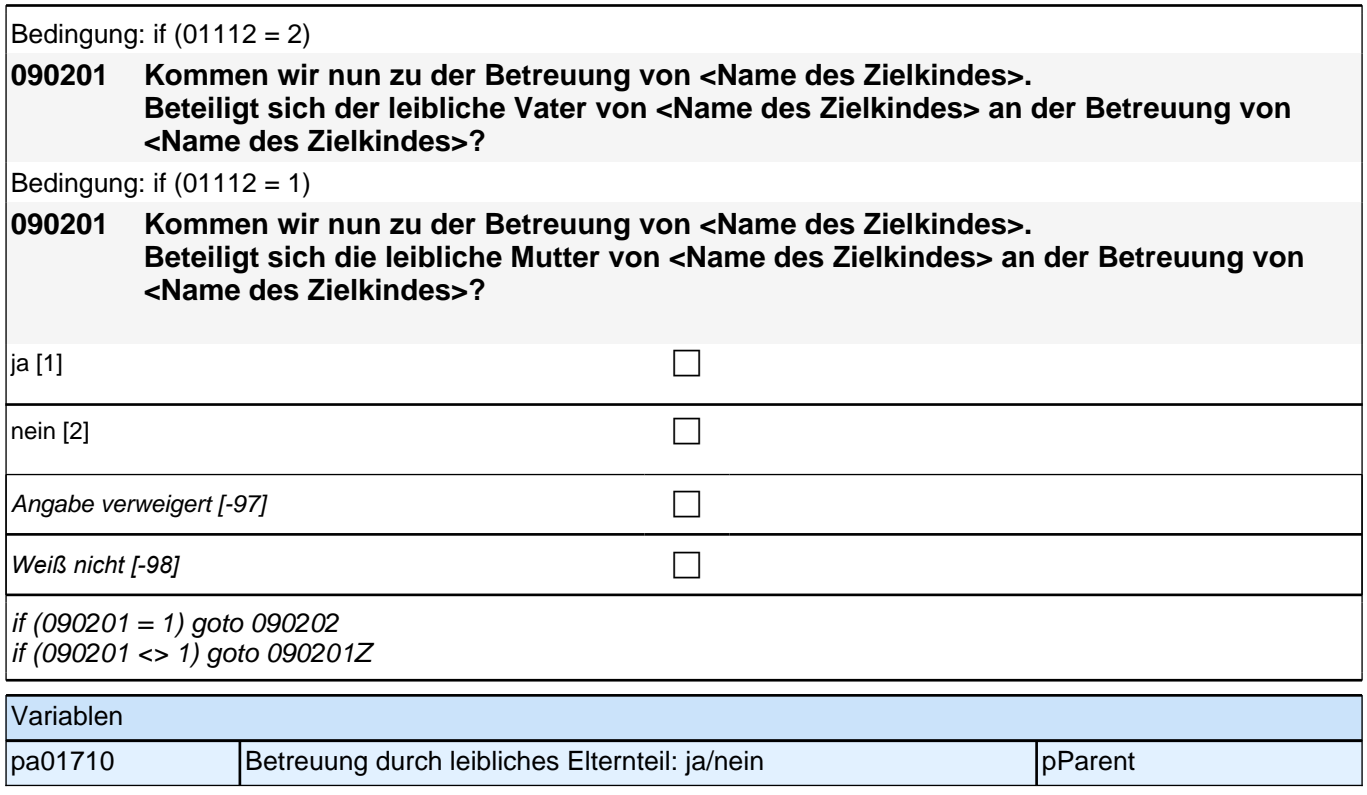

gilt eine Mindestnutzungsdauer von sechs Stunden in der Woche.

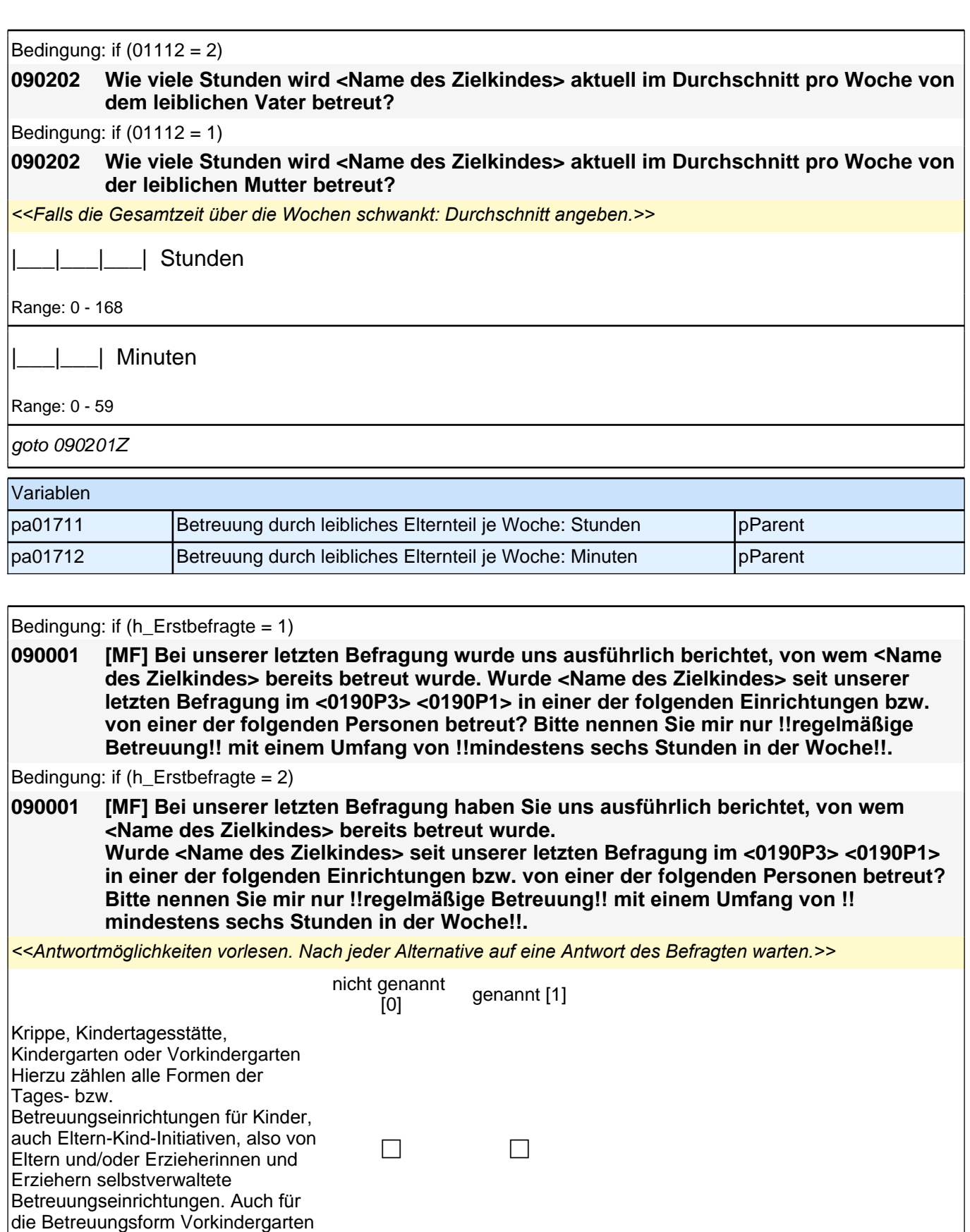

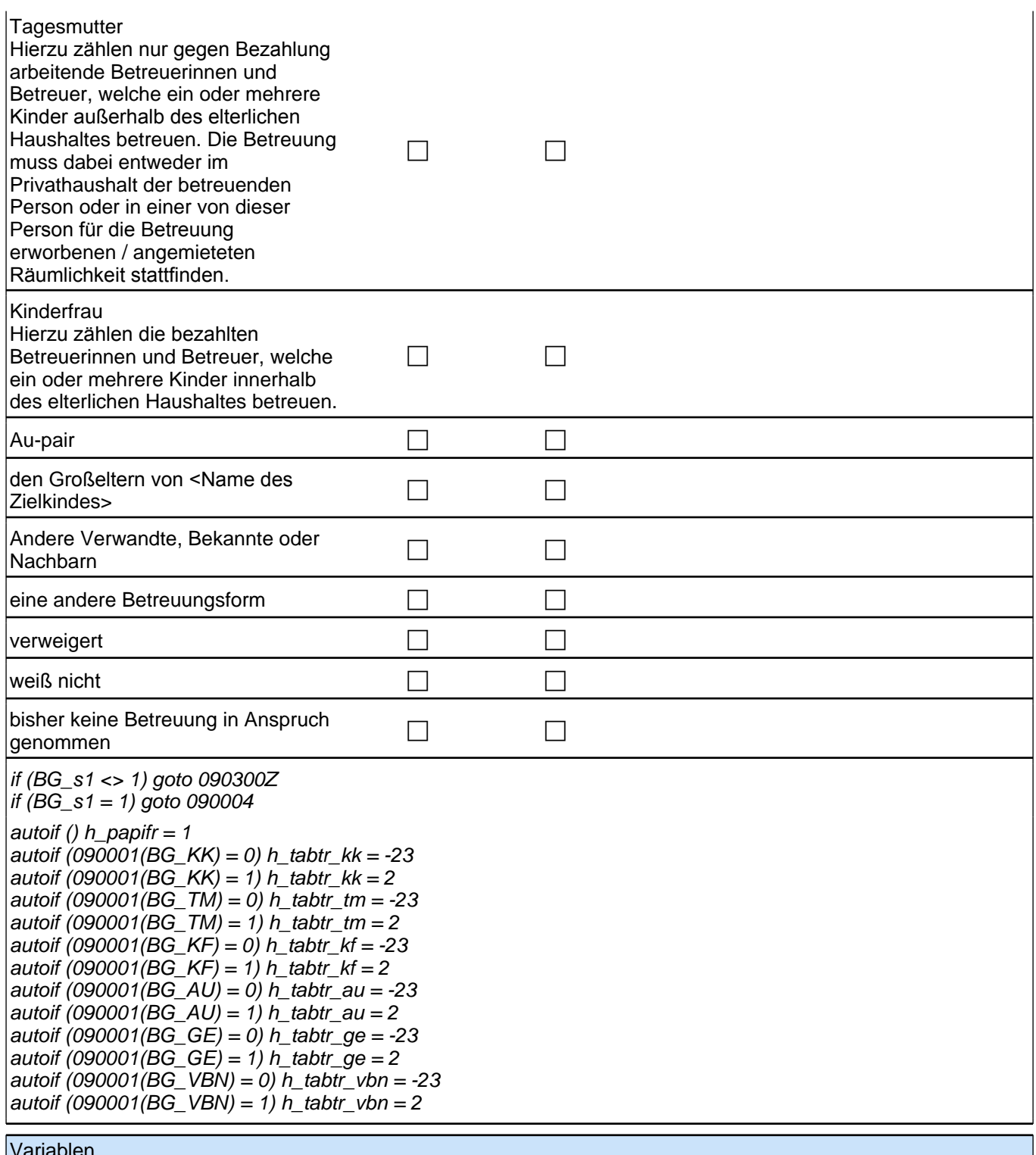

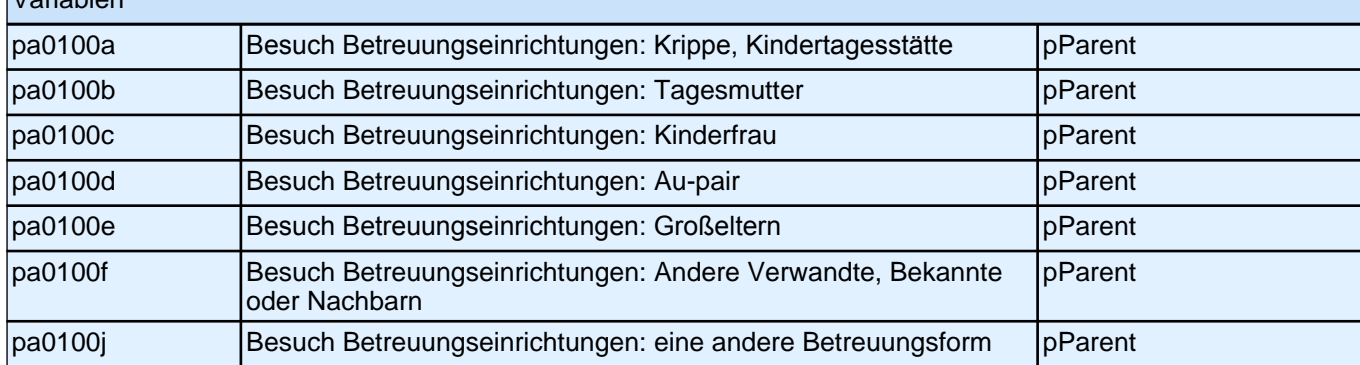

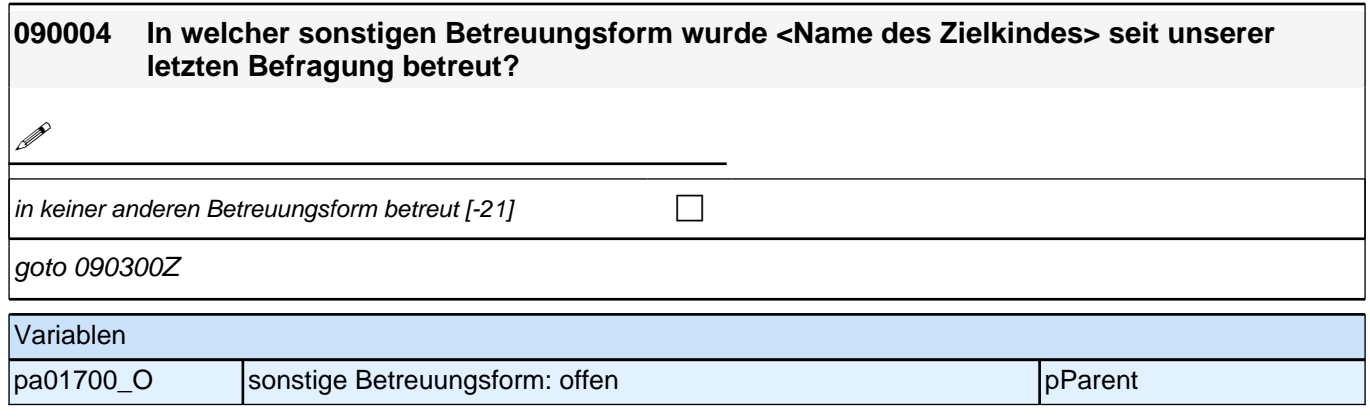

# **BEGINN der Krippenschleife (max. 5 Durchläufe)**

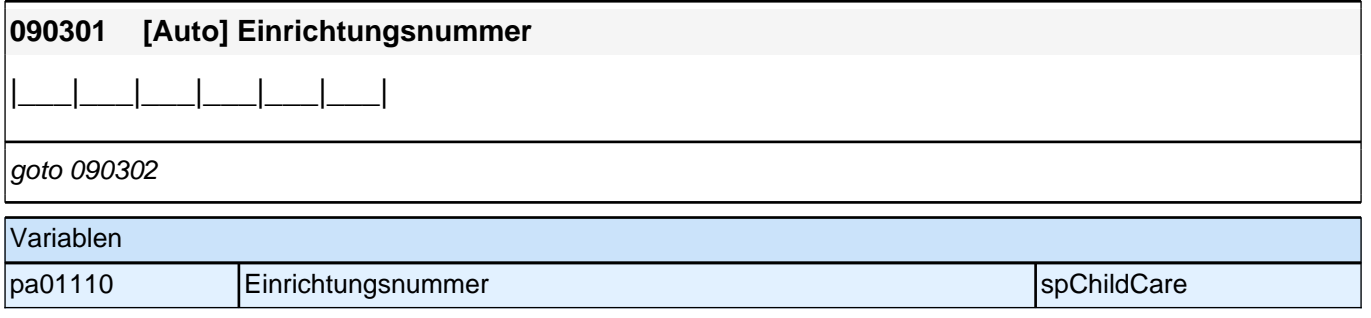

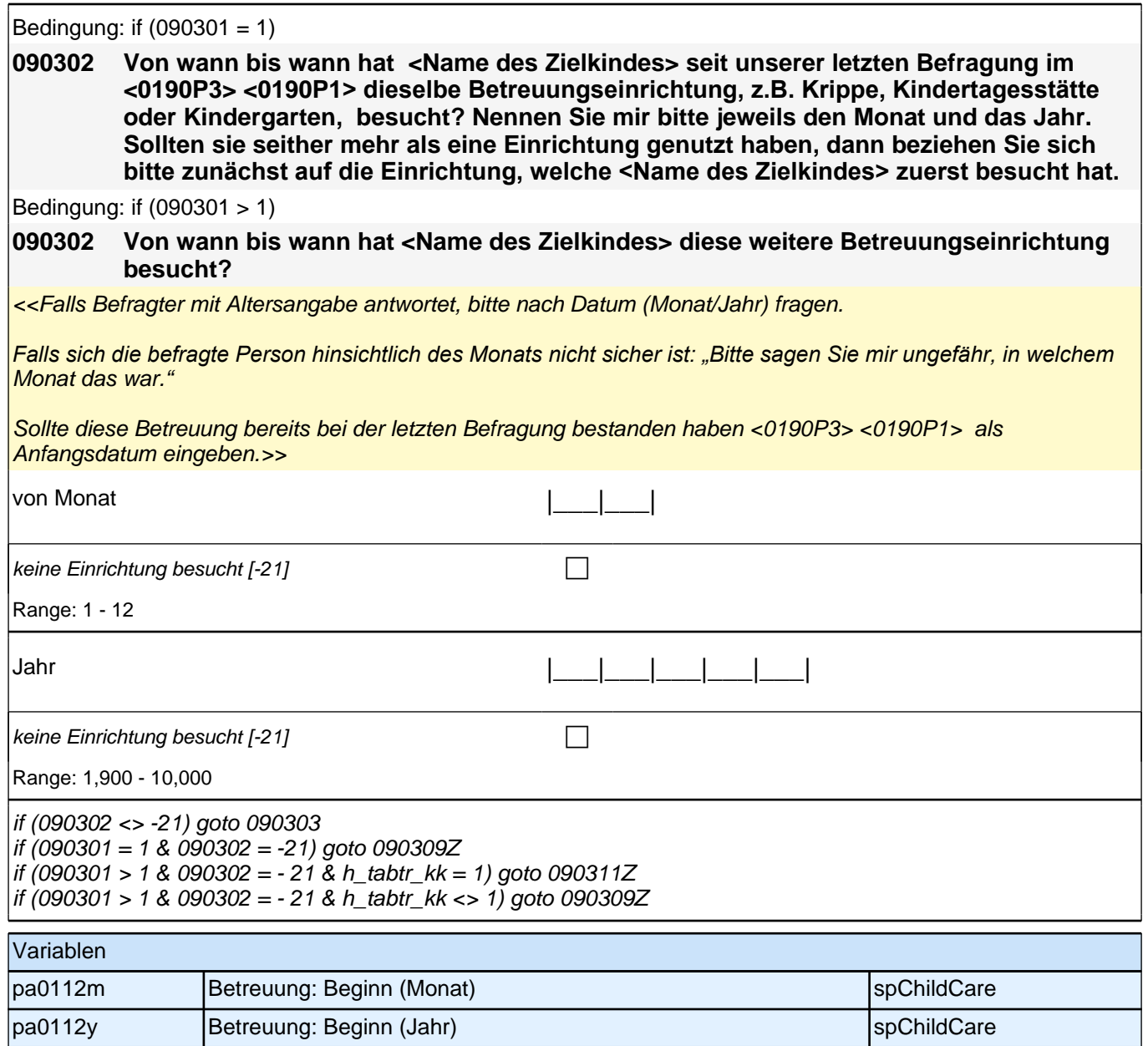

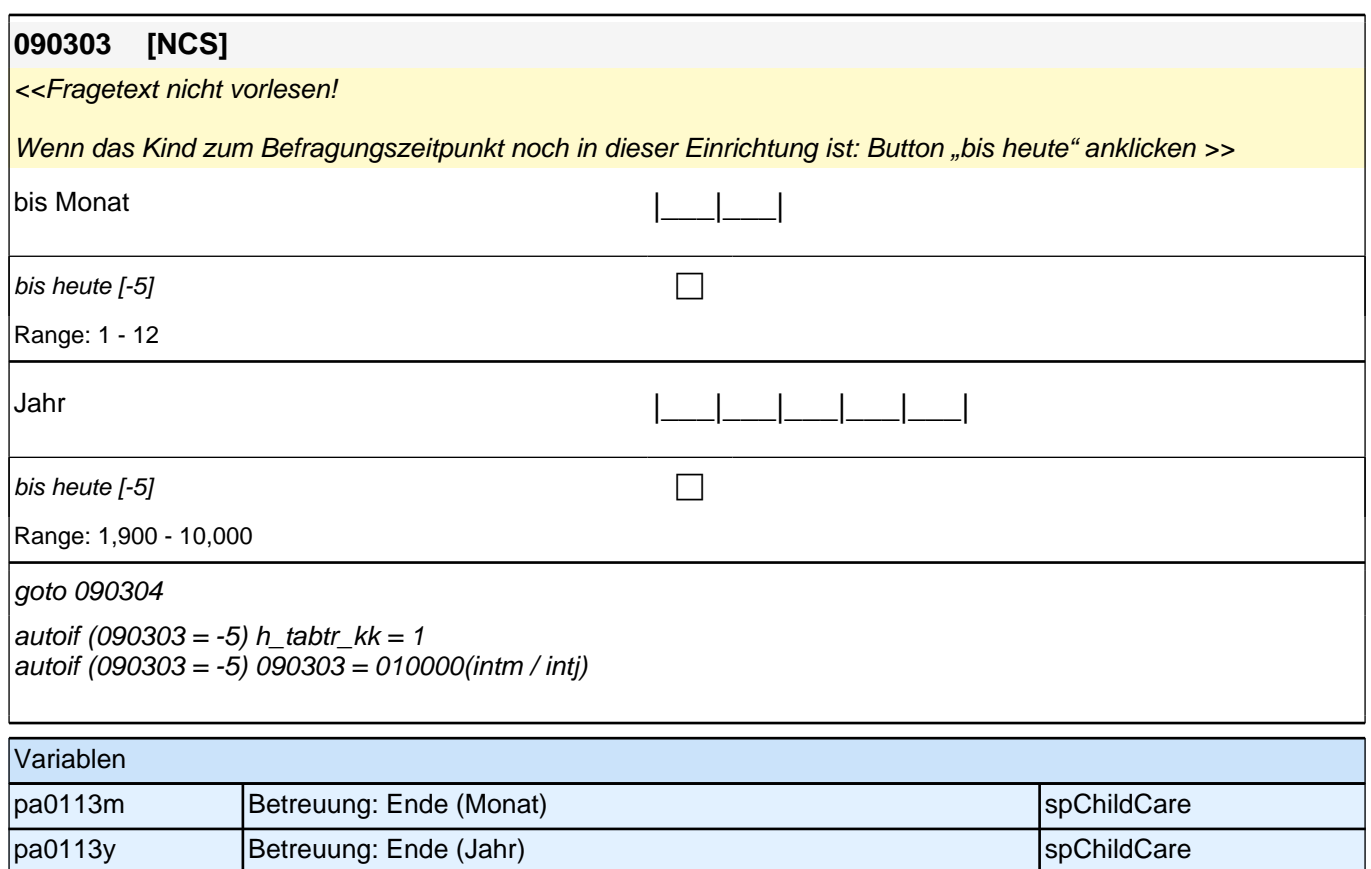

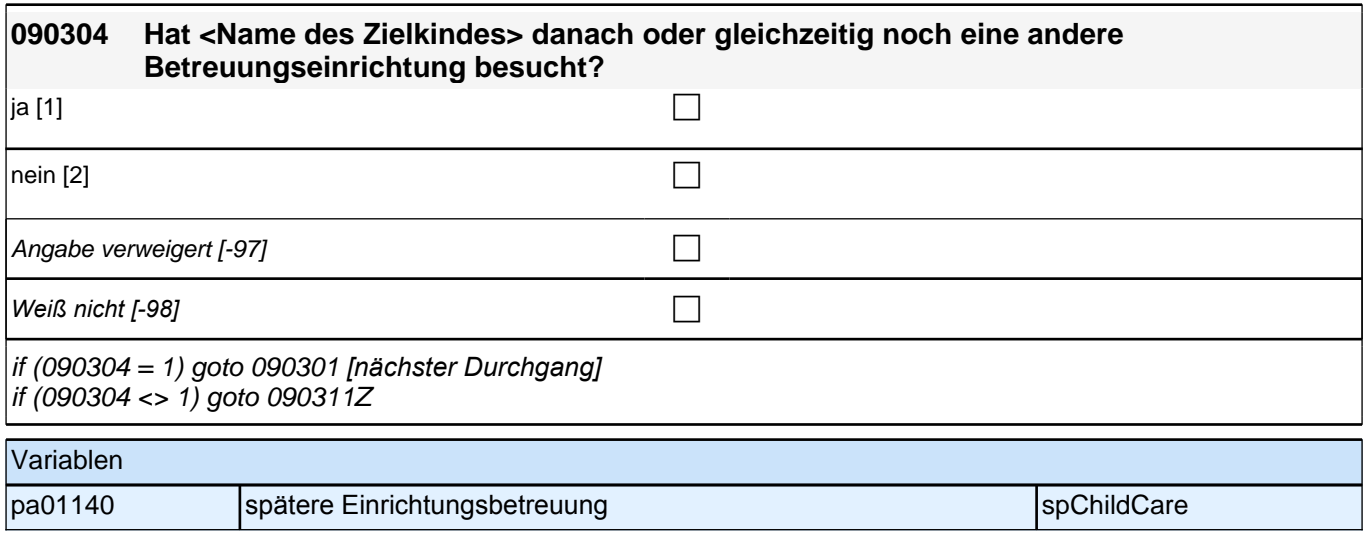

## **ENDE der Krippenschleife (max. 5 Durchläufe)**

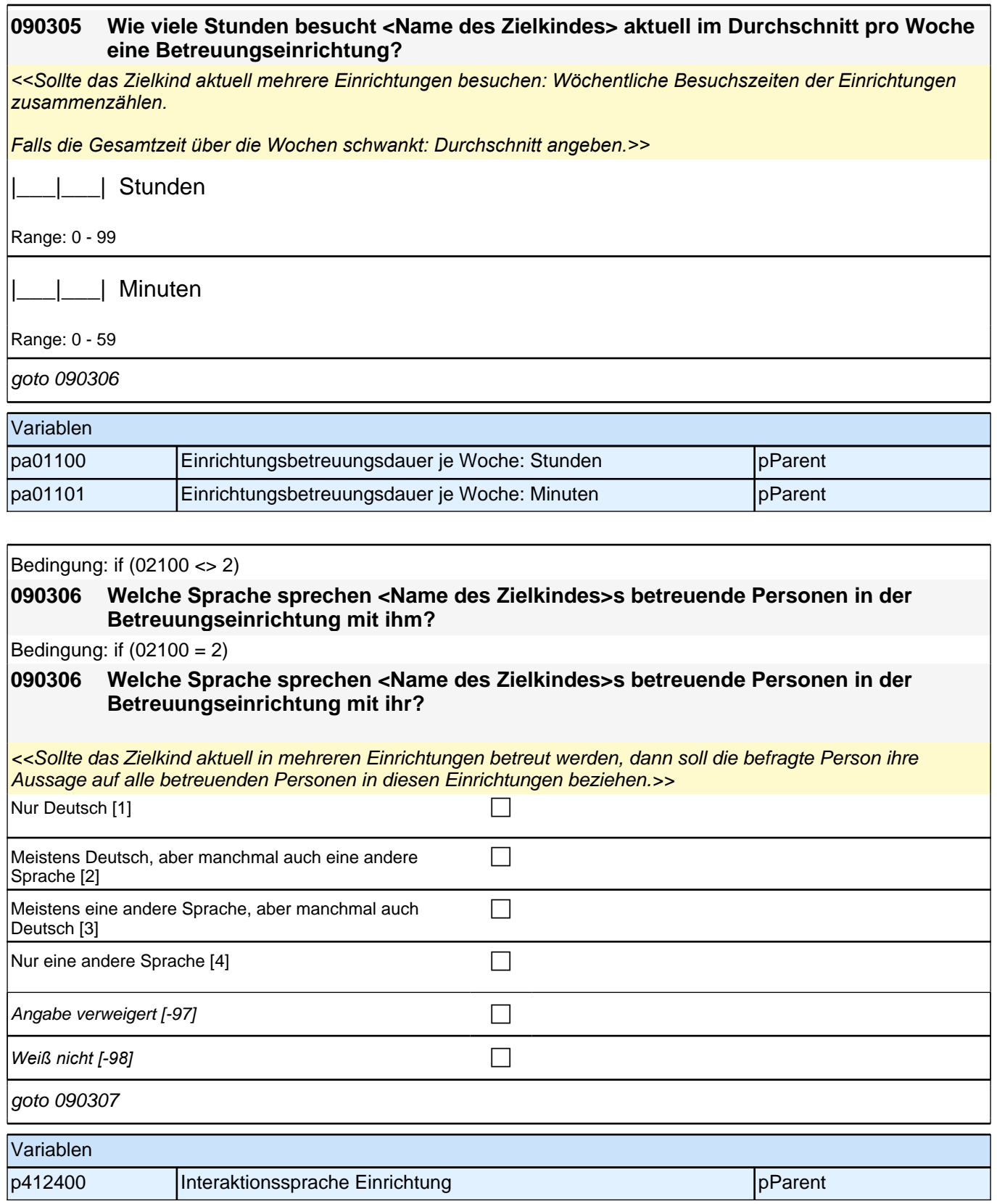

#### *2.1 Eltern, CAPI/CATI (ID 478)*

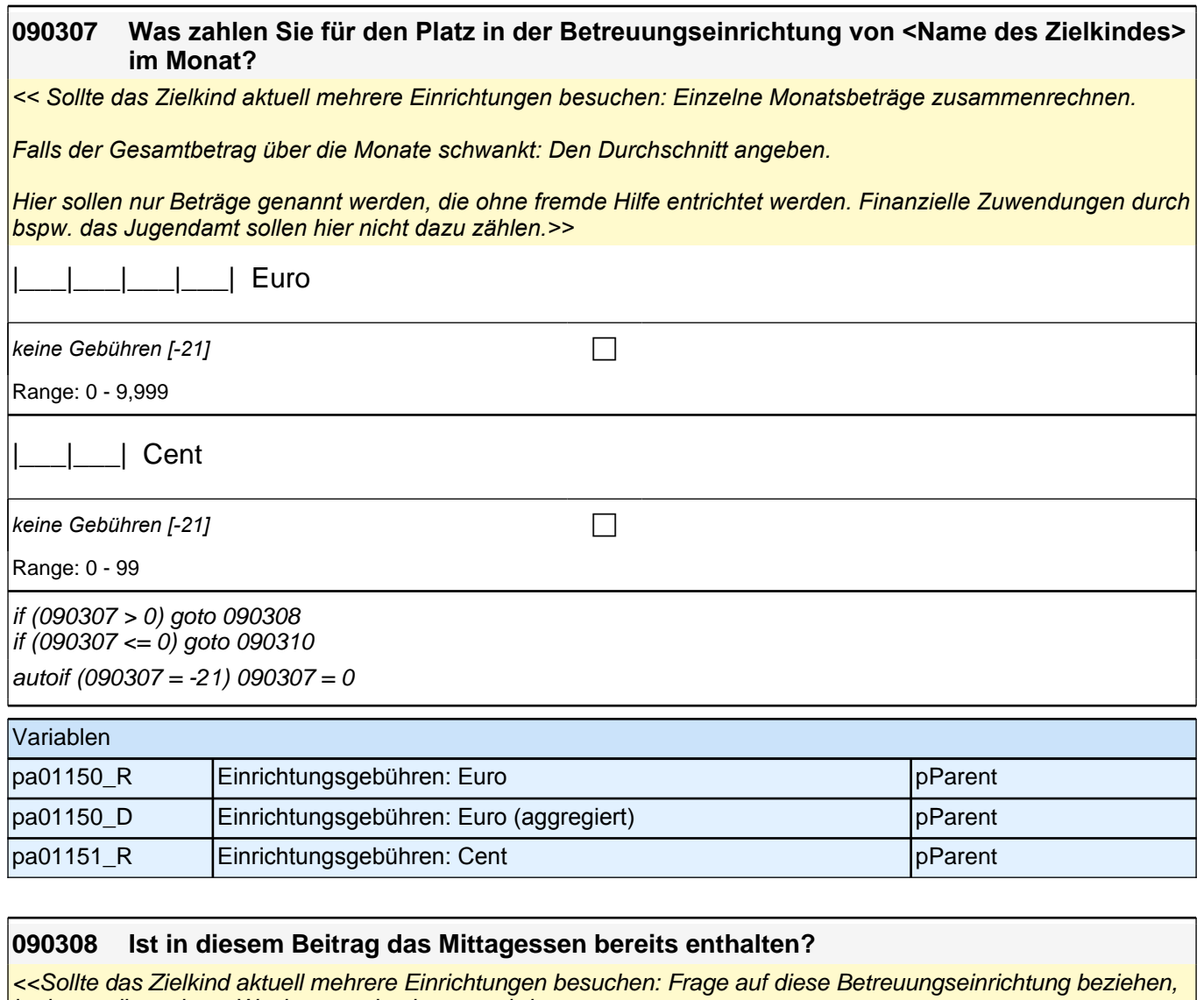

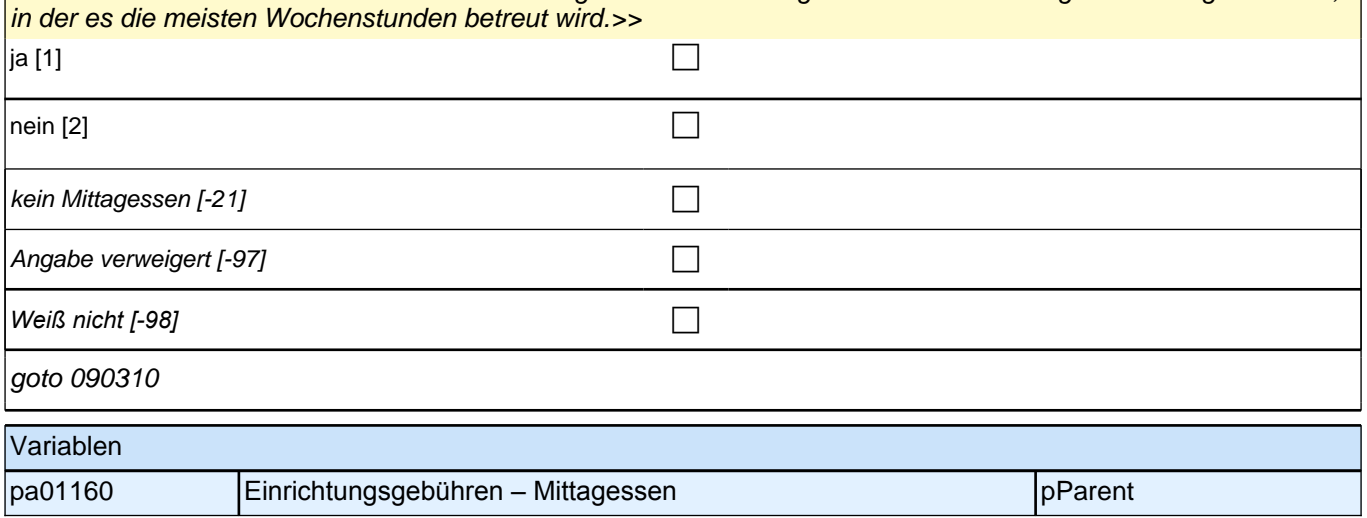

## **BEGINN der Tagesmutterschleife (max. 5 Durchläufe)**

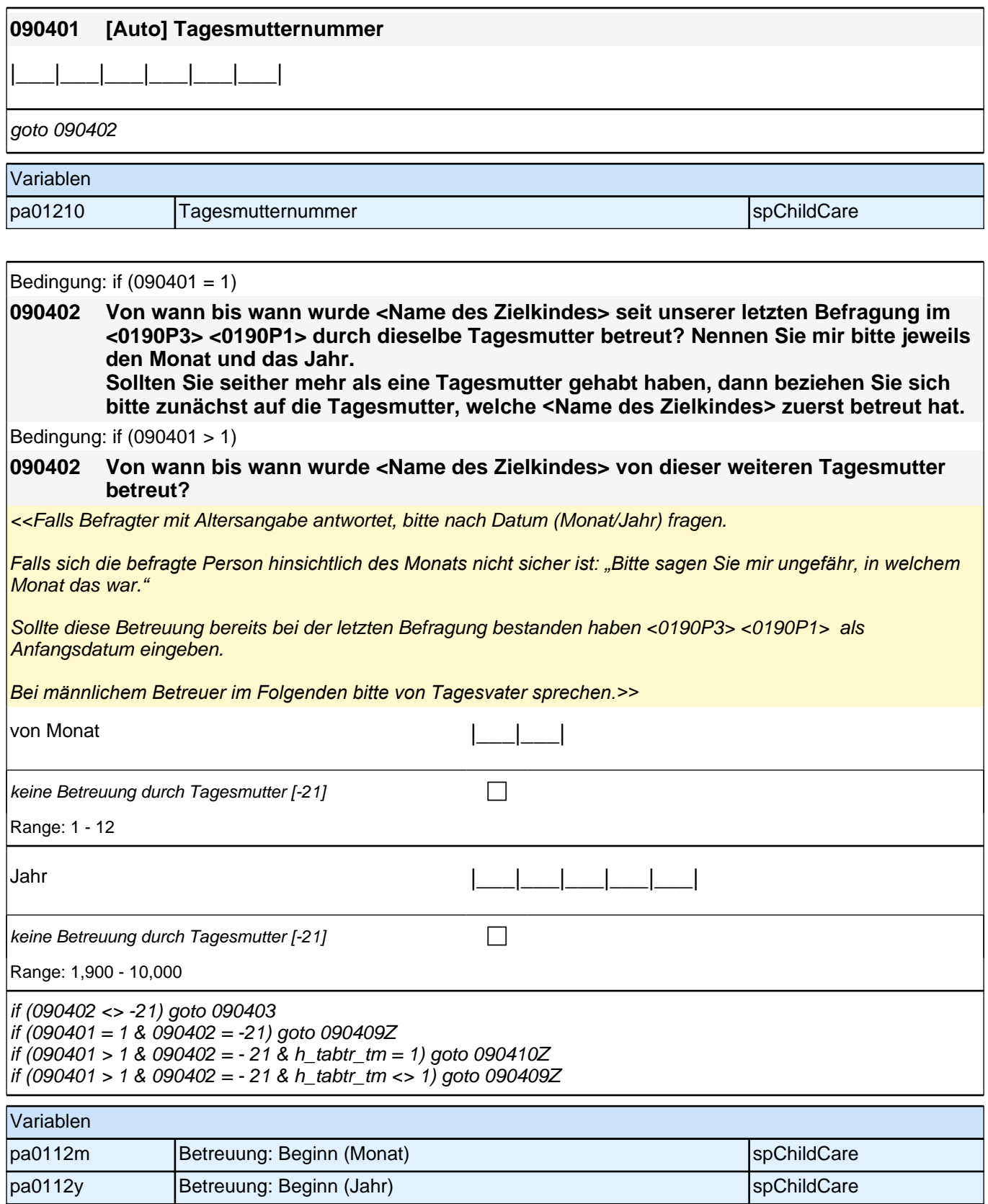

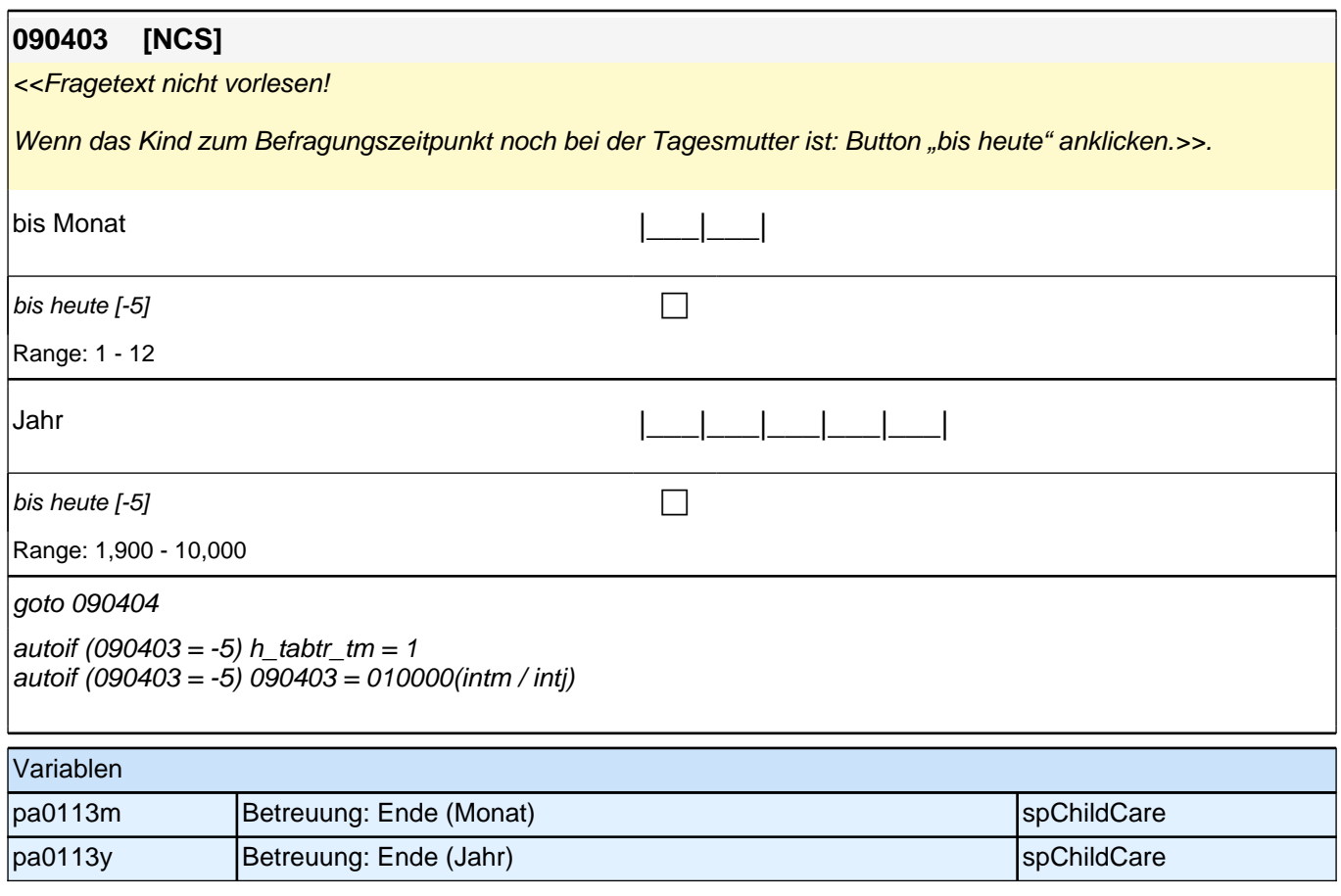

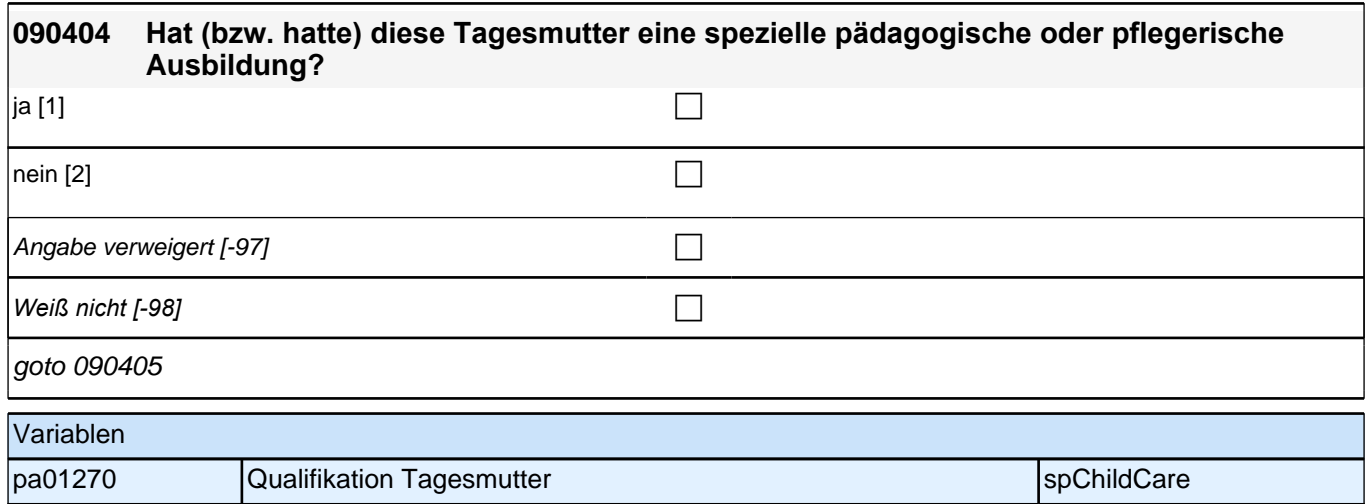

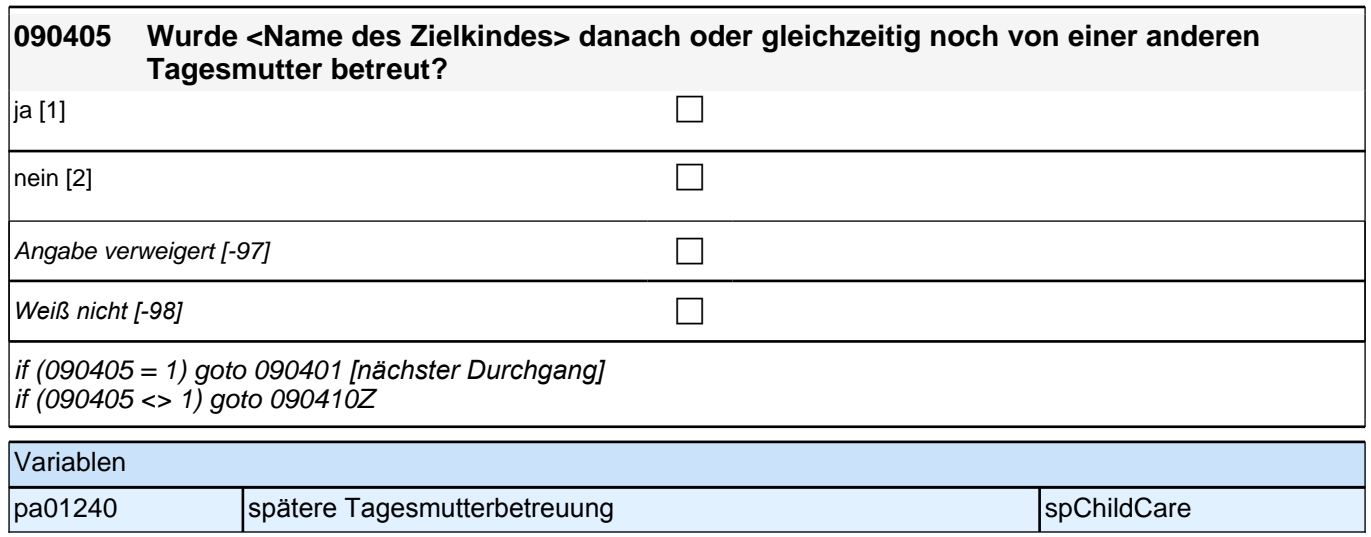

# **ENDE der Tagesmutterschleife (max. 5 Durchläufe)**

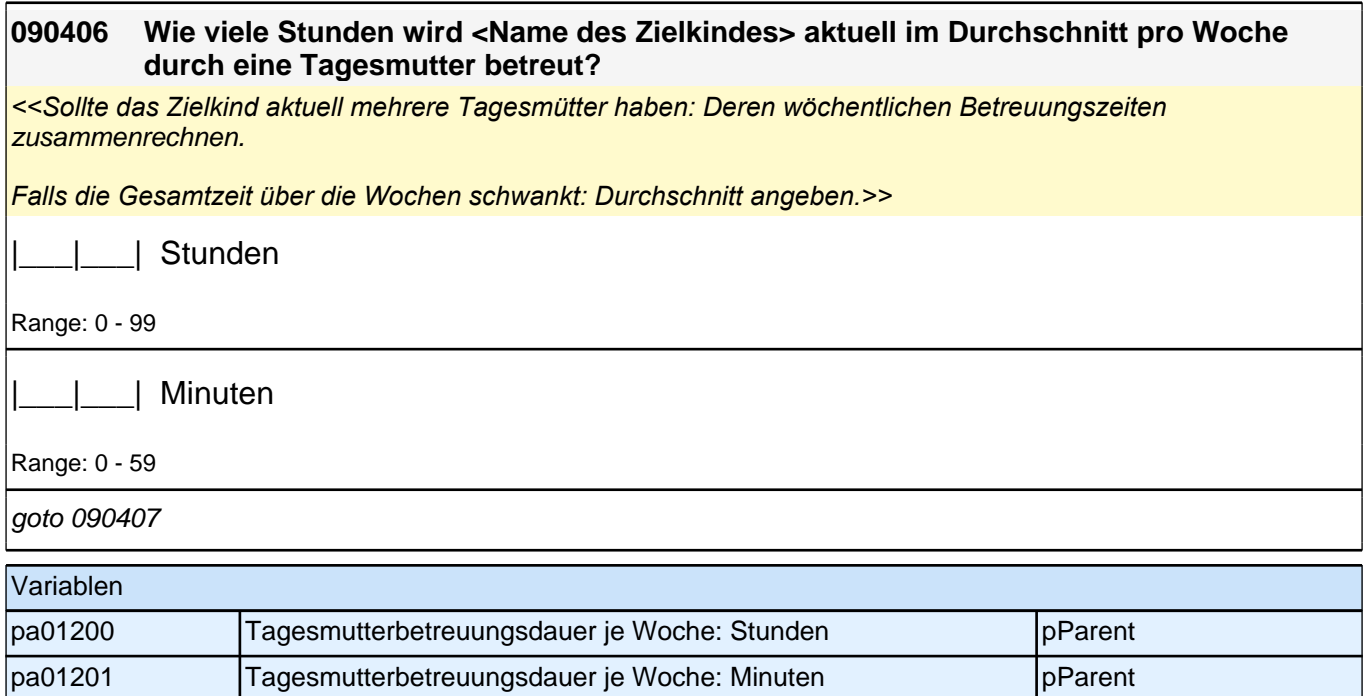

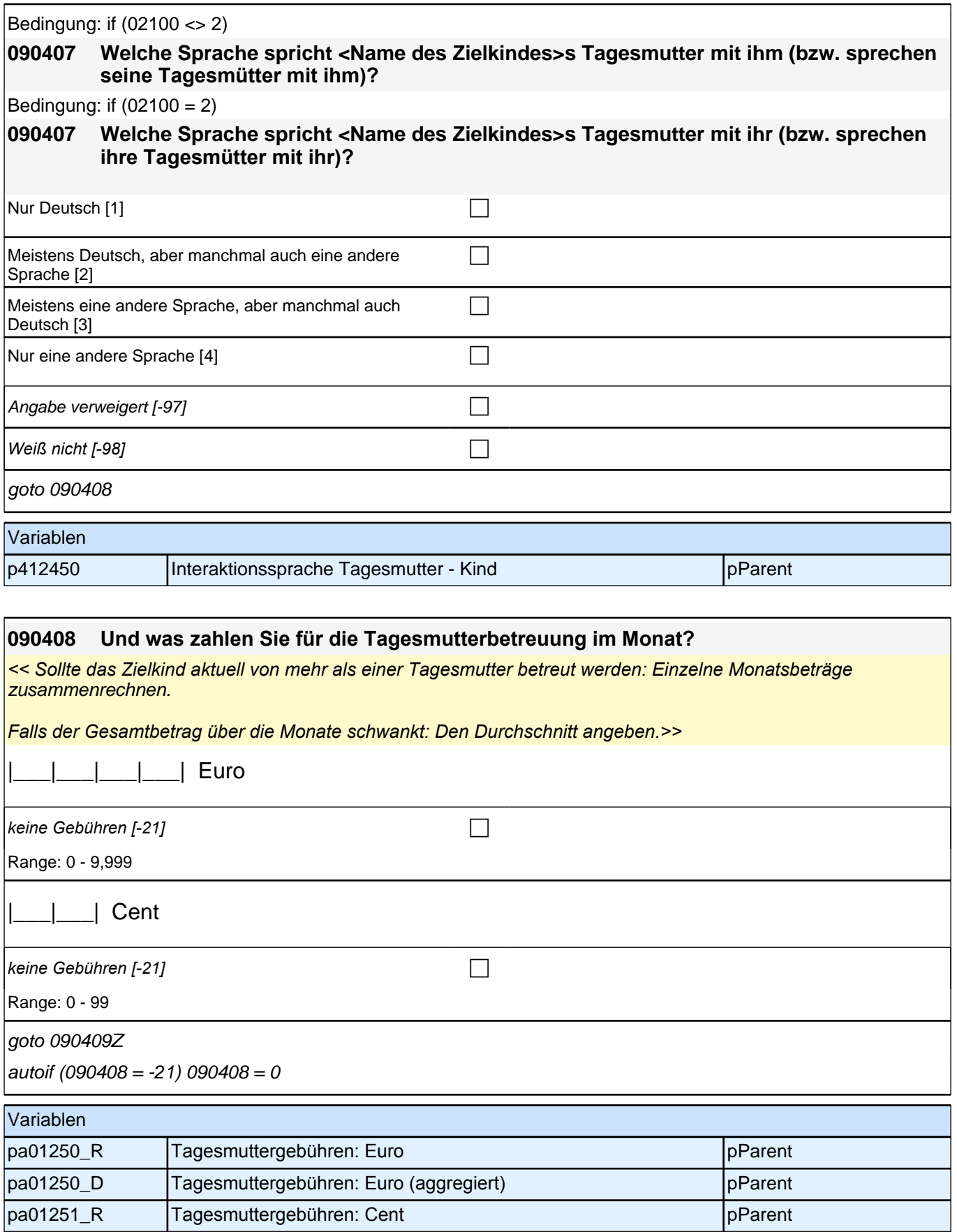

## **BEGINN der Kinderfrauschleife (max. 5 Durchläufe)**

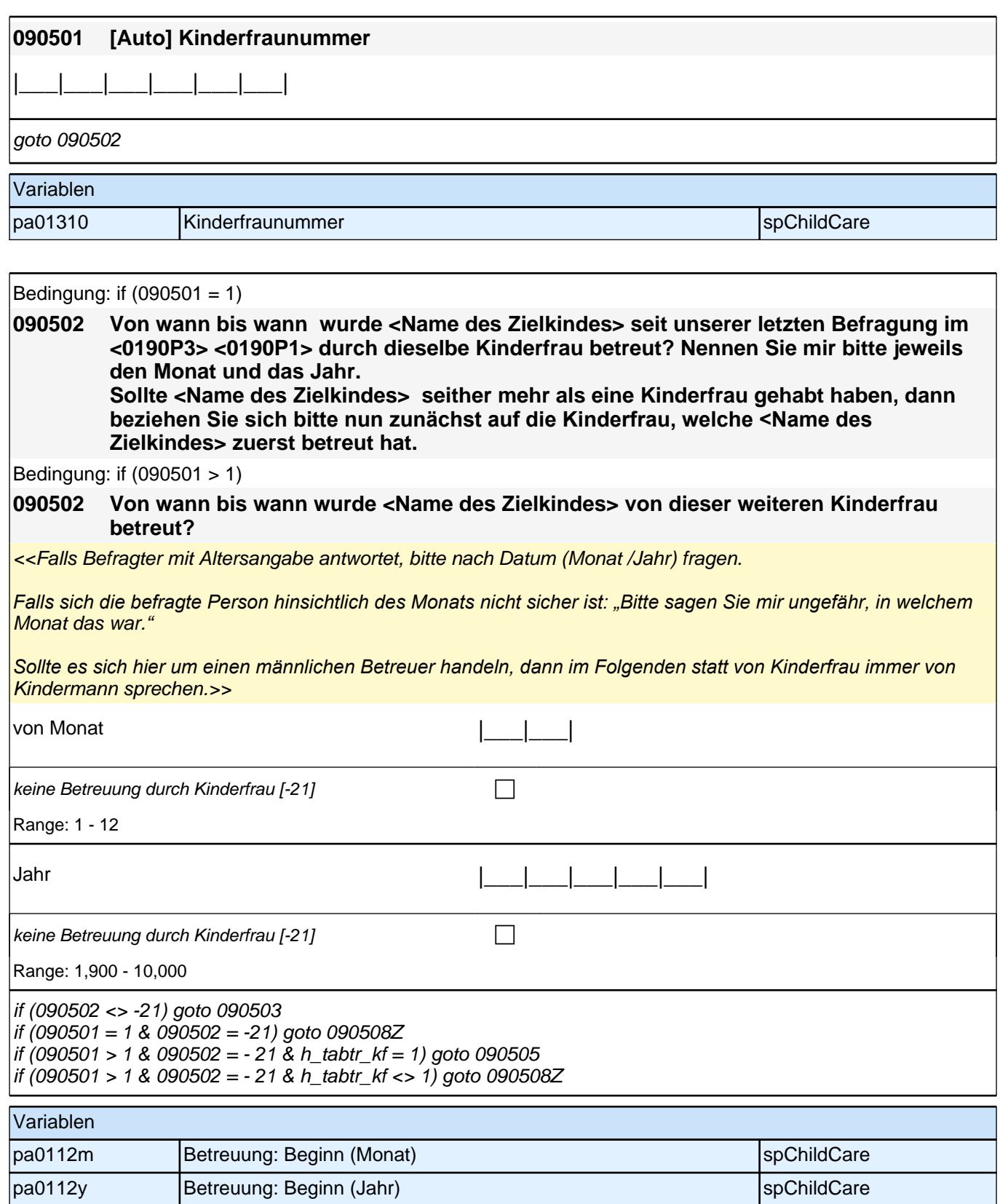

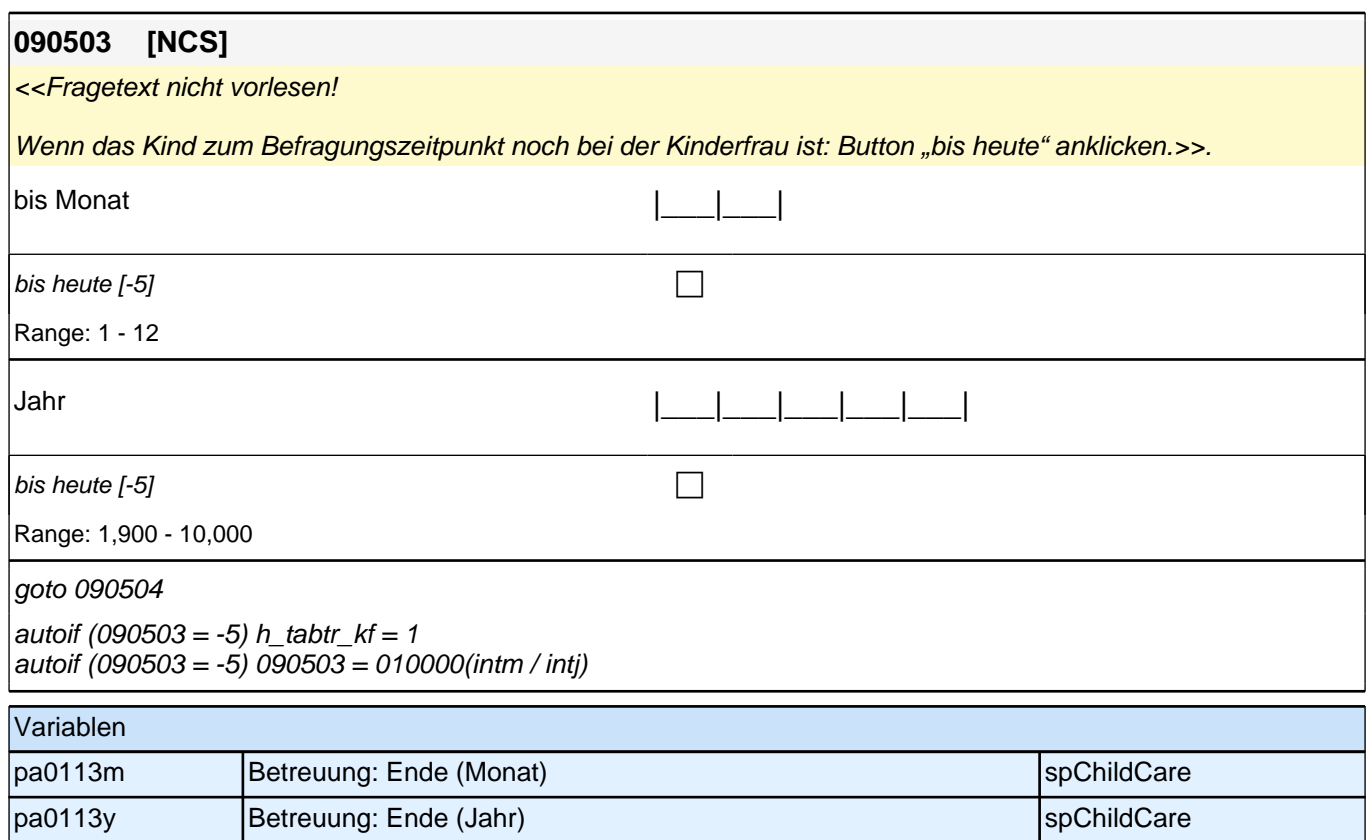

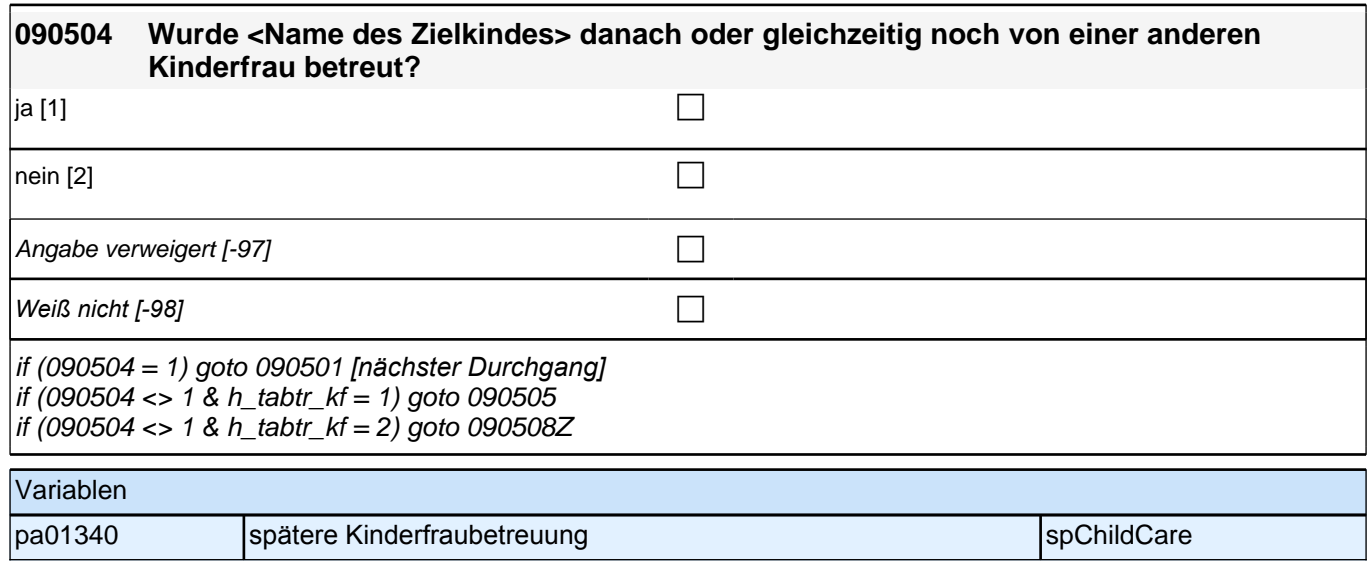

### **ENDE der Kinderfrauschleife (max. 5 Durchläufe)**

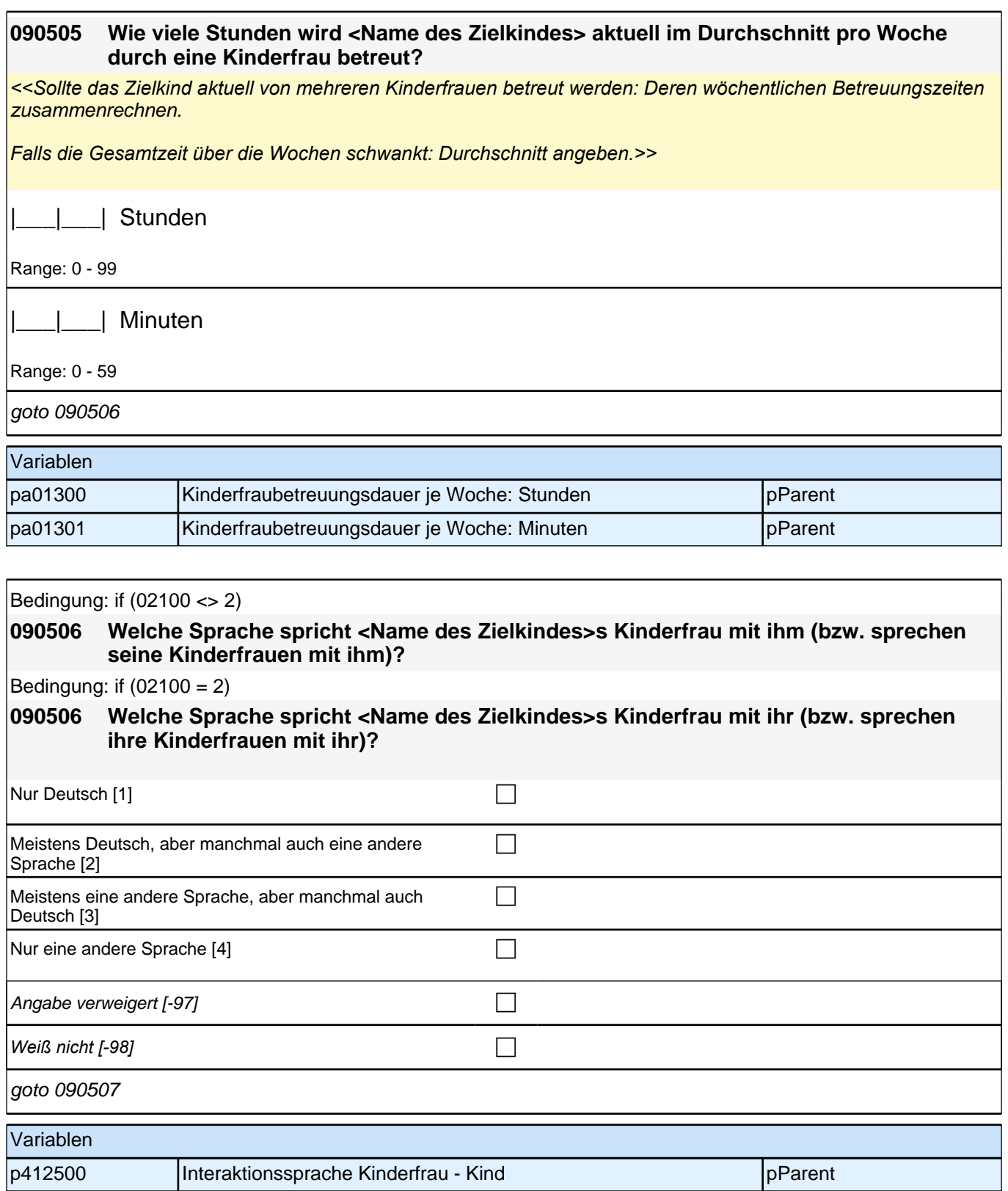

#### *2.1 Eltern, CAPI/CATI (ID 478)*

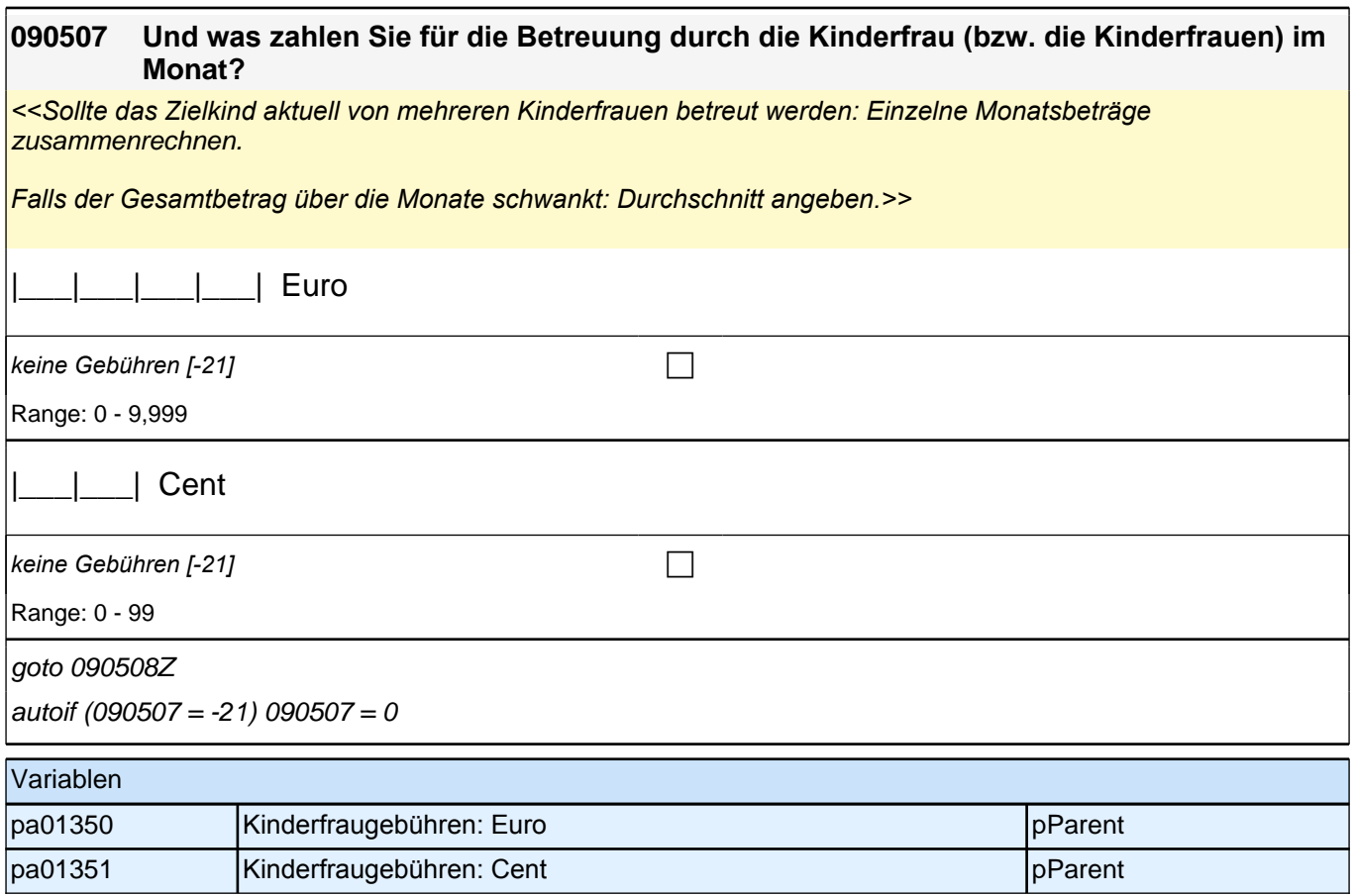

## **BEGINN der Aupairschleife (max. 5 Durchläufe)**

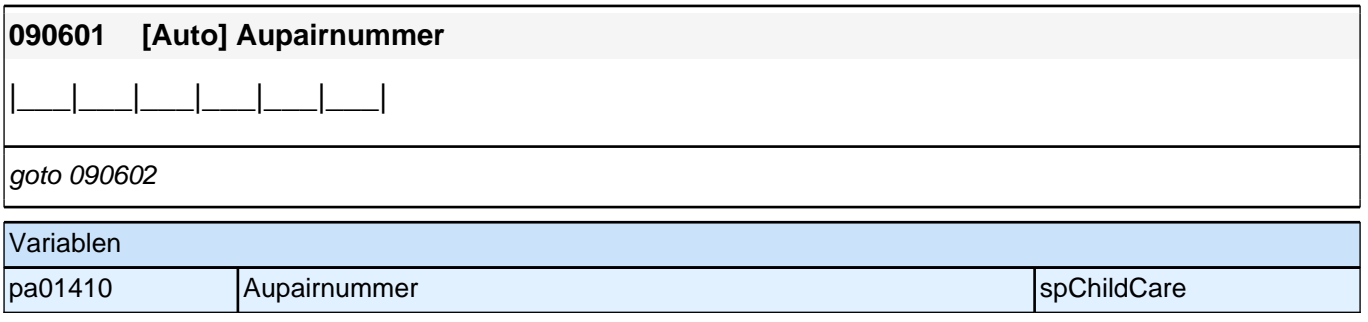

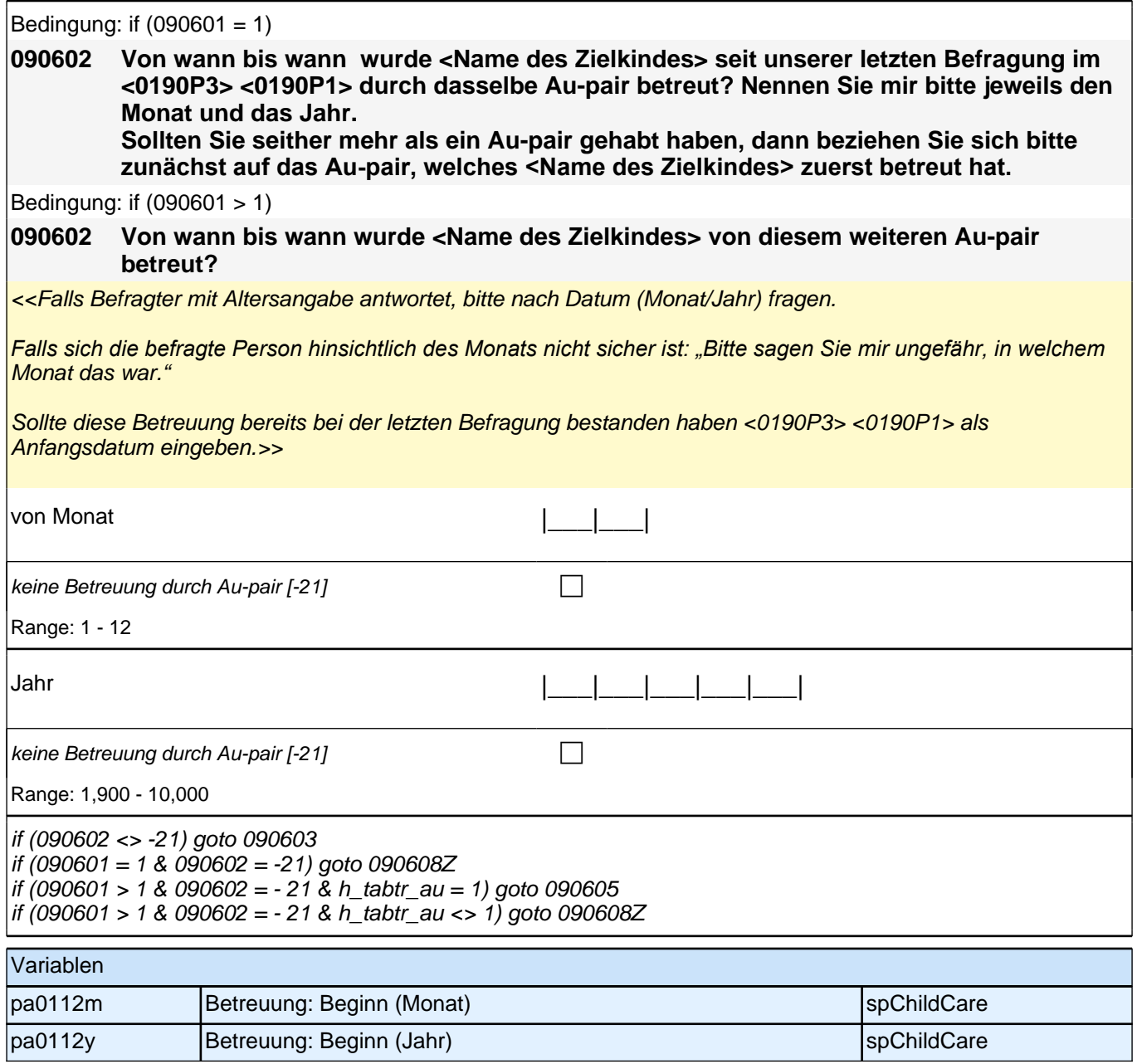

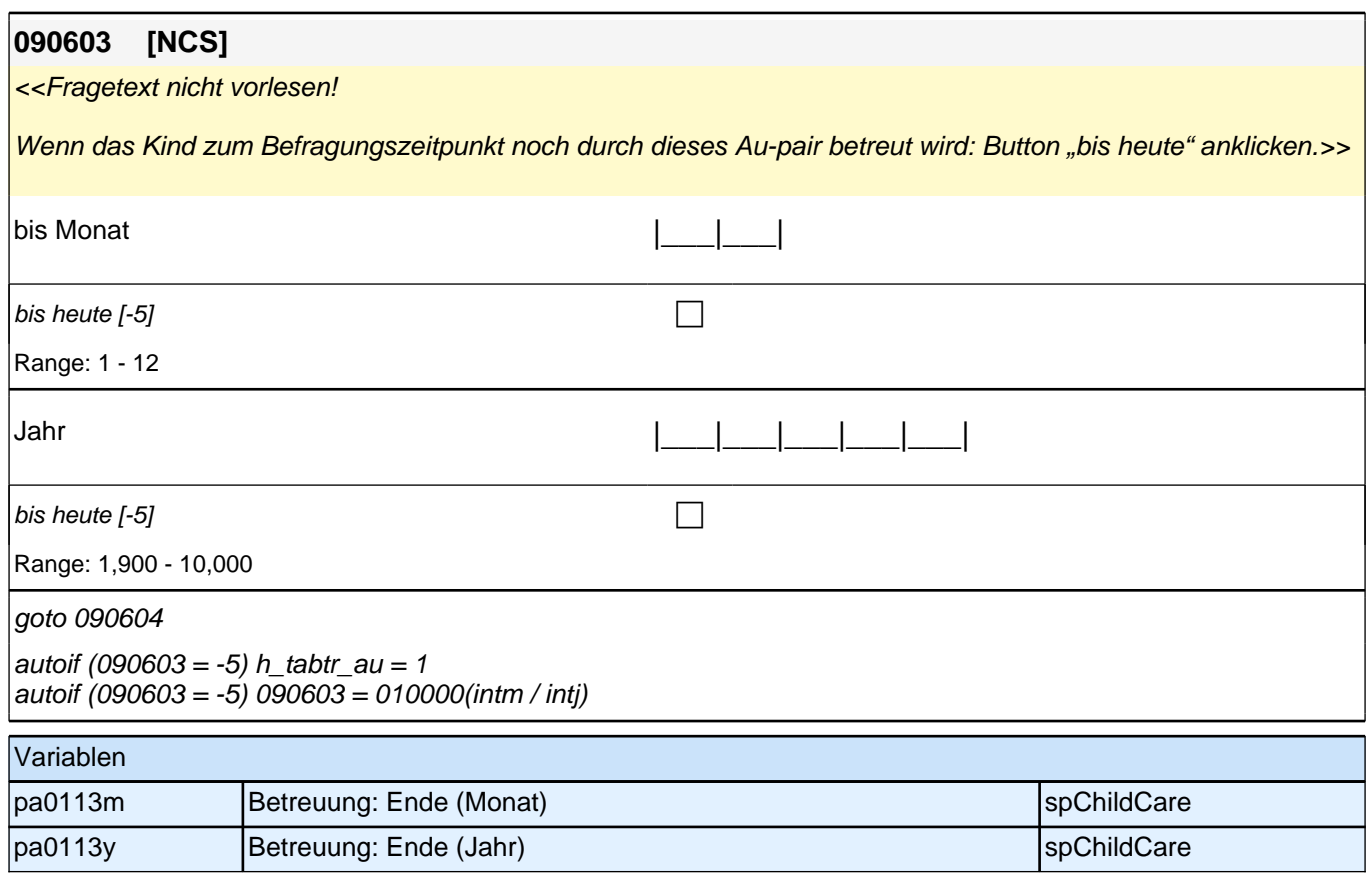

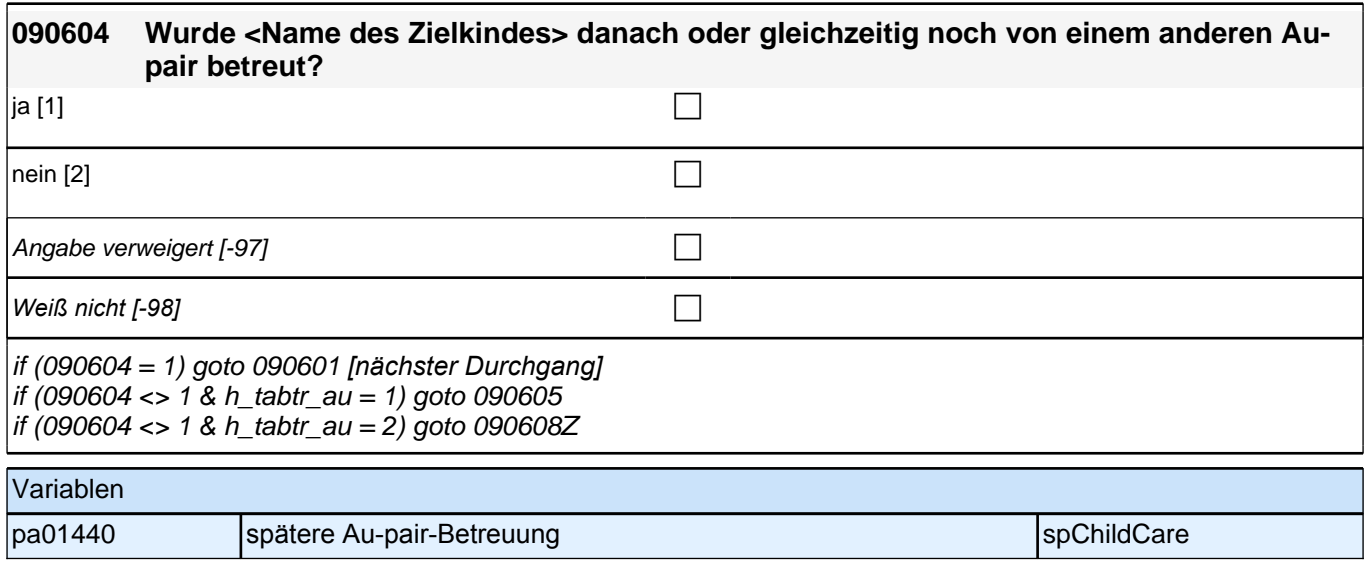

## **ENDE der Aupairschleife (max. 5 Durchläufe)**

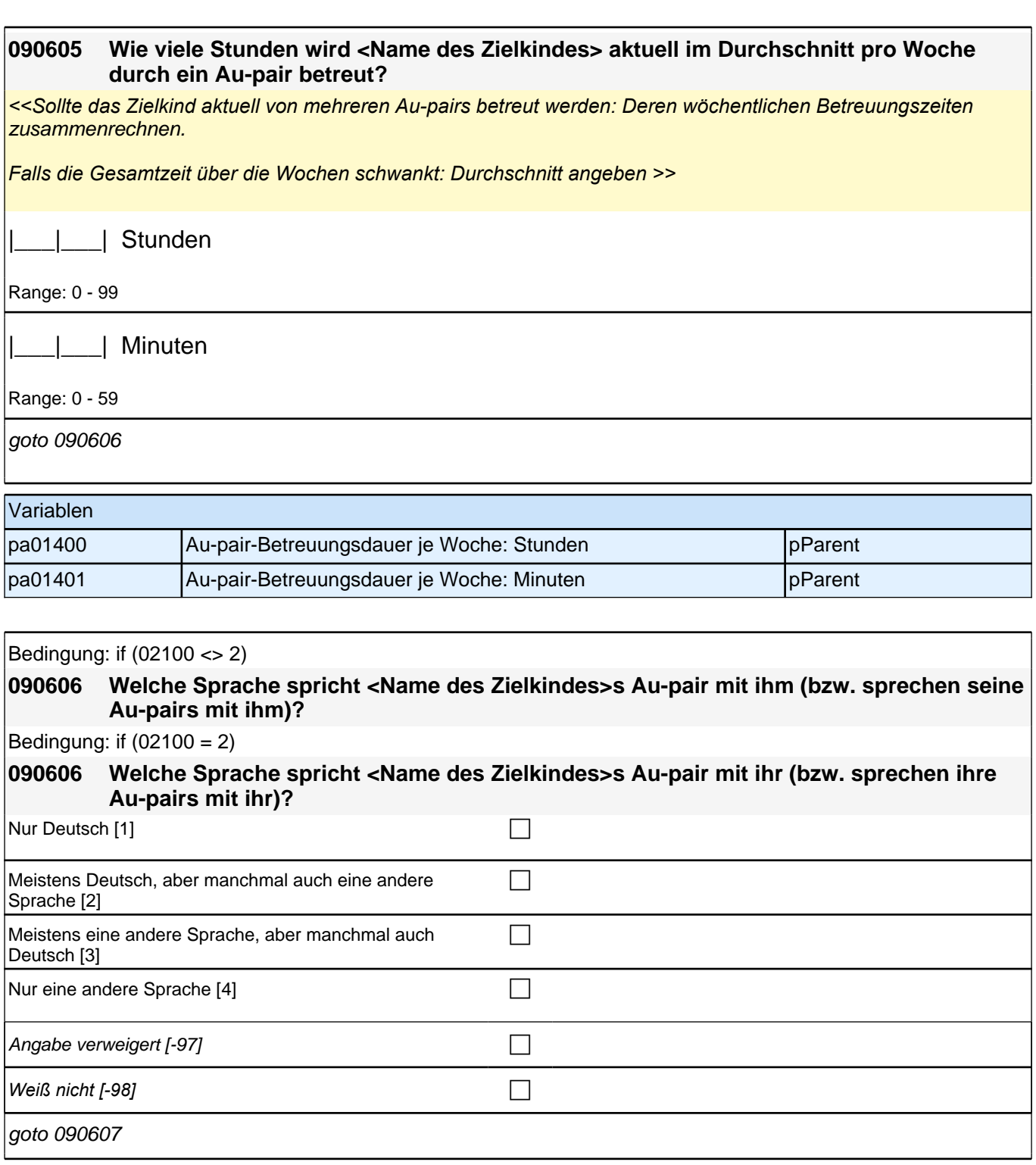

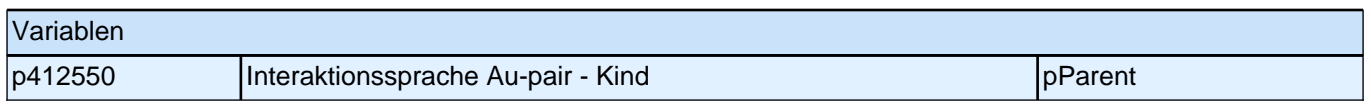

#### *2.1 Eltern, CAPI/CATI (ID 478)*

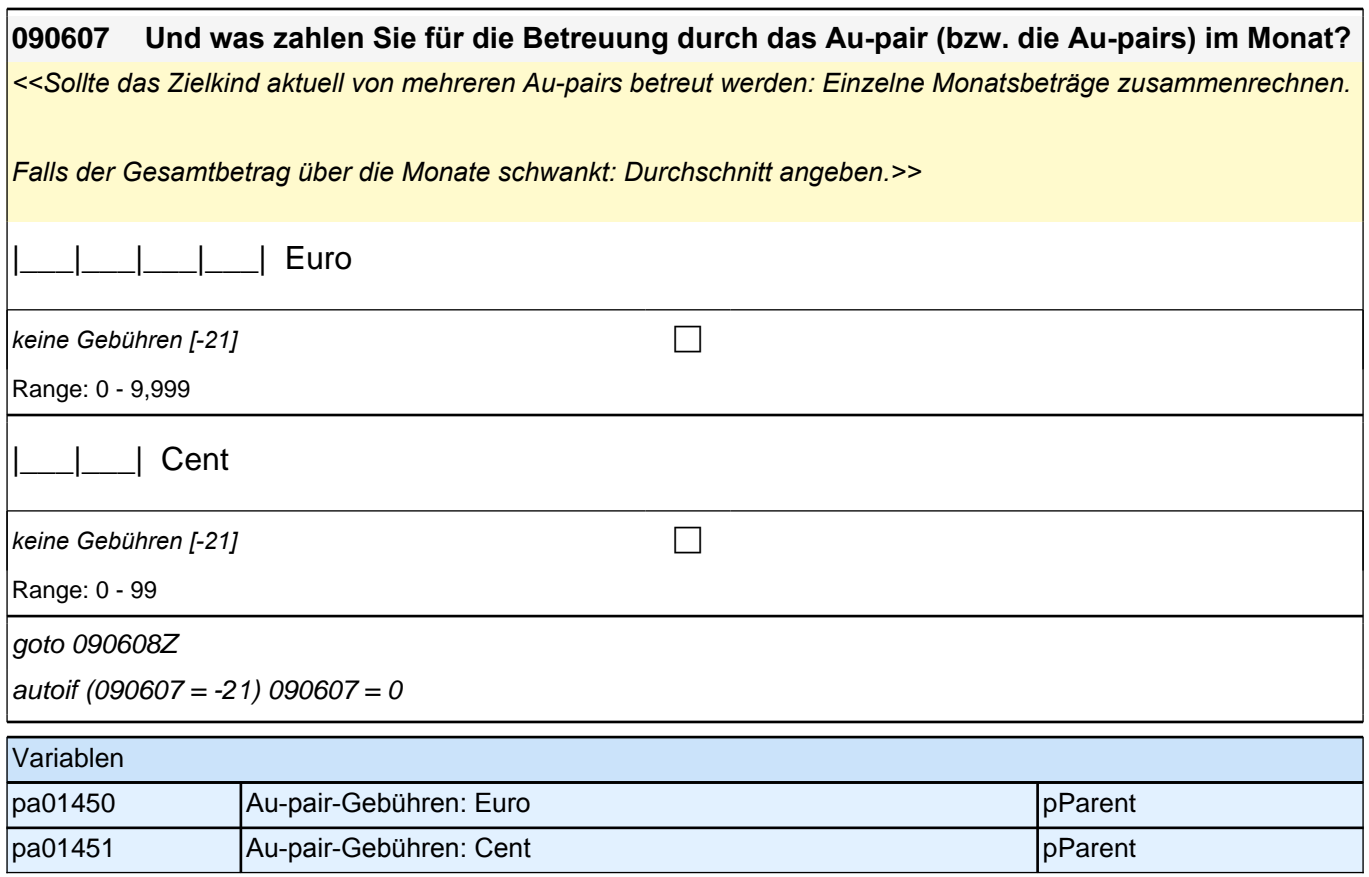

## **BEGINN der Großelternschleife (max. 5 Durchläufe)**

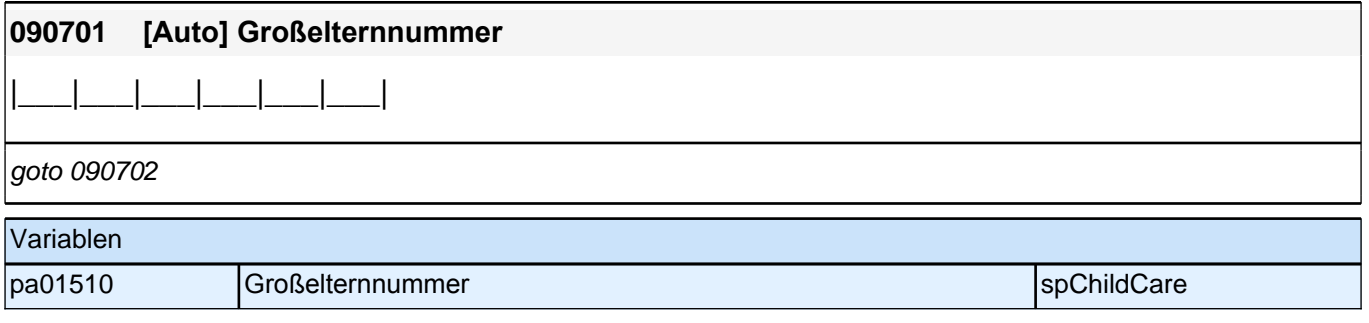

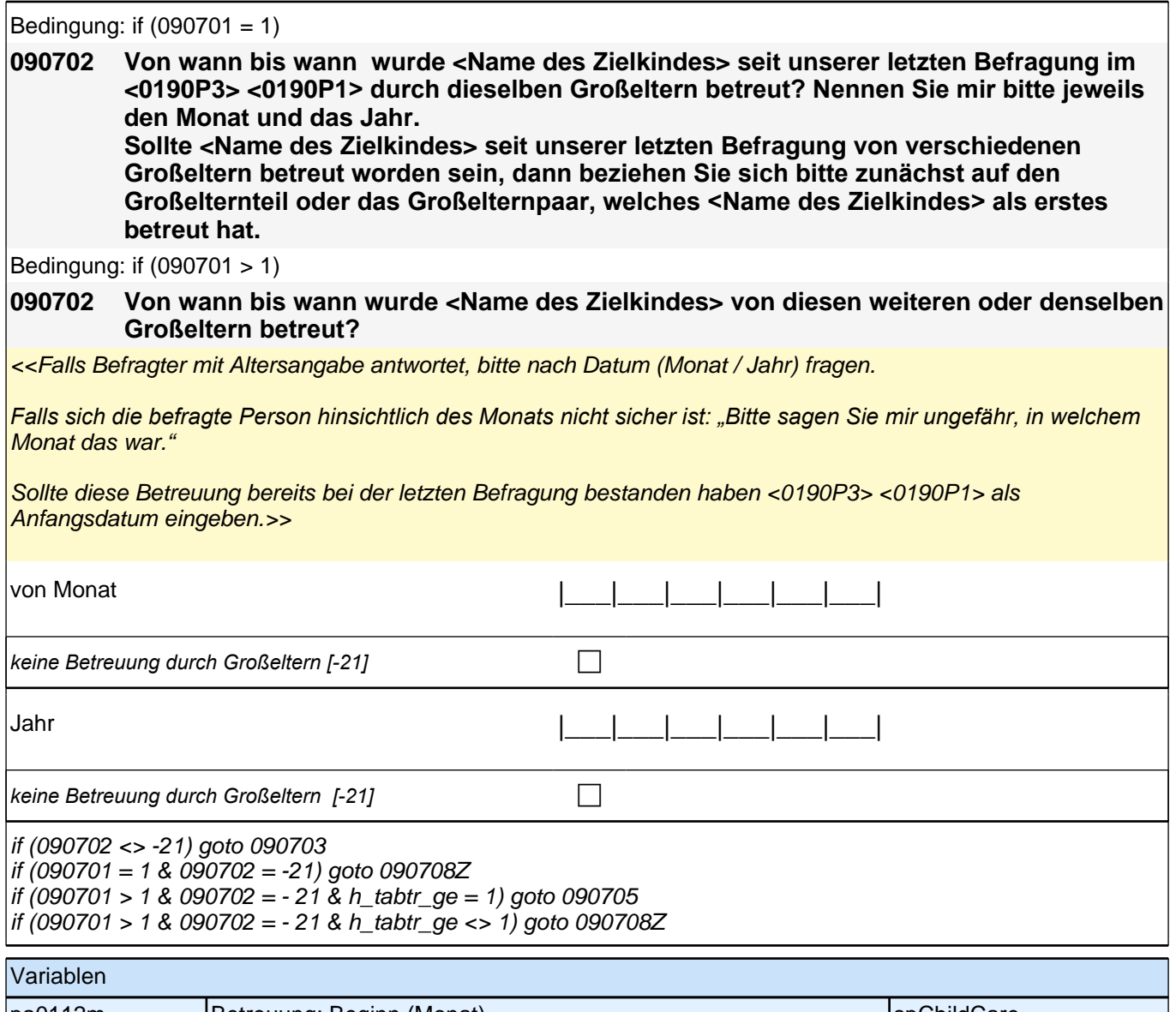

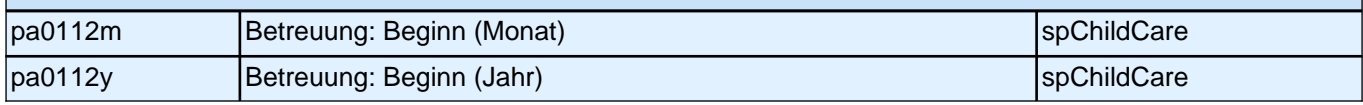

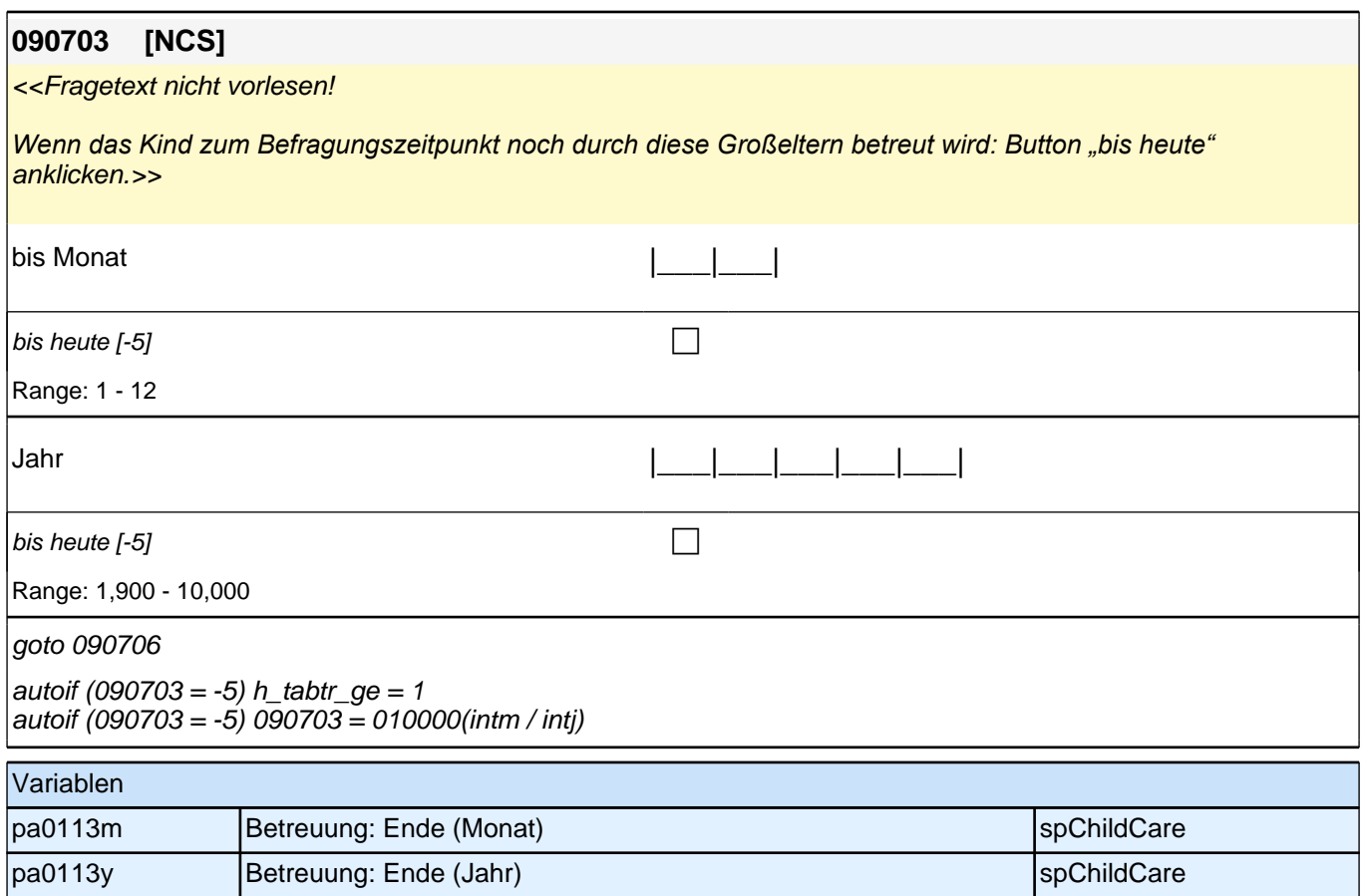

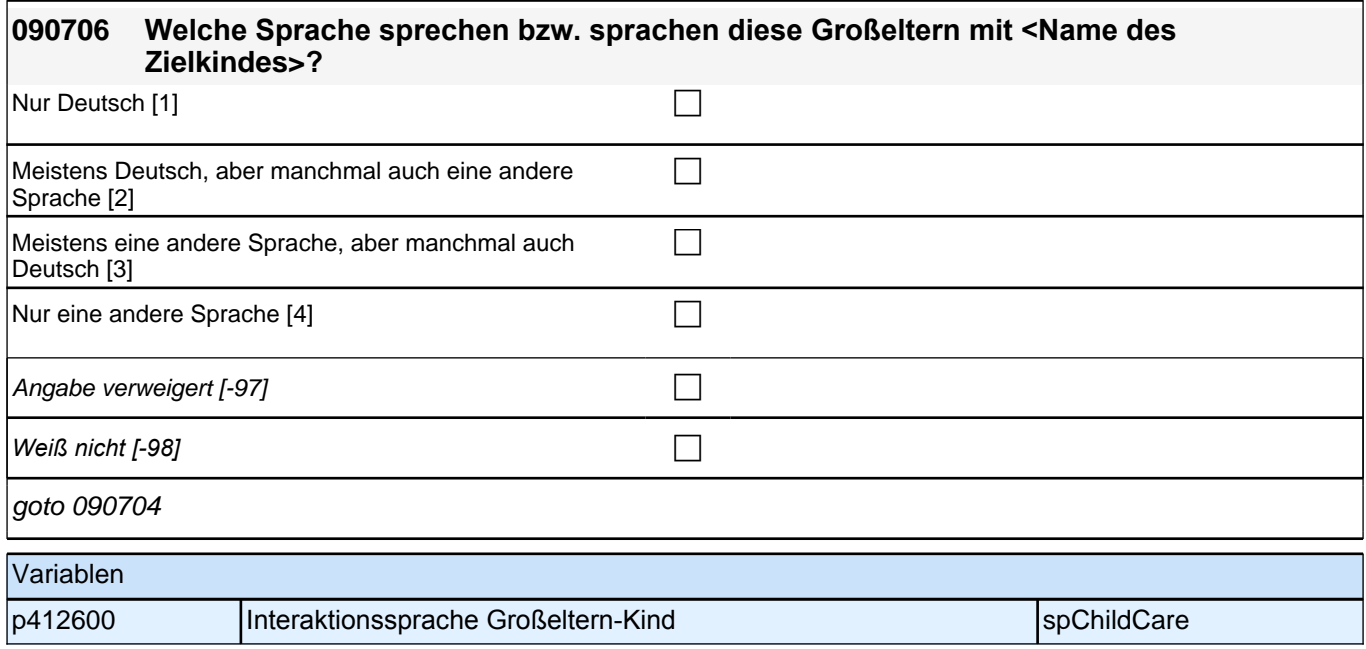

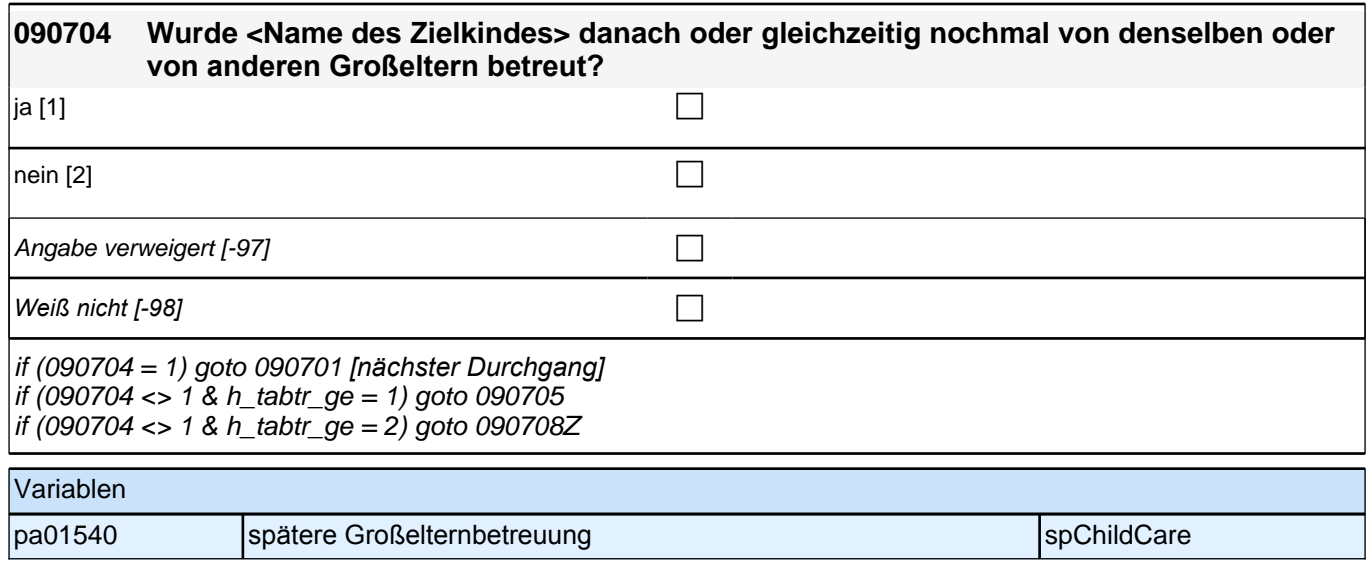

# **ENDE der Großelternschleife (max. 5 Durchläufe)**

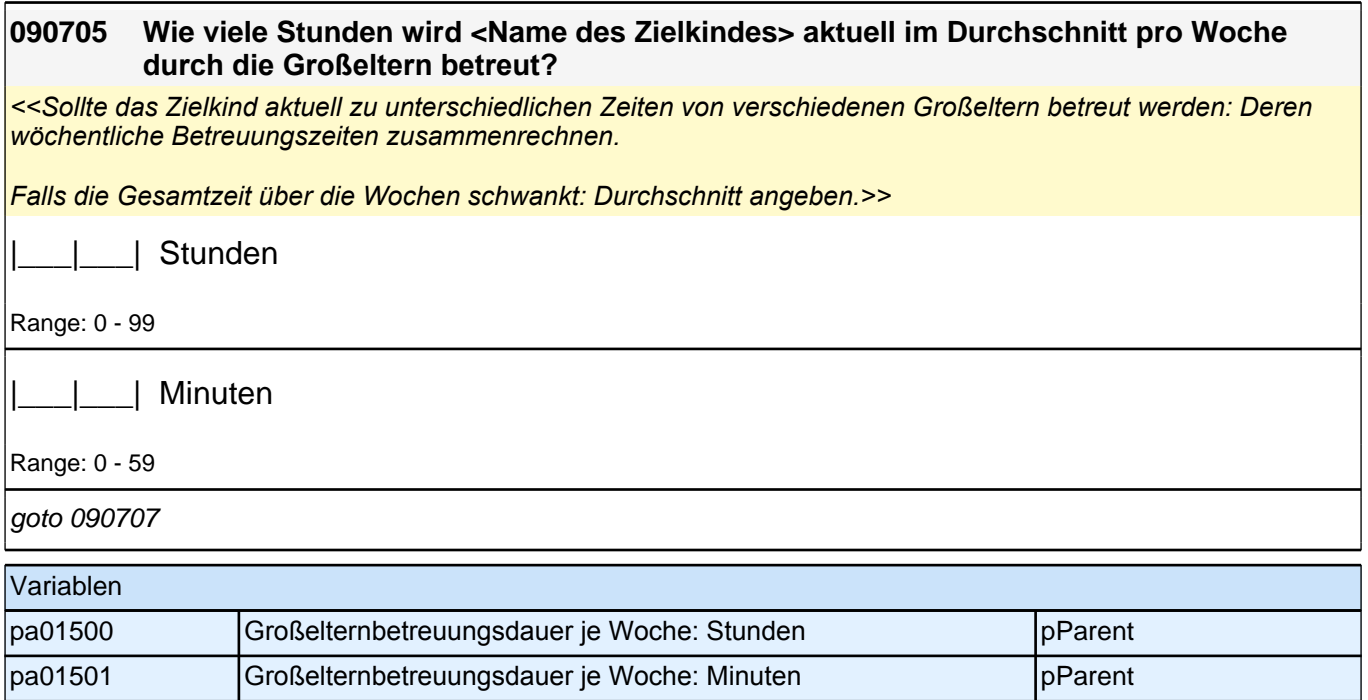

#### *2.1 Eltern, CAPI/CATI (ID 478)*

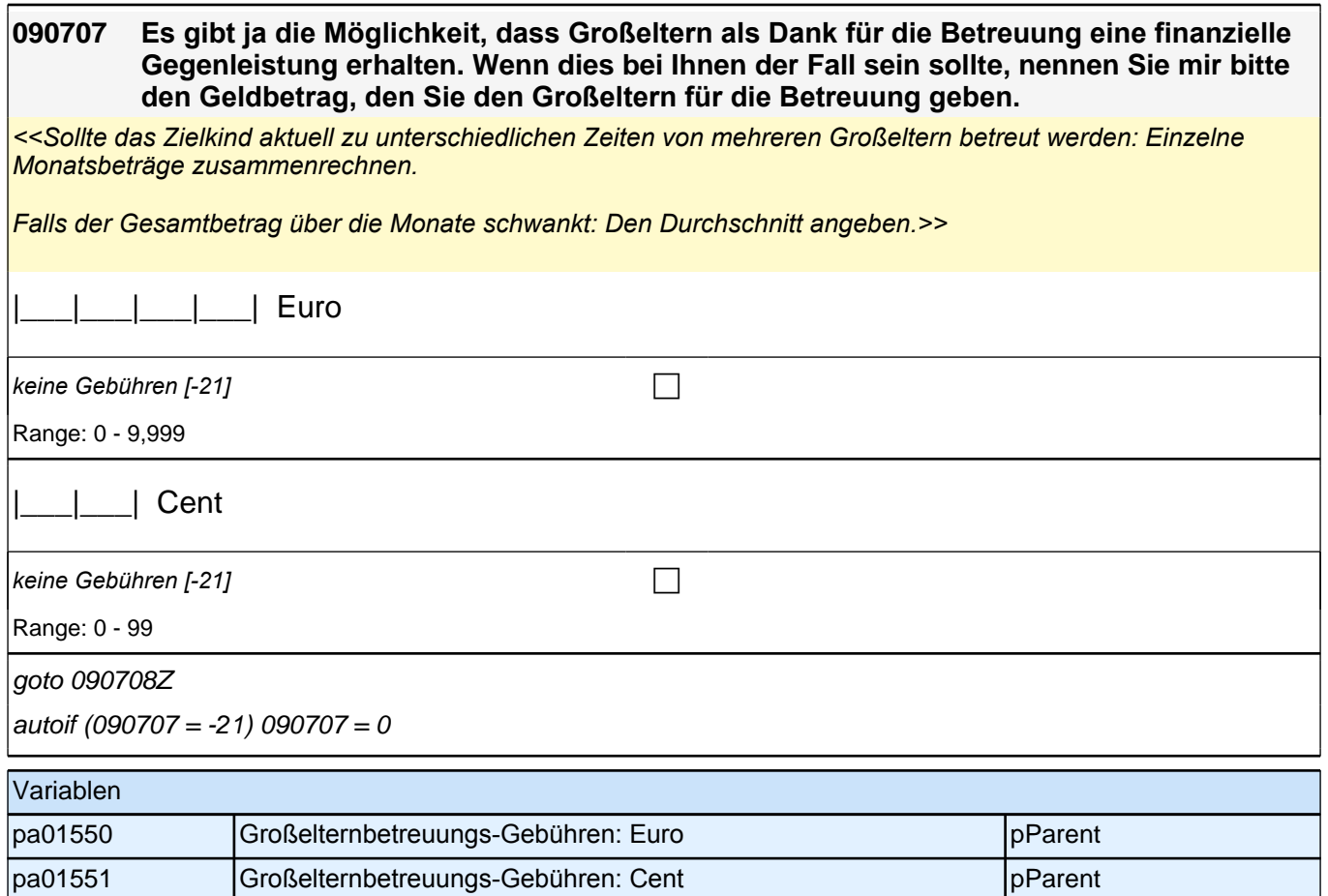

### **BEGINN der VBN-Schleife (max. 5 Durchläufe)**

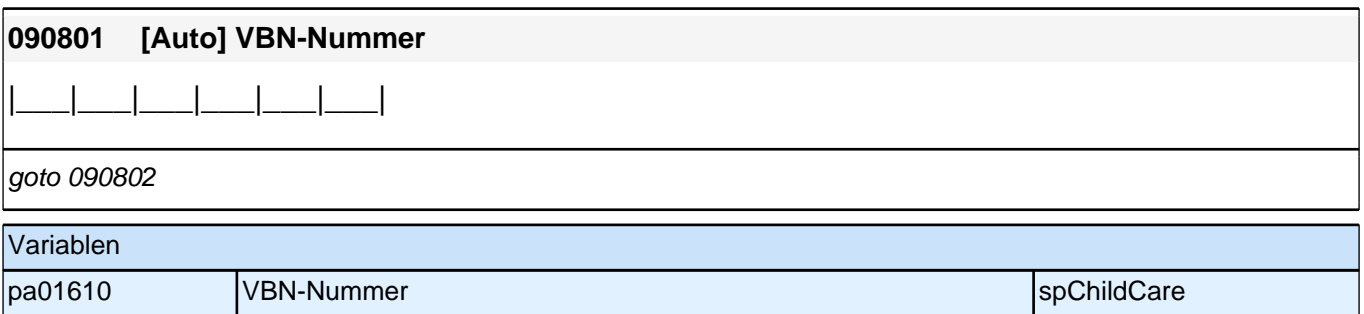

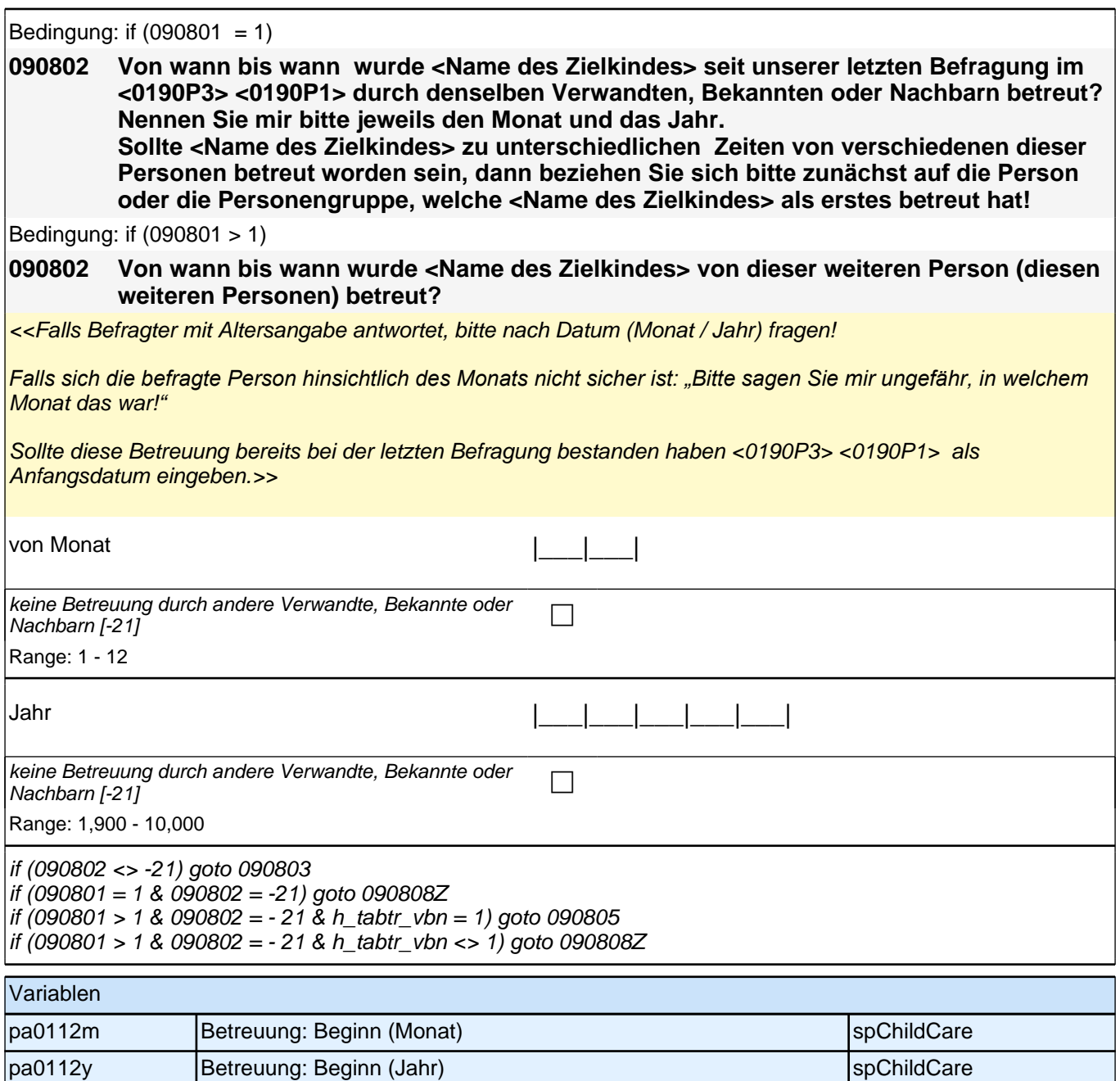

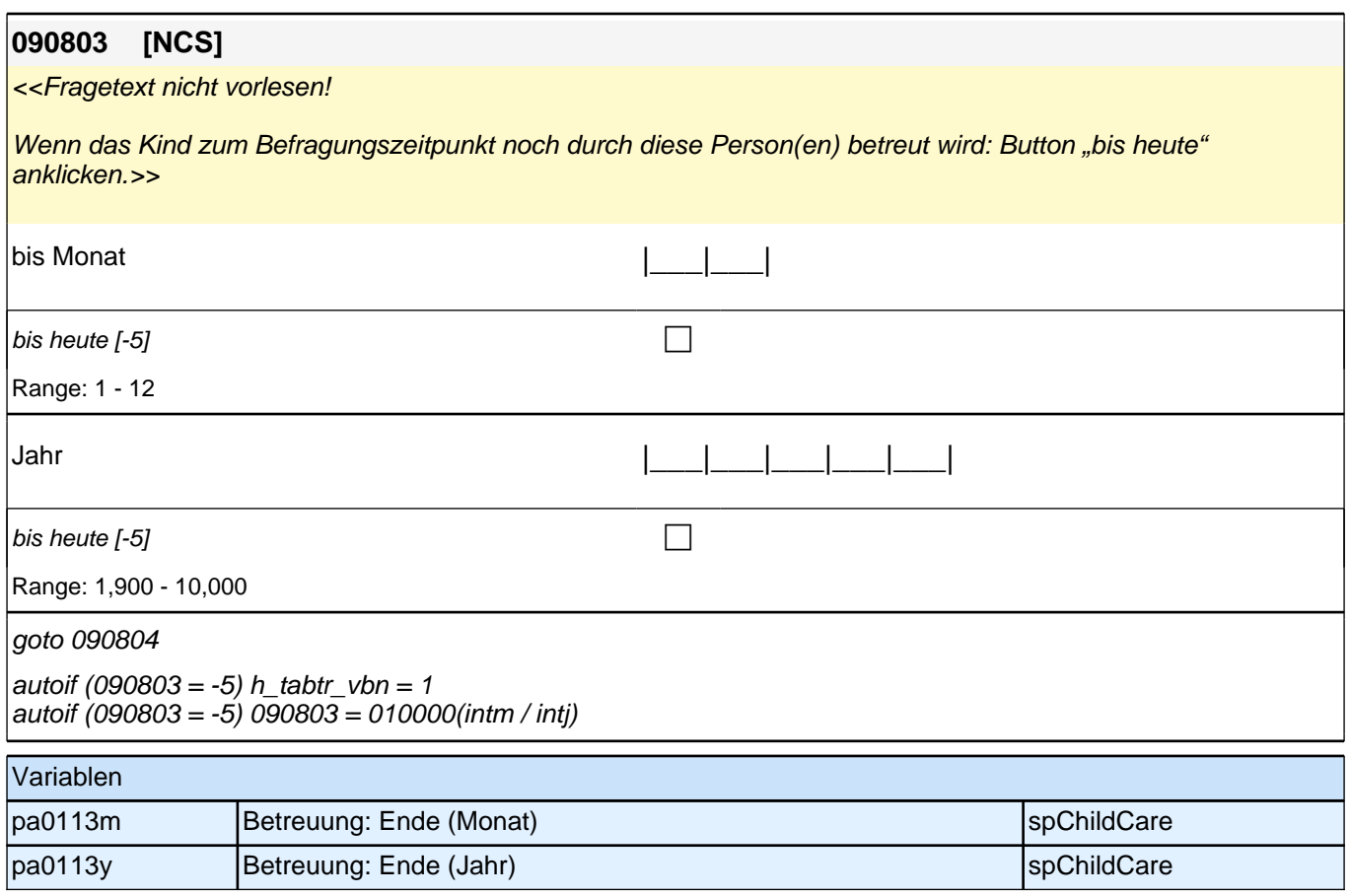

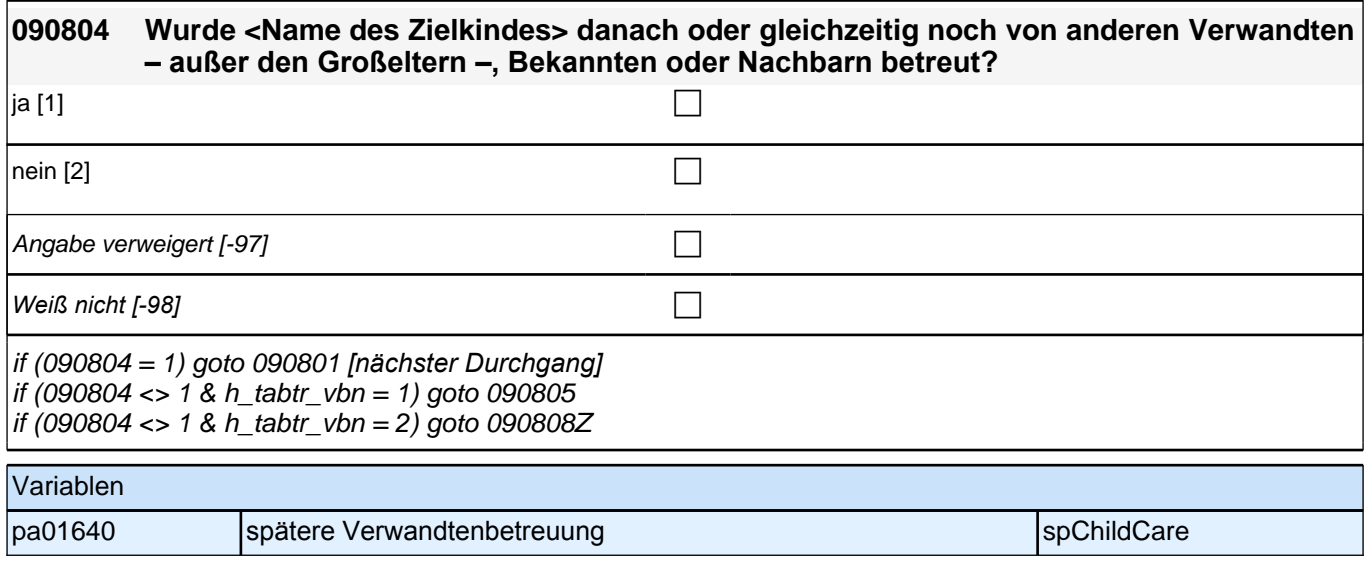

### **ENDE der VBN-Schleife (max. 5 Durchläufe)**

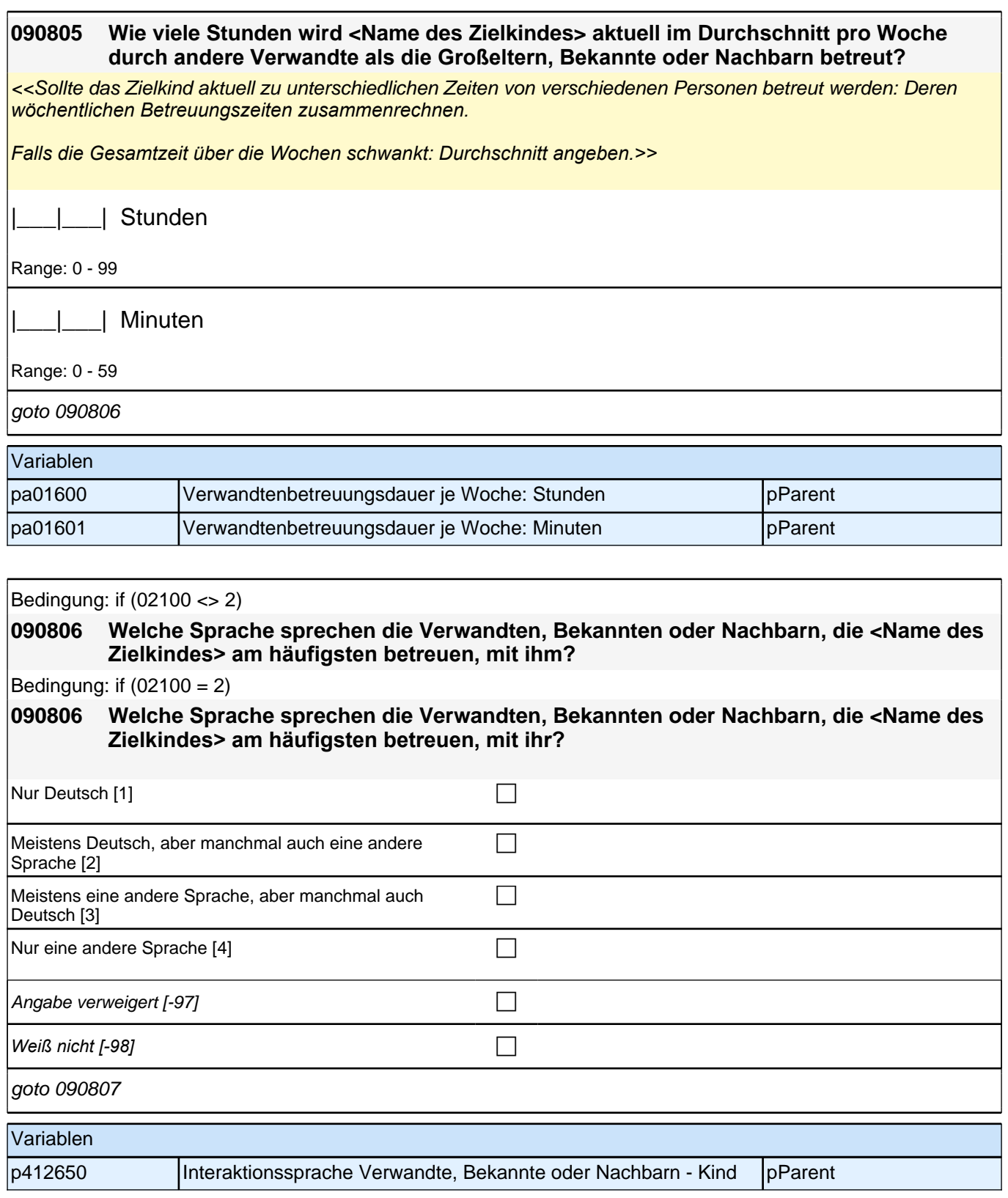

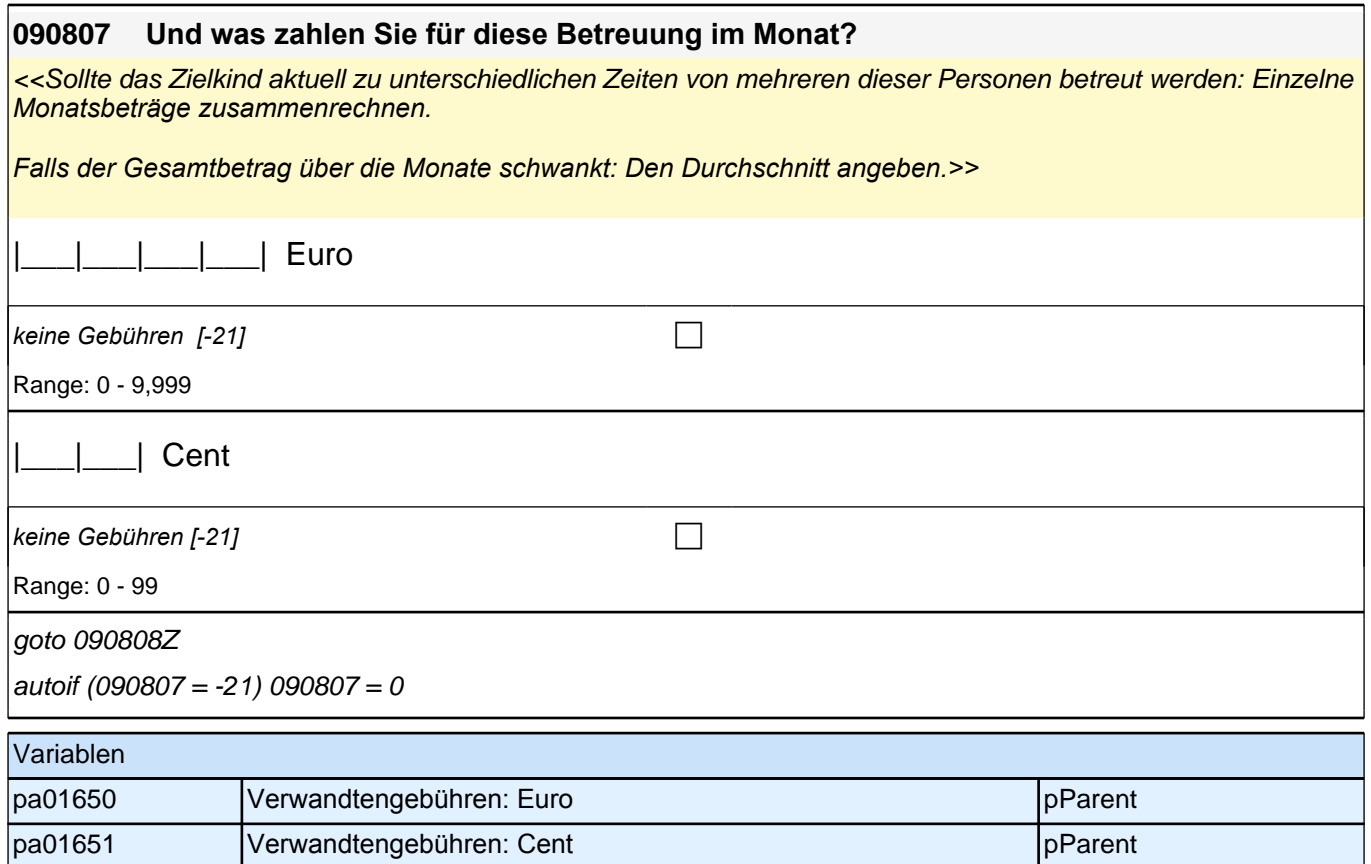

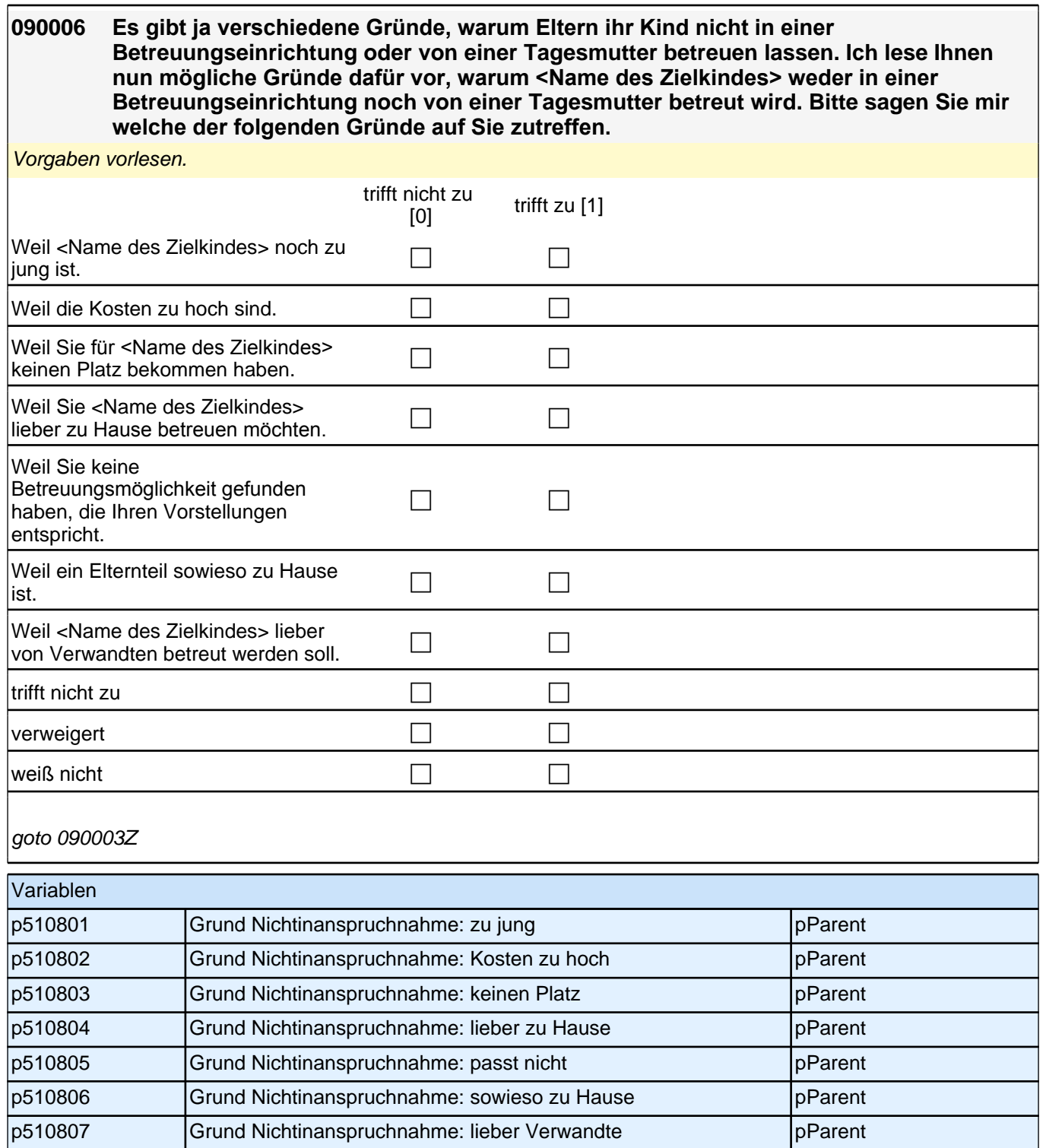

# **13\_Modul42\_S3\_S3\_ Sozialkapital Kindergarten**

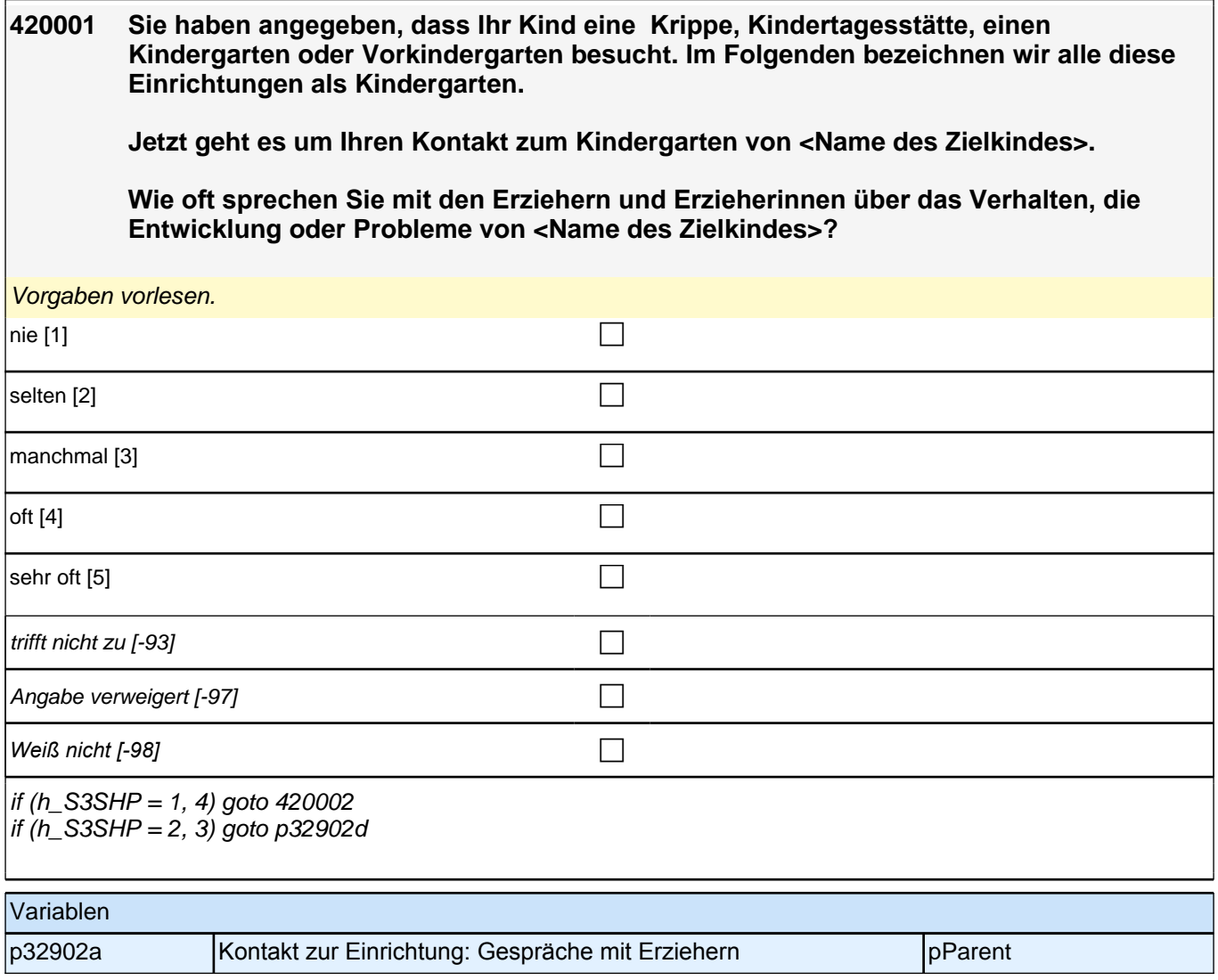

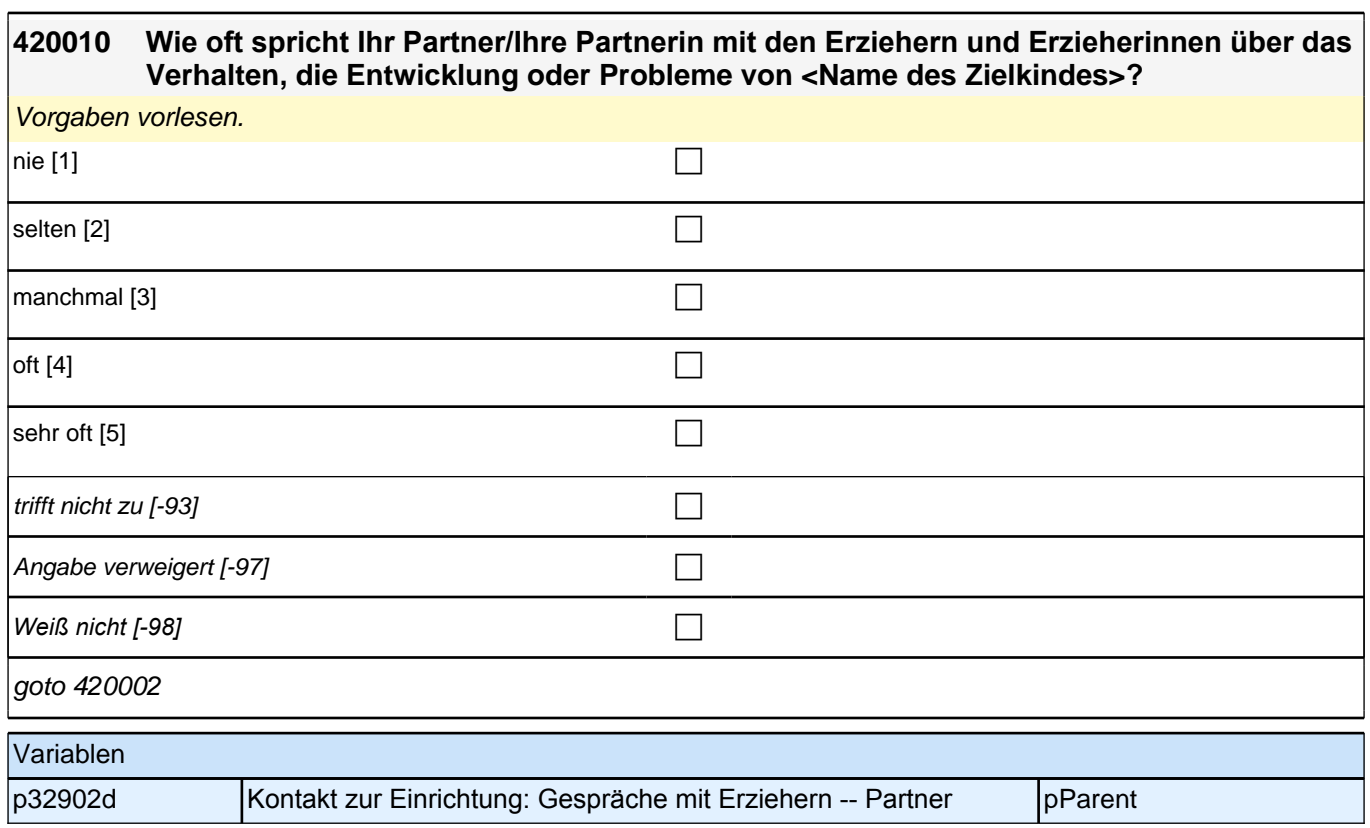

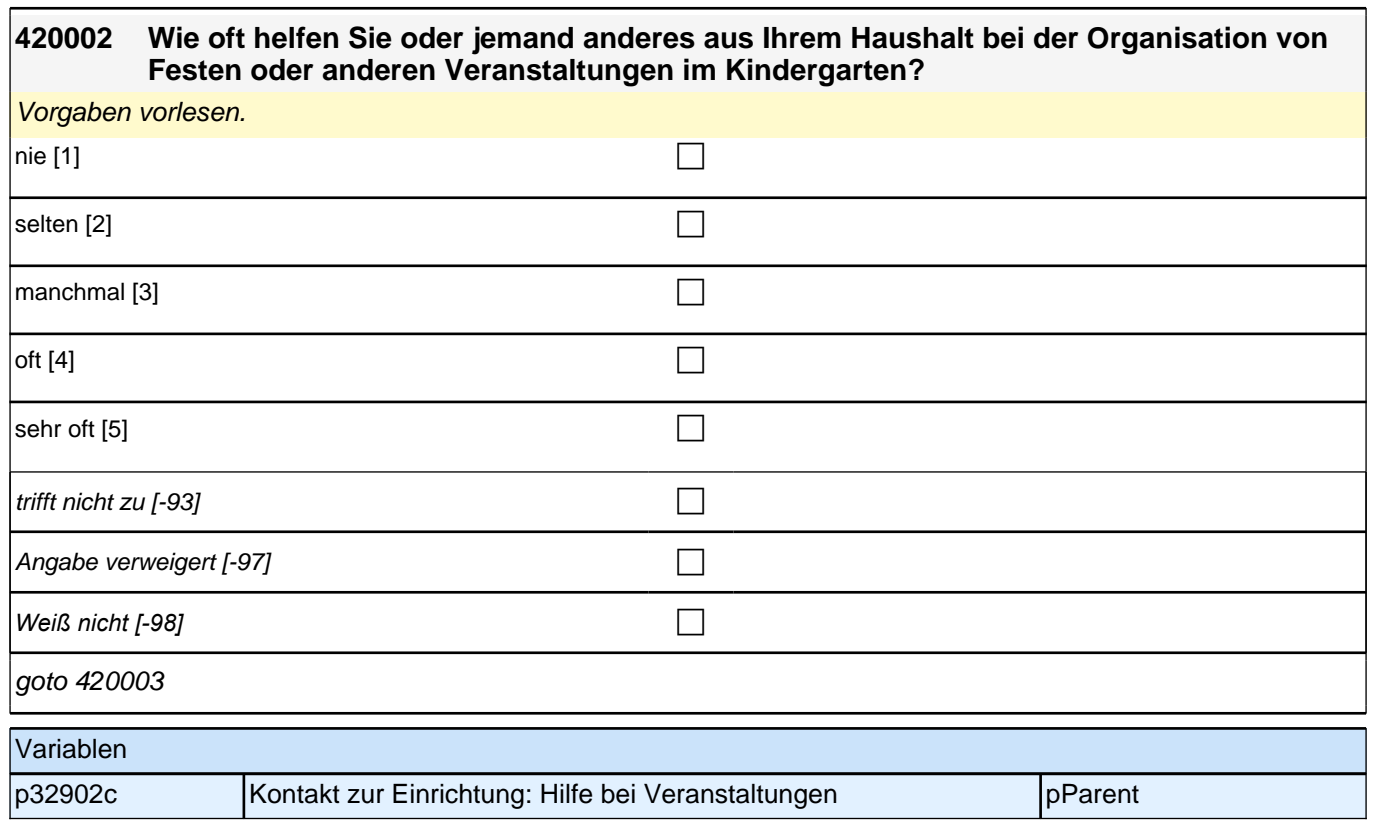
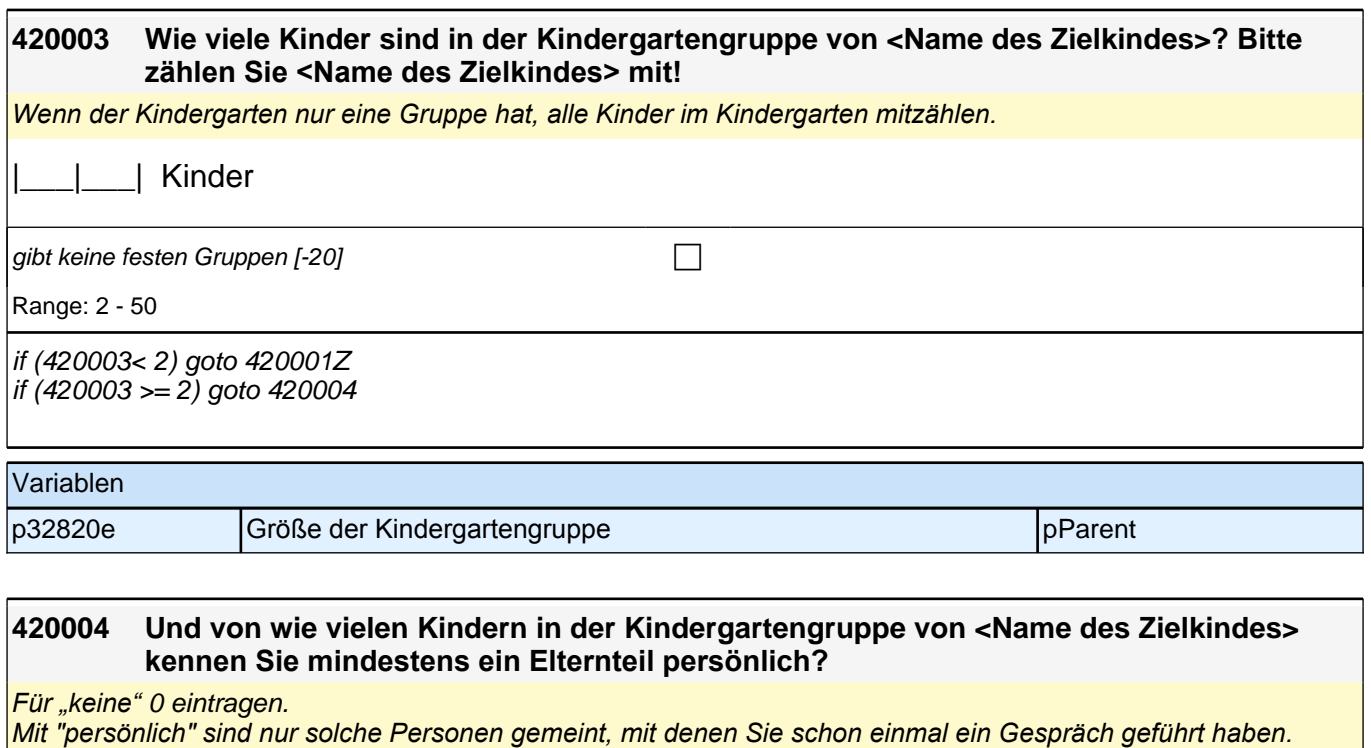

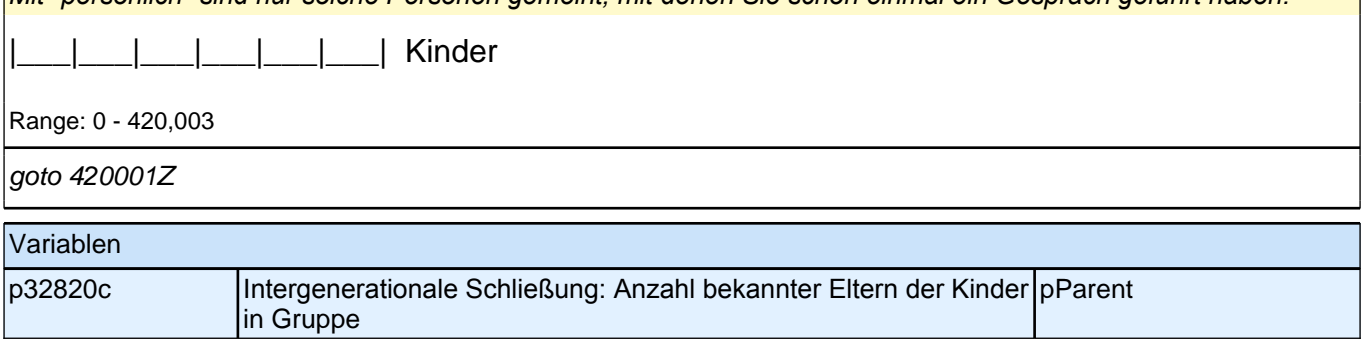

# **14\_Modul24\_Allg.\_Säule 3/4 Erstbefragte Soziodemographie**

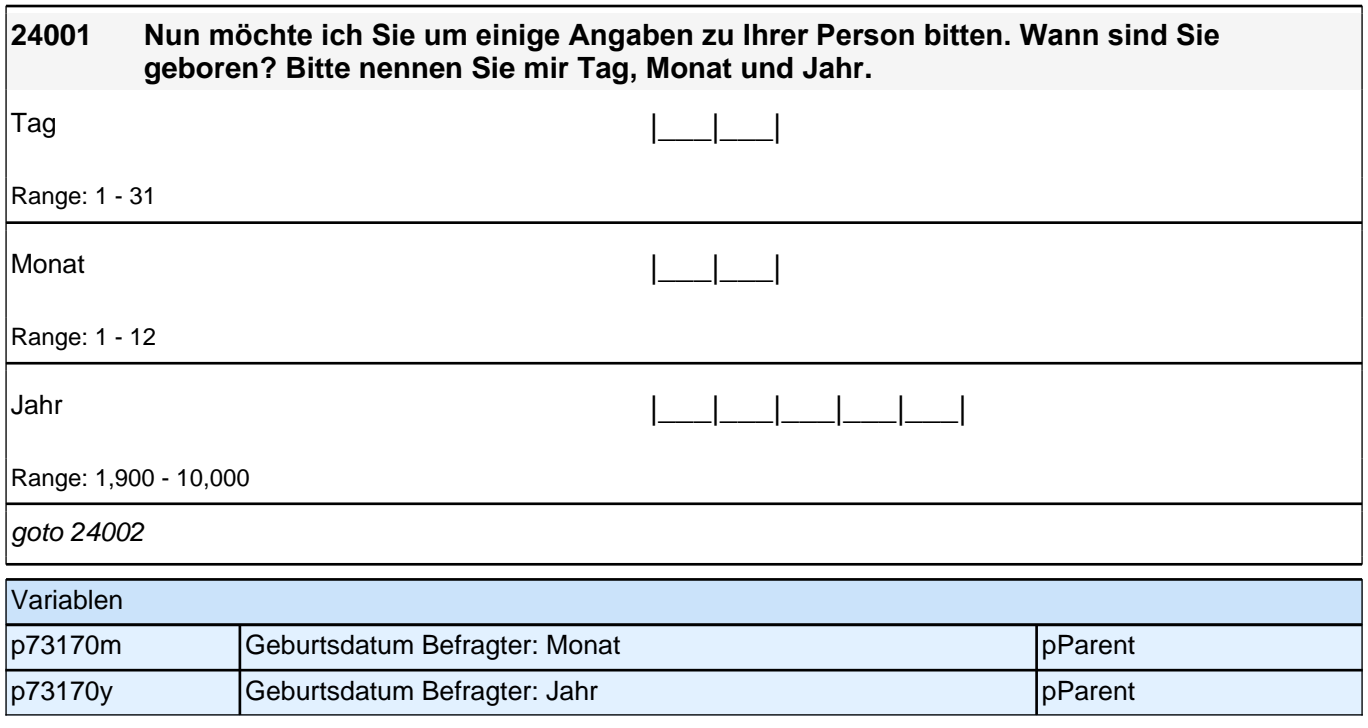

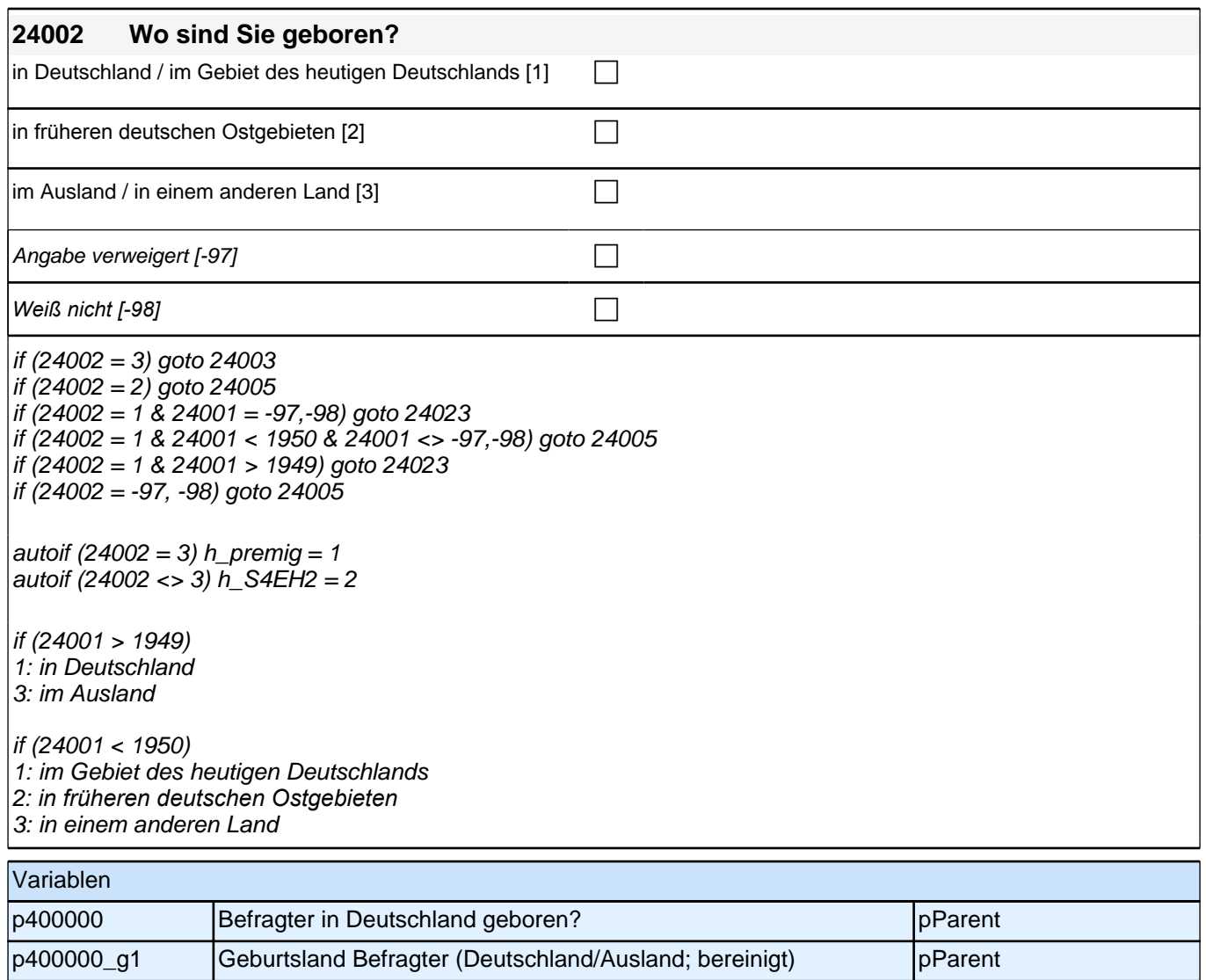

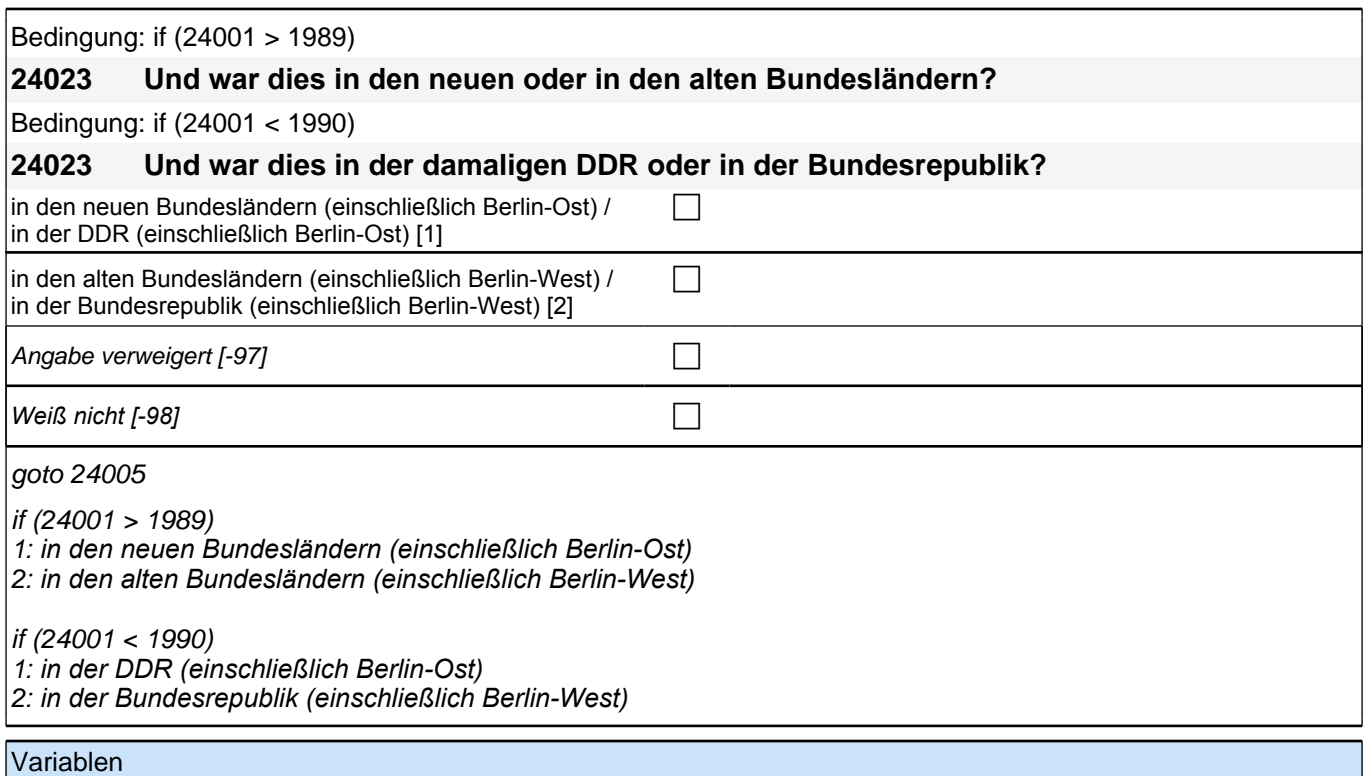

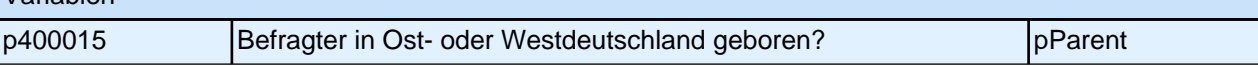

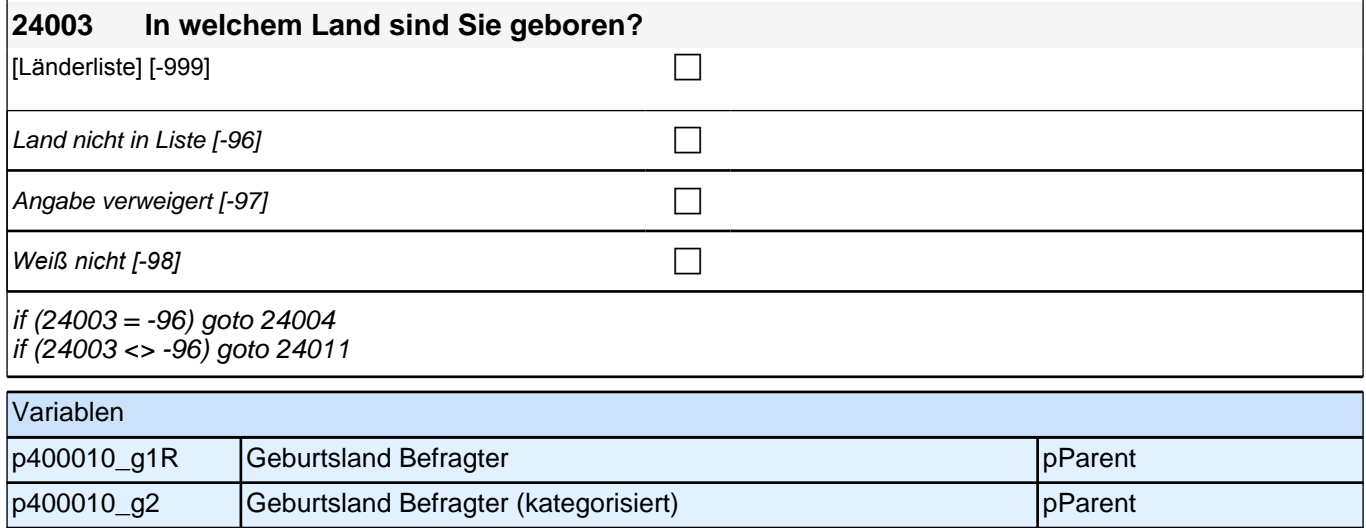

### **24004 Dieses Land kommt nicht in meiner Liste vor. Damit ich das Land in meiner Liste aufnehmen kann, nennen Sie mir bitte noch einmal genau das Land, in dem Sie geboren sind!**

<<Bitte Name des Landes in korrekter Schreibweise erfassen!>>

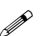

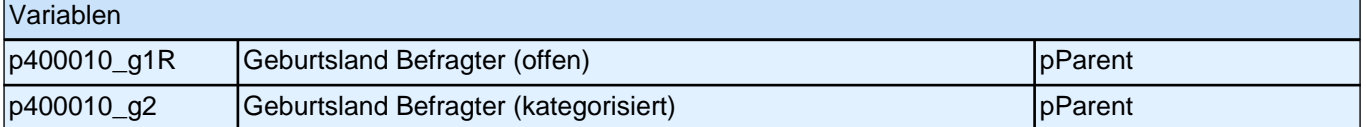

## **24005 Und jetzt kommen wir zu Ihren Eltern.**

### **In welchem Land ist Ihr Vater geboren?**

*<<Gehörte das Gebiet, in dem der Vater geboren wurde, zum Zeitpunkt seiner Geburt zu Deutschland, soll als*  Geburtsland entsprechend "Deutschland" eingegeben werden.>>

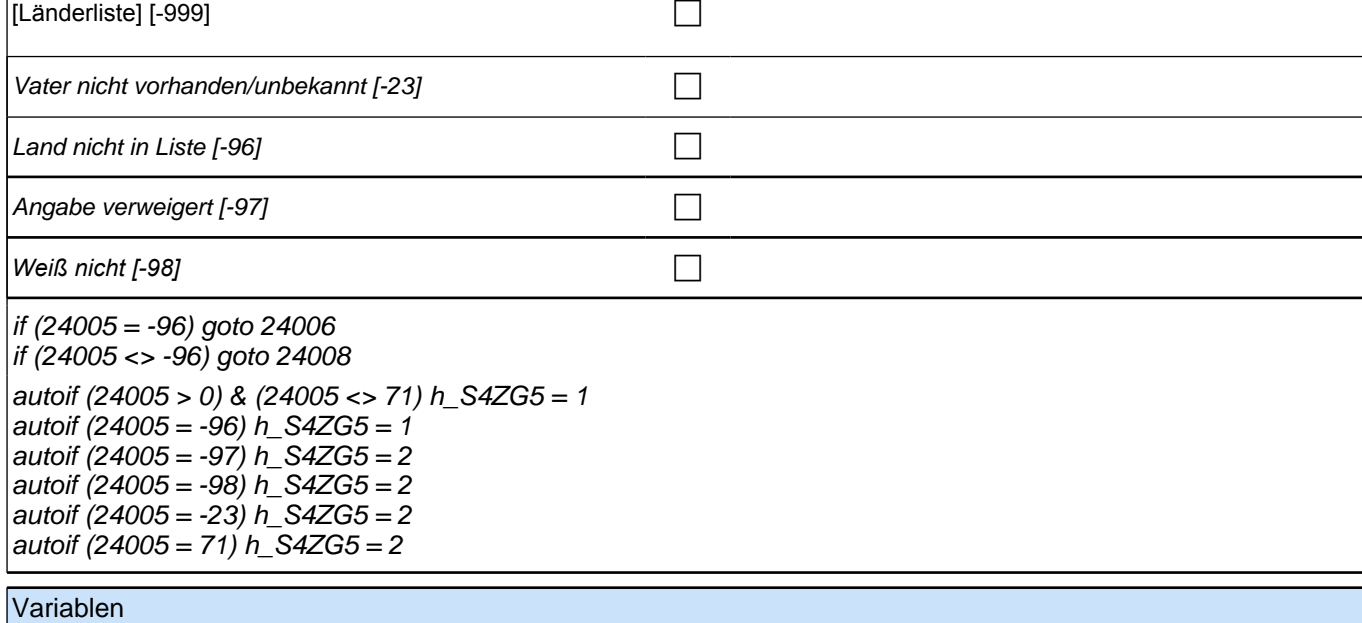

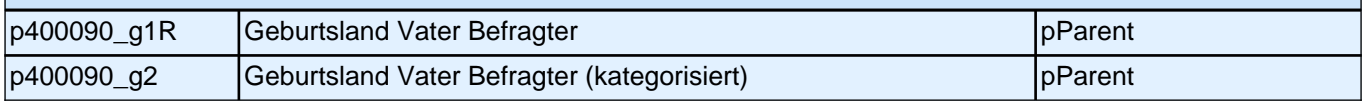

### **24006 Dieses Land kommt nicht in meiner Liste vor. Damit ich das Land in meiner Liste aufnehmen kann, nennen Sie mir bitte noch einmal genau das Land!**

<<Bitte Name des Landes in korrekter Schreibweise erfassen.>>

**P** 

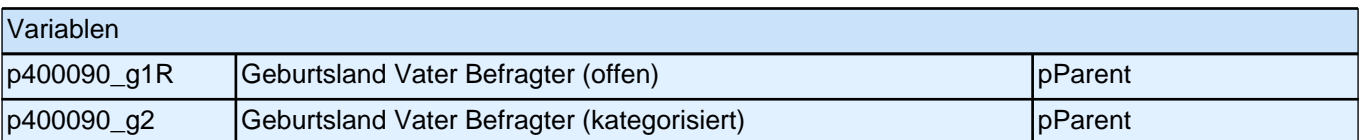

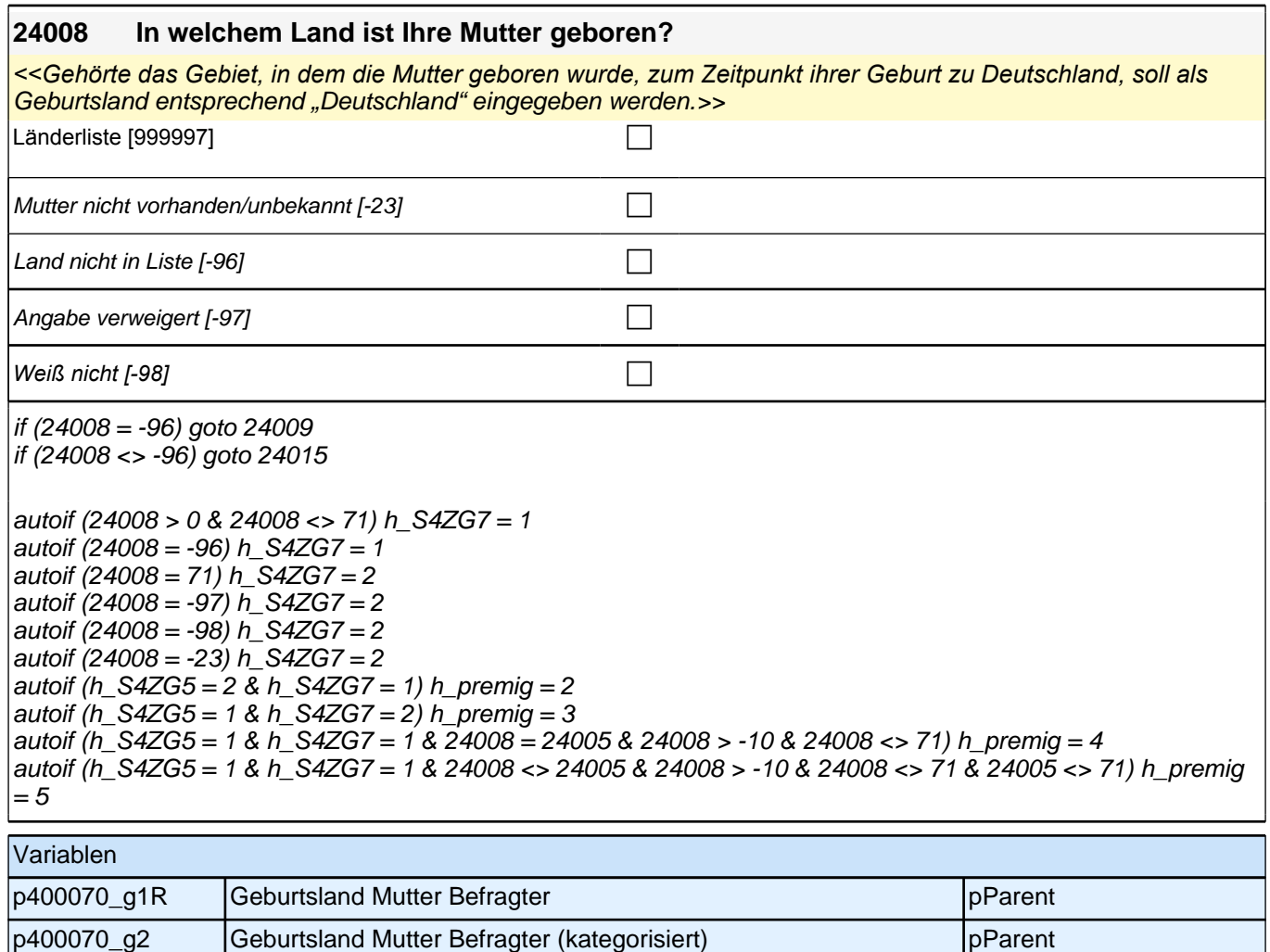

### **24009 Dieses Land kommt nicht in meiner Liste vor. Damit ich das Land in meiner Liste aufnehmen kann, nennen Sie mir bitte noch einmal genau das Land!**

<<Bitte Name des Landes in korrekter Schreibweise erfassen.>>

**P** 

#### goto 24015

autoif (h\_S4ZG5 = 1 & h\_S4ZG7 = 1 & 24006 = 24009) h\_premig = 4 autoif  $(h_S4ZG5 = 1 \& h_S4ZG7 = 1 \& 24006 \< 24009)$   $h_p$  premig = 5

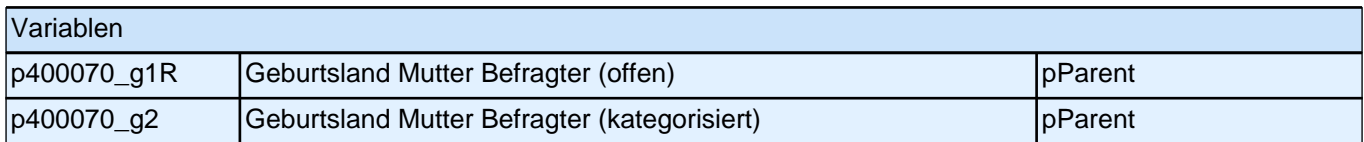

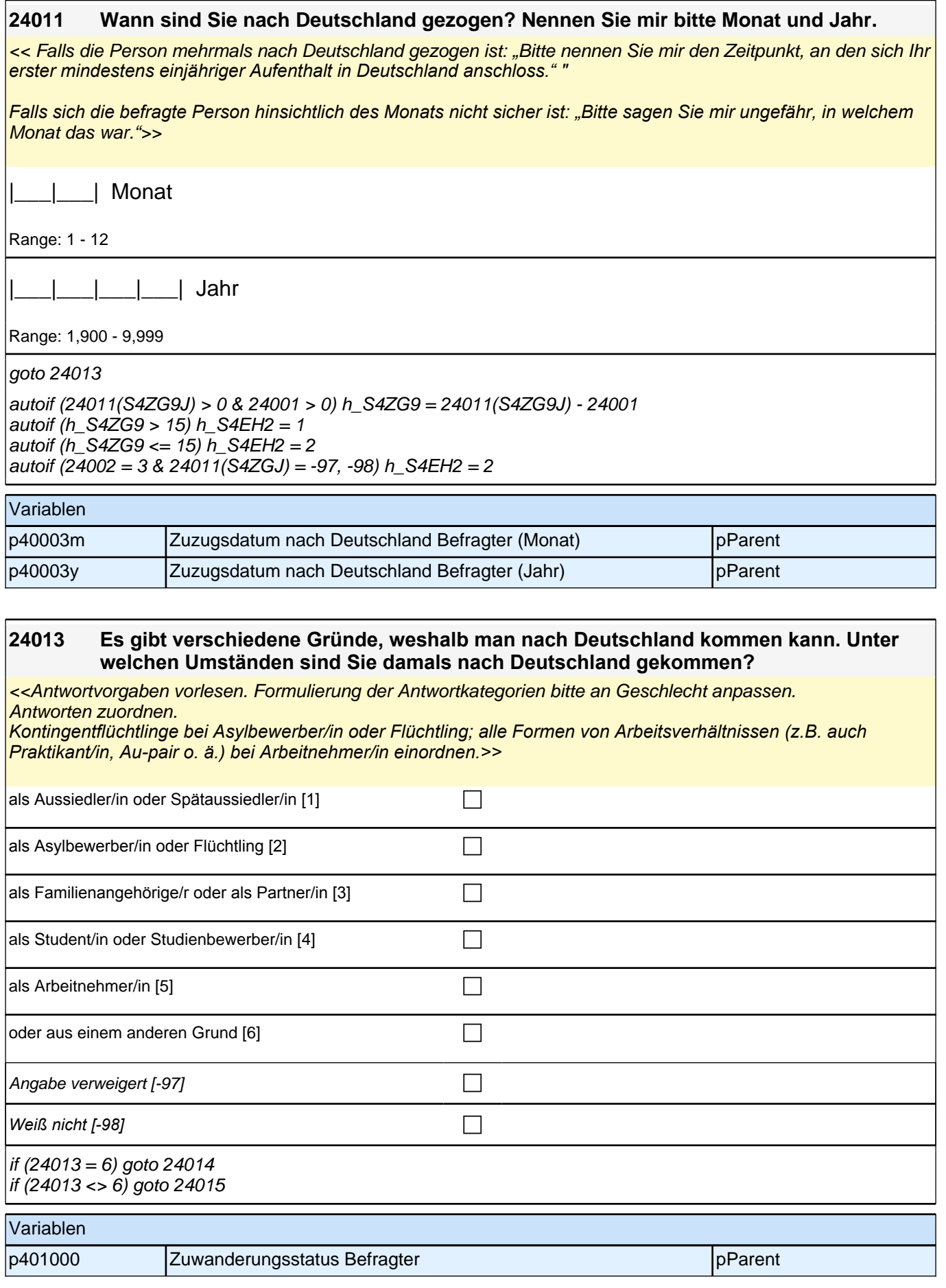

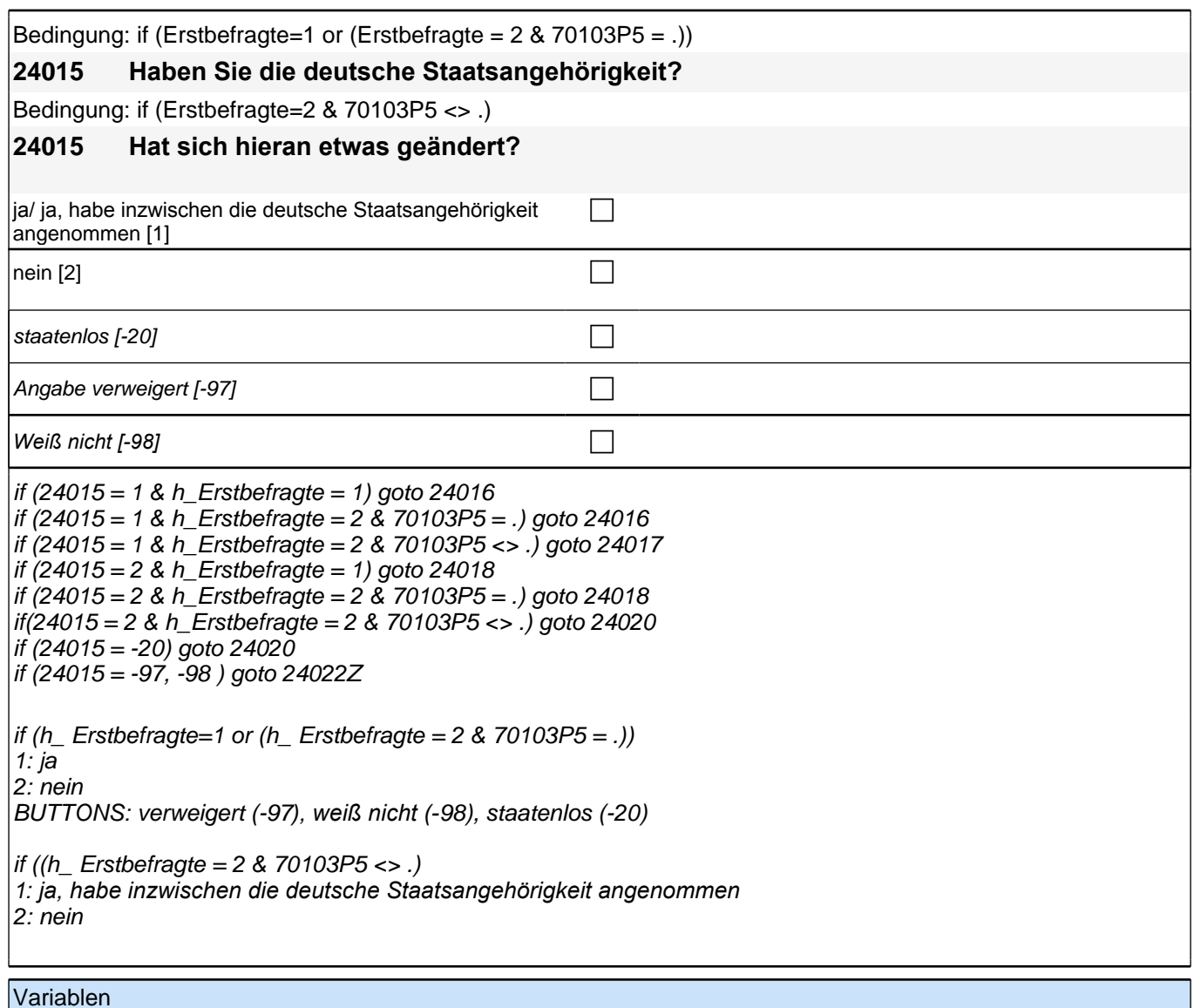

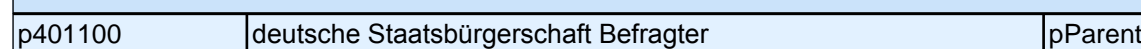

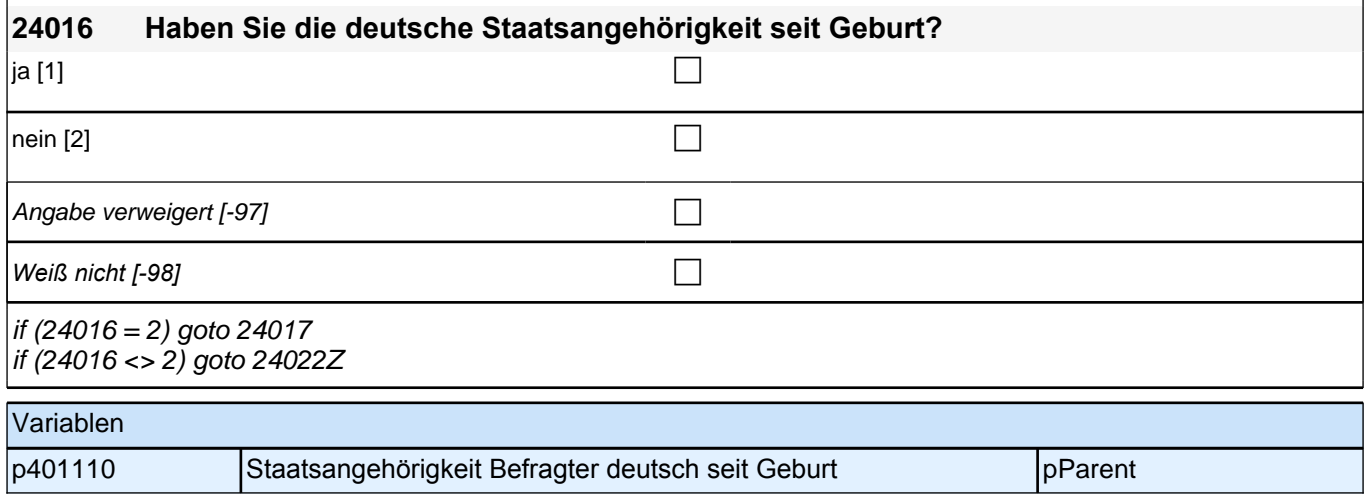

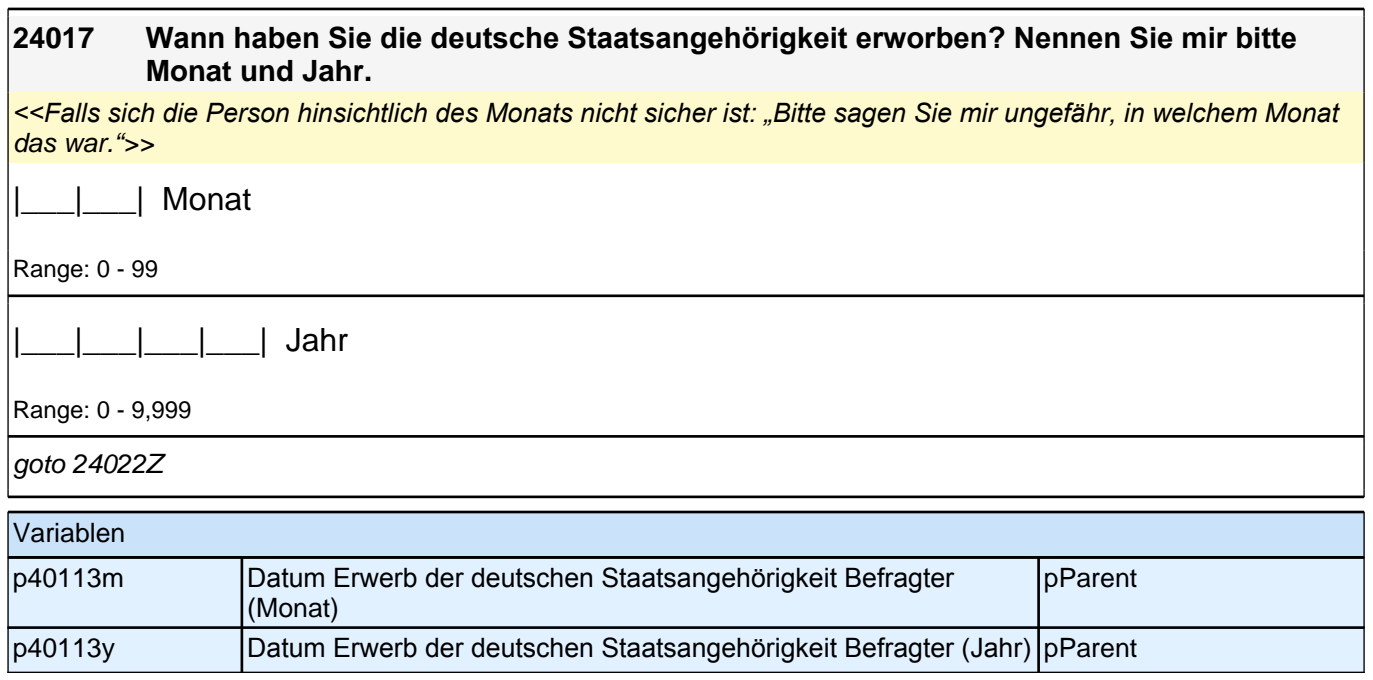

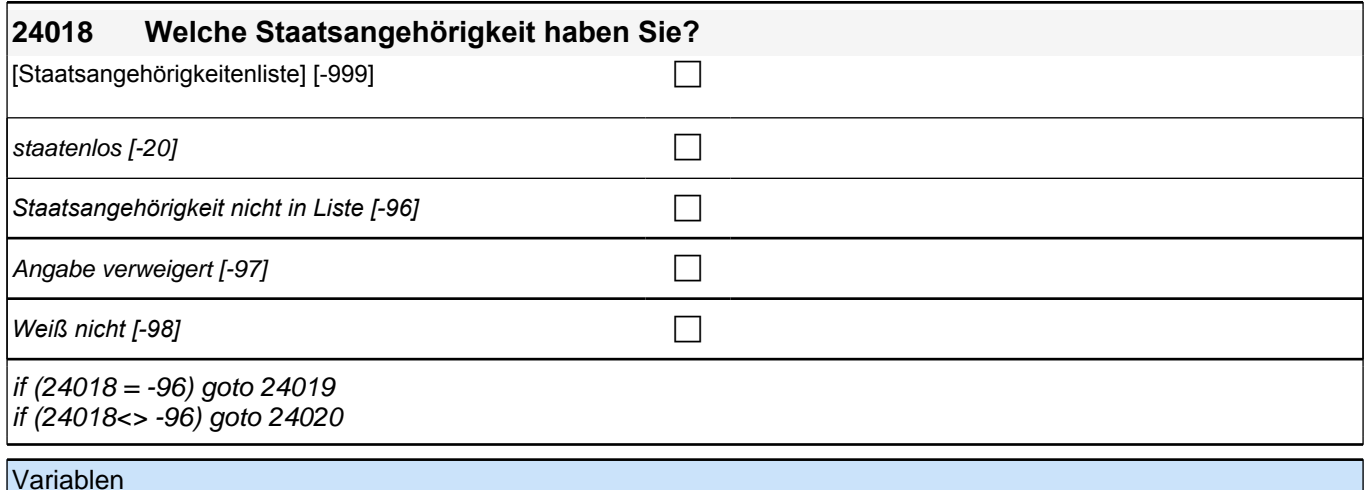

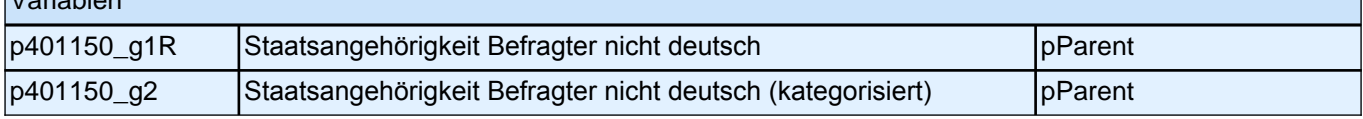

### **24019 Diese Staatsangehörigkeit kommt nicht in meiner Liste vor. Damit ich diese Staatsangehörigkeit in meine Liste aufnehmen kann, nennen Sie mir bitte noch einmal genau Ihre Staatsangehörigkeit.**

*<<Staatsangehörigkeit in korrekter Schreibweise erfassen.>>*

**1** 

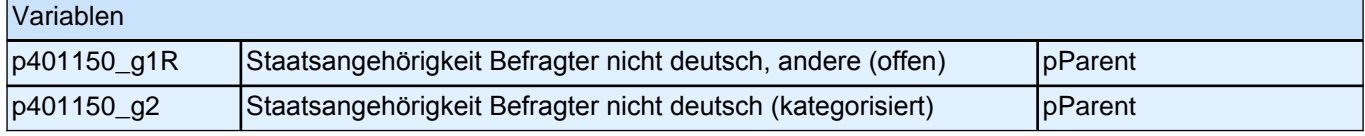

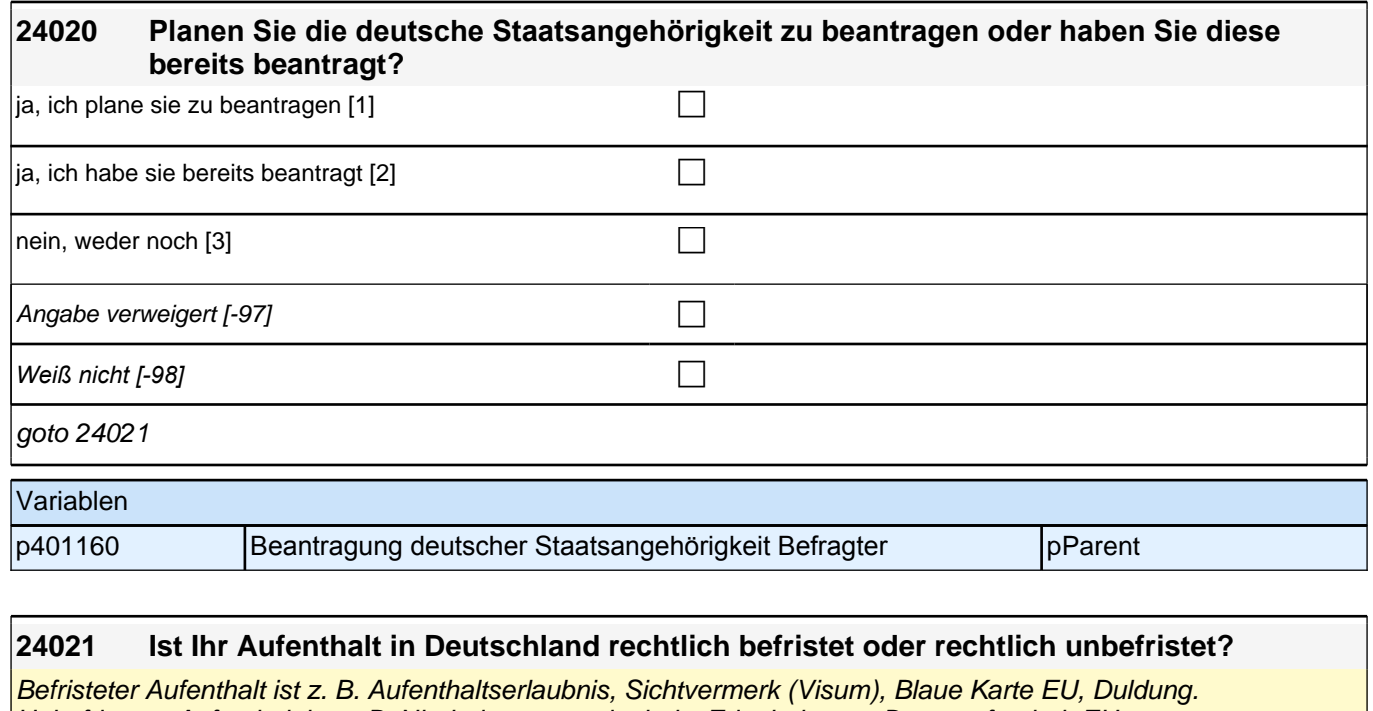

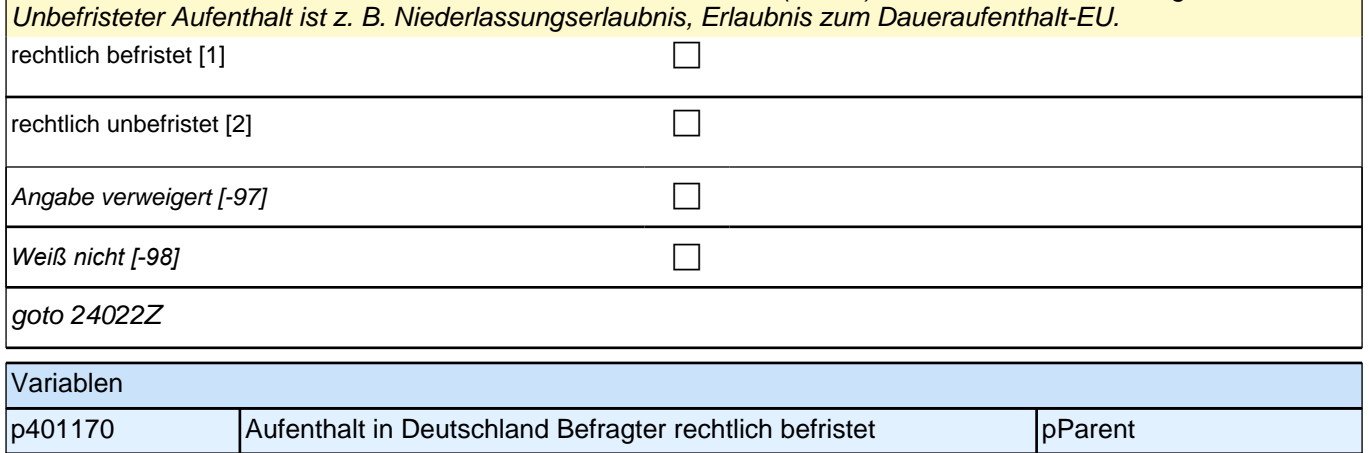

# **15\_Modul63\_Allg.\_S34 Befragter Bildung**

## **63104 Nun einige Fragen zu Ihren eigenen Bildungsabschlüssen.**

### **Haben Sie Ihren höchsten allgemeinbildenden Schulabschluss in Deutschland erworben?**

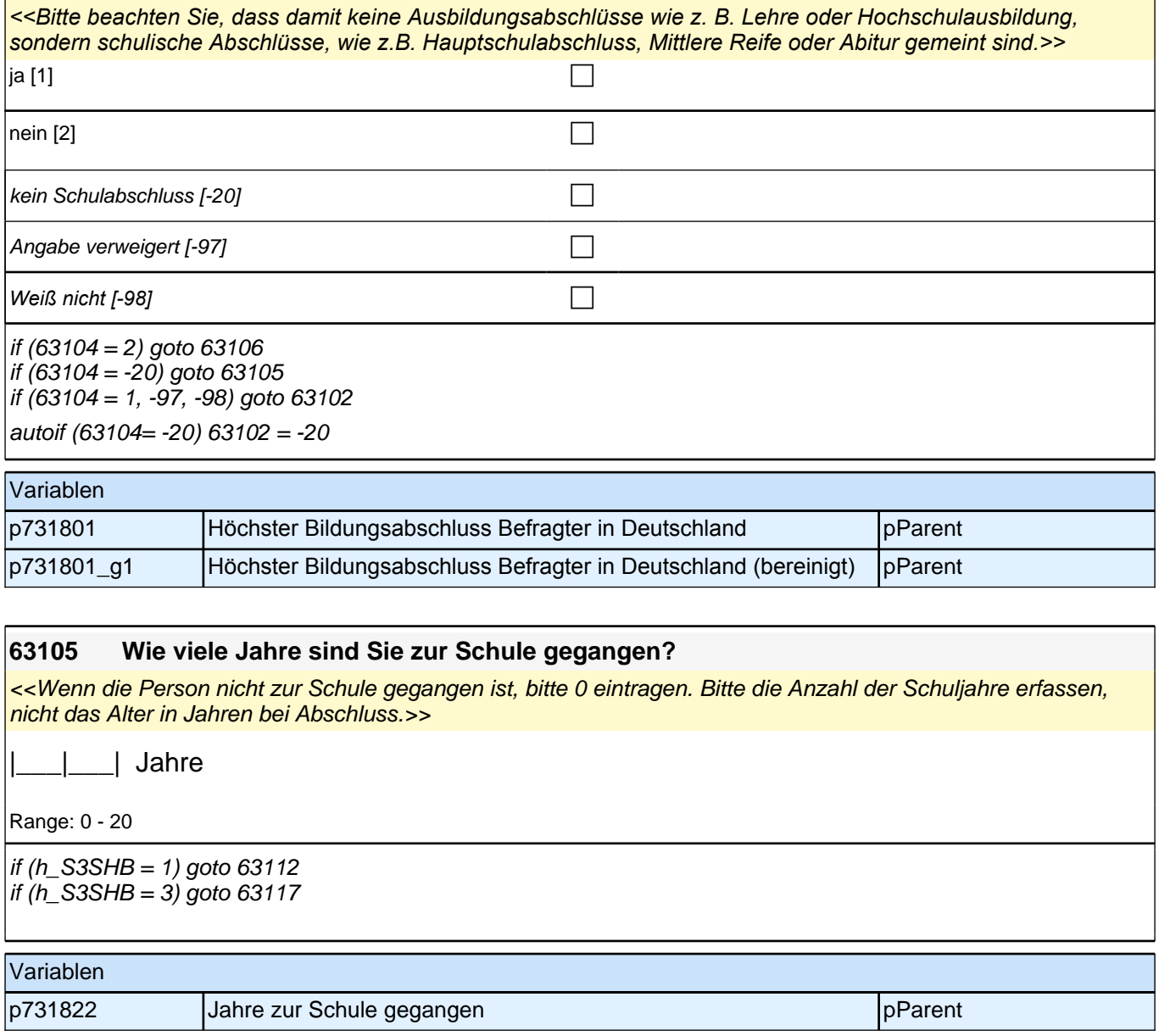

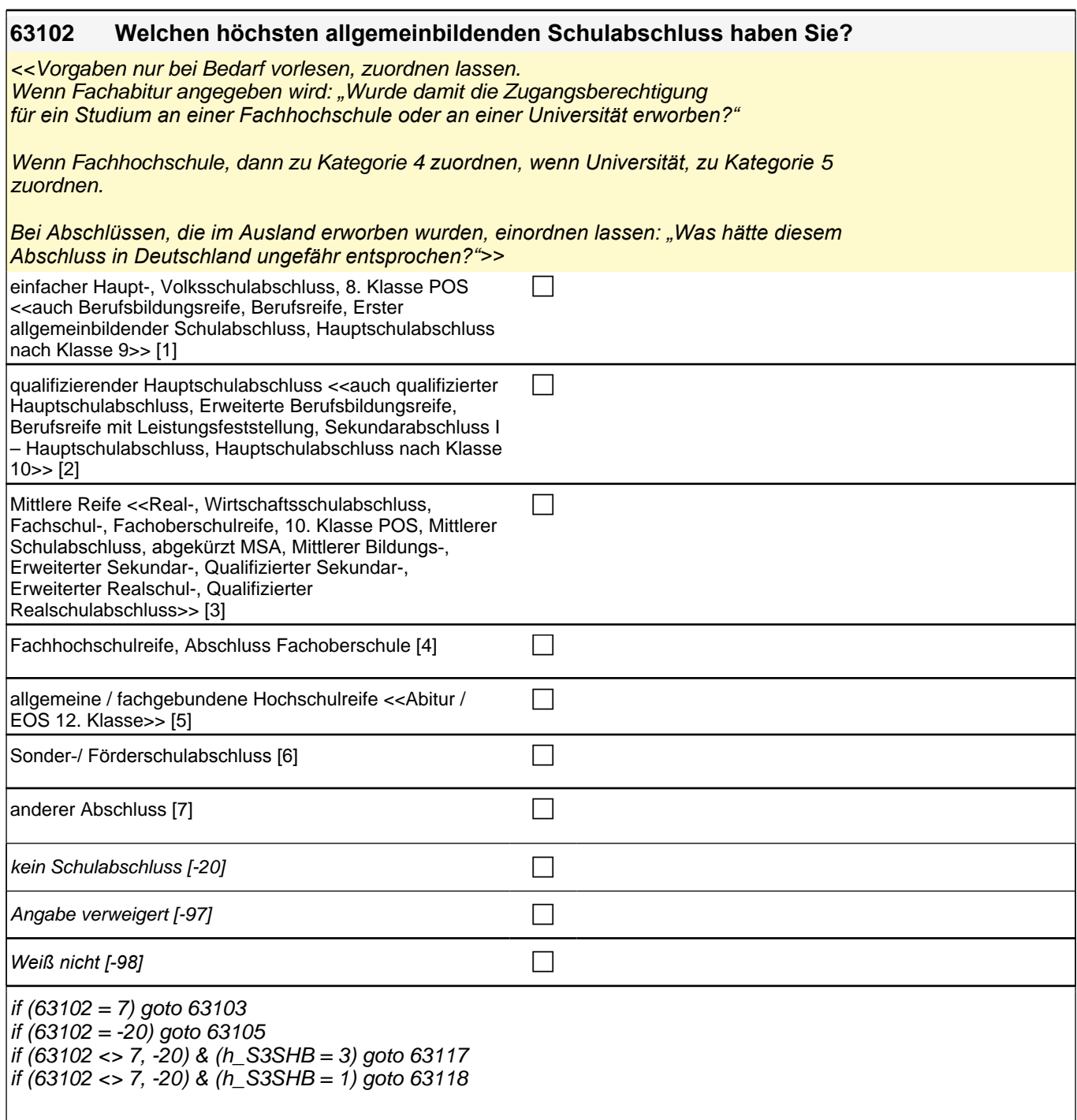

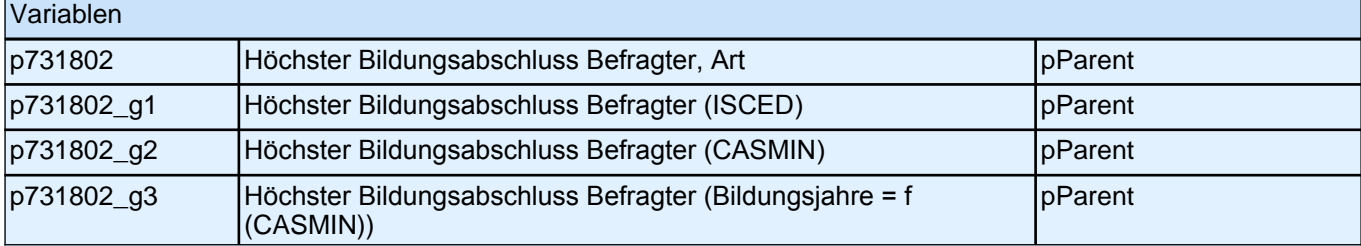

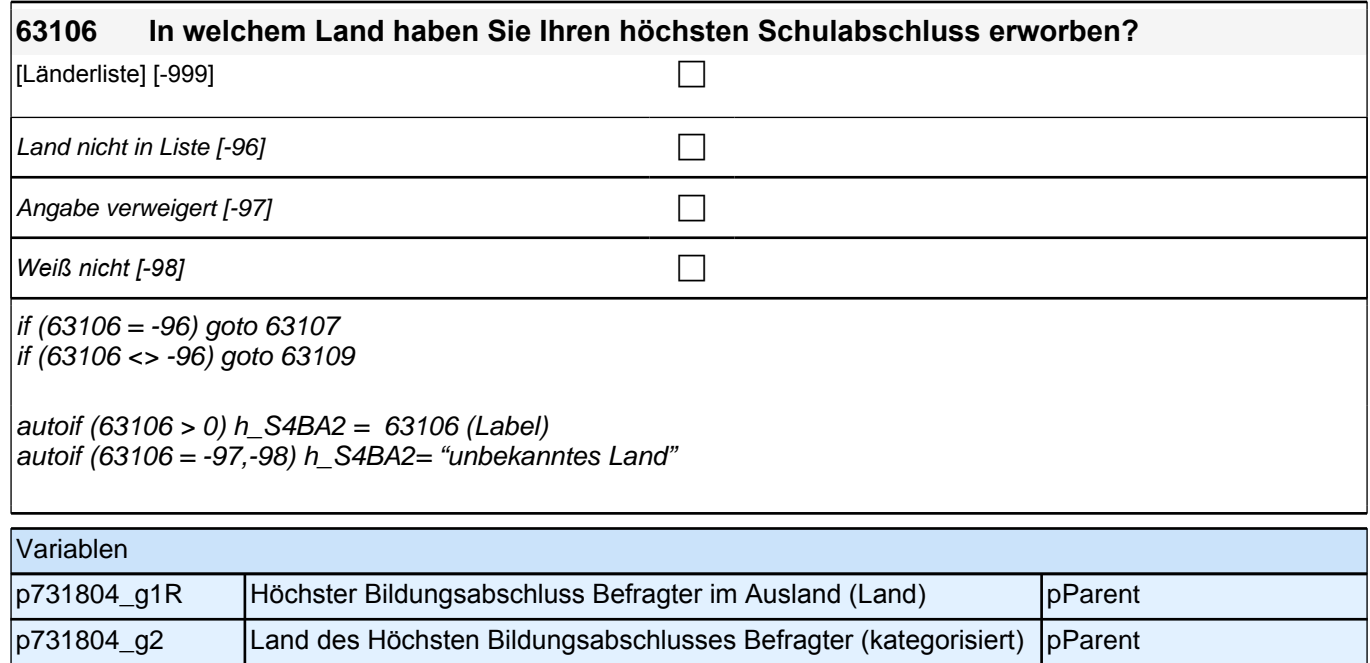

### **63109 Und welchen Schulabschluss haben Sie da erreicht bzw. zuerkannt bekommen? Bitte nennen Sie mir den entsprechenden deutschen Schulabschluss.**

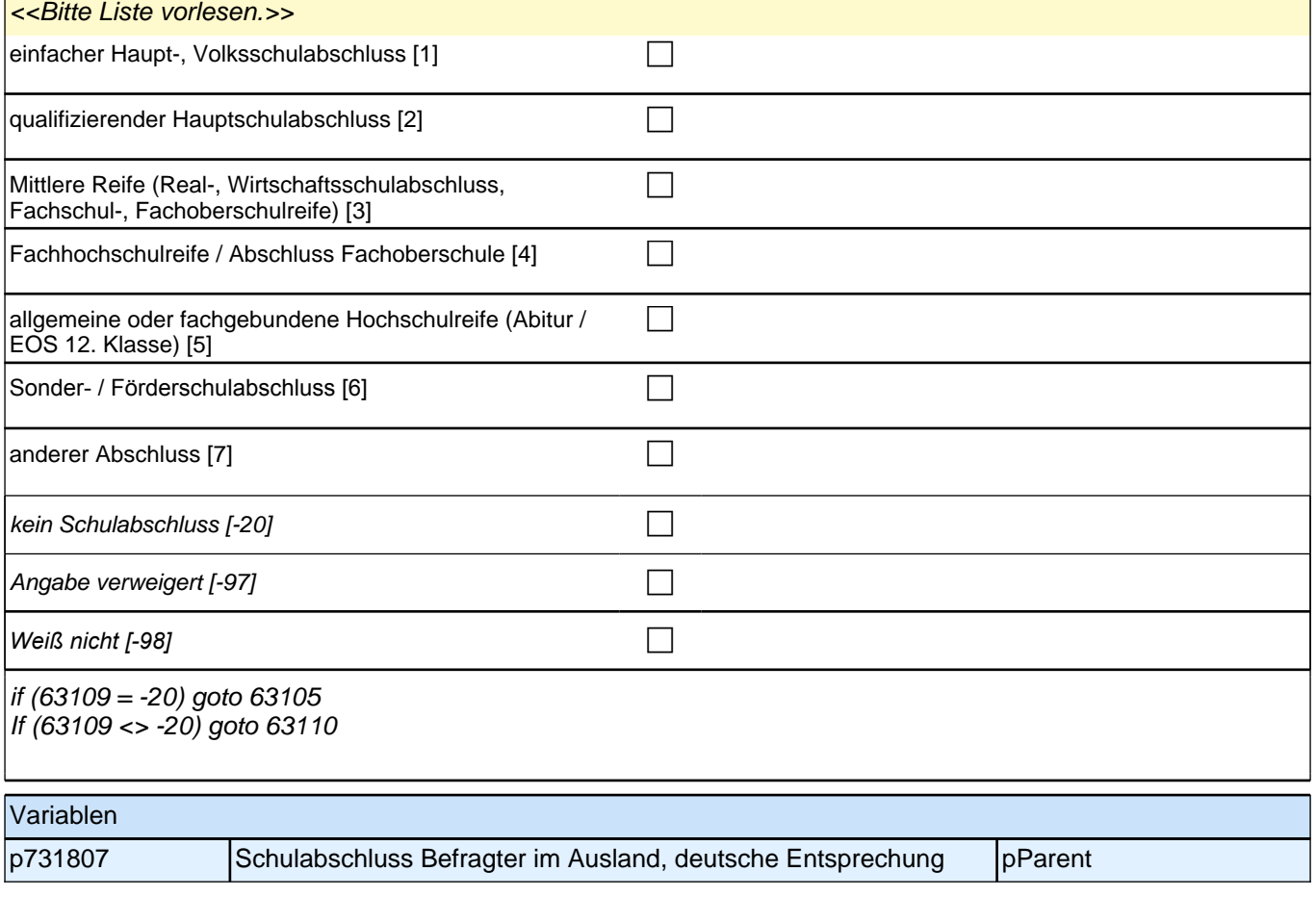

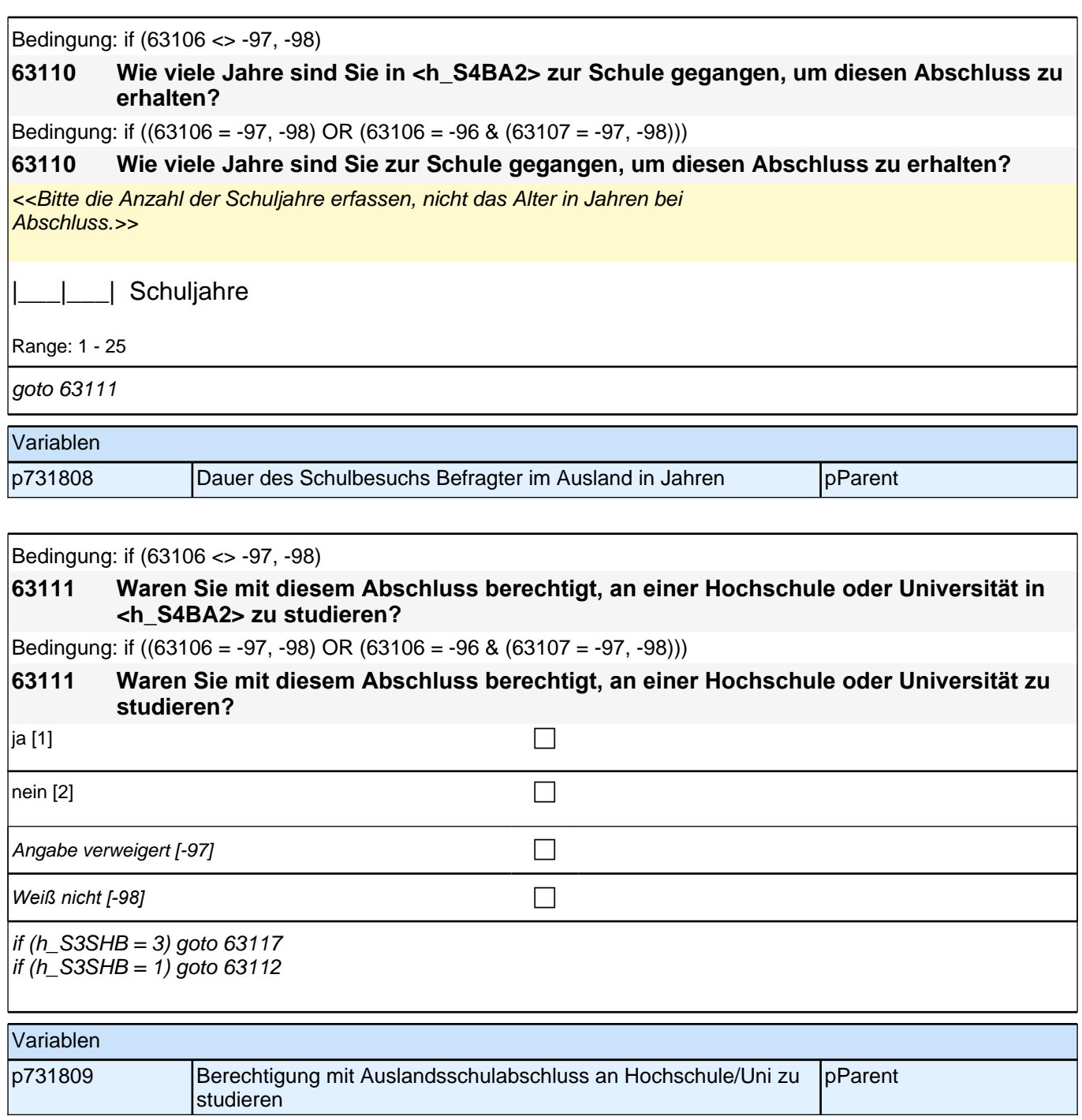

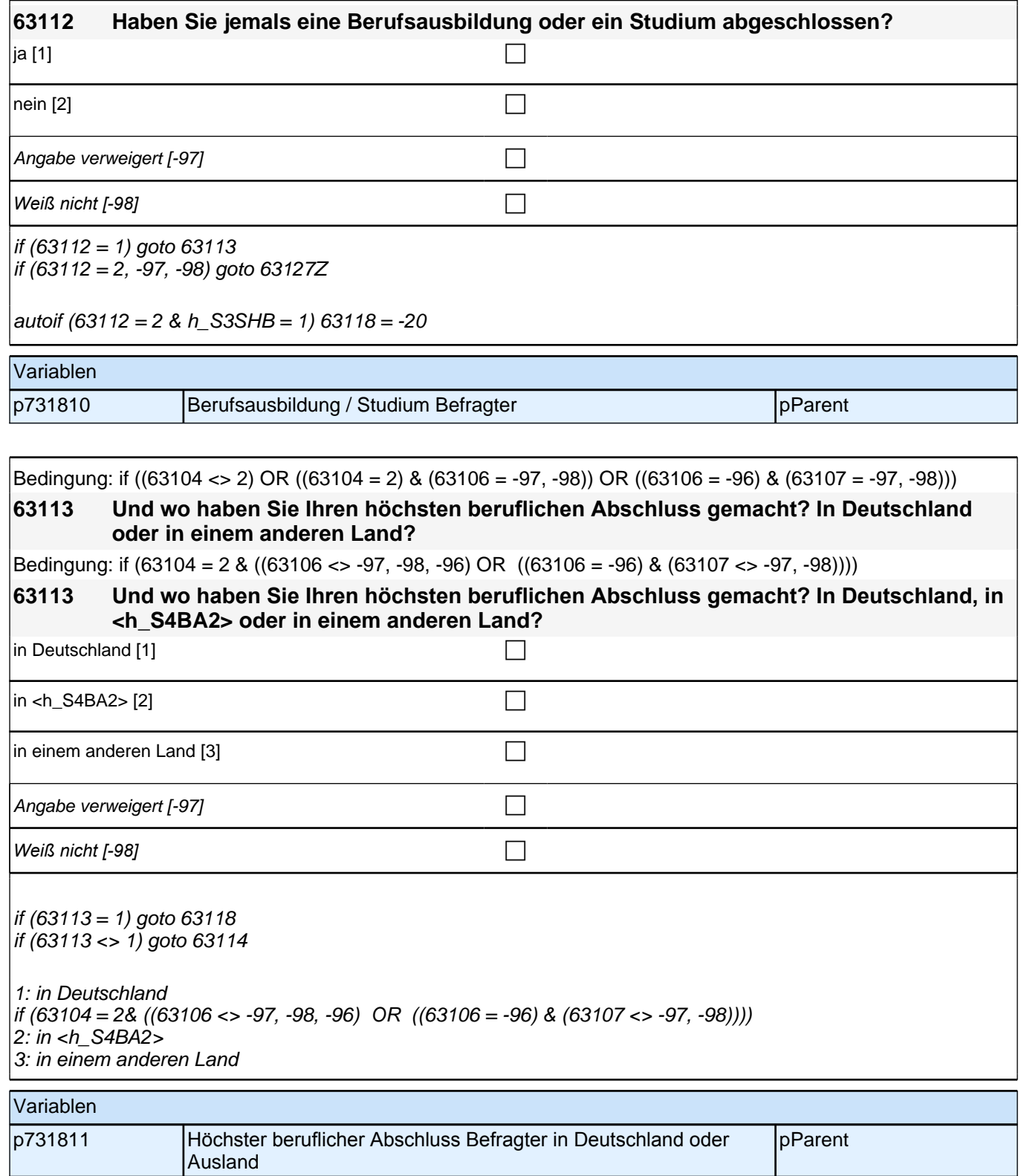

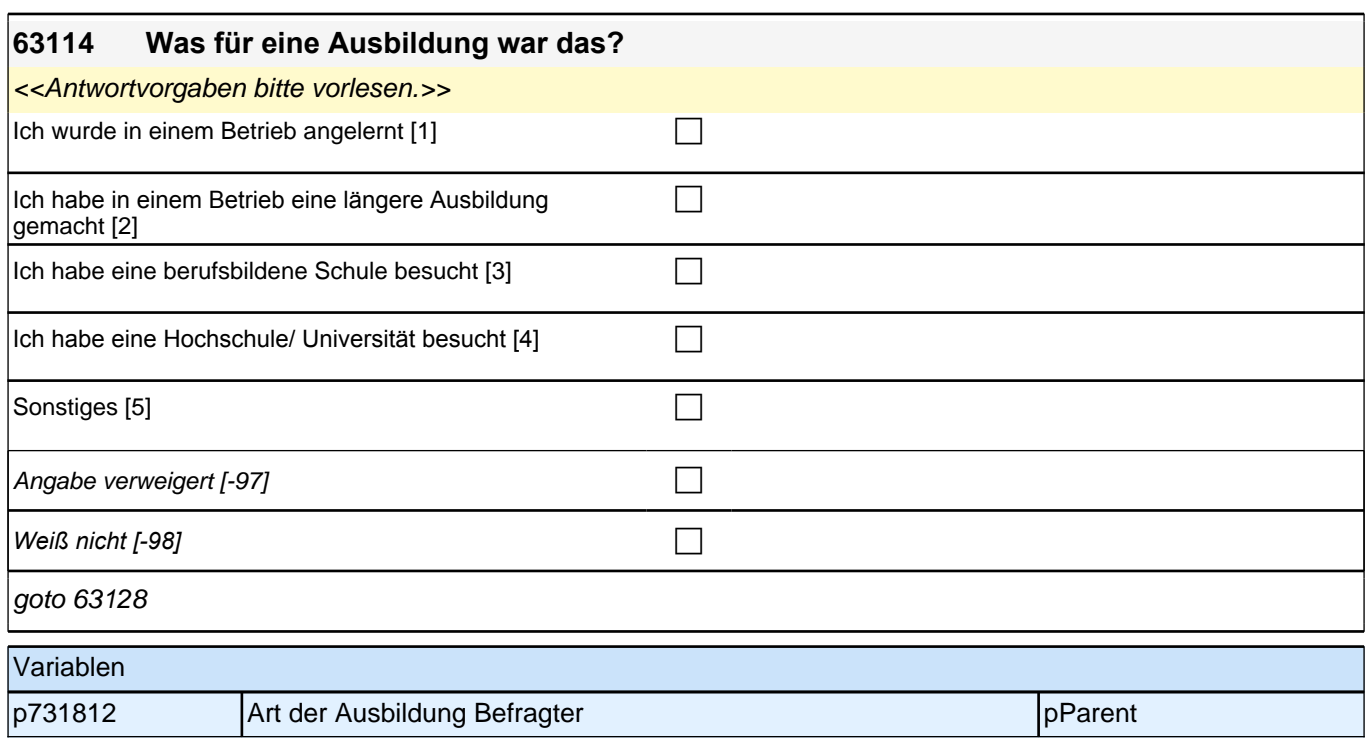

### **63128 Wie viele Jahre hat diese berufliche Ausbildung gedauert?**

<<Bitte die Anzahl der Ausbildungsjahre erfassen, nicht das Alter in Jahren bei

Abschluss.

Bei Nachfragen: "Jahre, an einer allgemeinbildenden Schule sollen nicht mit eingerechnet werden.." >>

|\_\_\_|\_\_\_| Ausbildungsjahre

Range: 1 - 25

goto 63127Z

Variablen

p731824 **Dauer der Ausbildung des Befragten im Ausland in Jahren** pParent

Bedingung: if  $(h_S3SHB2 = 2)$ 

## **63118 Welchen höchsten beruflichen Ausbildungsabschluss haben Sie?**

Bedingung: if (h\_S3SHB2 = 1)

## **63118 Welchen beruflichen Abschluss haben Sie gemacht?**

<<Antwortvorgaben bitte nicht vorlesen, Nennung zuordnen.

Wenn kein Abschluss, sondern nur eine Einrichtung genannt wird: "Welcher Abschluss wurde an dieser Einrichtung erworben?"

*Bei Abschlüssen, die im Ausland erworben wurden, einordnen lassen: "Was hätte diesem Abschluss in Deutschland ungefähr entsprochen?">>*

# *2 Eltern*

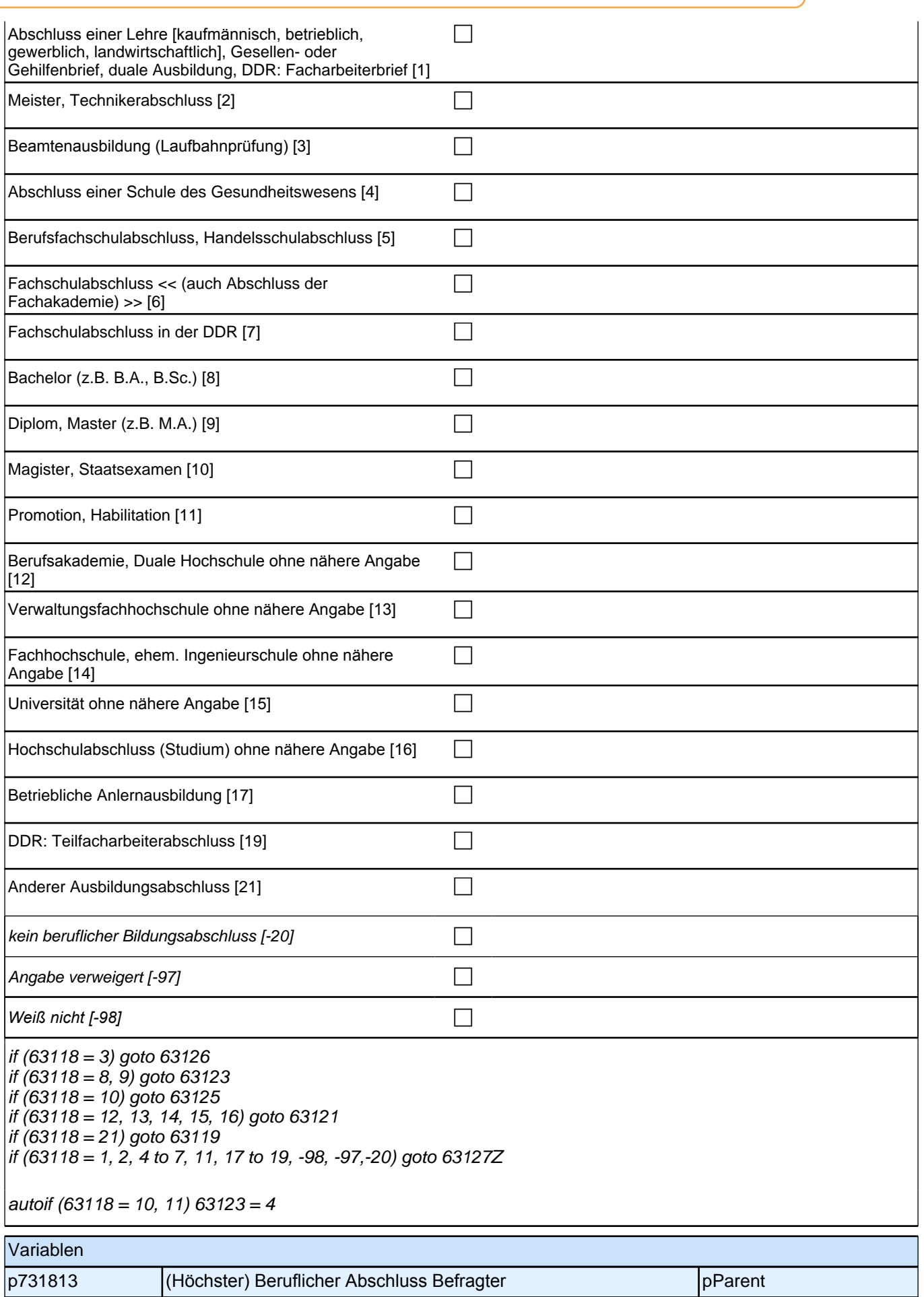

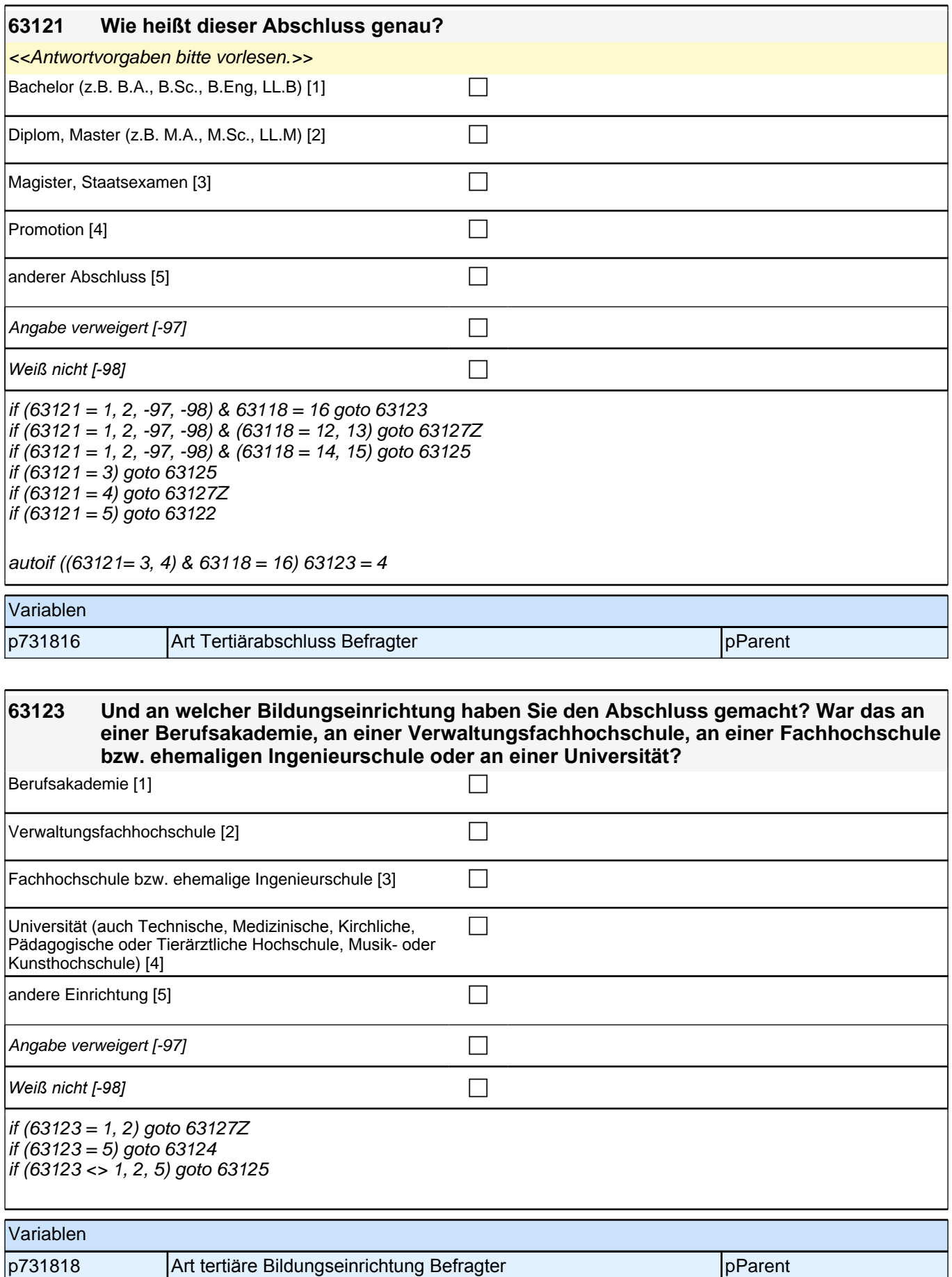

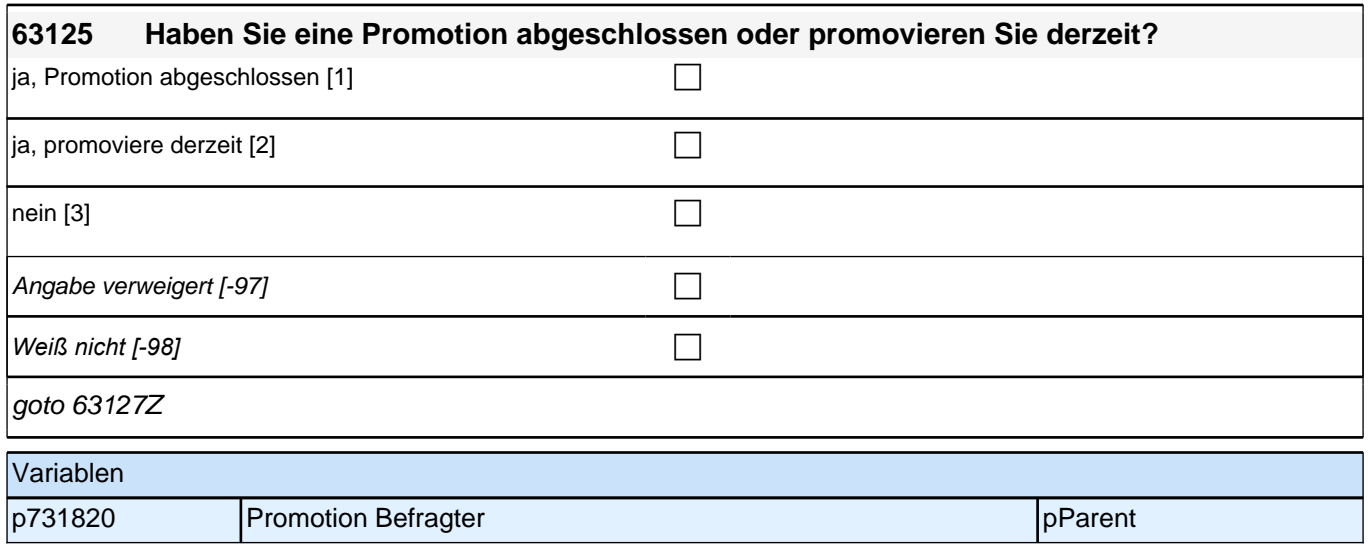

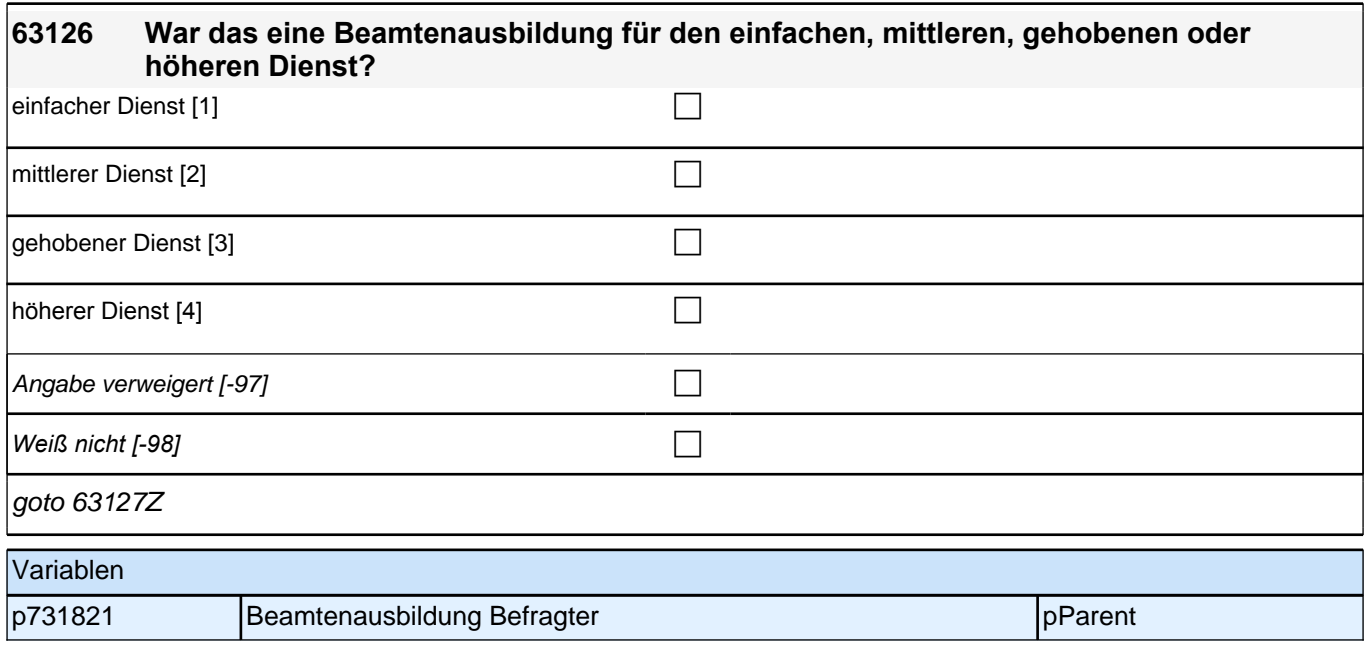

# **16\_Modul64\_Allg.\_S34\_Befragter Erwerbstätigkeit**

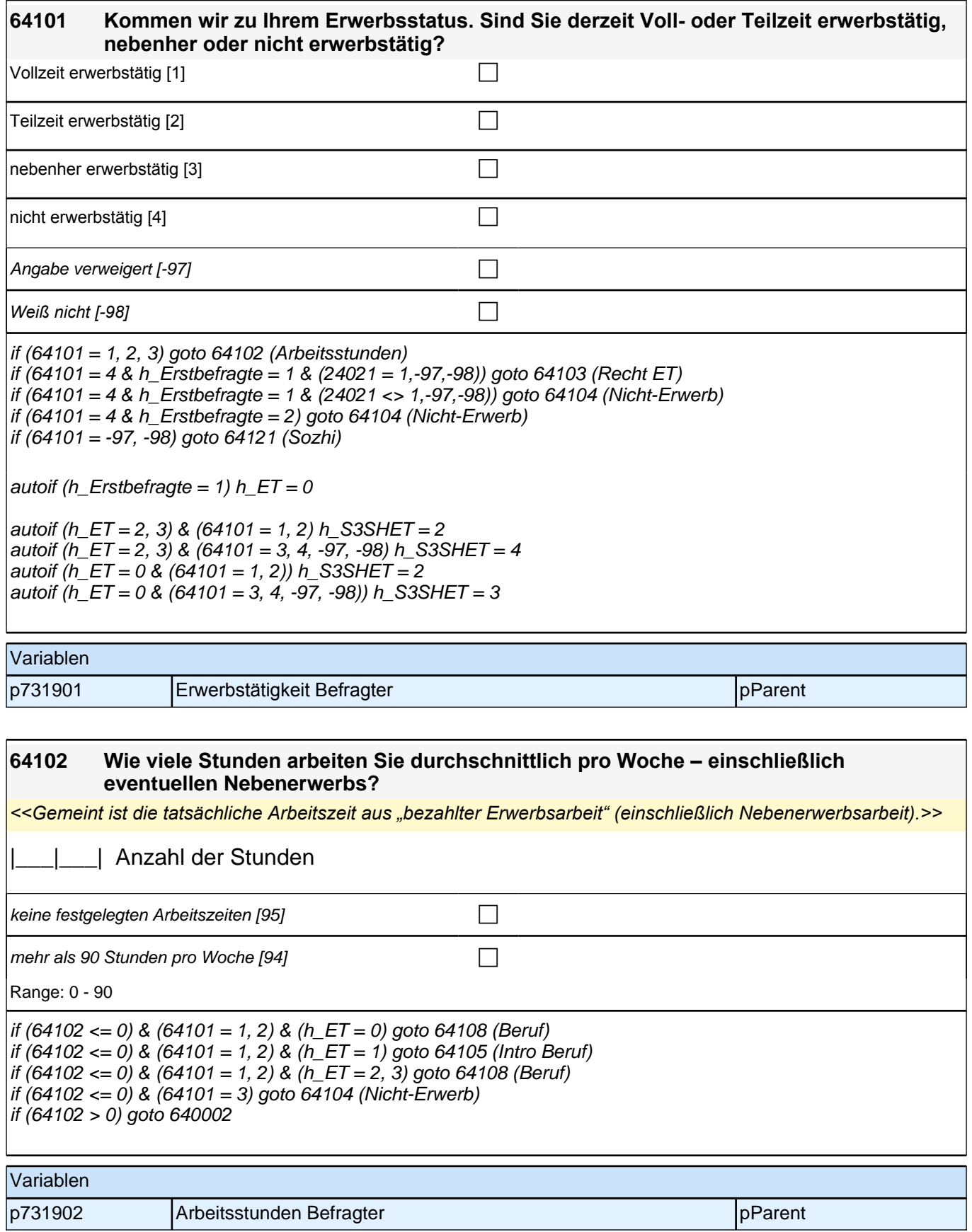

 $\mathbf{I}$ 

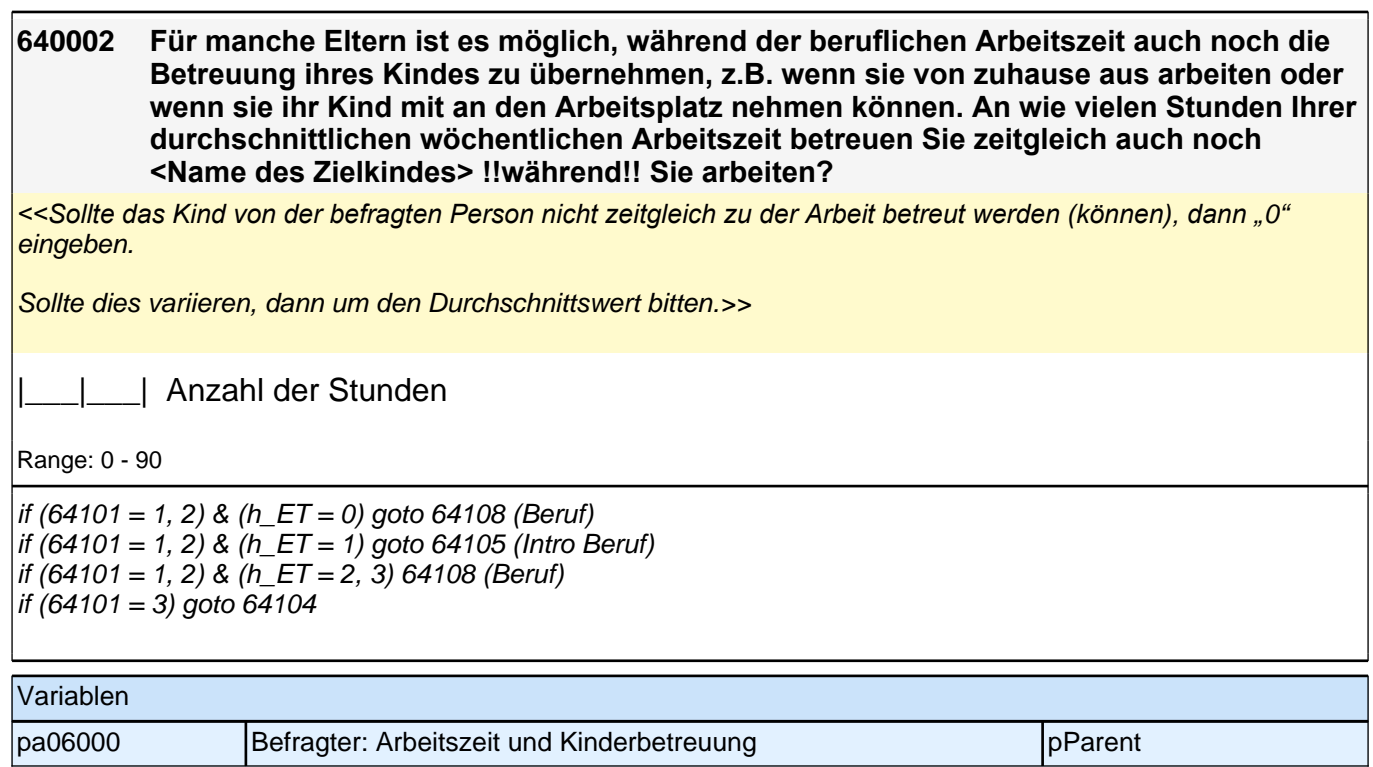

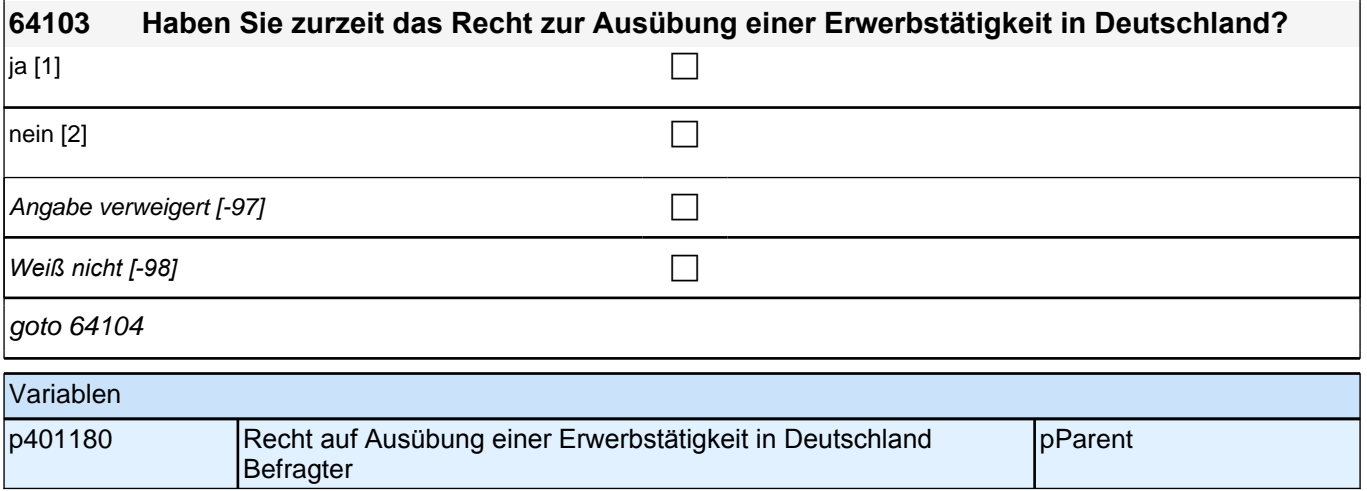

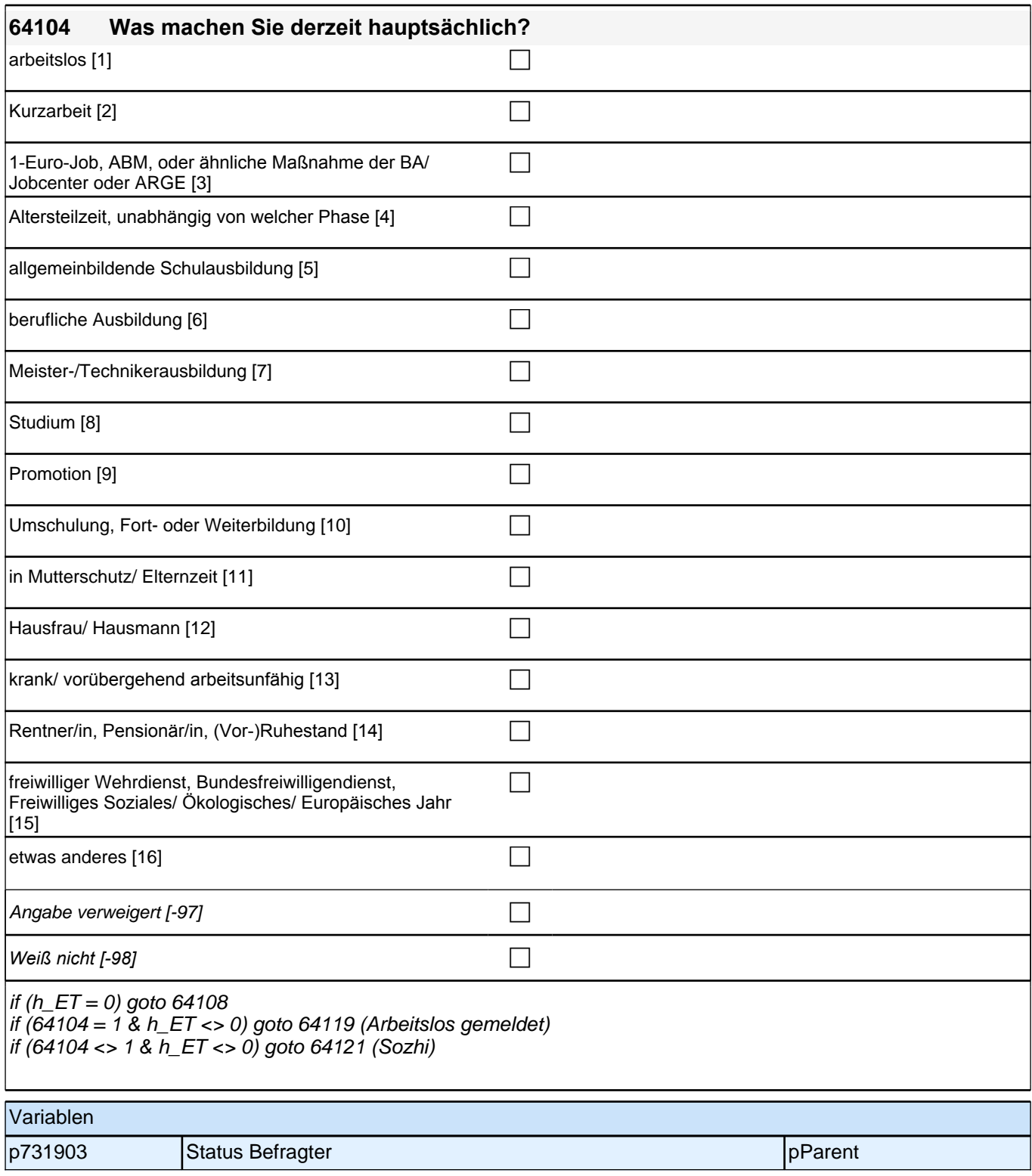

#### Bedingung: if  $(h_S3SHET = 1)$

#### **64108 Dann haben wir das nicht korrekt notiert. Sagen Sie mir bitte, welche berufliche Tätigkeit Sie derzeit ausüben:**

Bedingung: if (h  $S3SHET = 2$ )

**64108 Sagen Sie mir bitte, welche berufliche Tätigkeit Sie derzeit ausüben:**

Bedingung: if (h  $S3SHET = 3$ )

#### **64108 Welche berufliche Tätigkeit haben Sie zuletzt ausgeübt:**

*<<Genaue Berufsbezeichnung bzw. Tätigkeit nachfragen. Bitte z.B. nicht "Mechaniker", sondern "Fein- oder Kfz-Mechaniker"; nicht "Lehrer", sondern "Gymnasiallehrer für Geschichte". Falls es sich um Zeitarbeit handelt, nach der überwiegenden beruflichen Tätigkeit bei der gleichen Zeitarbeitsfirma fragen: "Welche berufliche Tätigkeit haben Sie bei der Zeitarbeitsfirma überwiegend ausgeübt?">>*

*Wenn jemand mehrere Tätigkeiten hat, dann die Tätigkeit mit der höheren Stundenzahl angeben, falls diese auch gleich ist, die Fragen auf die Tätigkeit mit dem höheren Einkommen beziehen.>>*

**P** 

*war noch nie erwerbstätig [-20]* c

if (64108 <> -20) goto 64109 if  $(64108 = -20 \& 64104 = 1)$  goto 64119 if (64108 = -20 & 64104 <> 1) goto 64121

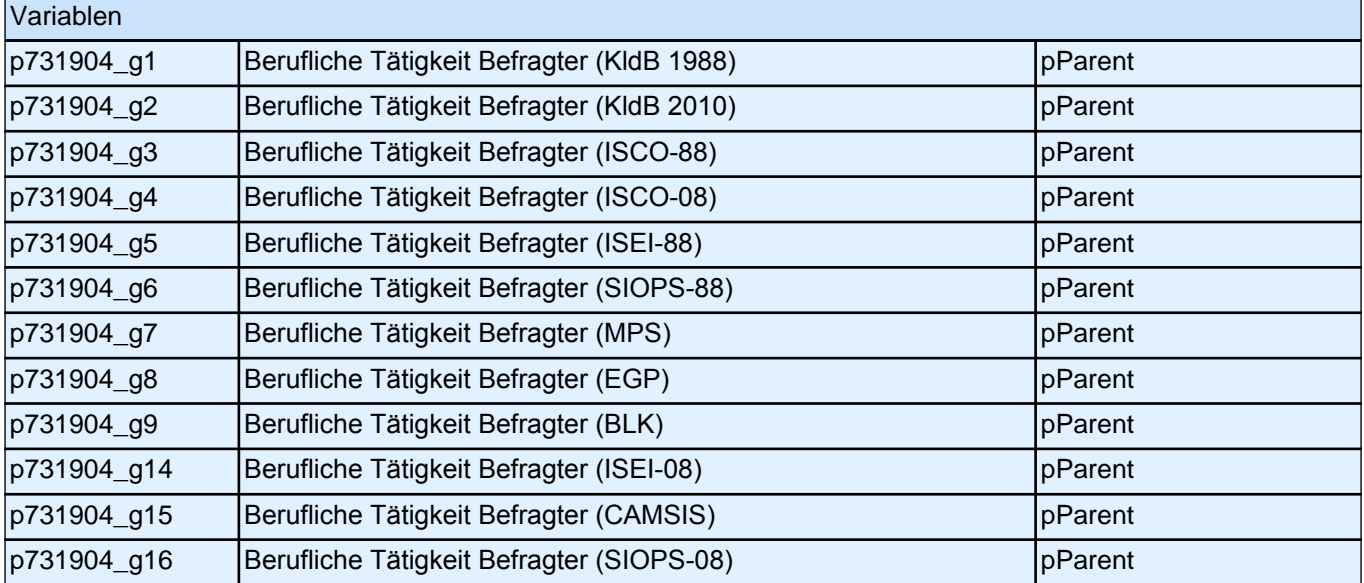

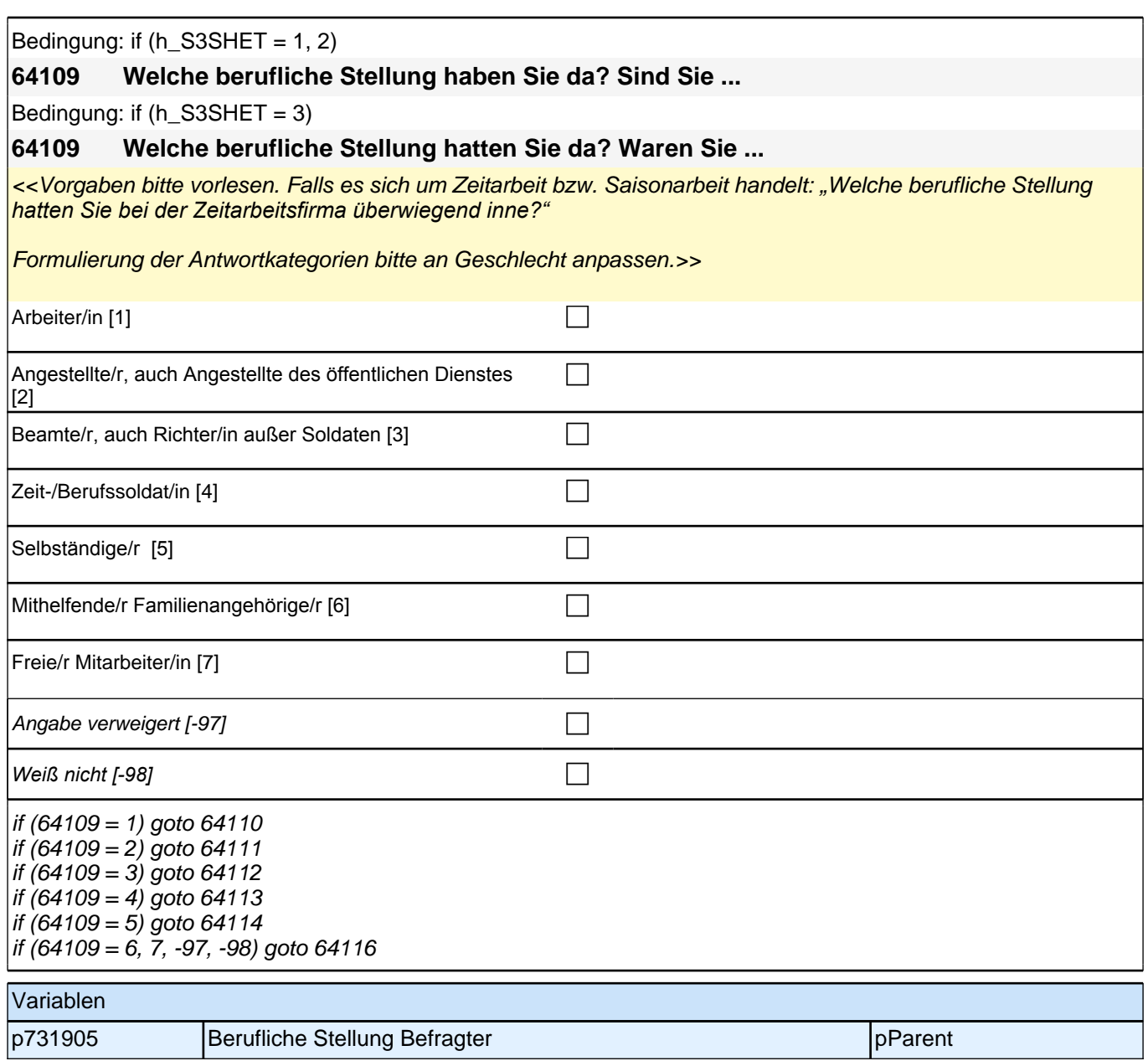

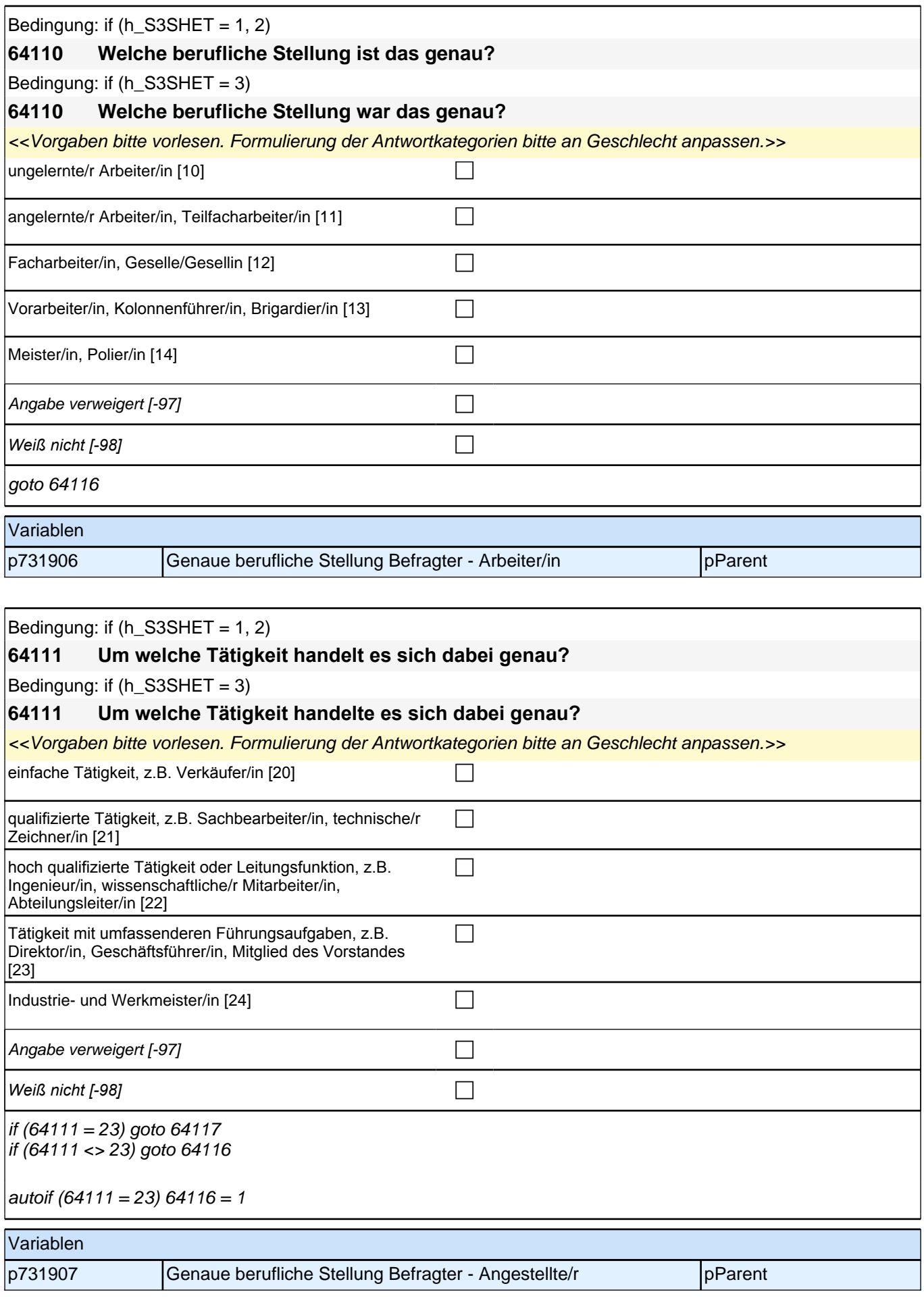

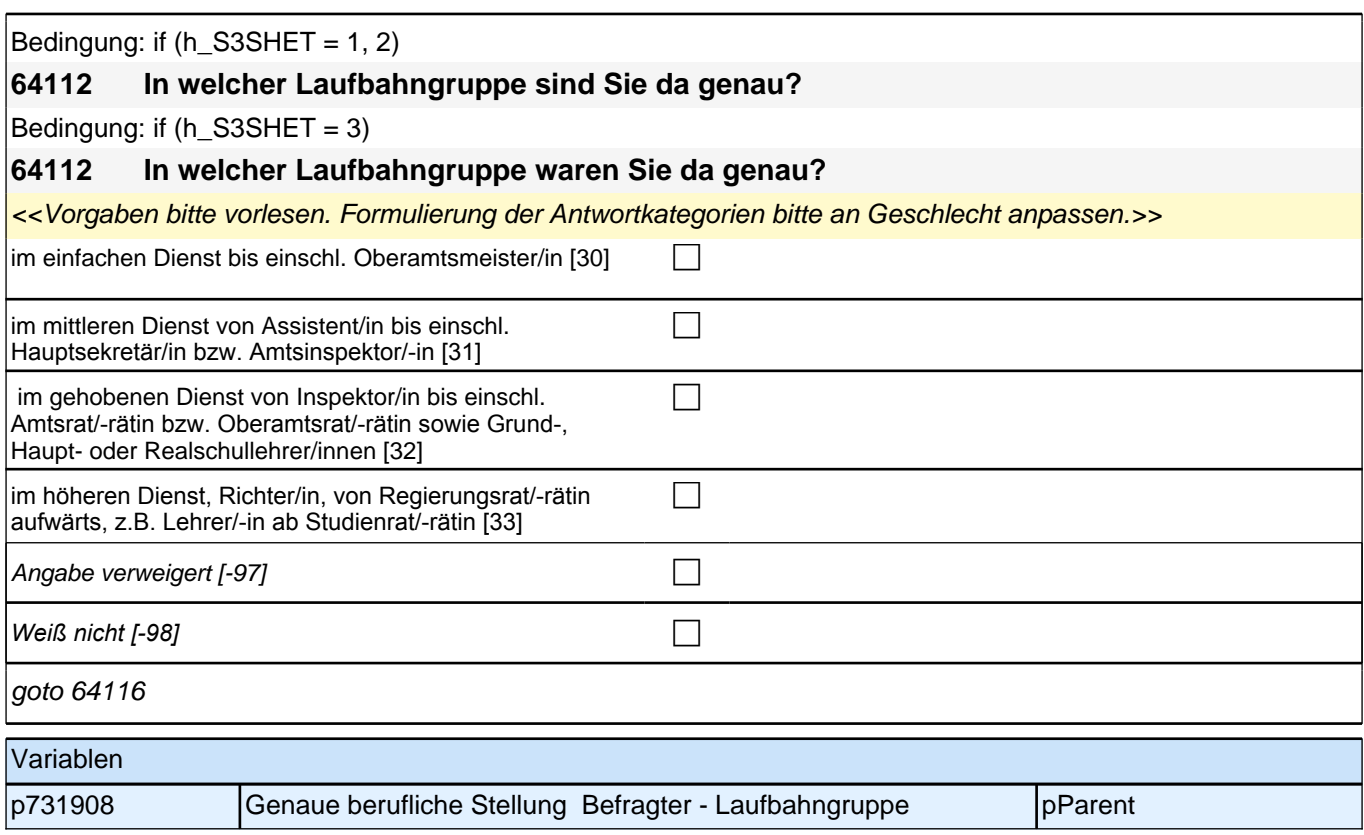

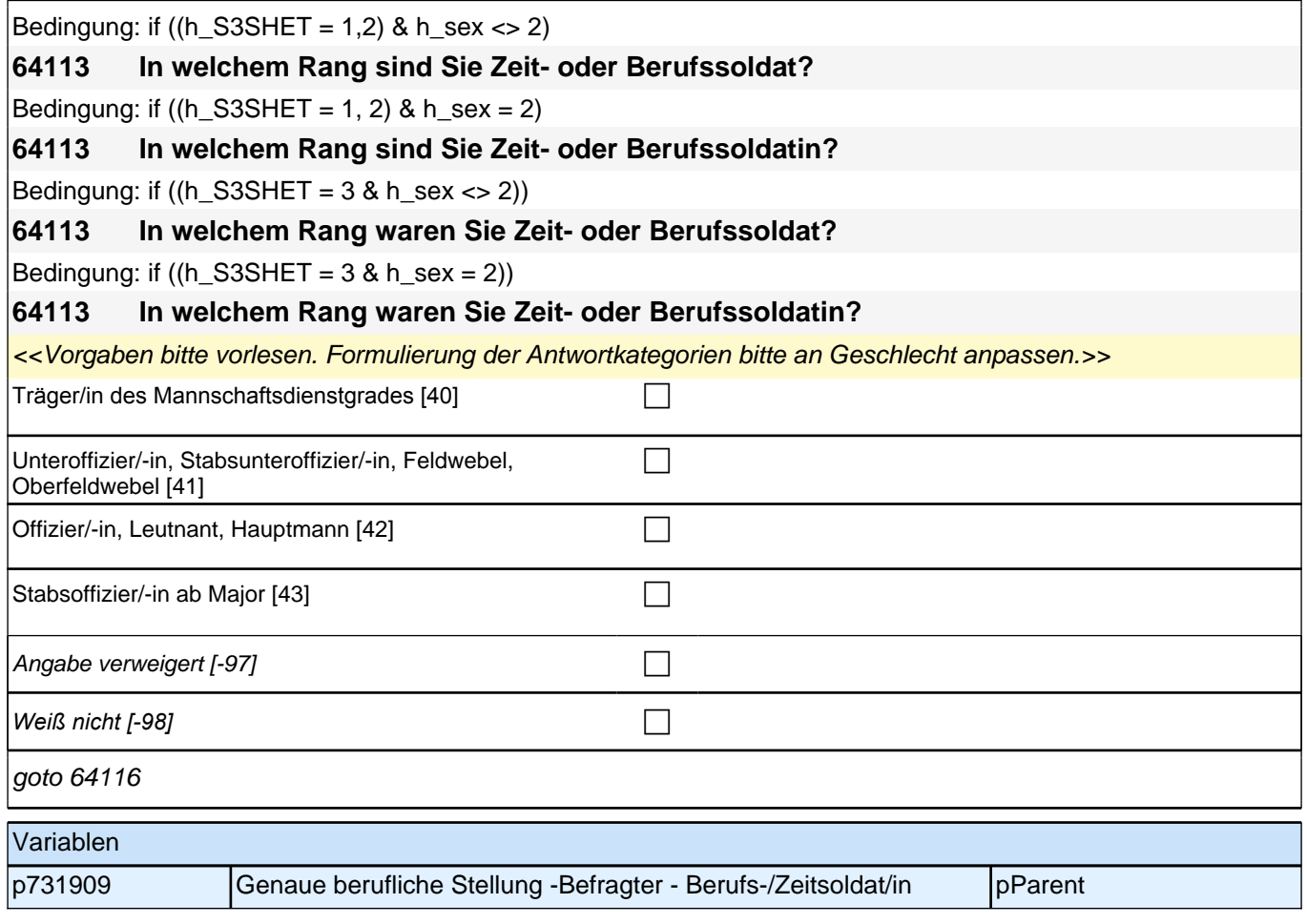

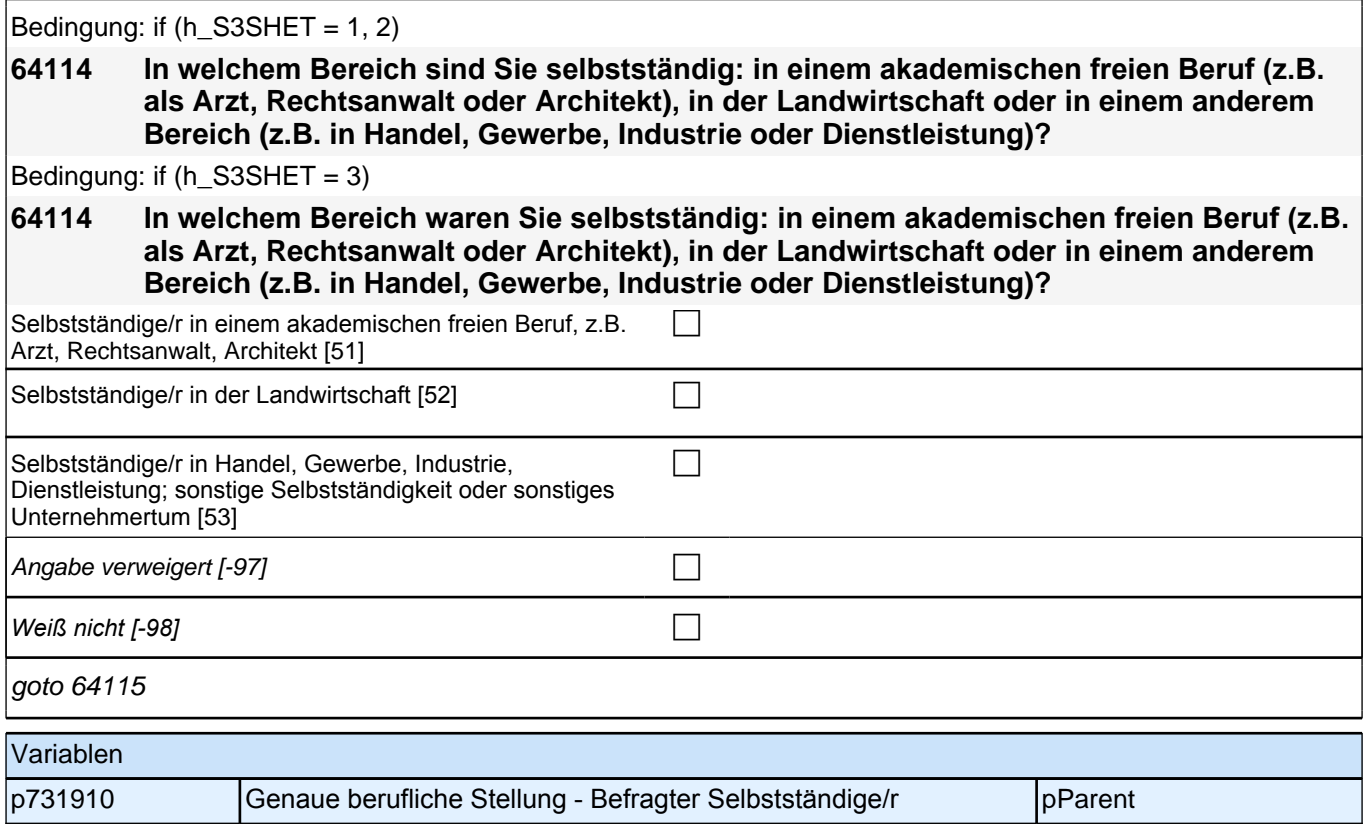

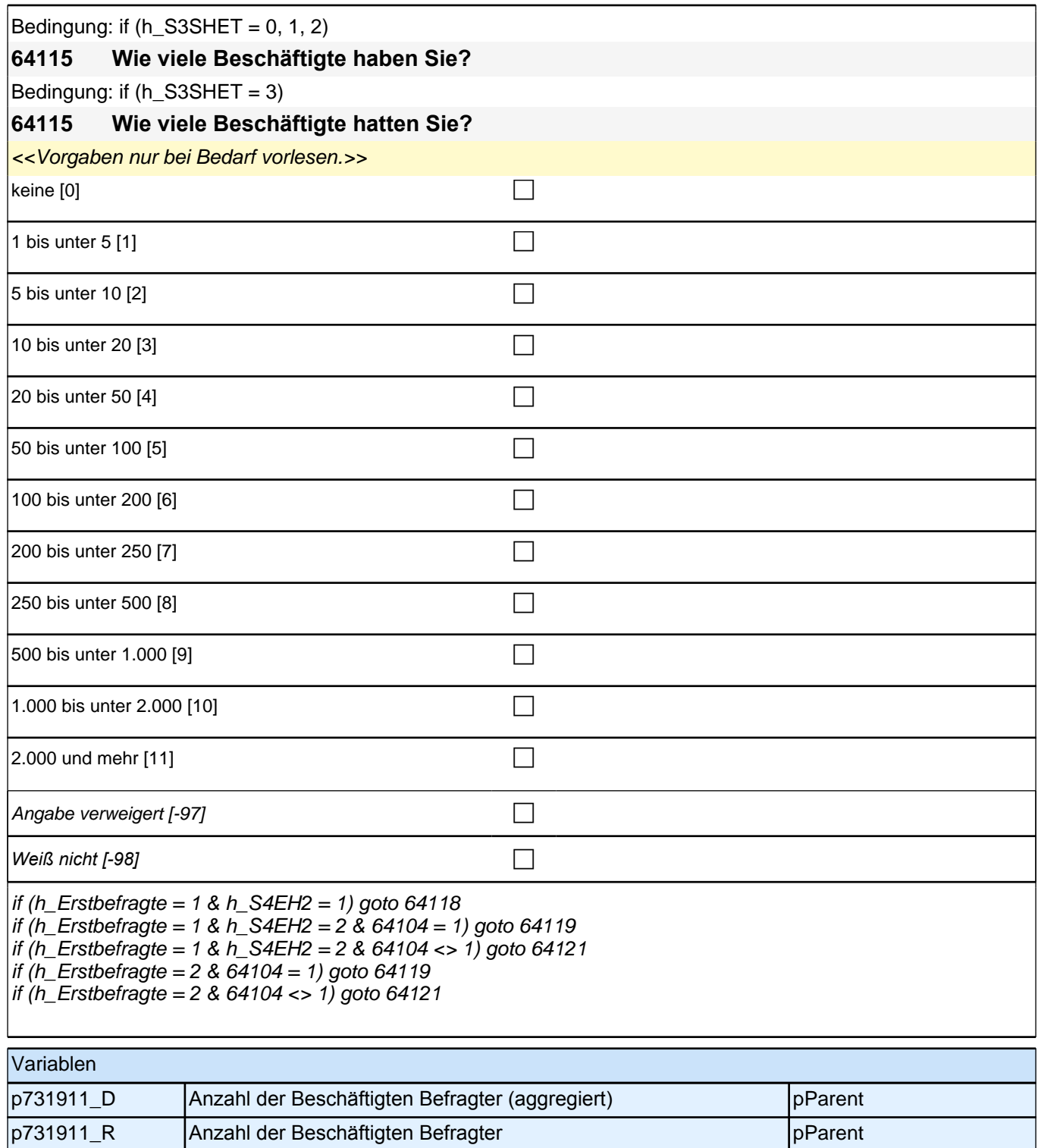

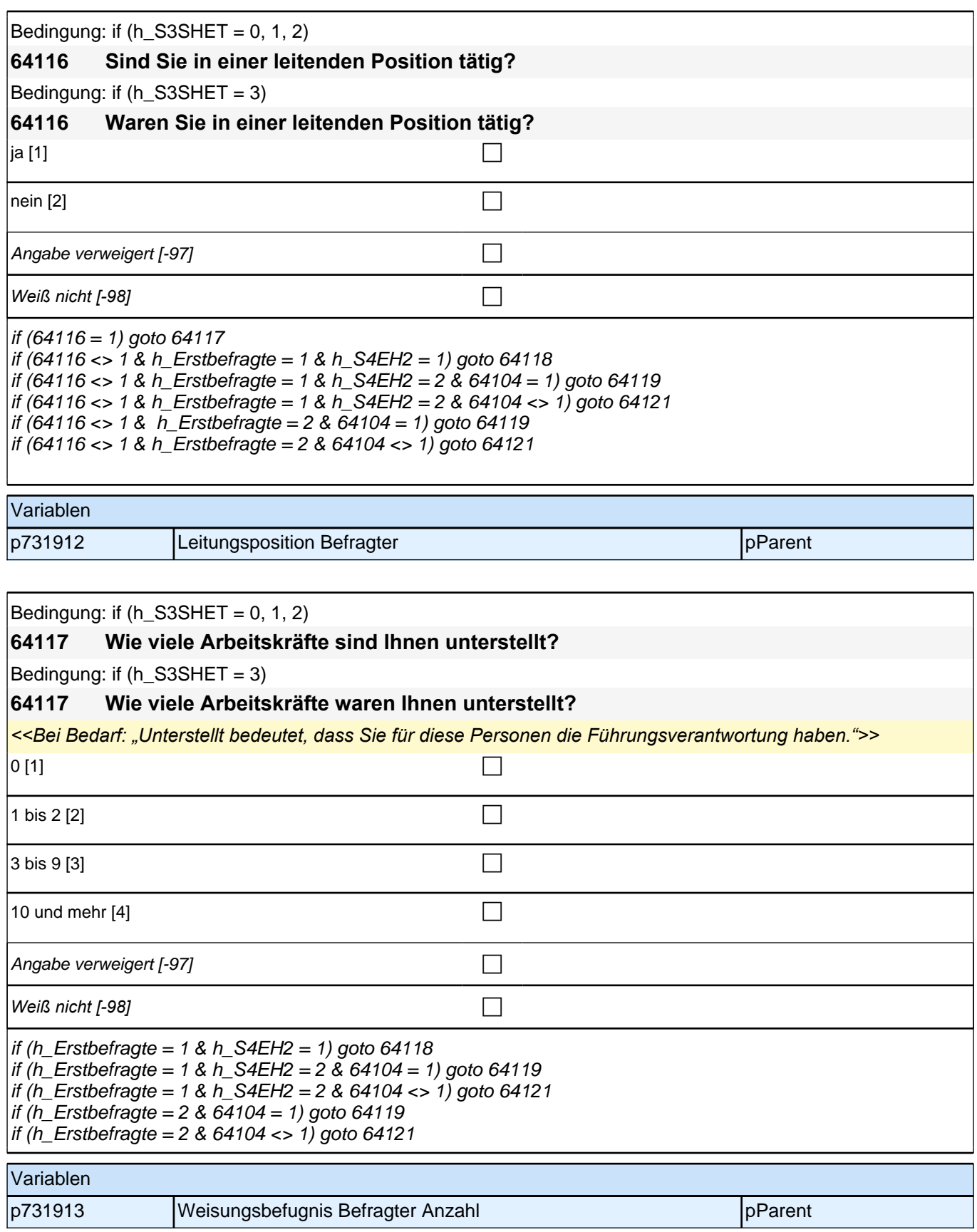

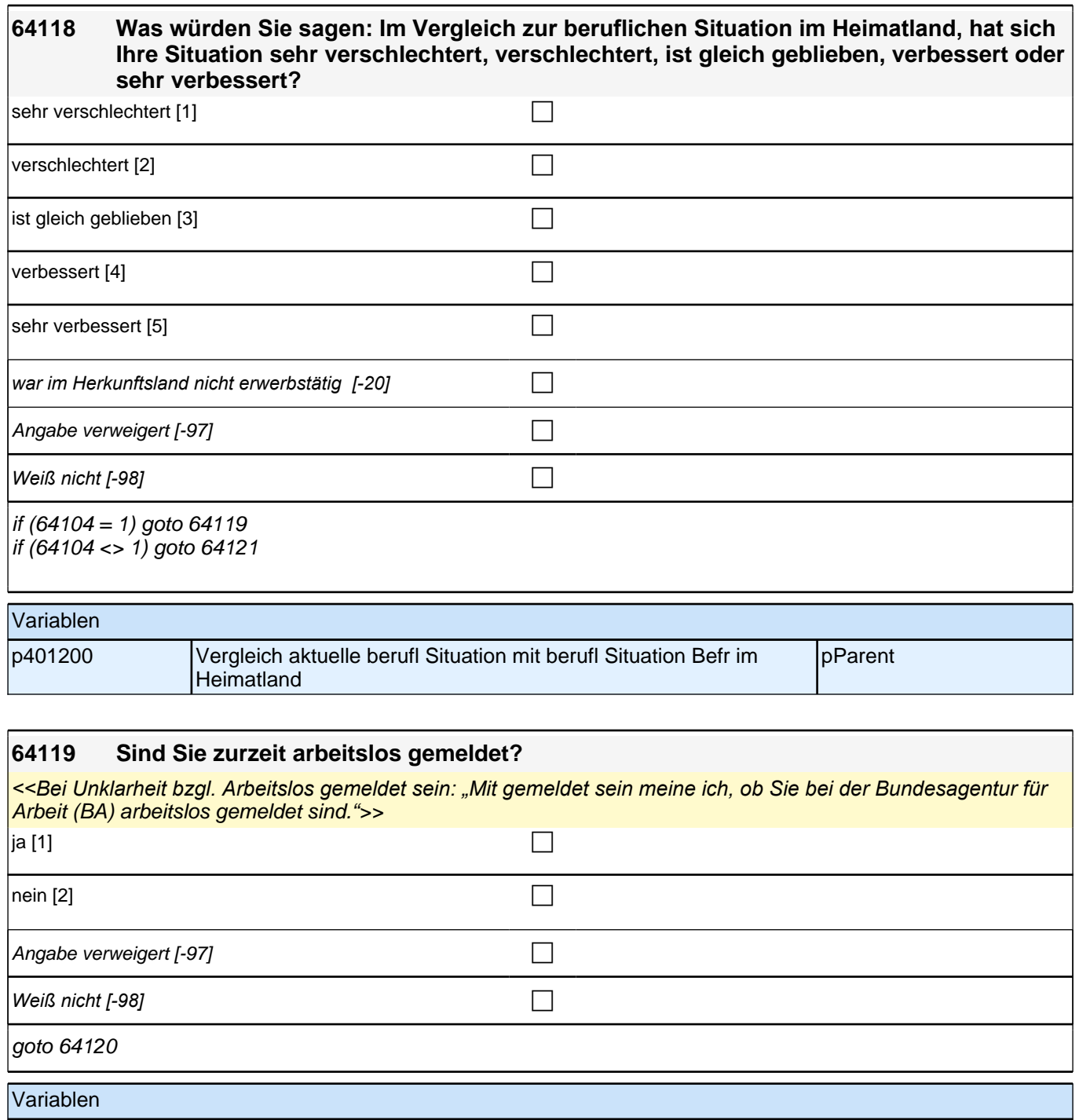

p731914 Arbeitslos gemeldet Befragter parameter pParent

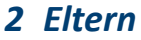

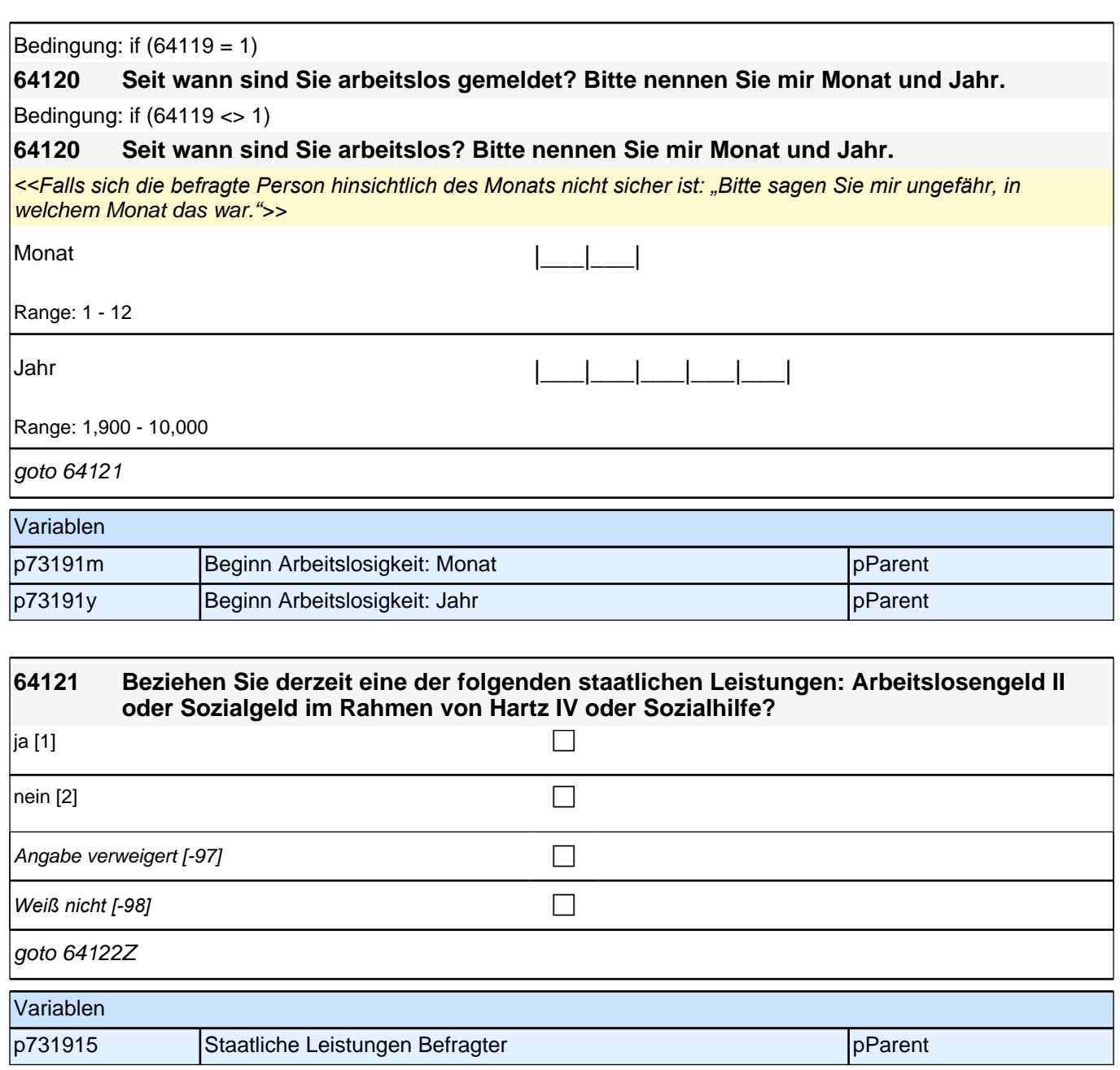

# **17\_Modul36\_S4\_S4\_Sprache\_Erst-&Panelbefragte\_ Grundprogramm**

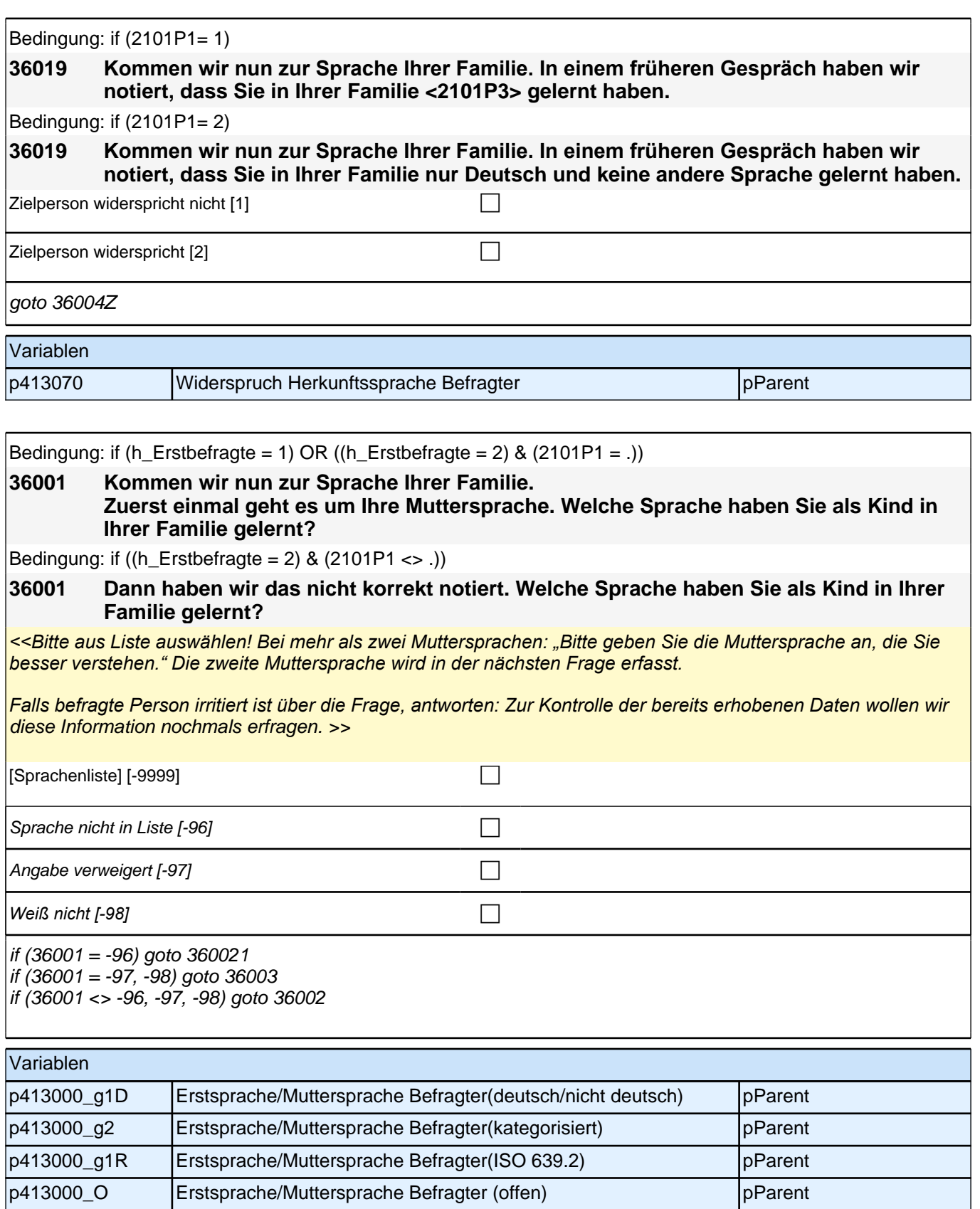

#### **360021 Nennen Sie mir bitte noch einmal genau die Sprache, die Sie als Kind in Ihrer Familie gelernt haben!**

<<Bitte Sprache in korrekter Schreibweise erfassen!>>

**P** 

if (360021 = -97, -98) goto 36003 if (360021 <> -97, -98) goto 36002

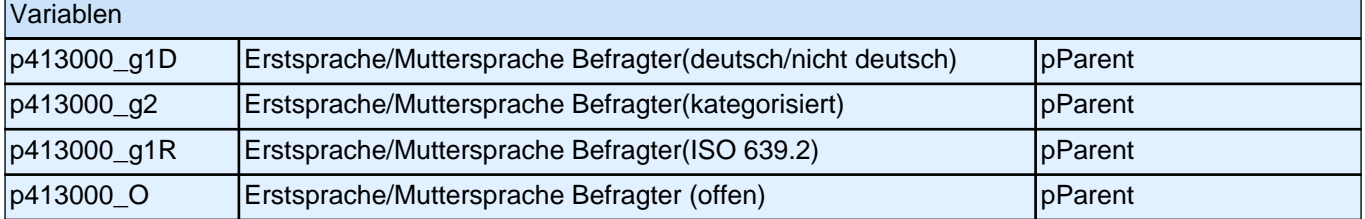

# **36002 Haben Sie als Kind in Ihrer Familie noch eine weitere Sprache gelernt?** *<<Bitte aus Liste auswählen! Falls keine weitere Sprache, bitte Button benutzen.>>*  $[Sprachen listed] [-9999]$   $\Box$ keine weitere Sprache [-21]  $\Box$ Sprache nicht in Liste [-96] contract the contract of the contract of the contract of the contract of the contract of the contract of the contract of the contract of the contract of the contract of the contract of the cont Angabe verweigert [-97] contained the contact of the contact of the contact of the contact of the contact of the contact of the contact of the contact of the contact of the contact of the contact of the contact of the cont *Weiß nicht [-98]* c if (36002 = -96) goto 360022 if (36002 <> -96) goto 36003

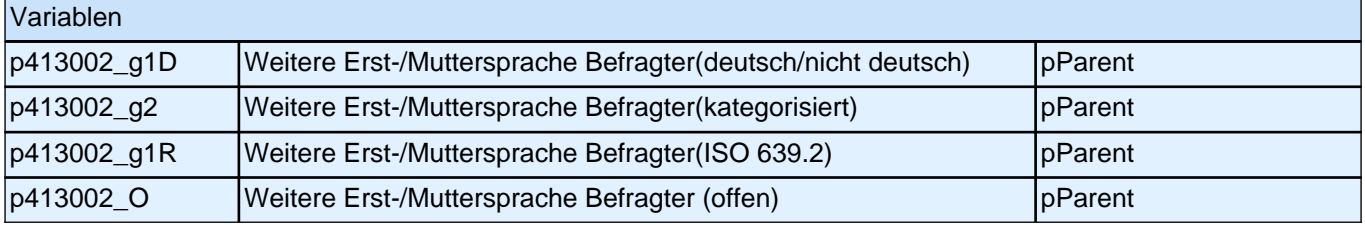

### **360022 Nennen Sie mir bitte noch einmal genau die Sprache, die Sie als Kind in Ihrer Familie gelernt haben!**

<<Bitte Sprache in korrekter Schreibweise erfassen!>>

**1** 

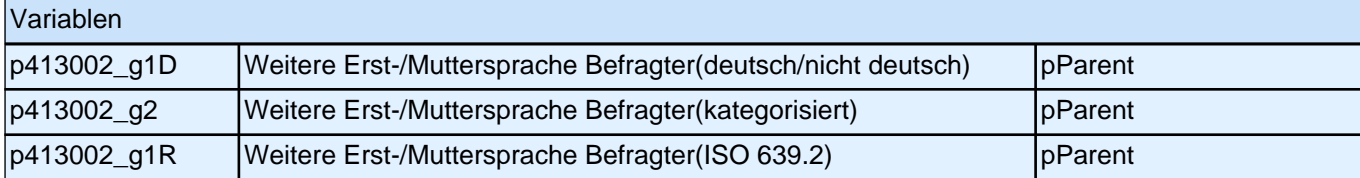

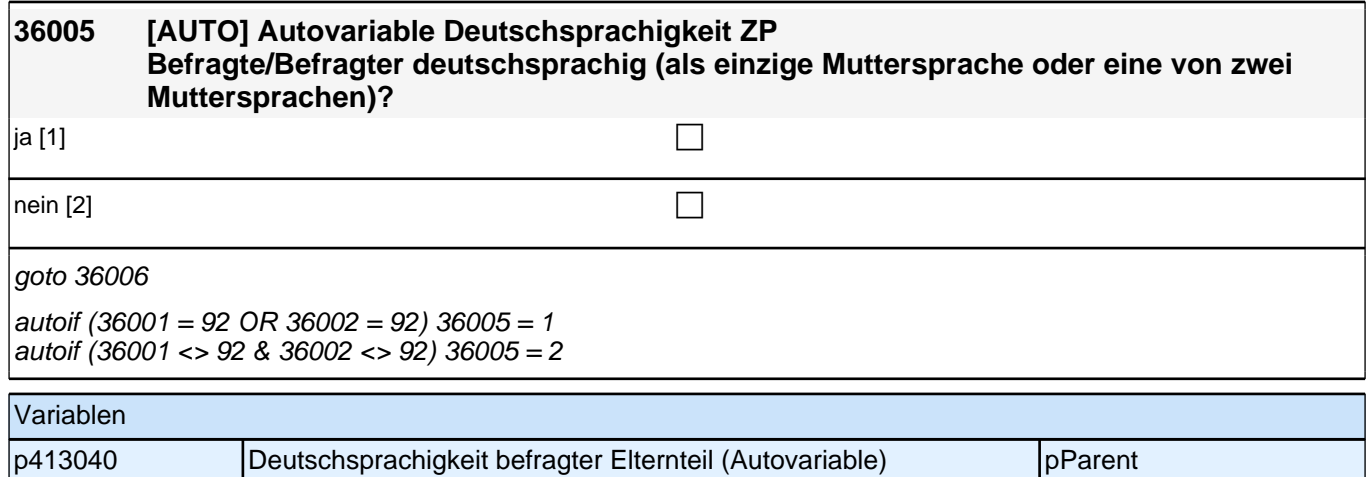

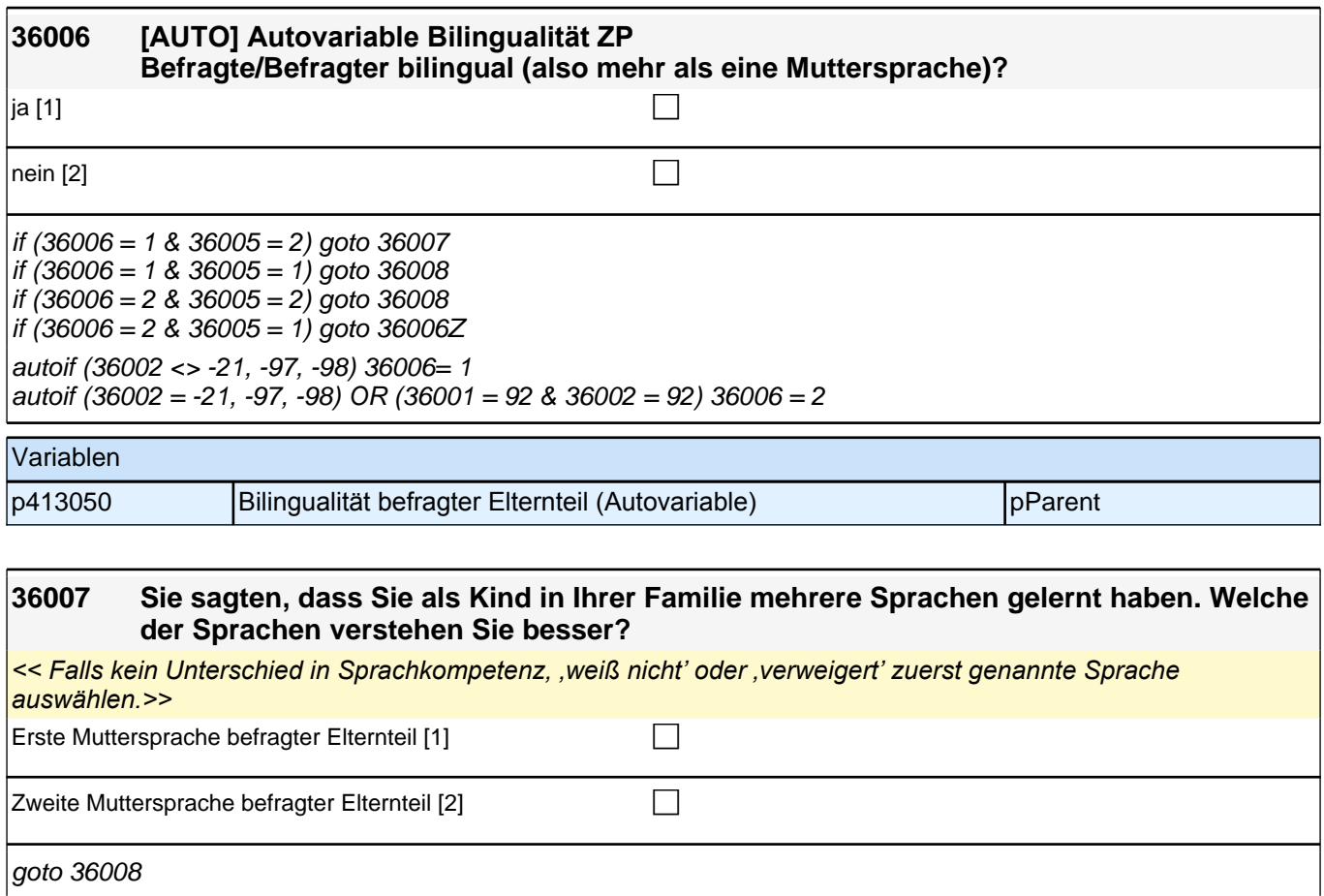

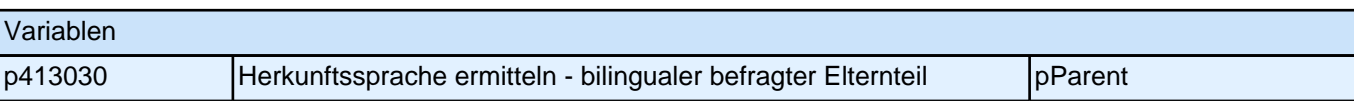

**P** 

### **36008 [AUTO] Autovariable Herkunftssprache befragter Elternteil**

## goto 36005Z

autoif ((36003 <> "deutsch", "unbekannte Sprache") & (36004 = -21, "deutsch", "unbekannte Sprache")) 36008 = 36003 autoif ((36003 = "deutsch", "unbekannte Sprache") & (36004 <> -21, "unbekannte Sprache")) 36008 = 36004 autoif ((36003 <> "deutsch", "unbekannte Sprache") & (36004 <> -21, "deutsch", "unbekannte Sprache")) 36008 = 36007(Label)

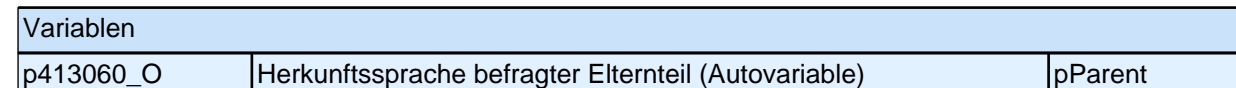

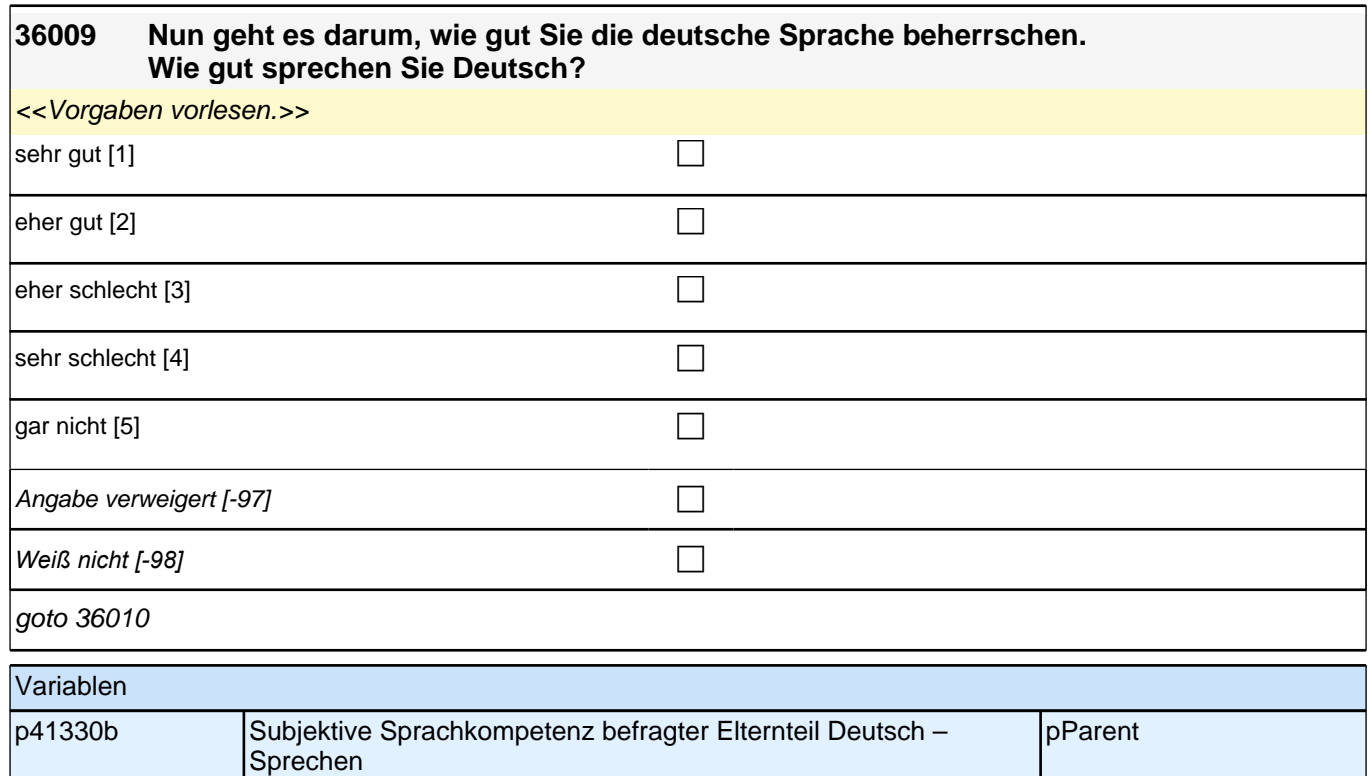

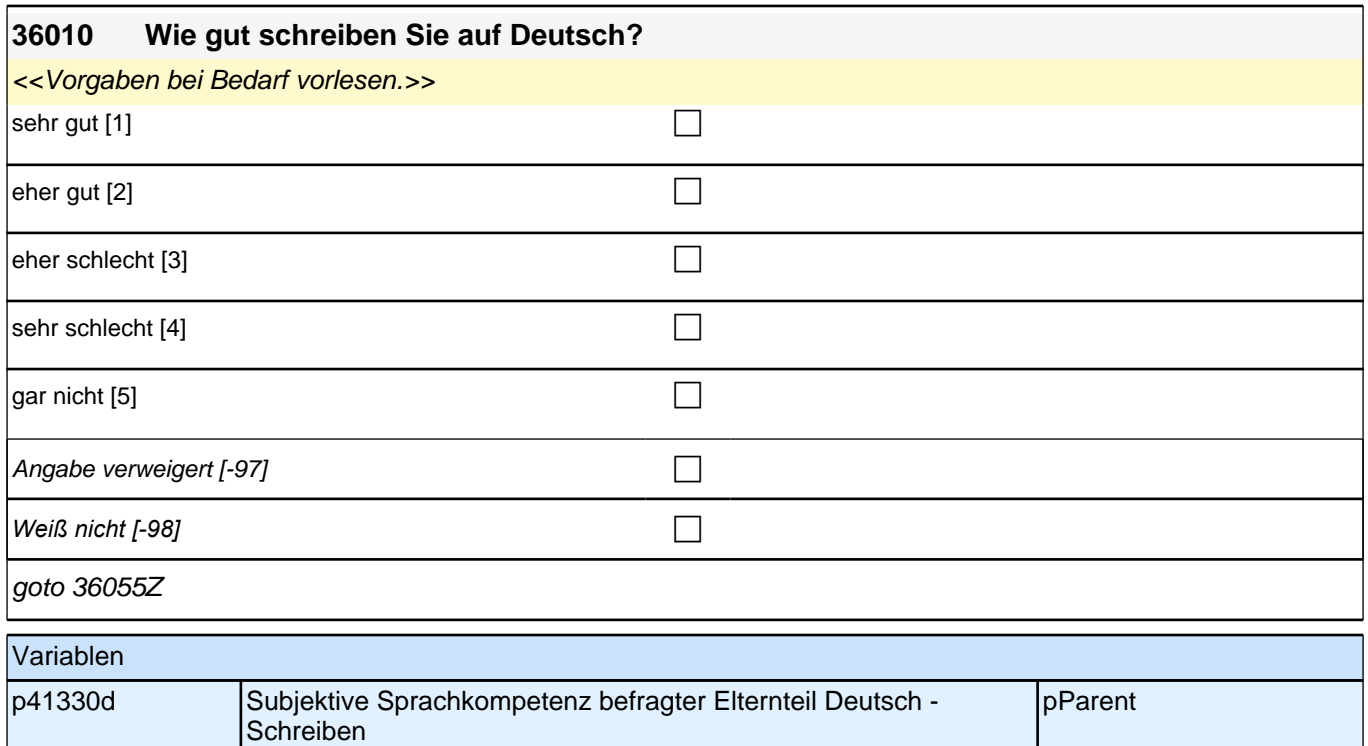

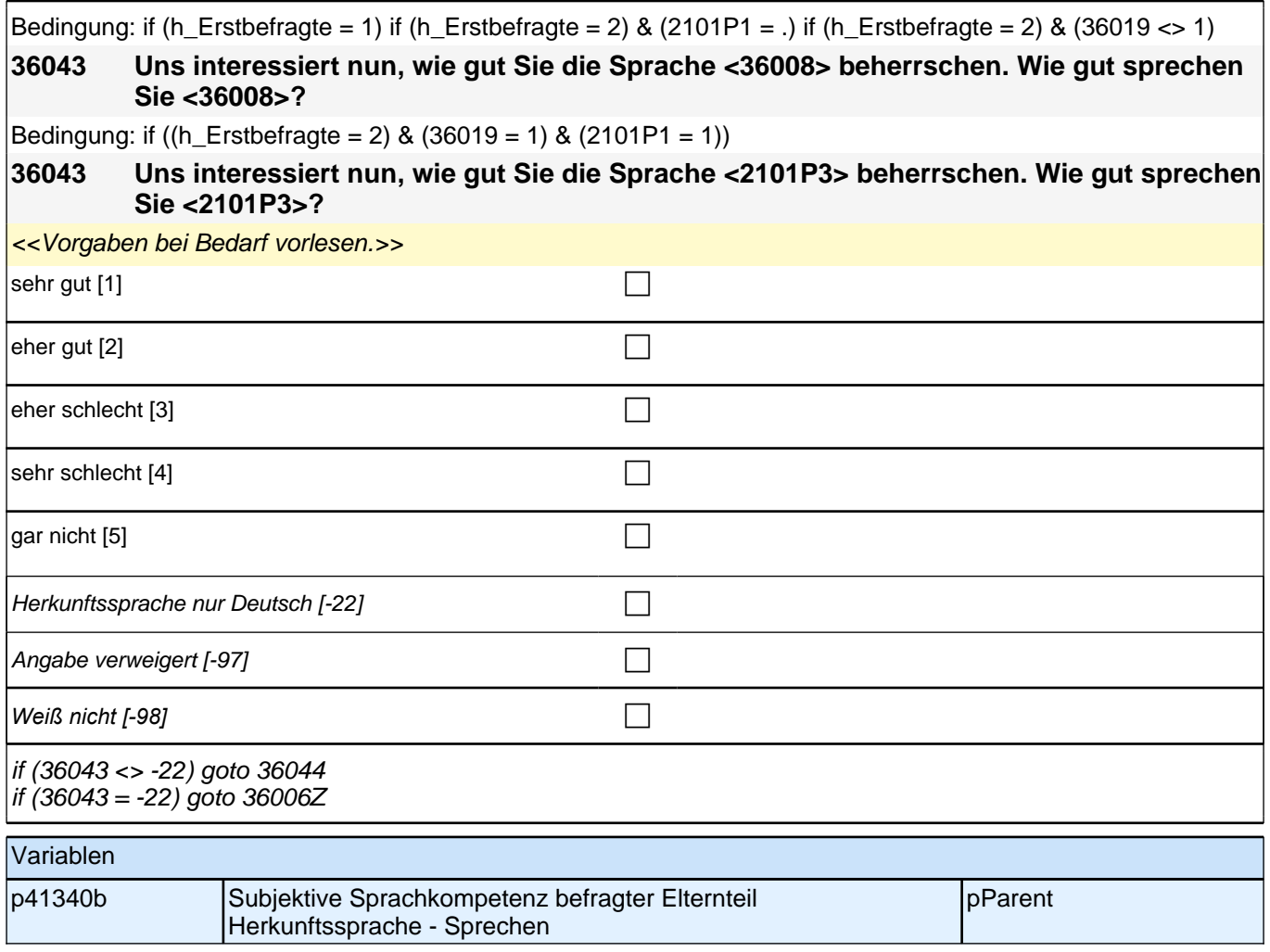

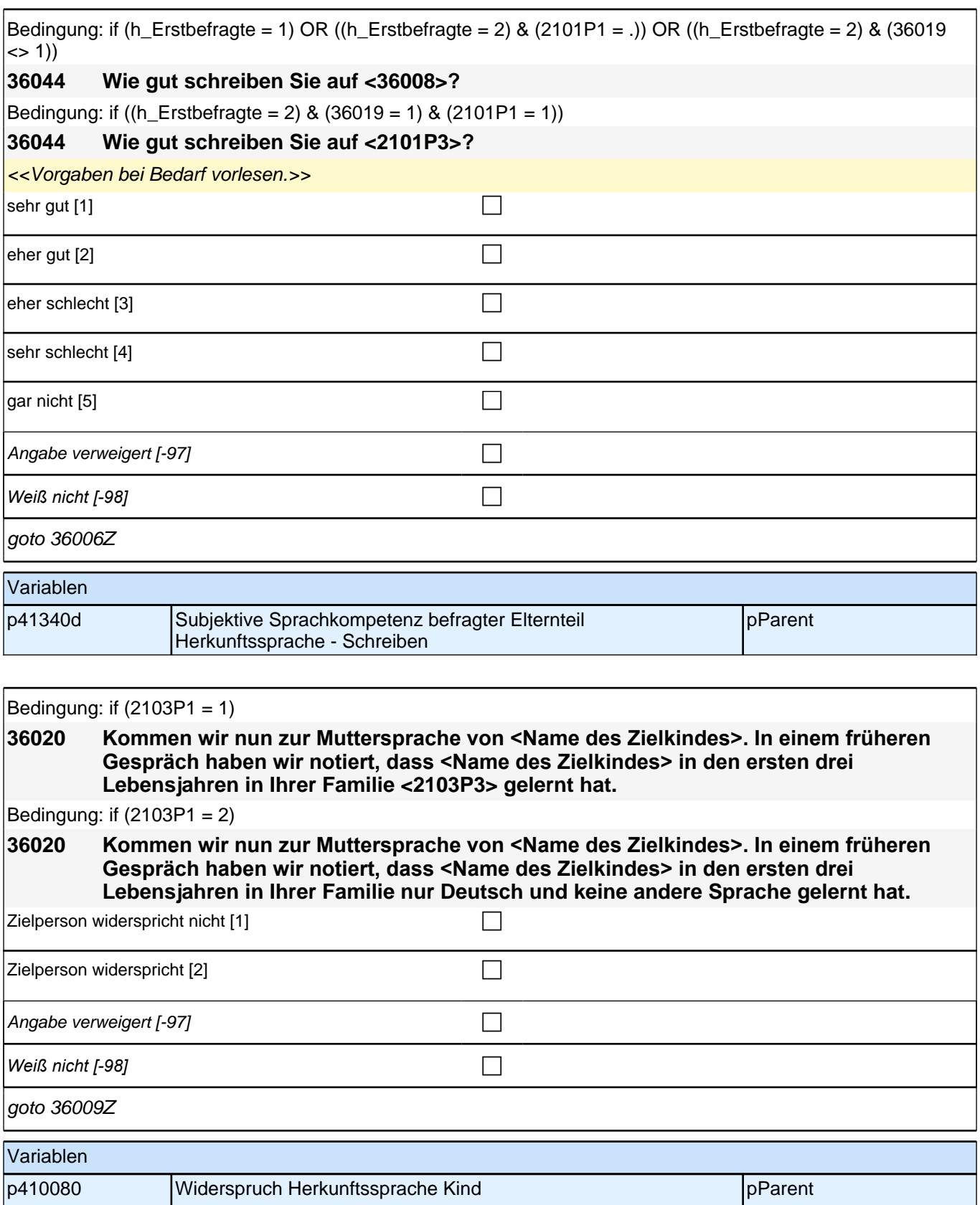
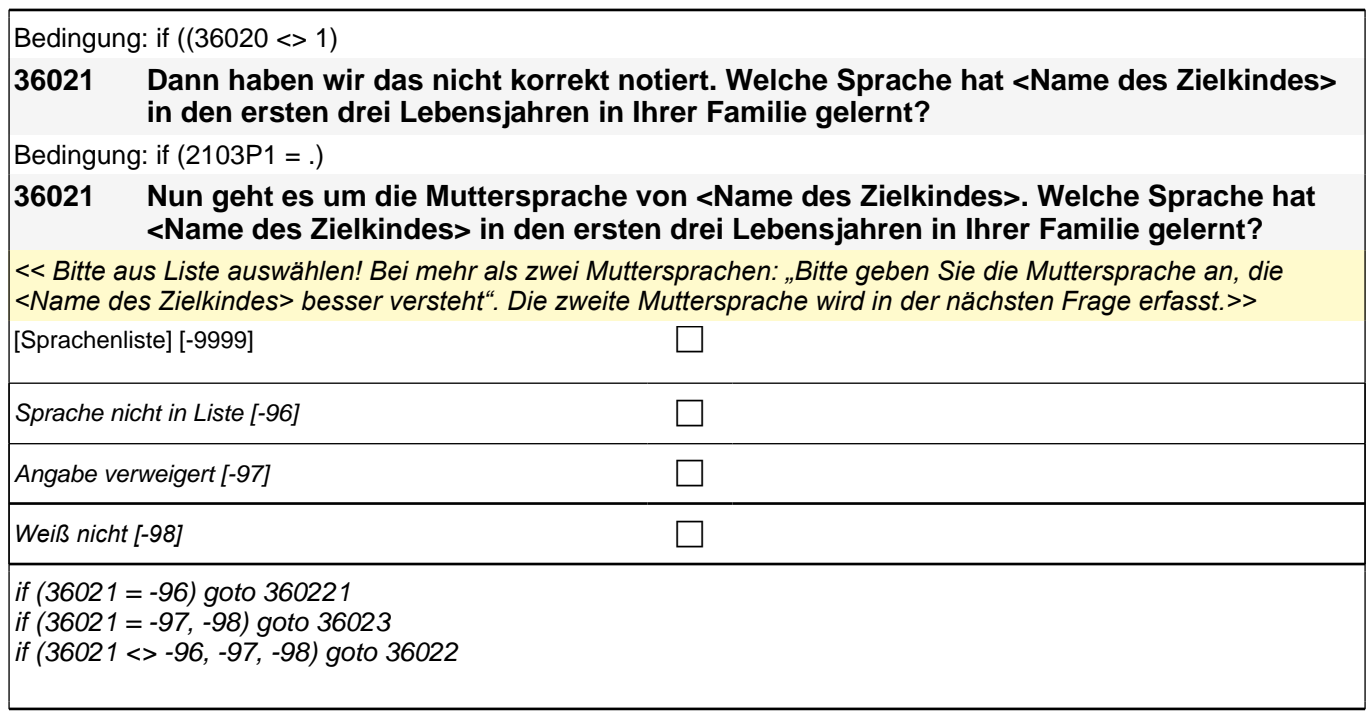

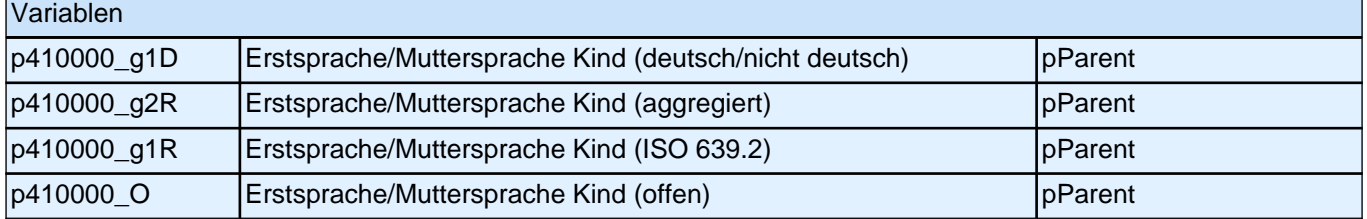

### **360221 Nennen Sie mir bitte noch einmal genau die Sprache, die <Name des Zielkindes> in den ersten drei Lebensjahren in Ihrer Familie gelernt hat!**

<<Bitte Sprache in korrekter Schreibweise erfassen!>>

**P** 

if (360221 = -97, -98) goto 36023 if (360221 <> -97, -98) goto 36022

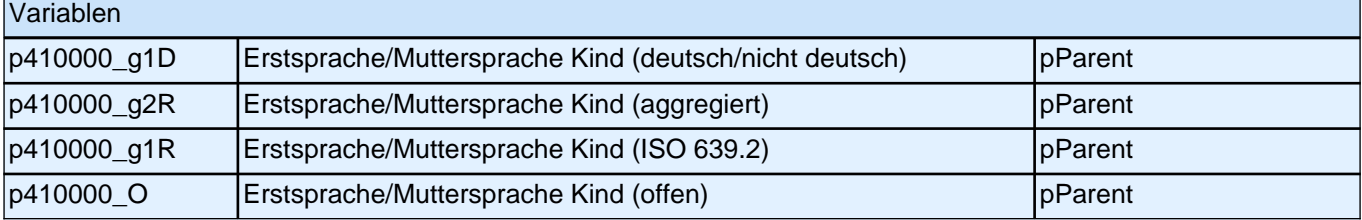

## **36022 Hat <Name des Zielkindes> in den ersten drei Lebensjahren in Ihrer Familie noch eine weitere Sprache gelernt?** *<<Bitte aus Liste auswählen! Falls keine weitere Sprache, bitte Button benutzen.>>* [Sprachenliste] [-9999] c  $k$ eine weitere Sprache [-21] contraries  $\Box$ Sprache nicht in Liste [-96] contract the contract of the contract of the contract of the contract of the contract of the contract of the contract of the contract of the contract of the contract of the contract of the cont Angabe verweigert  $[-97]$ *Weiß nicht [-98]* c if (36022 = -96) goto 360222

if  $(36022 \le -96)$  goto 36023

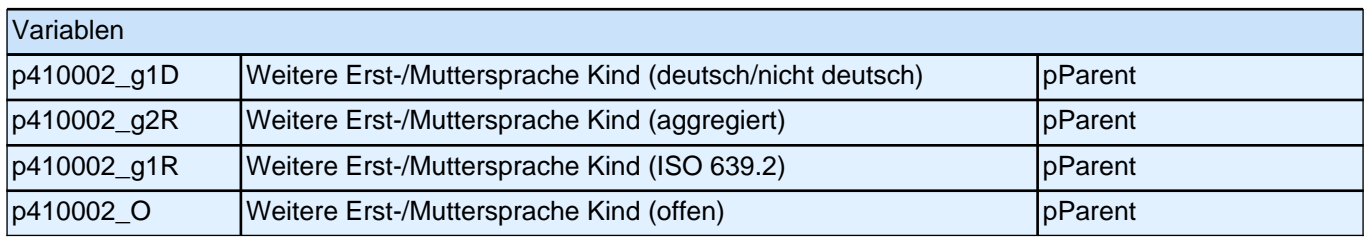

### **360222 Nennen Sie mir bitte noch einmal genau die Sprache, die <Name des Zielkindes> in den ersten drei Lebensjahren in Ihrer Familie gelernt hat!**

<<Bitte Sprache in korrekter Schreibweise erfassen!>>

**P** 

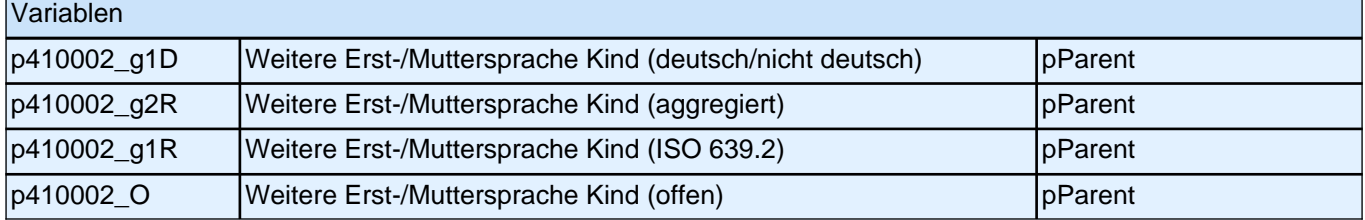

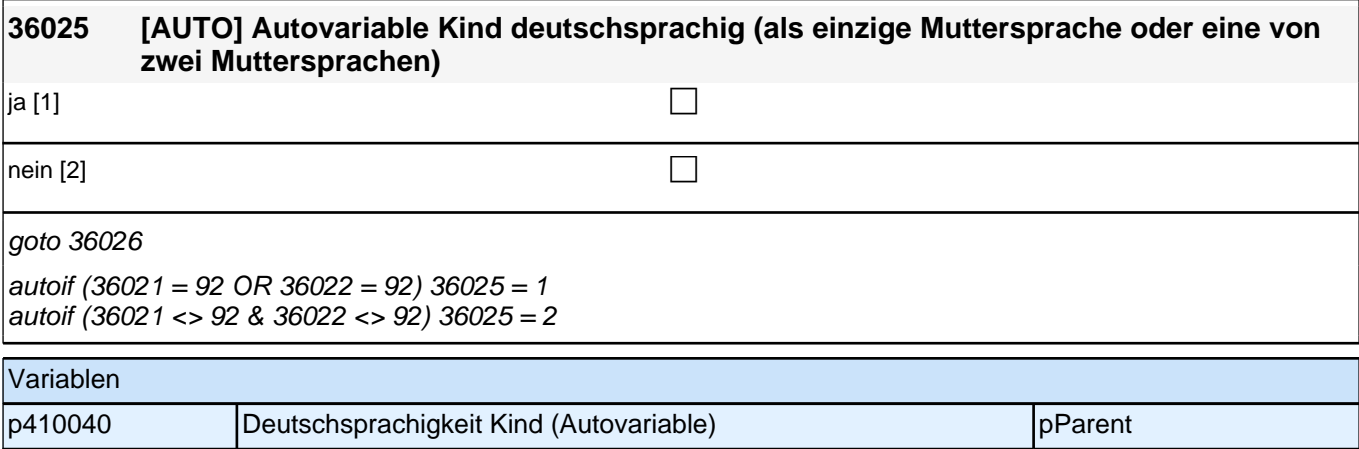

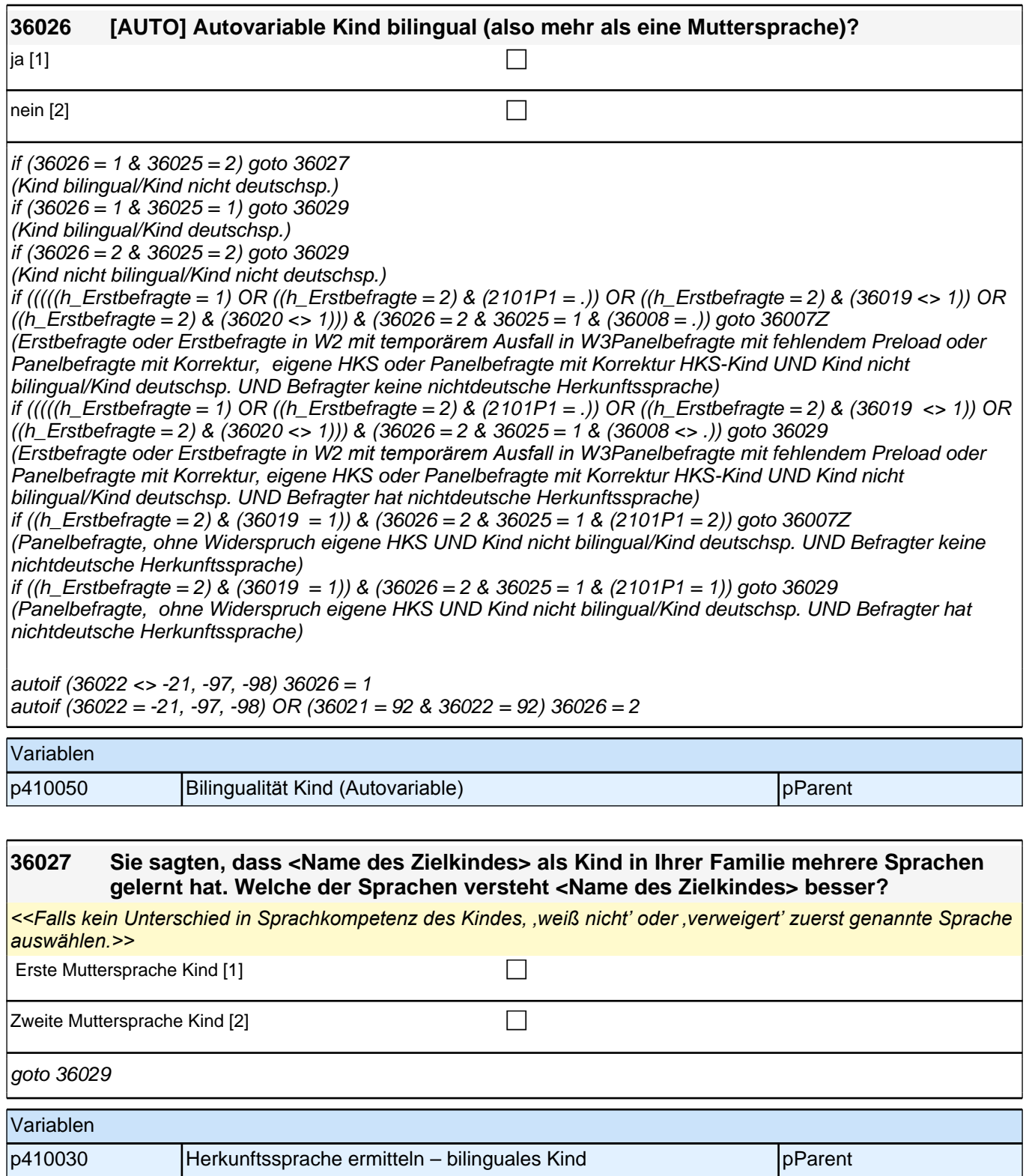

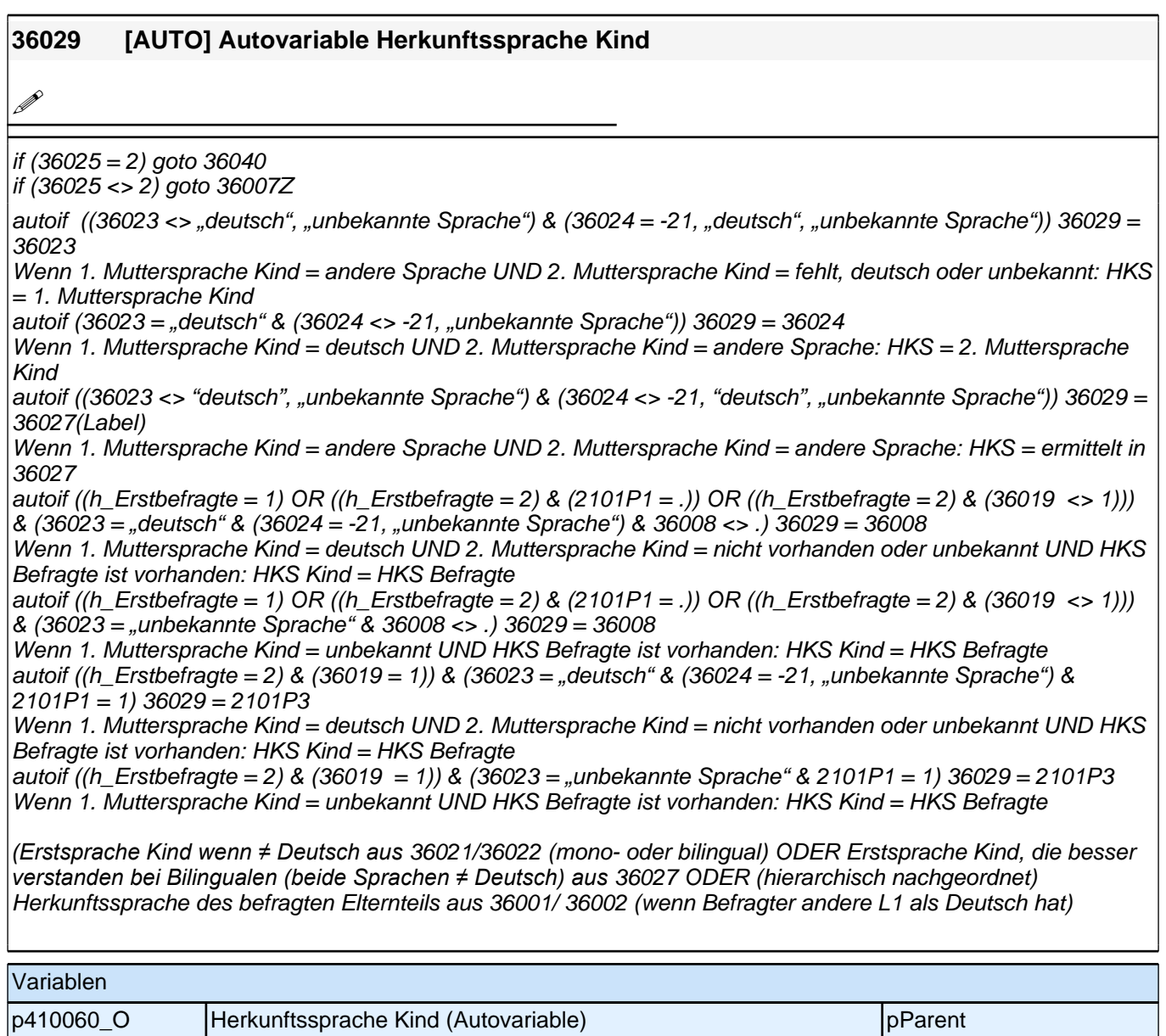

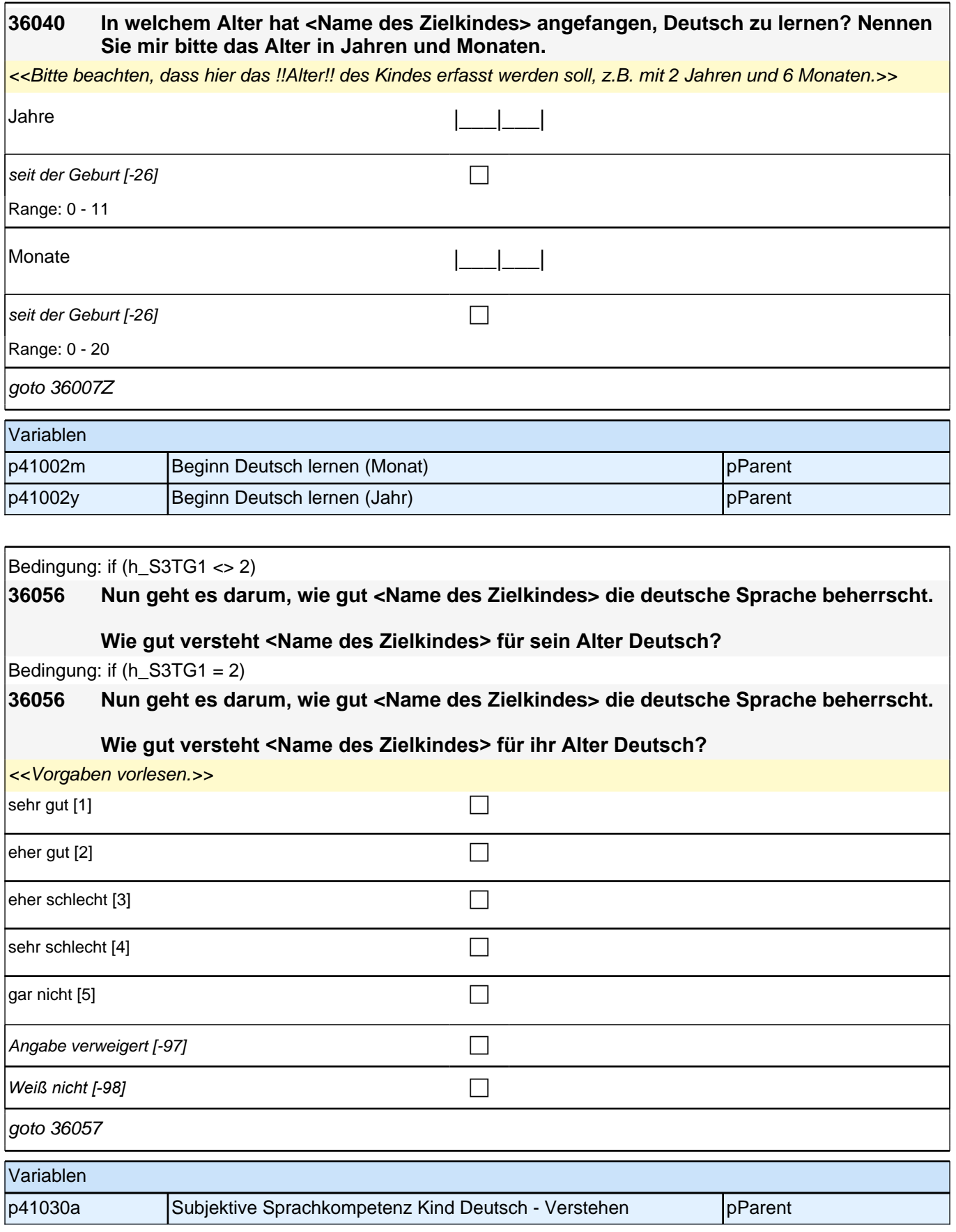

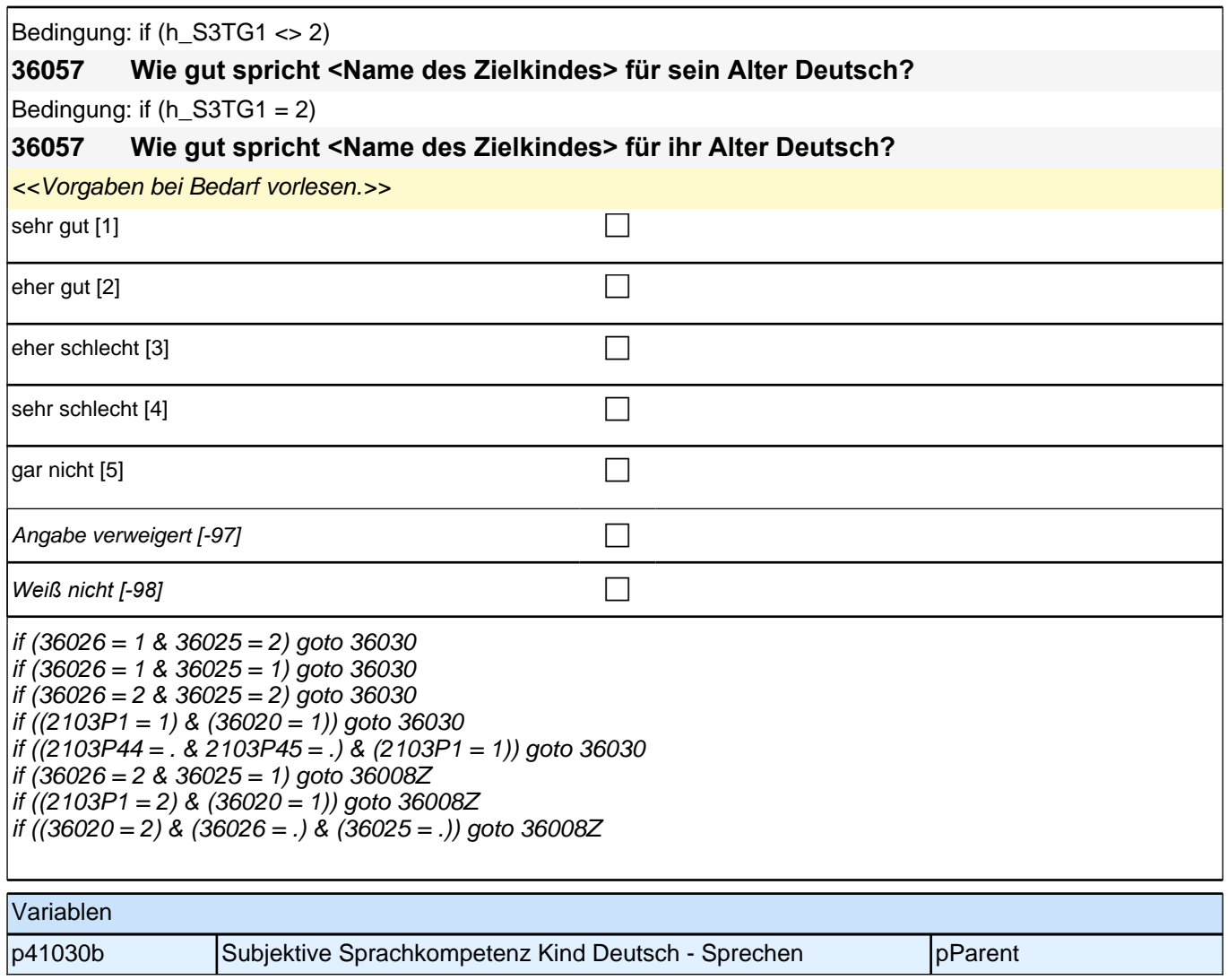

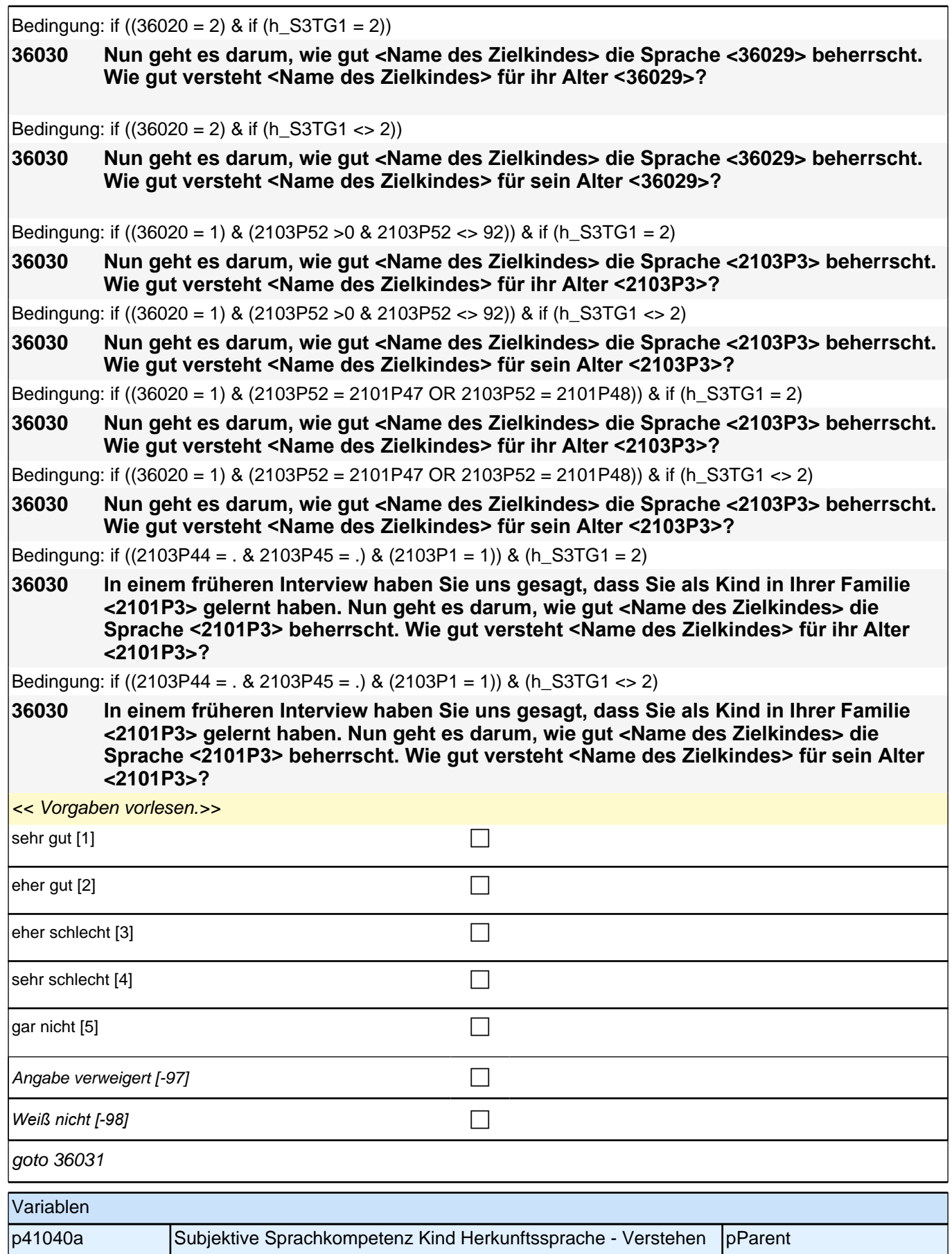

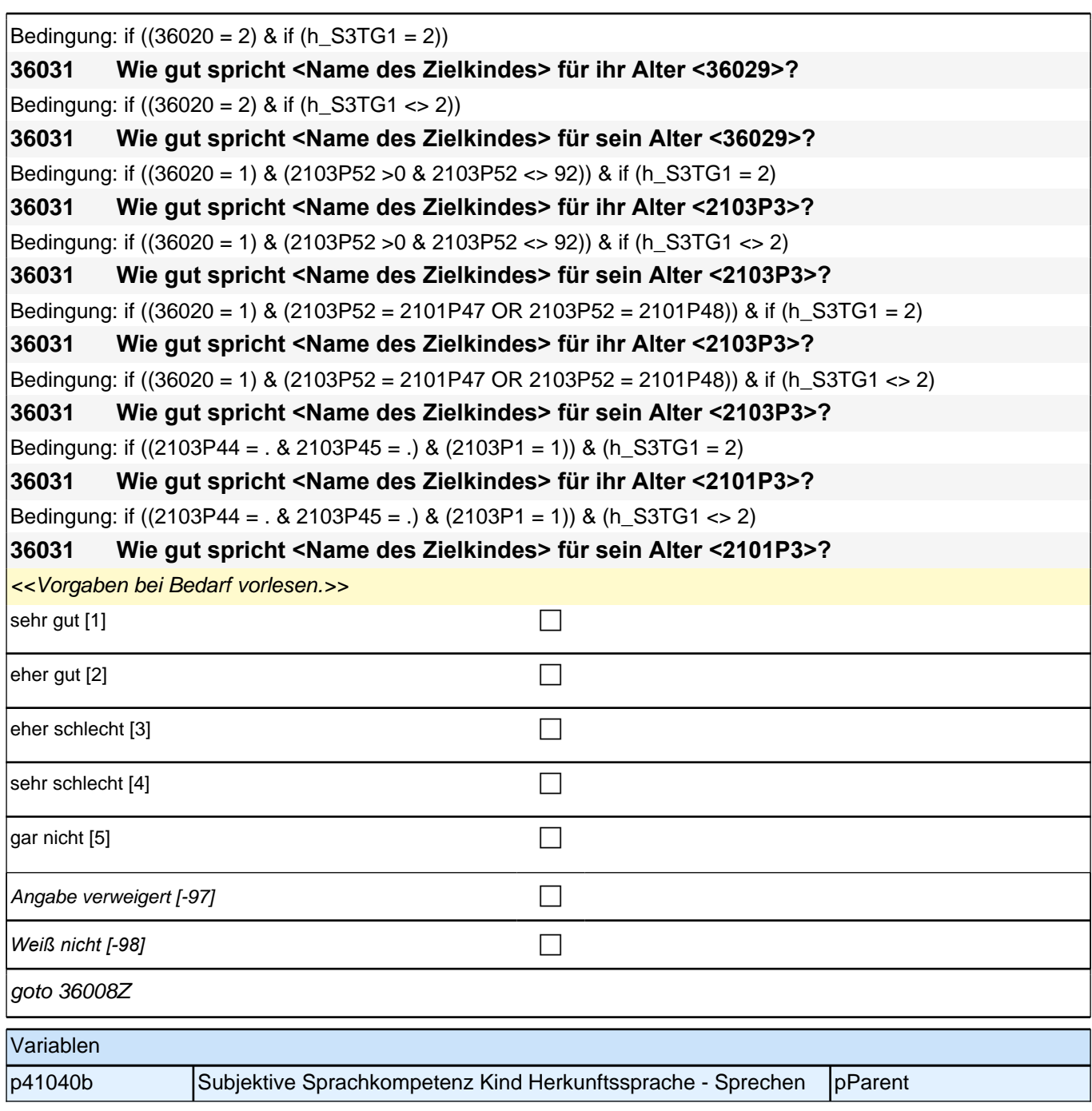

#### **39008 Jetzt geht es darum, welche Sprache Sie derzeit in Ihrer Familie miteinander sprechen. Welche Sprache wird bei Ihnen zuhause gesprochen?**

<<Vorgaben vorlesen.

*Wenn Befragter hier mit "gleich häufig" antwortet, dann bitte nach der Tendenz fragen. Wenn sich keine Einordnung findet, dann bitte Button "gleich häufig Deutsch und Herkunftssprache" wählen.>>*

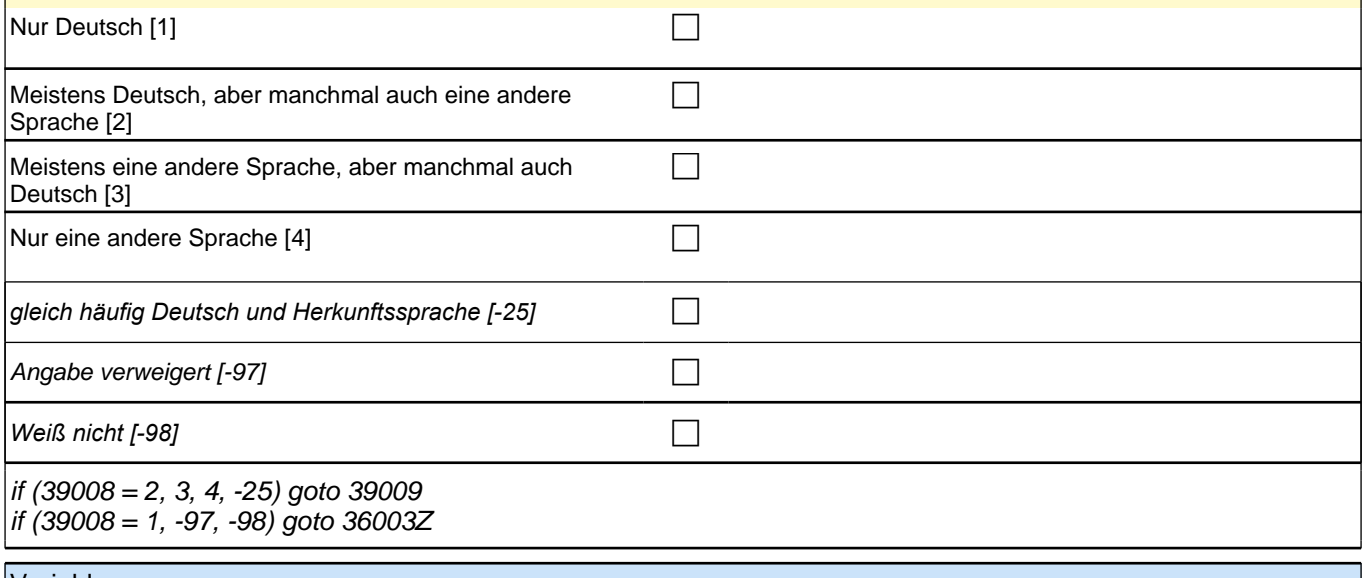

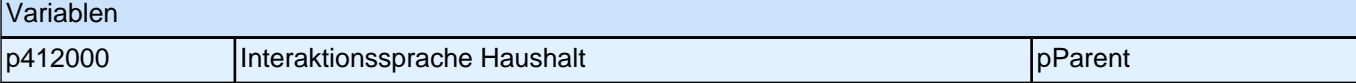

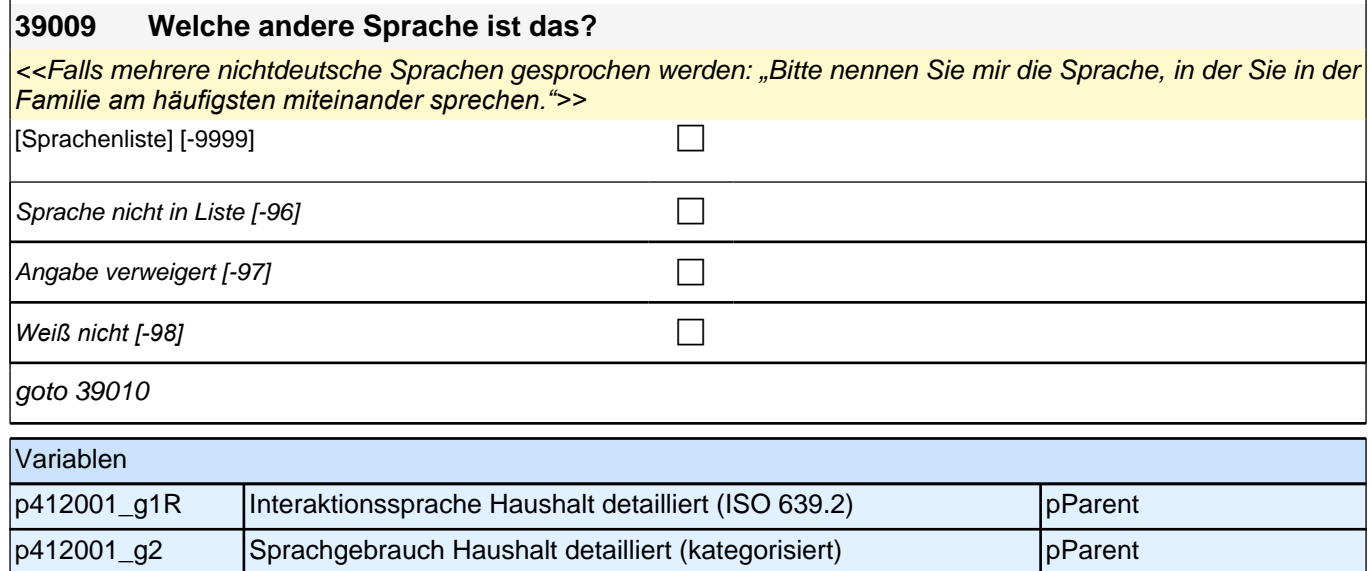

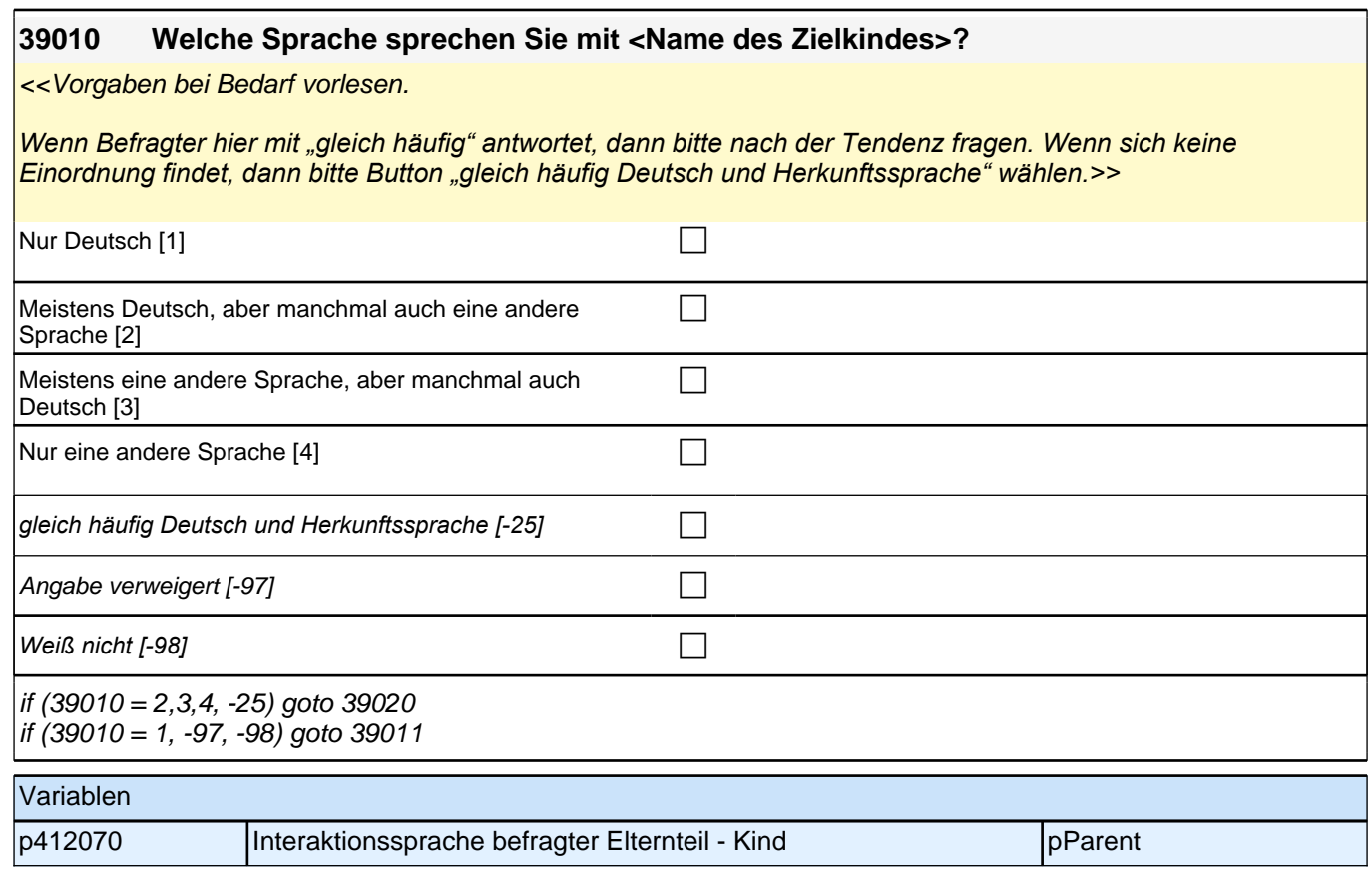

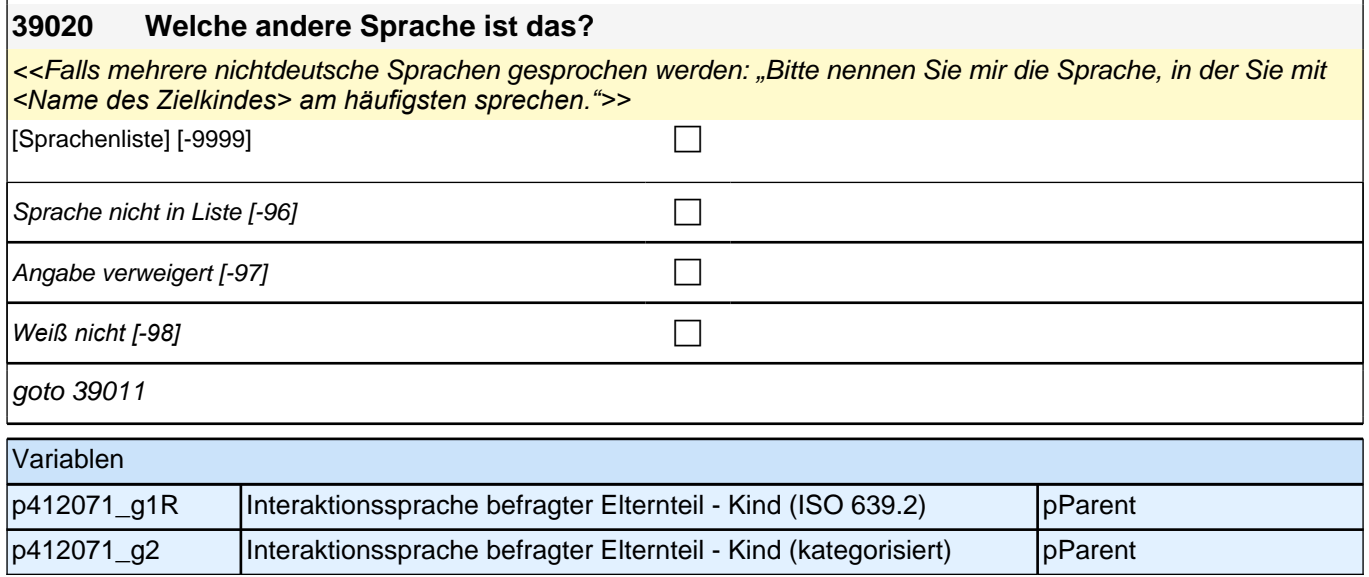

#### **39011 Und welche Sprache spricht <Name des Zielkindes> mit Ihnen?**

<<Vorgaben bei Bedarf vorlesen.

*Wenn Befragter hier mit "gleich häufig" antwortet, dann bitte nach der Tendenz fragen. Wenn sich keine Einordnung findet, dann bitte Button "gleich häufig Deutsch und Herkunftssprache" wählen.>>*

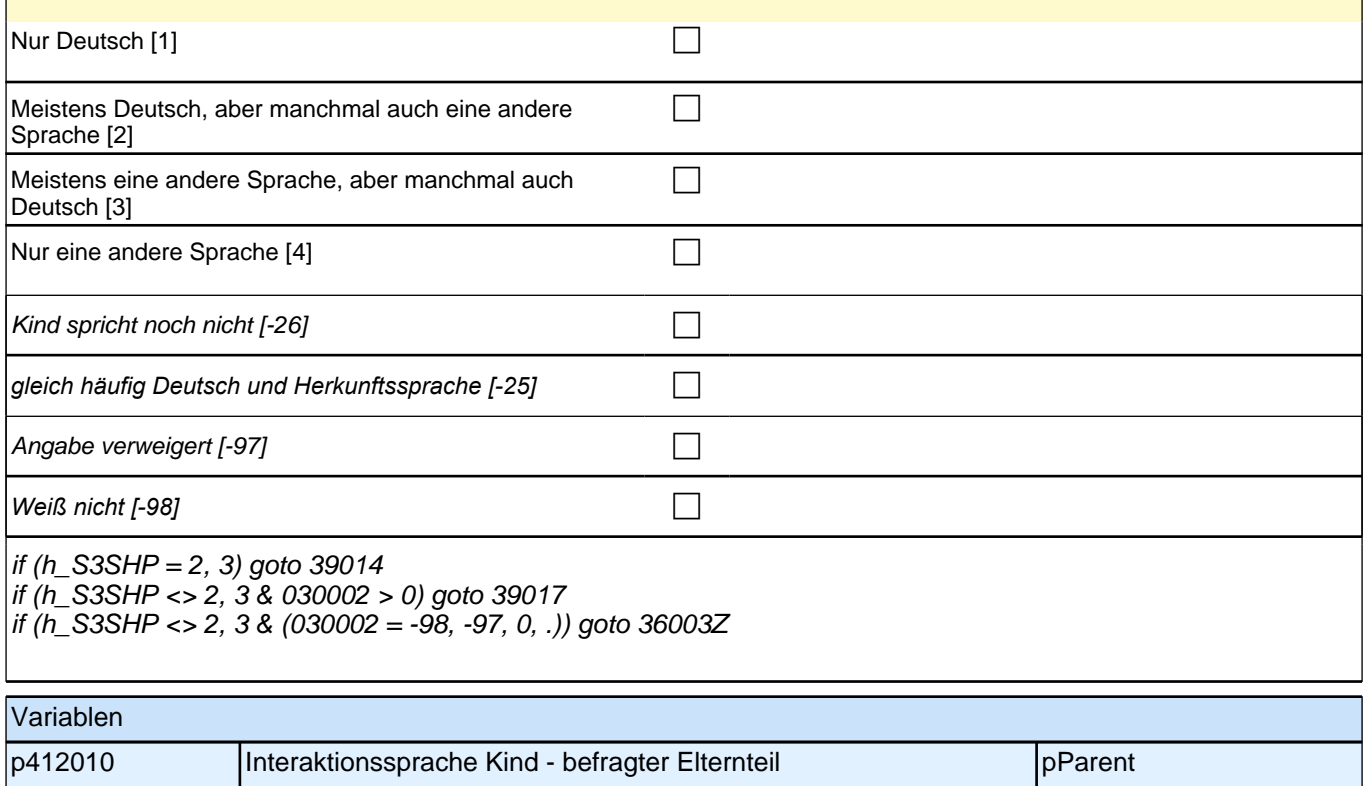

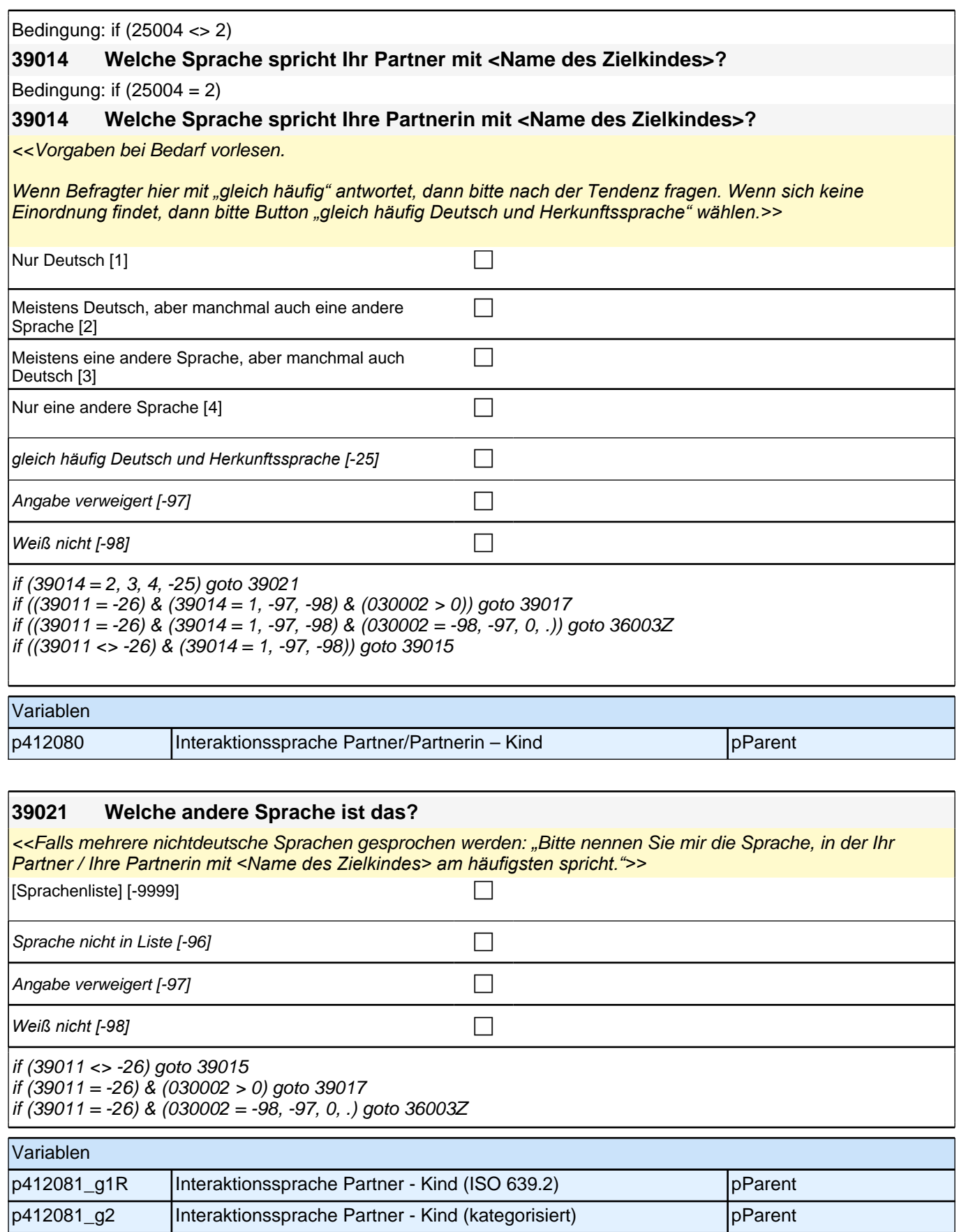

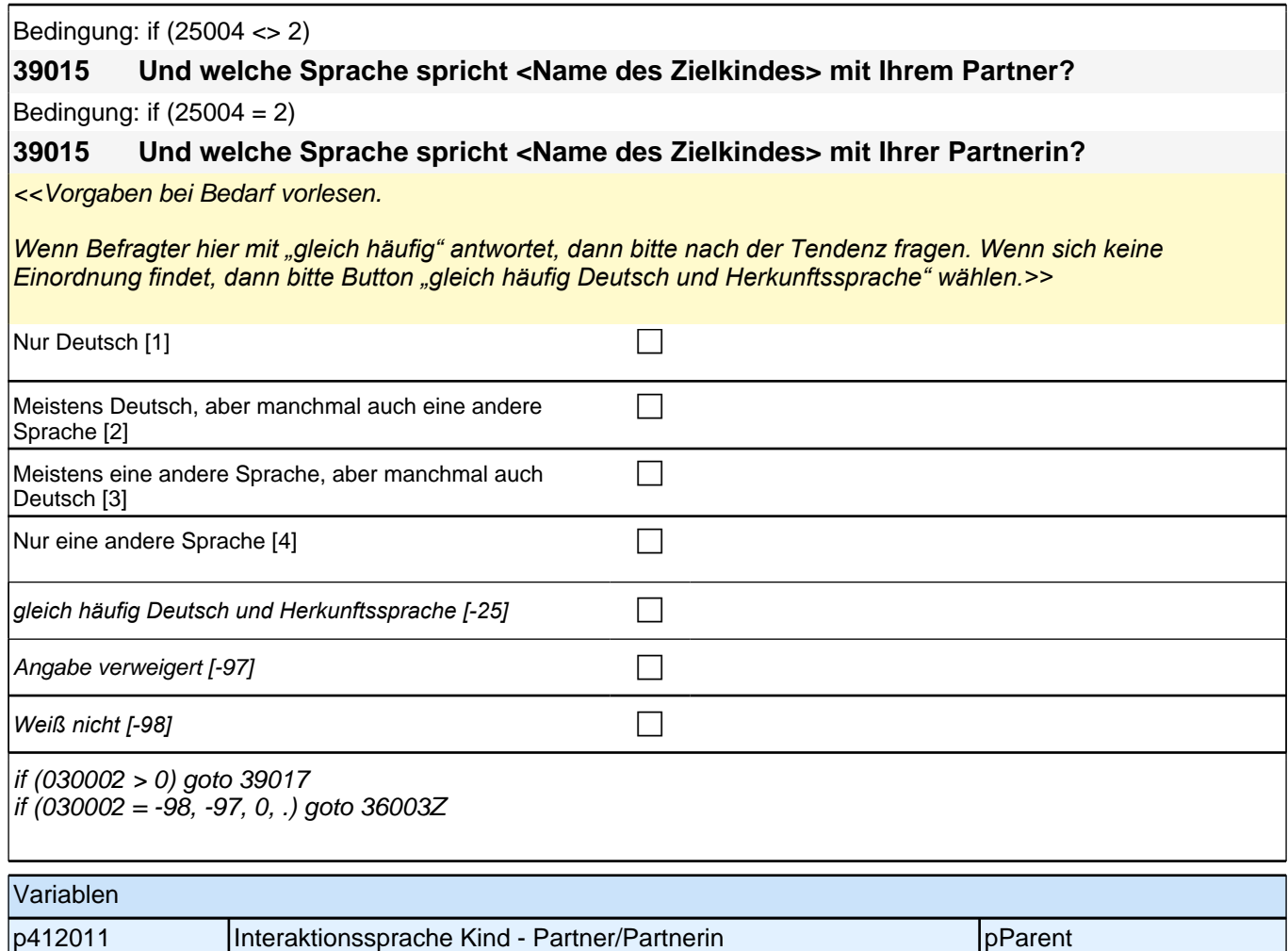

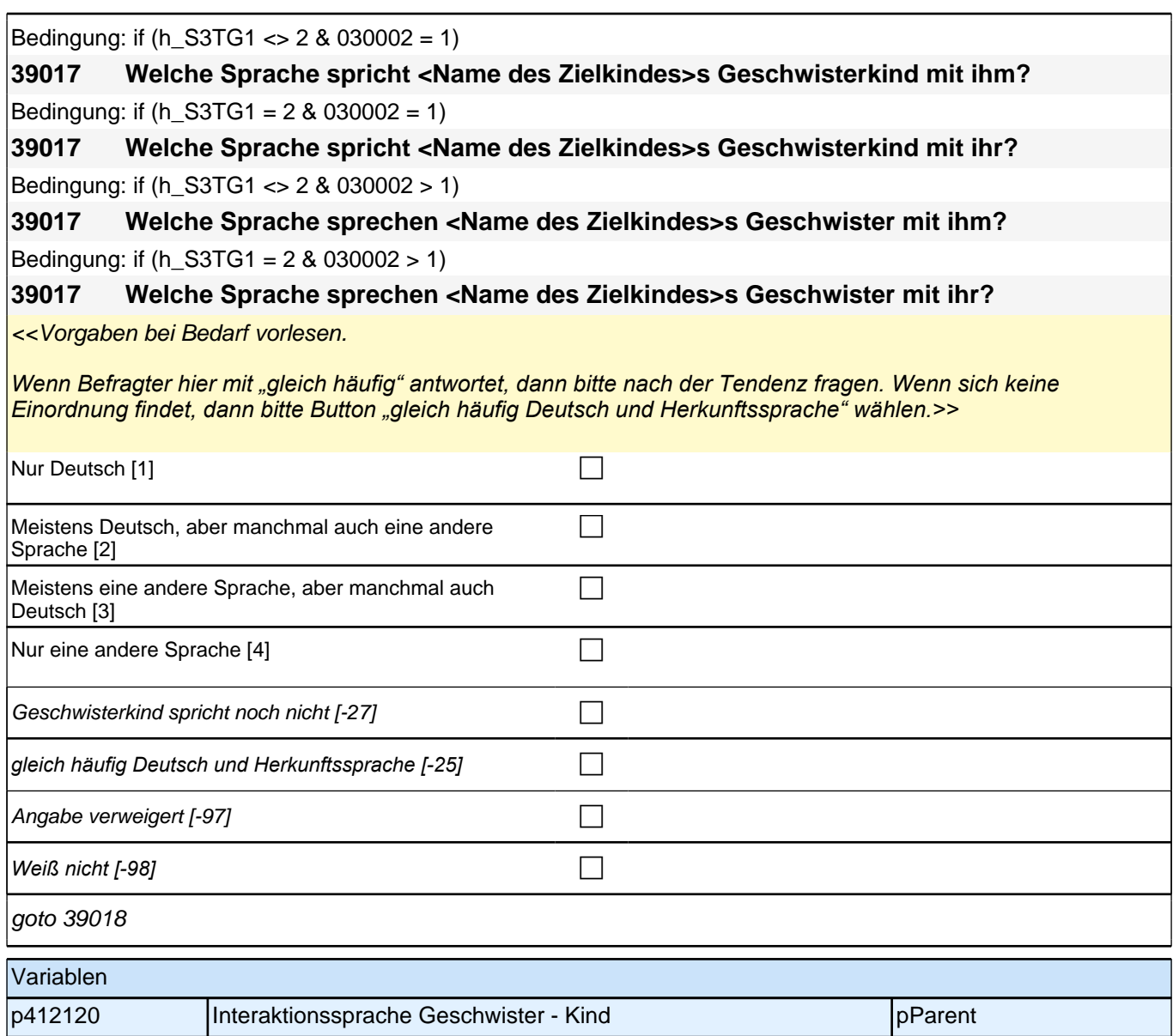

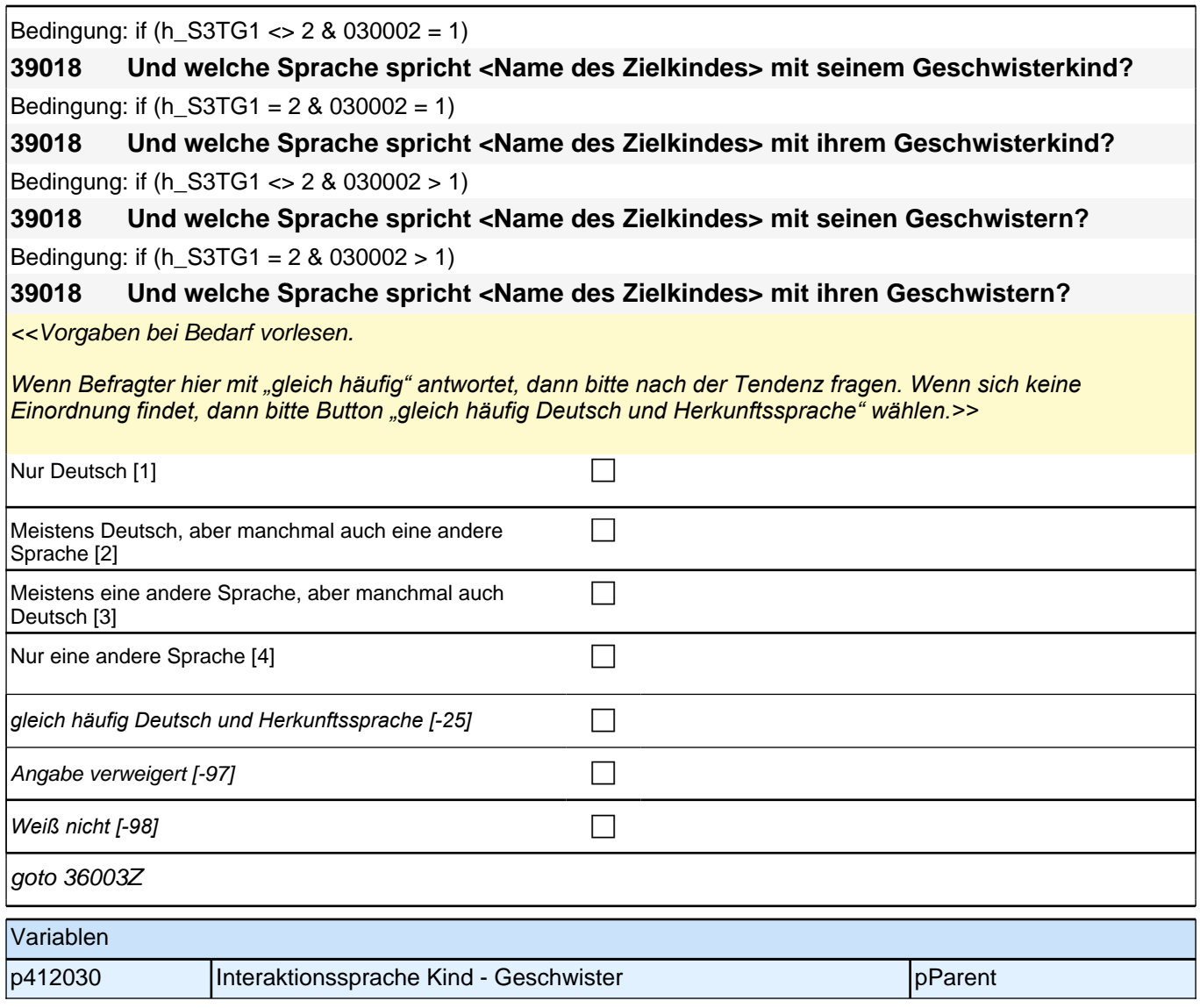

# **18\_Modul26\_Allg.\_S34\_Partner Soziodemographie**

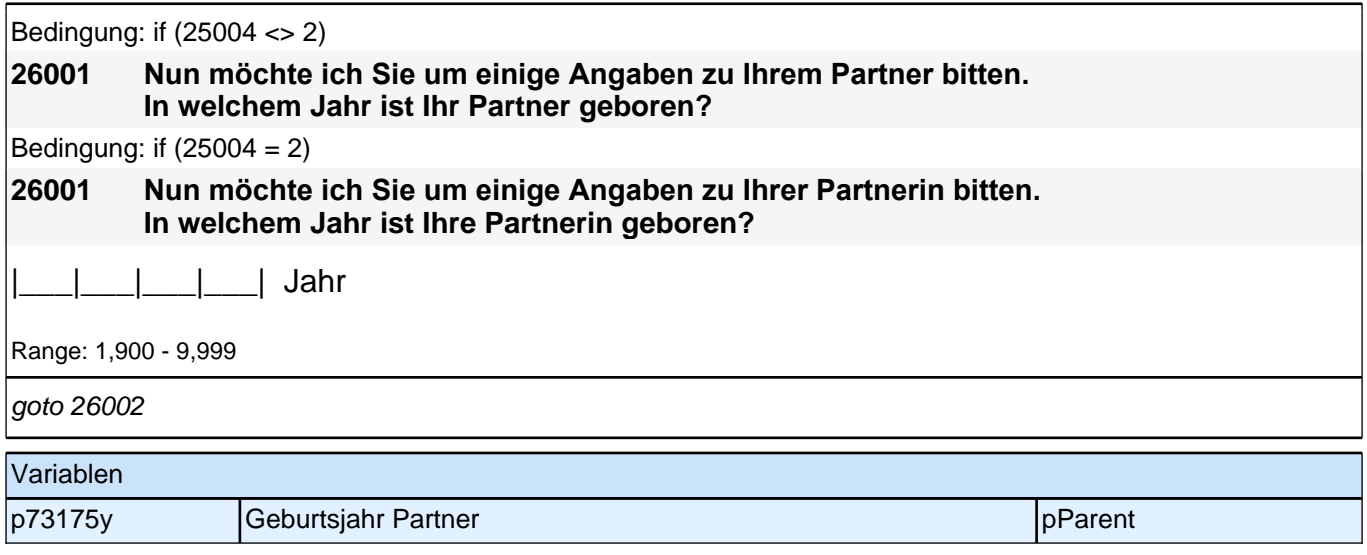

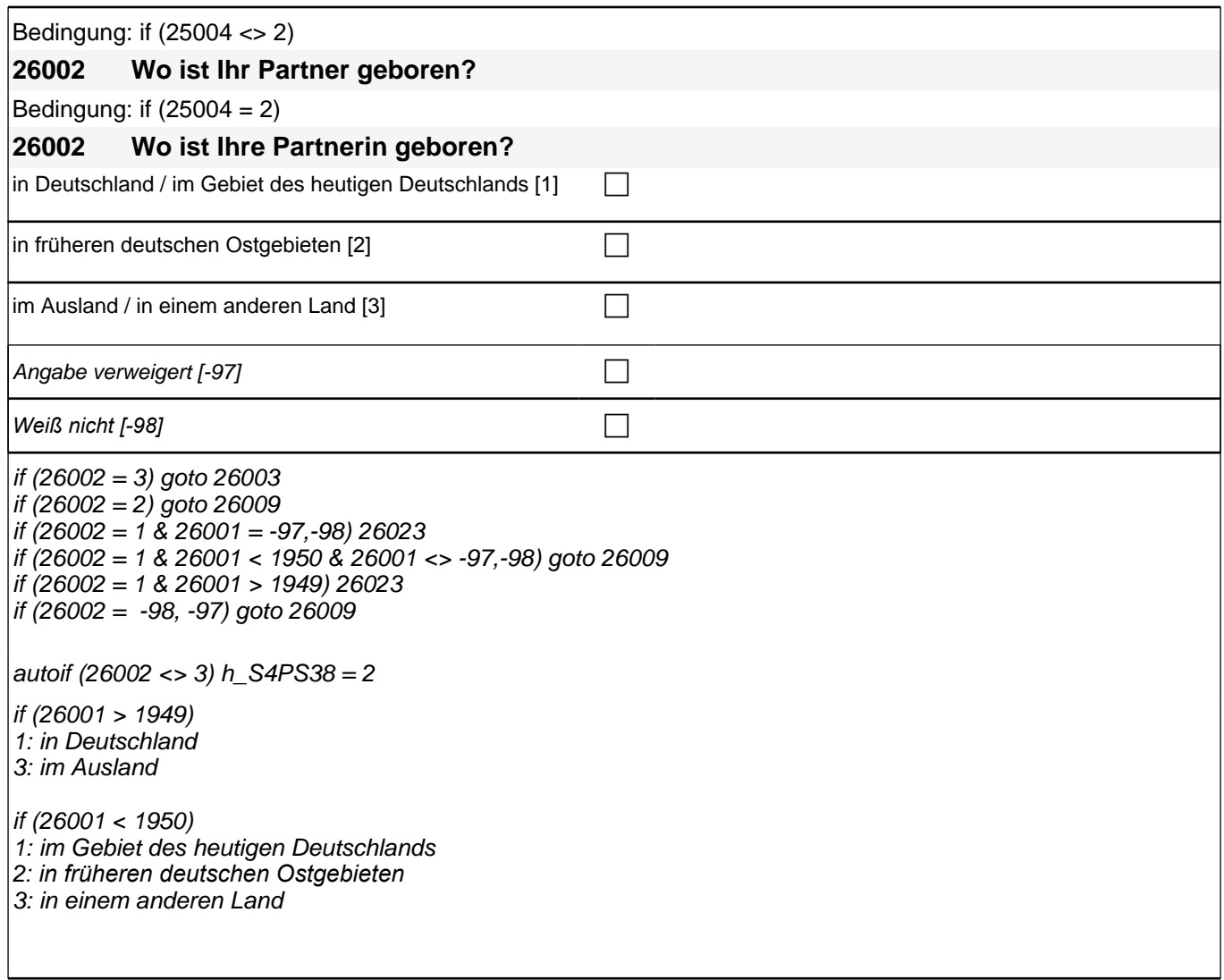

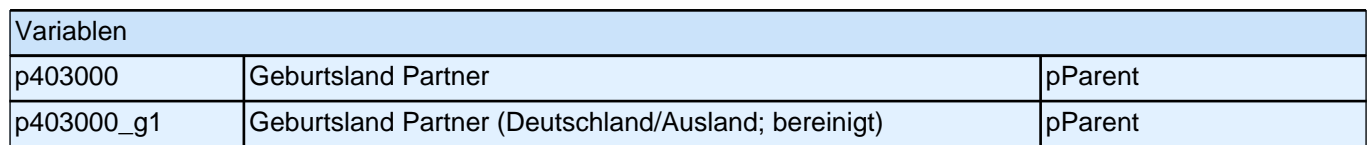

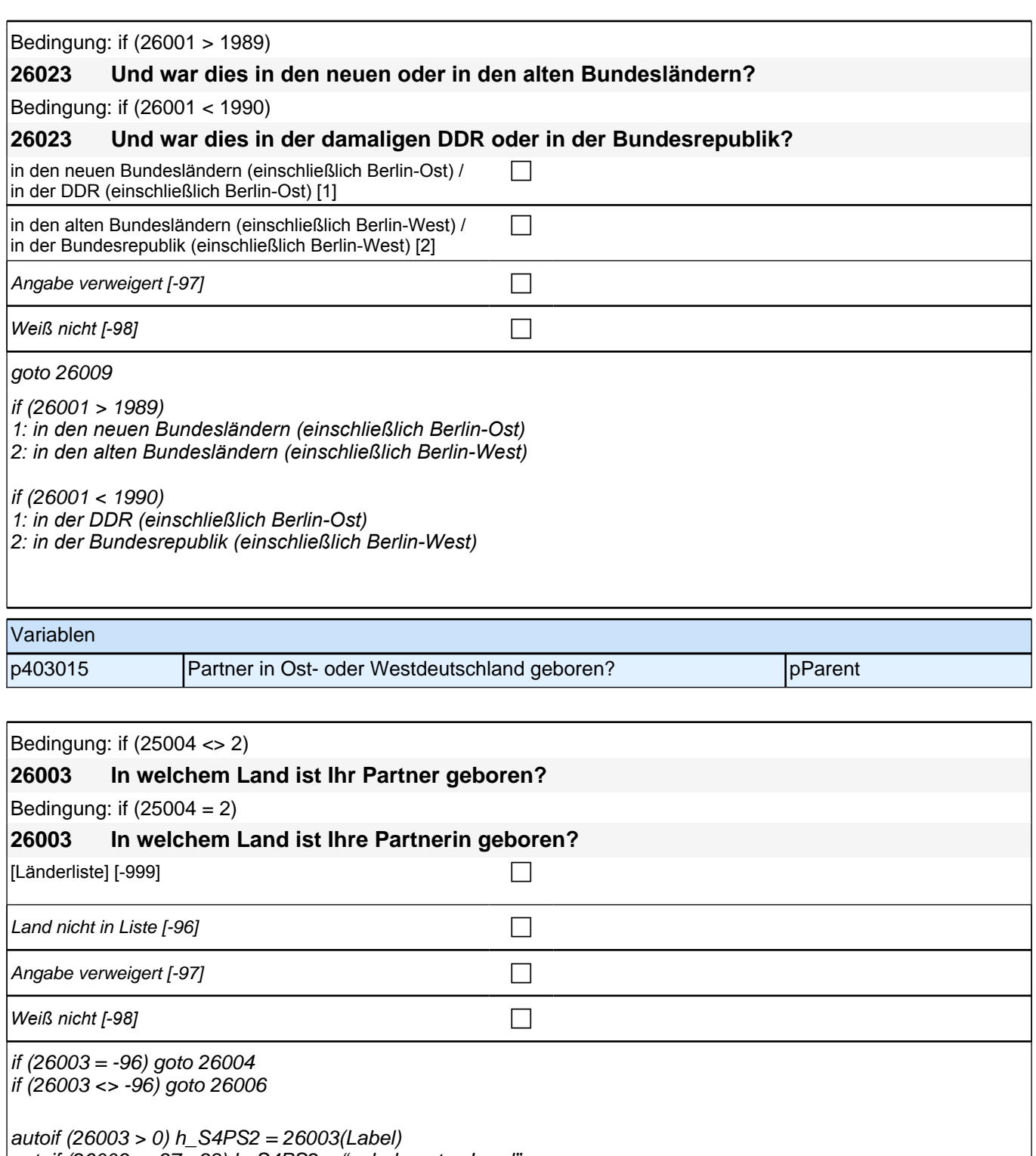

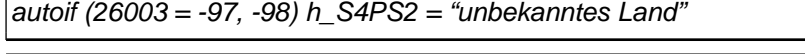

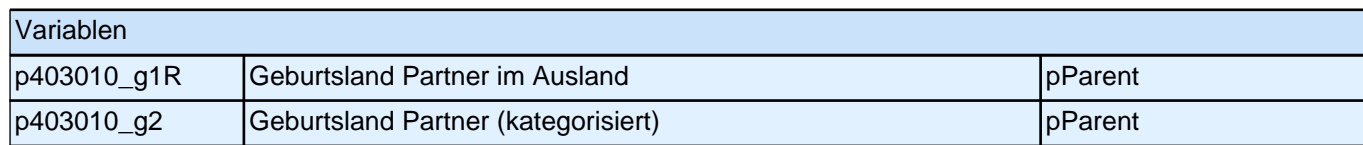

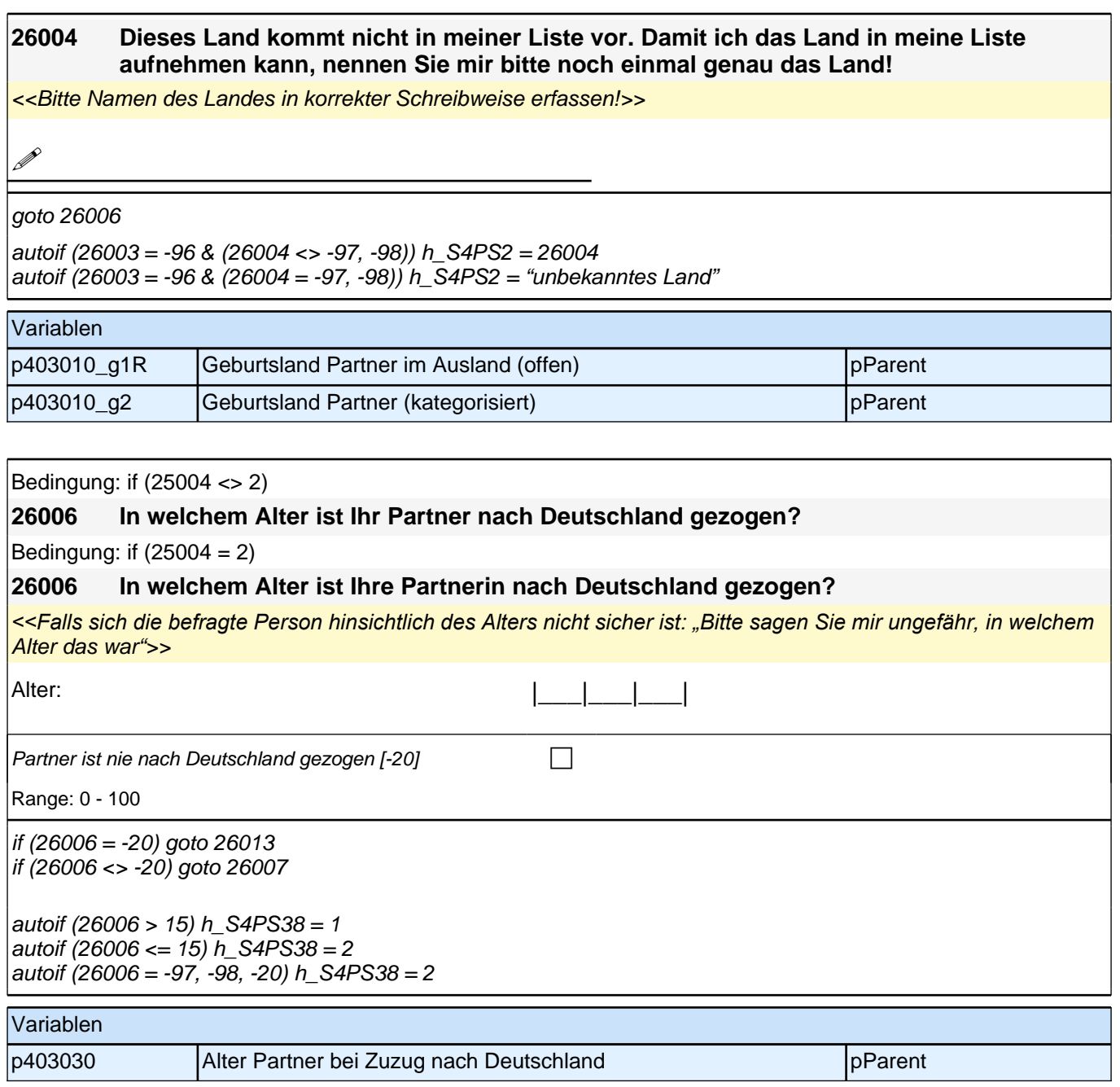

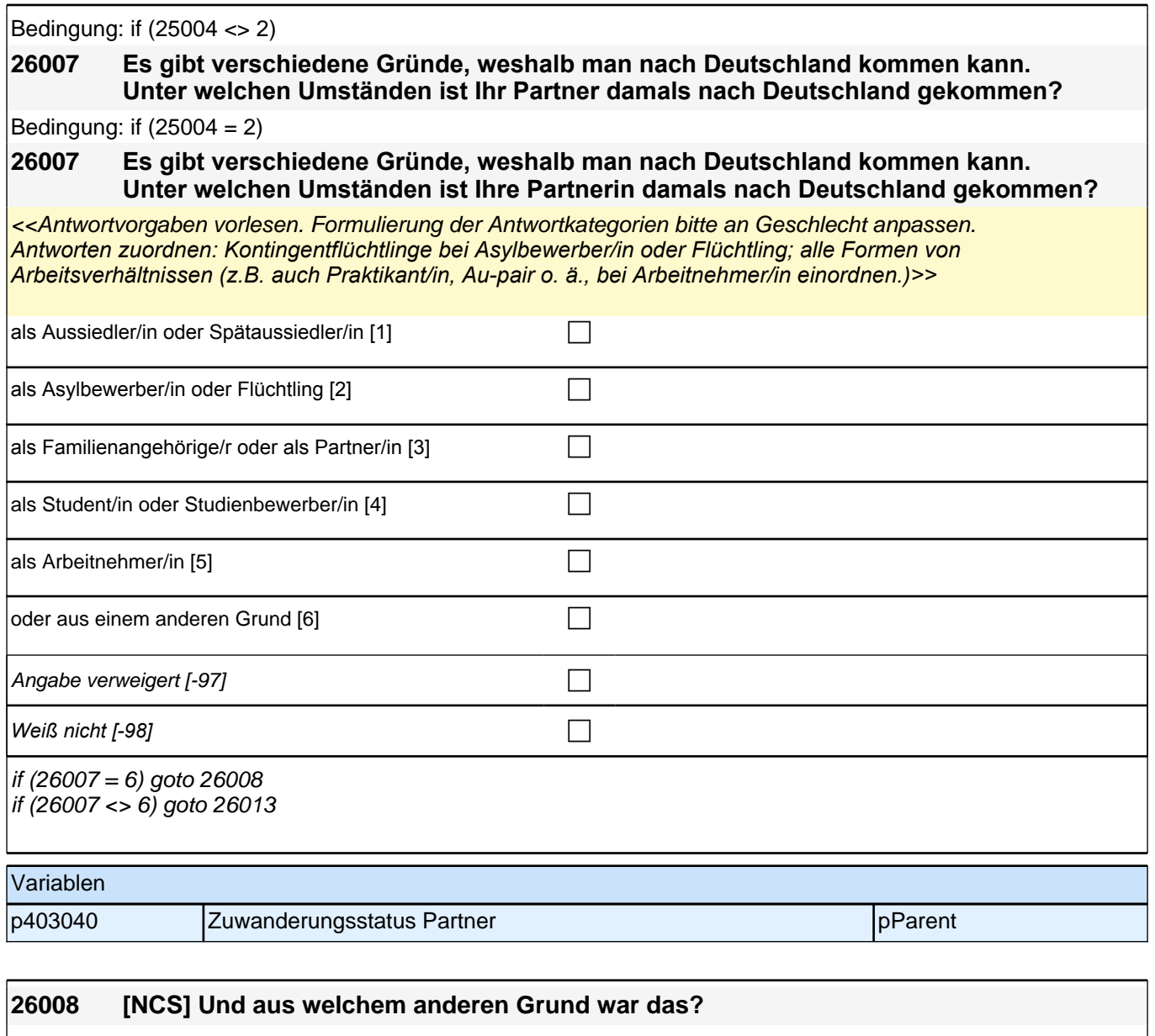

**P** 

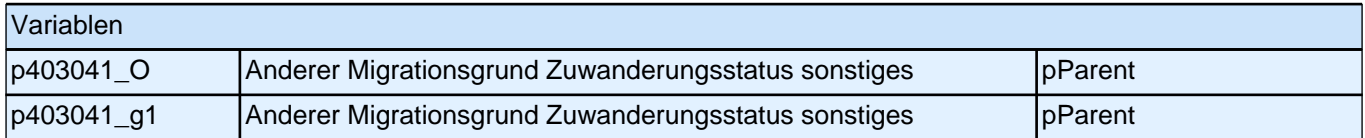

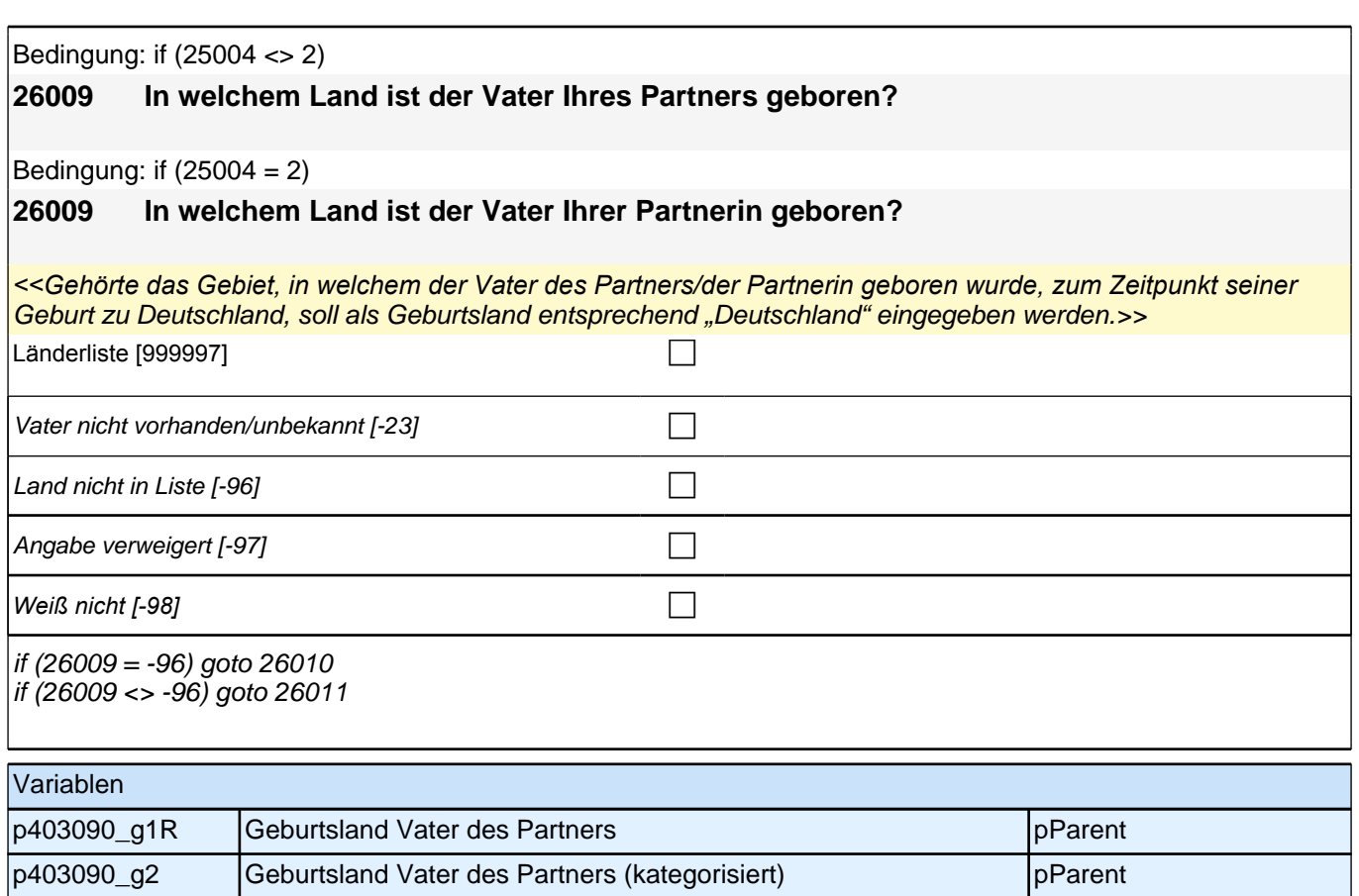

### **26010 Dieses Land kommt nicht in meiner Liste vor. Damit ich das Land in meine Liste aufnehmen kann, nennen Sie mir bitte noch einmal genau das Land!** <<Bitte Namen des Landes in korrekter Schreibweise erfassen!>>

**P** 

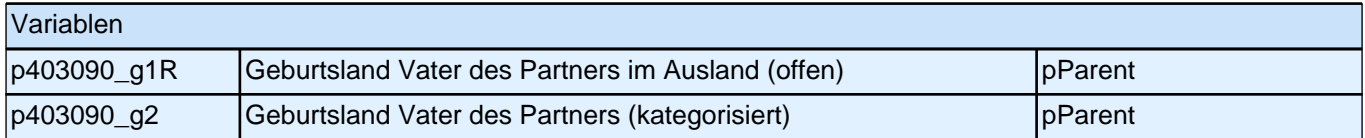

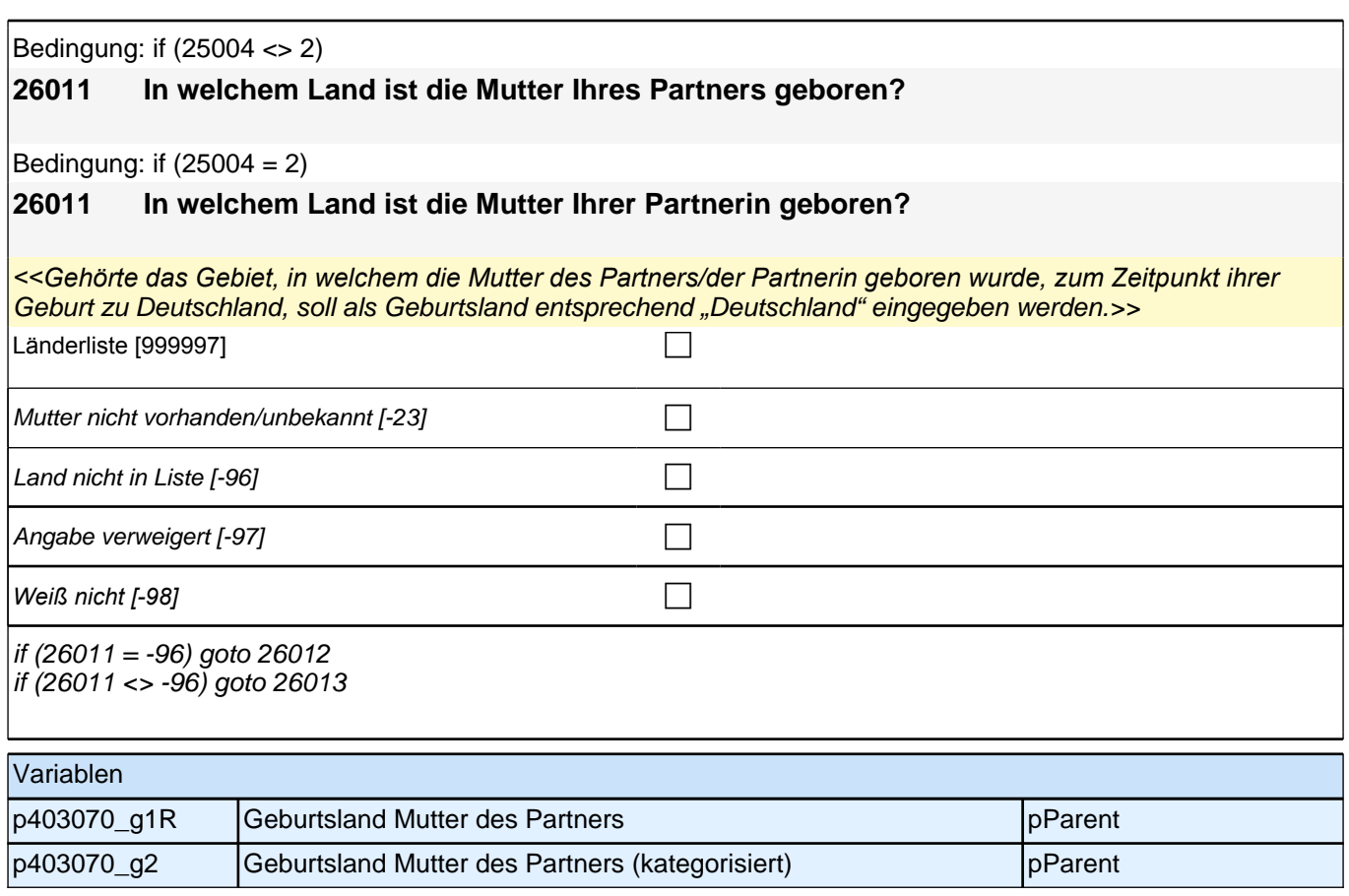

### **26012 Dieses Land kommt nicht in meiner Liste vor. Damit ich das Land in meine Liste aufnehmen kann, nennen Sie mir bitte noch einmal genau das Land!**

<<Bitte Namen des Landes in korrekter Schreibweise erfassen!>>

**P** 

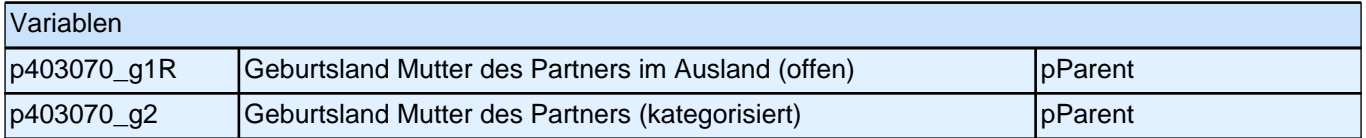

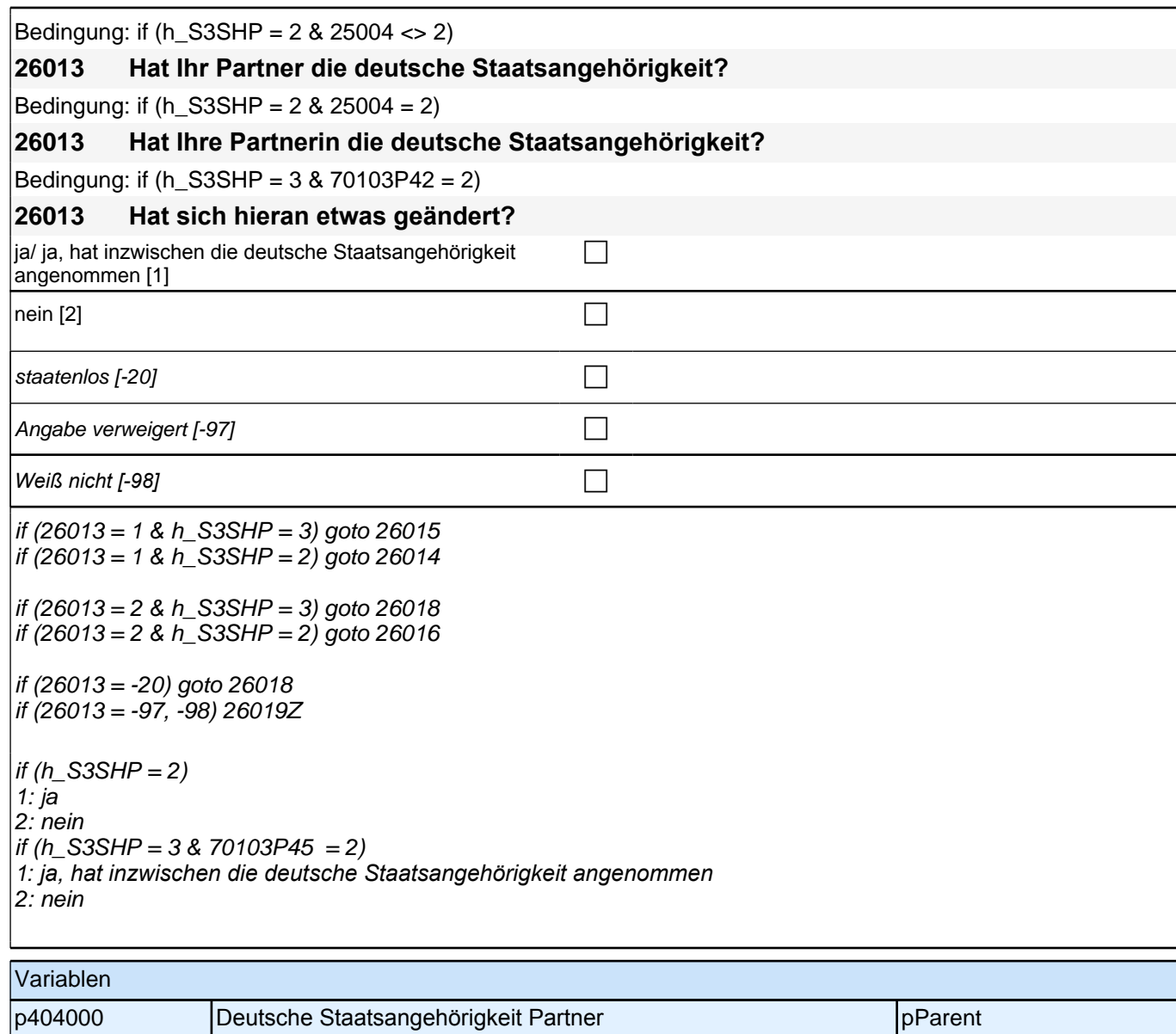

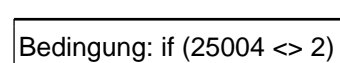

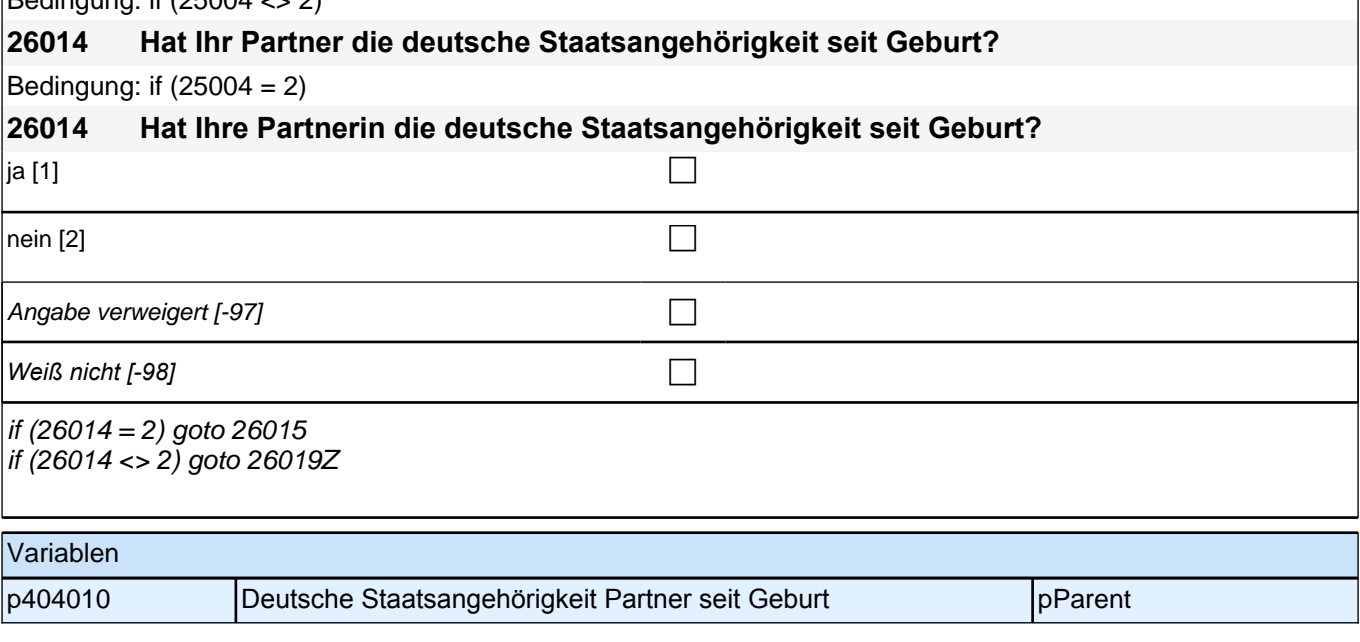

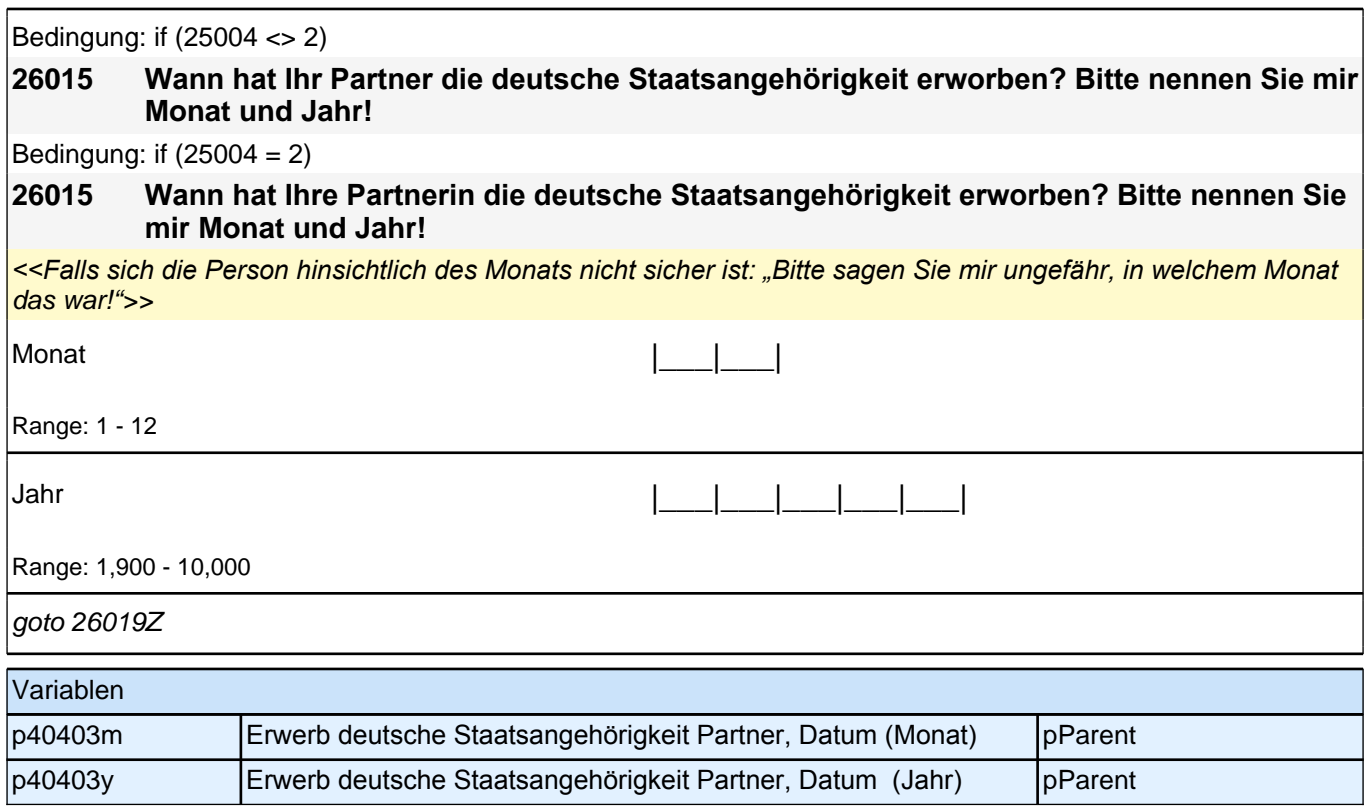

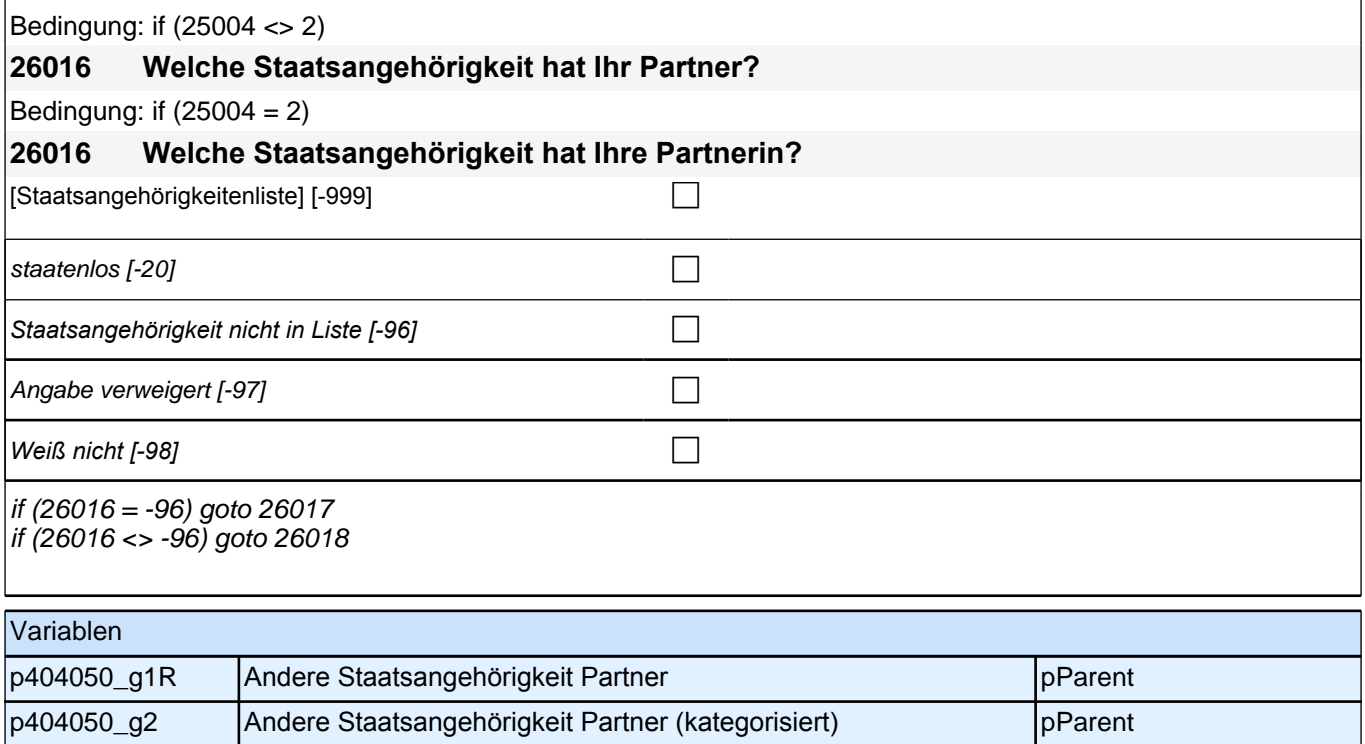

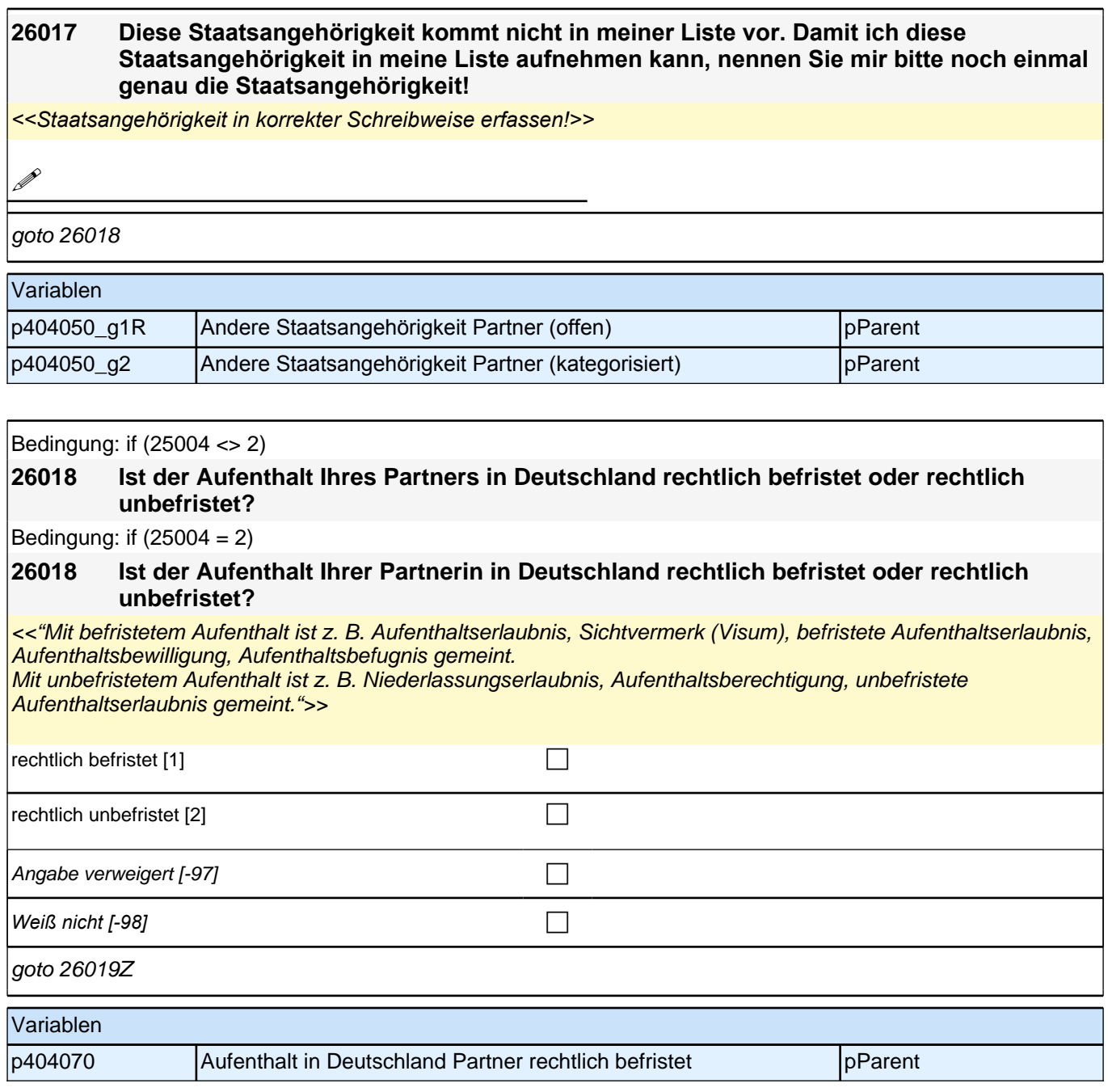

### **19\_Modul66\_Allg.\_S34\_Partner Bildung**

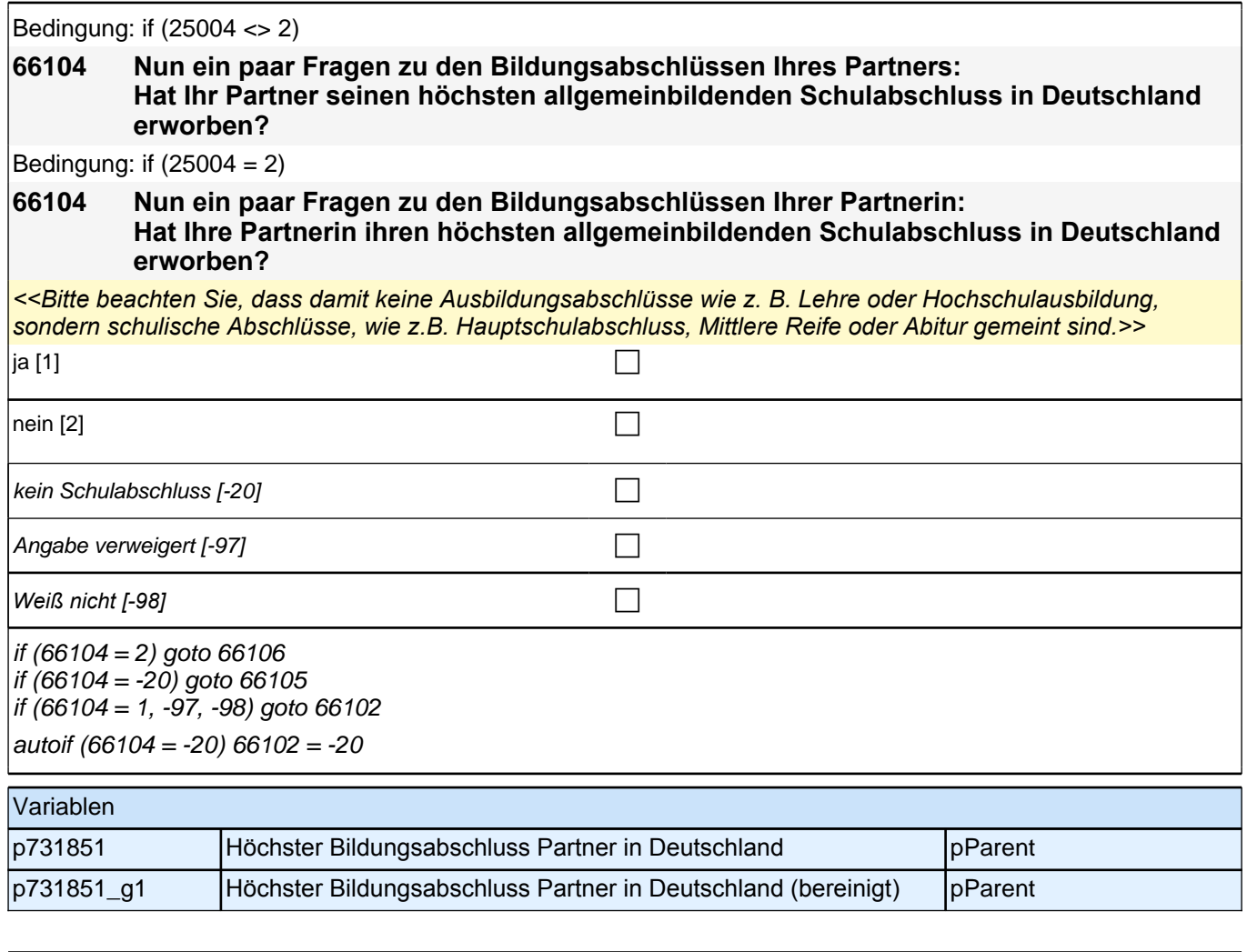

Bedingung: if (25004 <> 2)

### **66105 Wie viele Jahre ist Ihr Partner zur Schule gegangen?**

Bedingung: if  $(25004 = 2)$ 

#### **66105 Wie viele Jahre ist Ihre Partnerin zur Schule gegangen?**

<<Wenn Partner/Partnerin nicht zu Schule gegangen ist, bitte 0 eintragen Bitte die Anzahl der Schuljahre erfassen, nicht das Alter in Jahren bei Abschluss.>>

|\_\_\_|\_\_\_| Jahre

Range: 0 - 20

if (h\_Erstbefragte =  $1)$  goto 66112 if (h\_Erstbefragte = 2 & h\_S3SHPB = 1) goto 66112 if (h\_Erstbefragte =  $2 \& h$ \_S3SHPB =  $3 \text{ goto } 66117$ 

#### Variablen

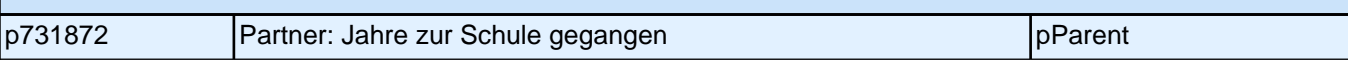

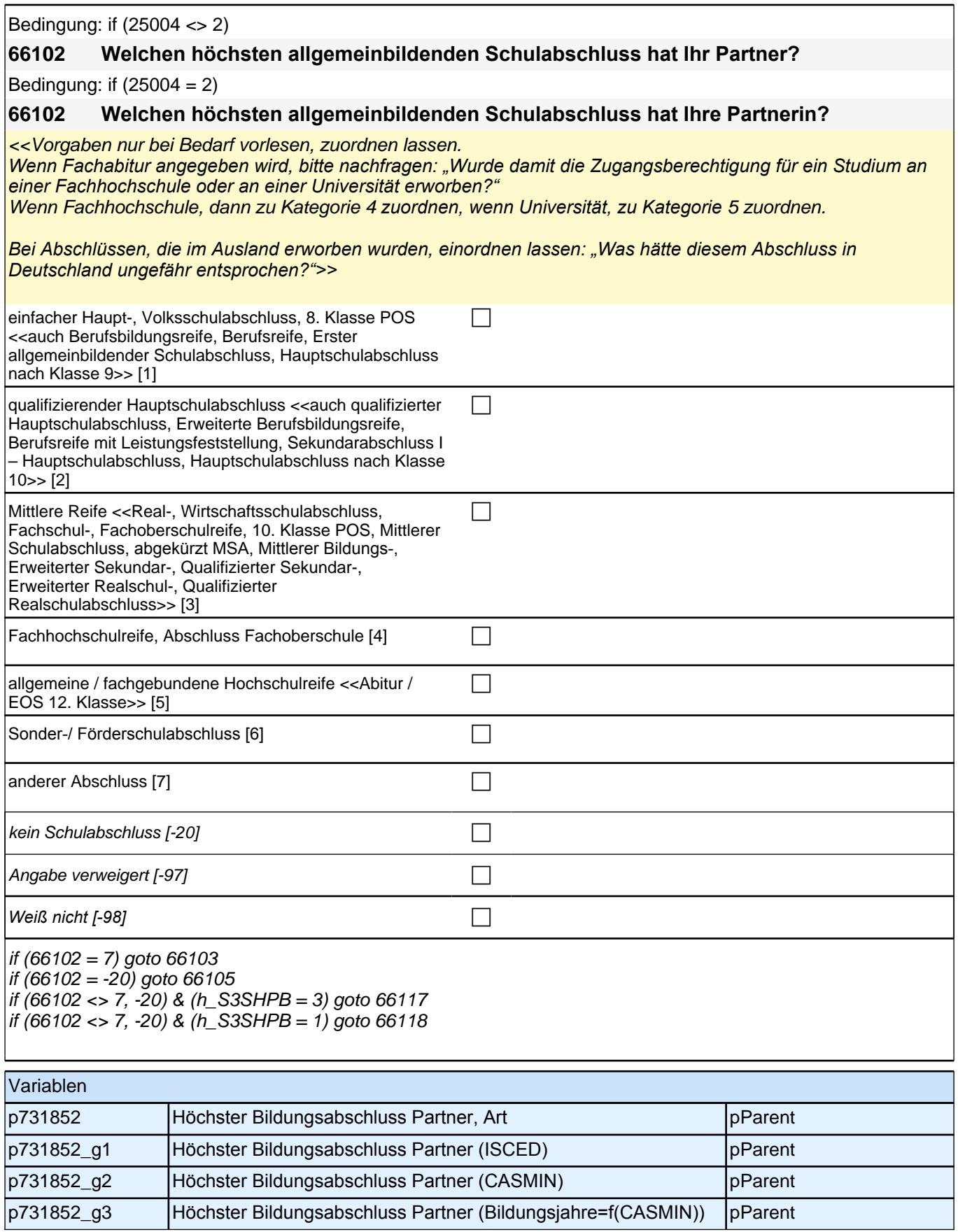

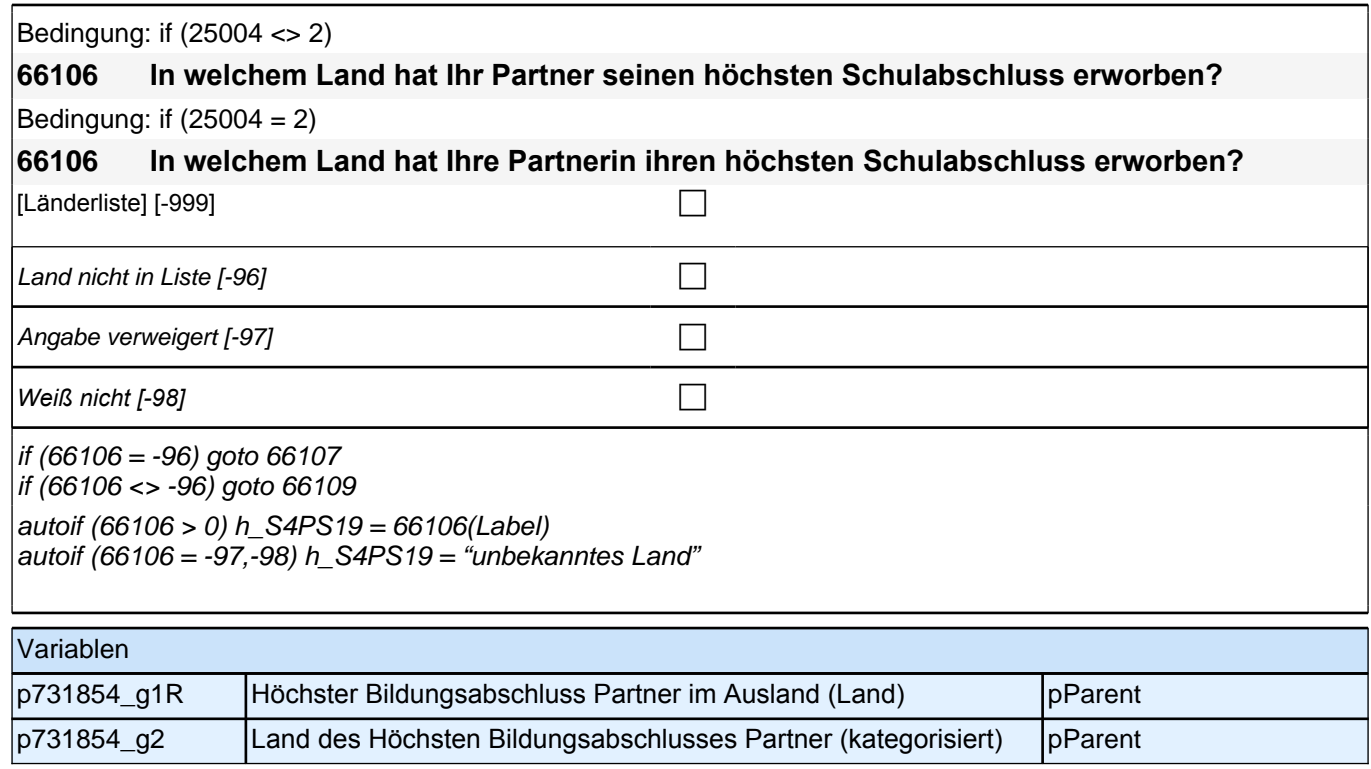

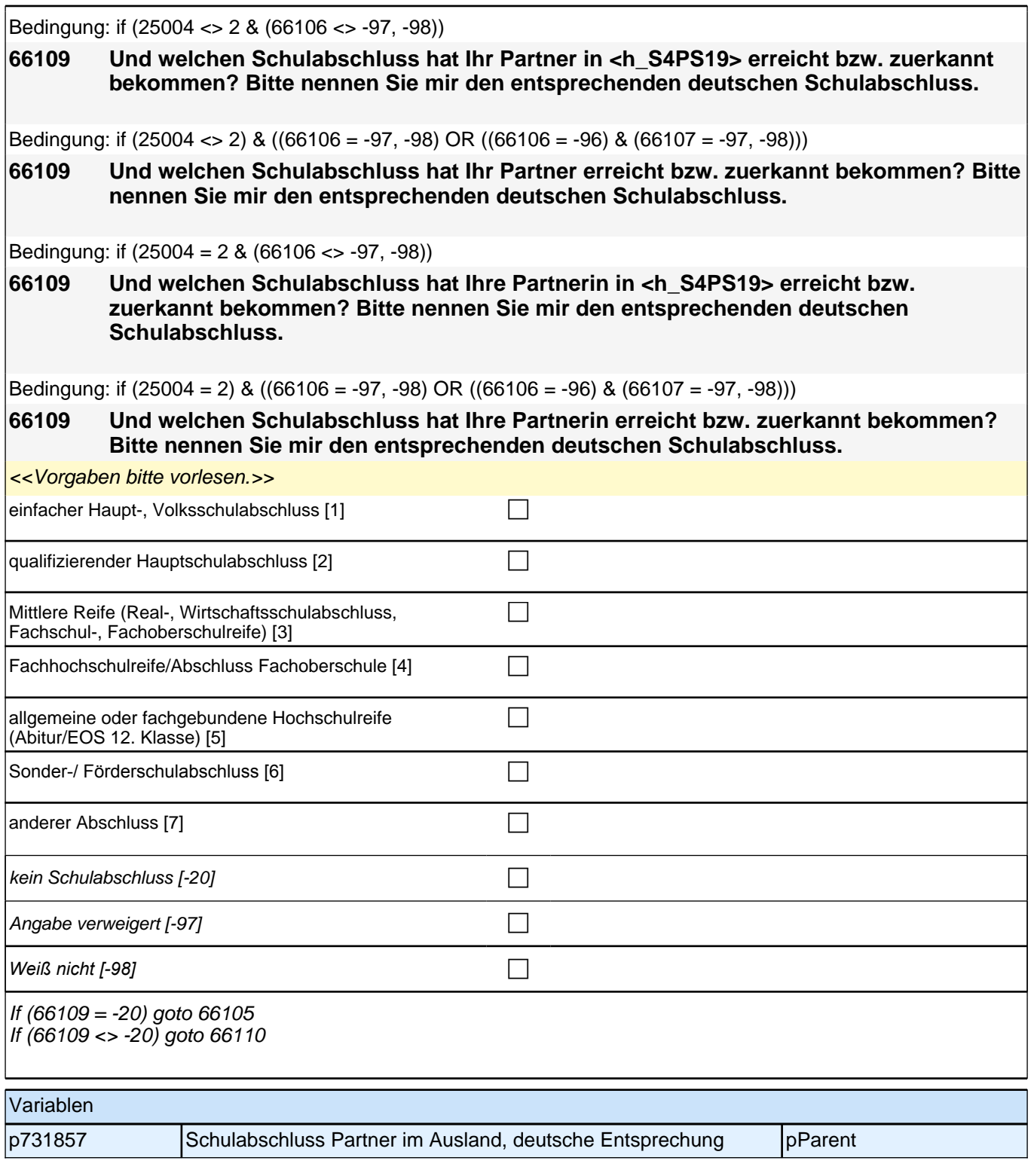

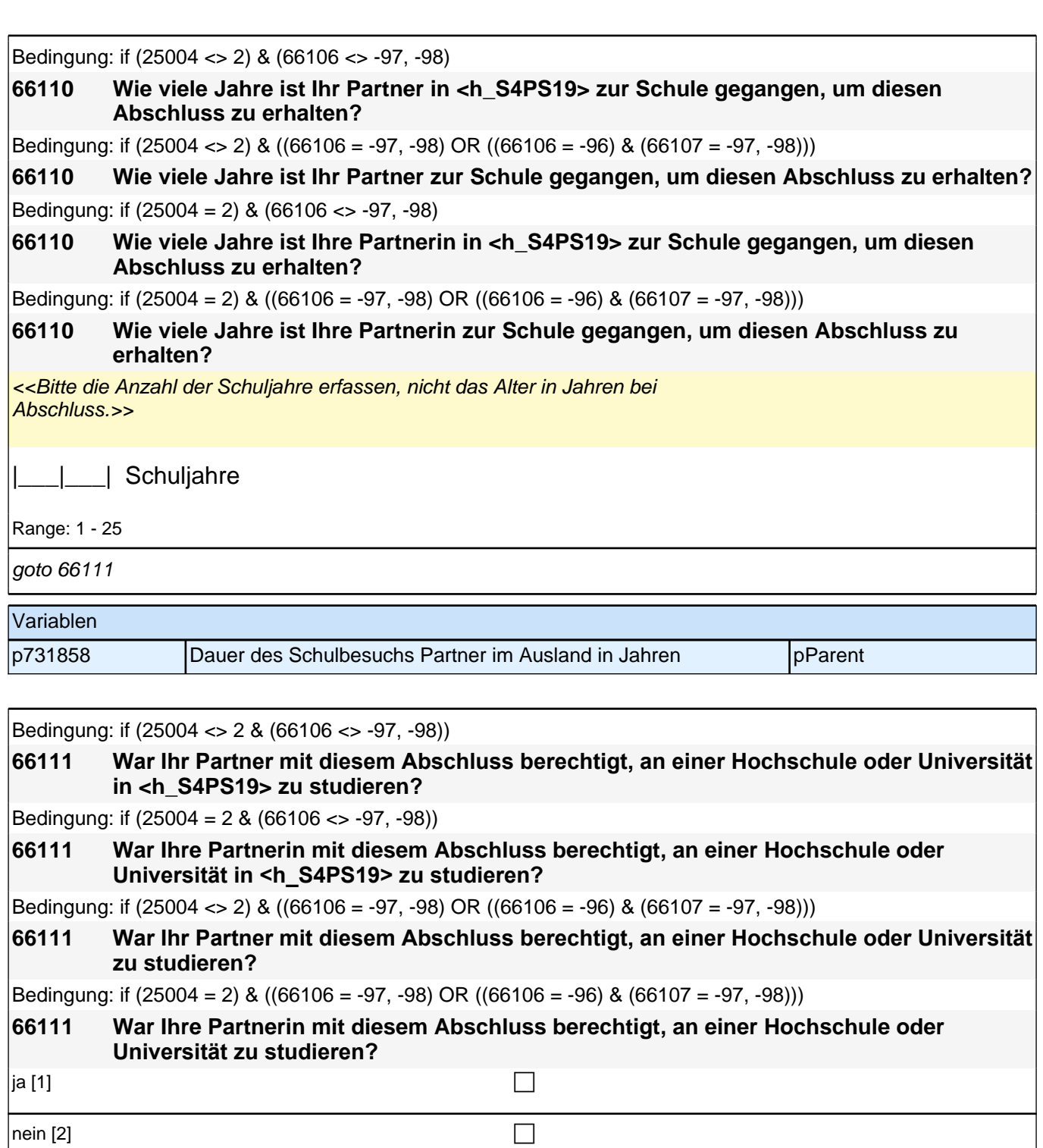

Angabe verweigert [-97]  $\Box$ *Weiß nicht [-98]* c

if (h\_S3SHPB = 3) goto 66117 if (h\_S3SHPB = 1) goto 66112

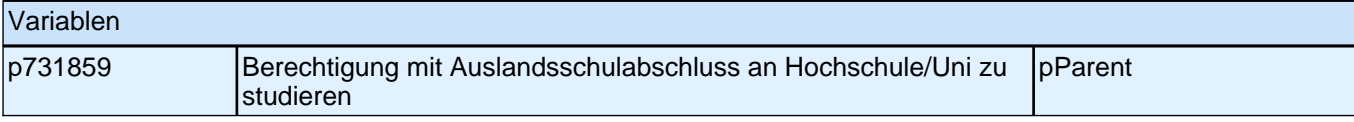

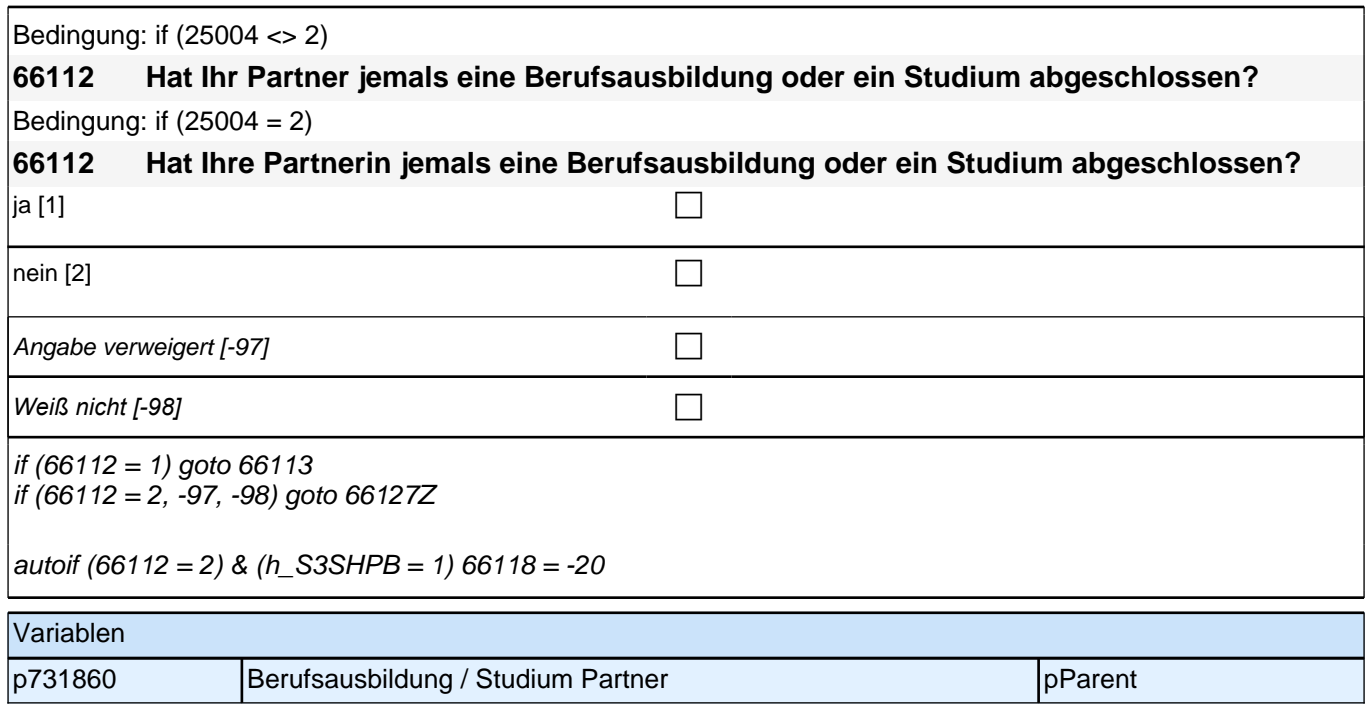

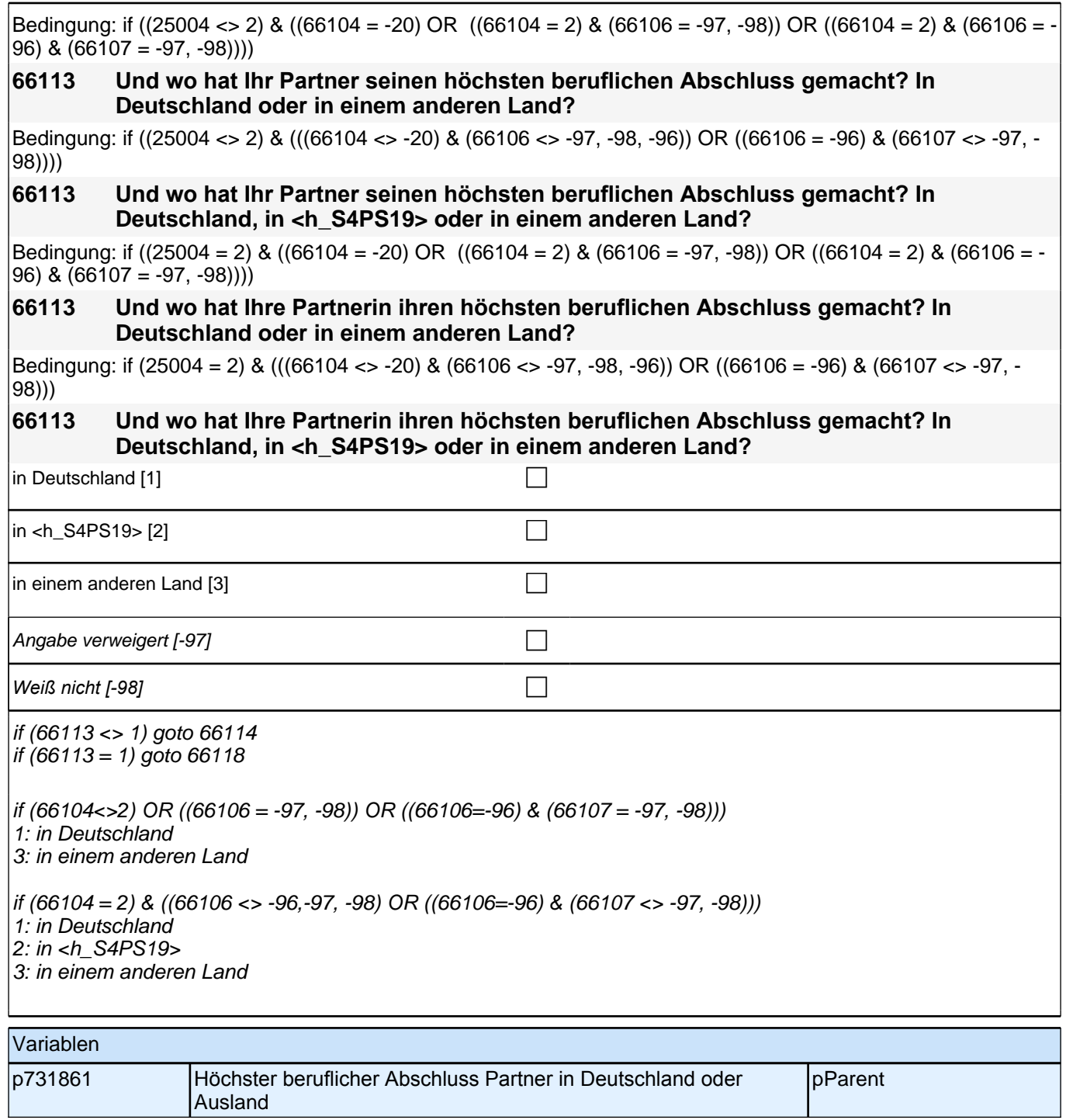

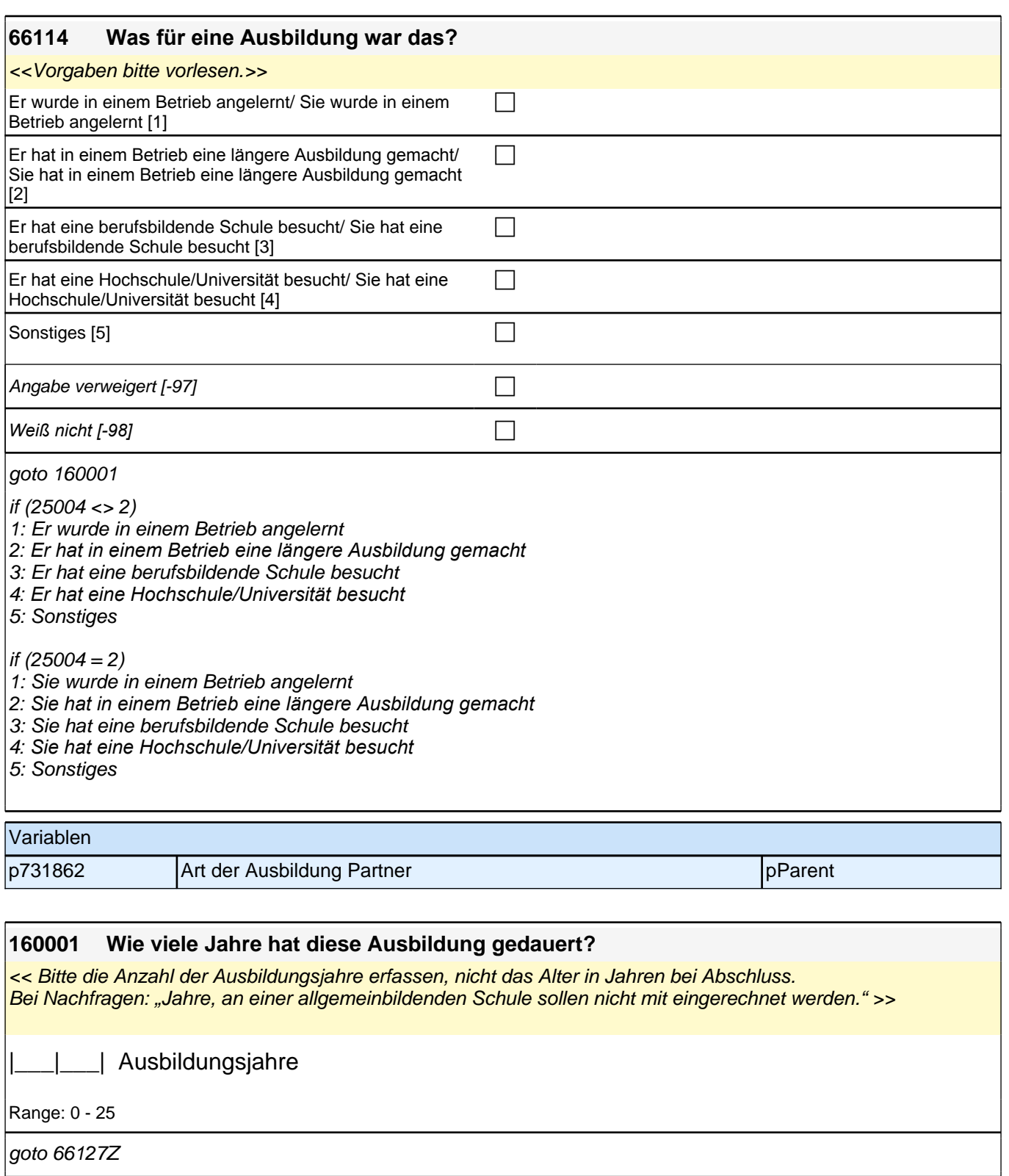

# Variablen p731874 Dauer der Ausbildung Partner im Ausland in Jahren pParent

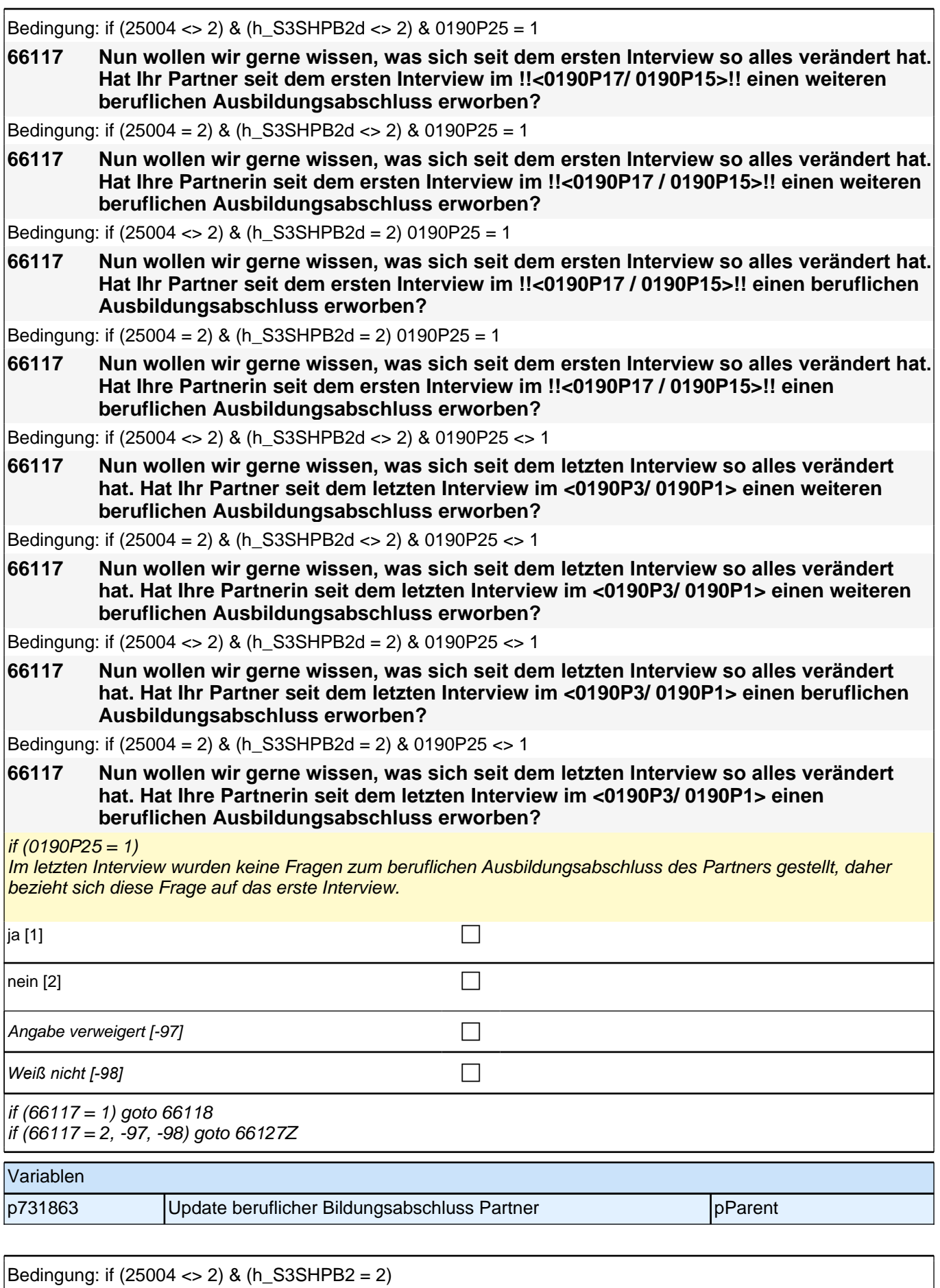

**66118 Welchen höchsten beruflichen Ausbildungsabschluss hat Ihr Partner?**

### *2 Eltern*

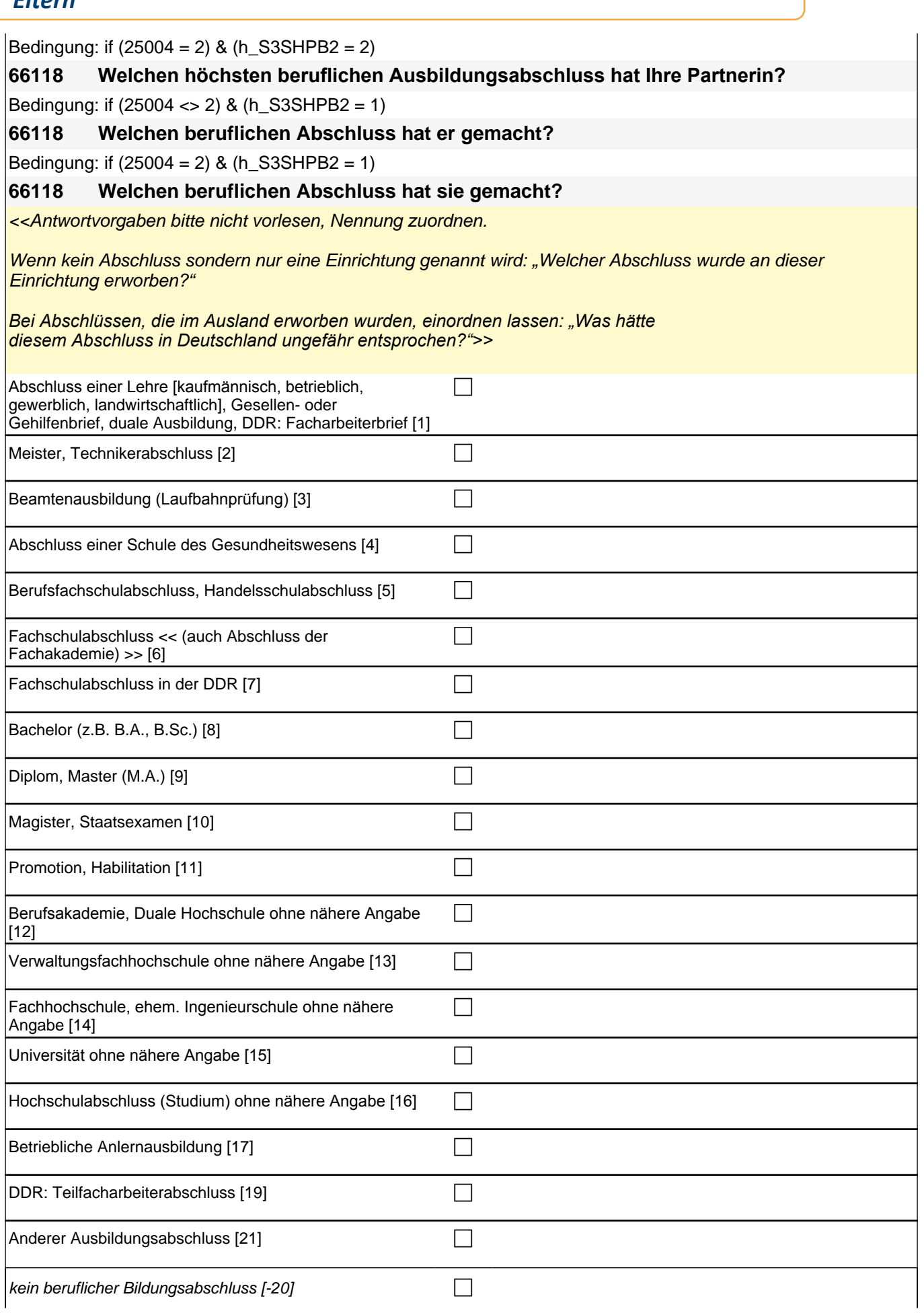

### *2.1 Eltern, CAPI/CATI (ID 478)*

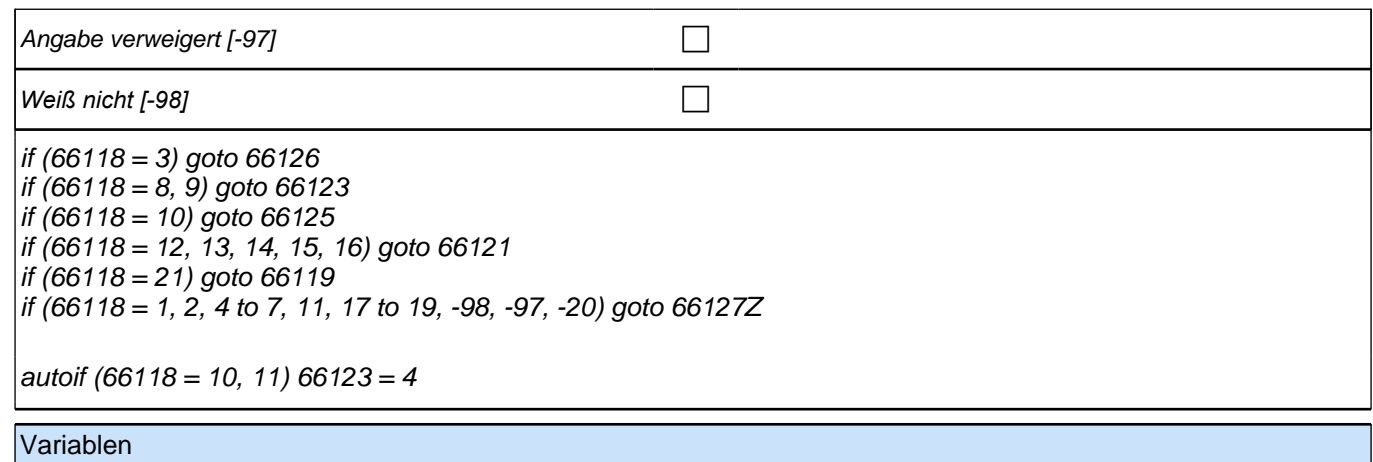

p731863 (Höchster) Beruflicher Abschluss Partner per pParent

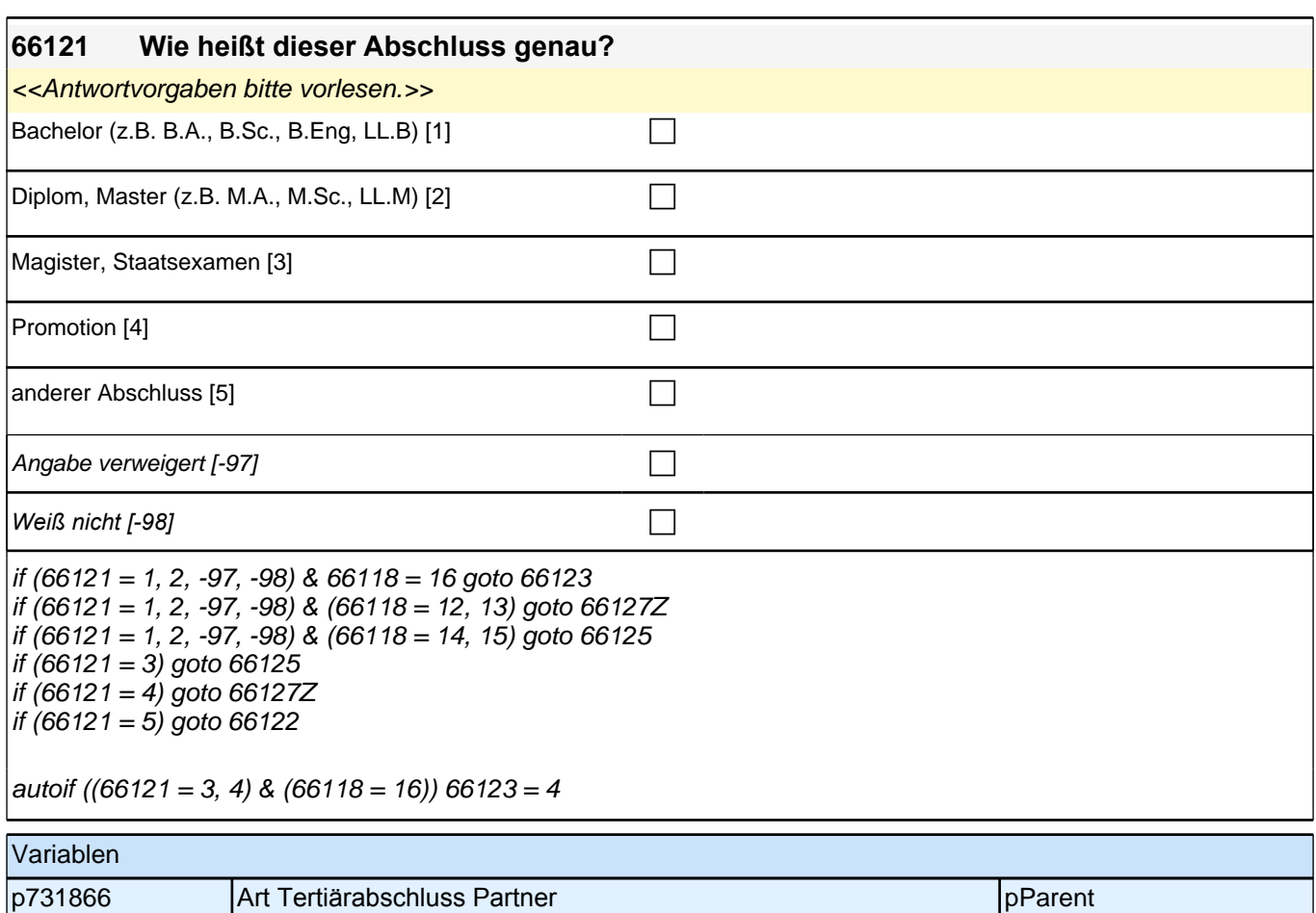

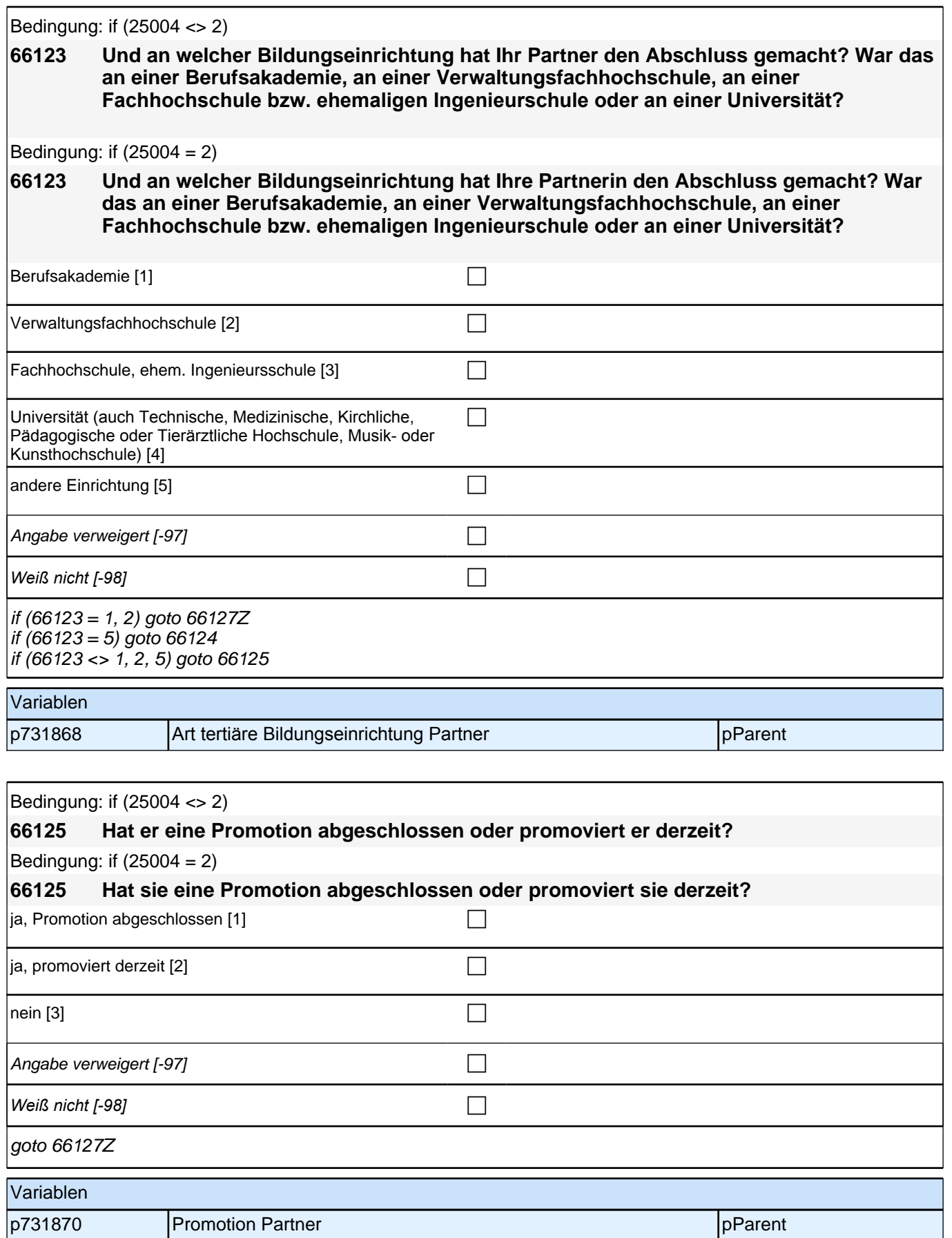
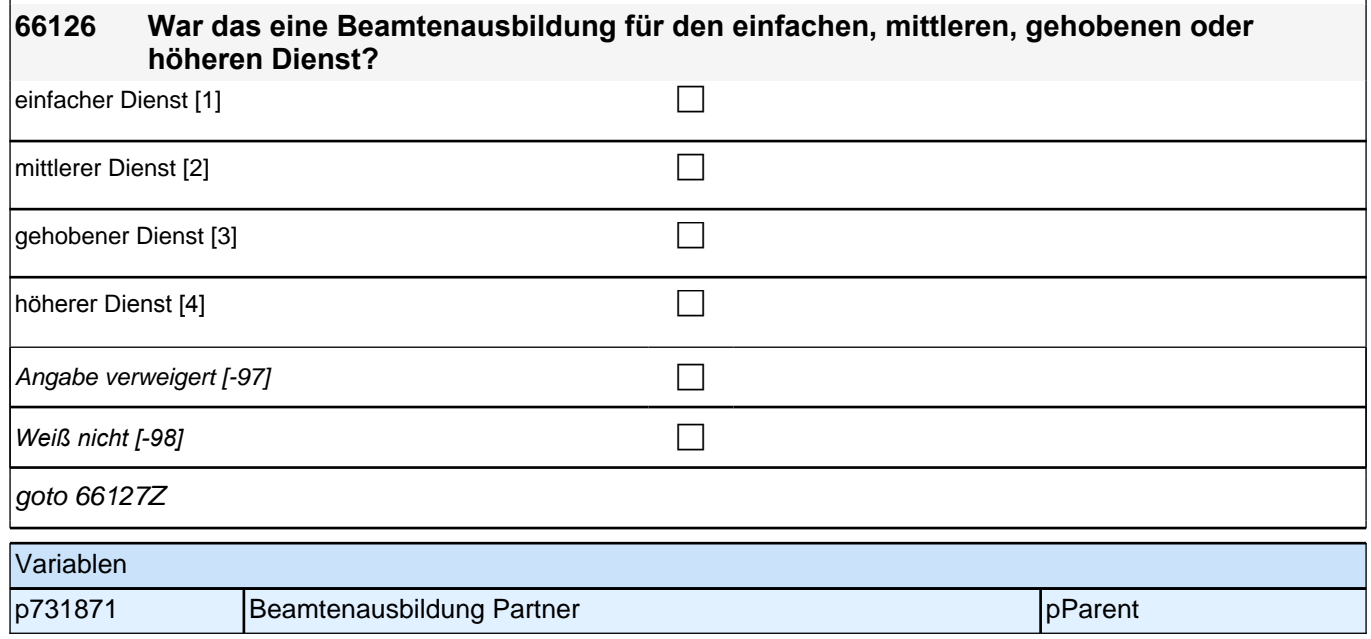

# **20\_Modul67\_Allg.\_S34\_Partner Erwerbstaetigkeit**

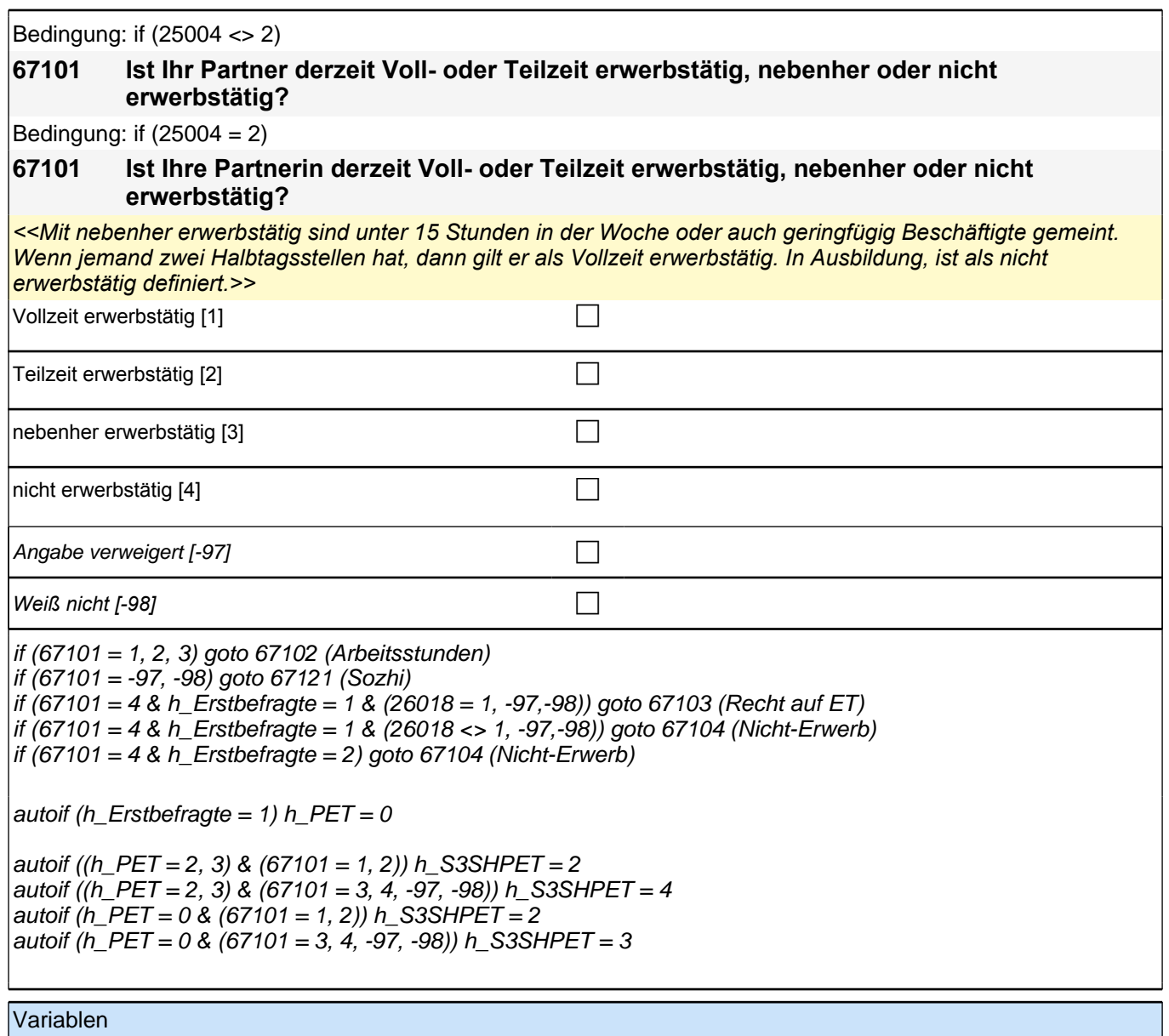

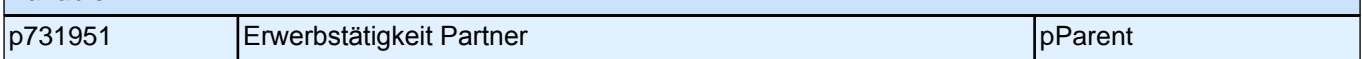

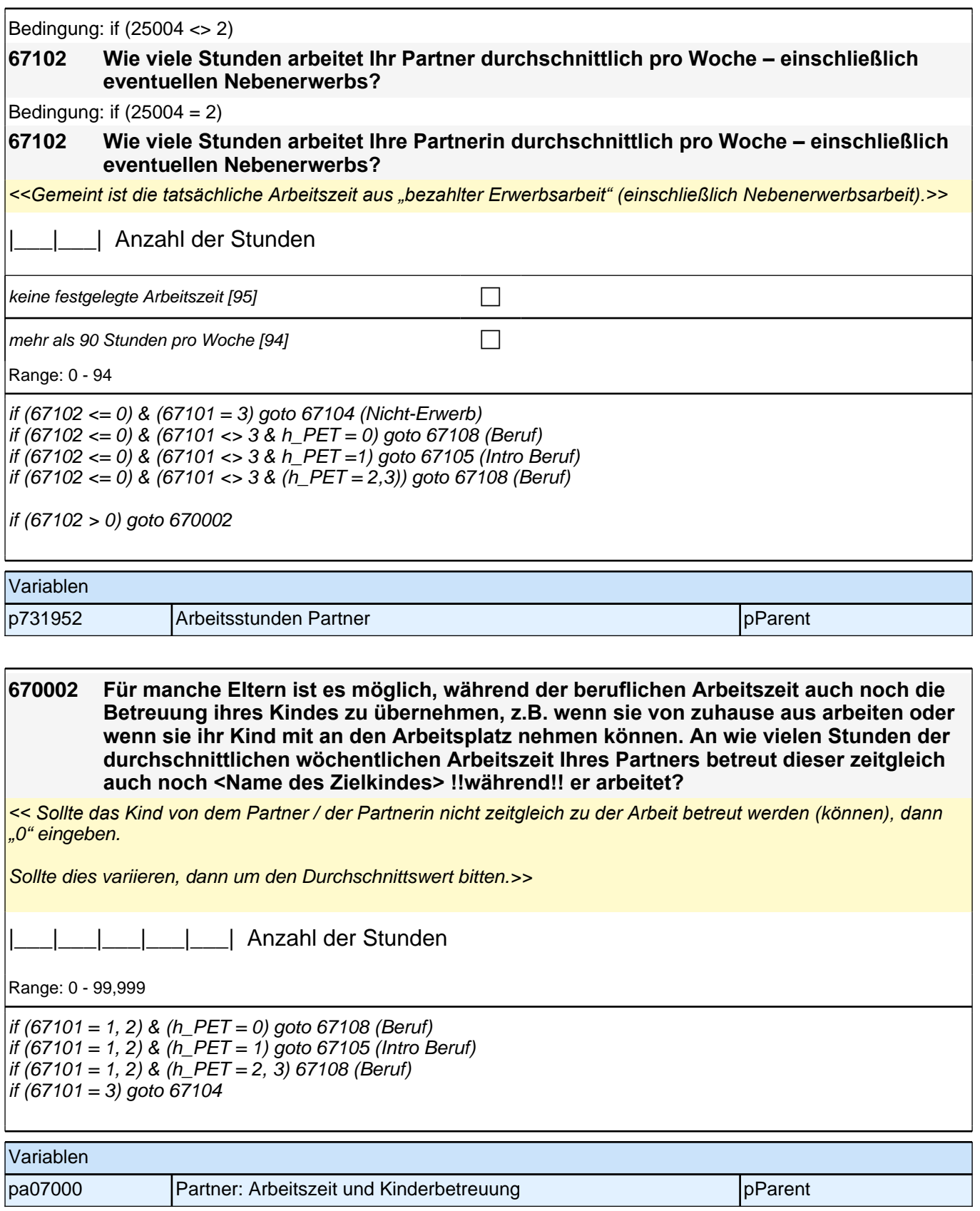

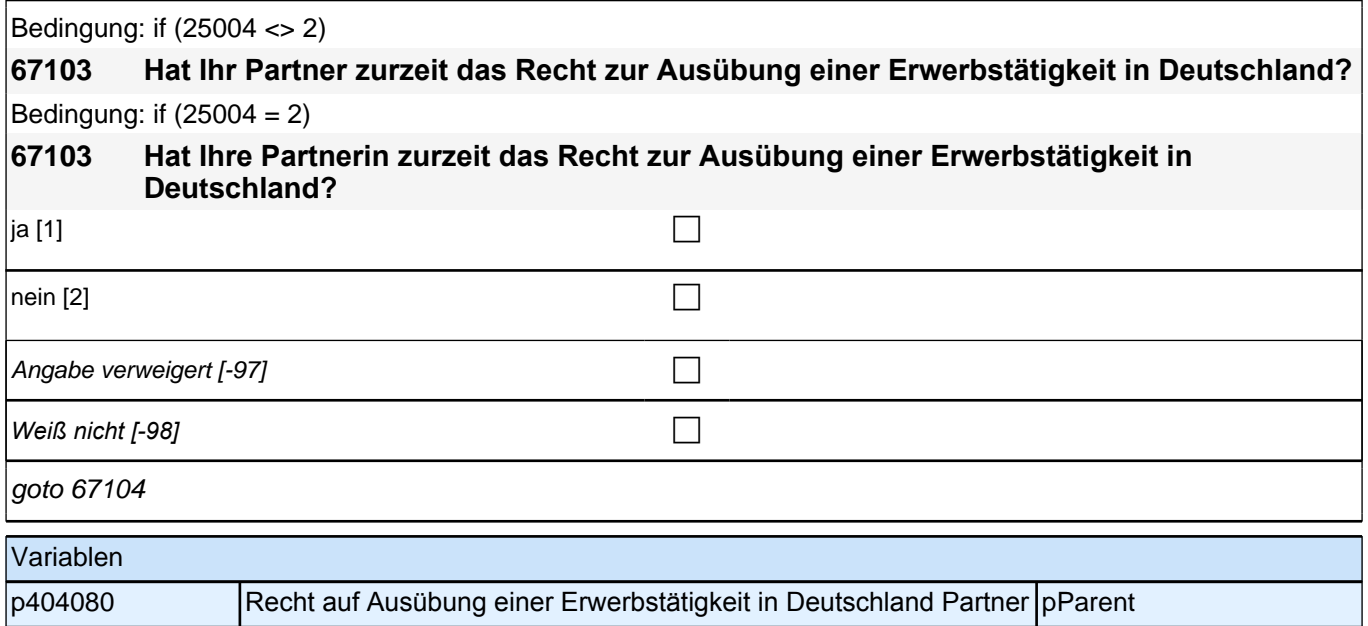

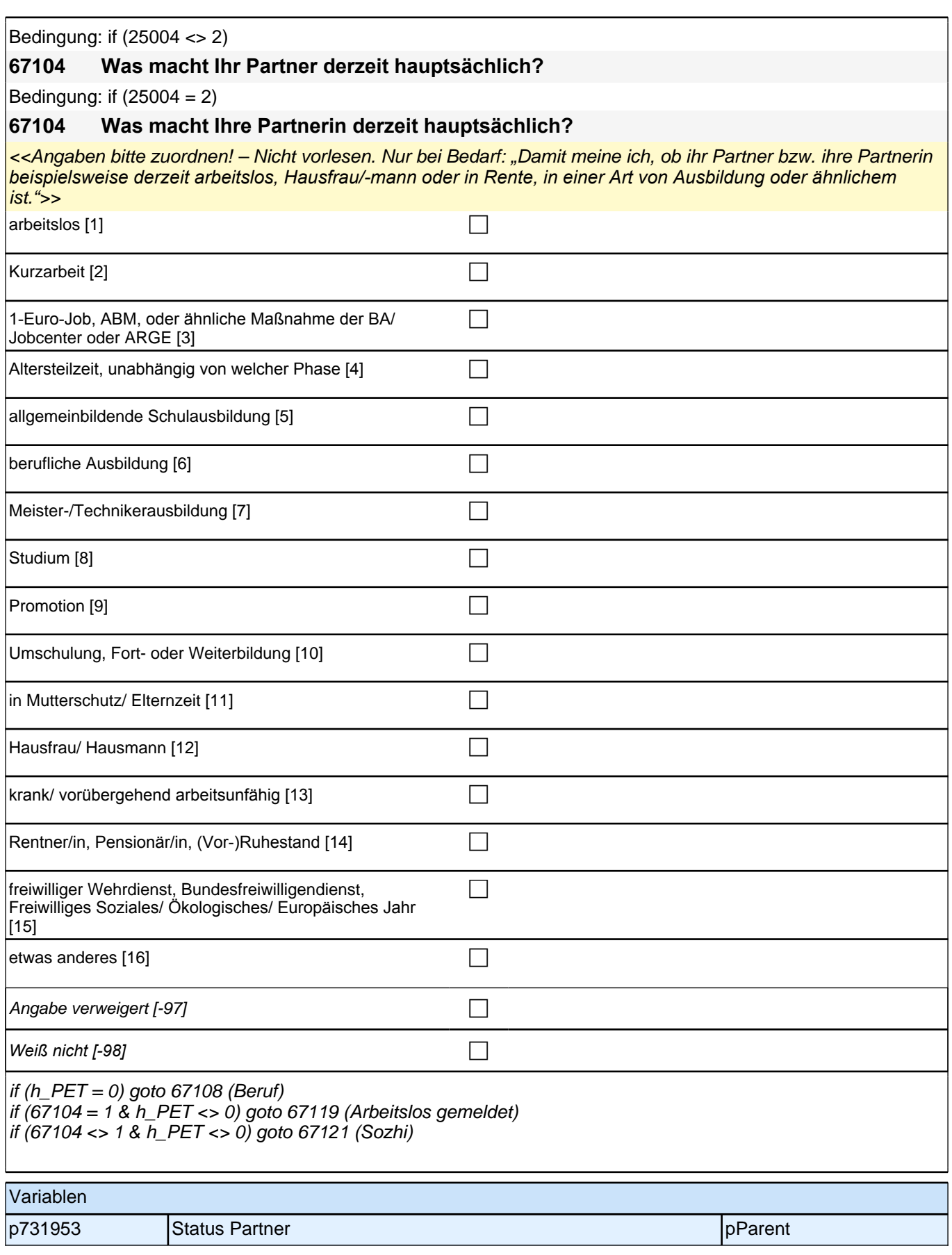

Bedingung: if  $(25004 \leq 2 \& h \quad S3SHPET = 1)$ **67108 Dann haben wir das nicht korrekt notiert. Sagen Sie mir bitte, welche berufliche Tätigkeit er derzeit ausübt:** Bedingung: if  $(25004 = 2 \& h \quad S3SHPET = 1)$ **67108 Dann haben wir das nicht korrekt notiert. Sagen Sie mir bitte, welche berufliche Tätigkeit sie derzeit ausübt:** Bedingung: if (25004 <> 2 & h\_S3SHPET = 2) **67108 Sagen Sie mir bitte, welche berufliche Tätigkeit er derzeit ausübt.** Bedingung: if  $(25004 = 2 \& h_S3SHPET = 2)$ **67108 Sagen Sie mir bitte, welche berufliche Tätigkeit sie derzeit ausübt.** Bedingung: if  $(25004 \leq 2 \& h \quad S3SHPET = 3)$ **67108 Welche berufliche Tätigkeit hat er zuletzt ausgeübt:** Bedingung: if  $(25004 = 2 \& h \quad S3SHPET = 3)$ **67108 Welche berufliche Tätigkeit hat sie zuletzt ausgeübt:** *<<Genaue Berufsbezeichnung bzw. Tätigkeit nachfragen. Bitte z.B. nicht "Mechaniker", sondern "Fein- oder Kfz-Mechaniker"; nicht "Lehrer", sondern "Gymnasiallehrer für Geschichte". Falls es sich um Zeitarbeit handelt, nach der überwiegenden beruflichen Tätigkeit bei der gleichen Zeitarbeitsfirma fragen: "Welche berufliche Tätigkeit, hat er/sie bei der Zeitarbeitsfirma überwiegend ausgeübt?" Wenn jemand mehrere Tätigkeiten hat, dann die Tätigkeit mit der höheren Stundenzahl angeben, falls diese auch gleich ist, die Fragen auf die Tätigkeit mit dem höheren Einkommen beziehen.>>* **P** *war noch nie erwerbstätig [-20]* c

if (67108 <> -20) goto 67109 if  $(67108 = -20 \& 67104 = 1)$  goto 67119 if  $(67108 = -20 \& 67104 \< > 1)$  goto 67121

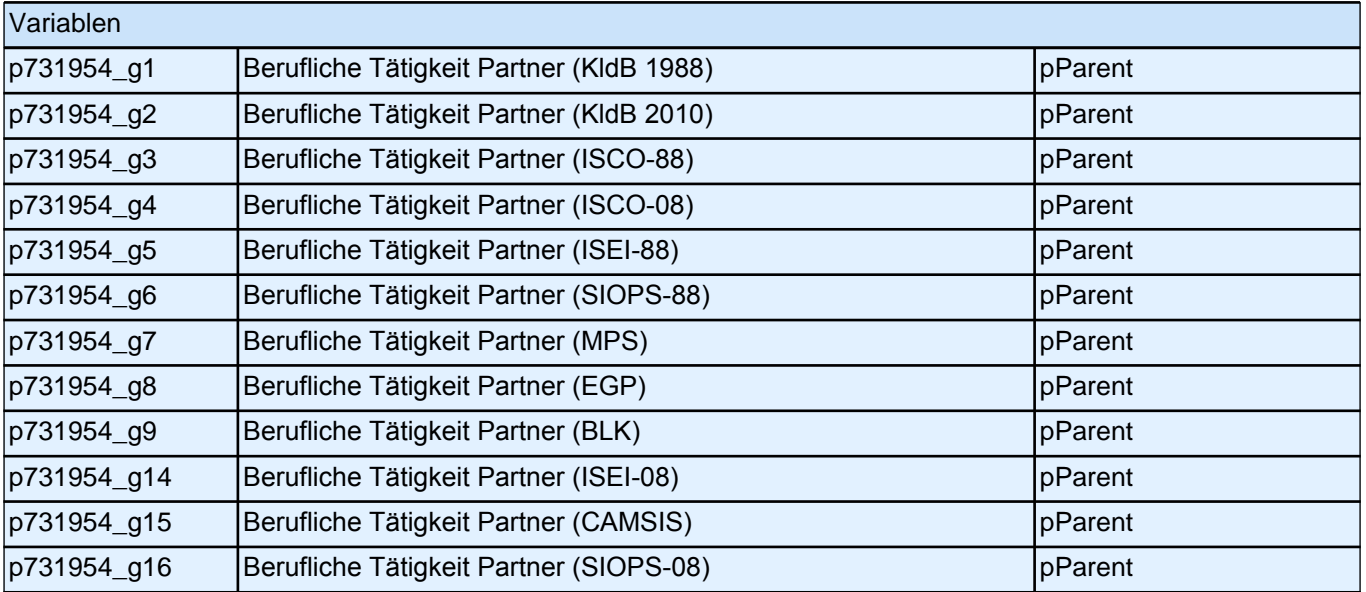

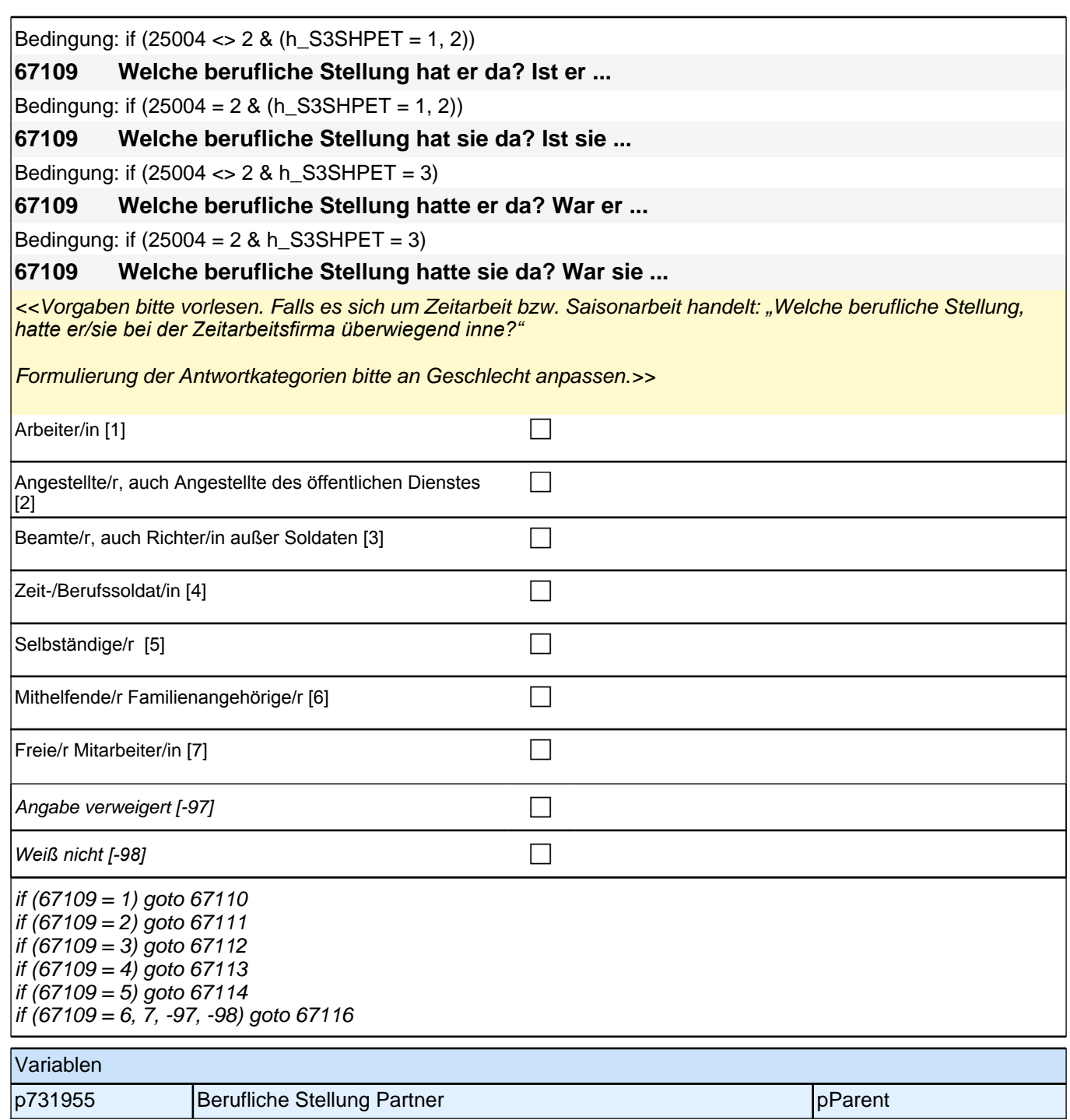

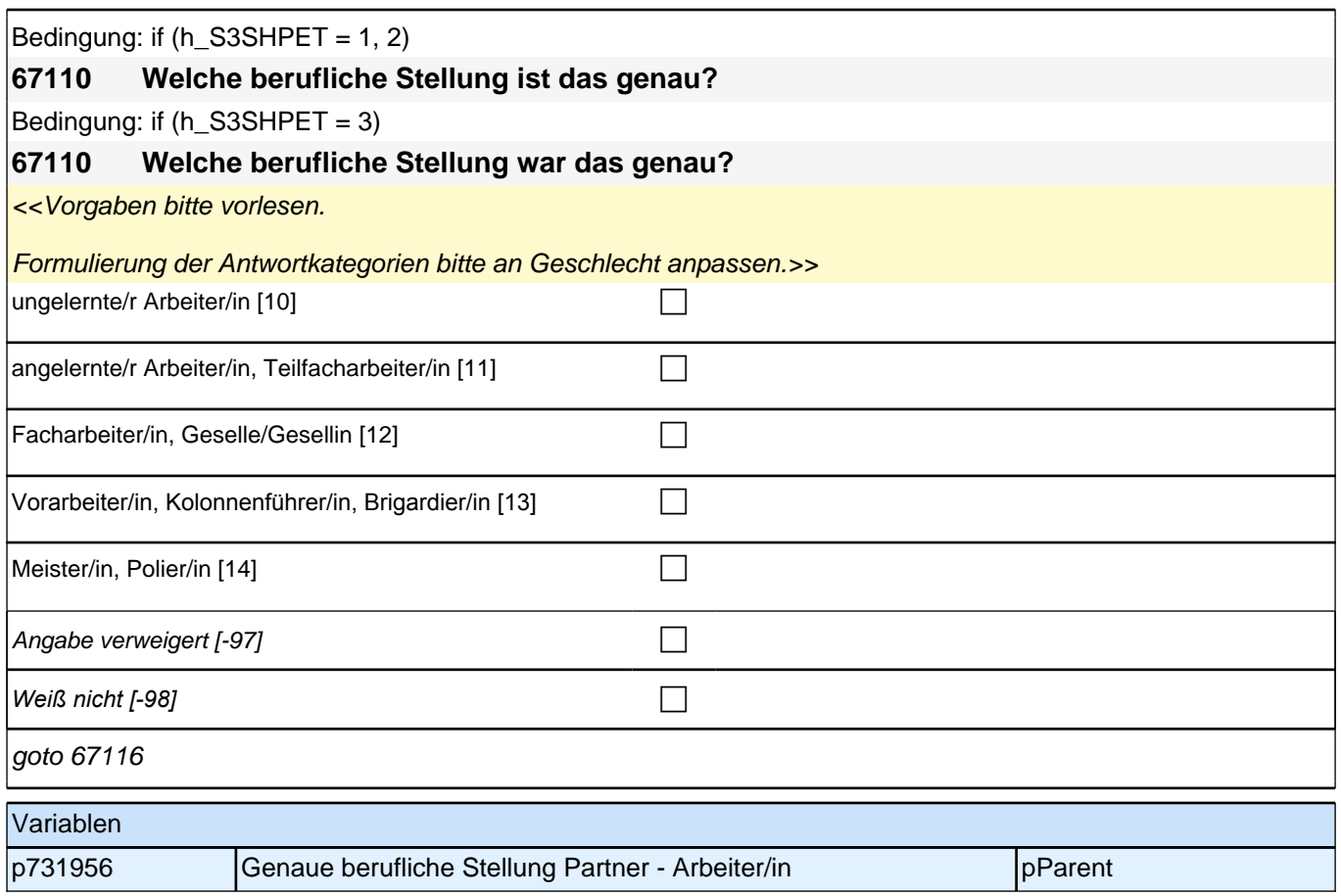

# *2.1 Eltern, CAPI/CATI (ID 478)*

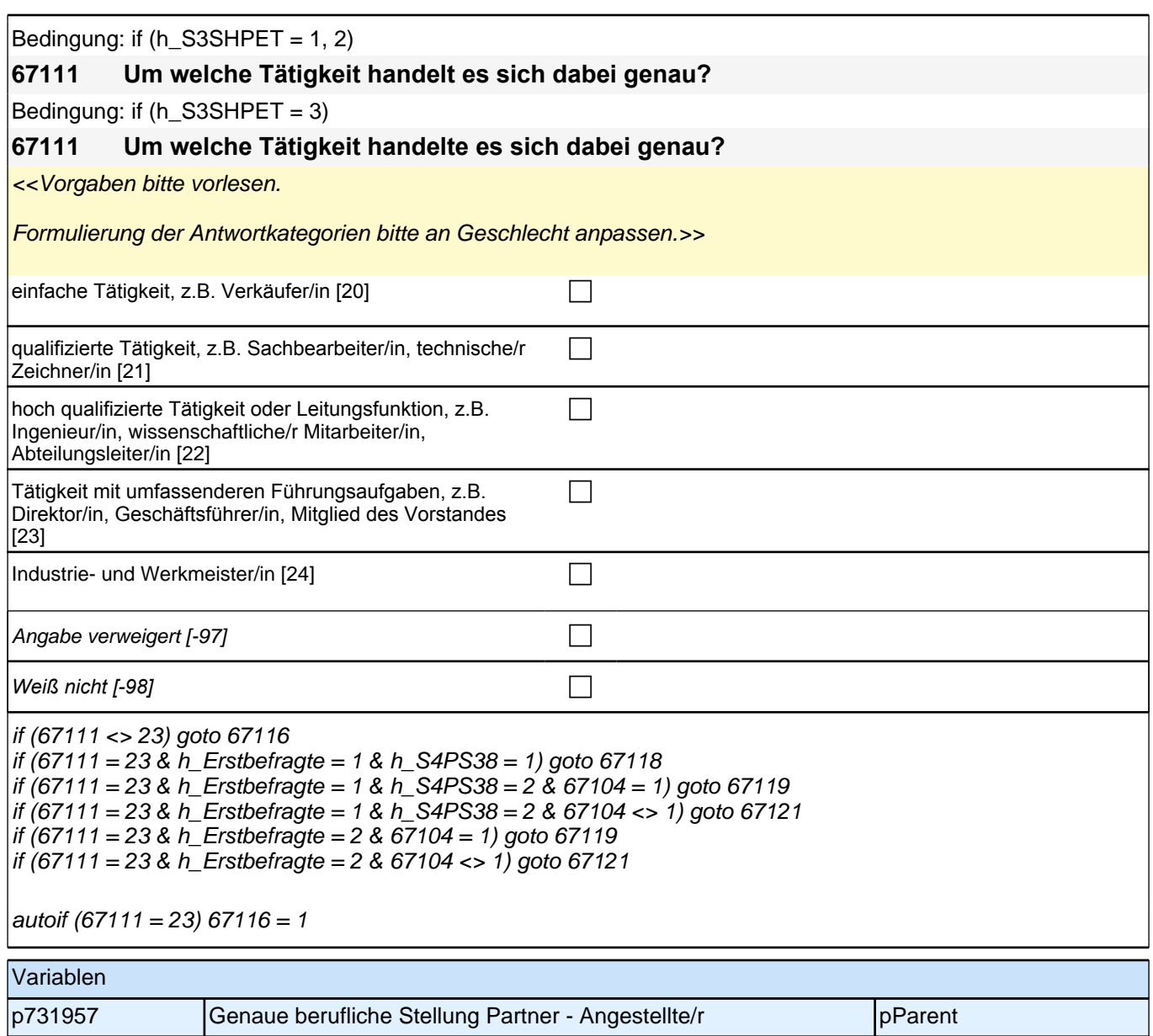

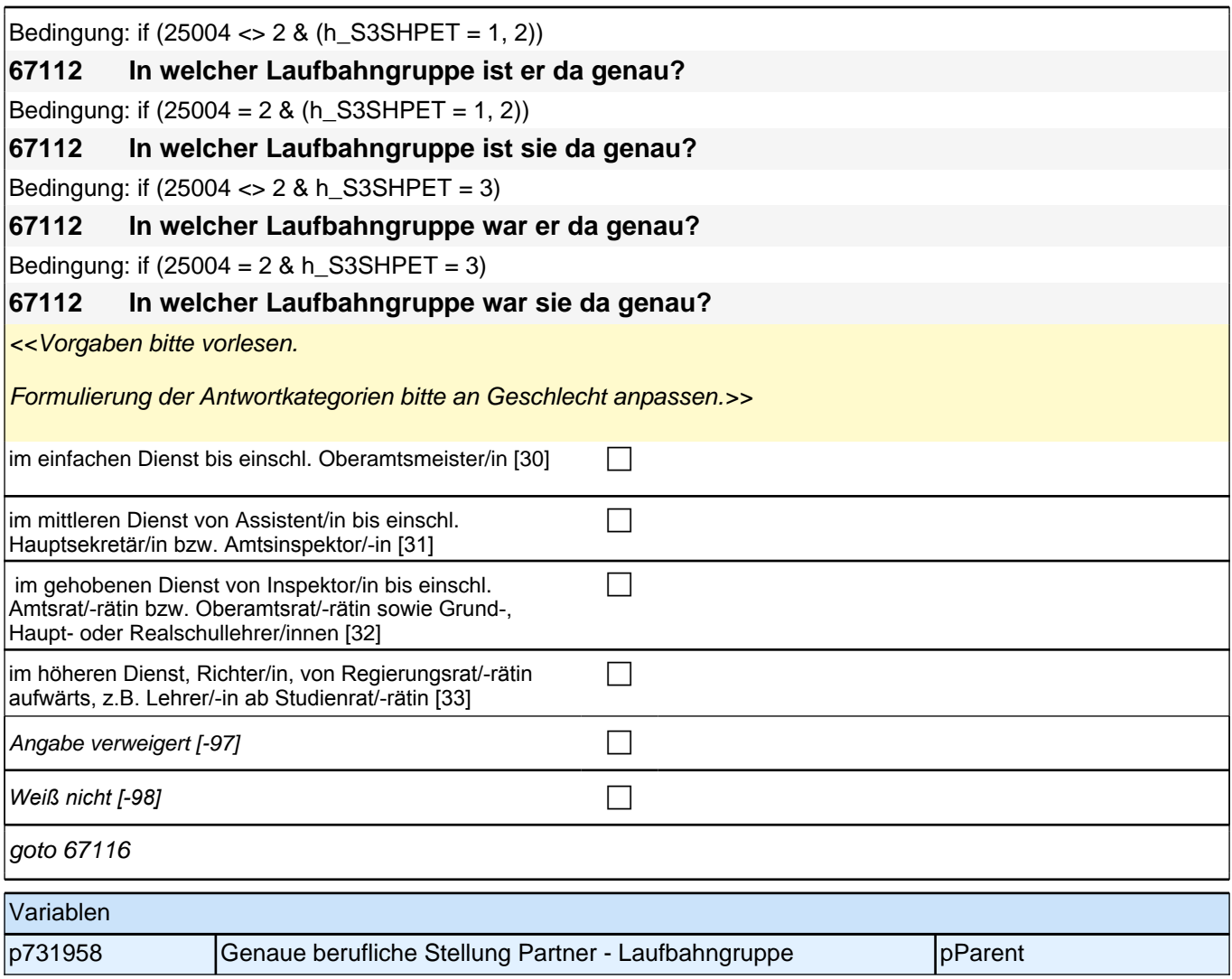

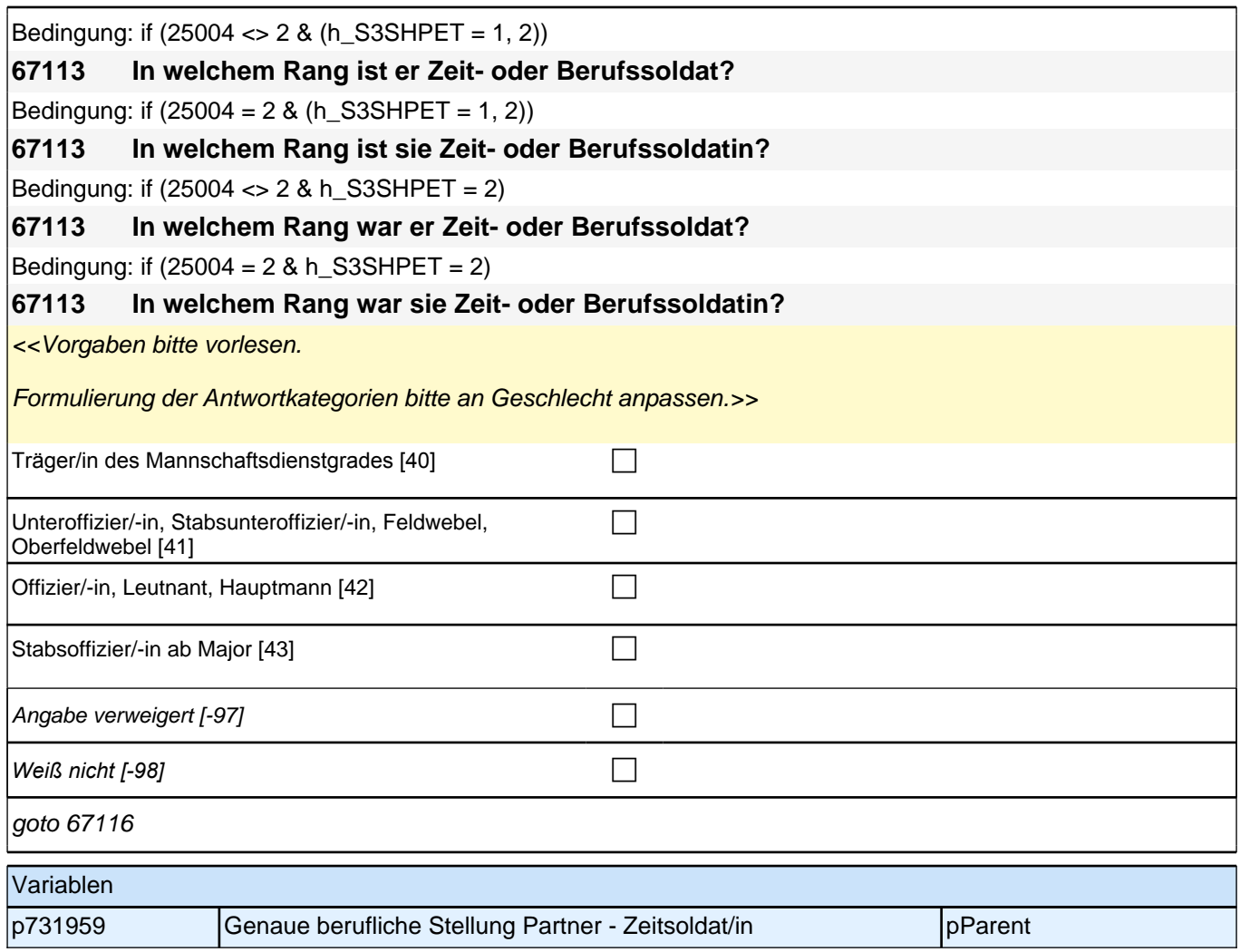

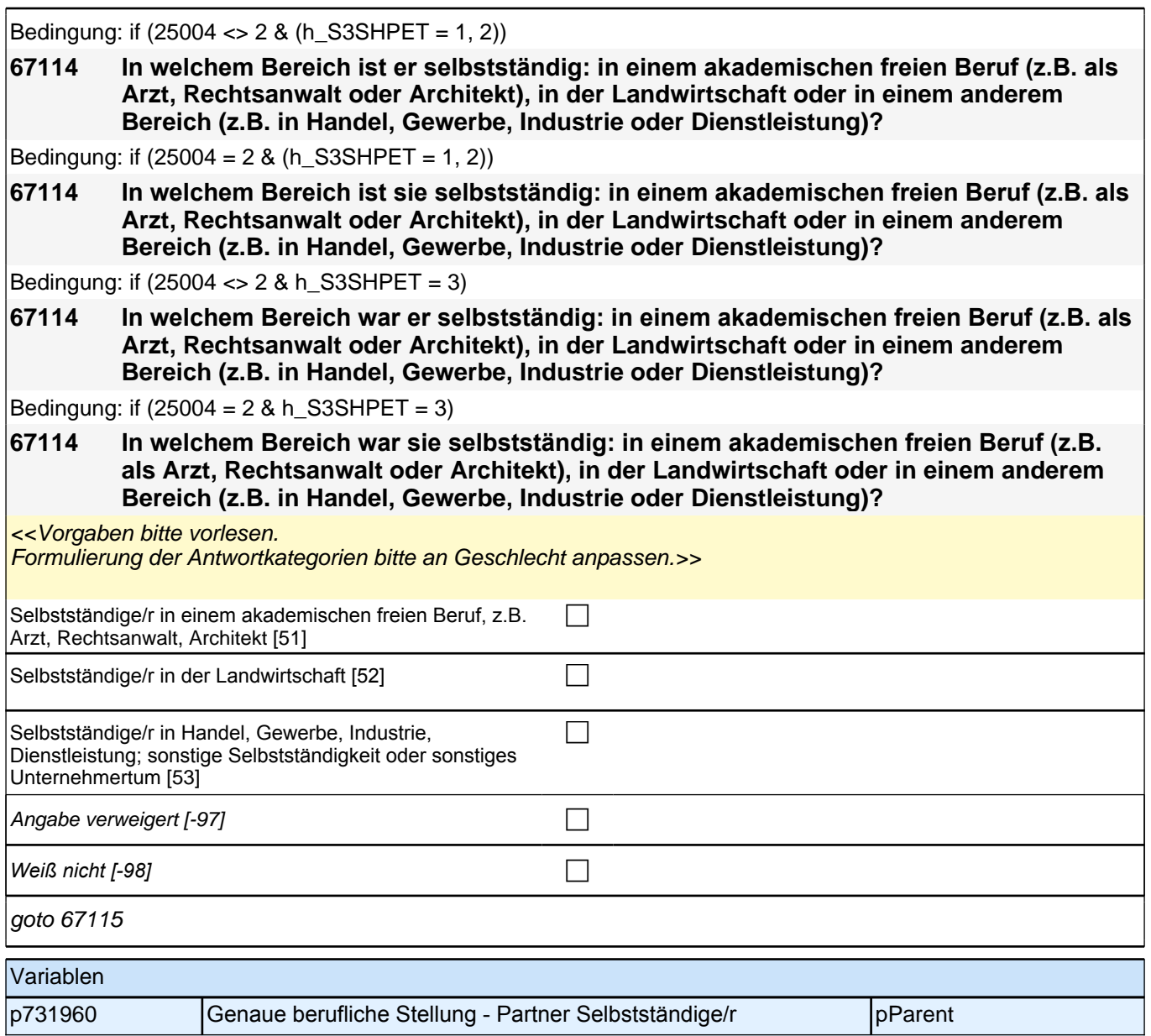

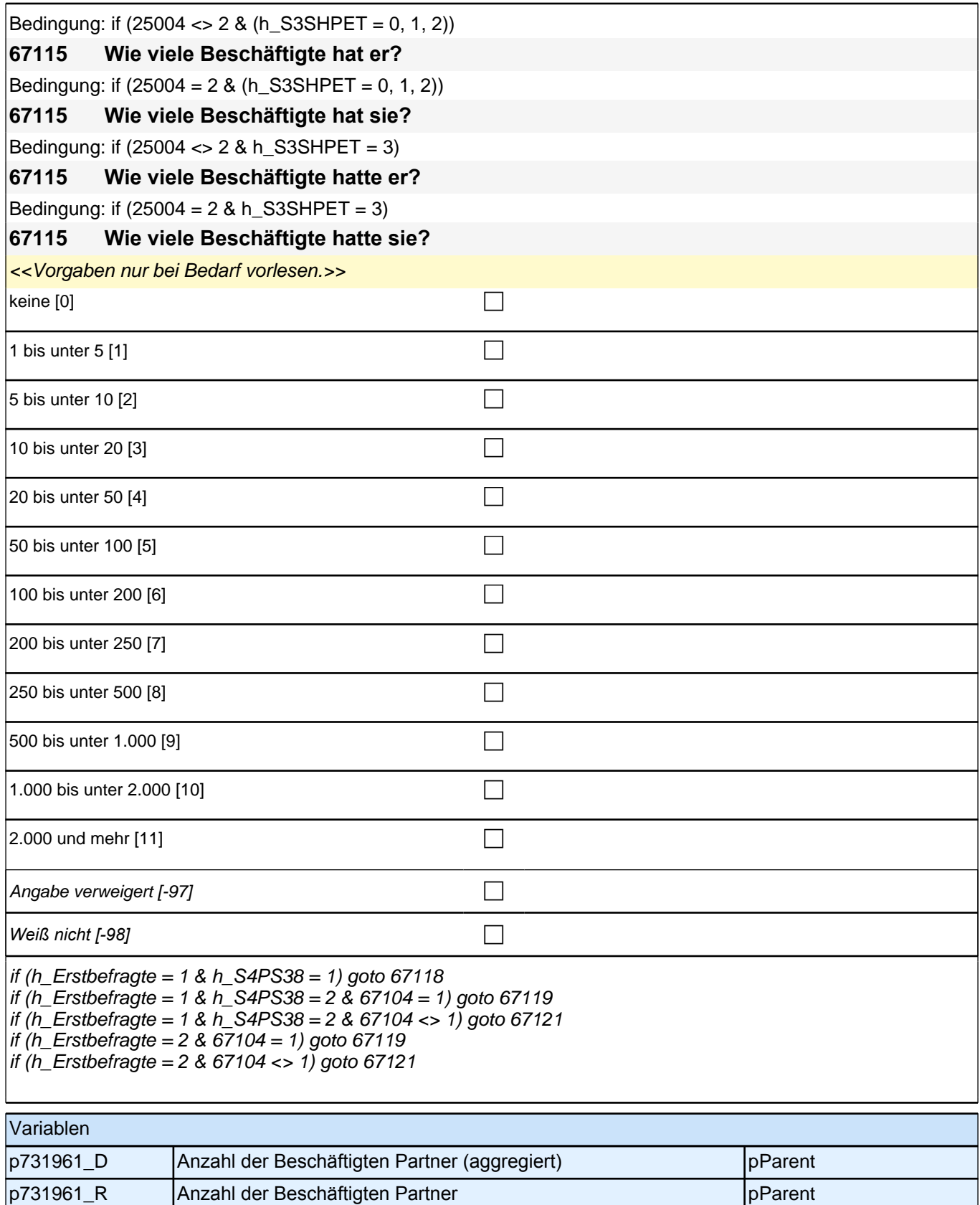

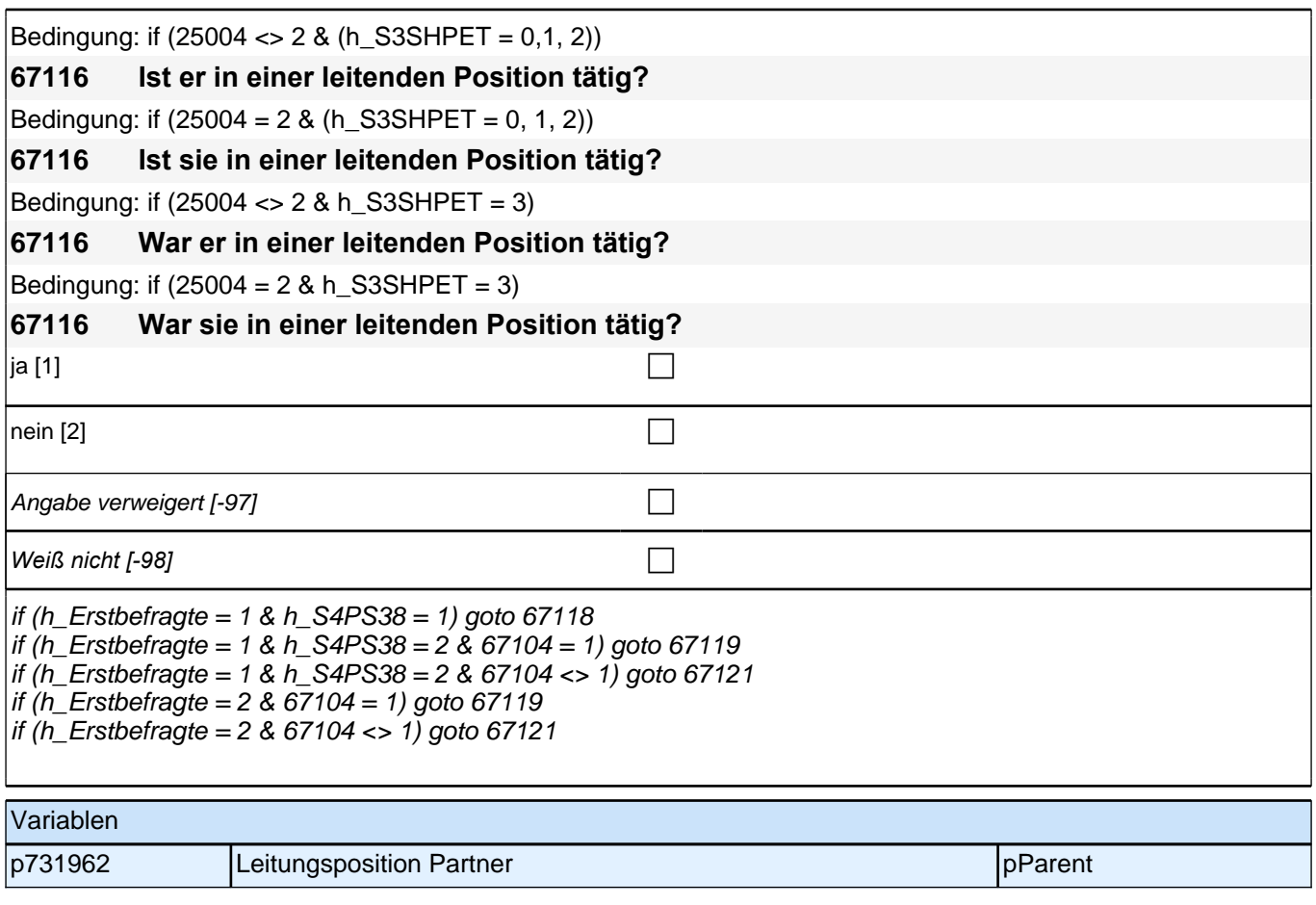

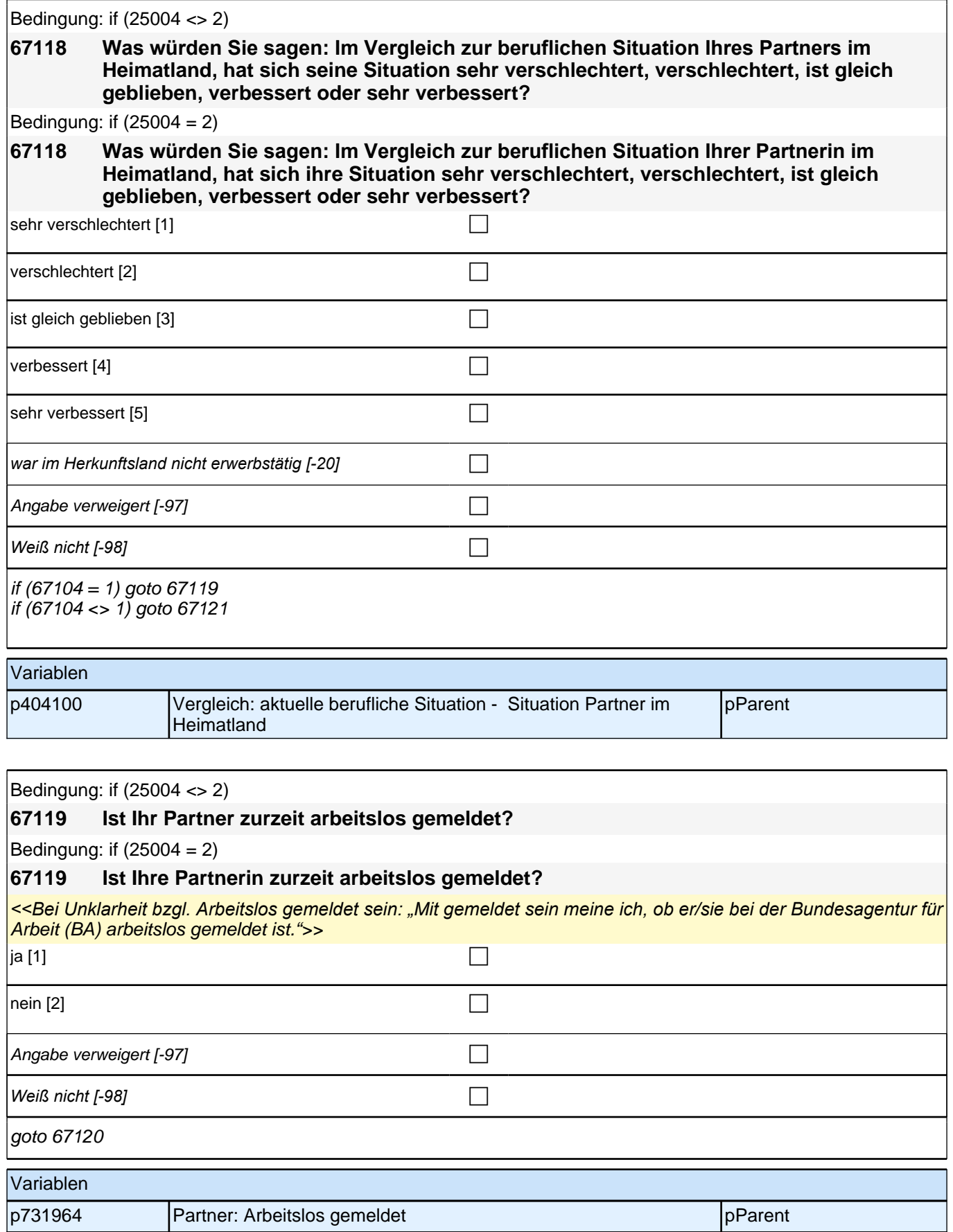

*2 Eltern*

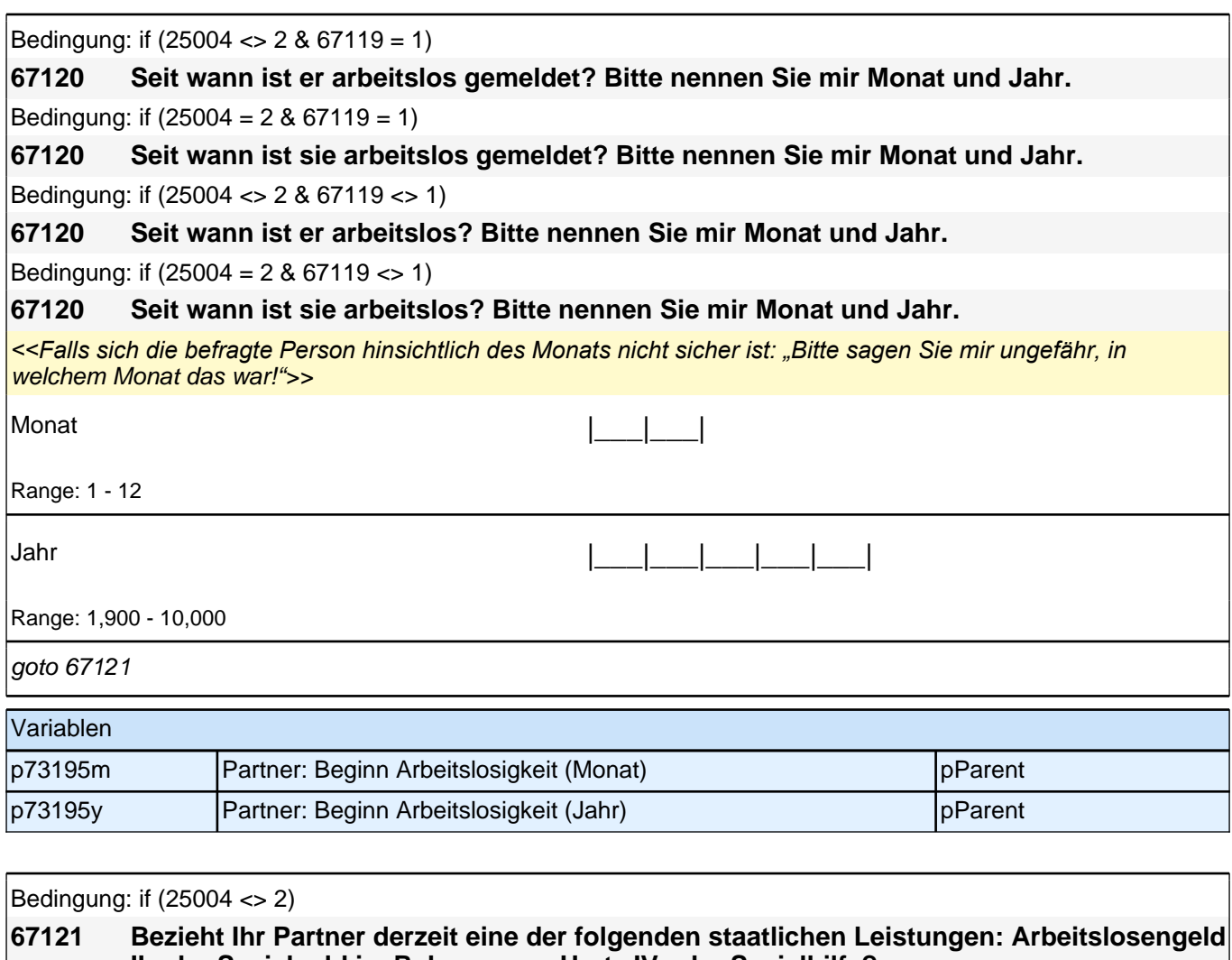

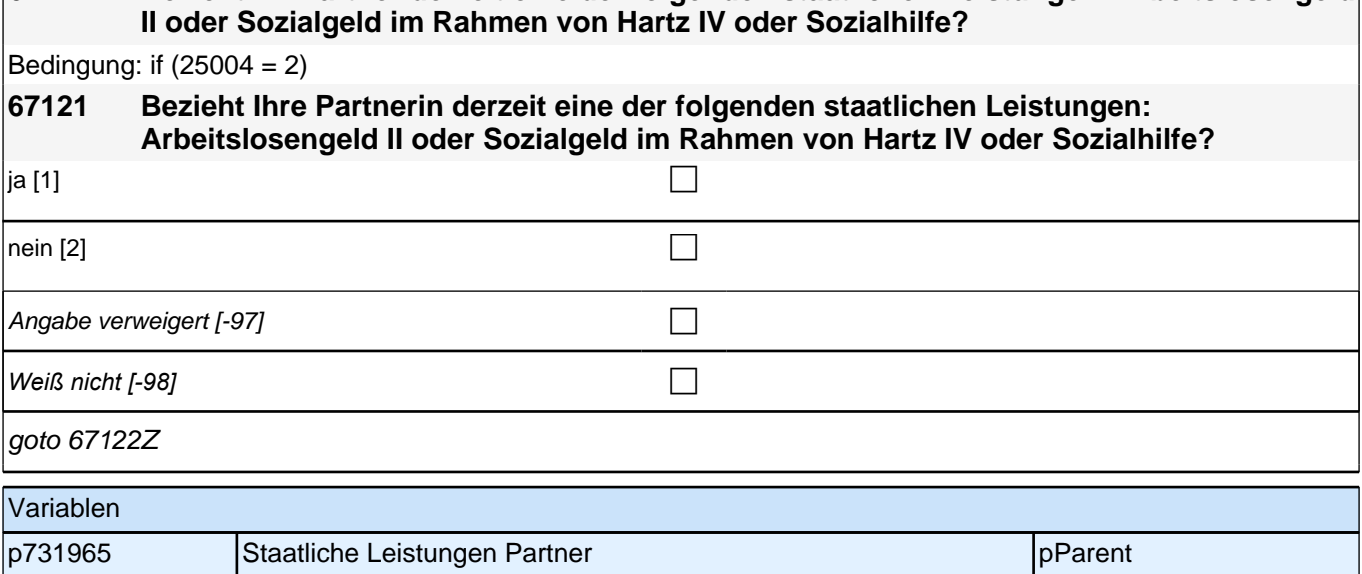

# **21\_Modul36\_S4\_S4\_Sprache\_Partner\_Erst-&Panelbefragte**

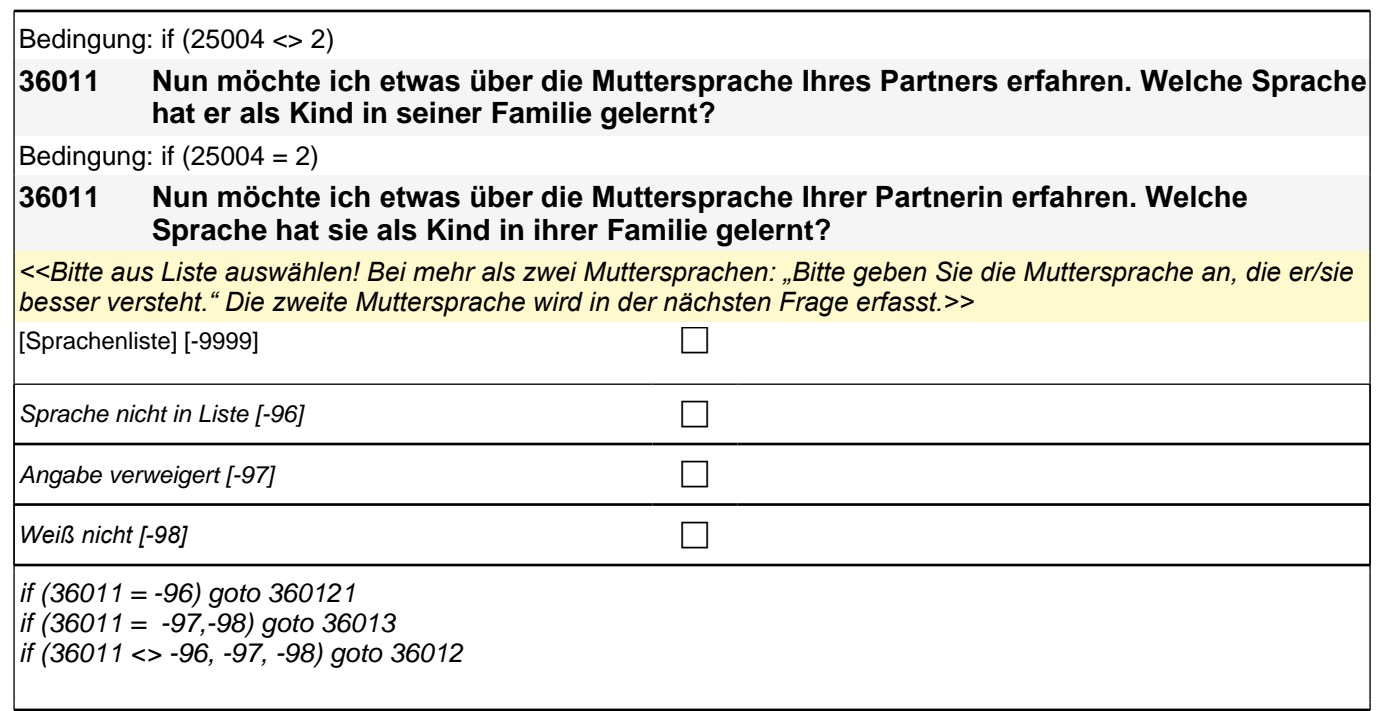

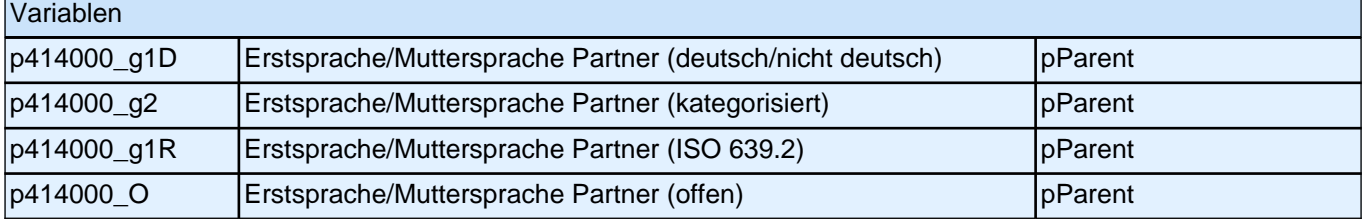

### Bedingung: if (25004 <> 2)

**360121 Nennen Sie mir bitte noch einmal genau die Sprache, die Ihr Partner als Kind in seiner Familie gelernt hat!**

Bedingung: if  $(25004 = 2)$ 

**P** 

**360121 Nennen Sie mir bitte noch einmal genau die Sprache, die Ihre Partnerin als Kind in ihrer Familie gelernt hat!**

<<Bitte Sprache in korrekter Schreibweise erfassen!>>

if (360121 = -97, -98) goto 36013 if (360121 <> -97, -98) goto 36012

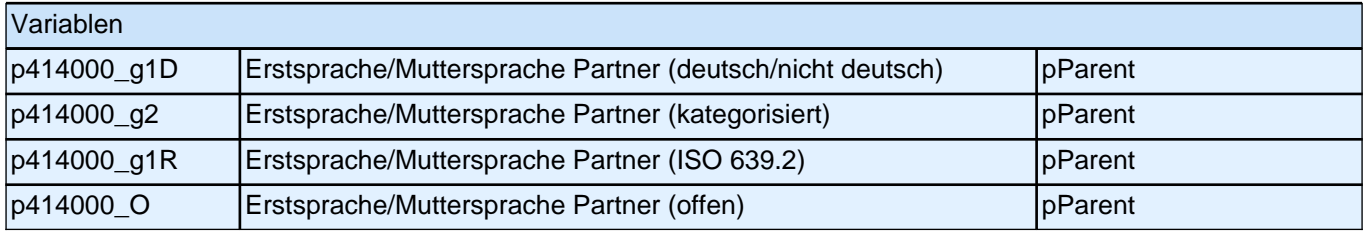

#### Bedingung: if (25004 <> 2)

**36012 Hat Ihr Partner als Kind in seiner Familie noch eine weitere Sprache gelernt?**

#### Bedingung: if  $(25004 = 2)$

**36012 Hat Ihre Partnerin als Kind in ihrer Familie noch eine weitere Sprache gelernt?**

### *<<Bitte aus Liste auswählen! Falls keine weitere Sprache, bitte Button benutzen.>>*

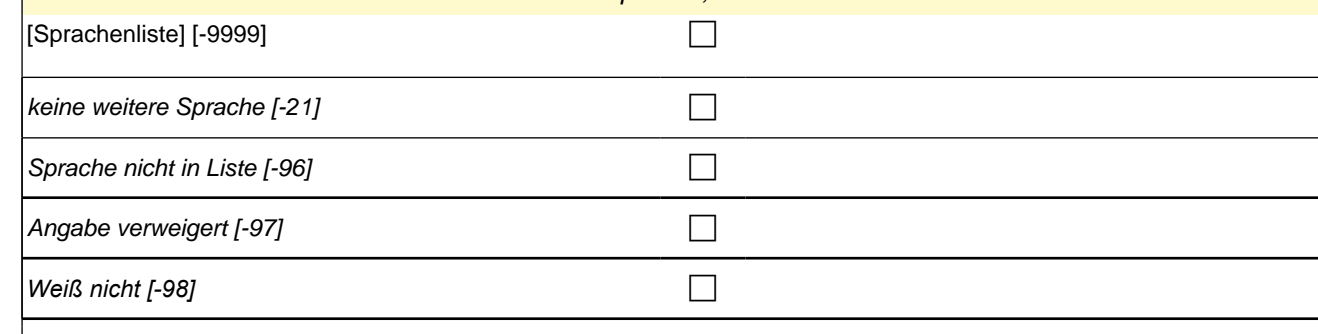

 $if (36012 = -96)$  goto 360122 if (36012 <> -96) goto 36013

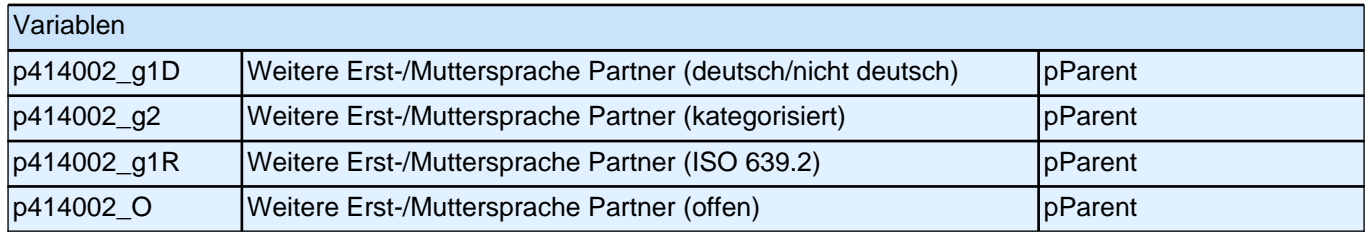

Bedingung: if (25004 <> 2)

**360122 Nennen Sie mir bitte noch einmal genau die Sprache, die Ihr Partner als Kind in seiner Familie gelernt hat!**

Bedingung: if  $(25004 = 2)$ 

**360122 Nennen Sie mir bitte noch einmal genau die Sprache, die Ihre Partnerin als Kind in ihrer Familie gelernt hat!**

<<Bitte Sprache in korrekter Schreibweise erfassen!>>

**P** 

### goto 36013

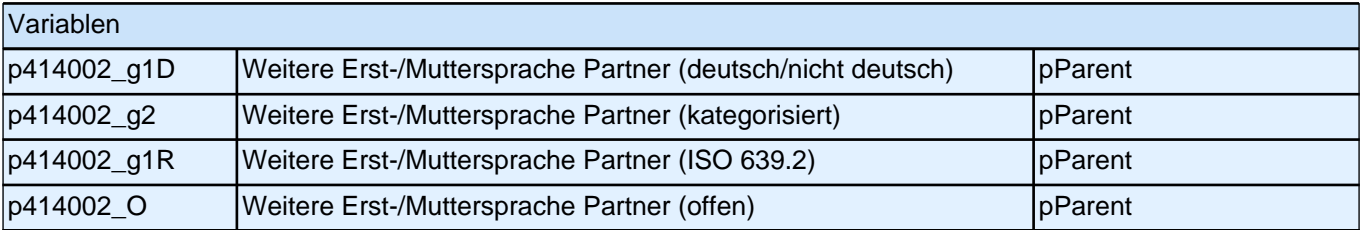

# *2.1 Eltern, CAPI/CATI (ID 478)*

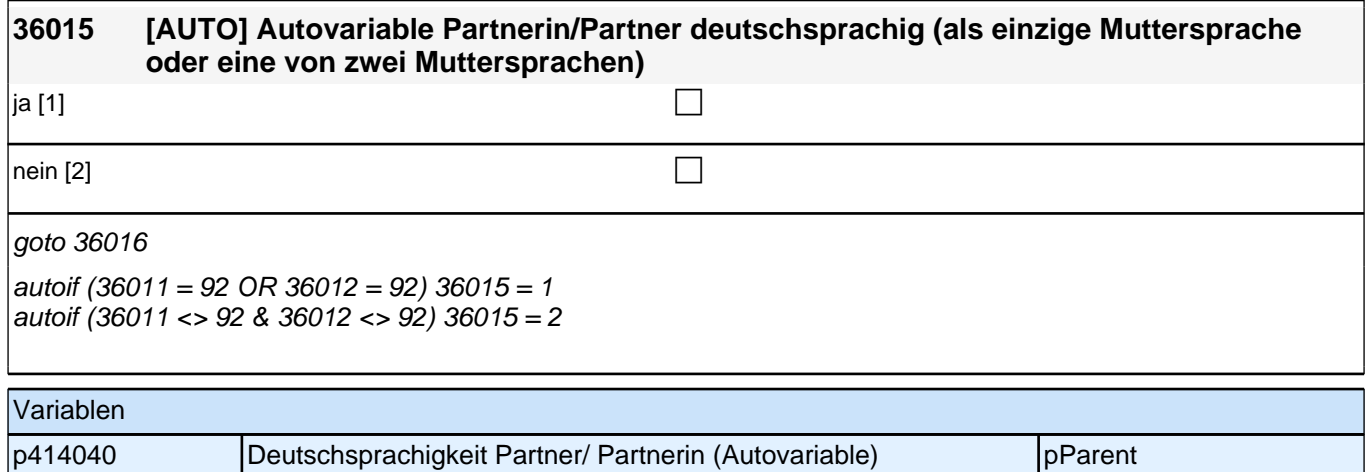

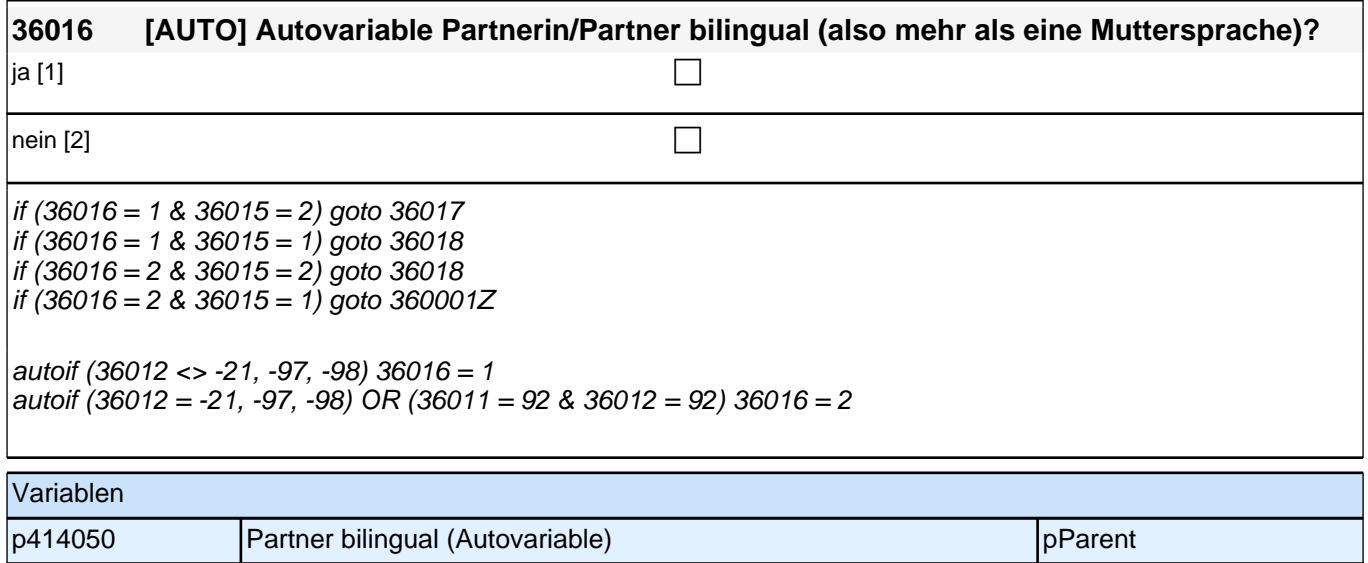

### **36017 Sie sagten, dass Ihr Partner bzw. Ihre Partnerin als Kind in seiner bzw. ihrer Familie mehrere Sprachen gelernt hat. Welche der Sprachen versteht er bzw. sie besser?**

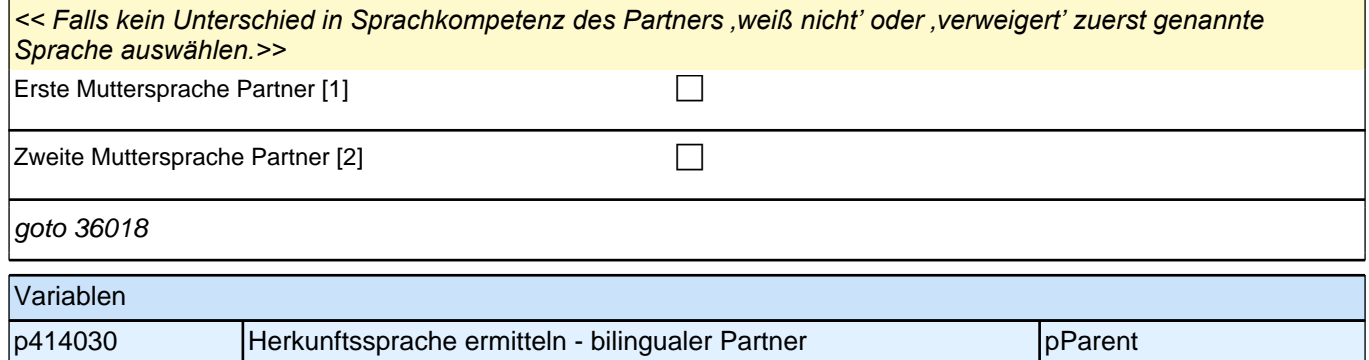

**P** 

### **36018 [AUTO] Autovariable Herkunftssprache Partner/in**

## goto 360001Z

autoif ((36013 <> "deutsch", "unbekannte Sprache") & (36014 = -21, "deutsch", "unbekannte Sprache")) 36018 = 36013 autoif ((36013 = "deutsch", "unbekannte Sprache") & (36014 <> -21, "unbekannte Sprache")) 36018 = 36014 autoif ((36013 <> "deutsch", "unbekannte Sprache") & (36014 <> -21, "deutsch", "unbekannte Sprache")) 36018 = 36017(Label) *(Erstsprache wenn ≠ Deutsch aus* 36011/36012 (mono- oder bilingual) ODER Erstsprache, die besser verstanden *bei Bilingualen (beide Sprachen ≠ Deutsch) aus* 36017)

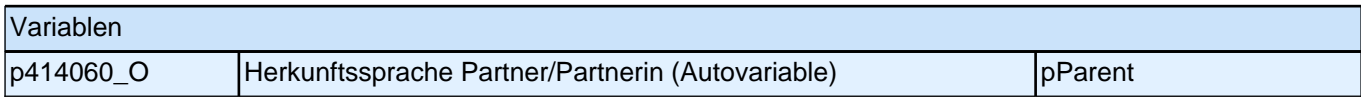

## **22\_Modul39\_S4\_S4\_Sprache\_Mediennutzung**

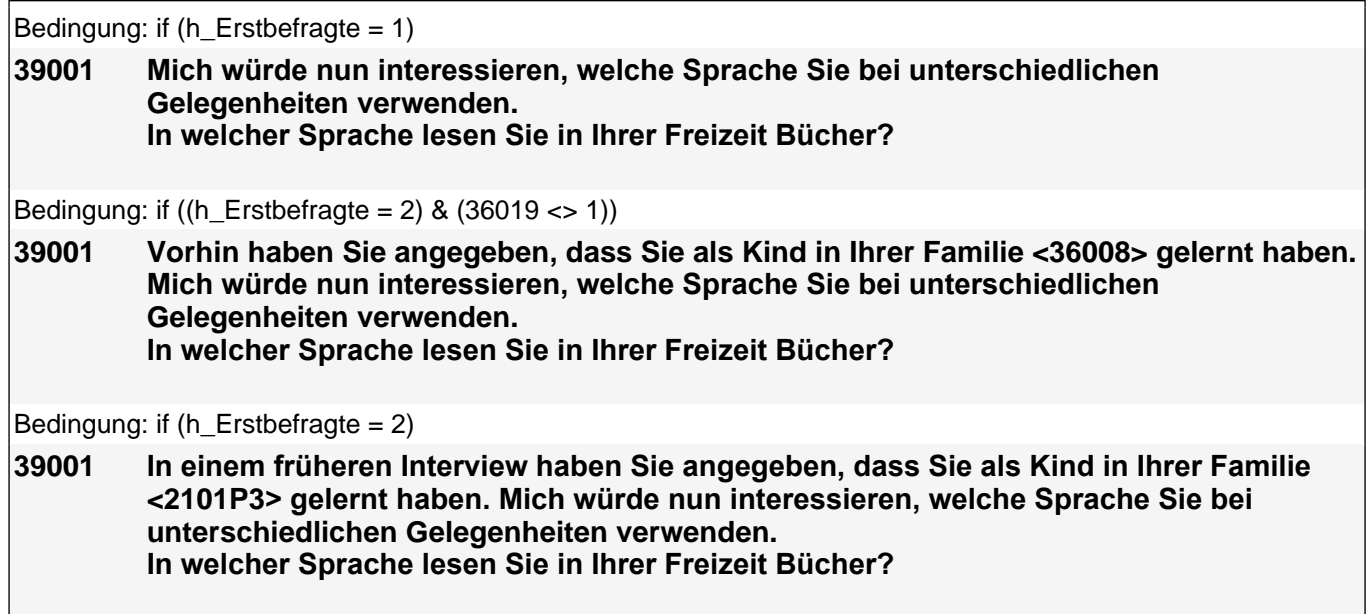

## *2.1 Eltern, CAPI/CATI (ID 478)*

if (h\_Erstbefragte = 1) << Vorgaben vorlesen.>>

<<Die Frage soll auch dann nur auf Deutsch und die Herkunftssprache bezogen werden, wenn die Zielperson *angibt, zusätzlich eine dritte Sprache zu verwenden.* 

Falls die Zielperson angibt, "meistens" oder "nur" eine dritte Sprache zu verwenden, bitte Antwort "verwendet *meistens/nur eine dritte Sprache" wählen.>>*

*<<Wenn der Befragte hier mit "gleich häufig" antwortet, dann bitte nach der Tendenz fragen. Wenn sich keine Einordnung findet, dann bitte Antwort "gleich häufig Deutsch und Herkunftssprache" wählen.>>*

if  $(h$  Erstbefragte = 2) <<Vorgaben vorlesen.

*Falls die eingeblendete Herkunftssprache nicht mit der Aussage des Befragten übereinstimmt, dann Antwort "Herkunftssprache nur Deutsch" bzw. "andere nichtdeutsche Herkunftssprache" wählen und bitte: "Entschuldigen Sie bitte. Dann müssen wir das beim letzten Telefonat falsch notiert haben. Dann machen wir nun mit den*  anderen Fragen weiter."

Die Frage soll auch dann nur auf Deutsch und die Herkunftssprache bezogen werden, wenn die Zielperson *angibt, zusätzlich eine dritte Sprache zu verwenden. Falls die Zielperson angibt, "meistens" oder "nur" eine dritte Sprache zu verwenden, bitte Antwort "verwendet meistens/nur eine dritte Sprache" wählen.* 

*Wenn der Befragte hier mit "gleich häufig" antwortet, dann bitte nach der Tendenz fragen. Wenn sich keine Einordnung findet, dann bitte Antwort "gleich häufig Deutsch und Herkunftssprache" wählen.>>*

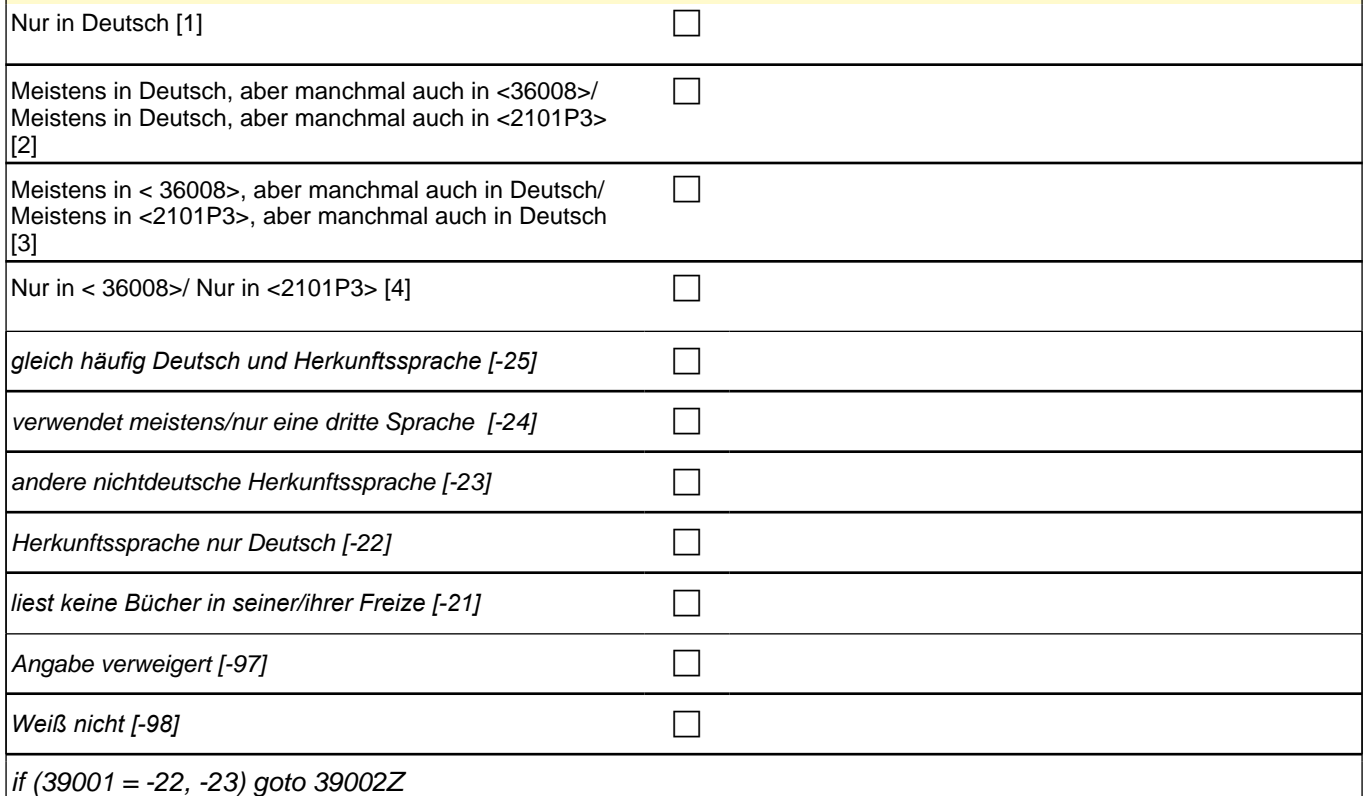

if (39001 <> -22, -23) goto 39002

# *2 Eltern*

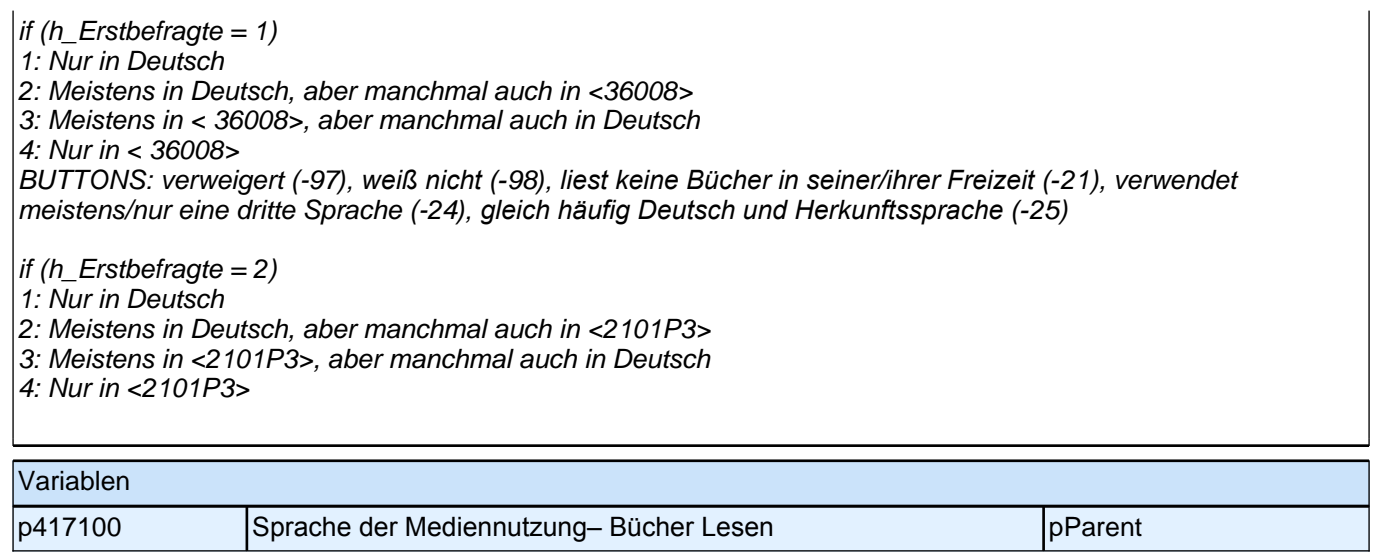

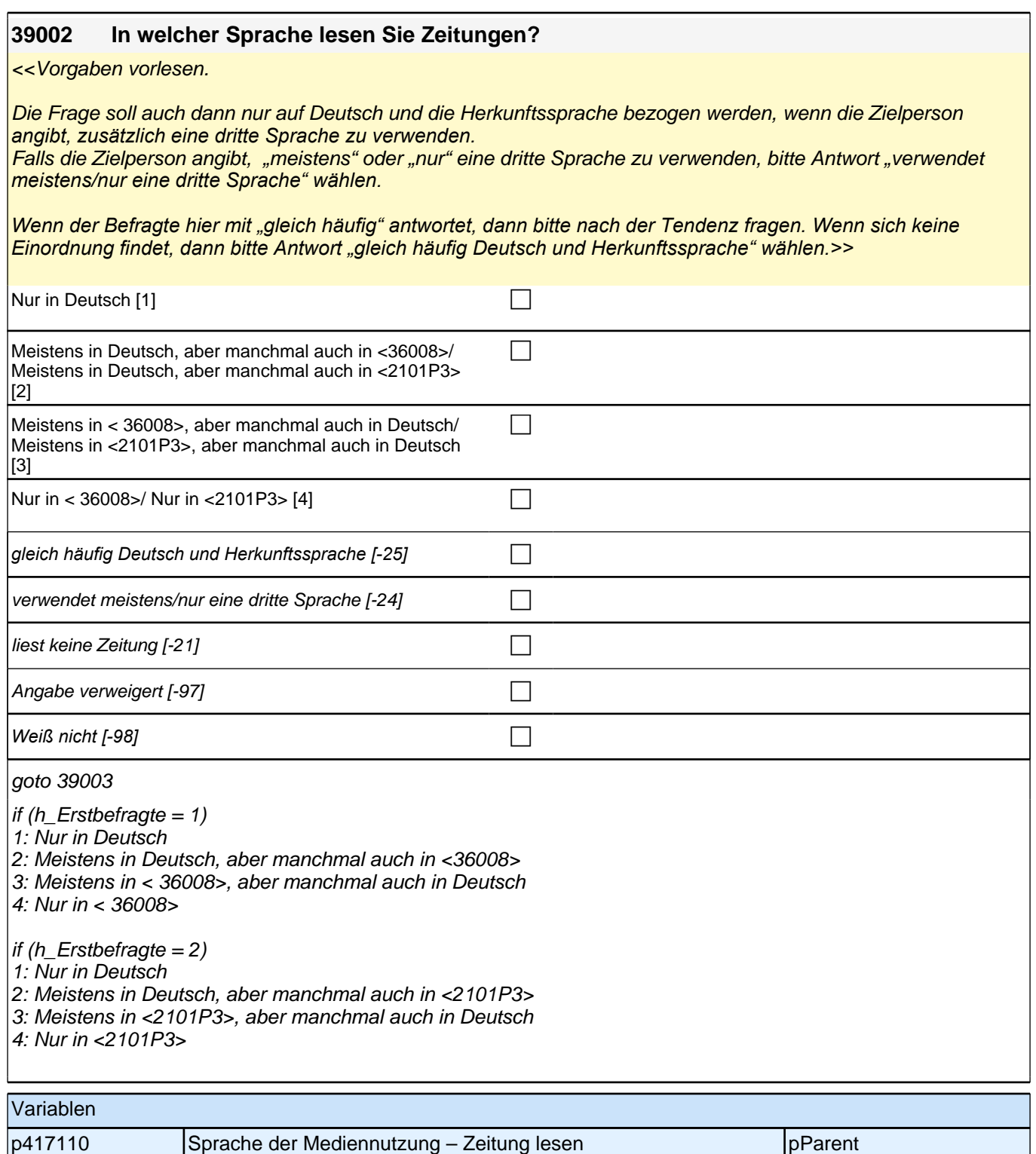

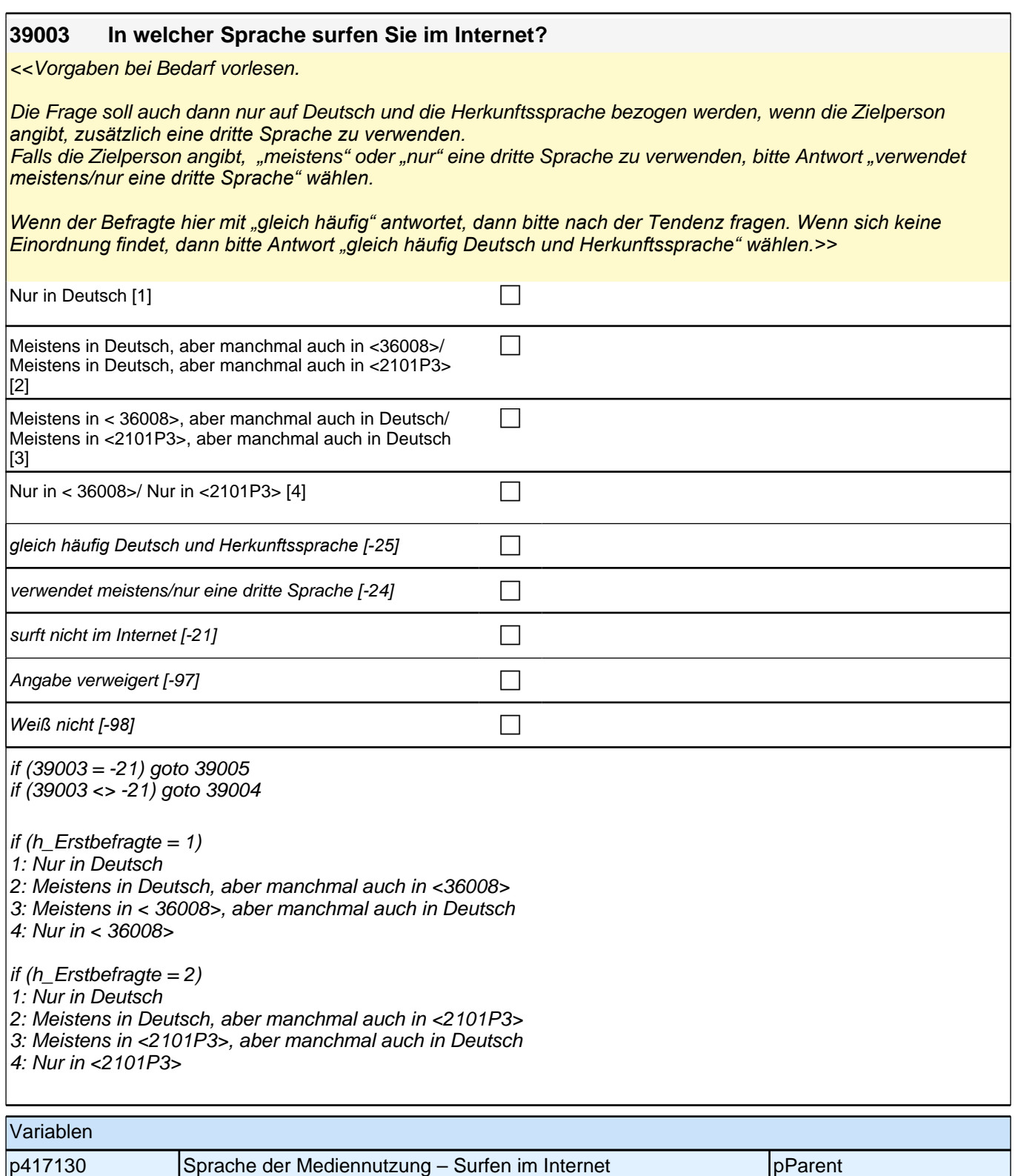

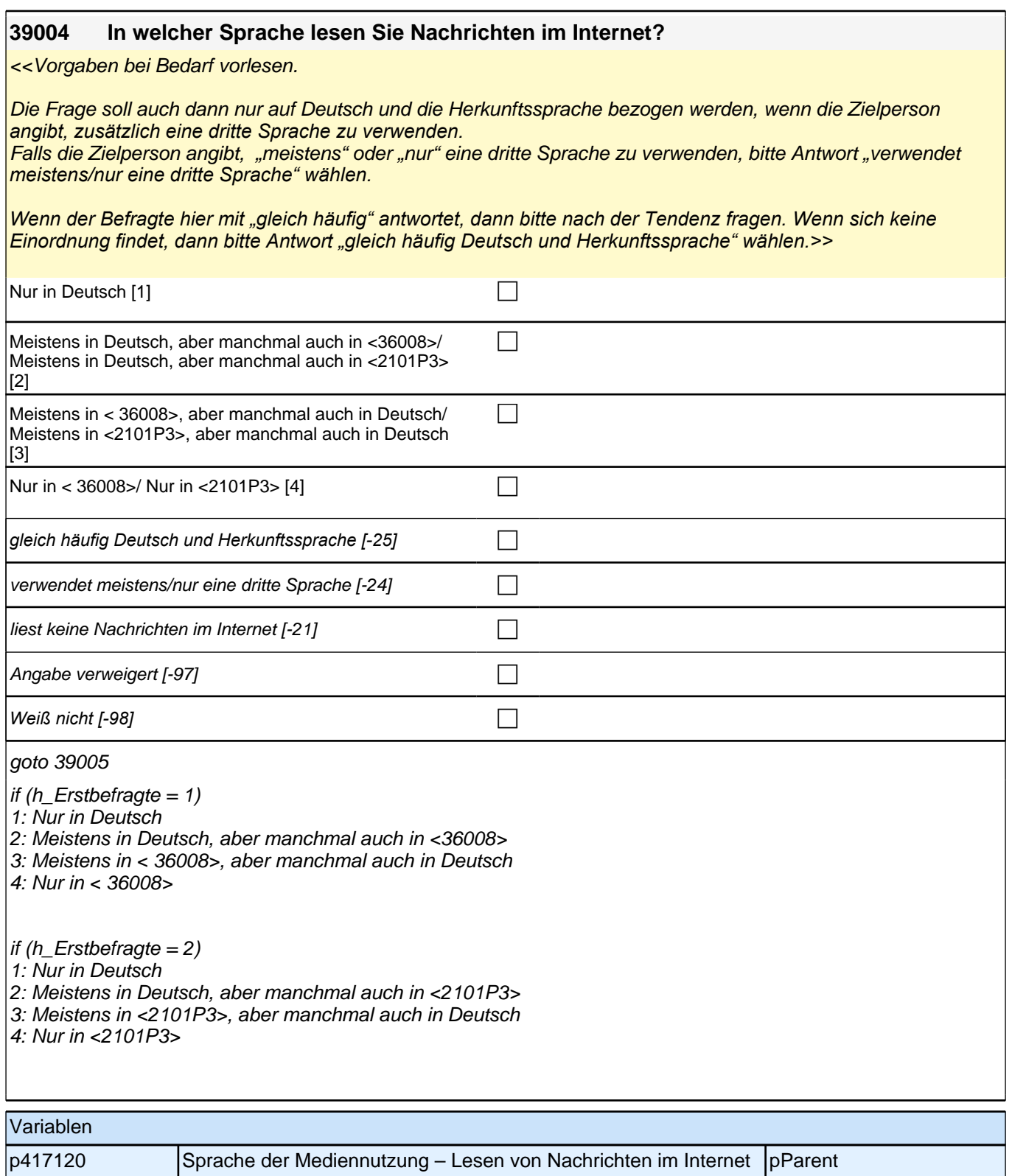

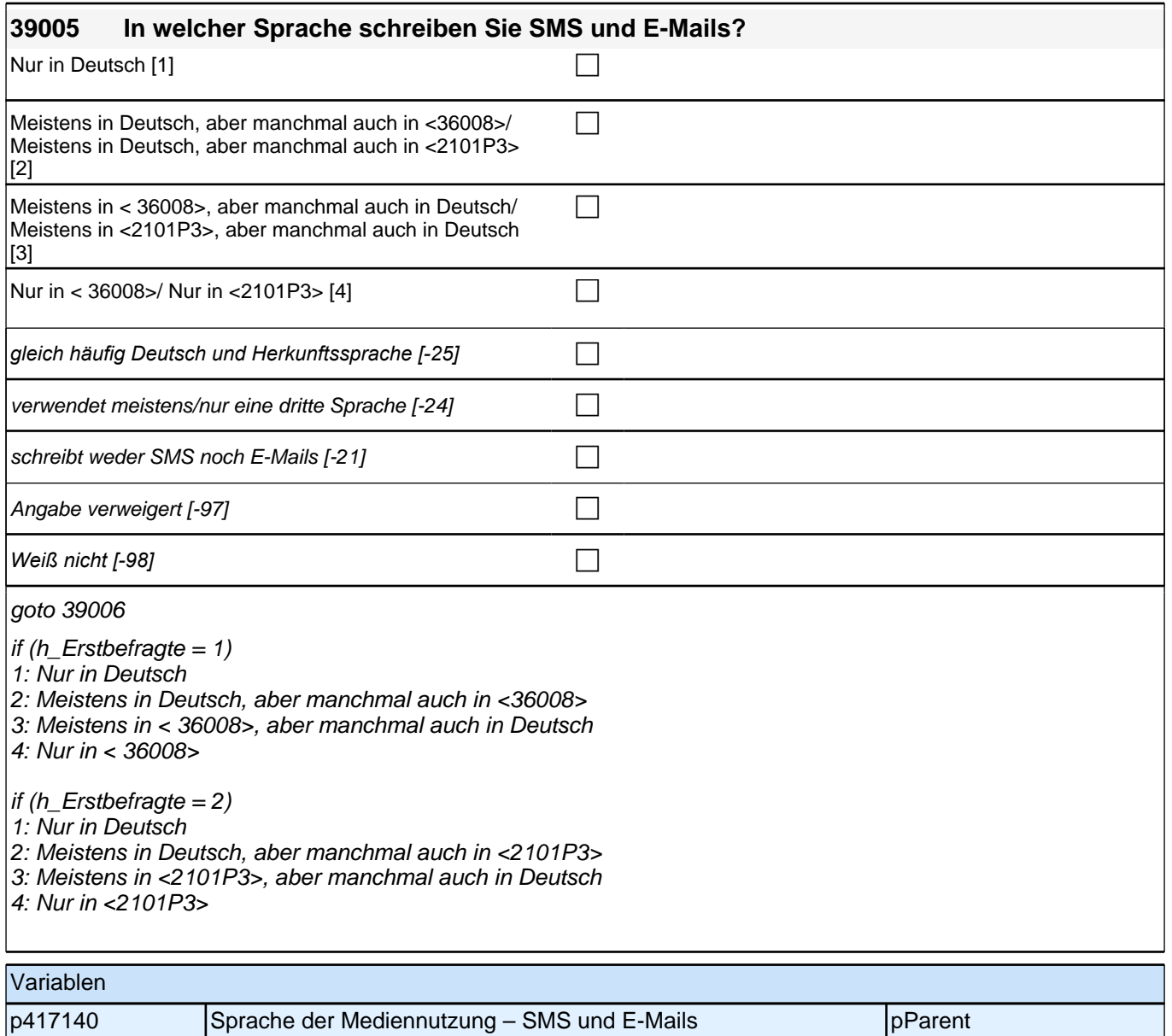

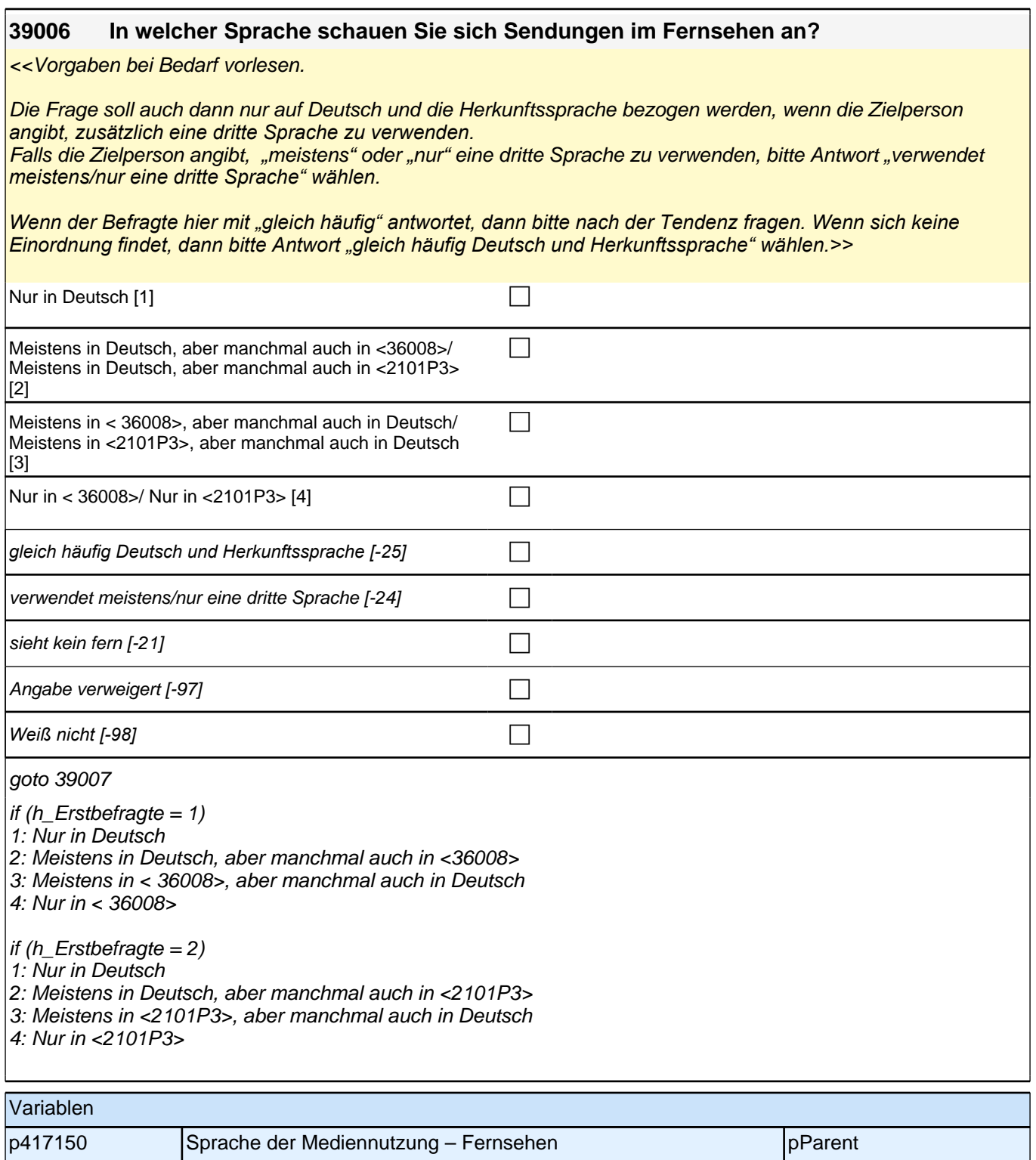

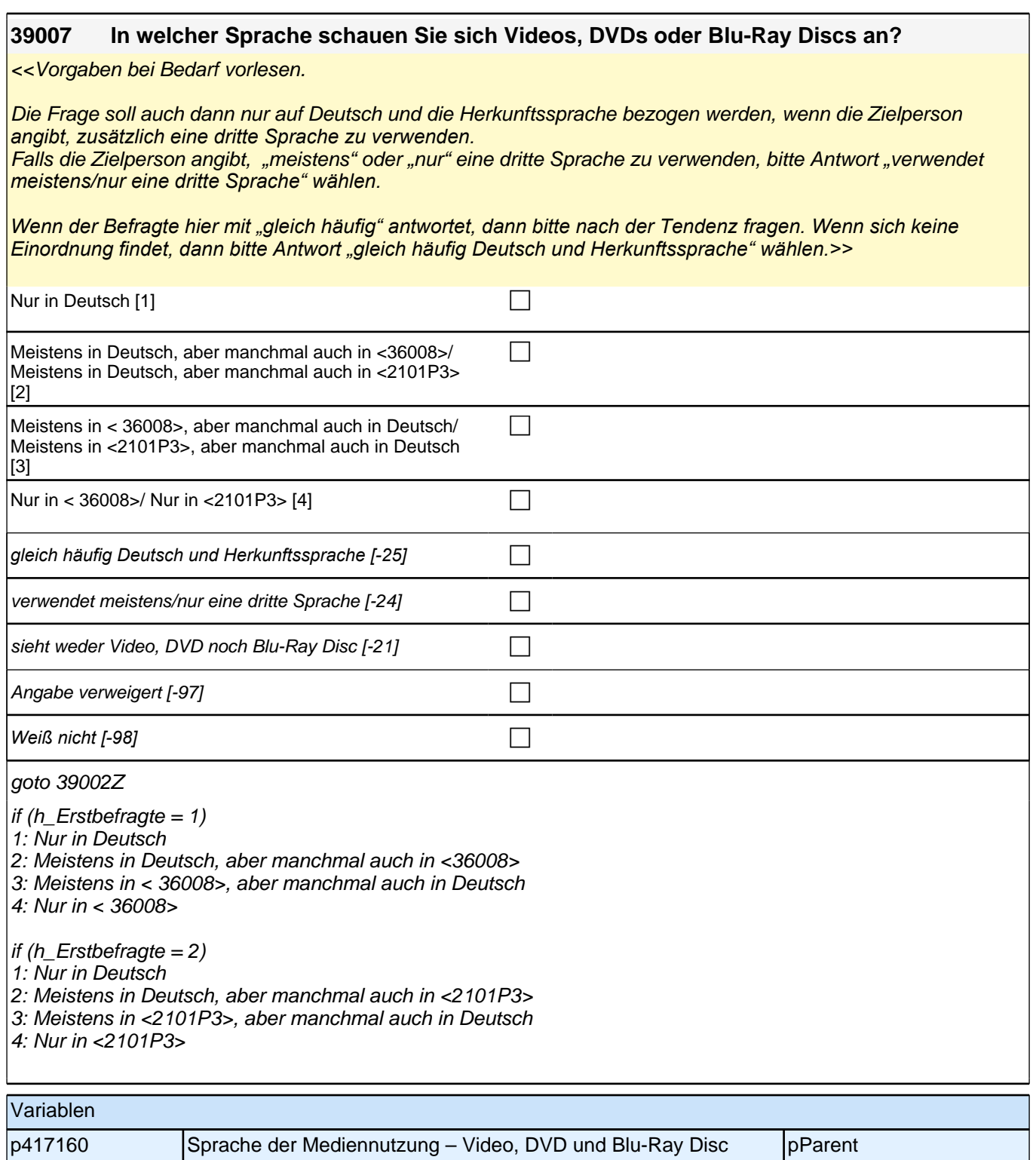

# **23\_Modul06\_S2+S4 E2 Häusliche Lernumwelt - gemeinsame Aktivitäten**

### **06106 Nun geht es um Dinge, die Sie oder jemand anderes zusammen mit <Name des Zielkindes> zuhause unternehmen. Mich interessiert dabei, wie oft Sie solche Dinge gemeinsam unternehmen.**

#### **Sie oder jemand anderes lesen <Name des Zielkindes> zuhause etwas vor.**

<<Vorgaben vorlesen. Sofern eine spontane Antwort gegeben wird, die den Antwortkategorien klar zugeordnet werden kann (z.B. dreimal am Tag = Kategorie 1 mehrmals täglich), bitte einordnen und nicht noch mal nachfragen bzw. alle Kategorien vorlesen. Nur bei Unklarheiten nachfragen.>>

*<<"jemand anderes" meint alle Personen, die im Haushalt wohnen oder regelmäßig in den Haushalt kommen wie*  z. B. Bekannte und Verwandte.>>

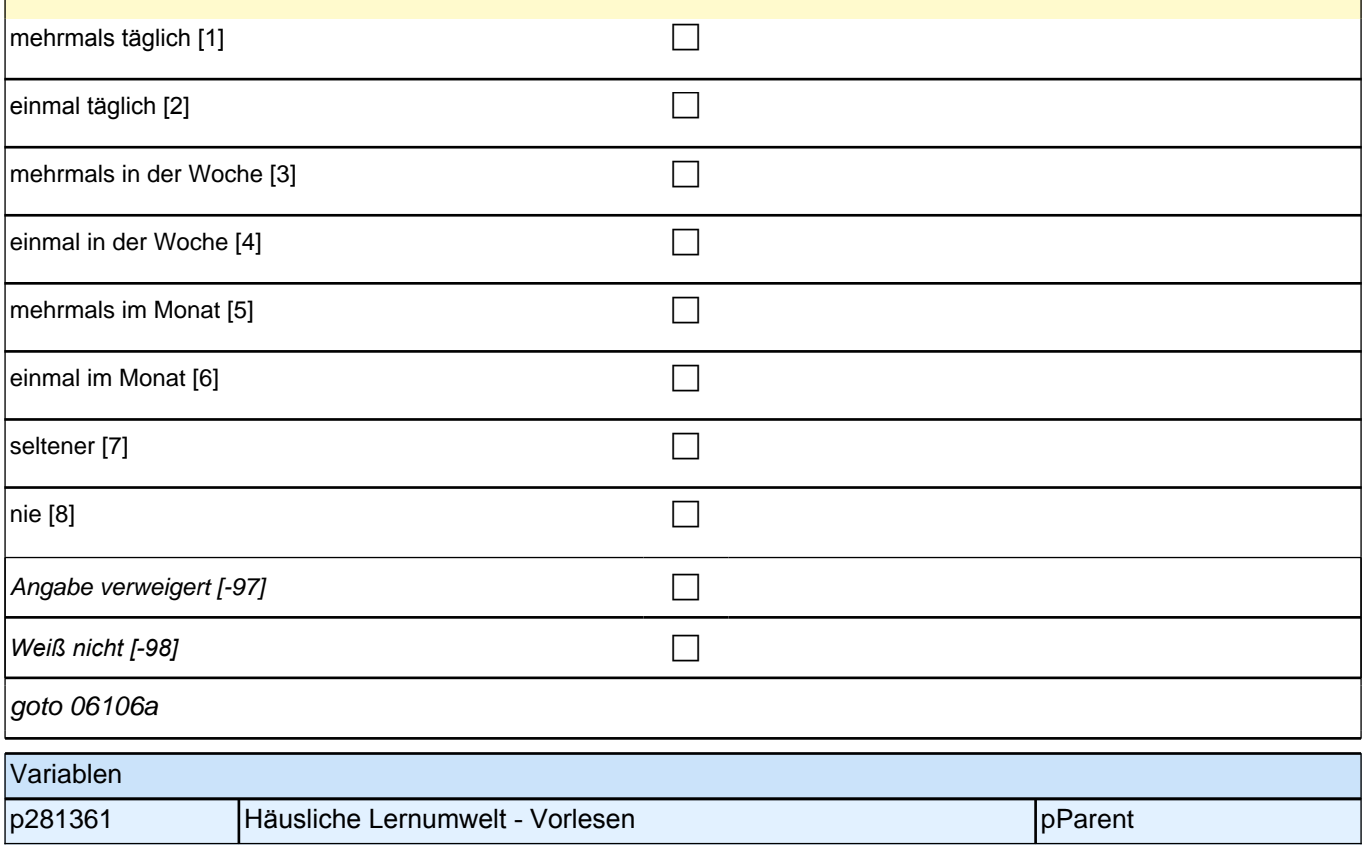

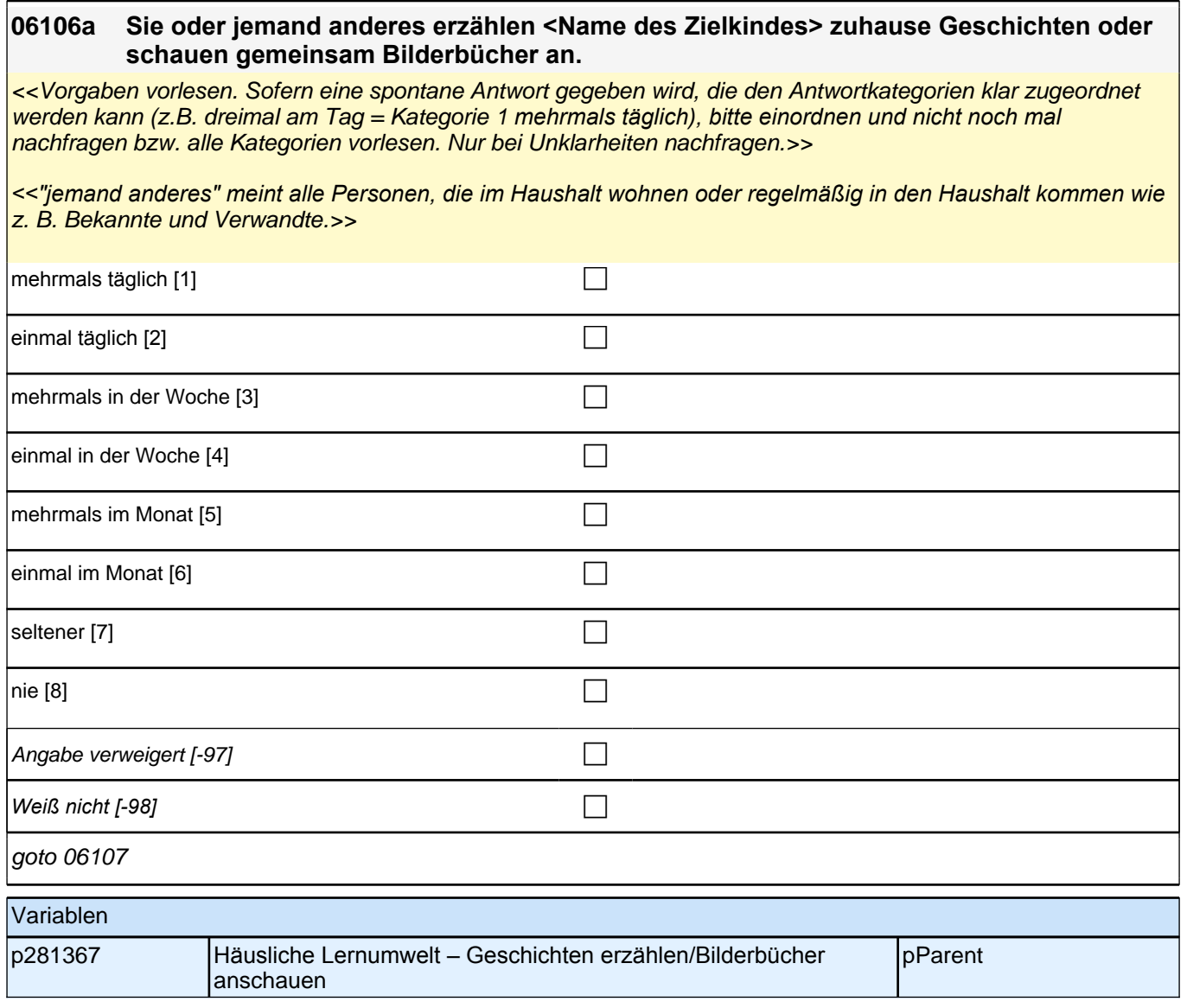

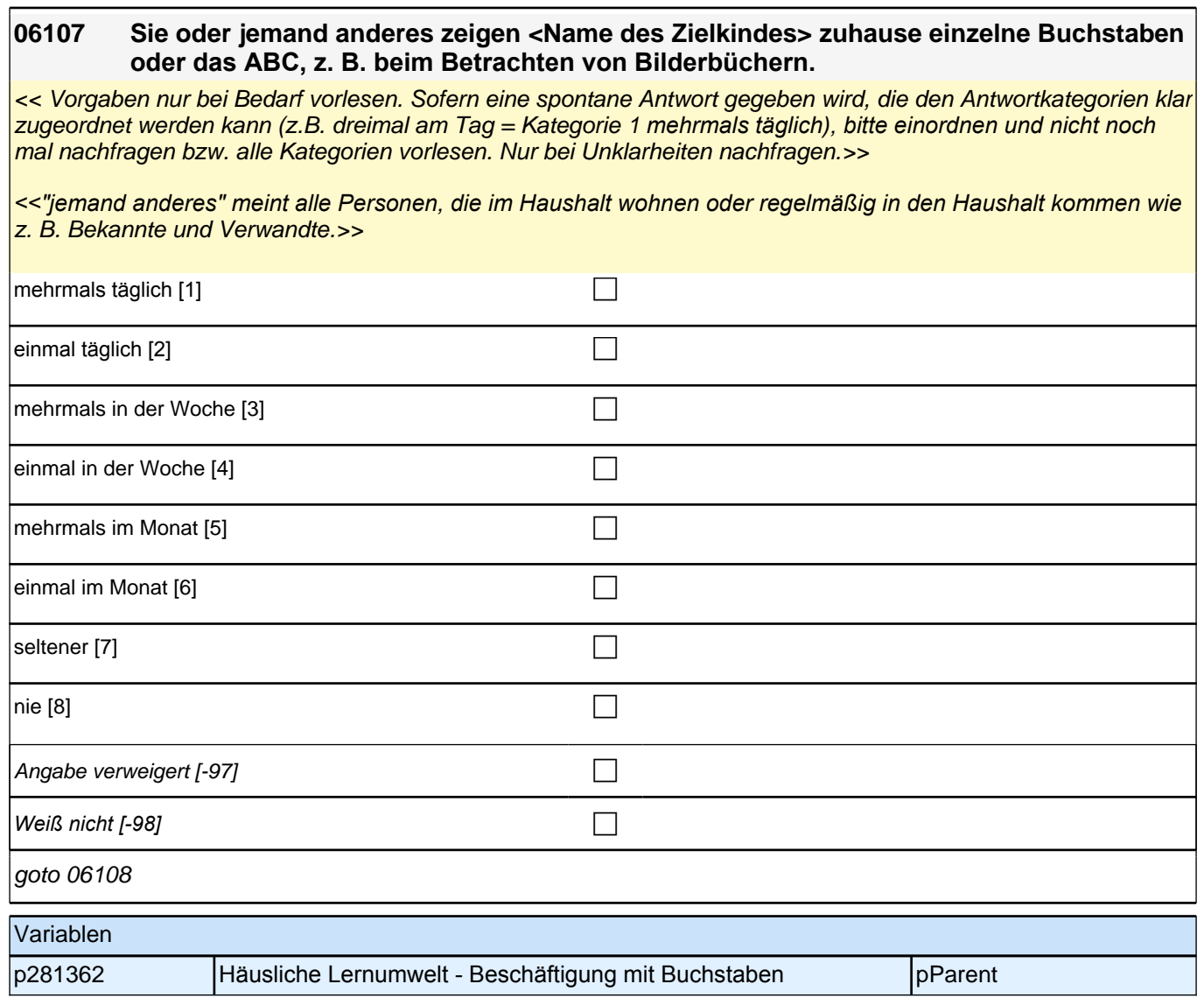

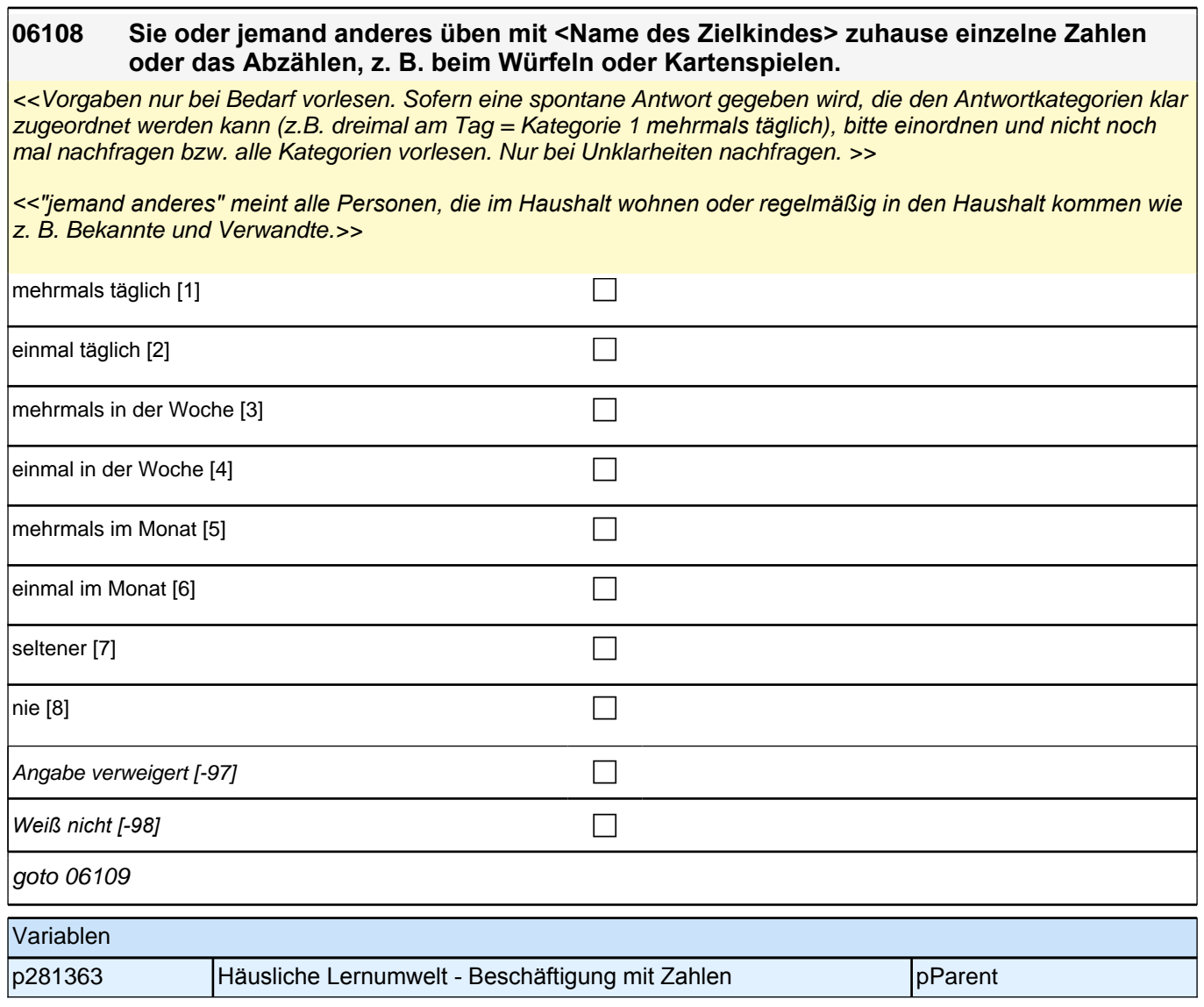

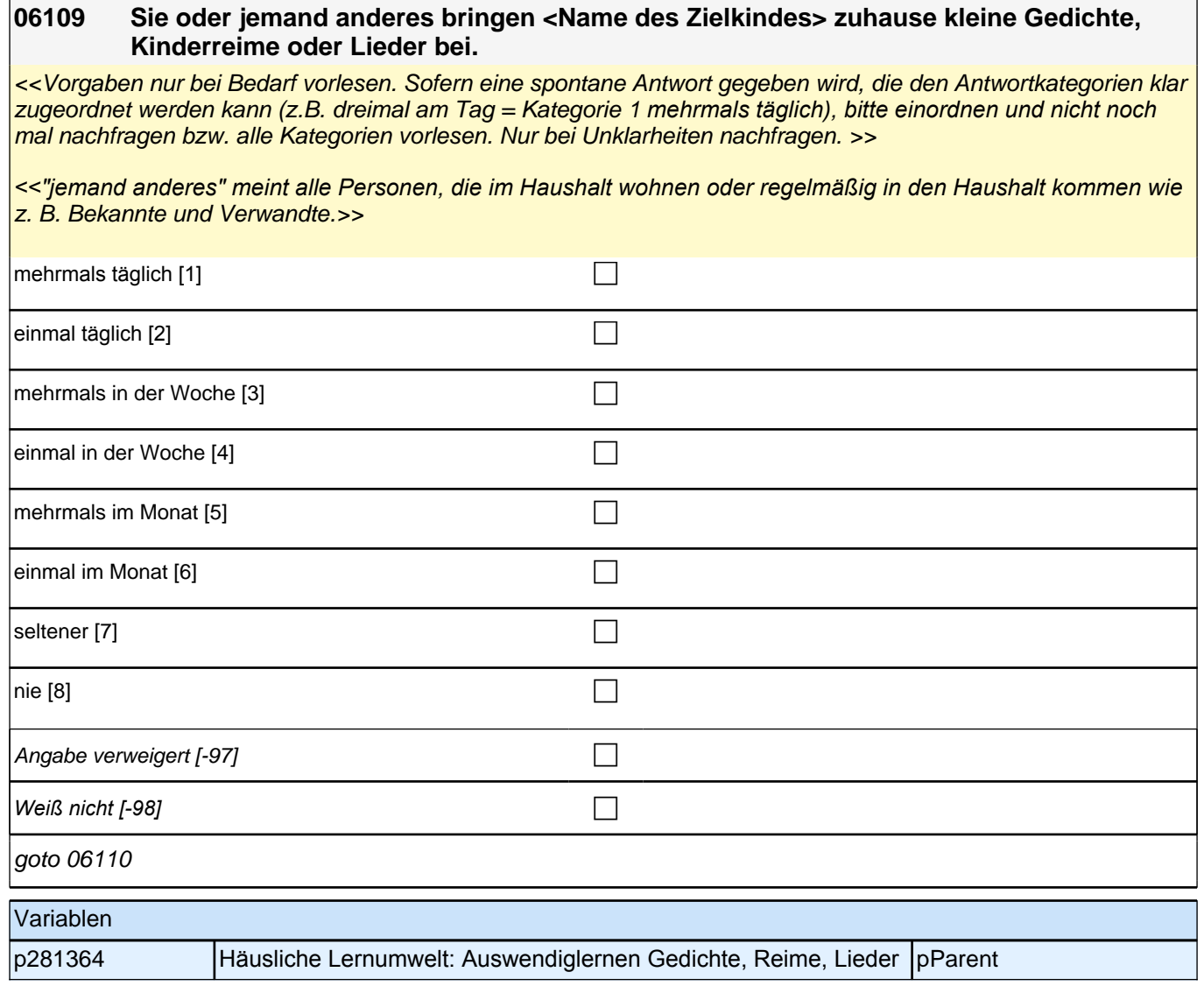

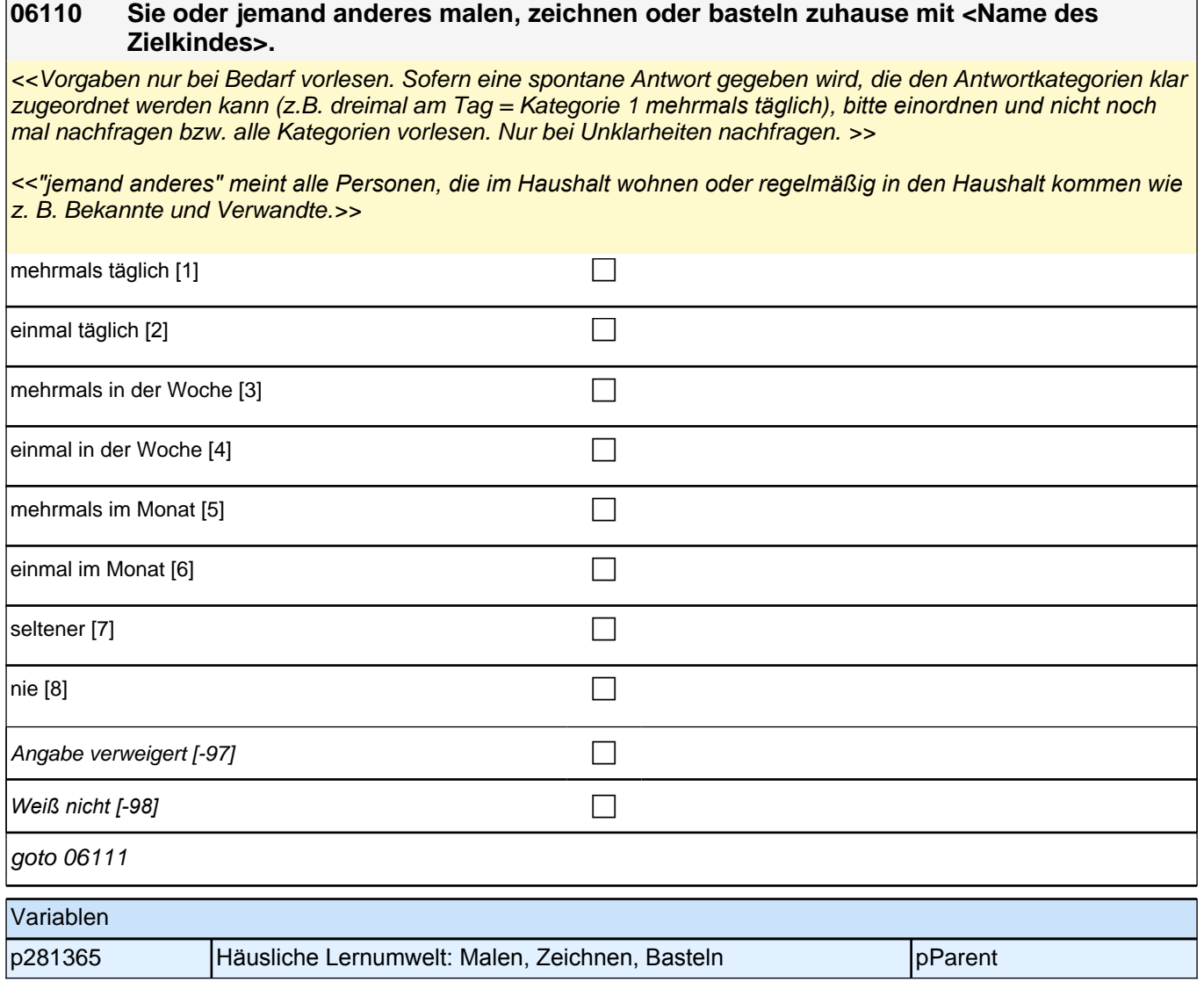

٦

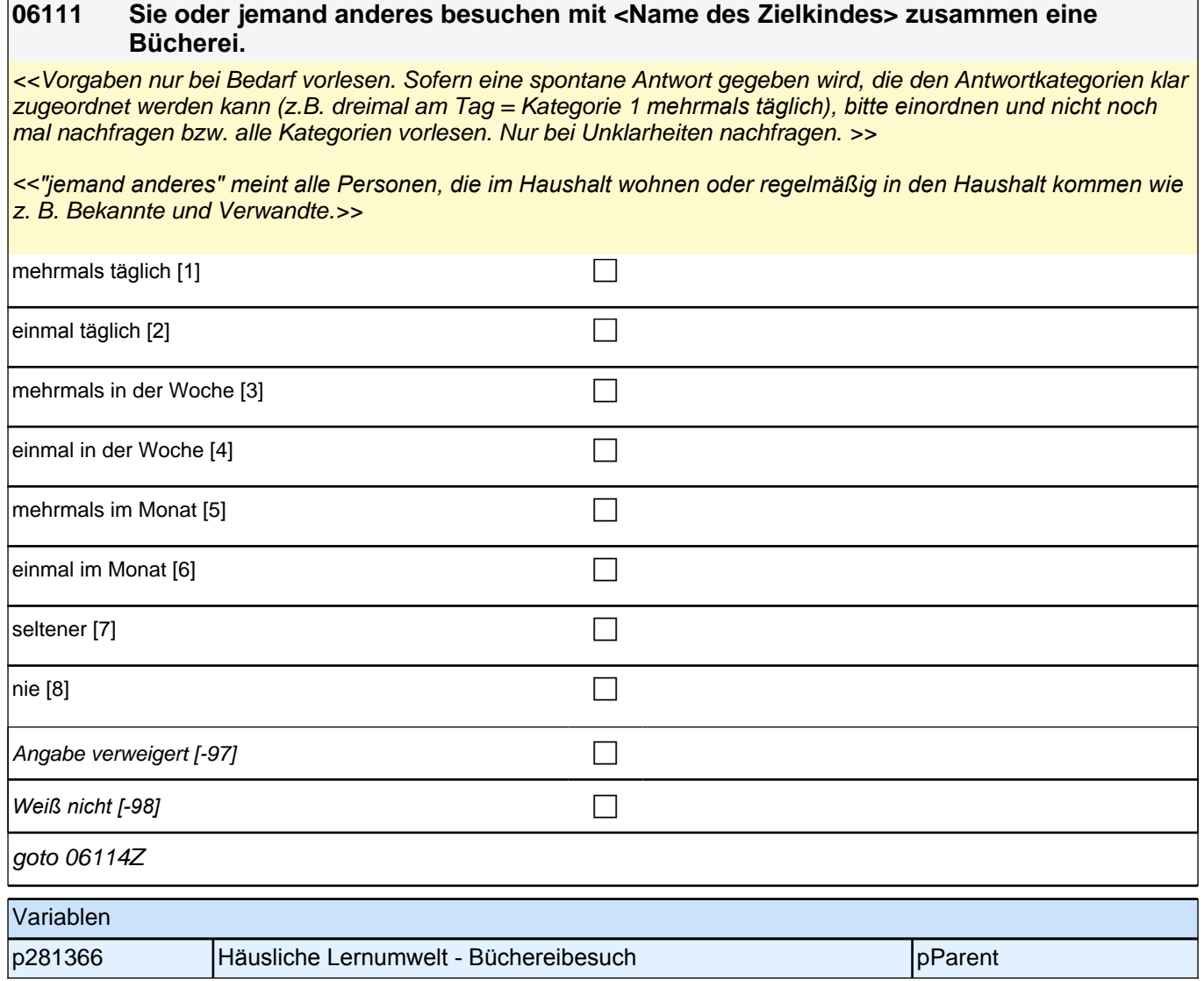

# **24\_Modul54\_S4\_S4\_Sprache\_Erst&Panelbefragte\_Vorlesen**

Bedingung: if (36026 = 1 OR 36025 = 2)

**540001 Sie haben ja eben angegeben, dass Sie oder jemand anderes anderes <Name des Zielkindes> zuhause etwas vorlesen. Nun würde uns interessieren, in welcher Sprache das geschieht. Im Laufe dieses Interviews haben wir notiert, dass <Name des Zielkindes> in Ihrer Familie <36029> gelernt hat. Wie oft lesen Sie oder jemand anderes <Name des Zielkindes> zuhause etwas auf <36029> vor?**

Bedingung: if (36020 = 1) & (2103P1 = 1)

**540001 Sie haben ja eben angegeben, dass Sie oder jemand anderes anderes <Name des Zielkindes> zuhause etwas vorlesen. Nun würde uns interessieren, in welcher Sprache das geschieht. In einem früheren Interview haben wir notiert, dass <Name des Zielkindes> in Ihrer Familie <2103P3> gelernt hat. Wie oft lesen Sie oder jemand anderes <Name des Zielkindes> zuhause etwas auf <2103P3> vor?**

Bedingung: if  $((2103P44 = . & 2103P45 = .) & (2103P1 = 1))$ 

*2 Eltern*

**540001 Sie haben ja eben angegeben, dass Sie oder jemand anderes anderes <Name des Zielkindes> zuhause etwas vorlesen. Nun würde uns interessieren, in welcher Sprache das geschieht. In einem früheren Interview haben wir notiert, dass Sie als Kind in Ihrer Familie <2103P3> gelernt haben. Wie oft lesen Sie oder jemand anderes <Name des Zielkindes> zuhause etwas auf <2103P3> vor?**

<<Vorgaben vorlesen. Sofern eine spontane Antwort gegeben wird, die den Antwortkategorien klar zugeordnet werden kann (z.B. dreimal am Tag = Kategorie 1 *mehrmals täglich), bitte einordnen und nicht noch mal*  nachfragen bzw. alle Kategorien vorlesen. Nur bei Unklarheiten nachfragen.

*"jemand anderes" meint alle Personen, die im Haushalt wohnen oder regelmäßig in den Haushalt kommen wie z.*  B. Bekannte und Verwandte.

*Falls die eingeblendete Herkunftssprache nicht mit der Aussage des Befragten übereinstimmt, dann bitte Button "Herkunftssprache nur Deutsch" bzw. "andere nichtdeutsche Herkunftssprache" wählen und: "Entschuldigen Sie bitte. Dann müssen wir das falsch notiert haben." >>*

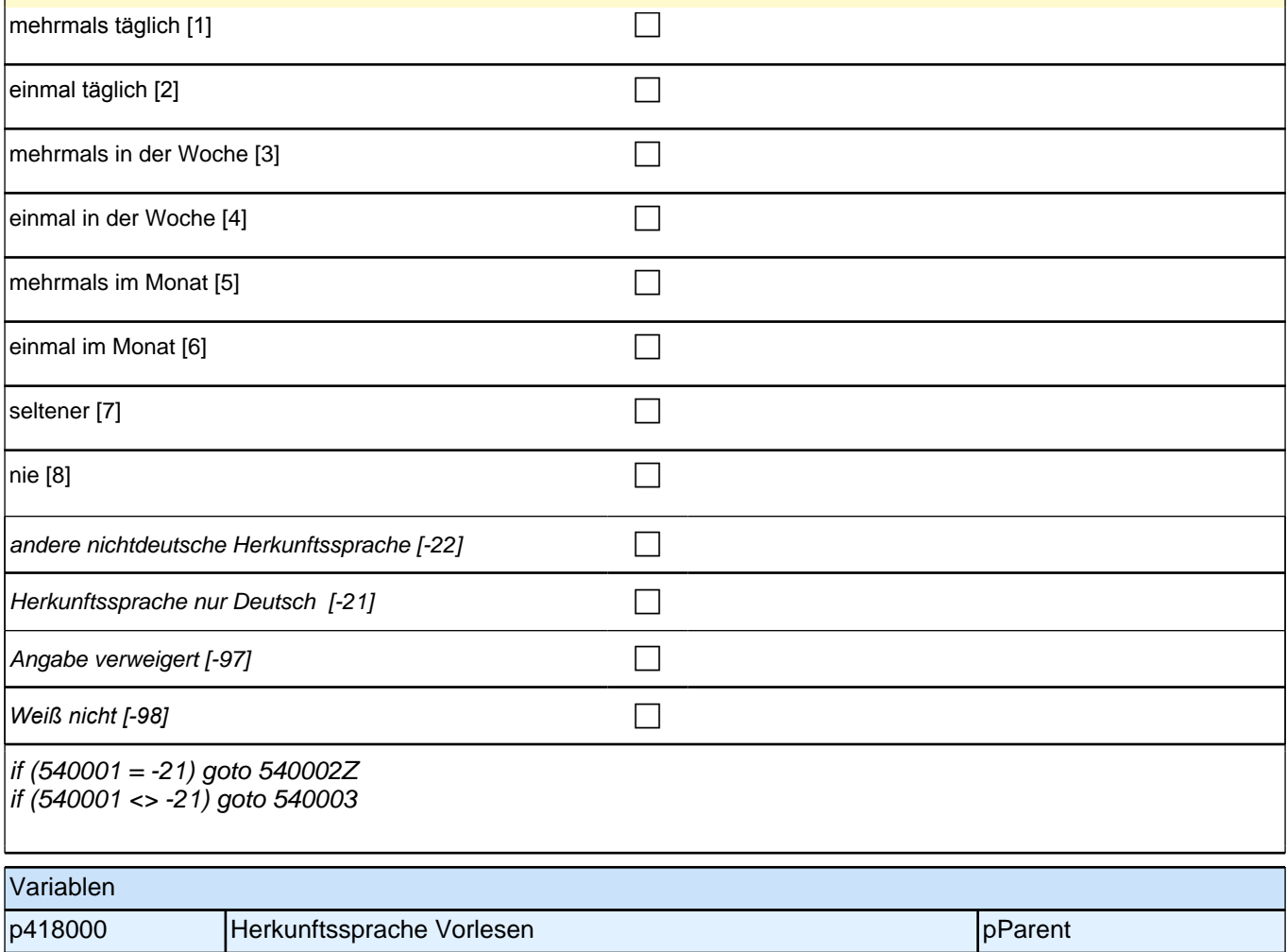
ċ

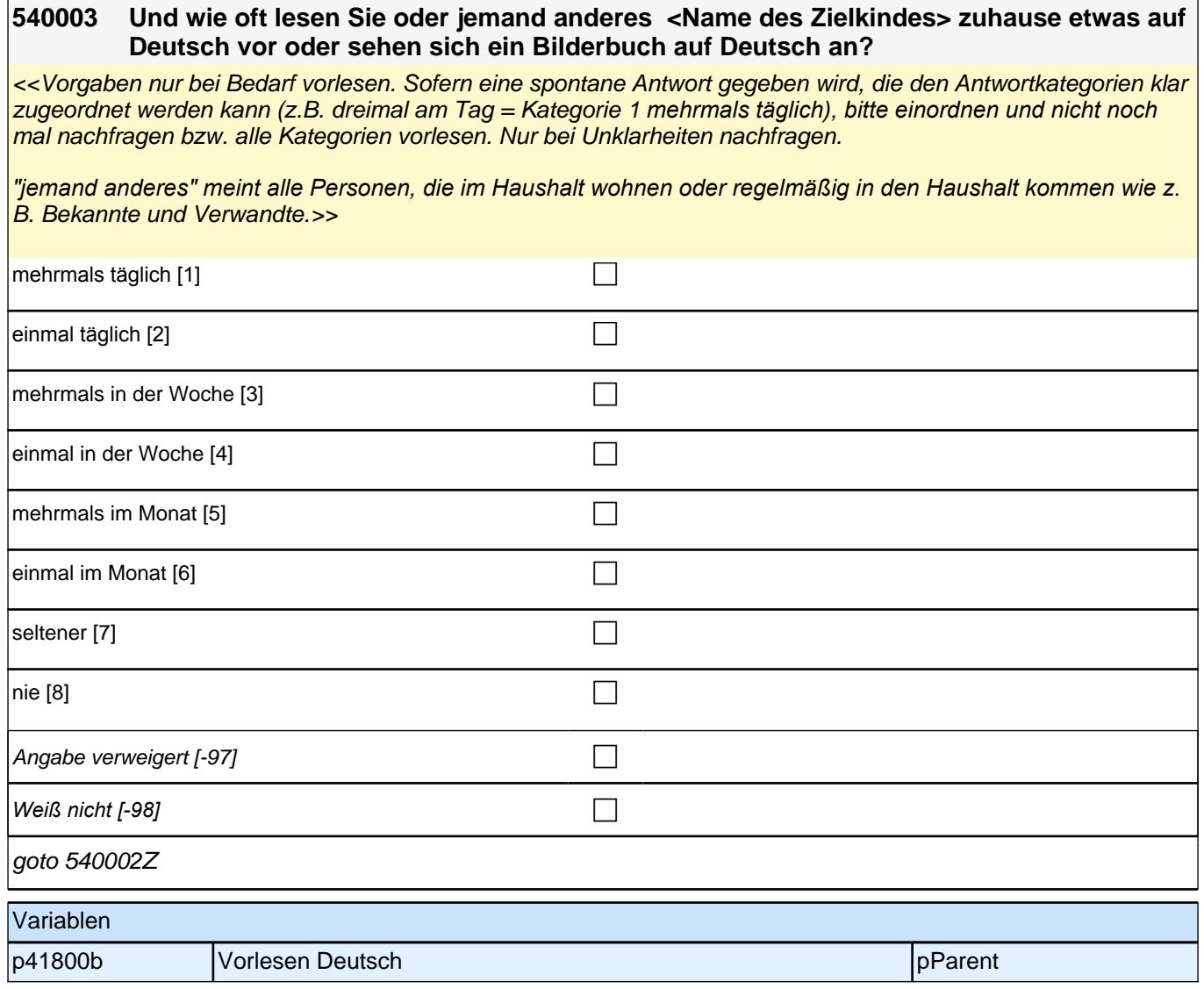

## **25\_Modul43\_S3\_S3\_Familienklima**

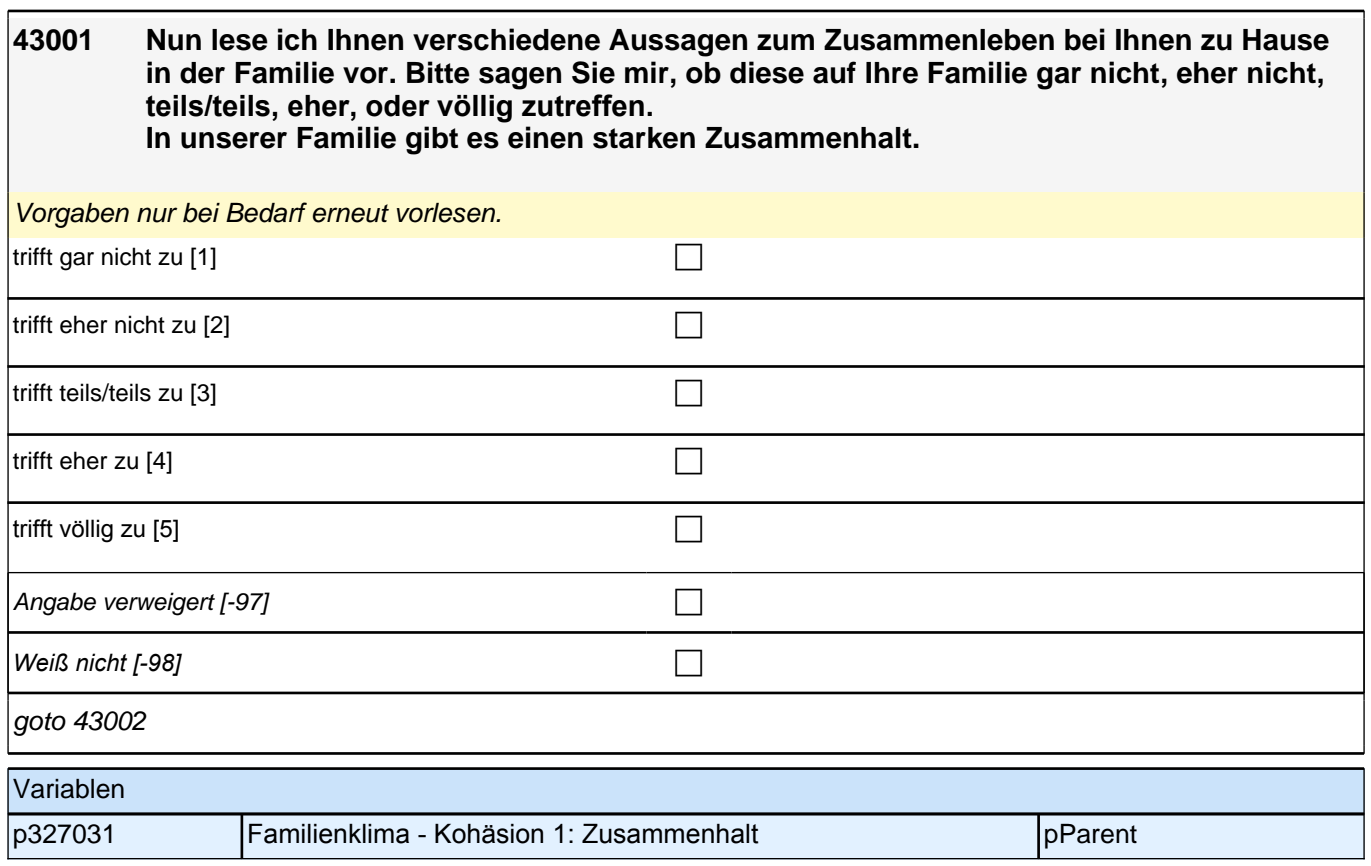

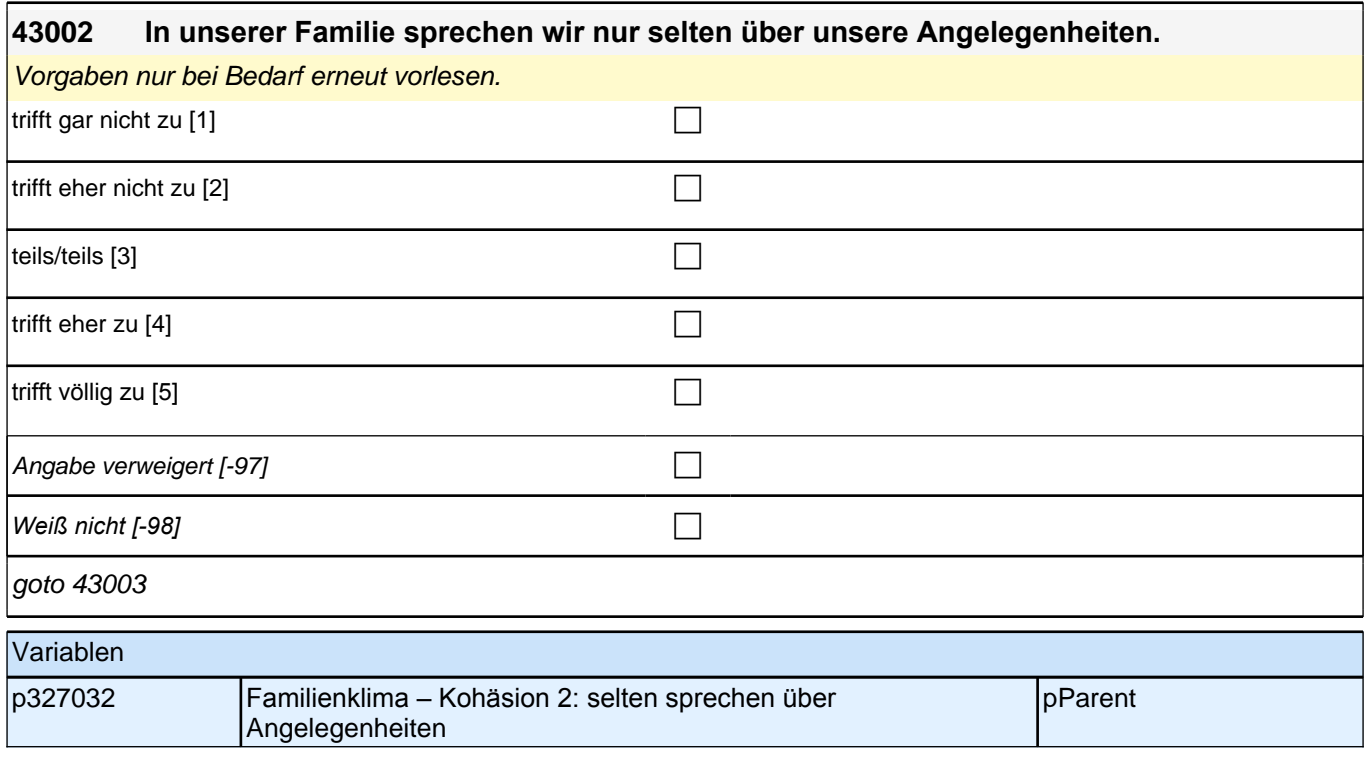

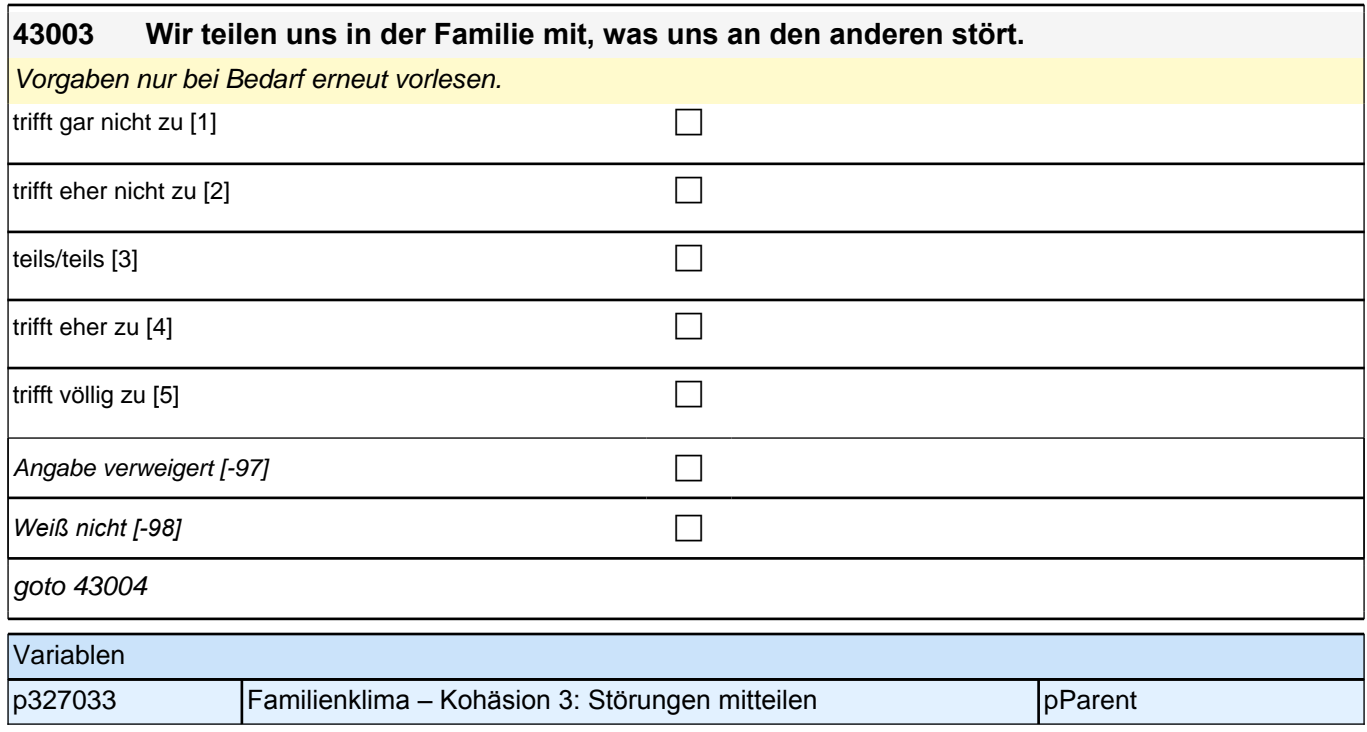

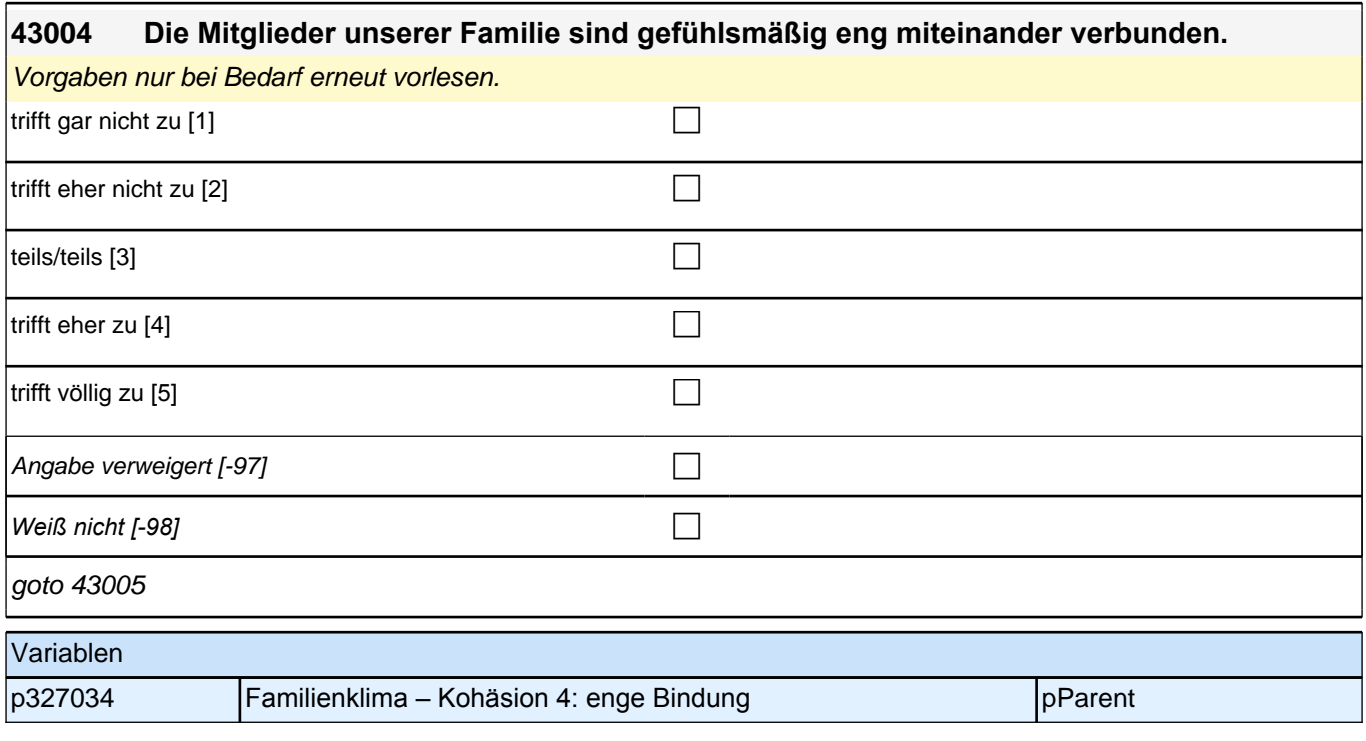

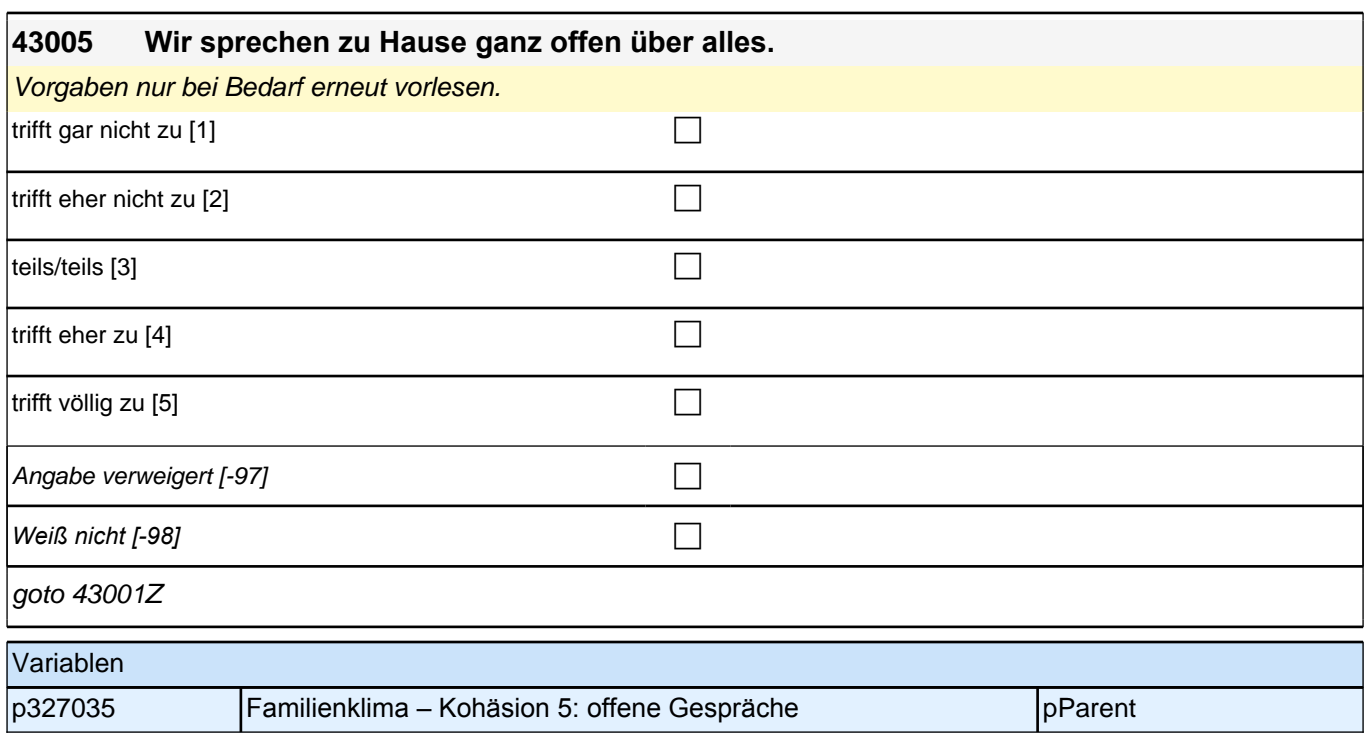

# **26\_Modul\_05\_S5\_Gesundheit\_Zielkind\_I\_Allgemeine\_Gesundheit**

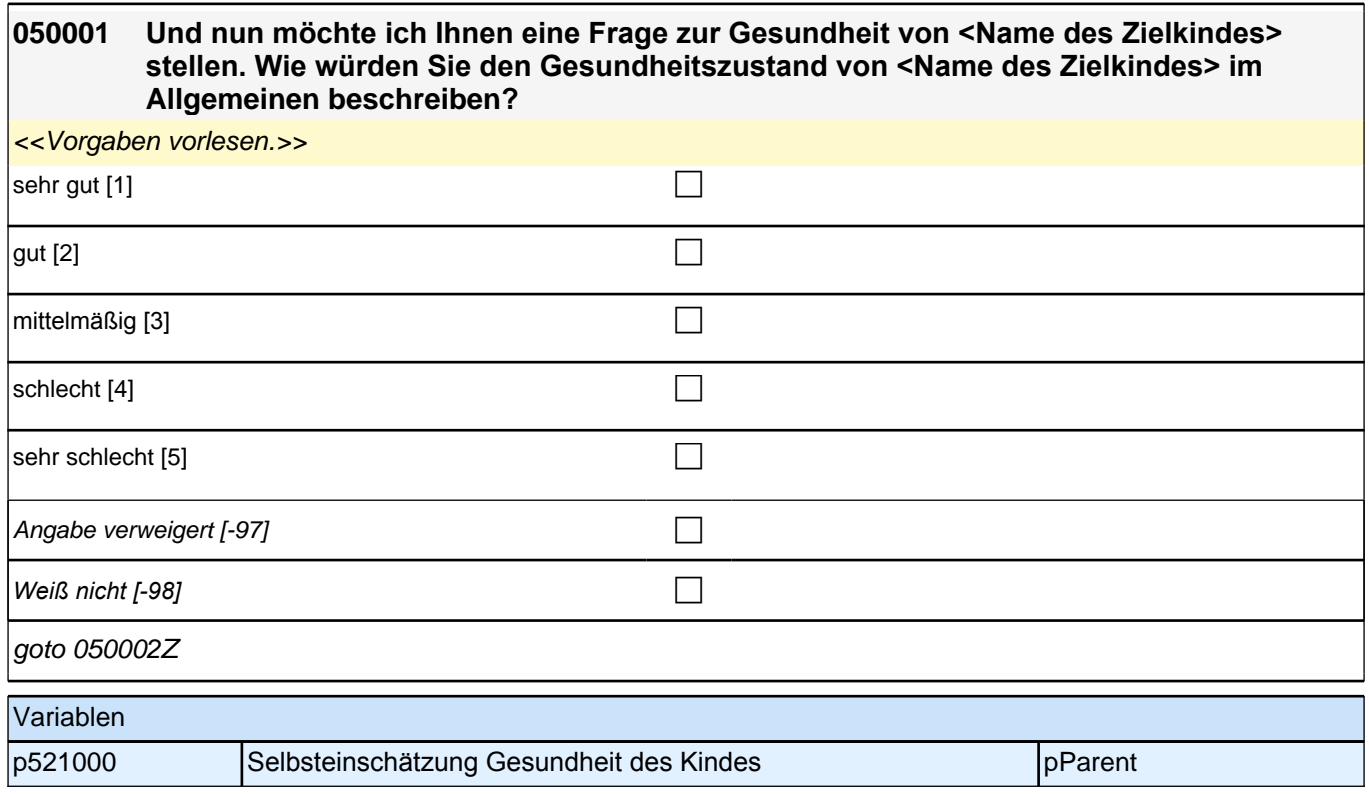

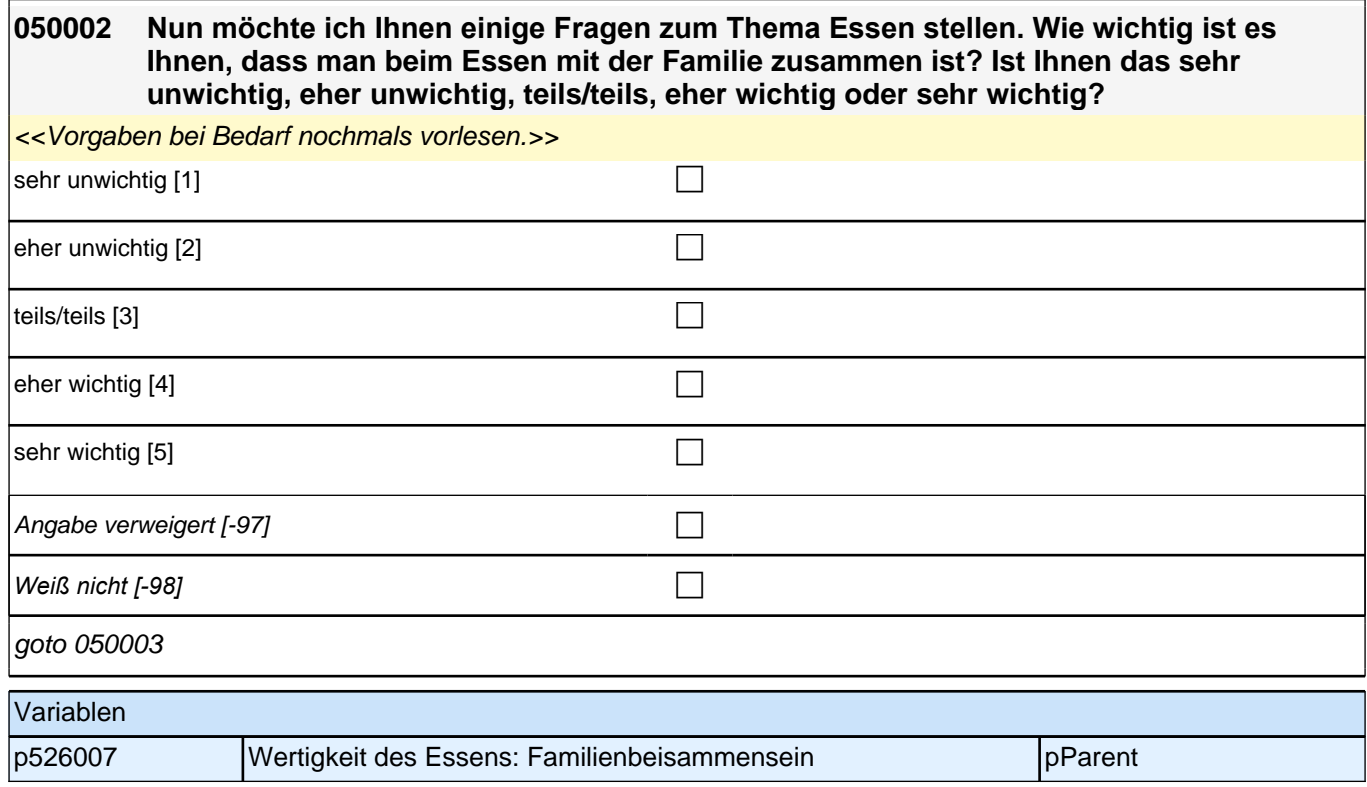

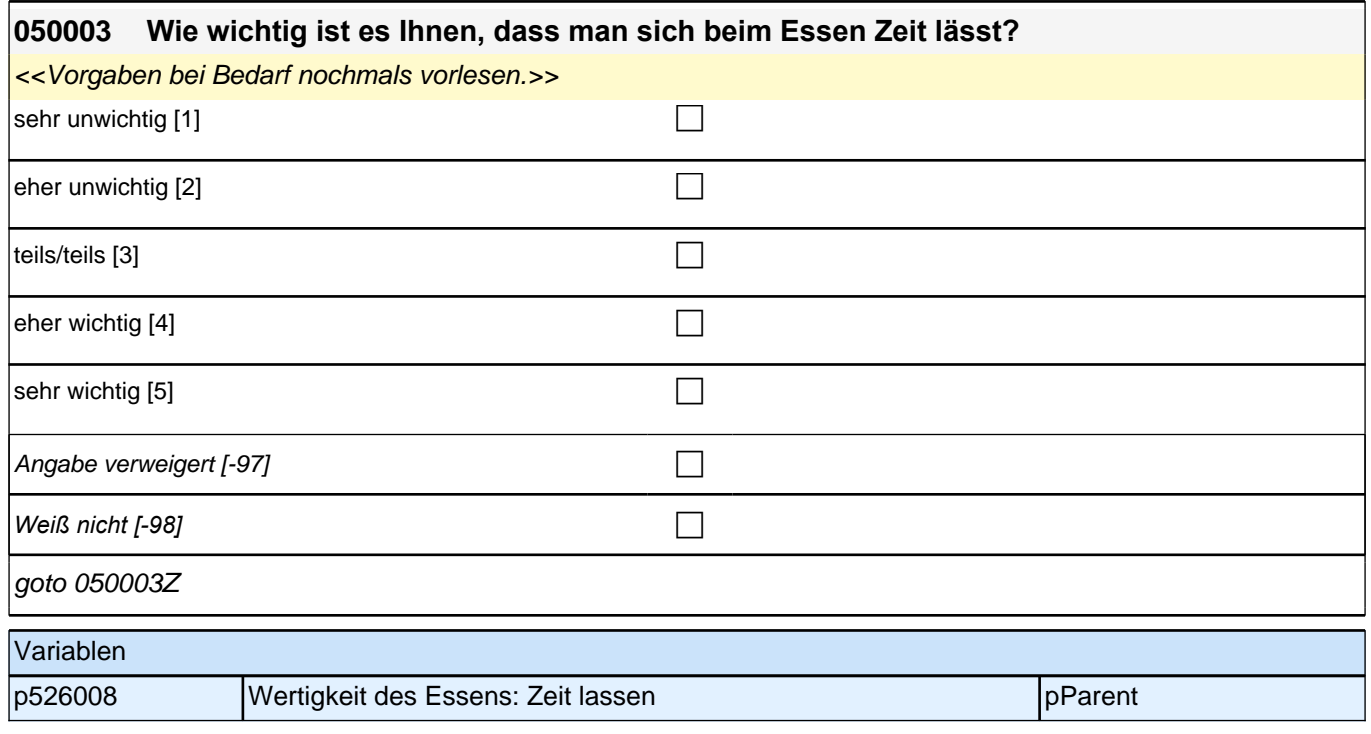

## **27\_Modul10\_E1\_E1\_Sprachförderung**

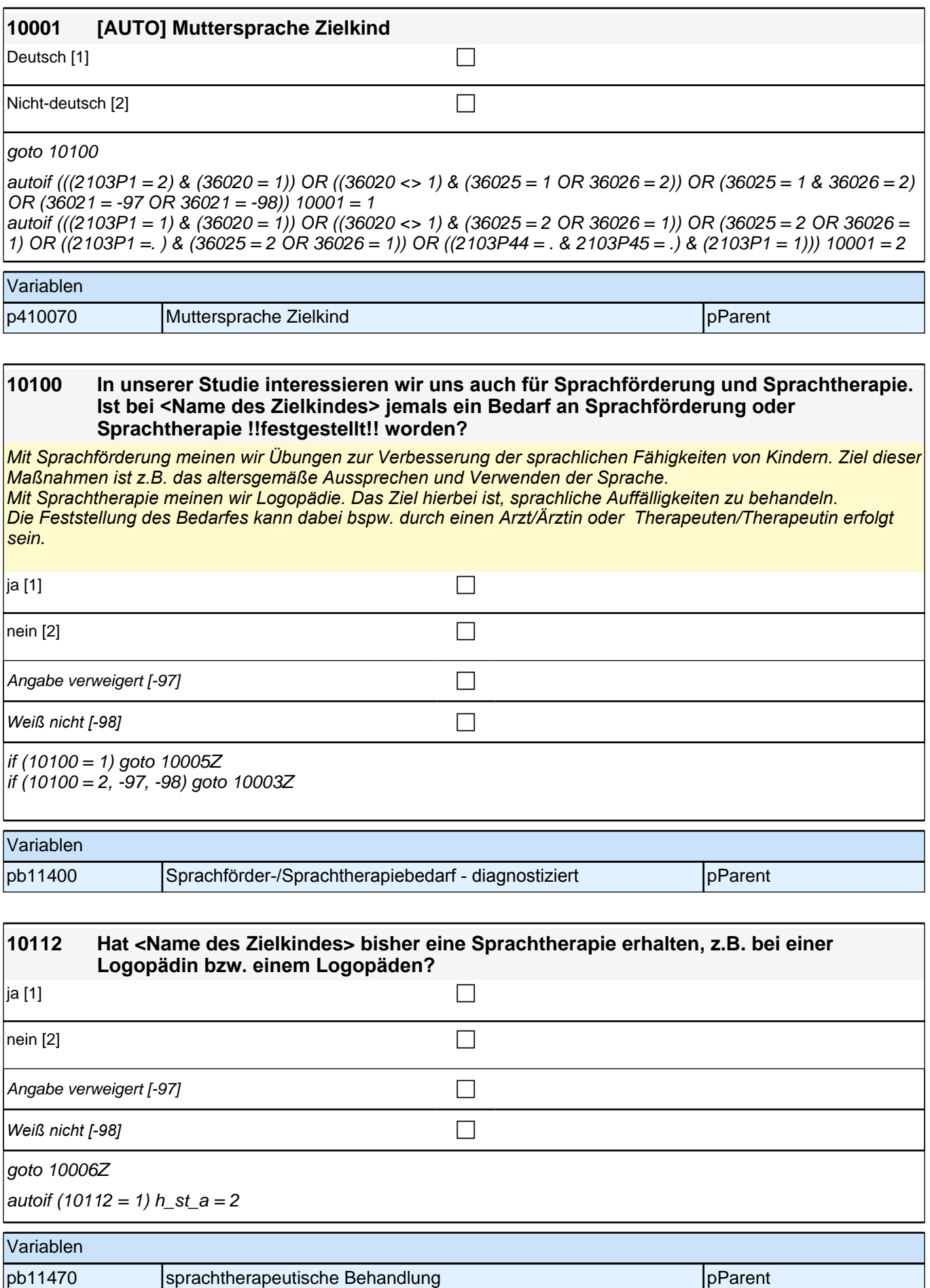

## **BEGINN der Sprachtherapie (max. 3 Durchläufe)**

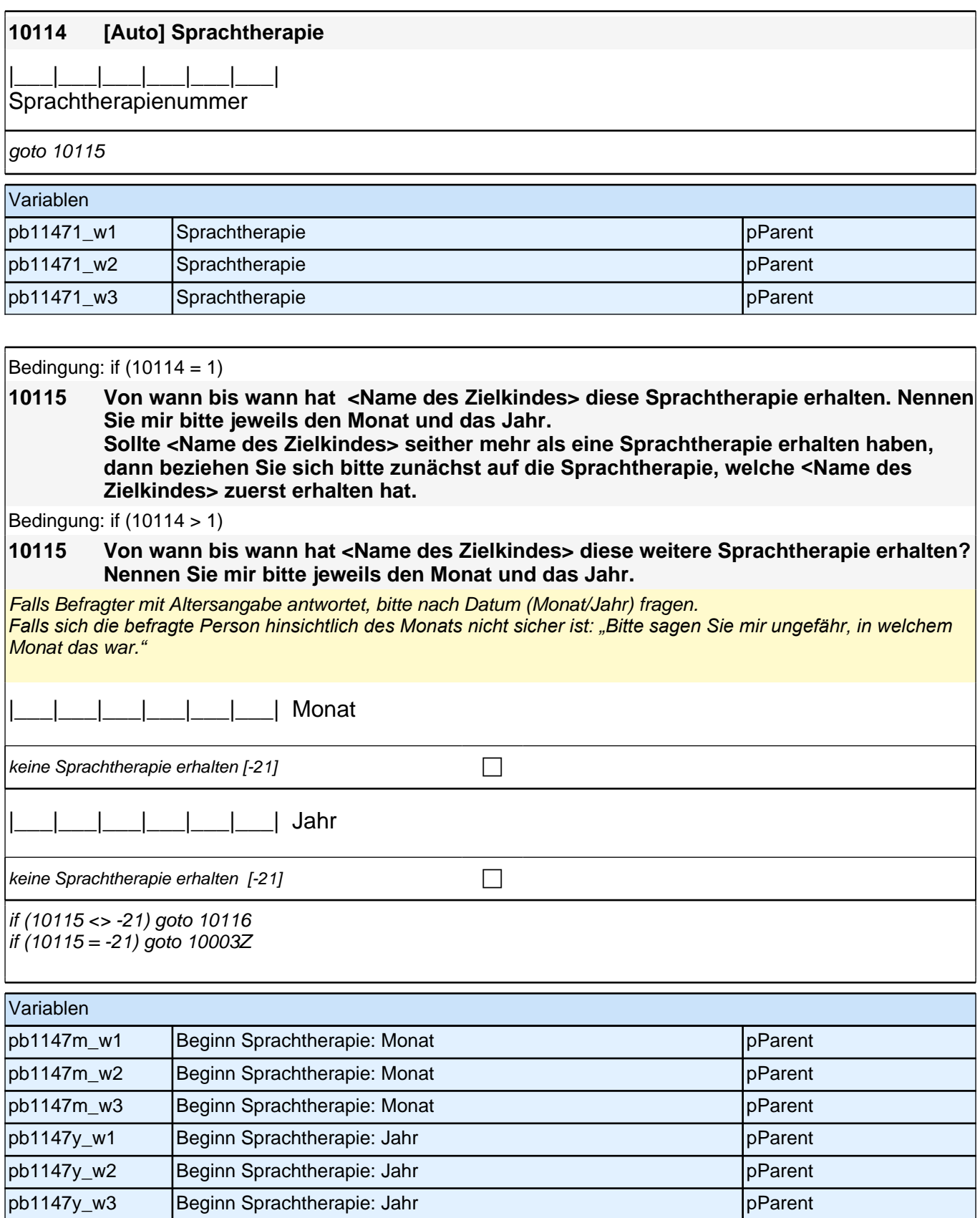

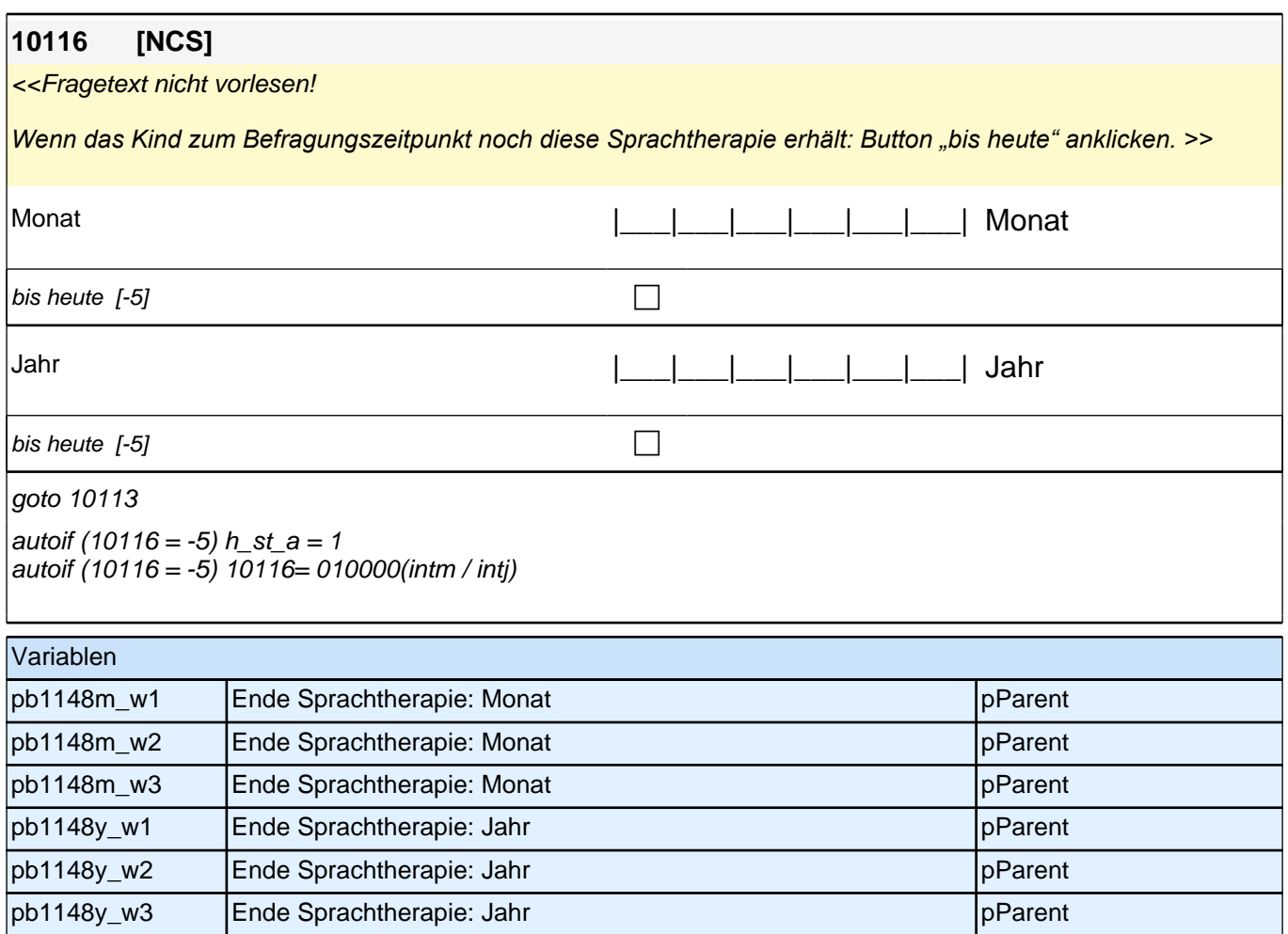

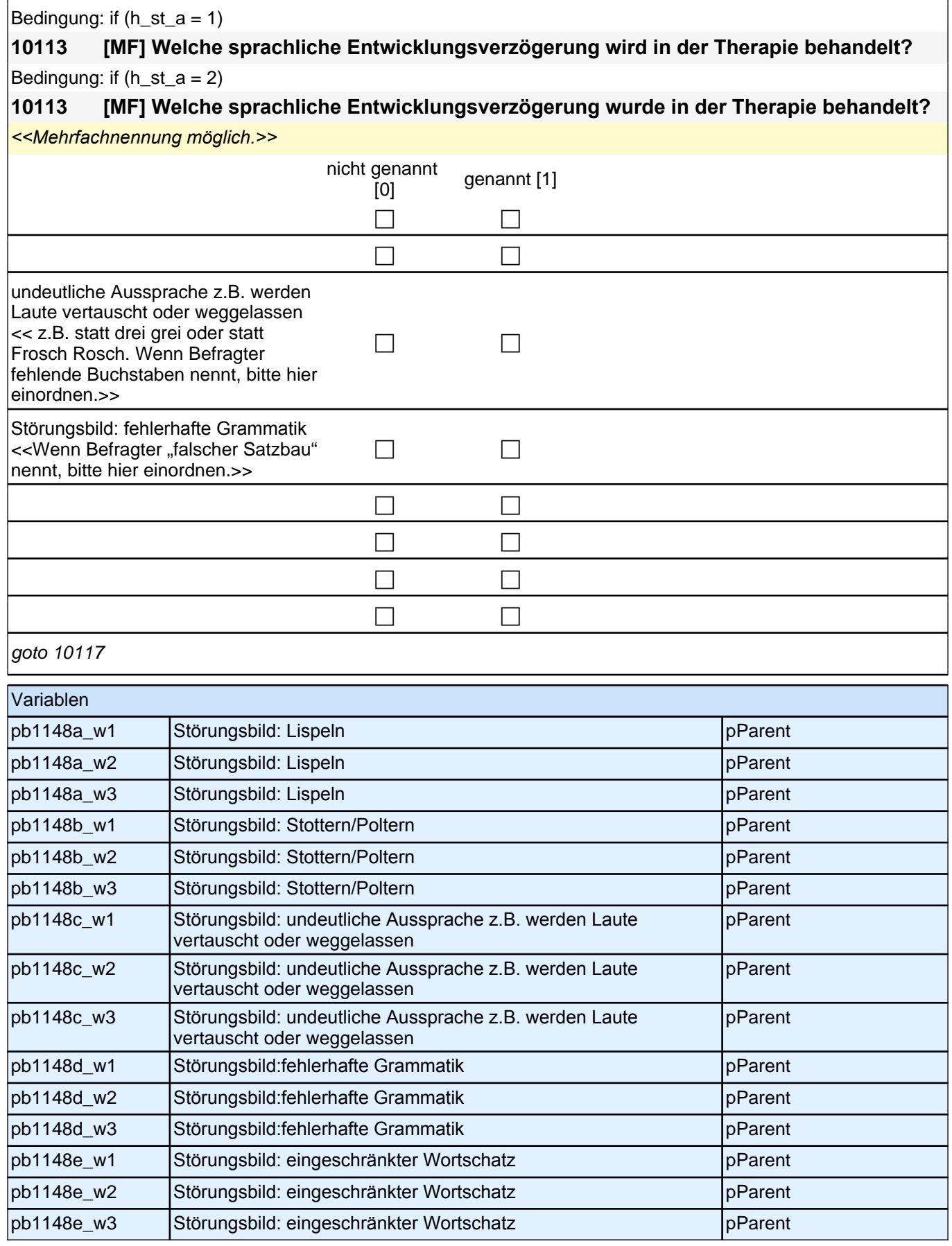

#### *2 Eltern*

#### Bedingung: if  $(h_st_a = 1)$

**10117 Wie viele Stunden pro Woche erhält <Name des Zielkindes> diese Sprachtherapie?** Bedingung: if  $(h_st_a = 2)$ 

**10117 Wie viele Stunden pro Woche erhielt <Name des Zielkindes> diese Sprachtherapie?** 

|\_\_\_|\_\_\_|\_\_\_| Anzahl der Stunden pro Woche

Range: 0 - 100

 $if (10001 = 1)$  goto 10118  $if (10001 = 2)$  goto 10027

#### Variablen

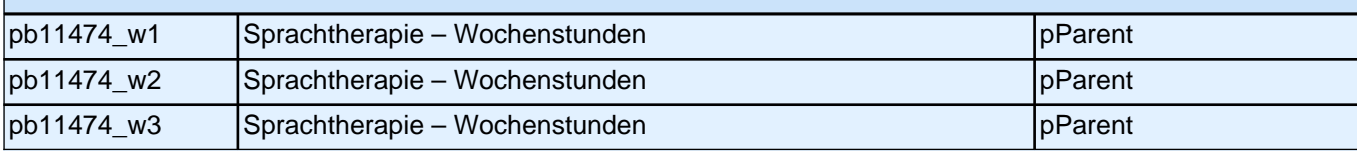

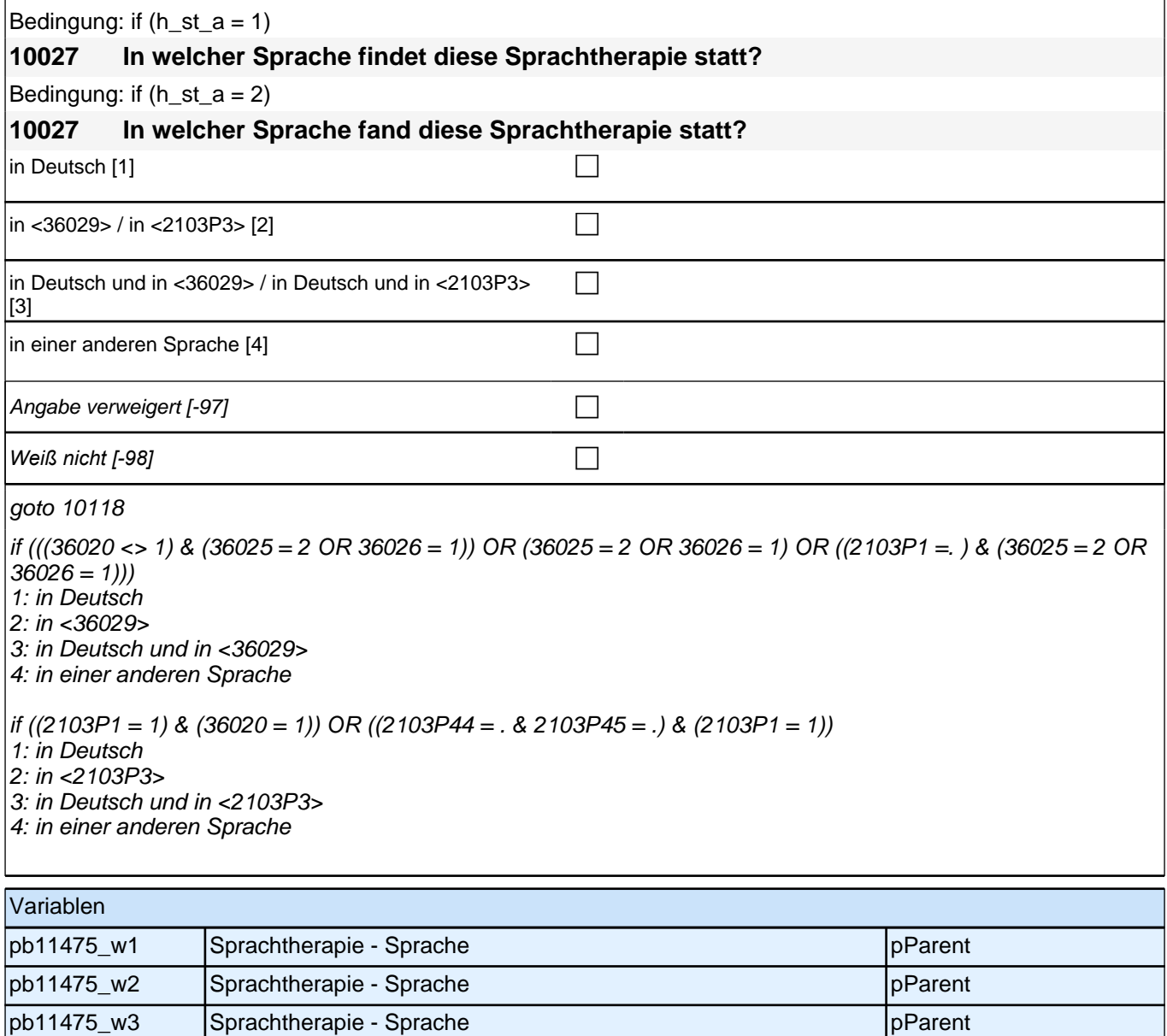

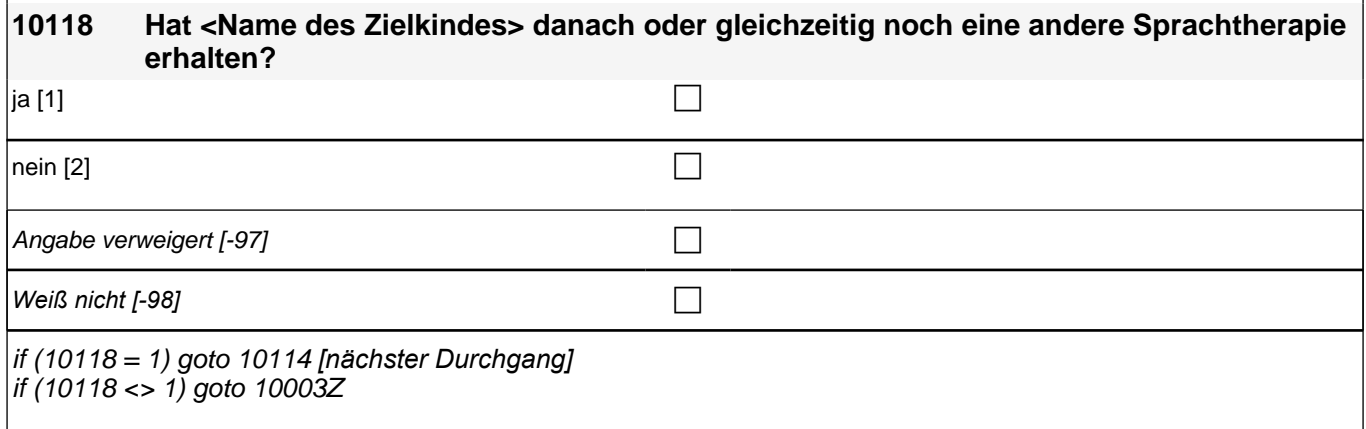

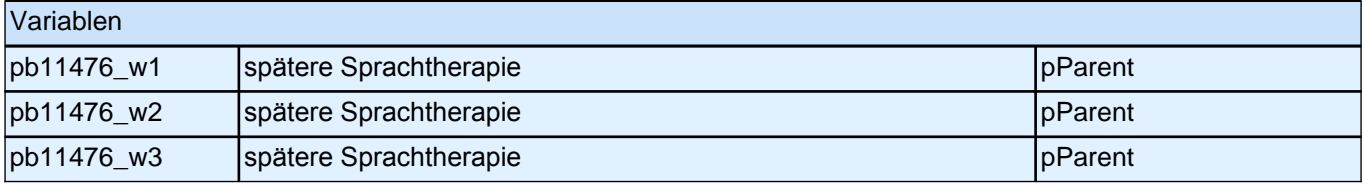

### **Ende der Sprachtherapie (max. 3 Durchläufe)**

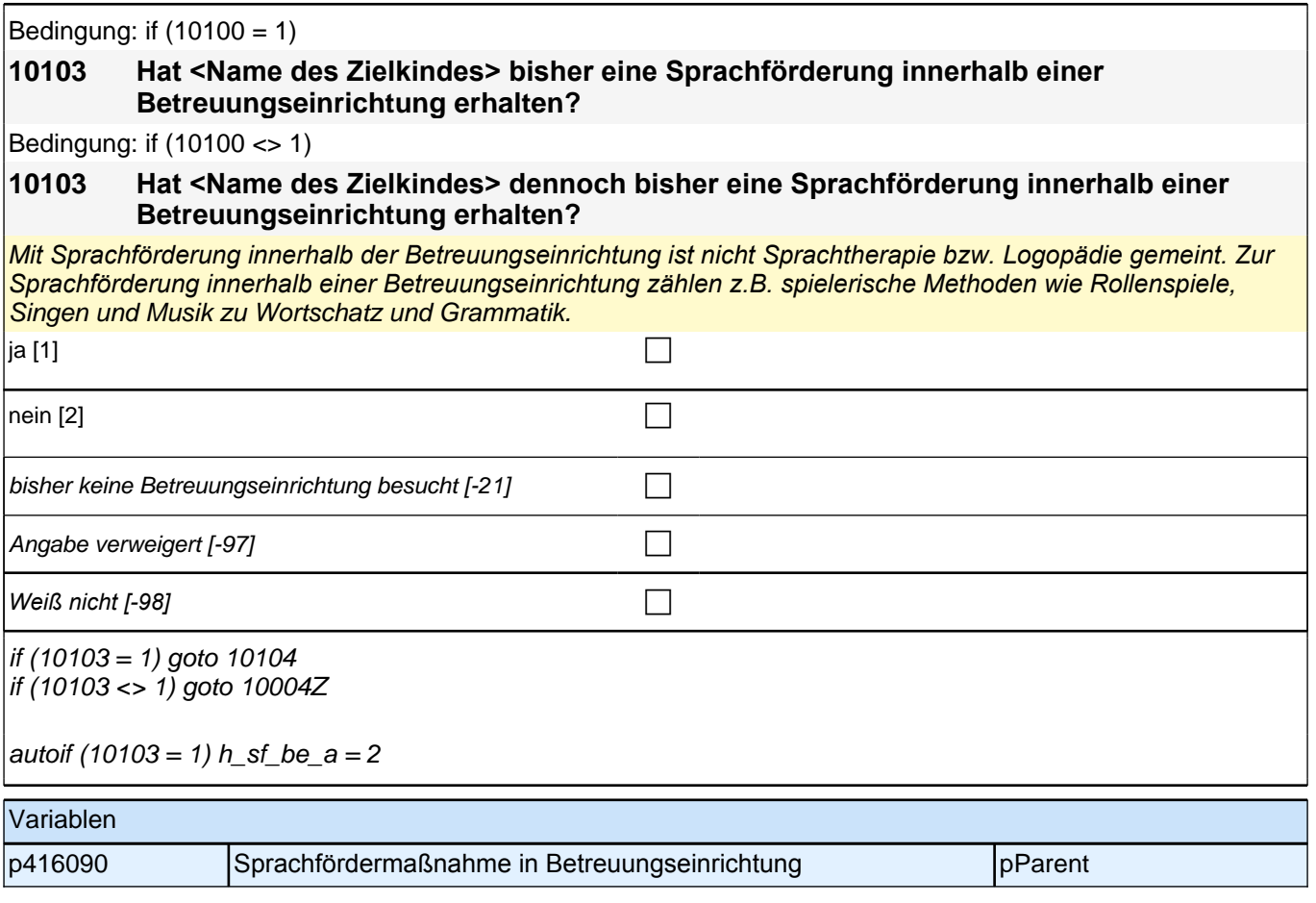

## **BEGINN der Sprachförderungsschleife in Betreuungseinrichtung (max. 5**

### **10104 [Auto] Sprachförderungsnummer in Betreuungseinrichtung** |\_\_\_|\_\_\_|\_\_\_|\_\_\_|\_\_\_|\_\_\_| Sprachförderungsnummer in Betreuungseinrichtung goto 10105 Variablen p416060\_w1 Sprachförderungsnummer in Betreuungseinrichtung pParent p416060\_w2 Sprachförderungsnummer in Betreuungseinrichtung pParent p416060\_w3 Sprachförderungsnummer in Betreuungseinrichtung pParent p416060\_w4 Sprachförderungsnummer in Betreuungseinrichtung pParent

p416060\_w5 Sprachförderungsnummer in Betreuungseinrichtung pParent

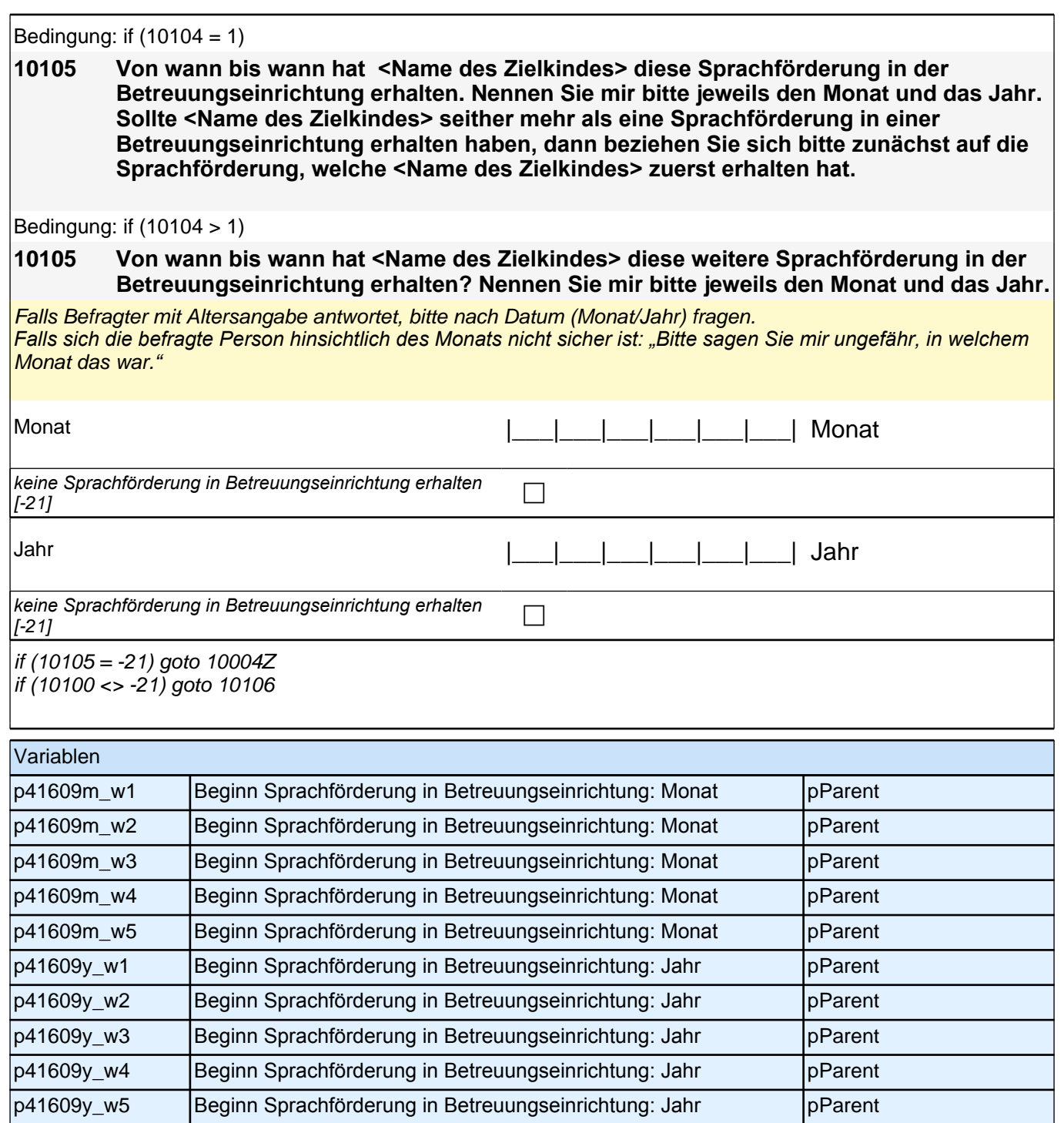

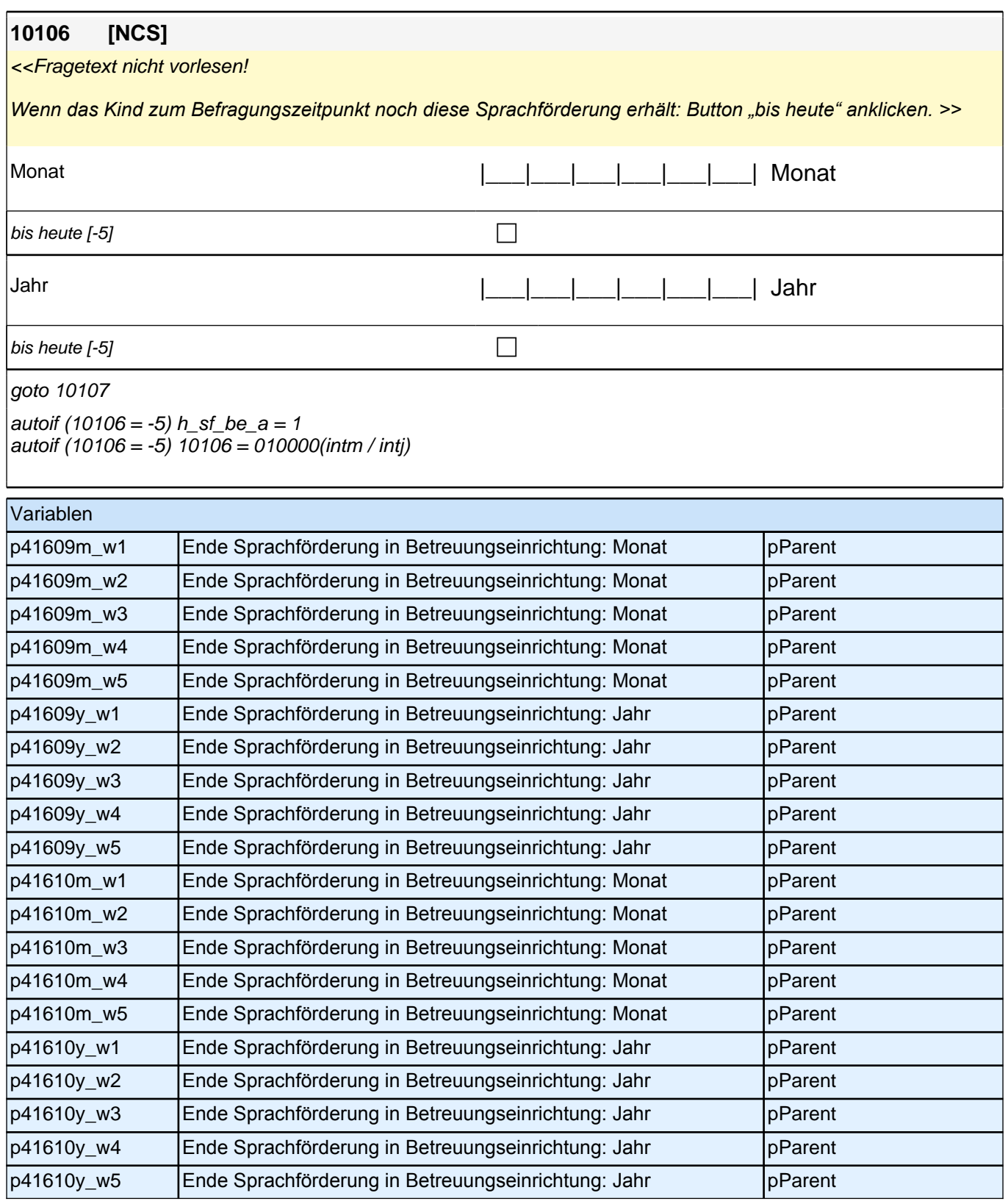

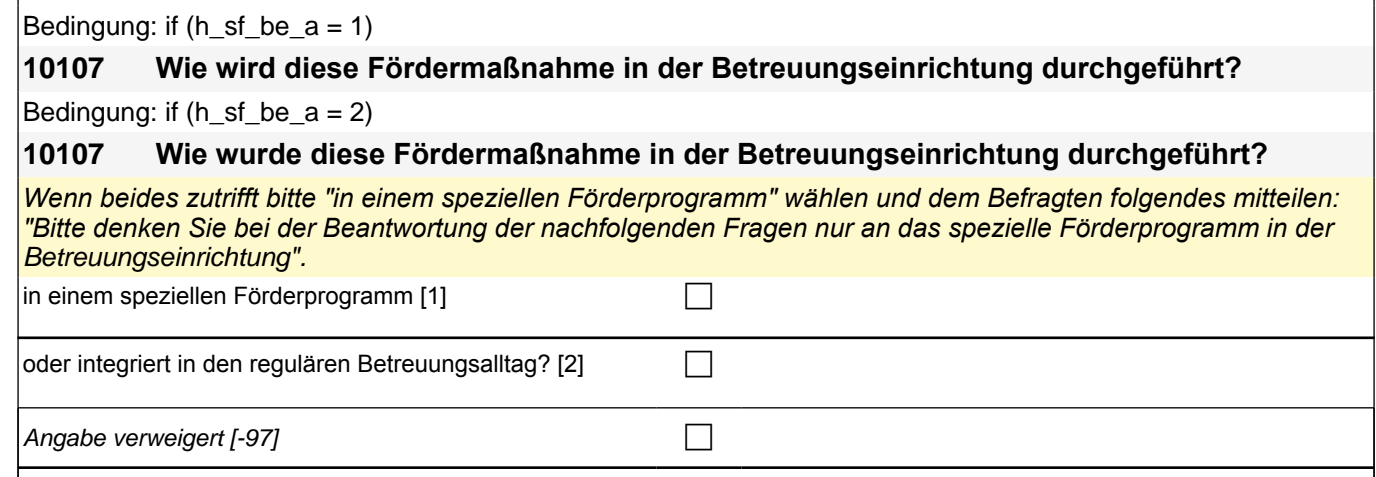

*Weiß nicht [-98]* c

if (10107 = 1) goto 10108 if (10107 <> 1 & 10001 = 1) goto 10111 if (10107 <> 1 & 10001 = 2) goto 10026

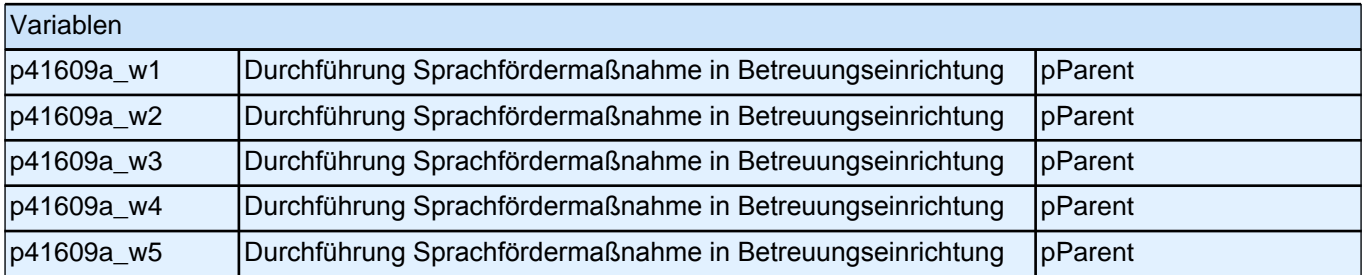

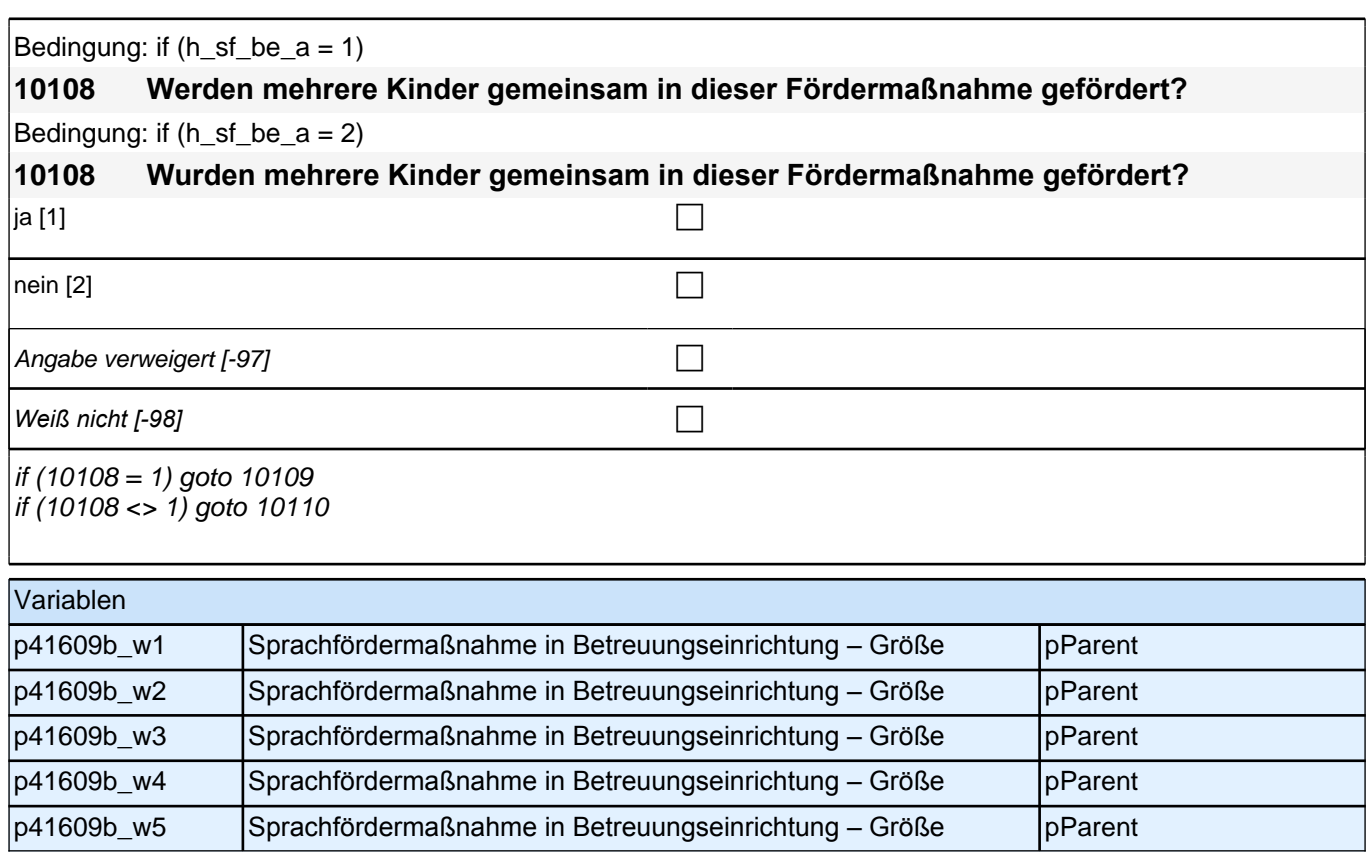

Bedingung: if  $(h_s f_b e_a = 1)$ 

**10109 Wie viele Kinder werden gemeinsam gefördert?**

Bedingung: if  $(h_s f_b e_a = 2)$ 

**10109 Wie viele Kinder wurden gemeinsam gefördert?** 

|\_\_\_|\_\_\_| Anzahl der Kinder

Range: 0 - 99

goto 10110

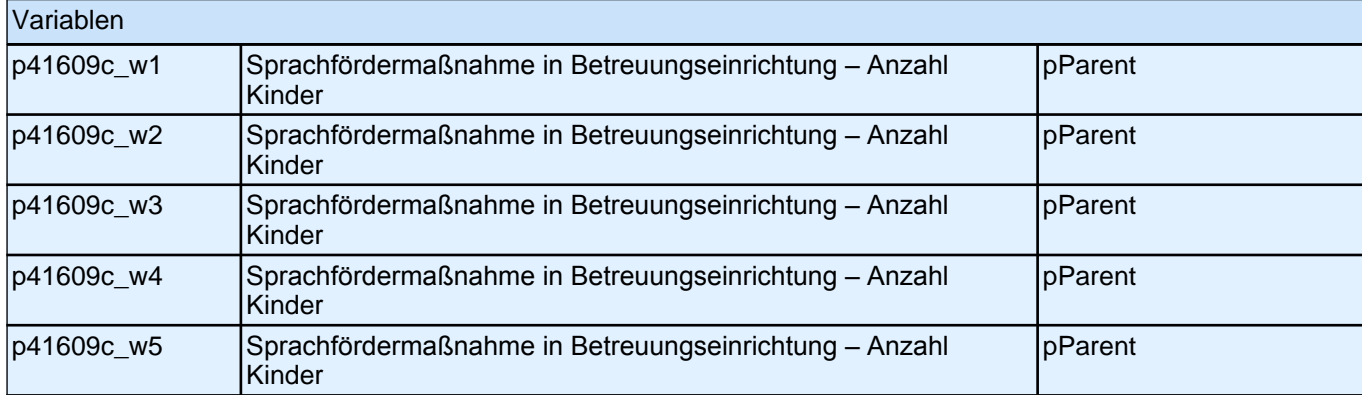

Bedingung: if  $(h_s f_b e_a = 1)$ 

#### **10110 Wie viele Stunden pro Woche nimmt <Name des Zielkindes> an dieser Sprachförderung teil?**

Bedingung: if  $(h_s f_b e_a = 2)$ 

**10110 Wie viele Stunden pro Woche nahm <Name des Zielkindes> an dieser Sprachförderung teil?** 

|\_\_\_|\_\_\_|\_\_\_| Anzahl der Stunden pro Woche

Range: 0 - 100

if  $(10001 = 1)$  goto 10111 if  $(10001 = 2)$  goto  $10026$ 

Variablen p41609d\_w1 Sprachfördermaßnahme in Betreuungseinrichtung – Wochenstunden pParent p41609d\_w2 Sprachfördermaßnahme in Betreuungseinrichtung – Wochenstunden pParent p41609d\_w3 Sprachfördermaßnahme in Betreuungseinrichtung – Wochenstunden pParent p41609d\_w4 Sprachfördermaßnahme in Betreuungseinrichtung – Wochenstunden pParent p41609d\_w5 Sprachfördermaßnahme in Betreuungseinrichtung – Wochenstunden pParent

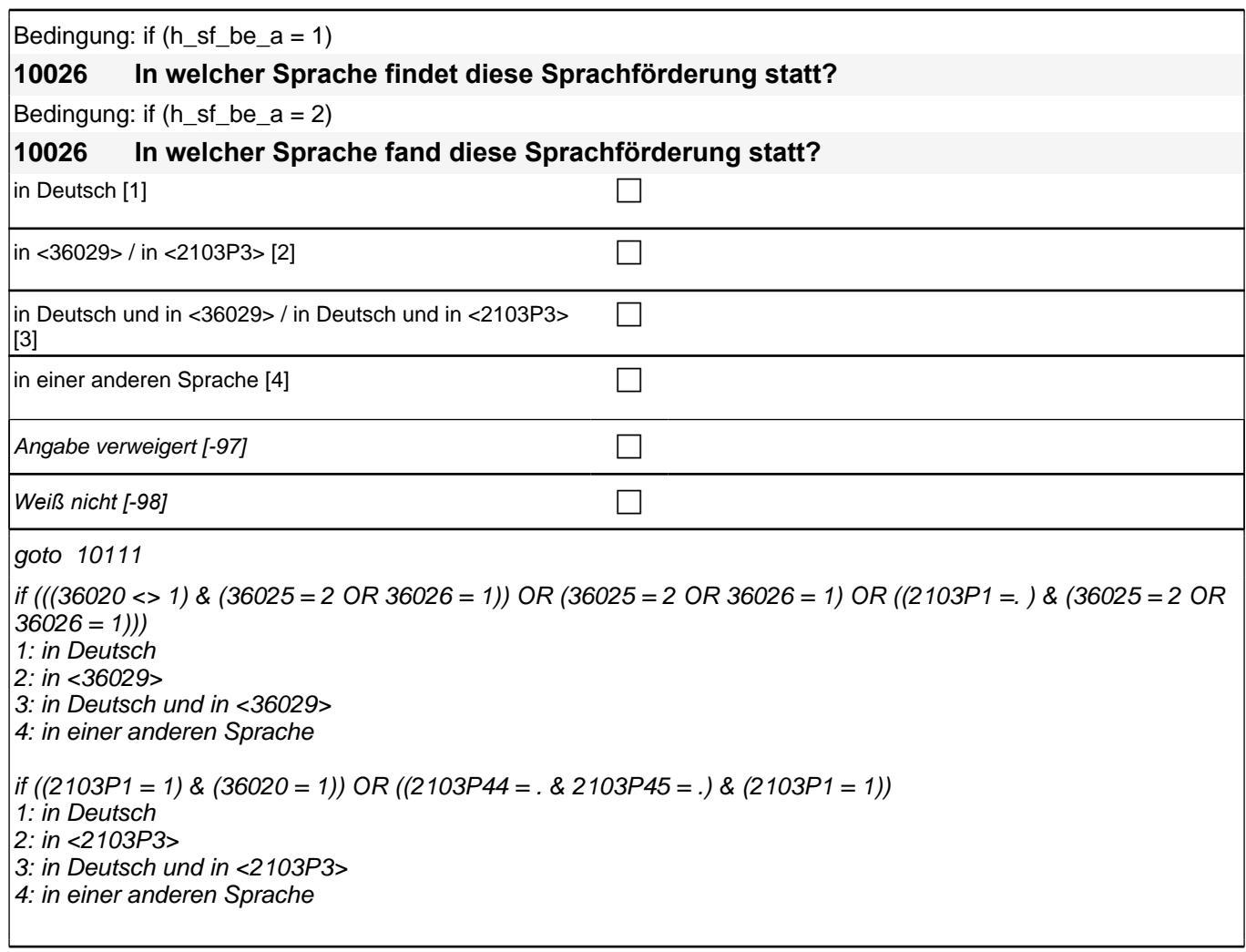

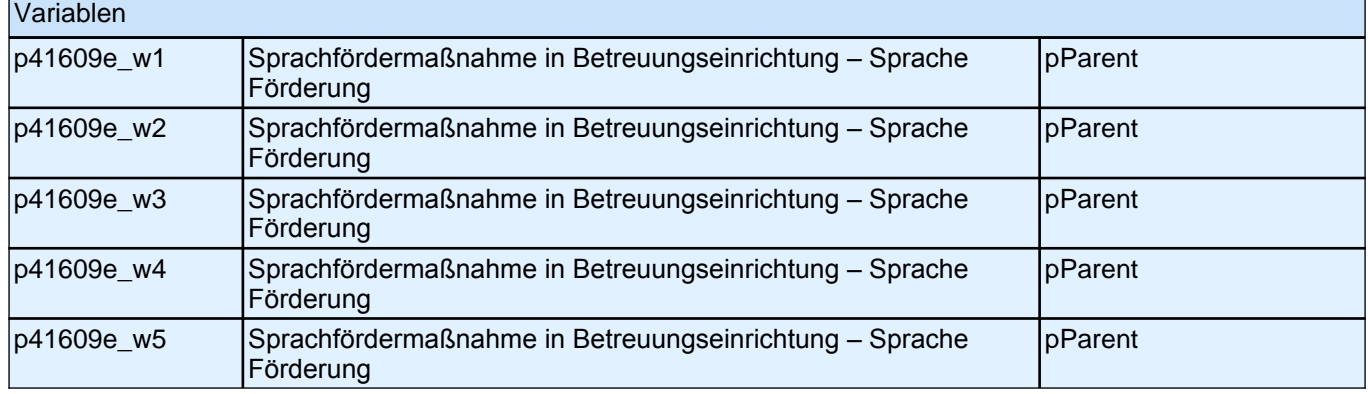

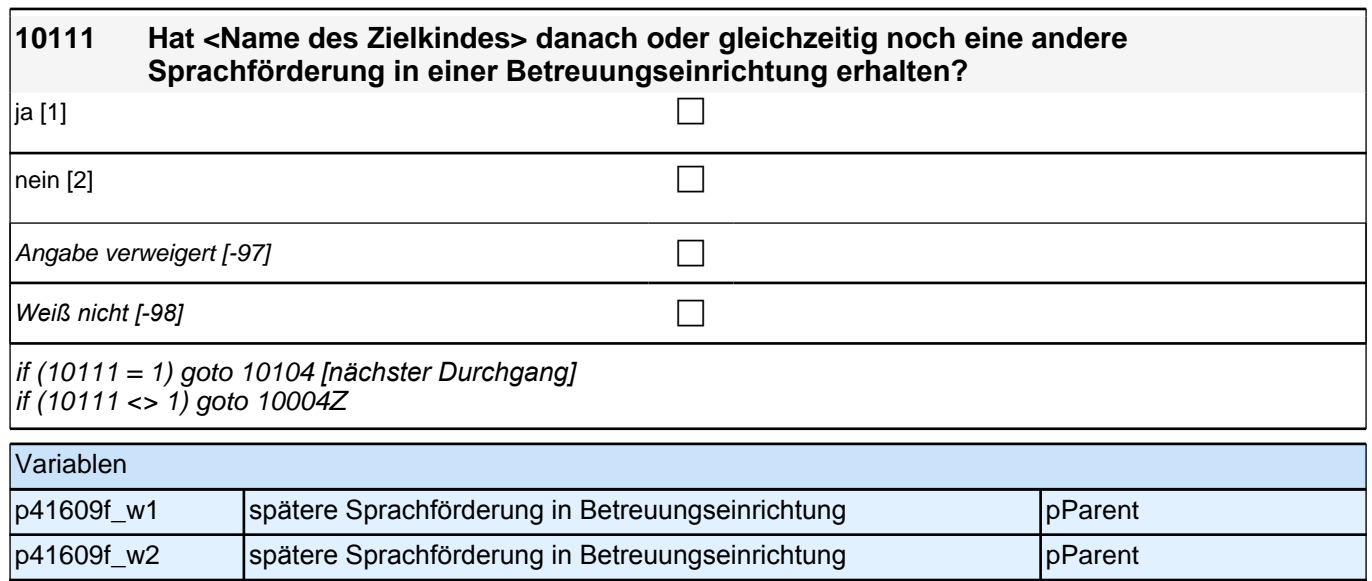

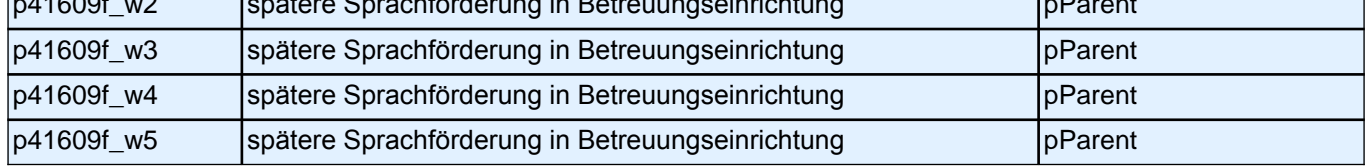

### **Ende der Sprachförderungsschleife in Betreuungseinrichtung (max. 5 Durchläufe)**

#### **10125 Hat <Name des Zielkindes> bisher eine Sprachförderung außerhalb einer Betreuungseinrichtung erhalten?**

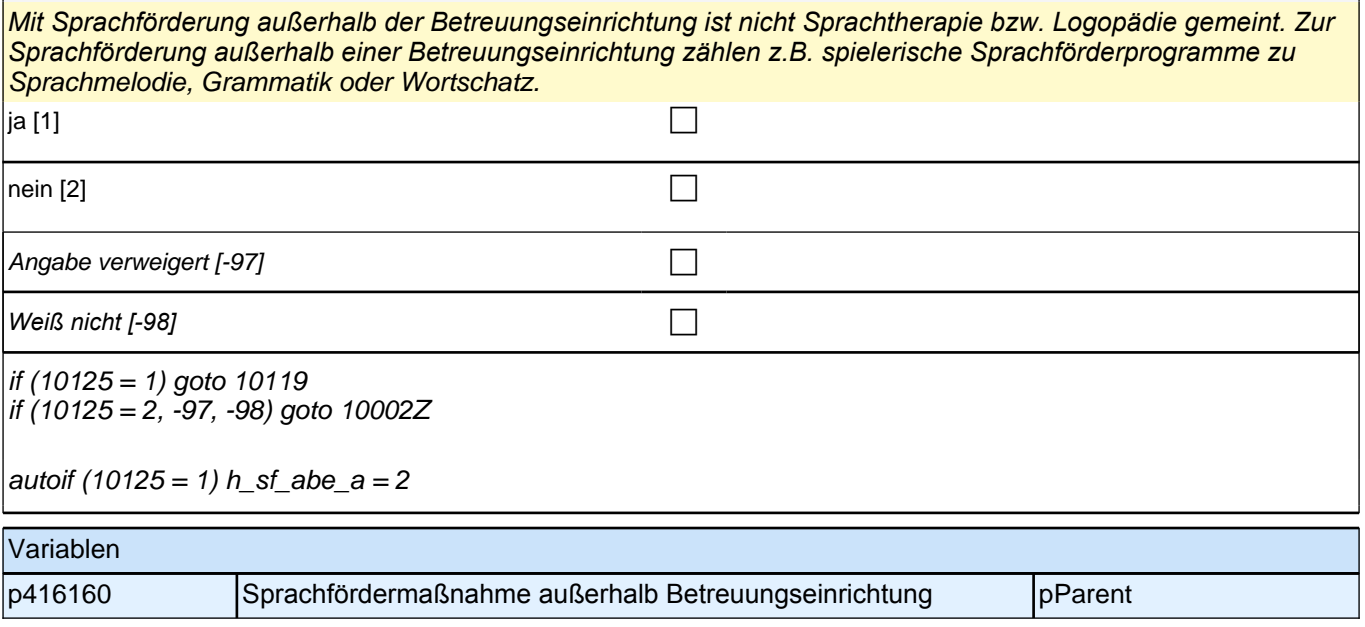

### **BEGINN der Sprachförderungsschleife außerhalb Betreuungseinrichtung (max. 5 Durchläufe)**

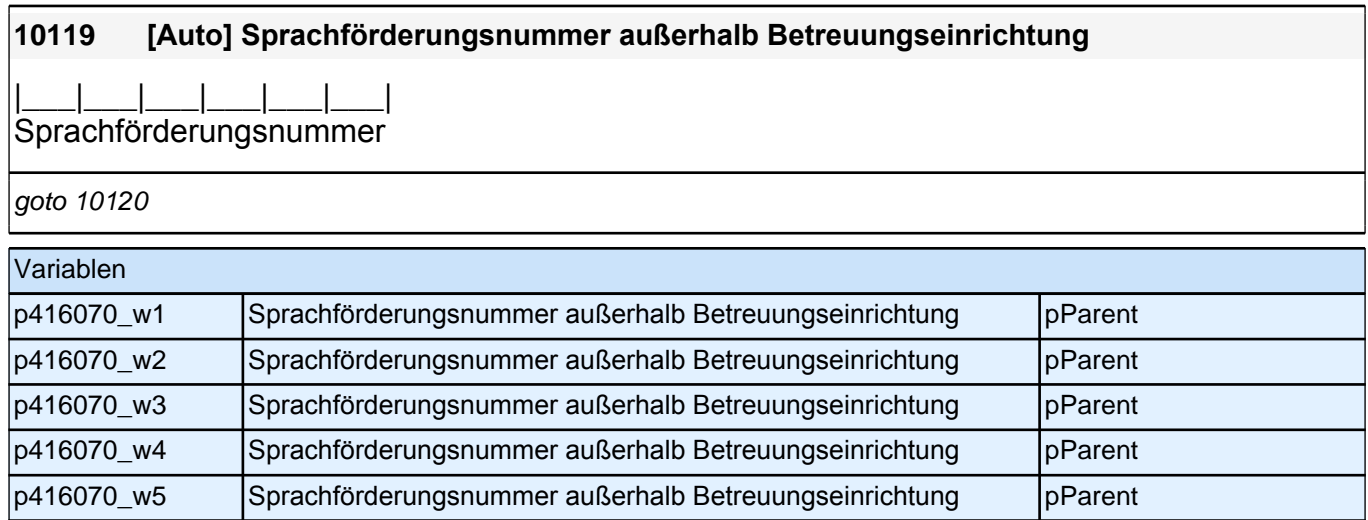

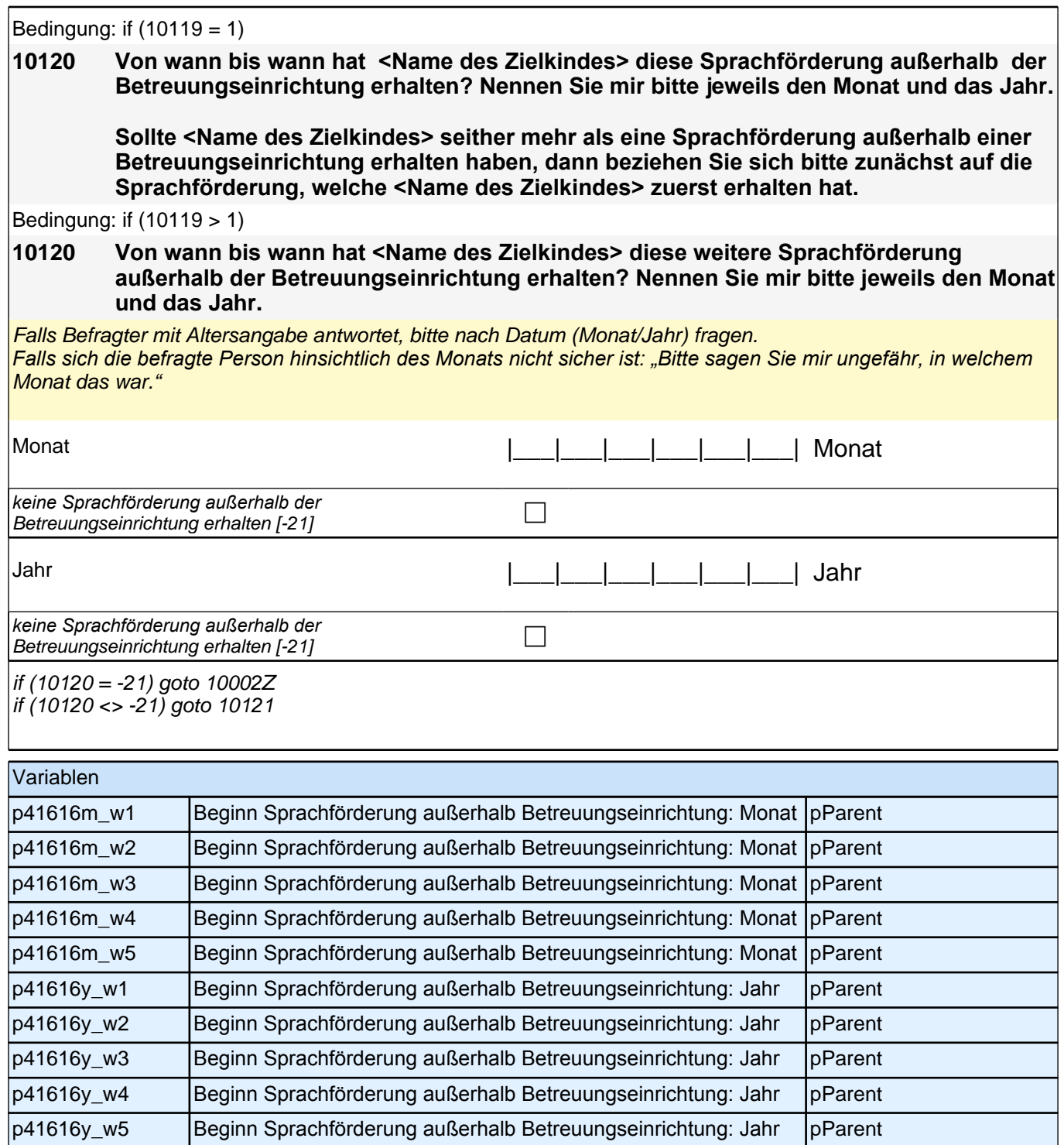

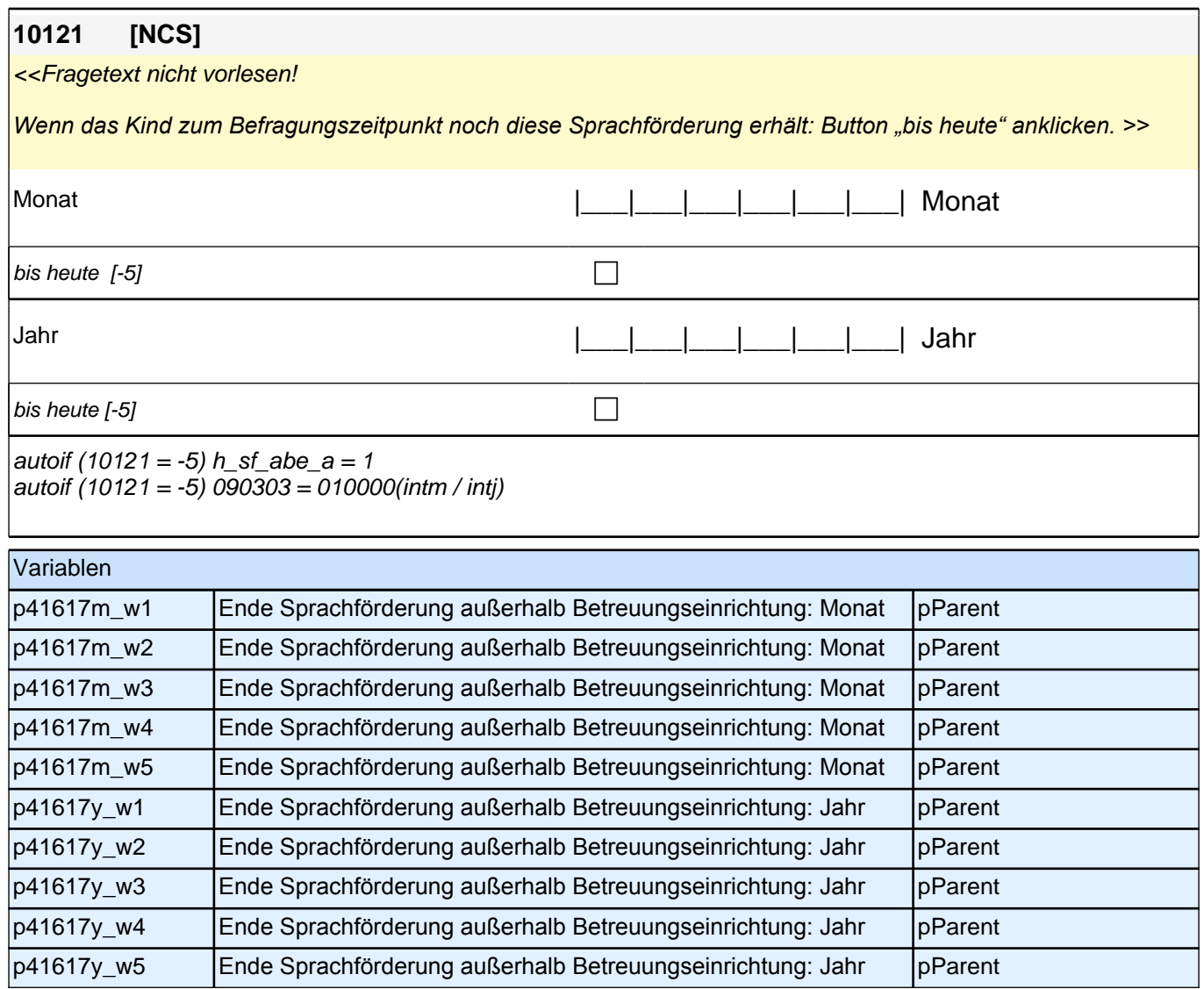

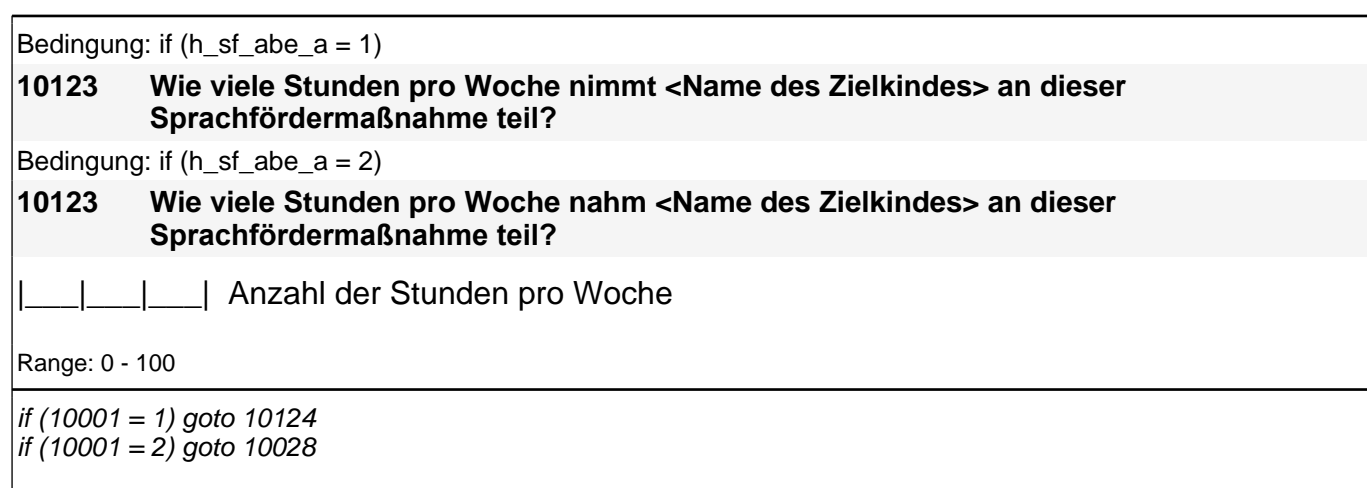

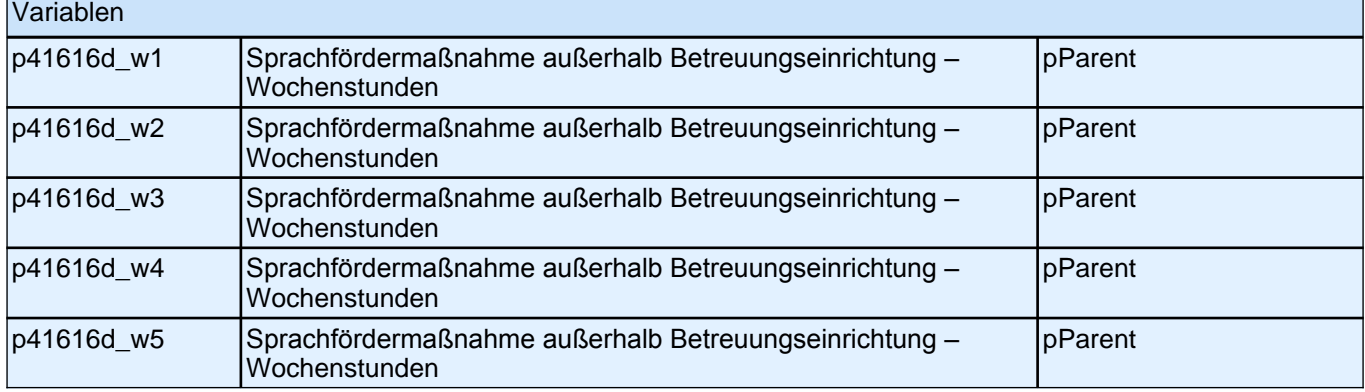

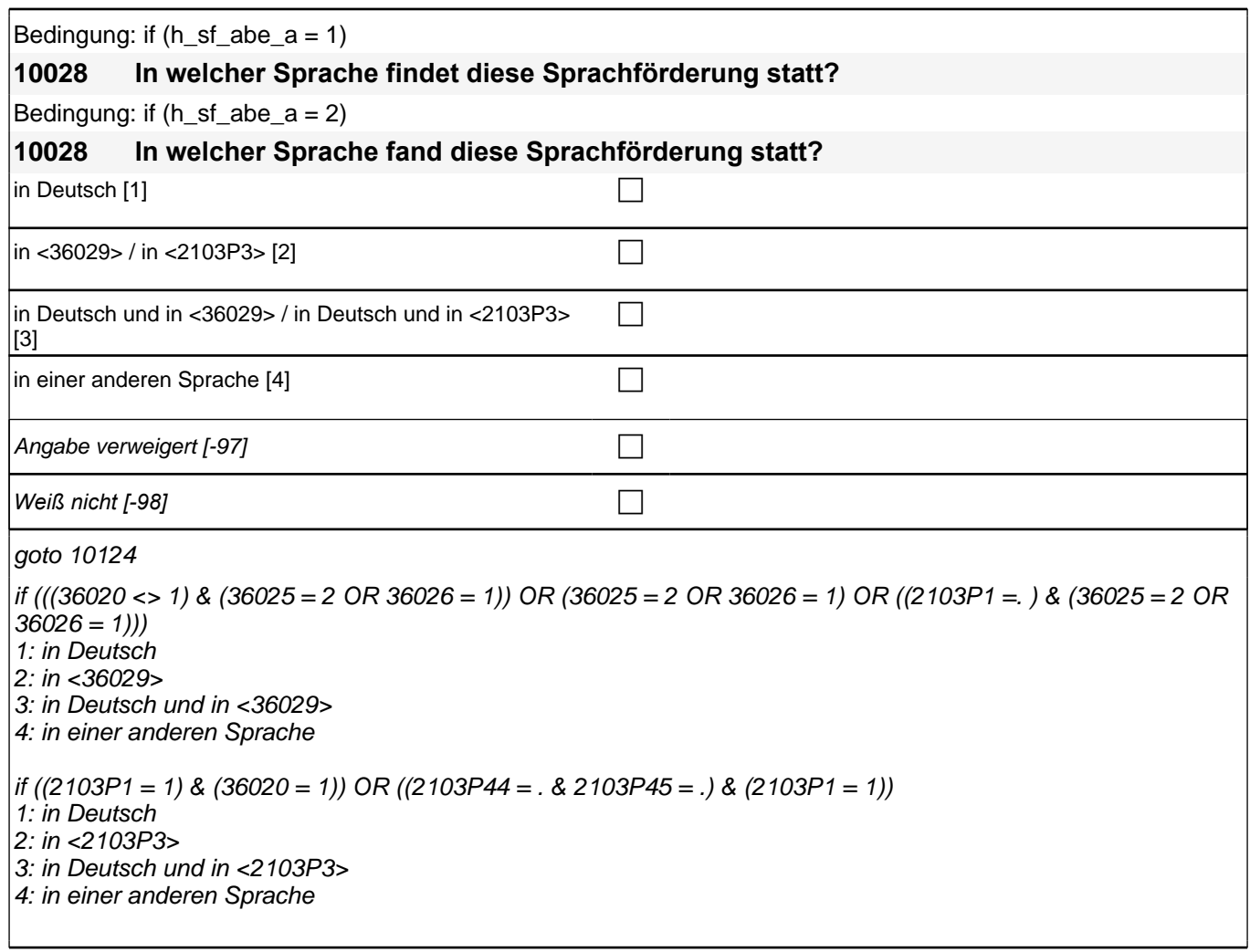

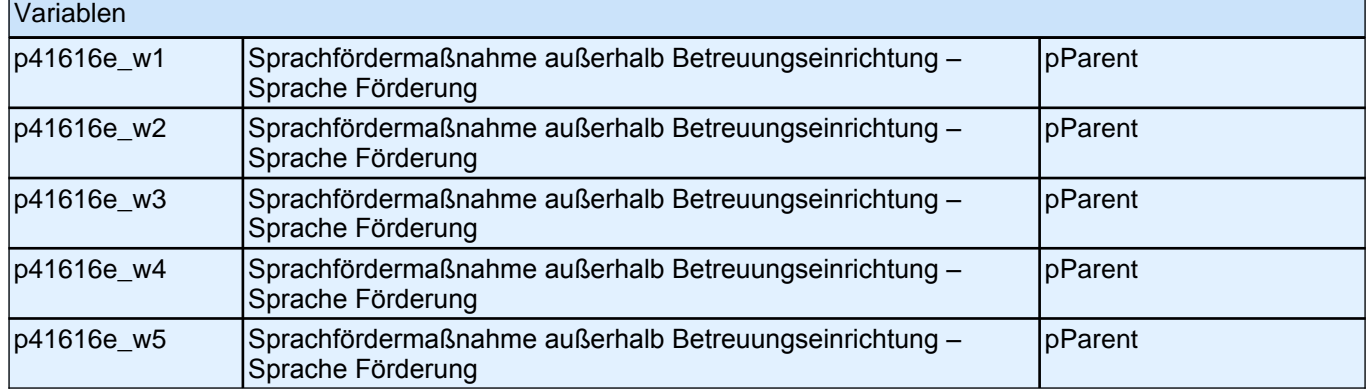

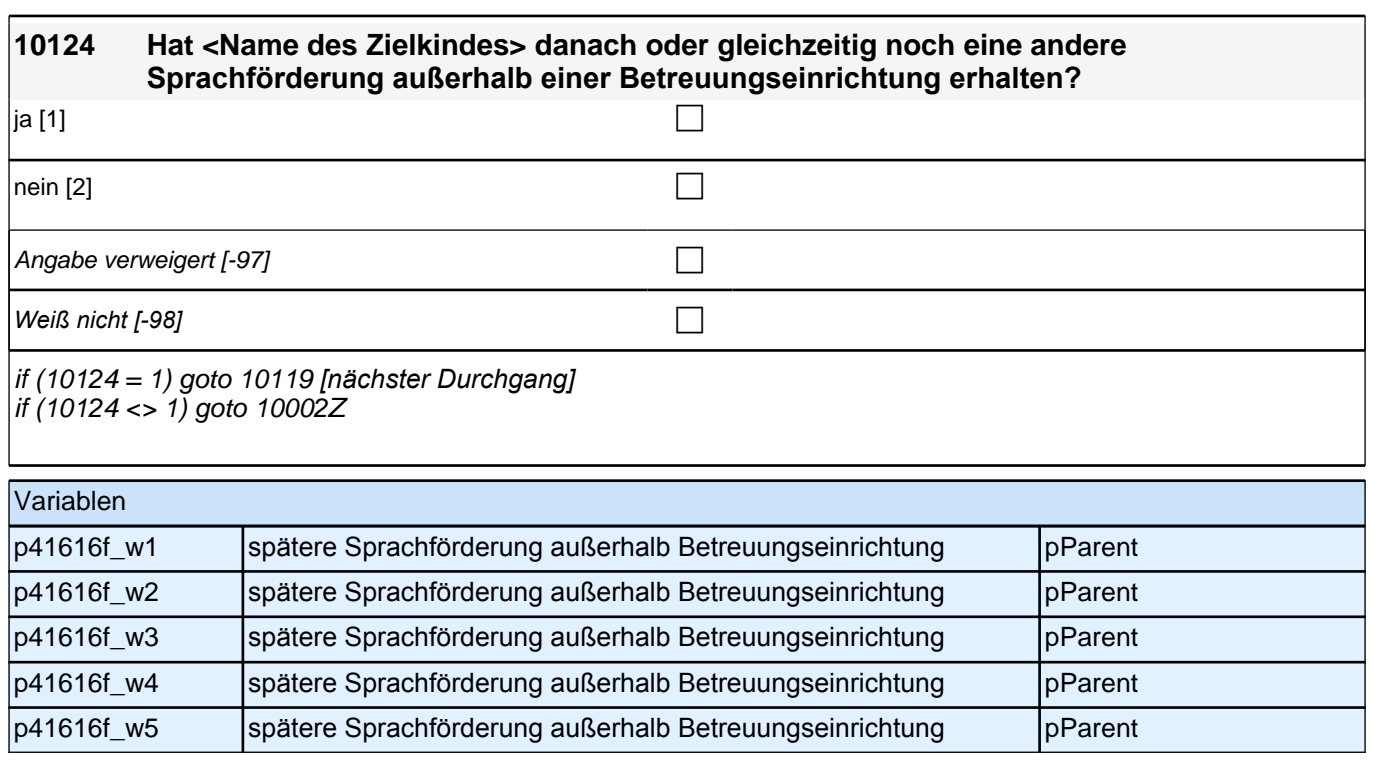

## **28\_Modul\_05\_S5\_Gesundheit\_Zielkind\_II\_DiagnoseEinschränkungStörung**

**050008 [MF] Neben sprachlichen Verzögerungen, werden bei Kindern in diesem Alter manchmal auch andere Verzögerungen oder Störungen in der Entwicklung und im Verhalten sowie gesundheitliche Einschränkungen beobachtet. Ist bei <Name des Zielkindes> eine der genannten Einschränkungen, Entwicklungs- oder Verhaltensstörungen durch eine Ärztin bzw. einen Arzt oder eine Therapeutin bzw. einen Therapeuten !!festgestellt!! worden?**

*<< Vorgaben bitte immer vorlesen und Zutreffendes auswählen. Mehrfachnennungen sind möglich. Bei Bedarf vorlesen: "Wenn <Name des Zielkindes> eine Erkrankung hat, die mit mehreren Einschränkungen, Entwicklungs- oder Verhaltensstörungen einhergeht, geben Sie bitte alle an.">>*

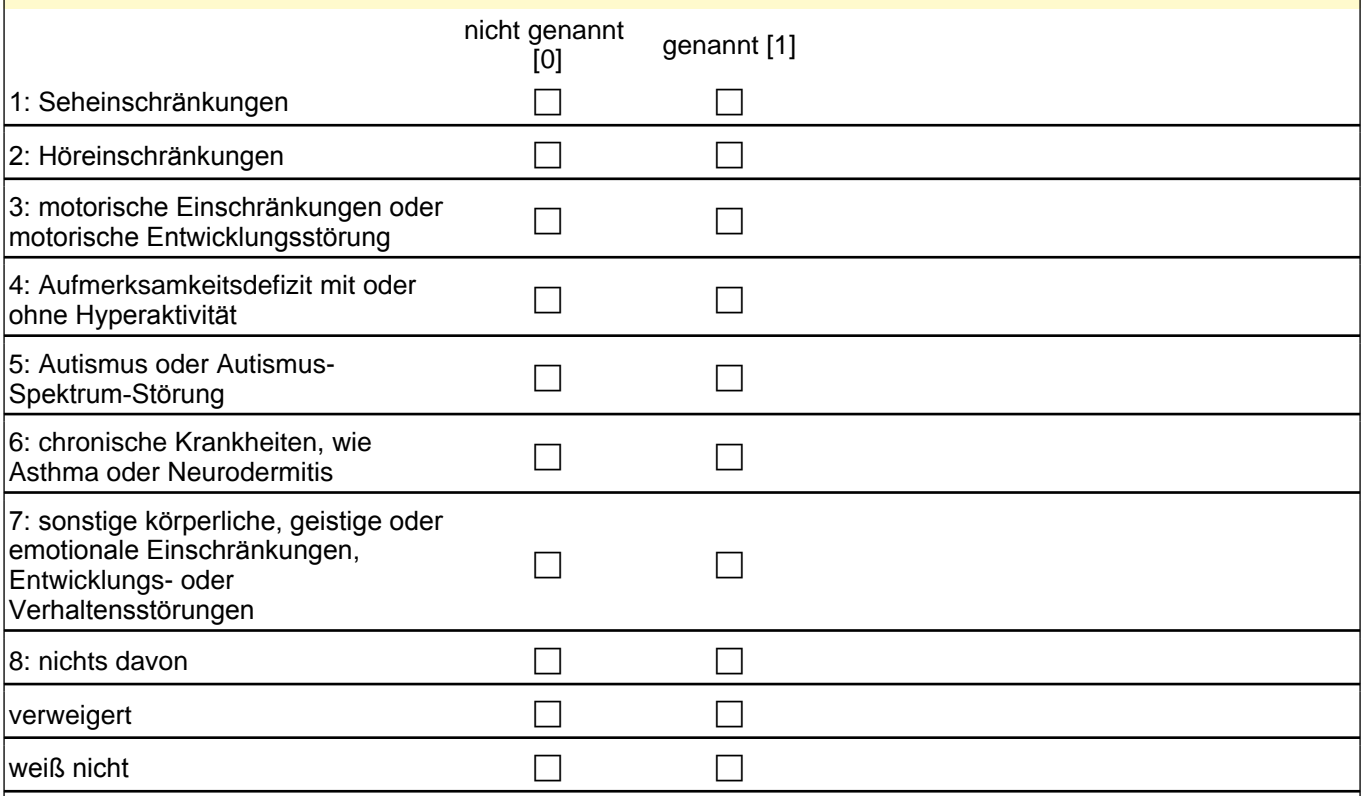

if ((050008(p524439) = 1) OR (050008(p5244vw) = 1) OR (050008(p5244wn) = 1)) goto 050007Z if (050008(p524438) = 0) goto 050005

 $if (050008(p524438) = 1)$  goto 050009

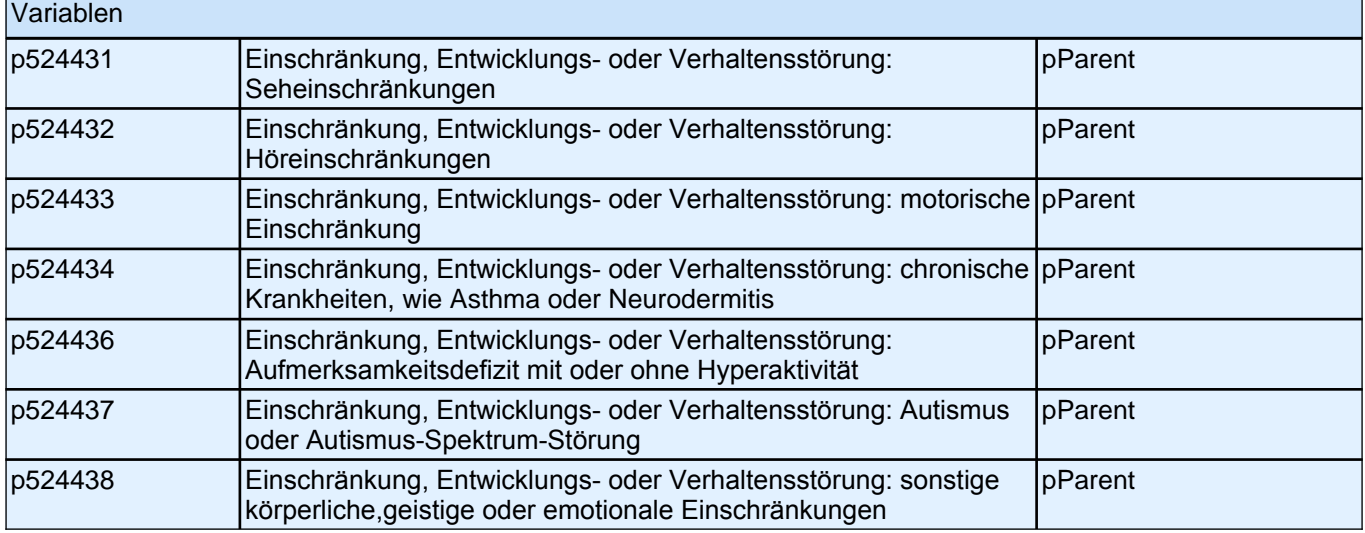

#### **050009 Welche sonstigen körperlichen, geistigen oder emotionalen Einschränkungen, Entwicklungs- oder Verhaltensstörungen sind bei <Name des Zielkindes>!! festgestellt!! worden?**

<<Angaben eintragen.>>

**P** 

#### goto 050005

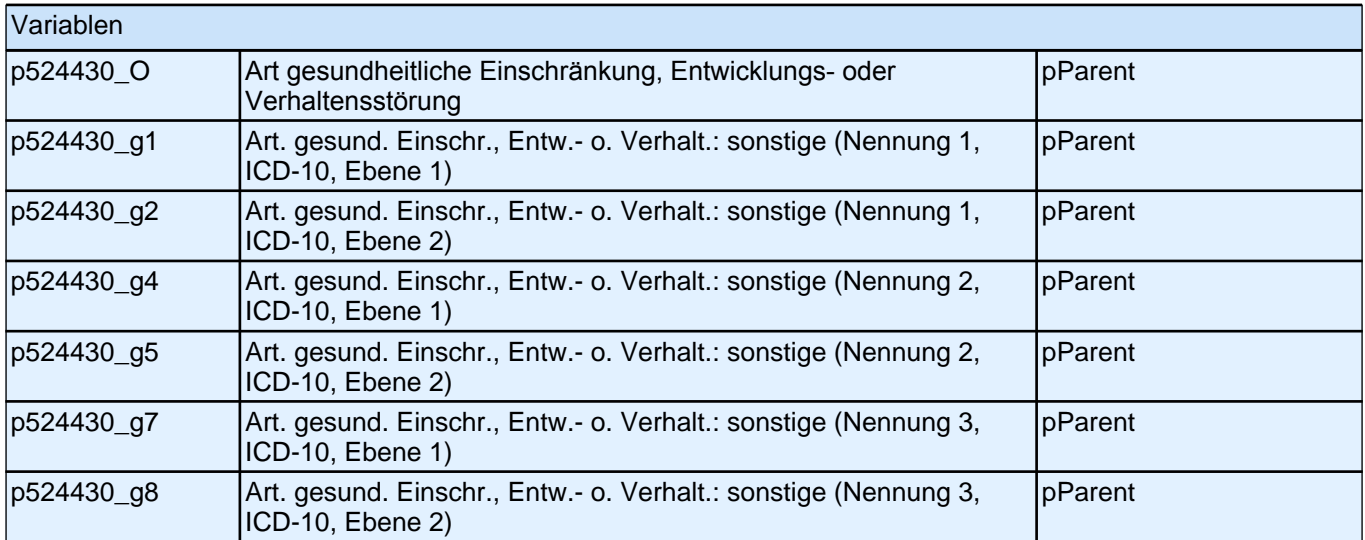

#### **050005 [MF] Erhält <Name des Zielkindes> !!zurzeit!! aufgrund der angegebenen Einschränkungen, Entwicklungs- oder Verhaltensstörungen eine der genannten Behandlungen durch eine Therapeutin bzw. einen Therapeuten?**

*<< Vorgaben bitte vorlesen und Zutreffendes auswählen. Mehrfachnennungen sind möglich. Bei Bedarf:*  "Sprachtherapien werden hier nicht noch einmal aufgenommen.">>

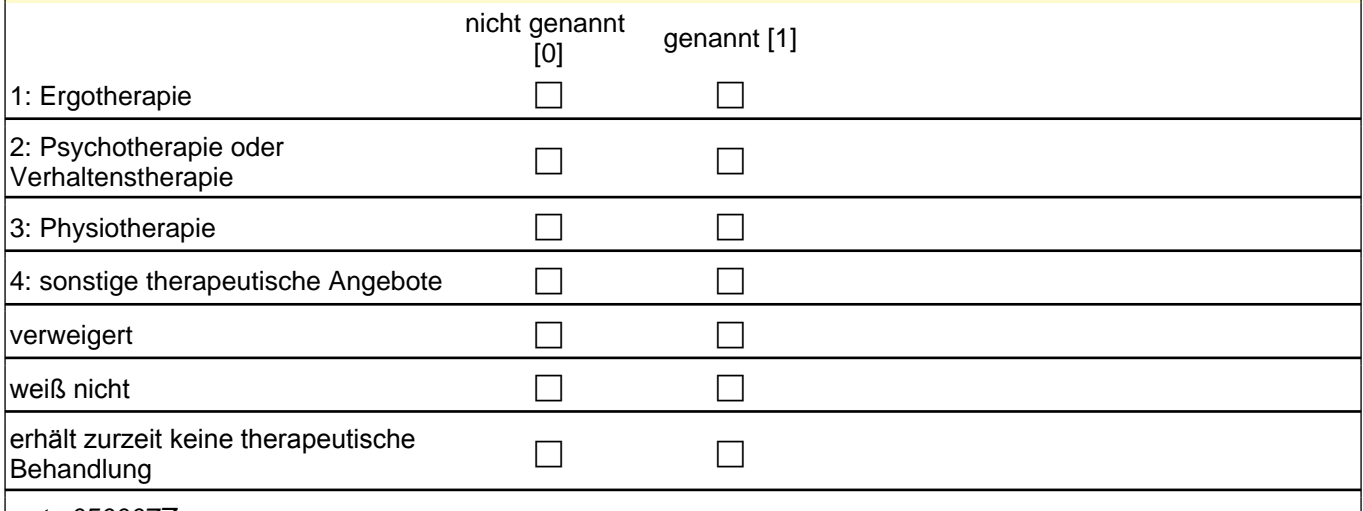

goto 050007Z

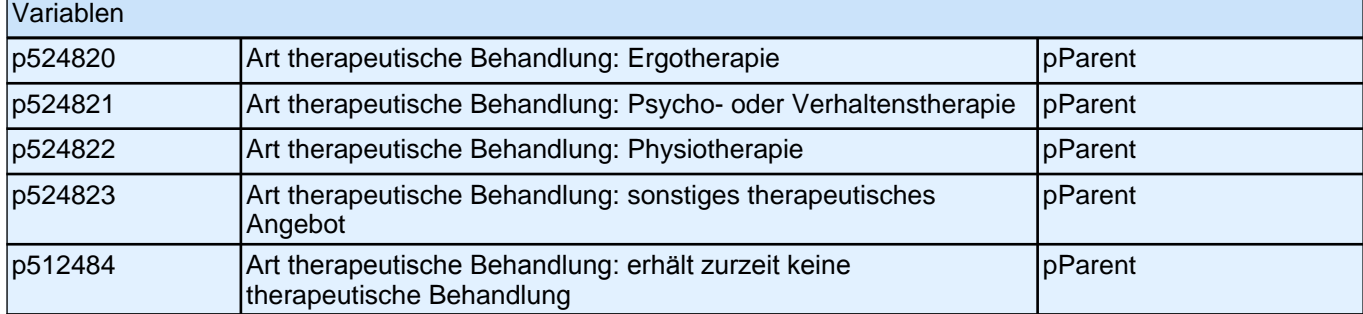

### **29\_Modul31\_Allg\_E1\_KompetenzpauseX2**

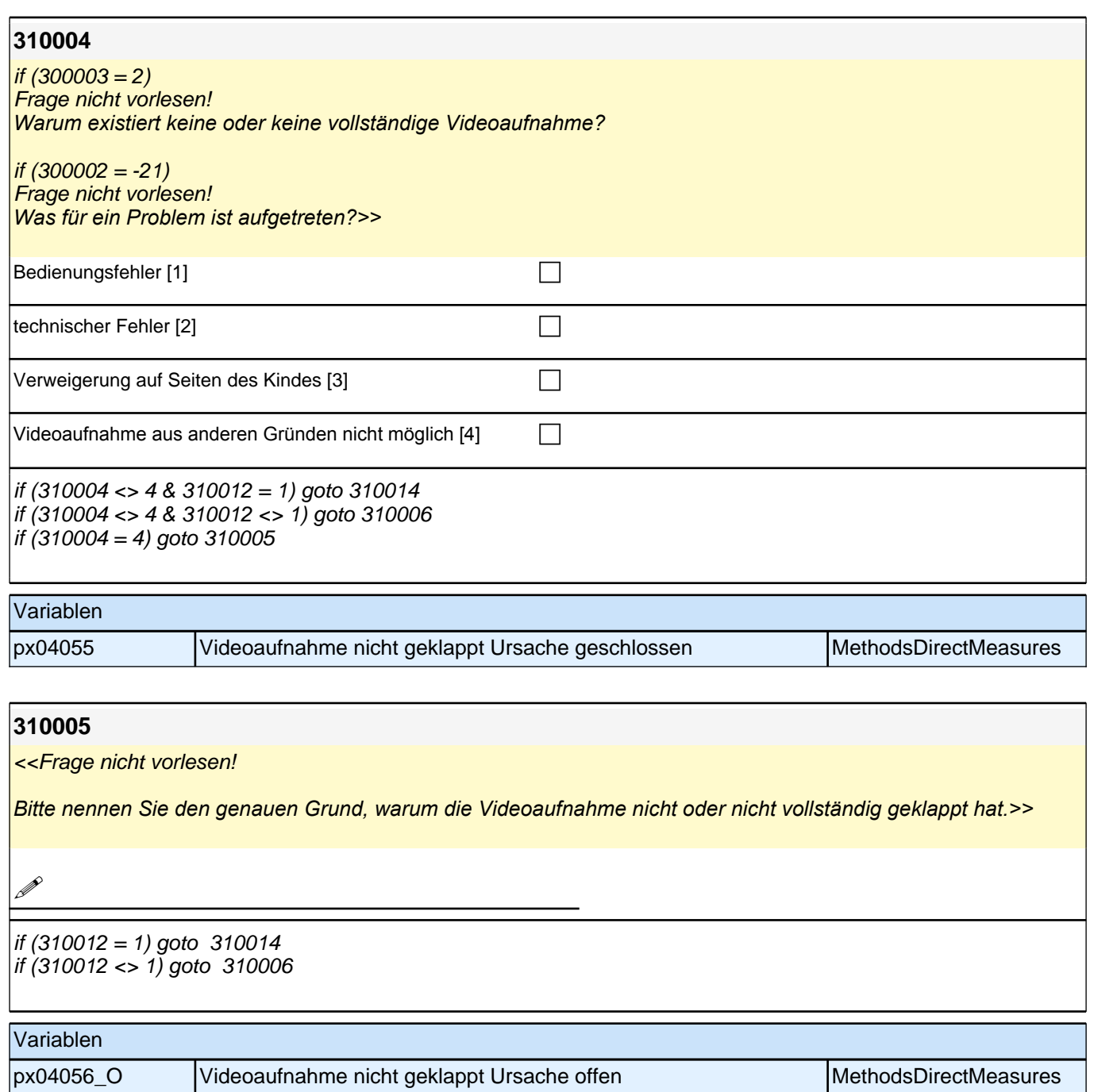

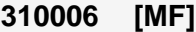

<<Fragetext nicht vorlesen!

*Gab es ein oder mehrere Spiele, bei dem während der Durchführung ein oder mehrere Probleme aufgetreten*  sind?

Wenn ja, bei welchem Spiel trat ein Problem auf?

*Wenn während der Spieledurchführung kein Problem aufgetreten ist: Button "kein Problem aufgetreten"*  anklicken.>>

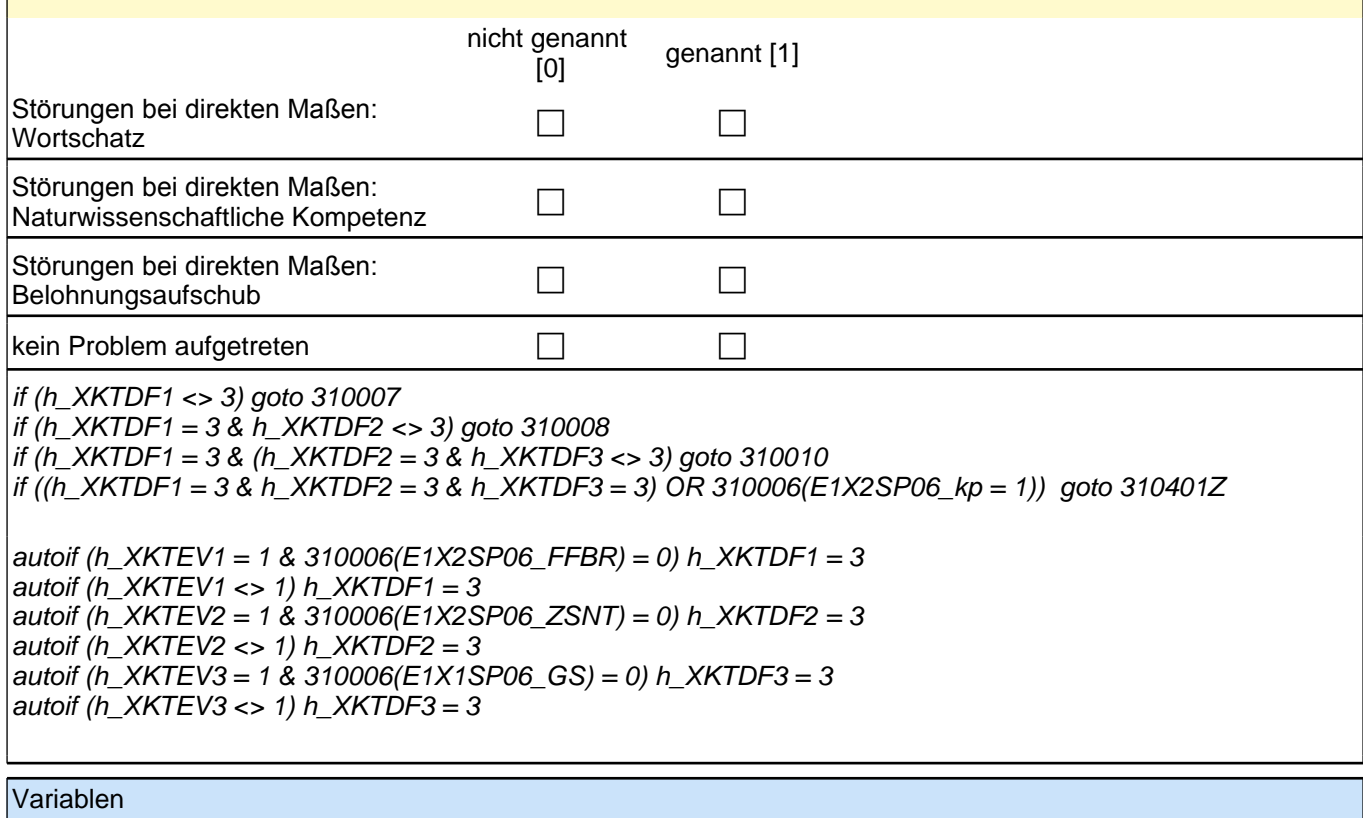

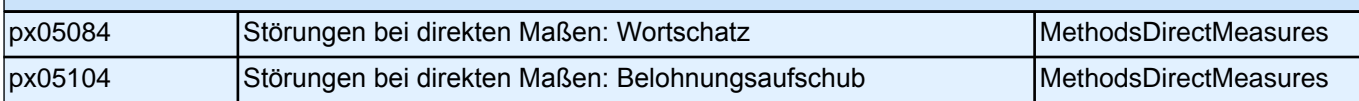

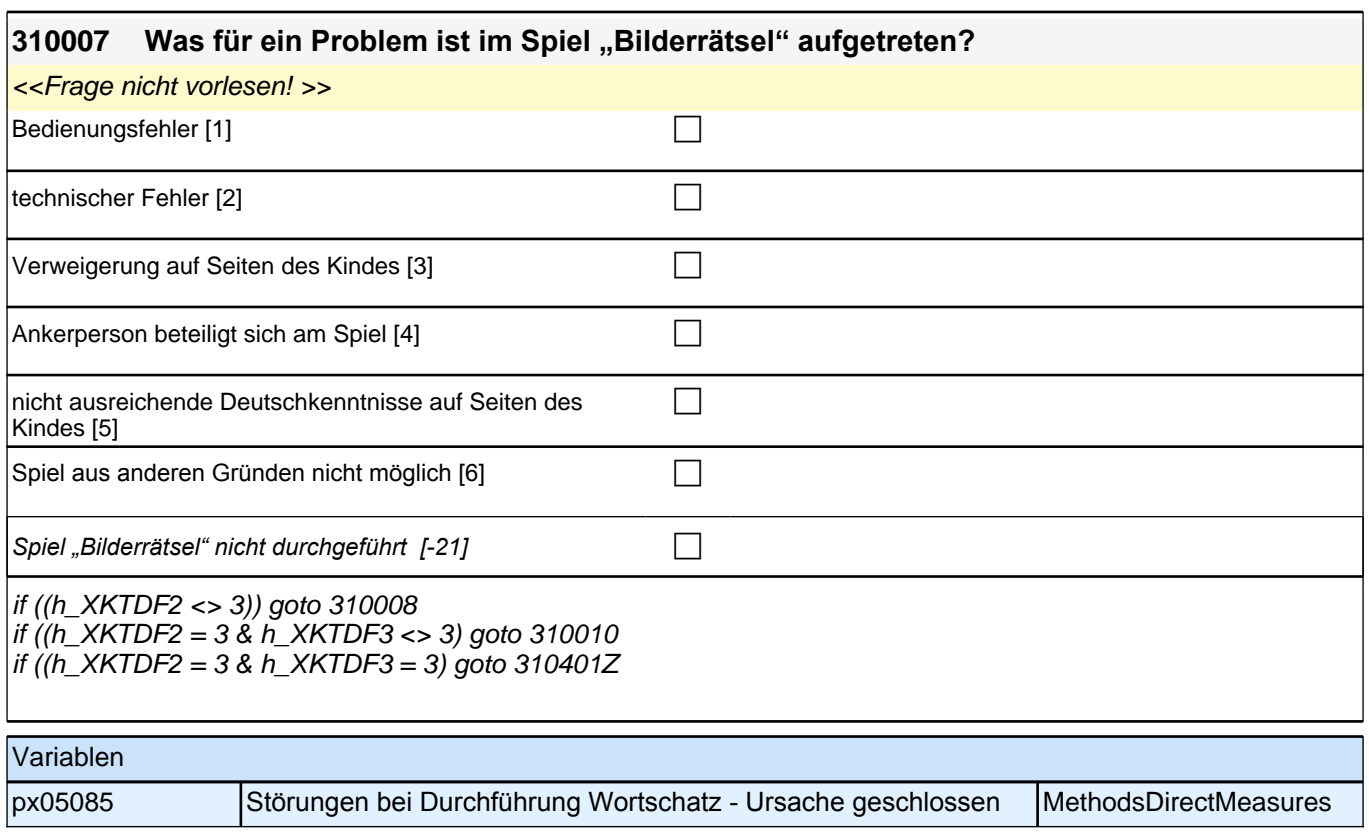

# **30\_Modul41\_S4\_S4\_Integrationsaspekte**

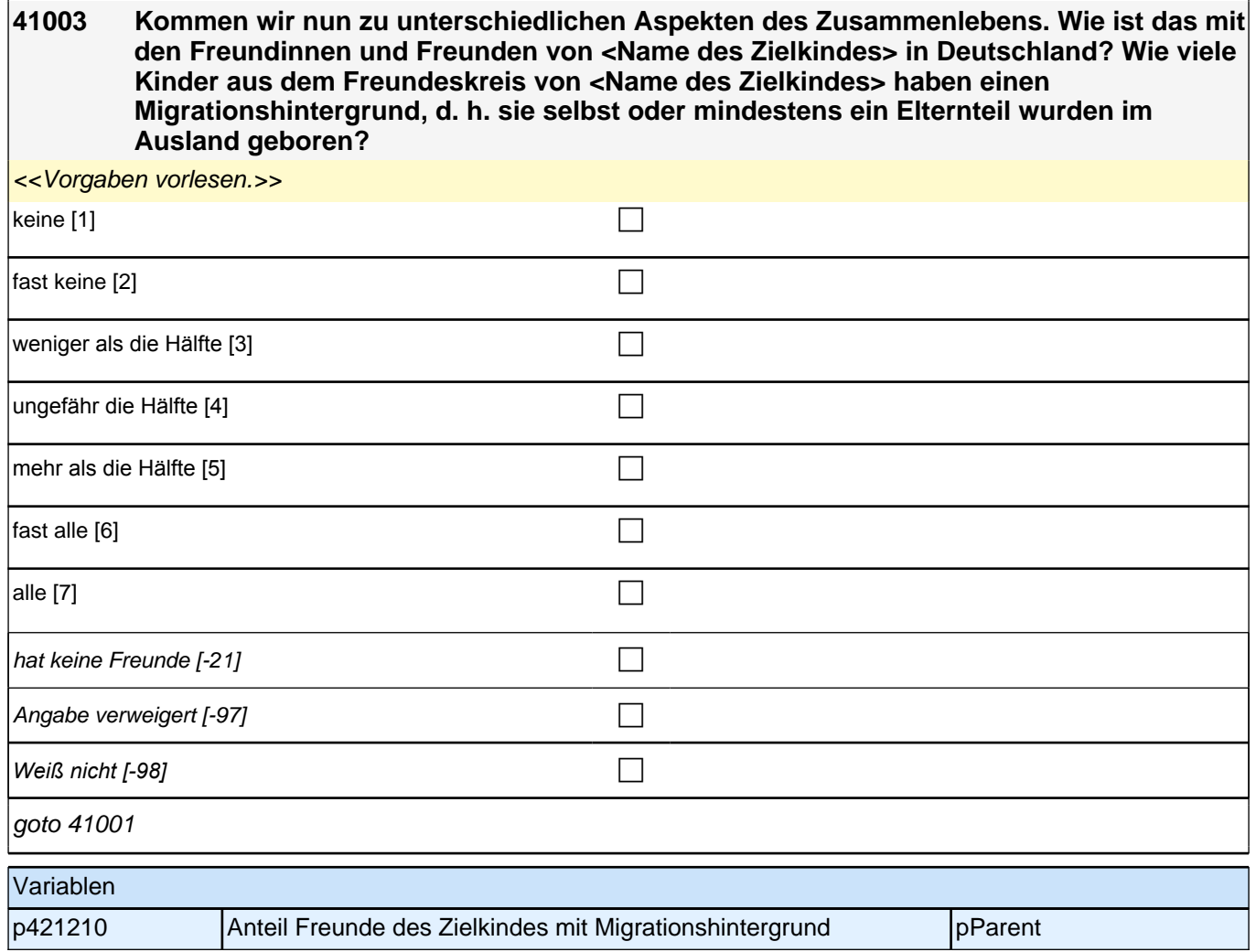

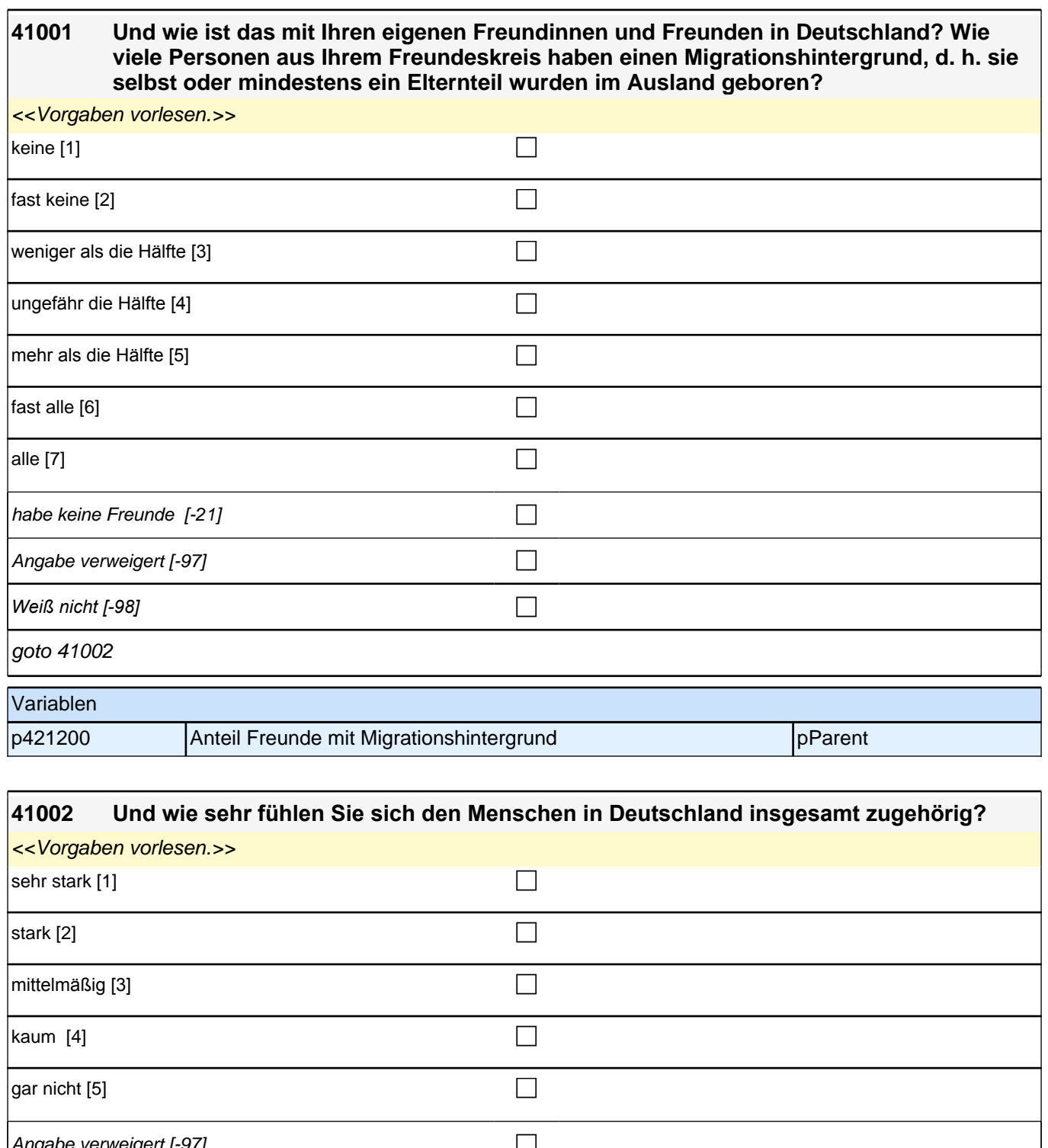

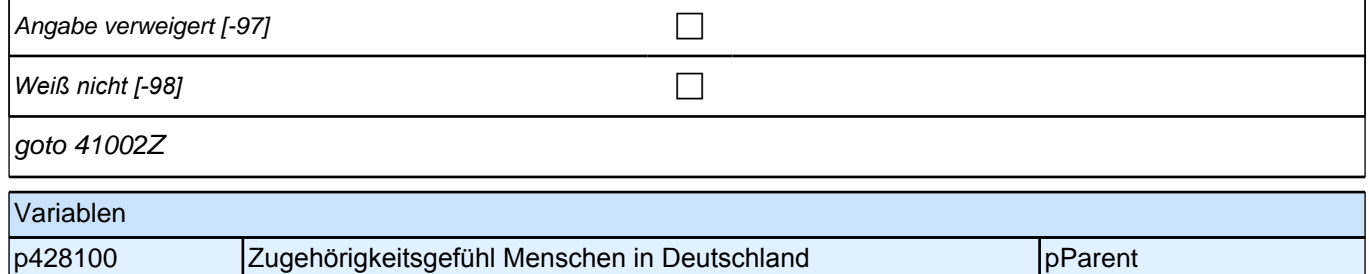

# **31\_Modul44\_S3\_S3\_Bezugsgruppeneffekte**

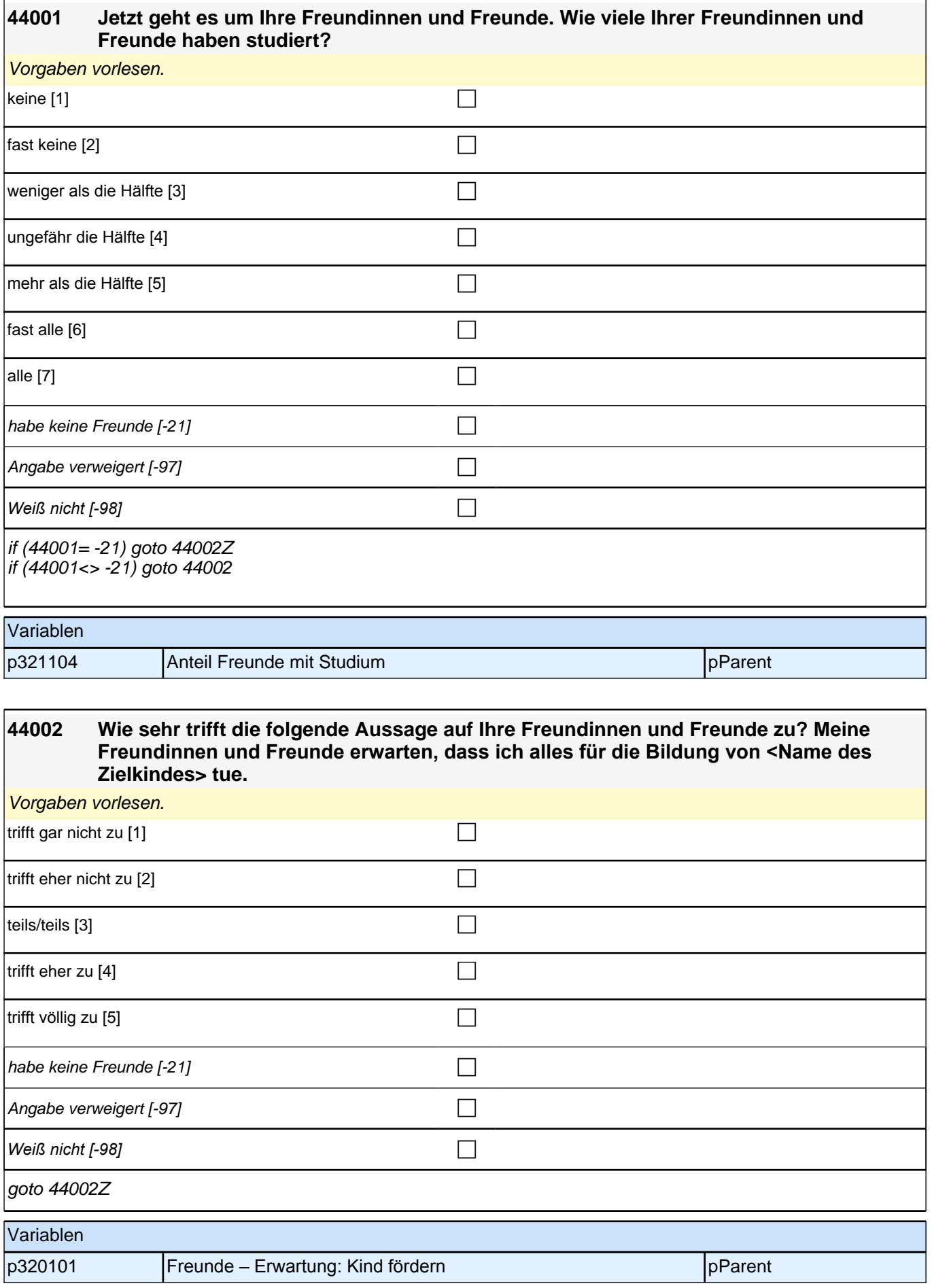

## **32\_Modul07\_AGISM\_AGISM\_Temperament: CBQ**

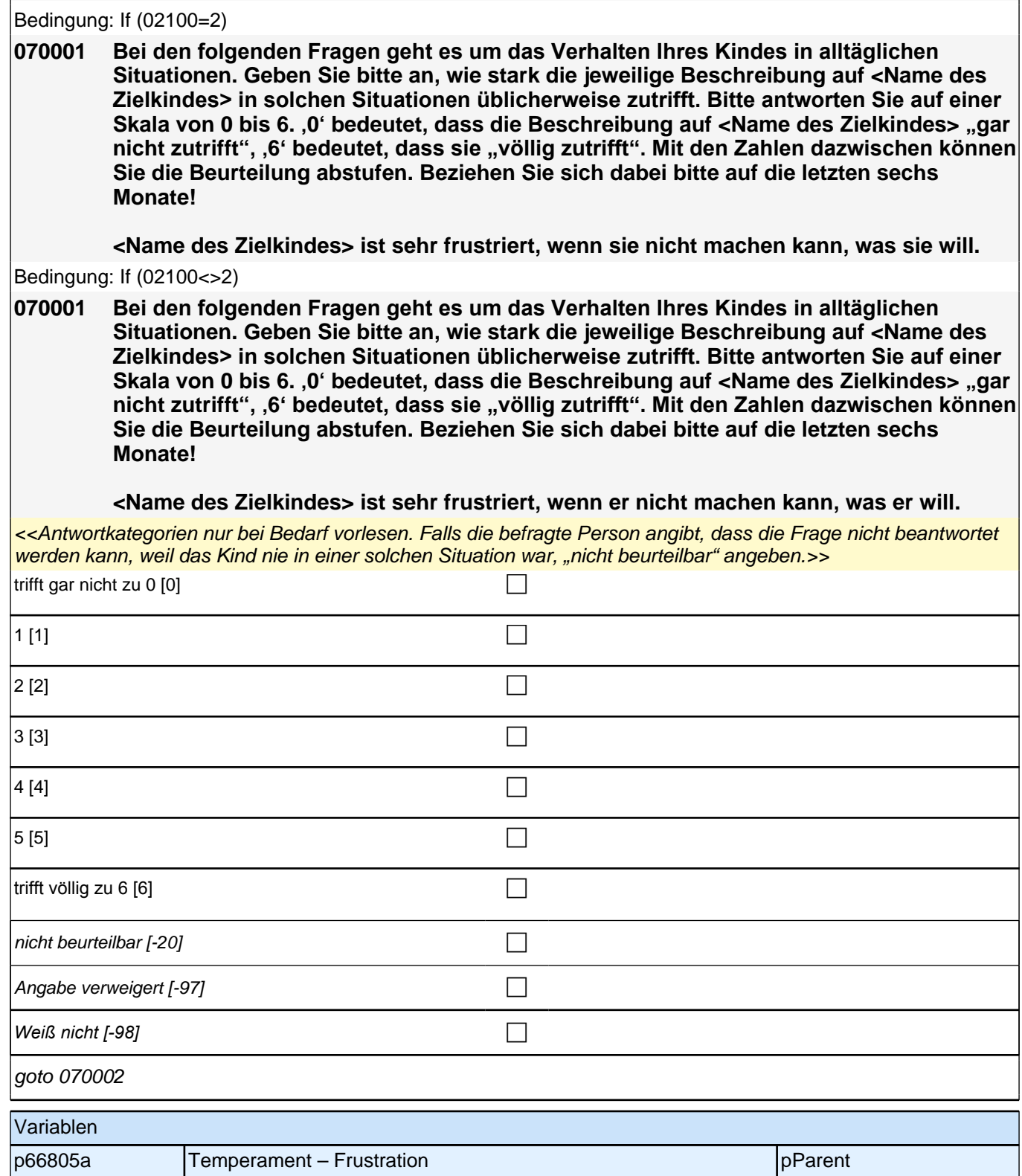

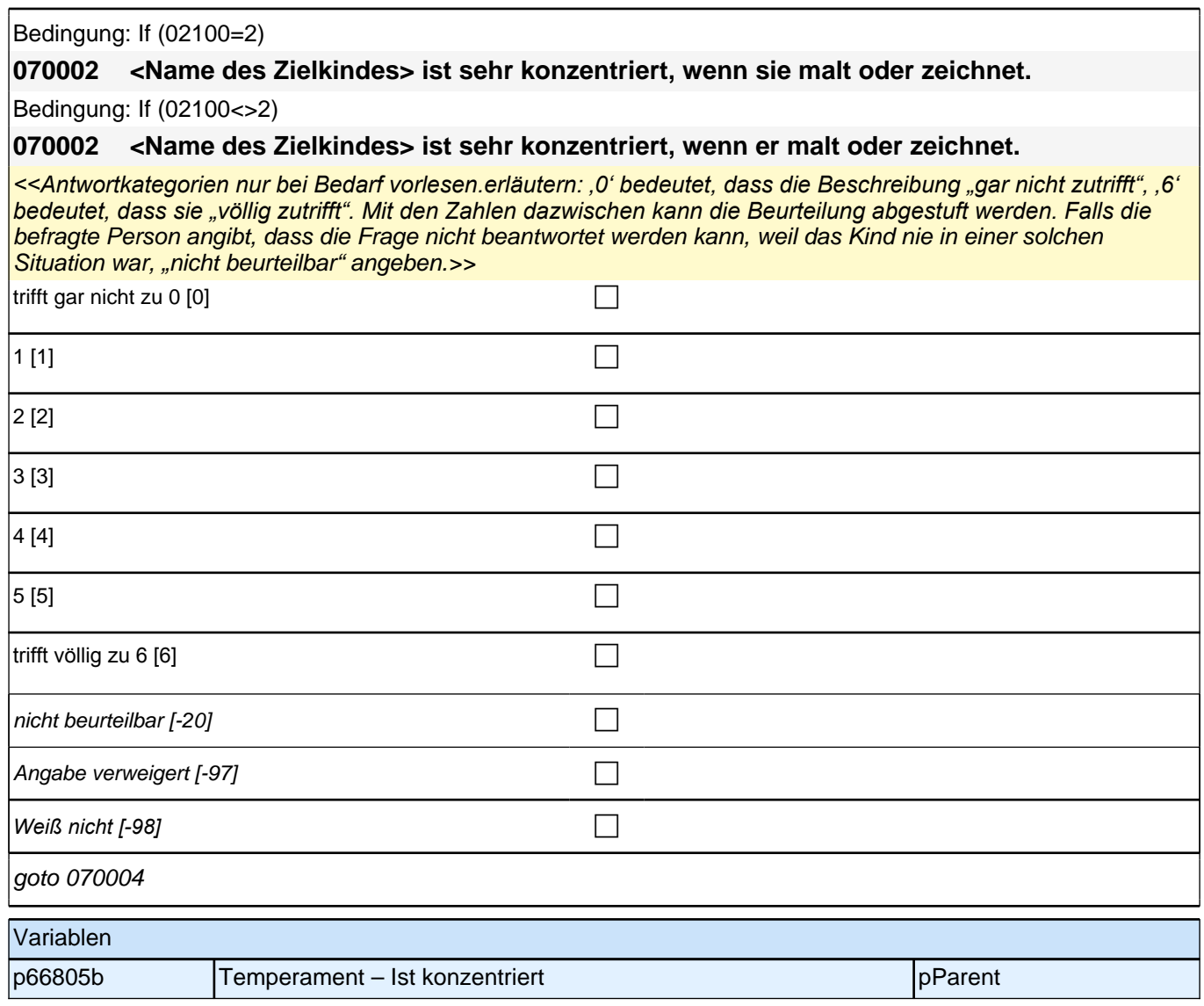

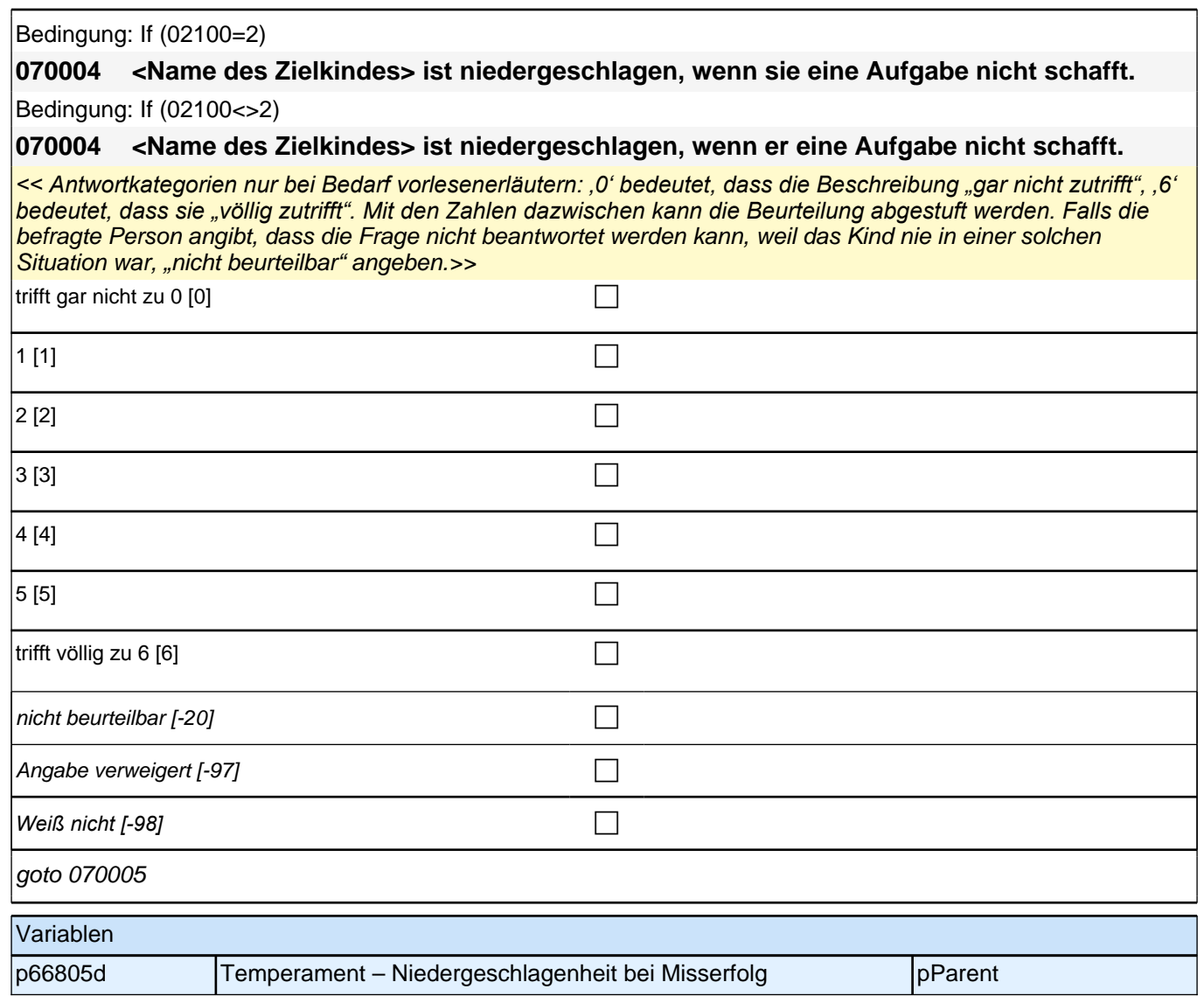
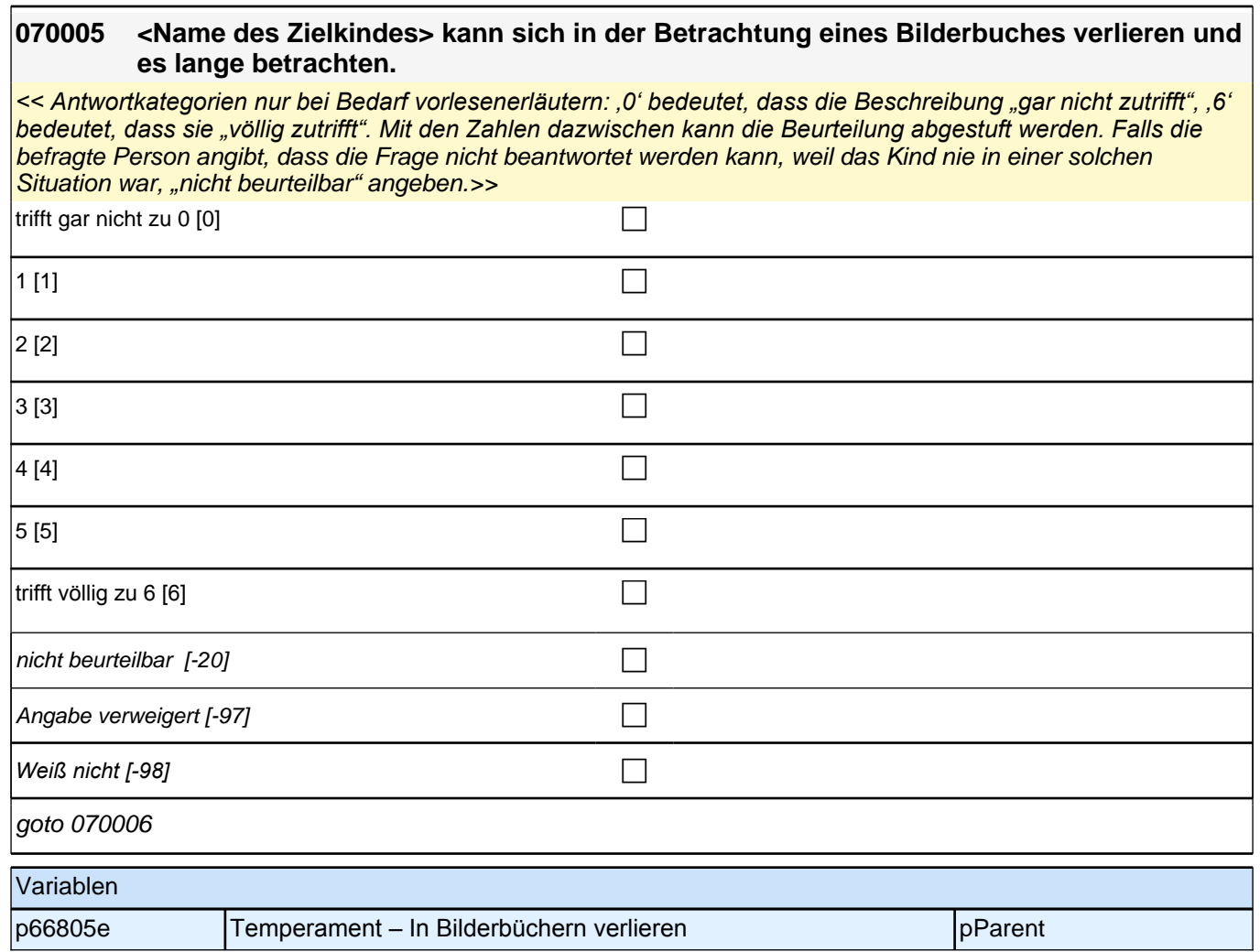

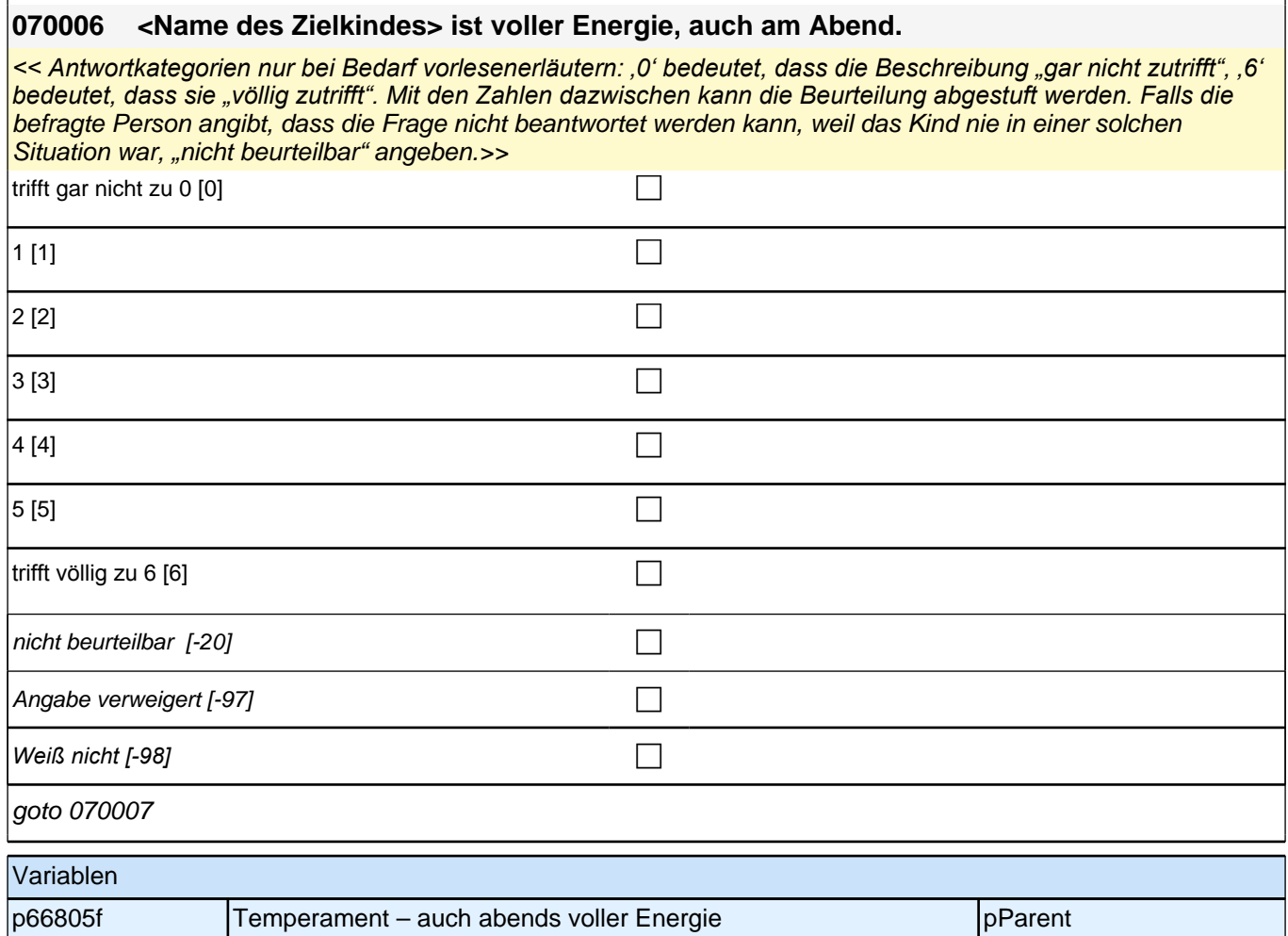

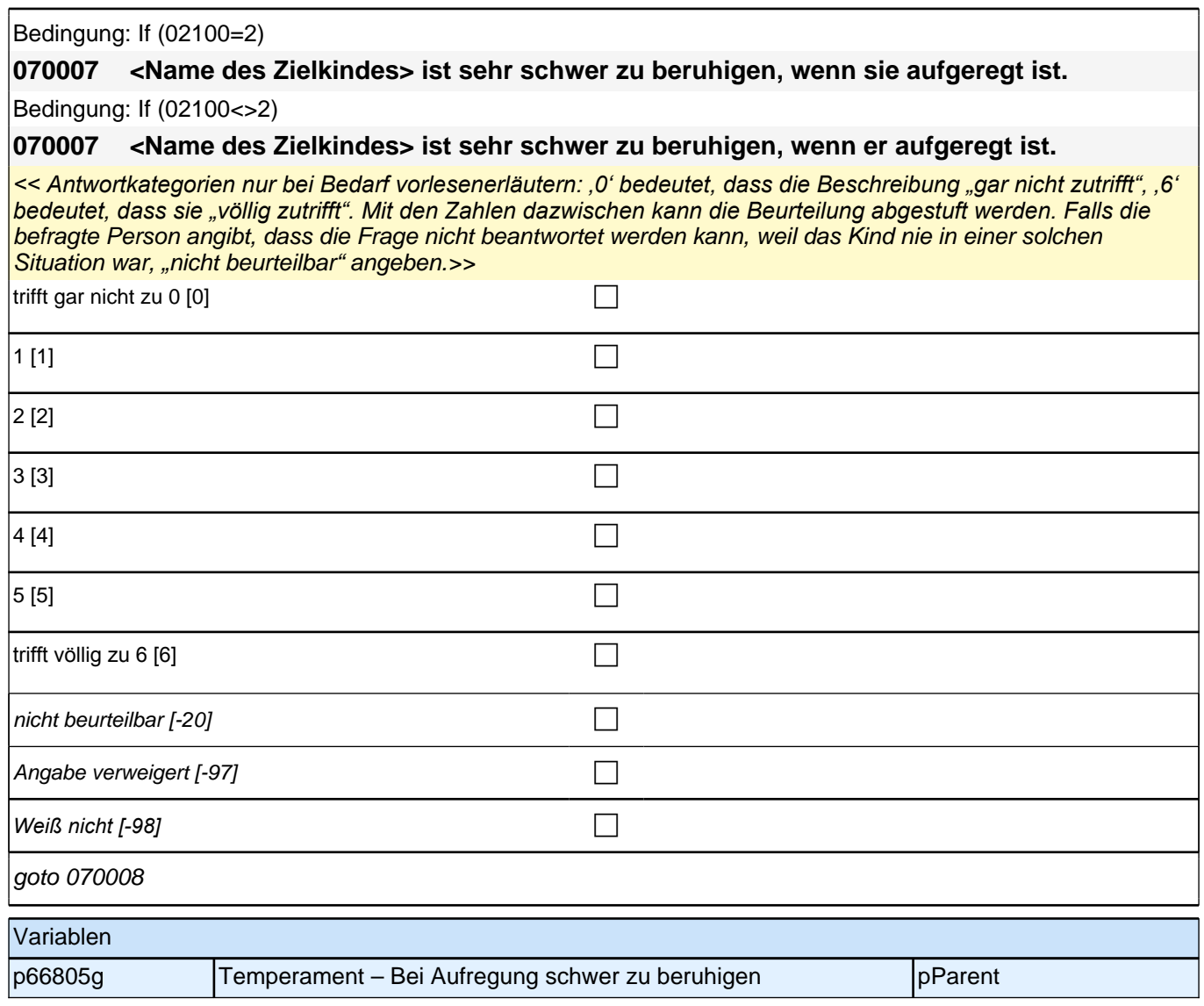

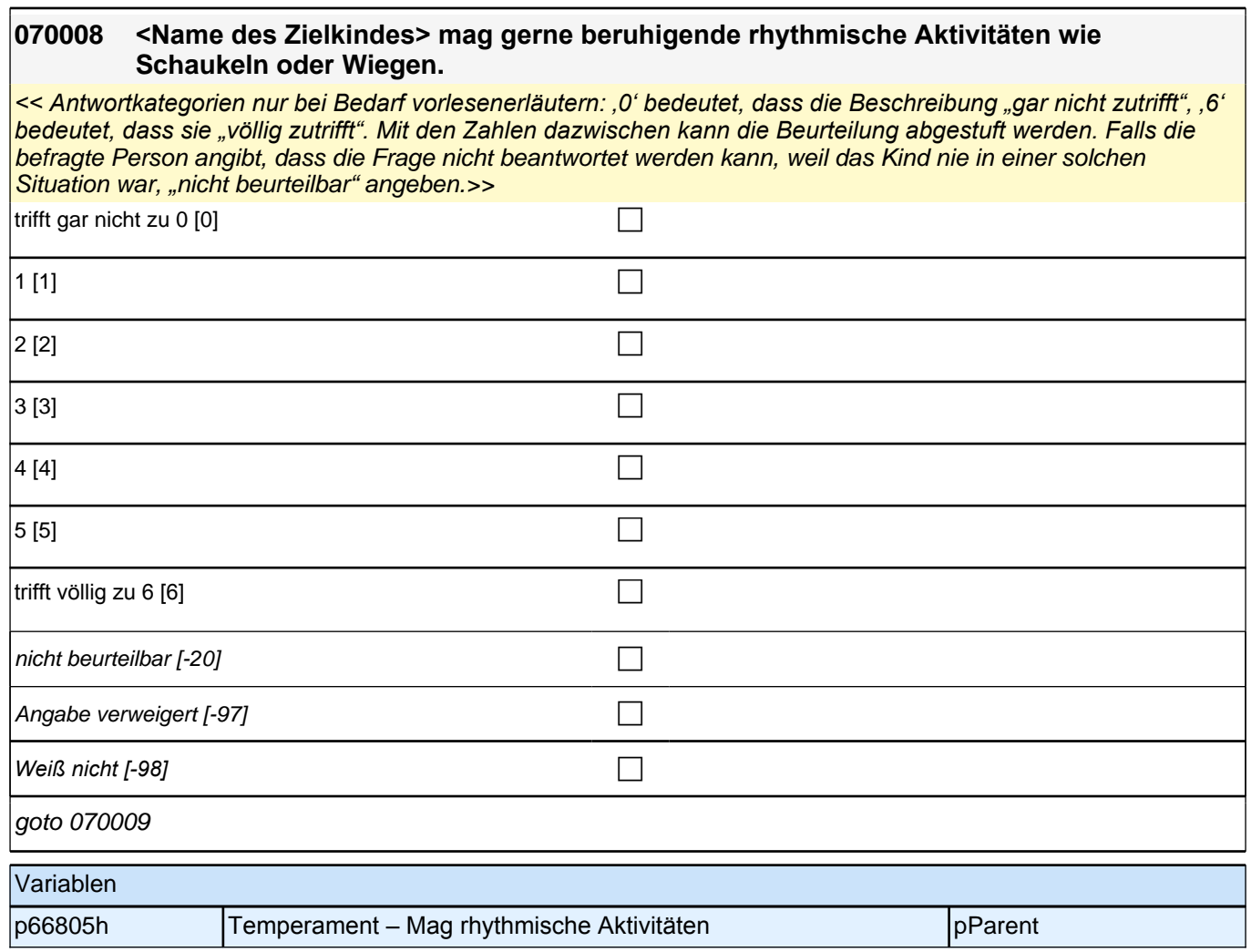

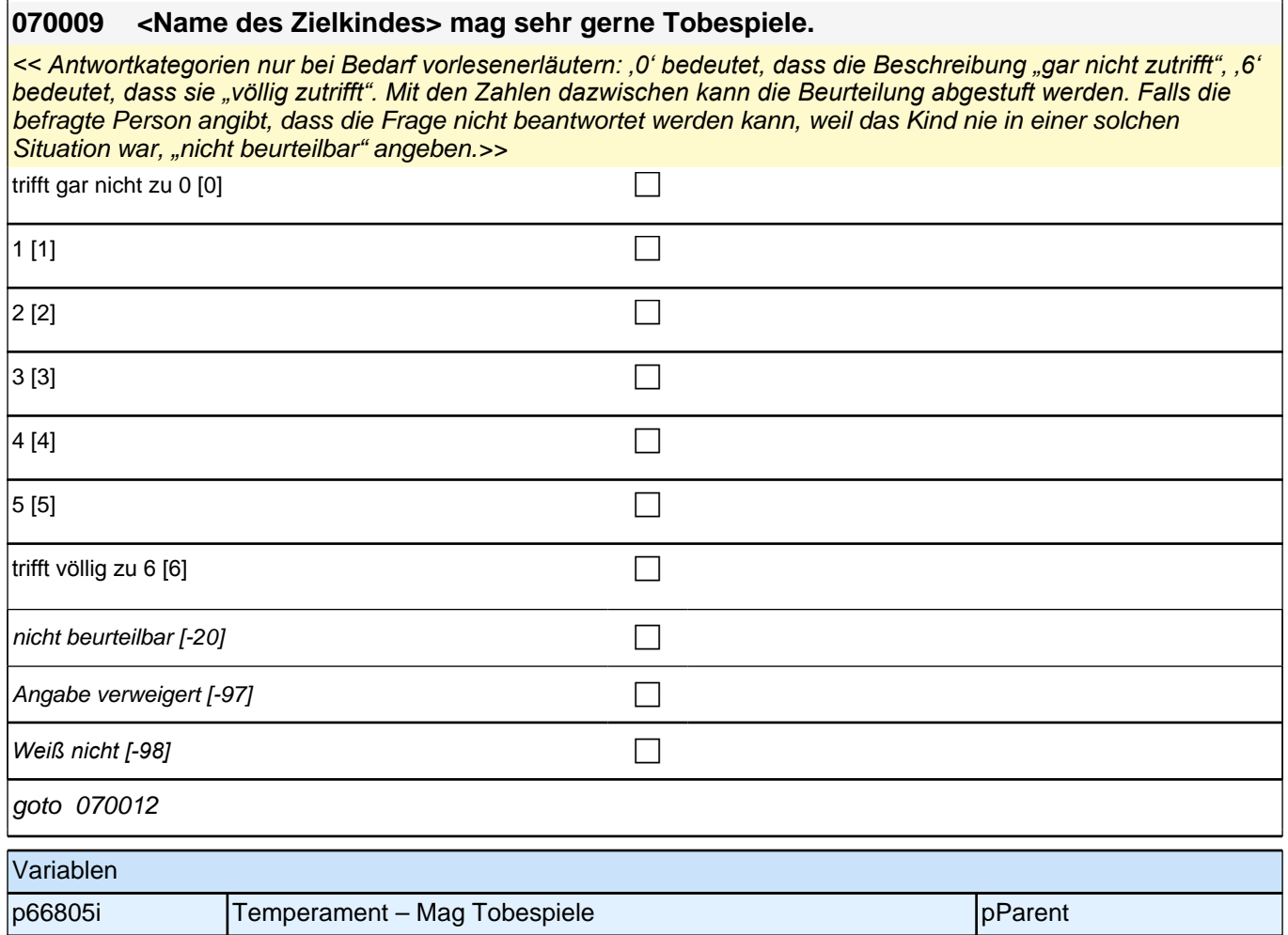

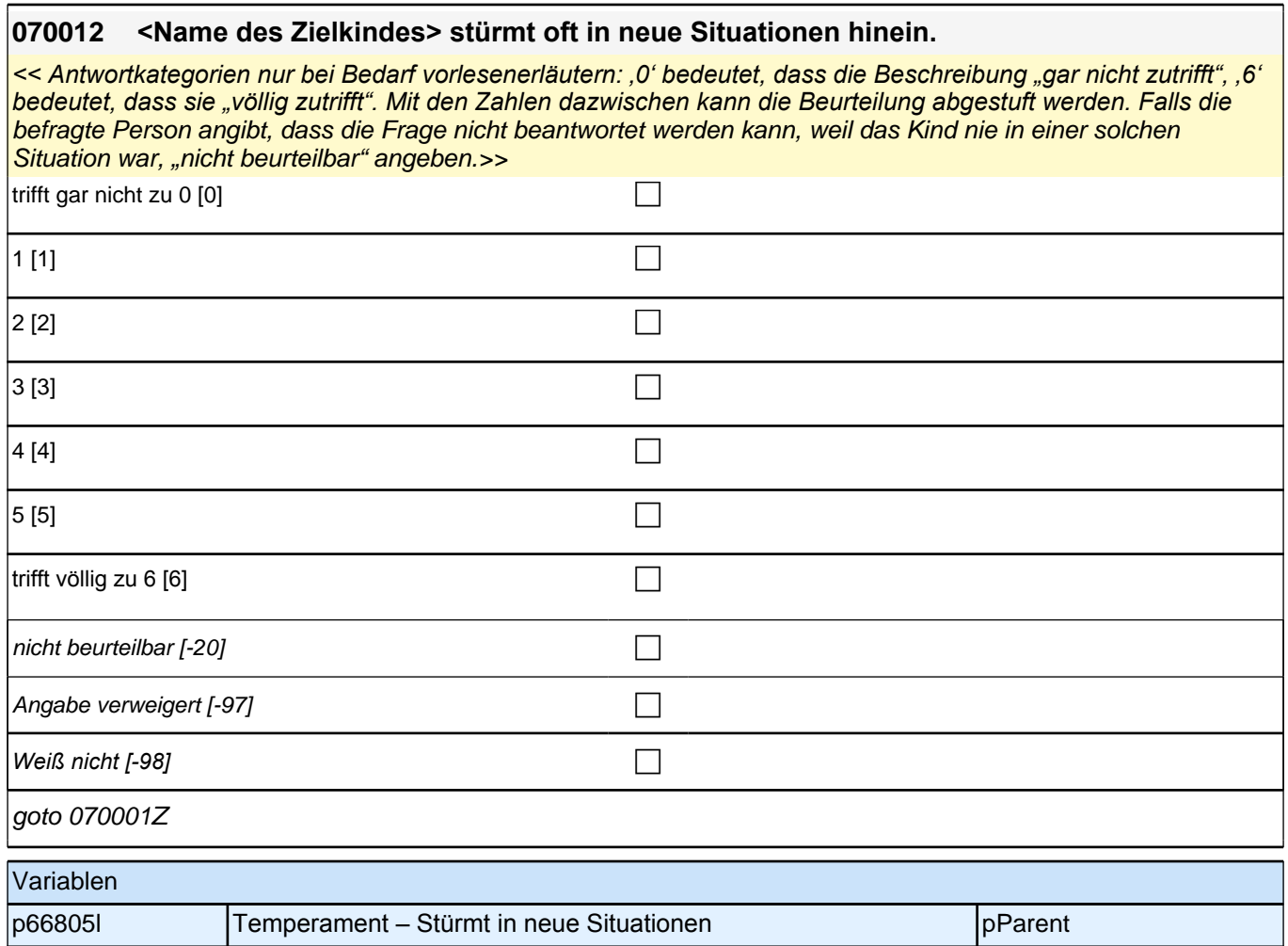

## **33\_Modul27\_Allg.\_S3\_Haushaltskontext**

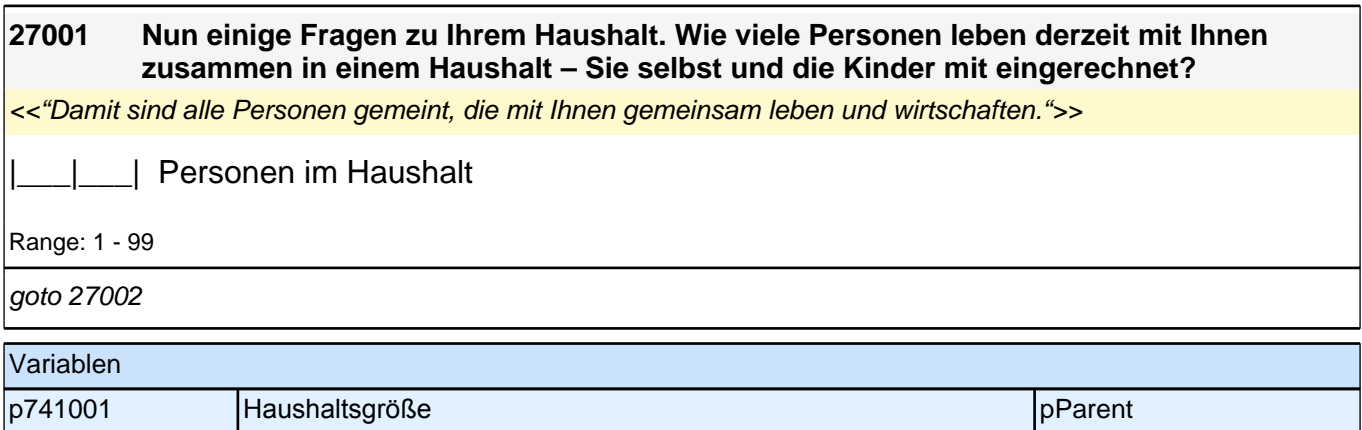

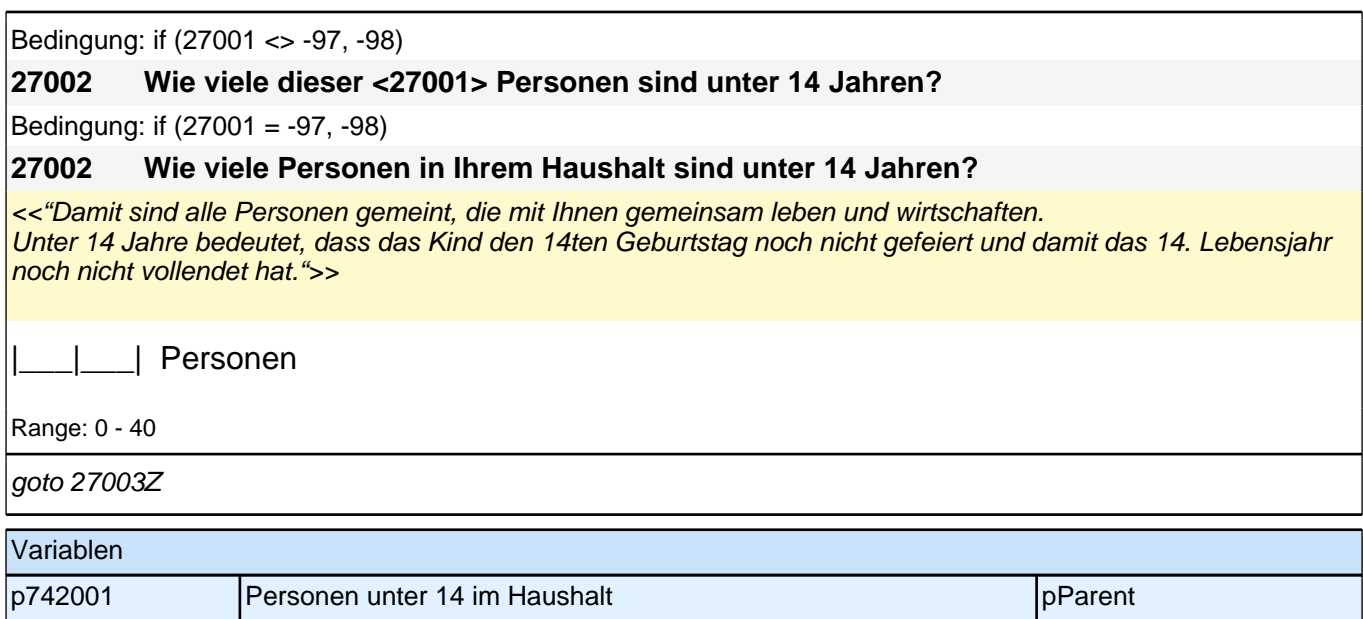

## **34\_Modul20\_Allg.\_S5\_Haushaltseinkommen**

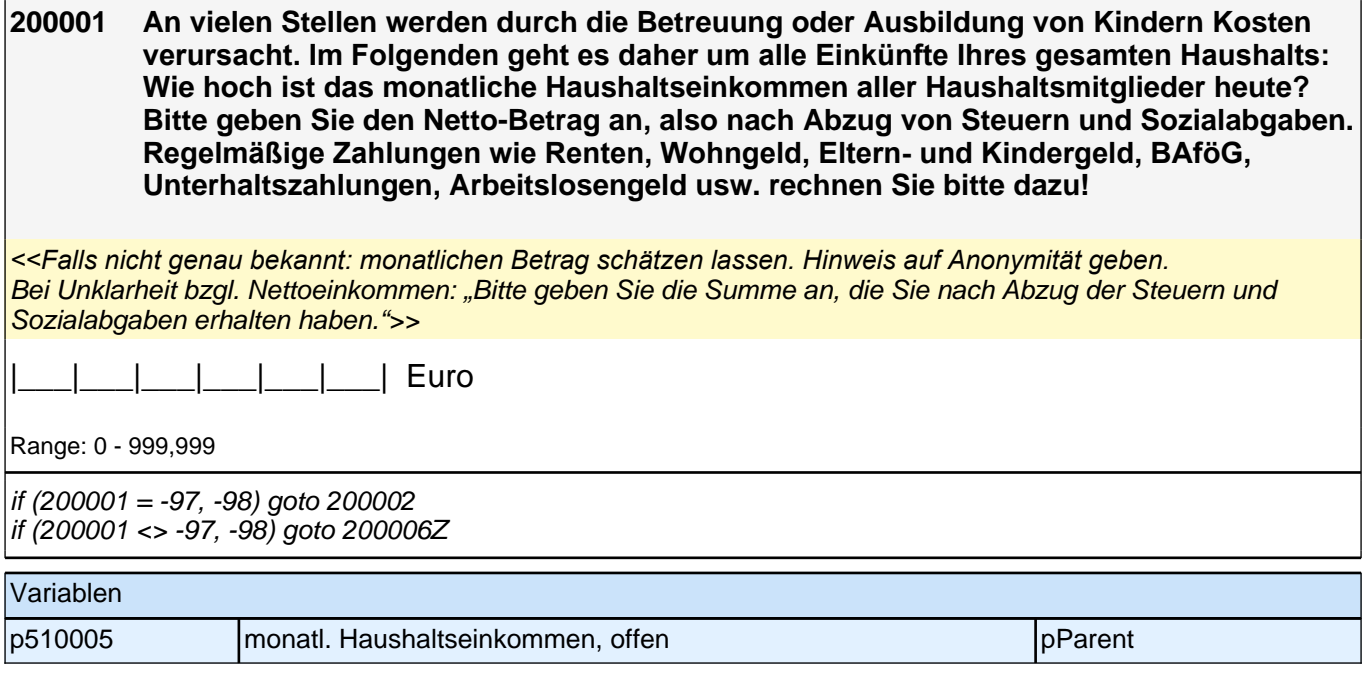

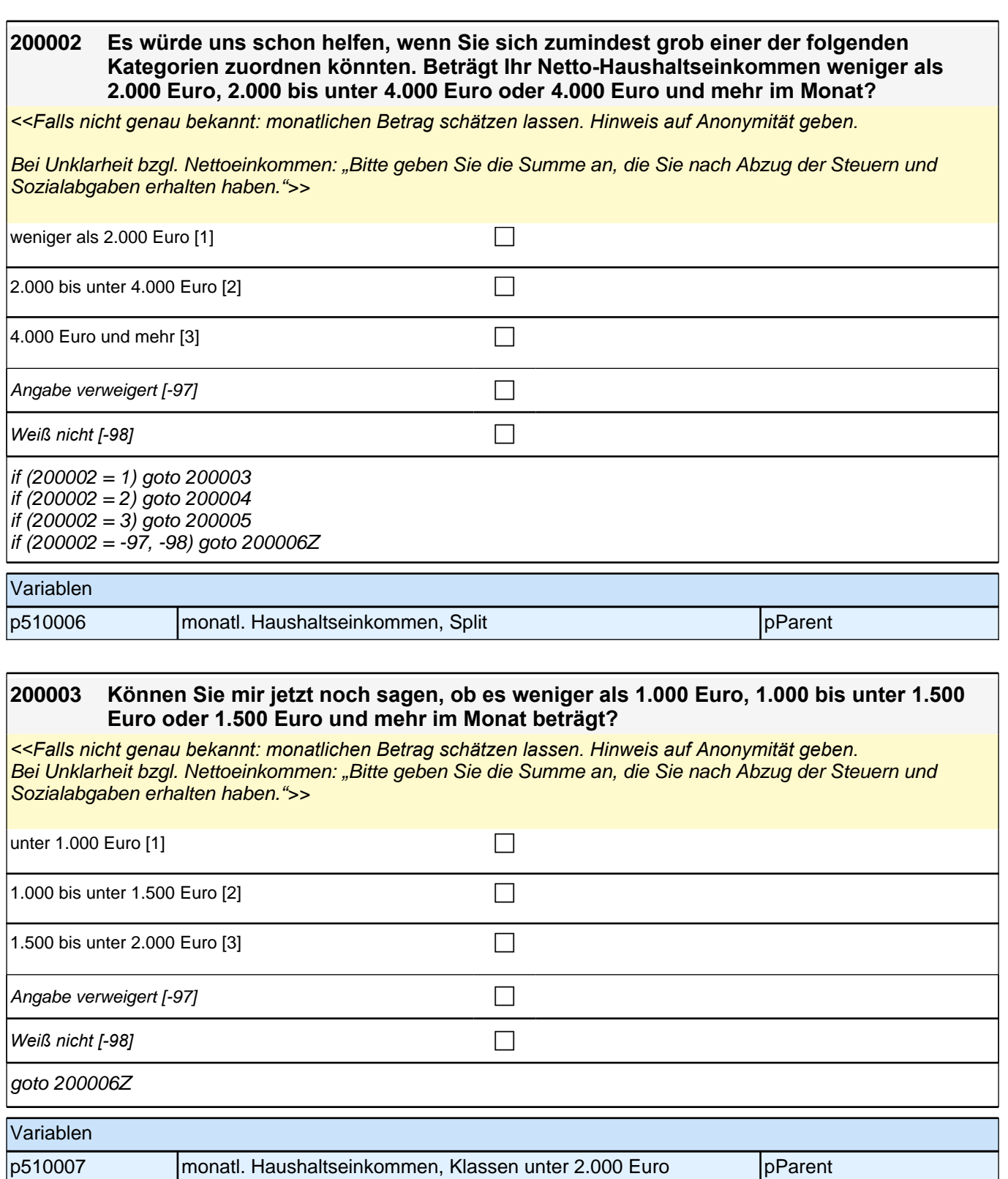

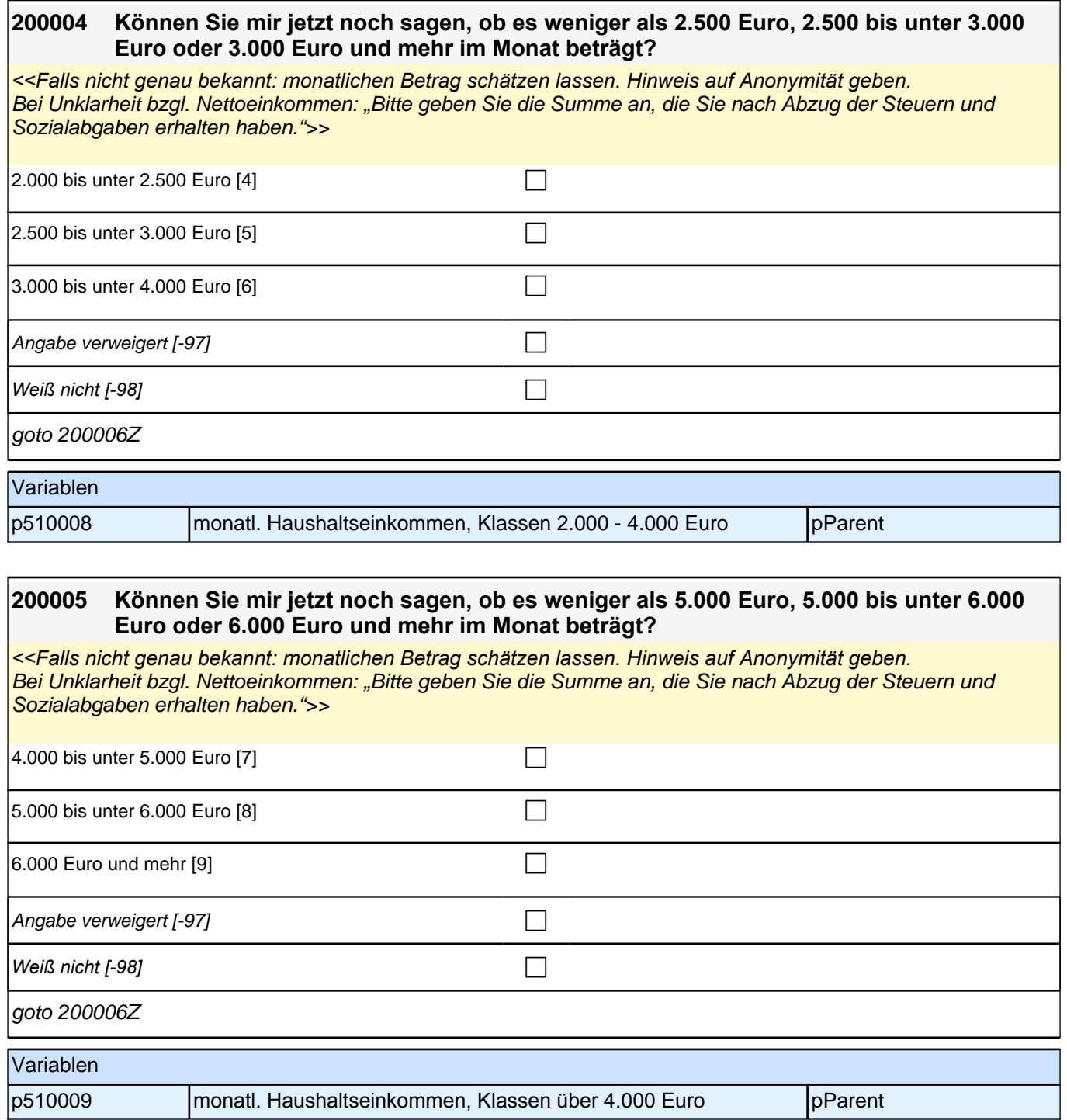

## **35\_Modul39\_E1\_E3\_Mediennutzung Zielkind**

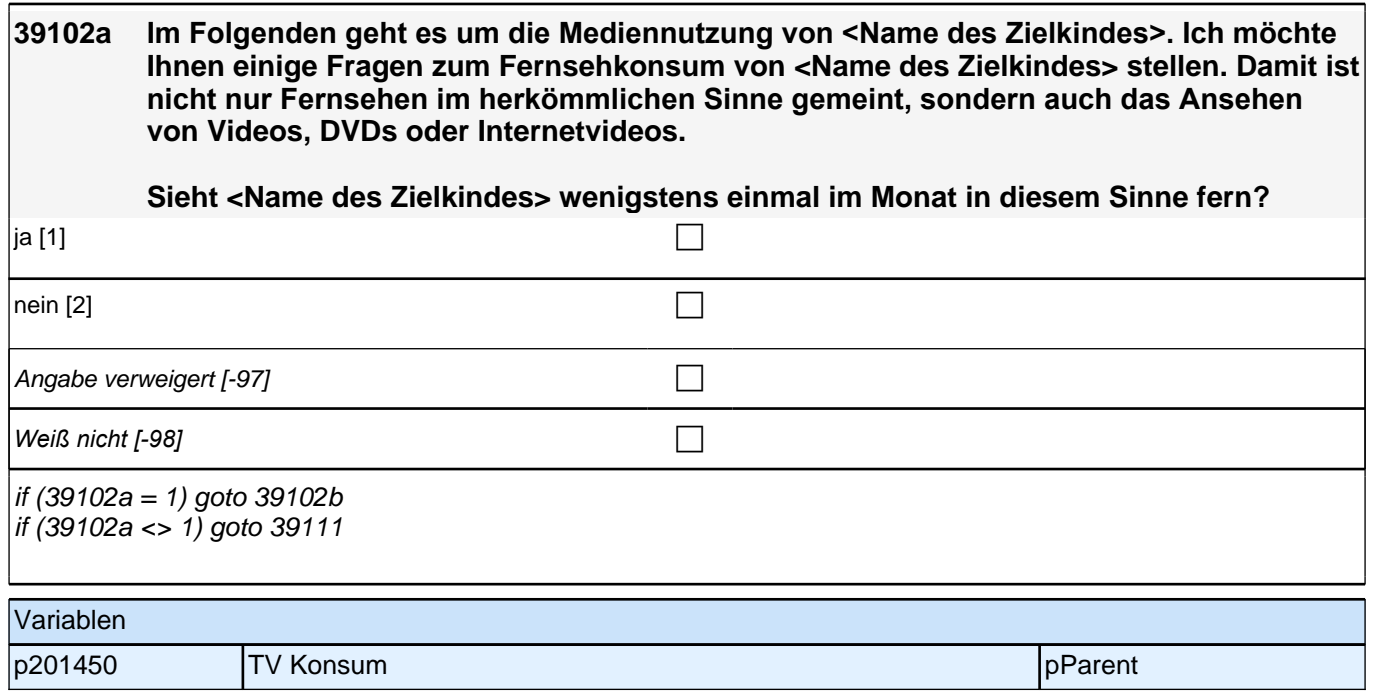

r

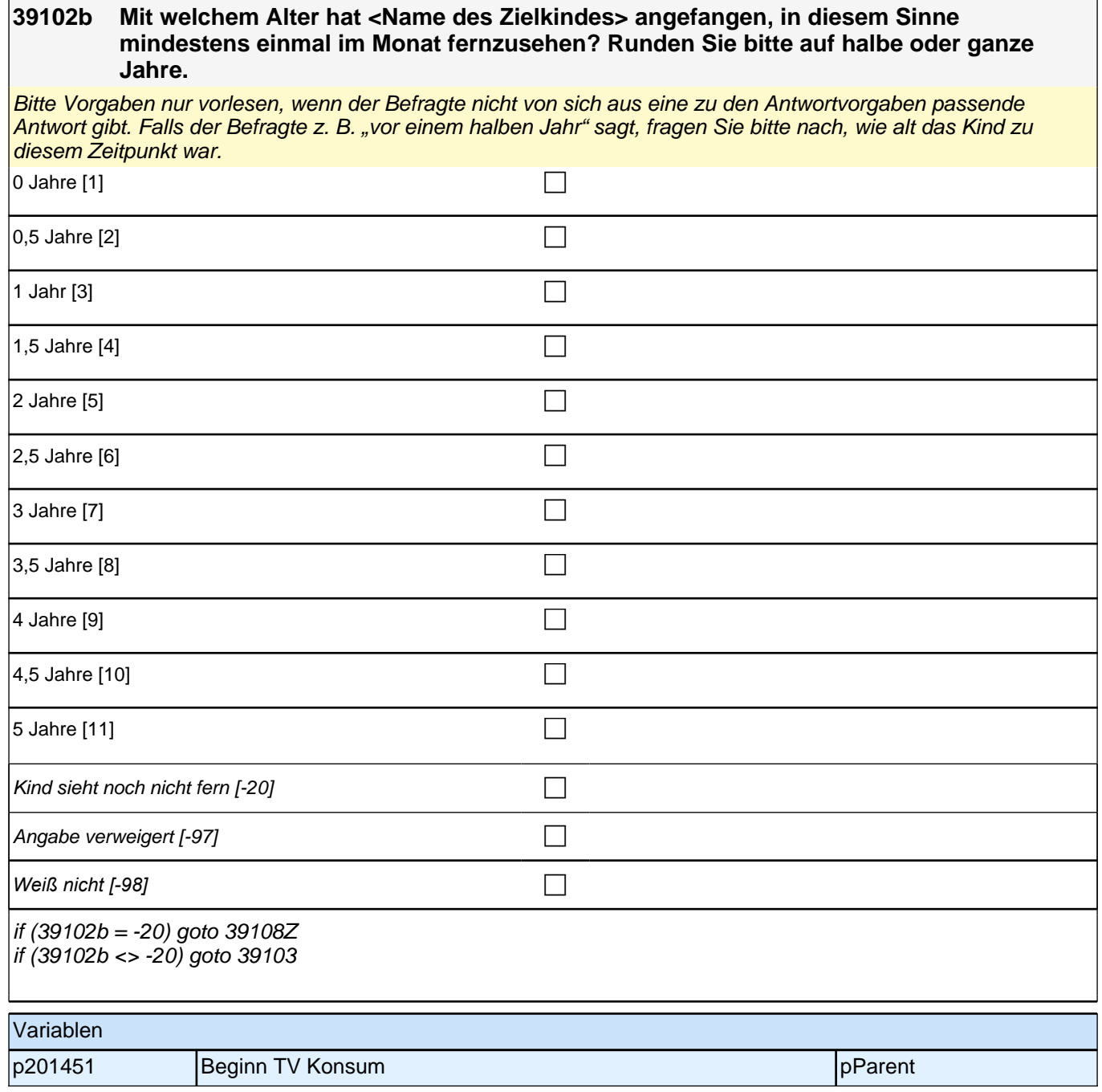

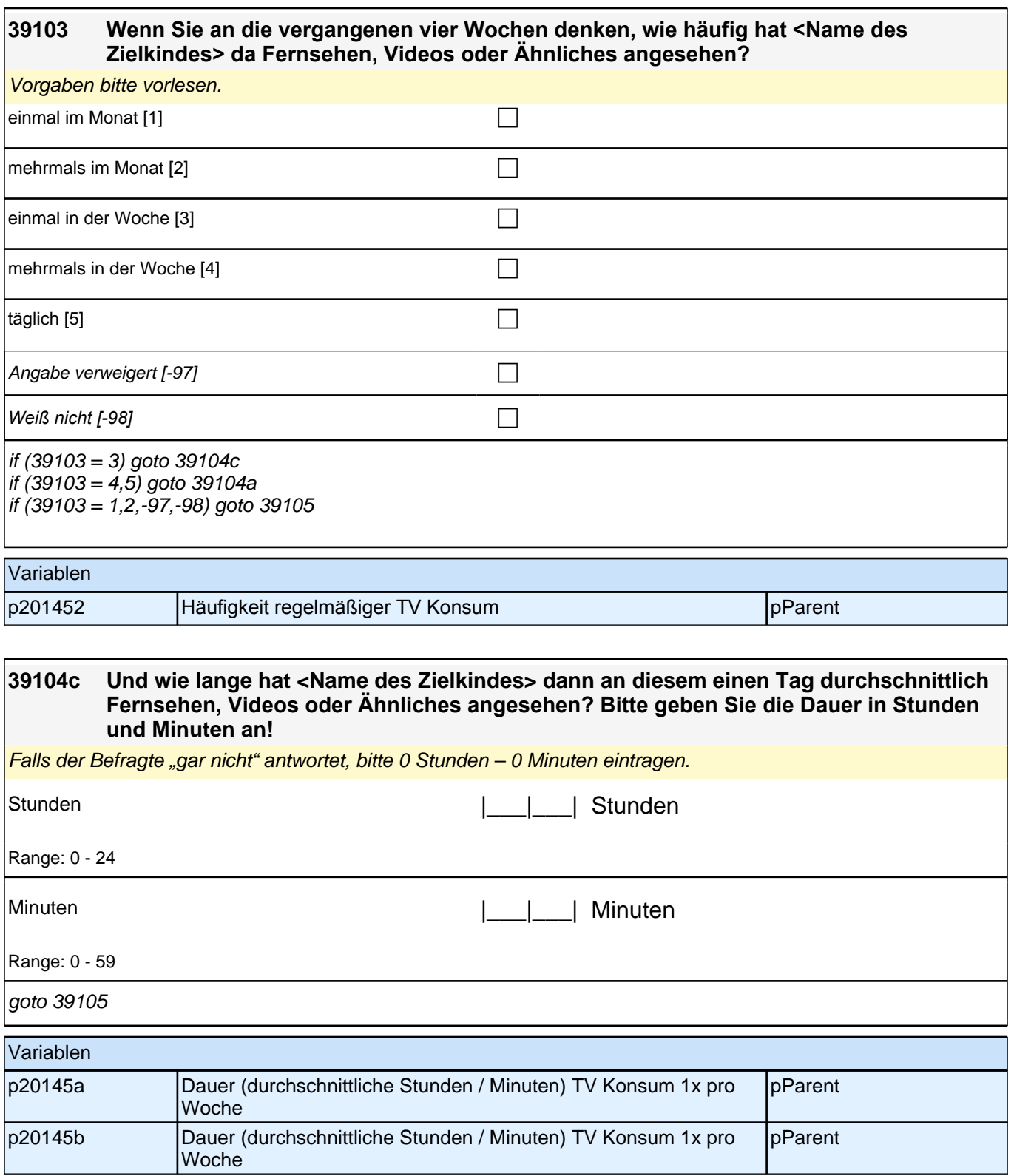

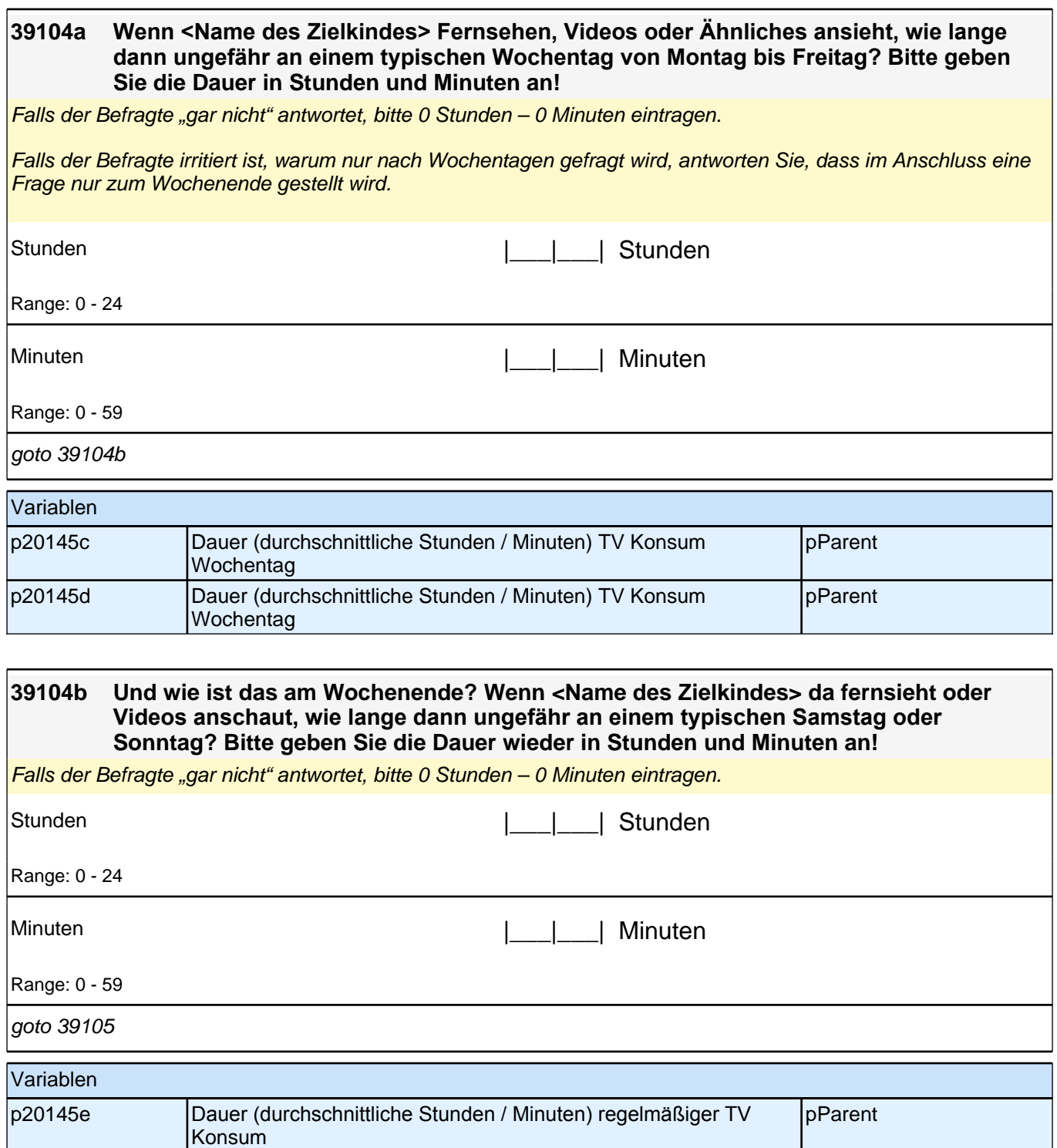

p20145f Dauer (durchschnittliche Stunden / Minuten) regelmäßiger TV

Konsum

pParent

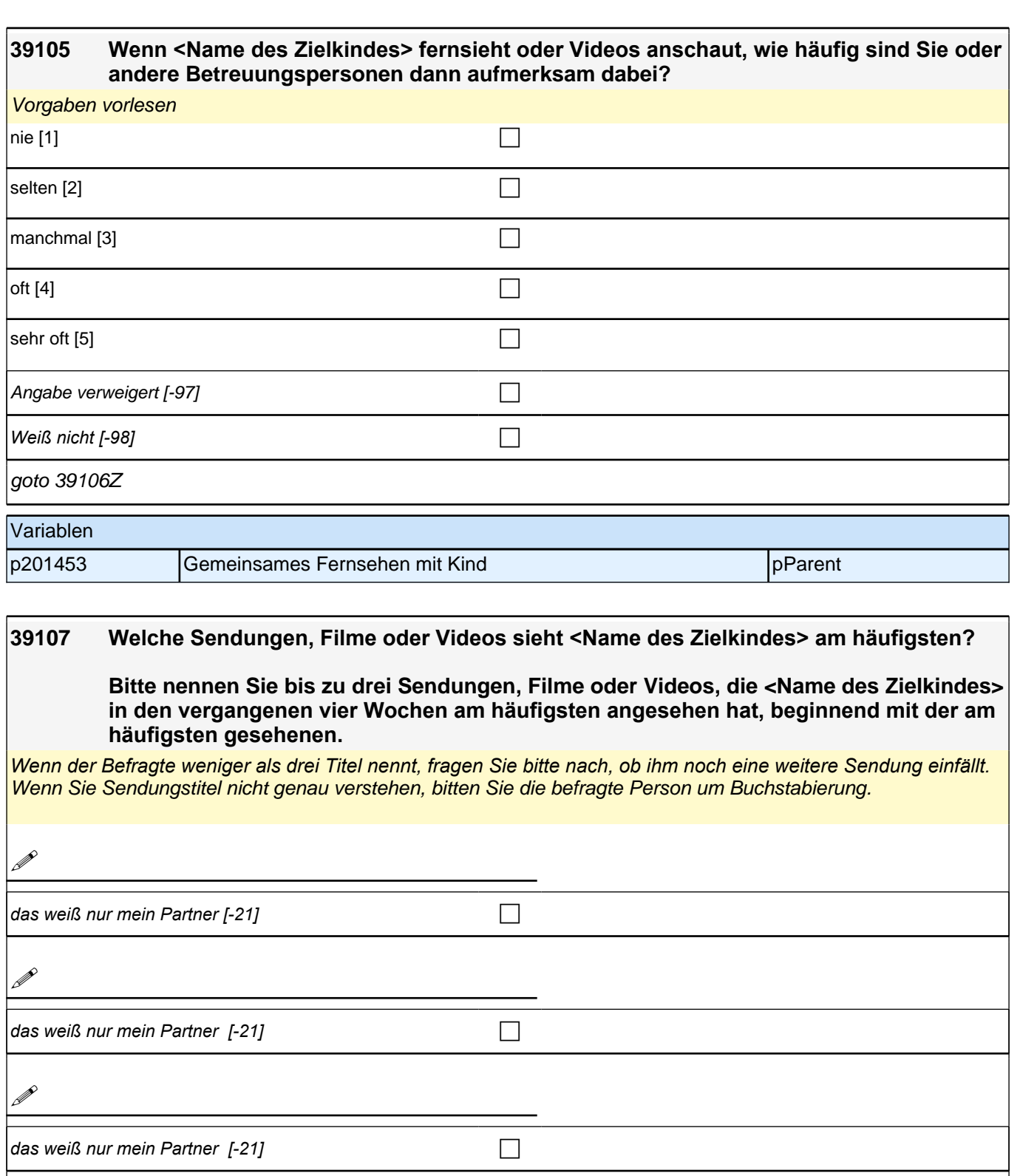

goto 39111

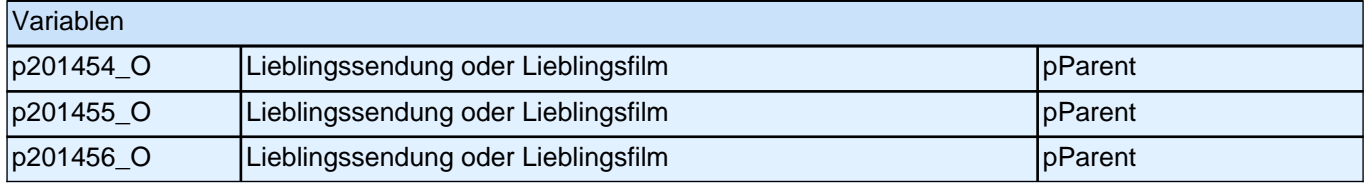

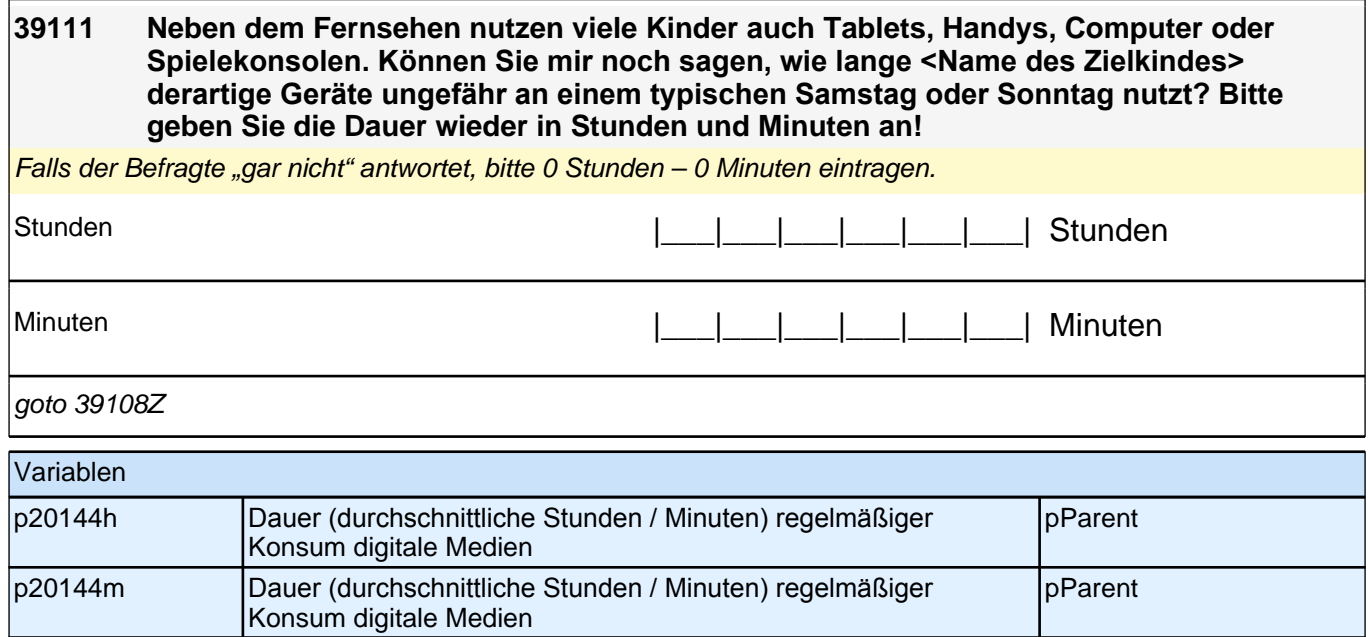

# **36\_Modul34\_Allg\_infas\_Abschlussfragen**

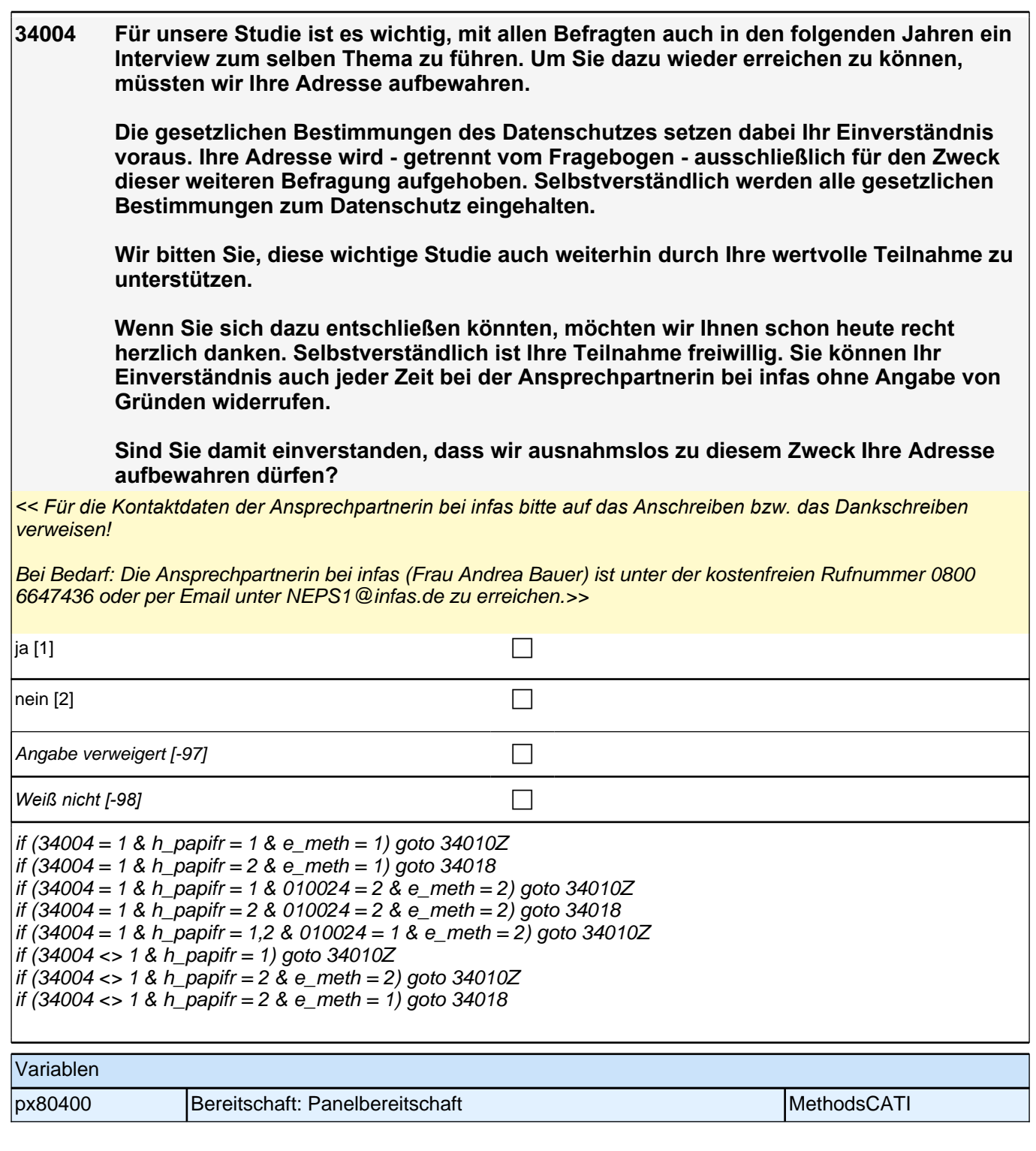

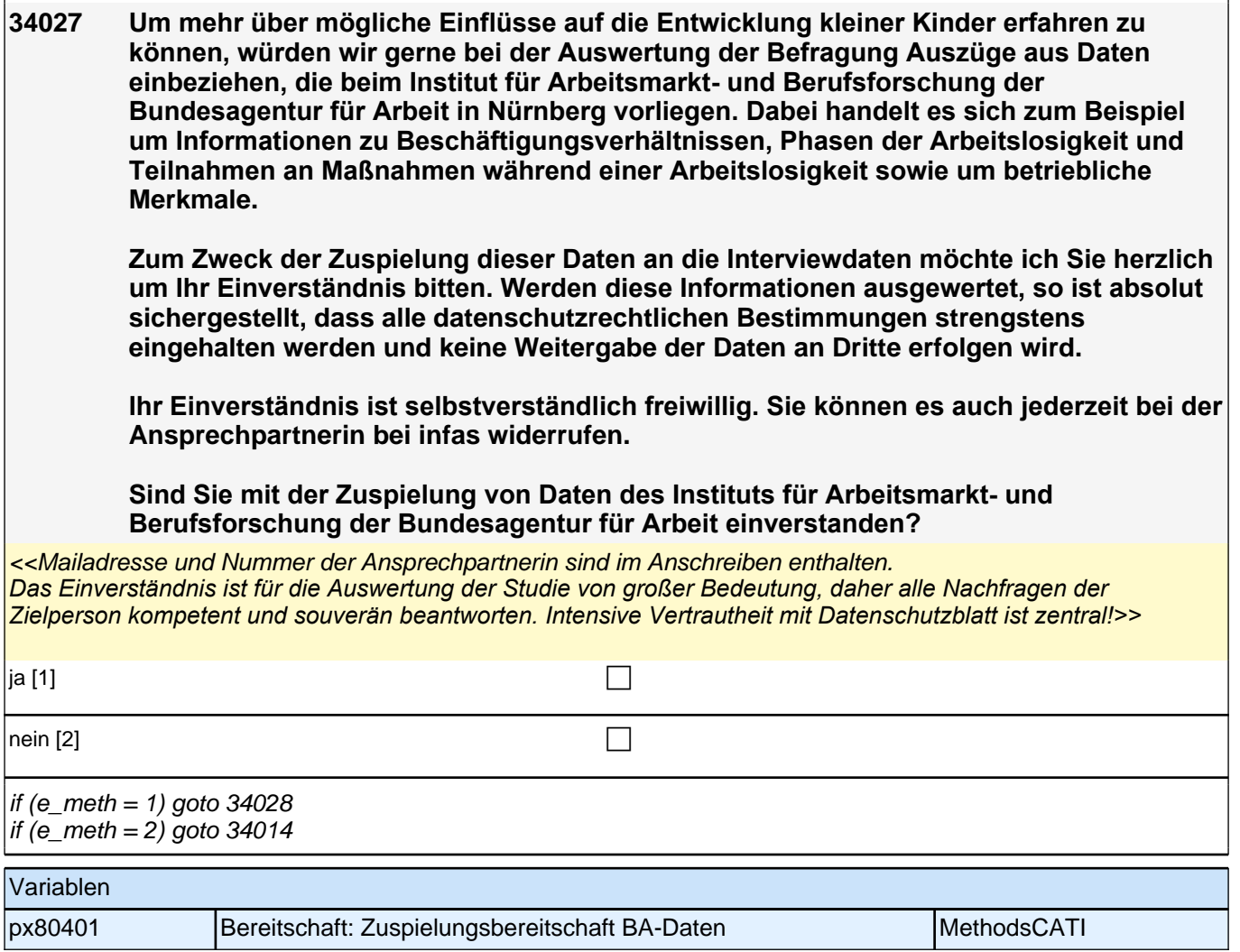

## **37\_Modul35\_Allg\_E1infas\_Interviewerfragen**

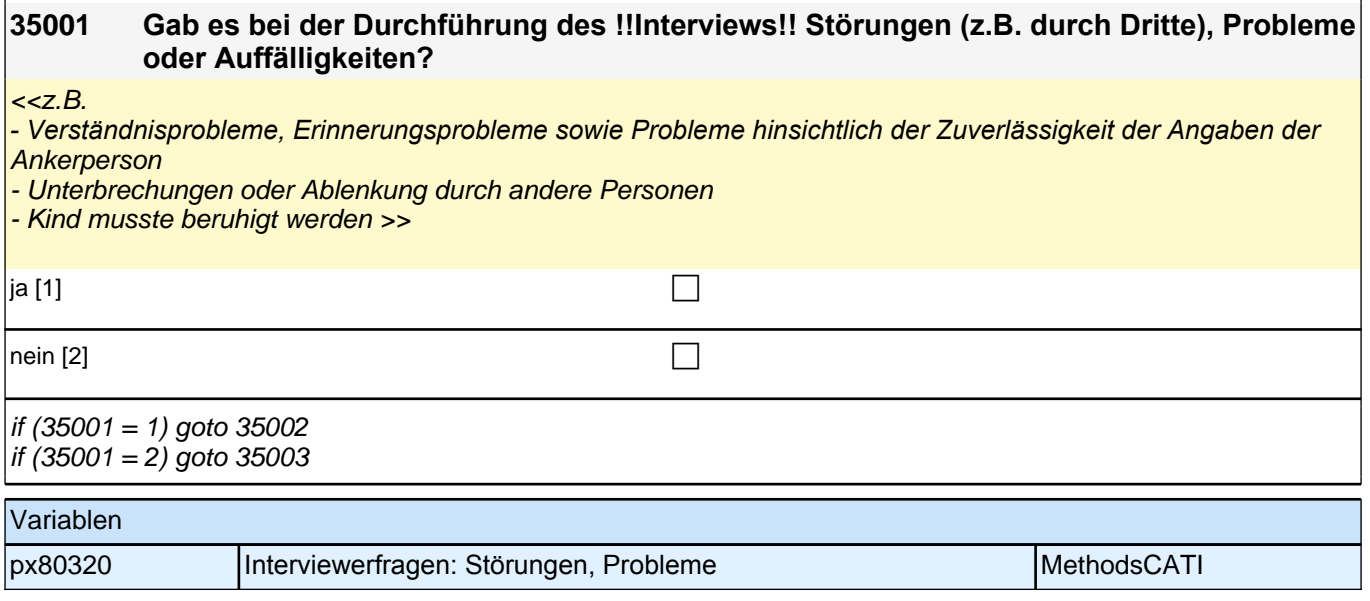

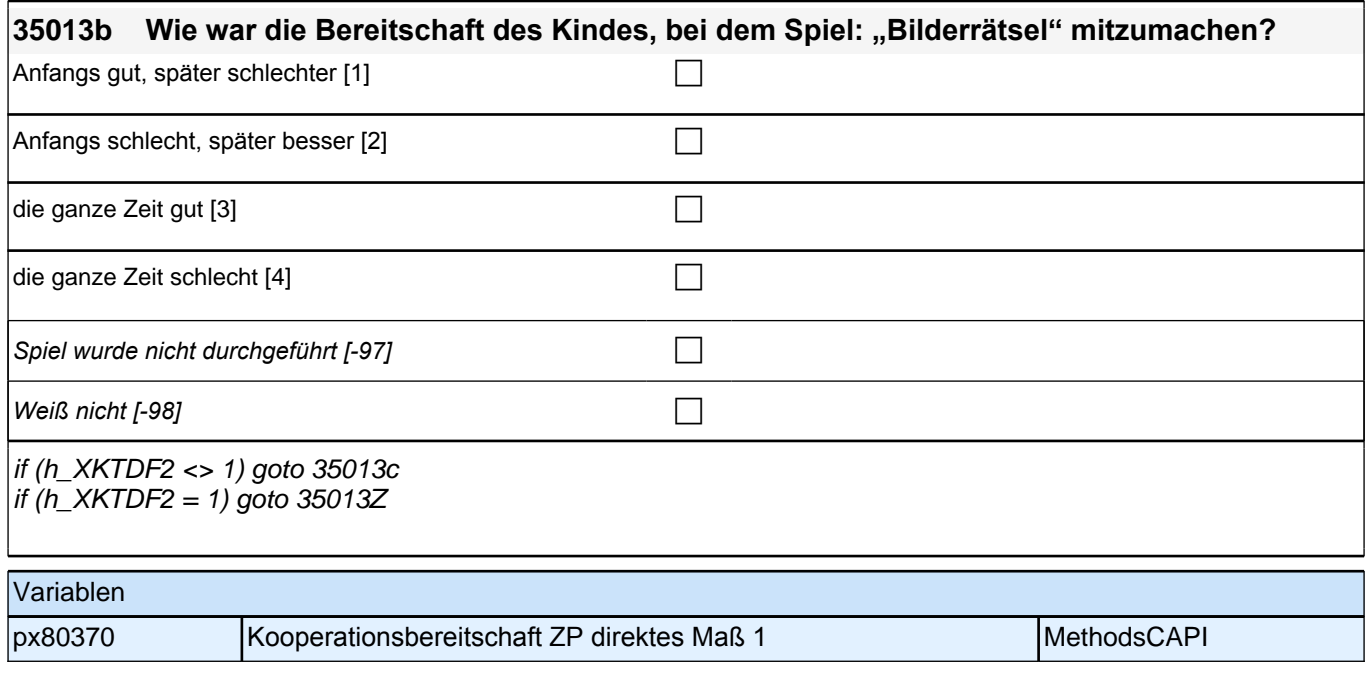

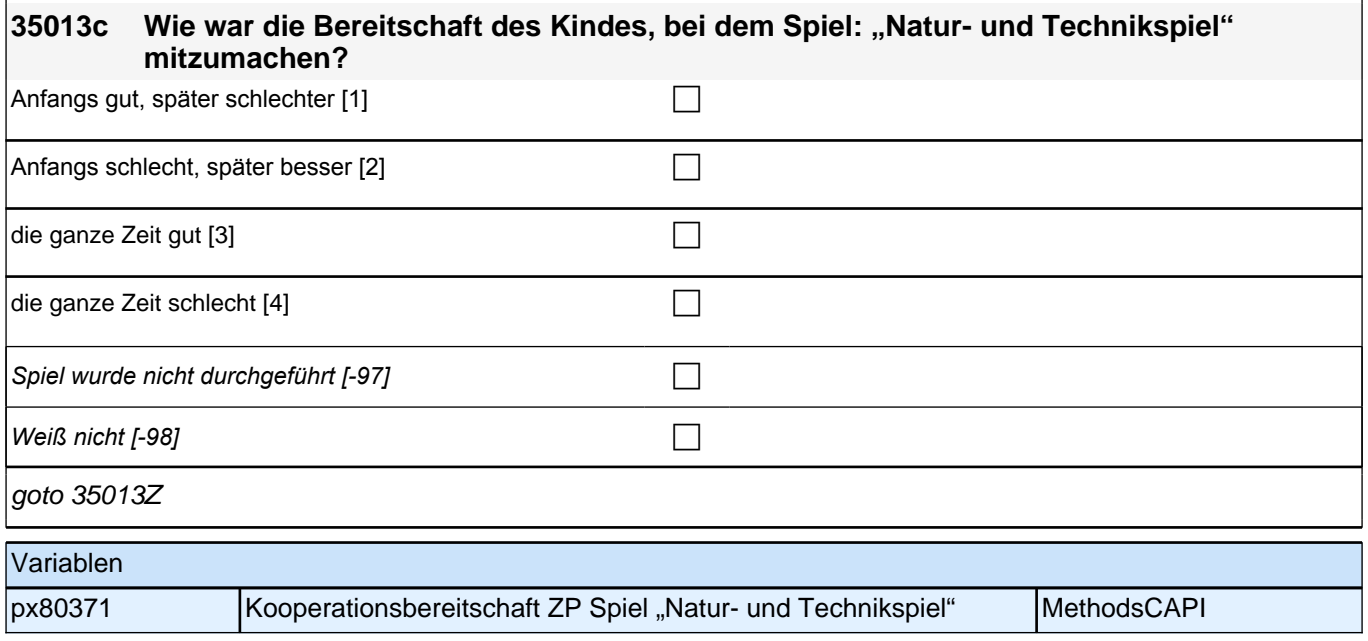

## **2.2 Eltern, PAPI (ID 479)**

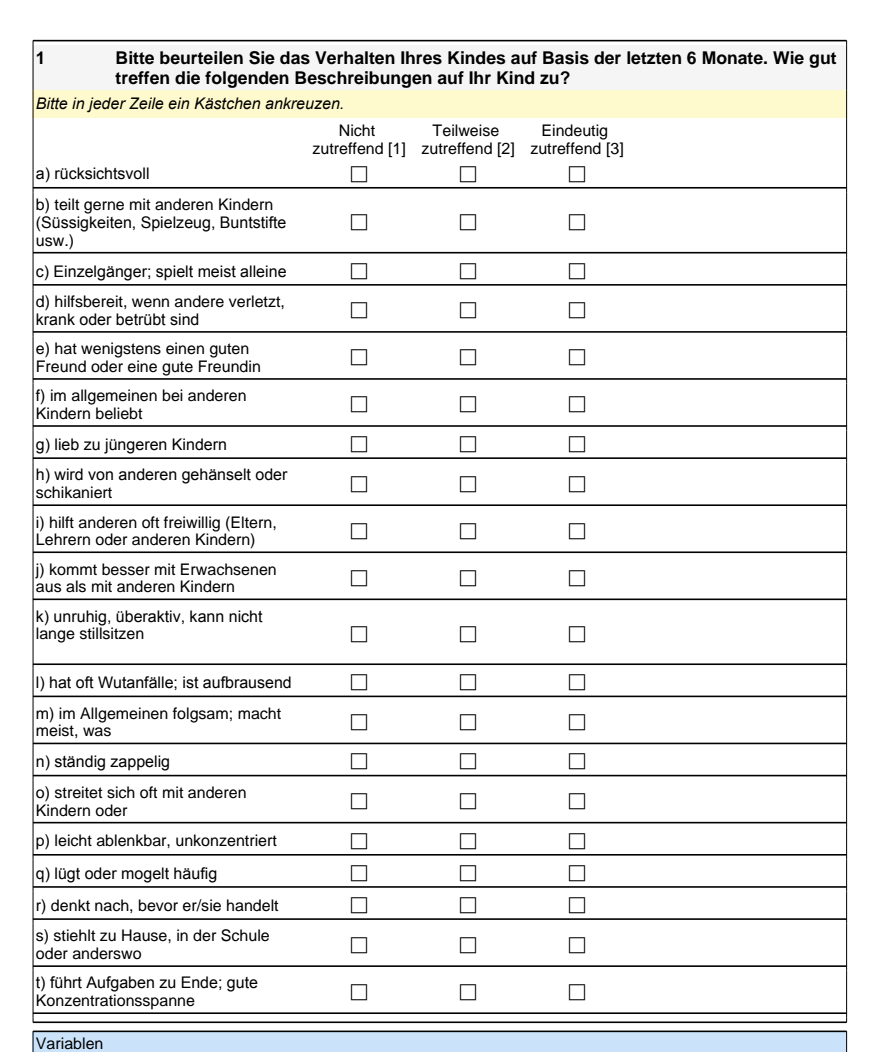

#### **1 Bitte beurteilen Sie das Verhalten Ihres Kindes auf Basis der letzten 6 Monate. Wie gut treffen die folgenden Beschreibungen auf Ihr Kind zu?**

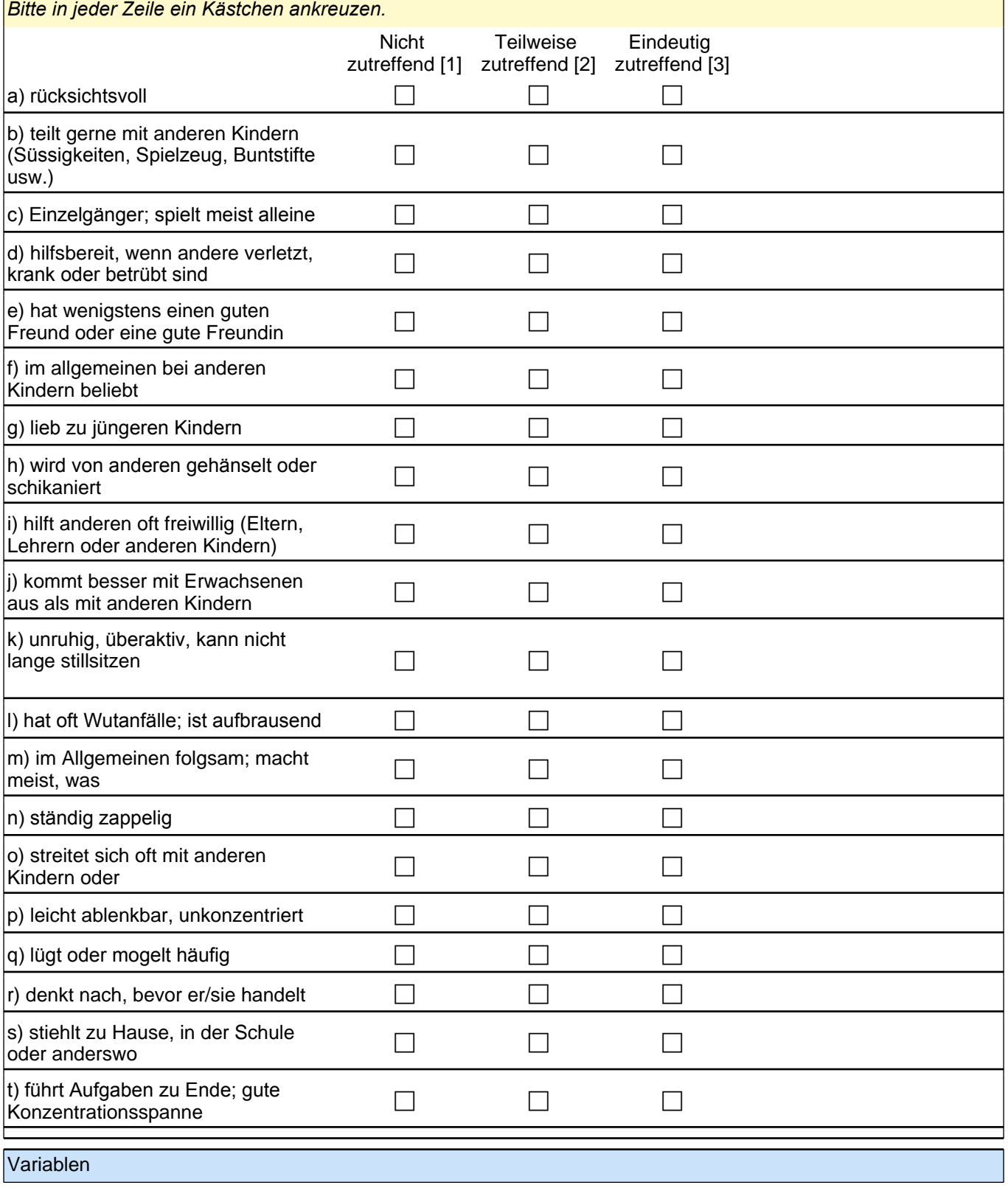

## *2.2 Eltern, PAPI (ID 479)*

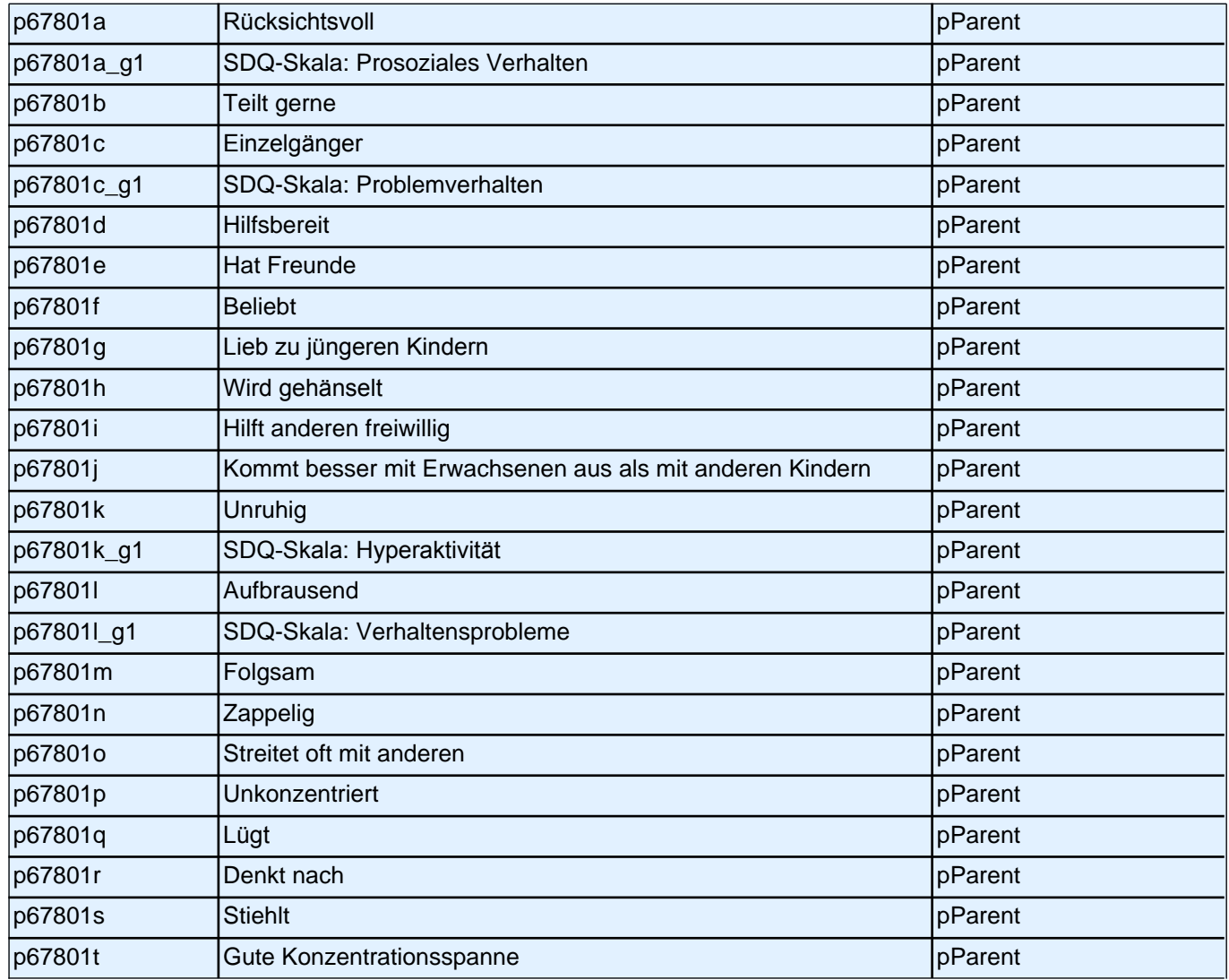

#### **2 Bei den folgenden gegensätzlichen Eigenschaften sollen Sie angeben, welche Eigenschaften eher auf Ihr Kind zutreffen. Mein Kind…**

Je weiter links Sie Ihr Kreuz machen, umso mehr trifft die linke Eigenschaft zu, je weiter rechts Sie Ihr Kreuz *machen, umso mehr trifft die rechte Eigenschaft zu! Bitte in jeder Zeile ein Kästchen ankreuzen.*

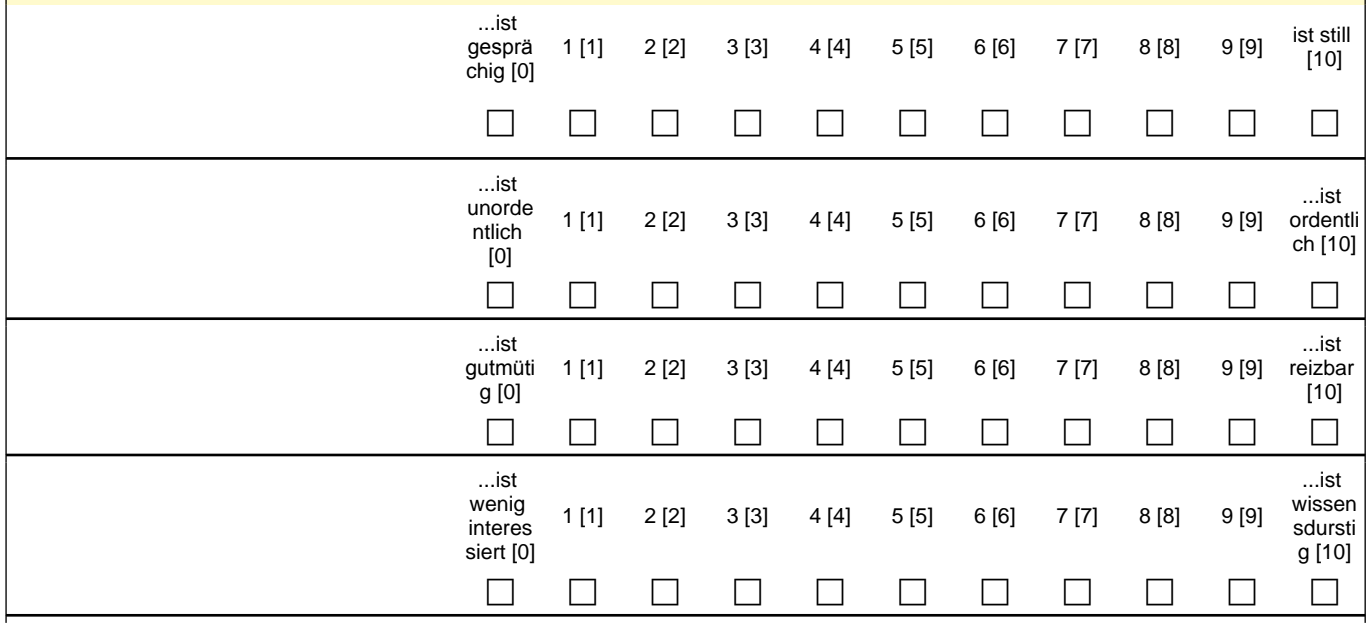

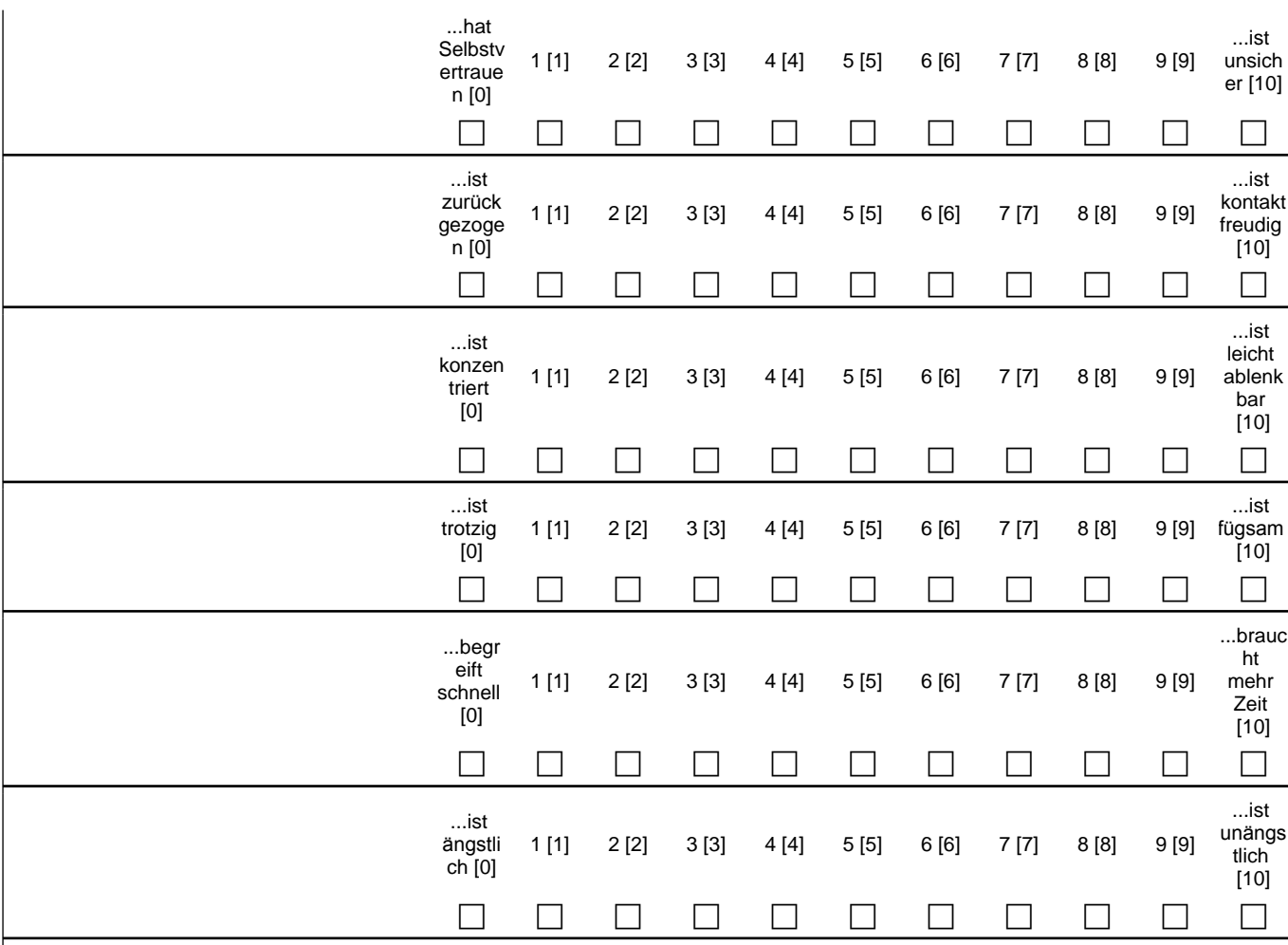

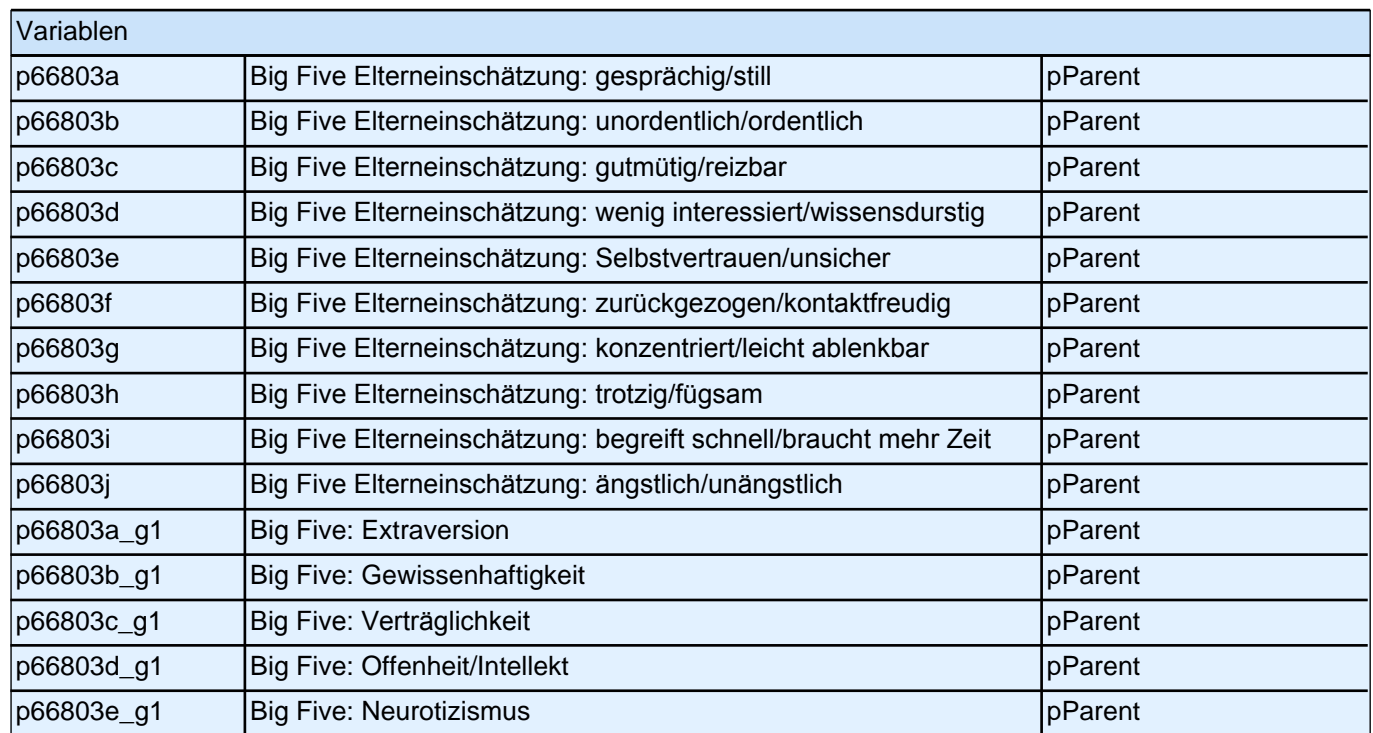

*2 Eltern*

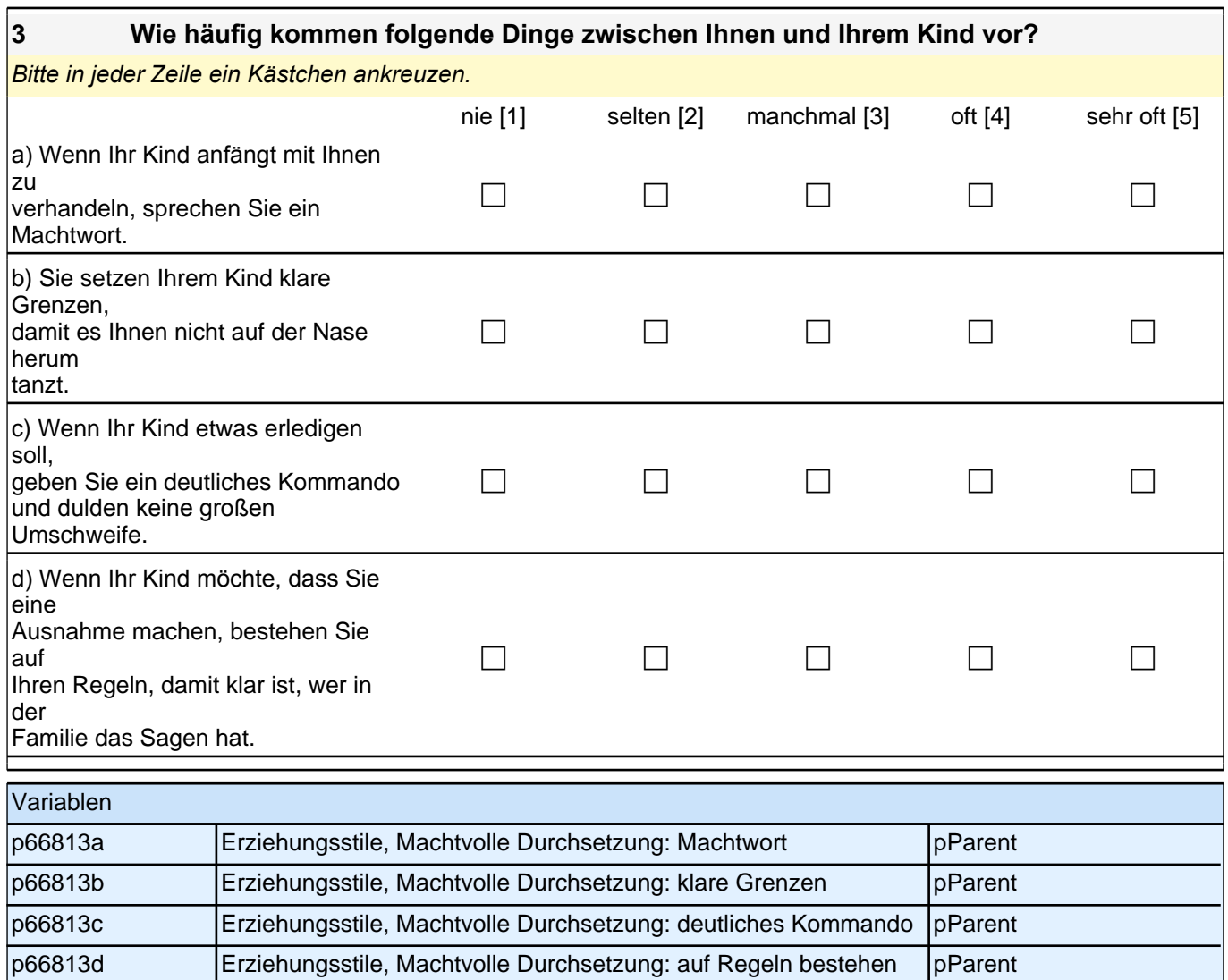

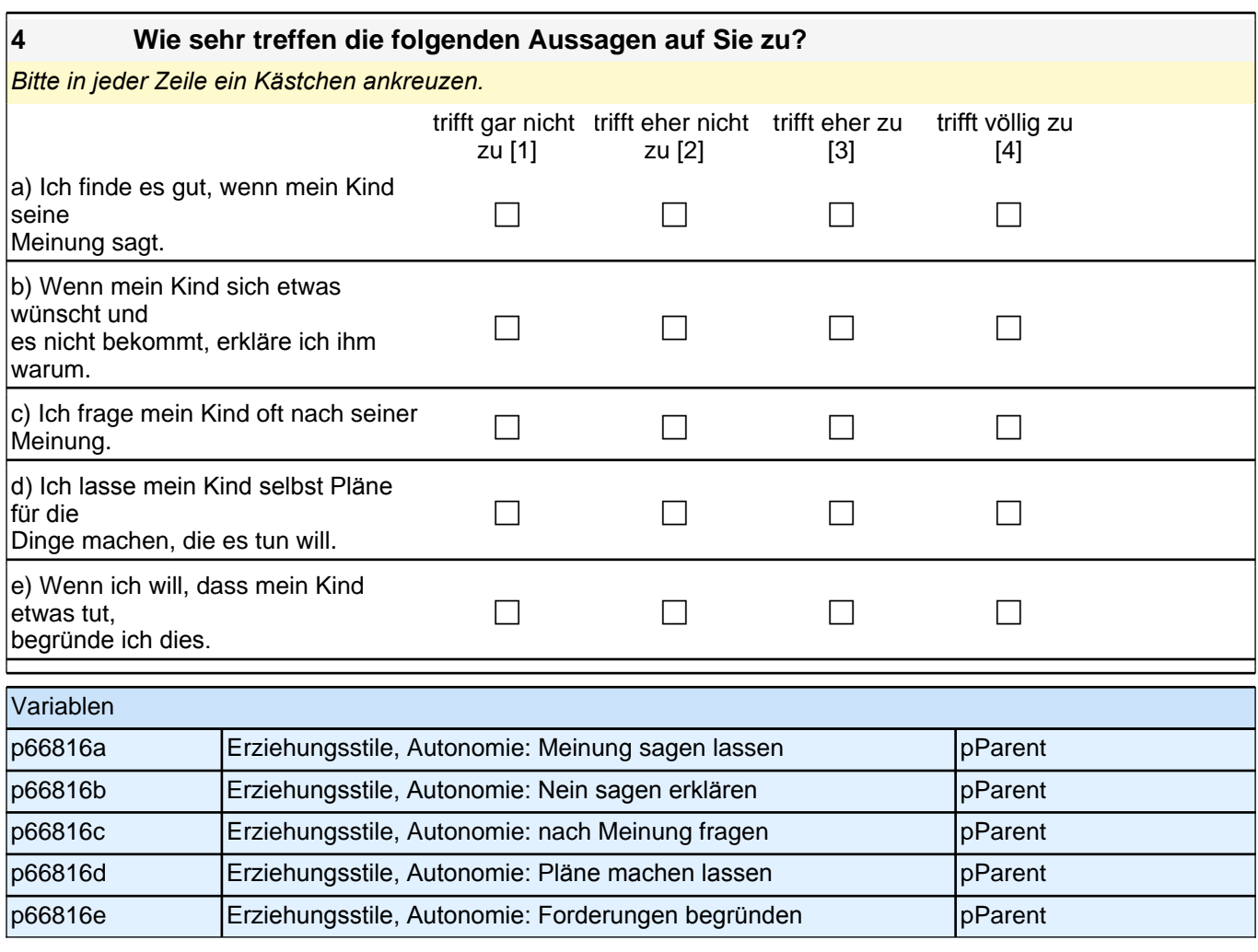

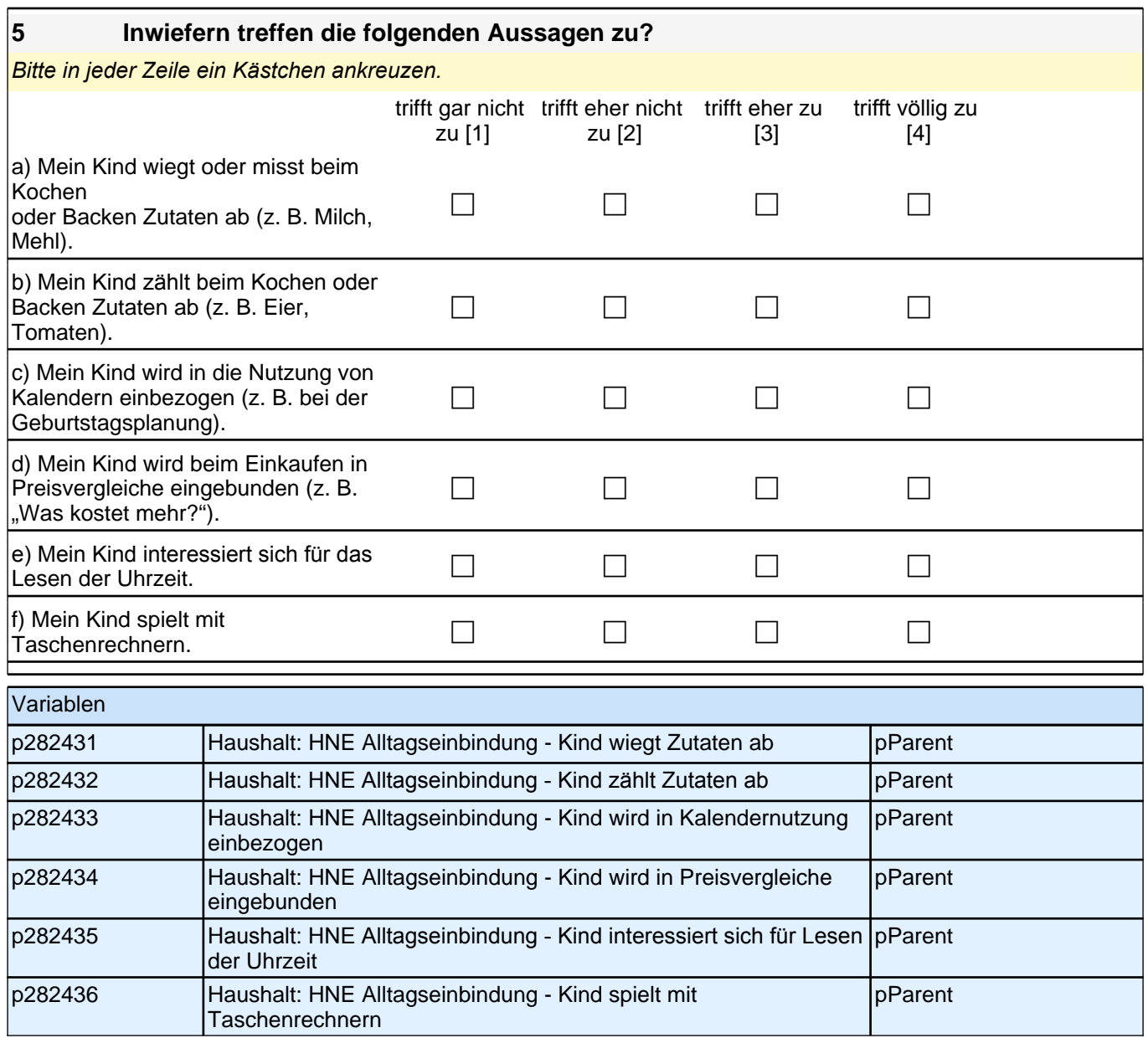

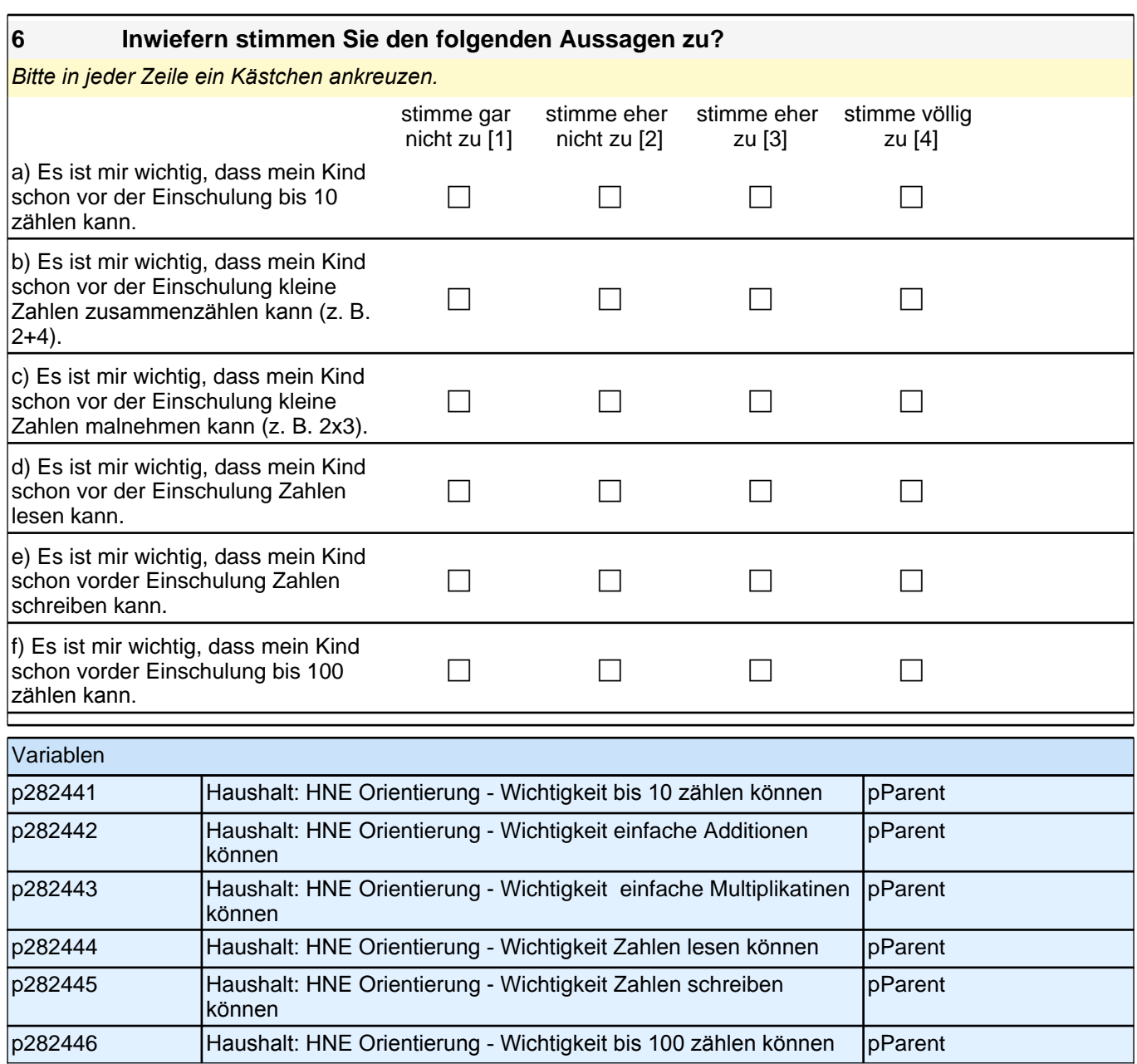

Mengen zeigen

#### **7 Wie oft machen Sie (oder jemand anderes im Haushalt) die folgenden Dinge mit Ihrem Kind bei Ihnen Zuhause?**

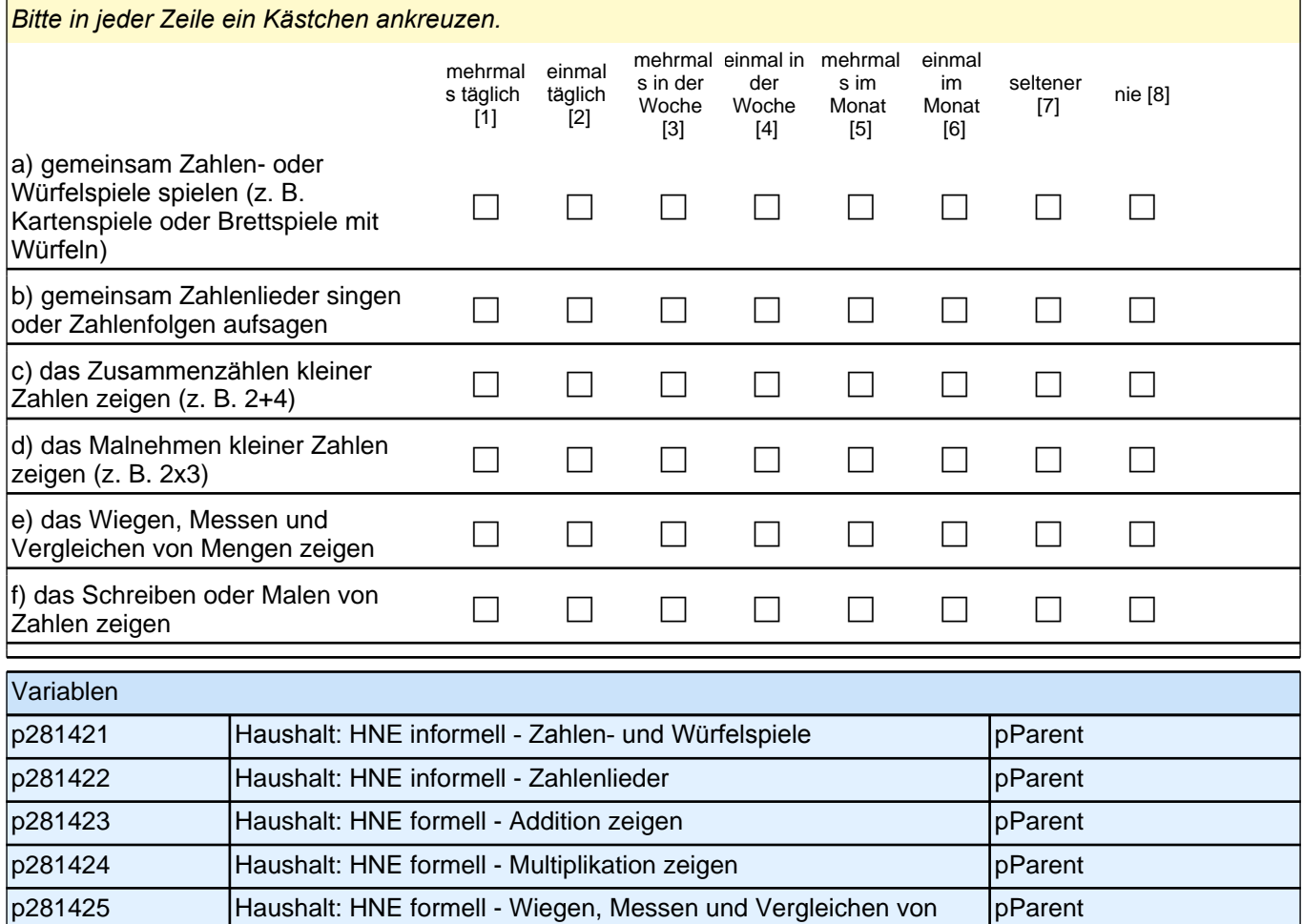

p281426 Haushalt: HNE formell - Schreiben oder Malen von Zahlen zeigen pParent

## **8 Wie häufig beschäftigt sich Ihr Kind im Allgemeinen mit folgenden Aktivitäten oder Materialien?**

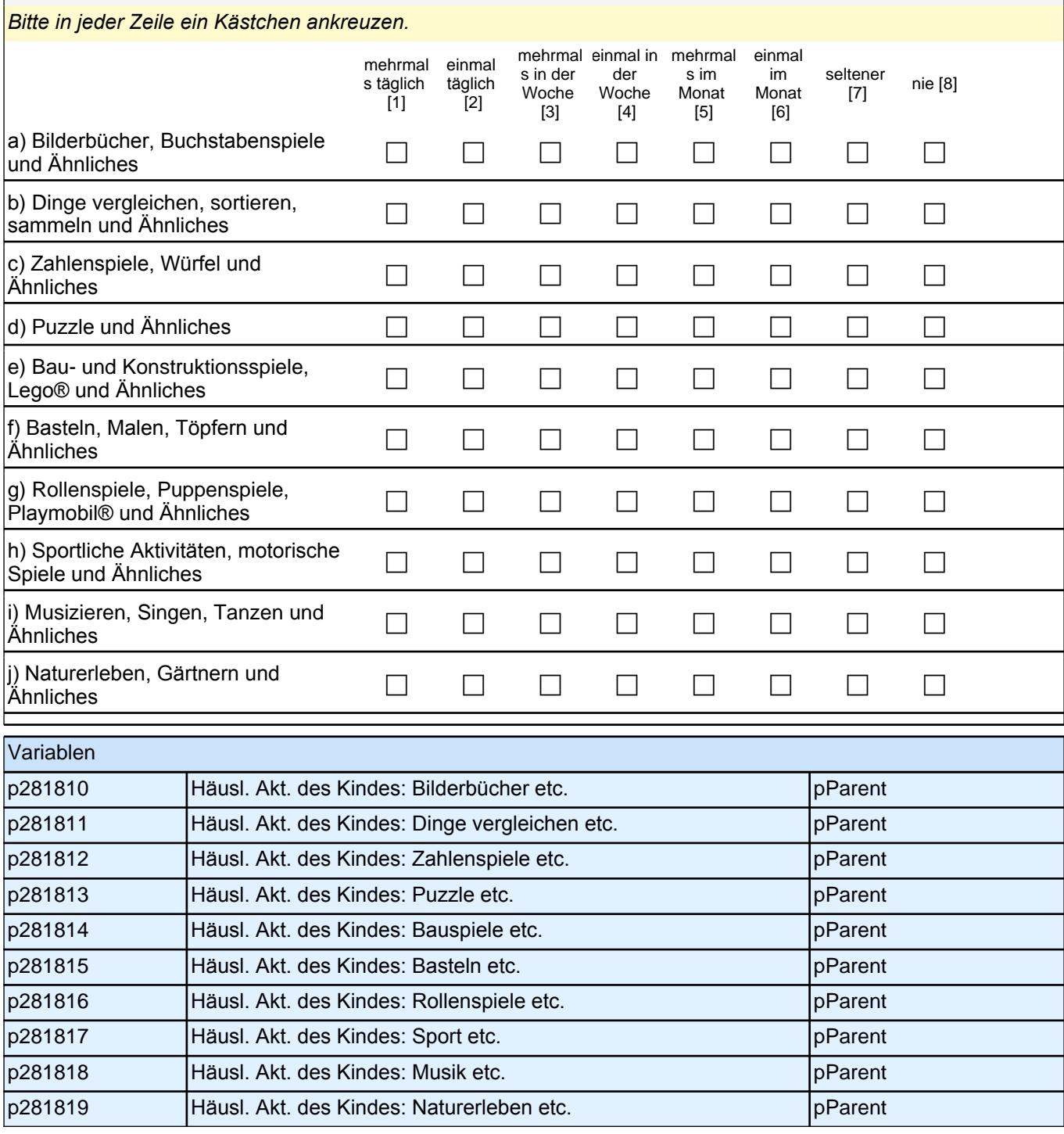

Vielen Dank für Ihre Unterstützung!

**3 Gruppenleitung (Erzieher), PAPI (ID 481)**

#### **A) ANGABEN ZUM KIND**

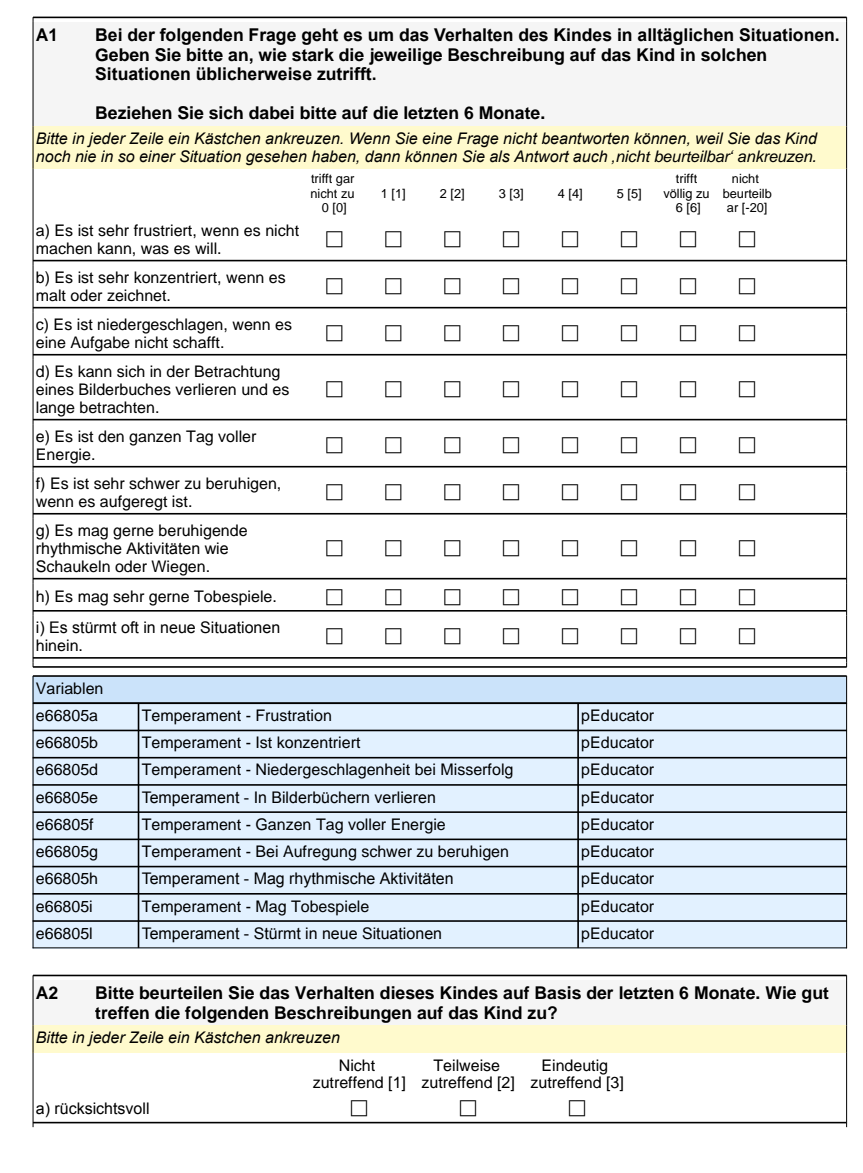

### **A) ANGABEN ZUM KIND**

**A1 Bei der folgenden Frage geht es um das Verhalten des Kindes in alltäglichen Situationen. Geben Sie bitte an, wie stark die jeweilige Beschreibung auf das Kind in solchen Situationen üblicherweise zutrifft.**

#### **Beziehen Sie sich dabei bitte auf die letzten 6 Monate.**

*Bitte in jeder Zeile ein Kästchen ankreuzen. Wenn Sie eine Frage nicht beantworten können, weil Sie das Kind noch nie in so einer Situation gesehen haben, dann können Sie als Antwort auch '*nicht beurteilbar*'* ankreuzen.

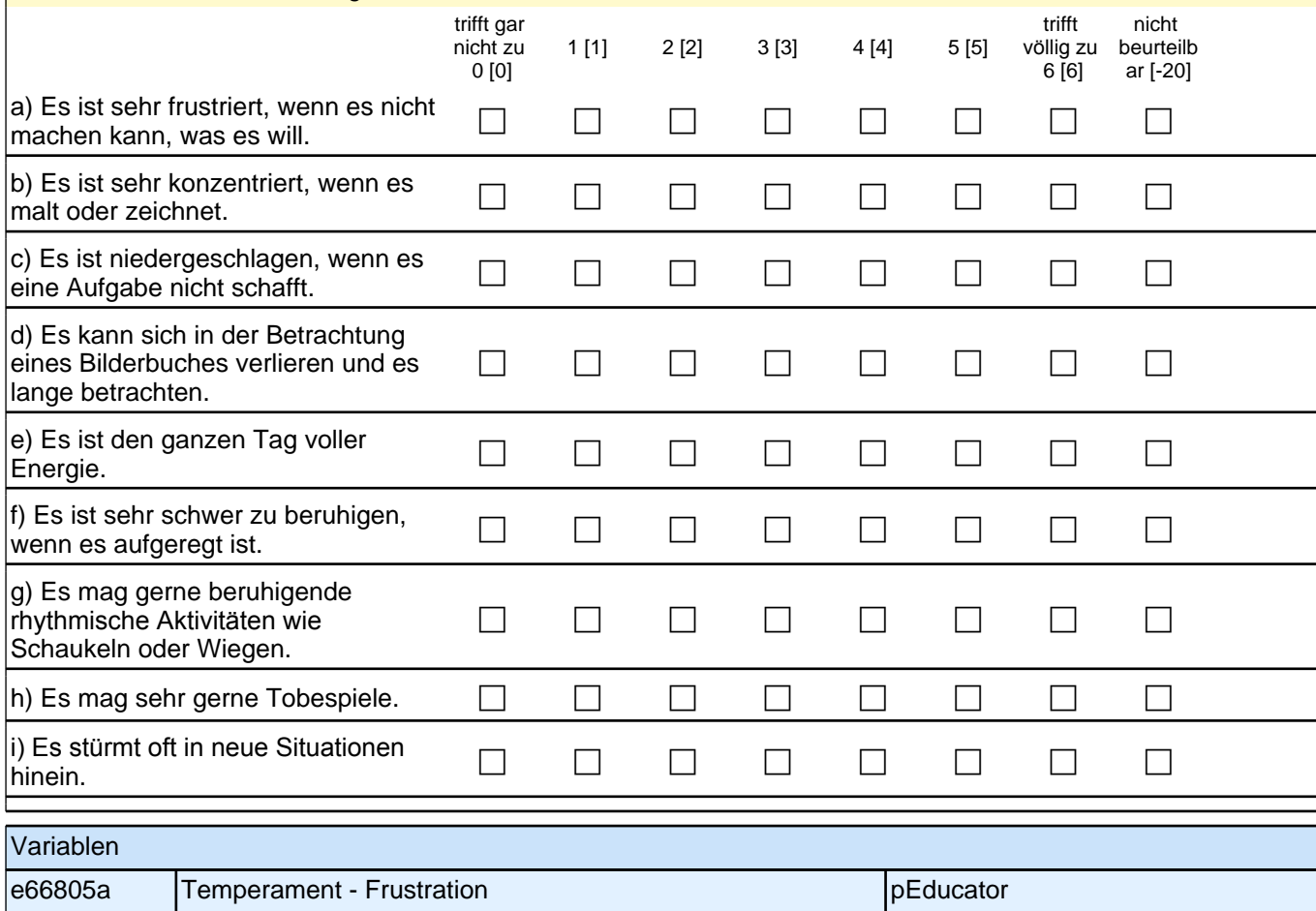

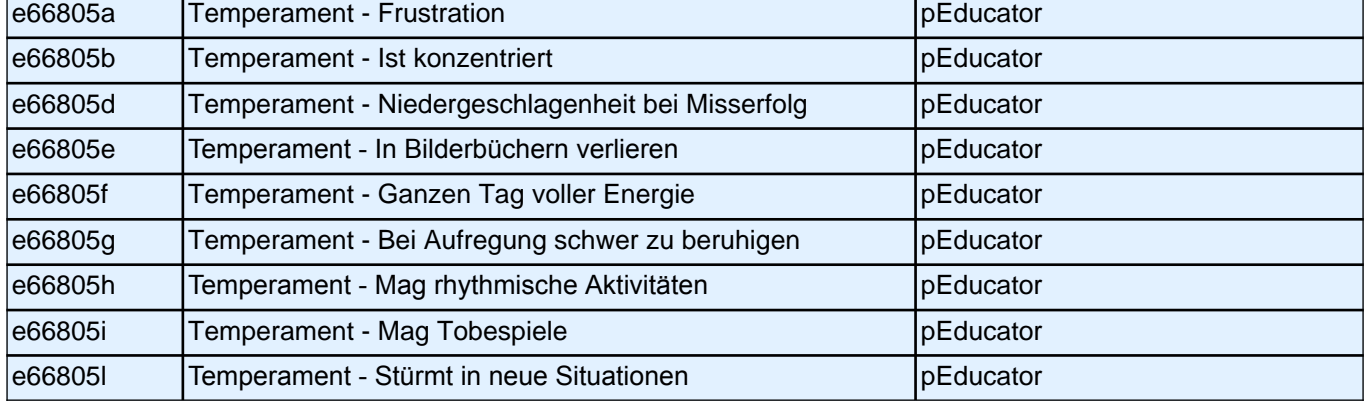

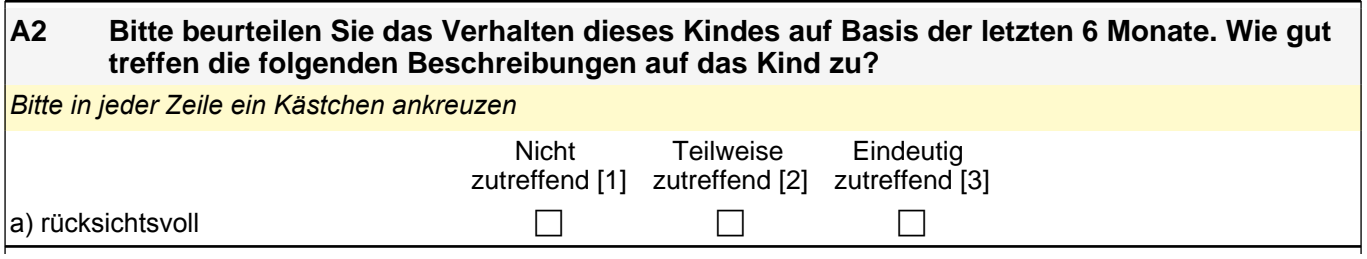

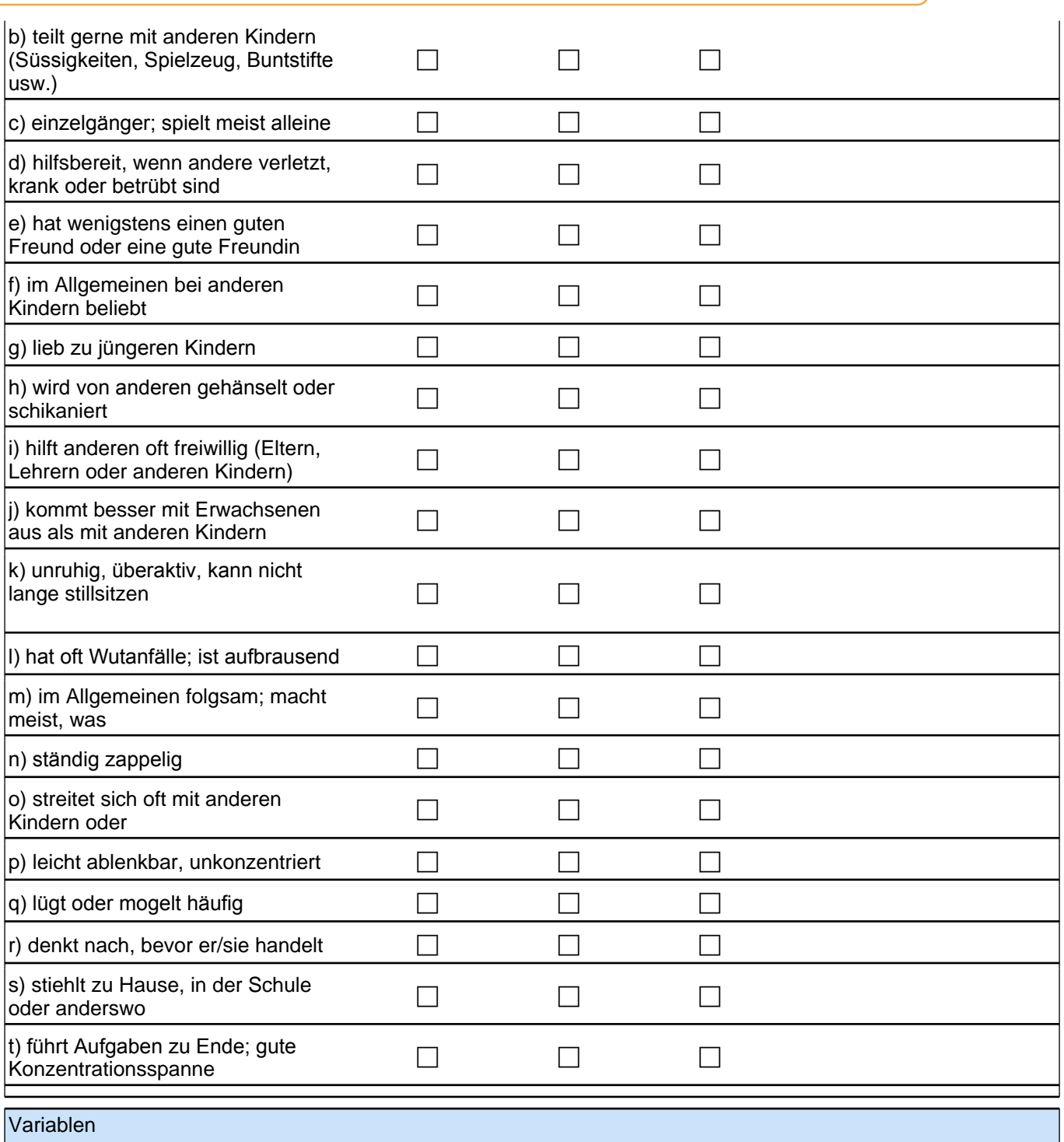

## *3 Gruppenleitung (Erzieher), PAPI (ID 481)*

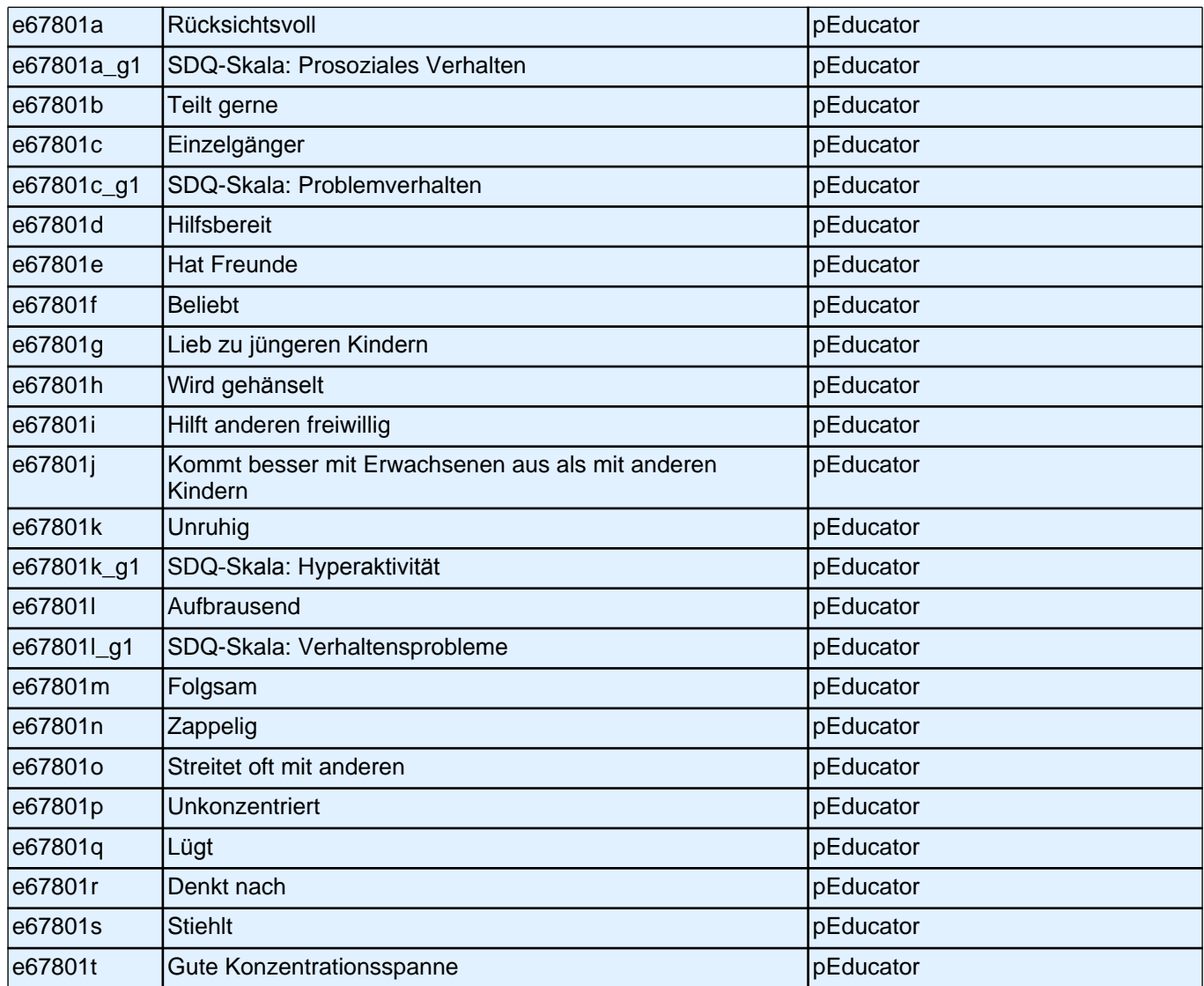

### **A3 Bitte schätzen Sie die folgenden Fähigkeiten und Fertigkeiten des Kindes ein. Vergleichen Sie es mit anderen Kindern gleichen Alters.**

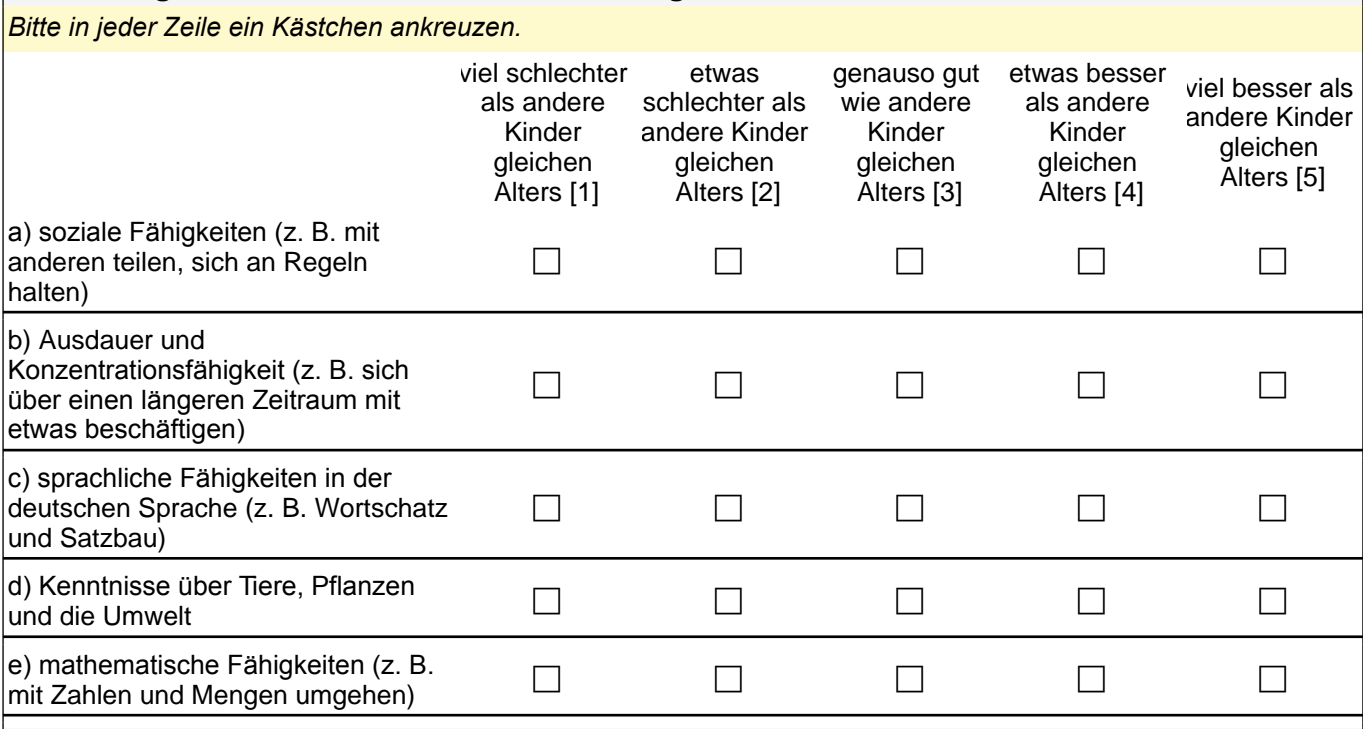

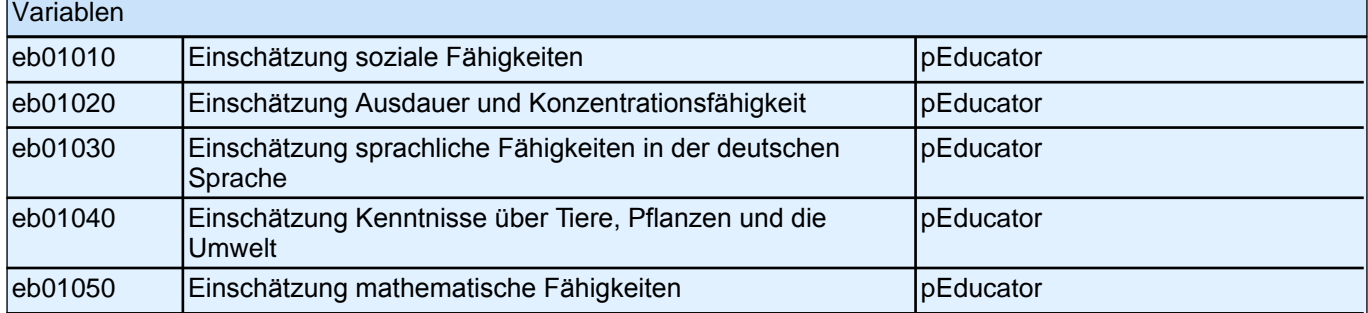

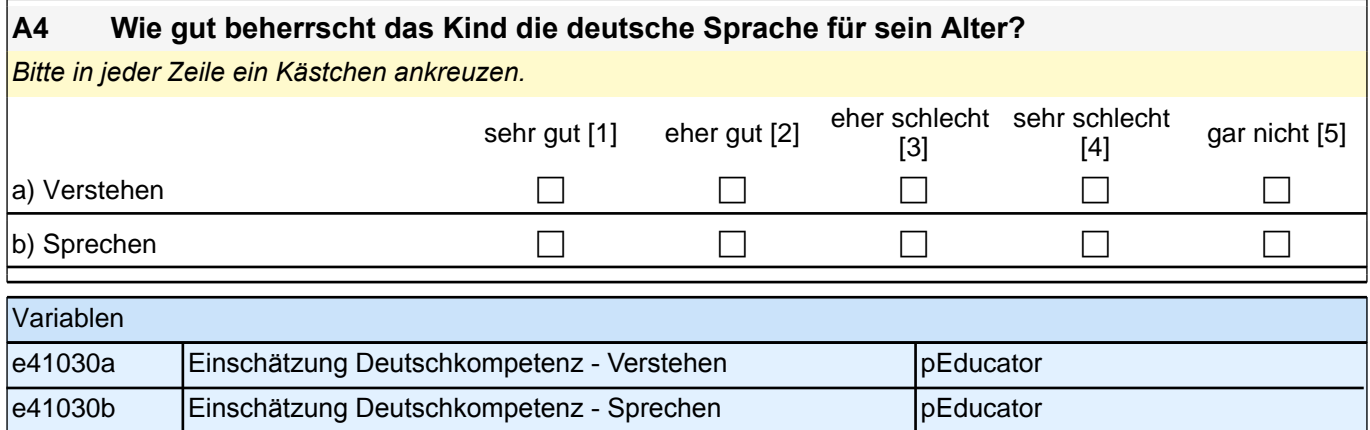

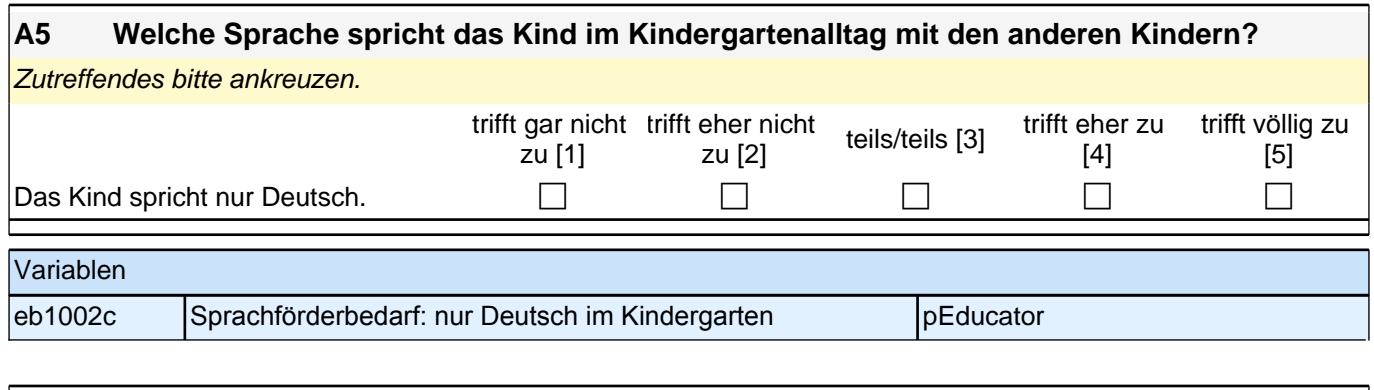

## **A6 Nimmt das Kind aktuell an einer Maßnahme für Kinder mit Sprachschwierigkeiten in der Betreuungseinrichtung teil?**

Zutreffendes bitte ankreuzen.

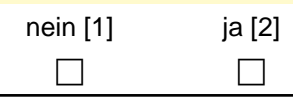

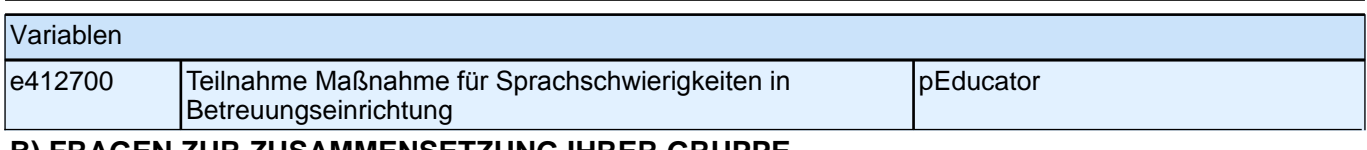

### **B) FRAGEN ZUR ZUSAMMENSETZUNG IHRER GRUPPE**

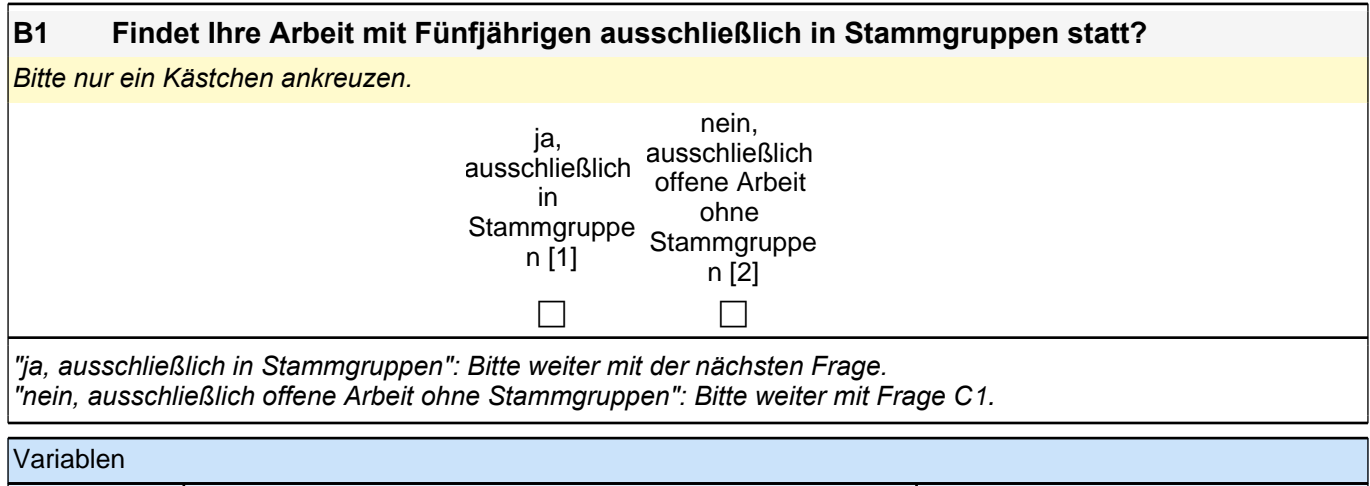

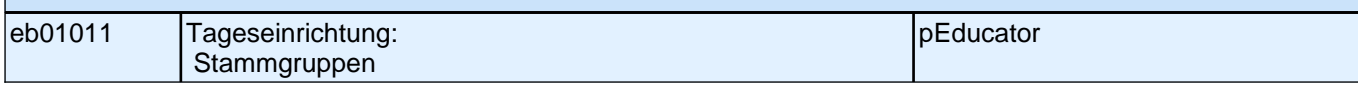

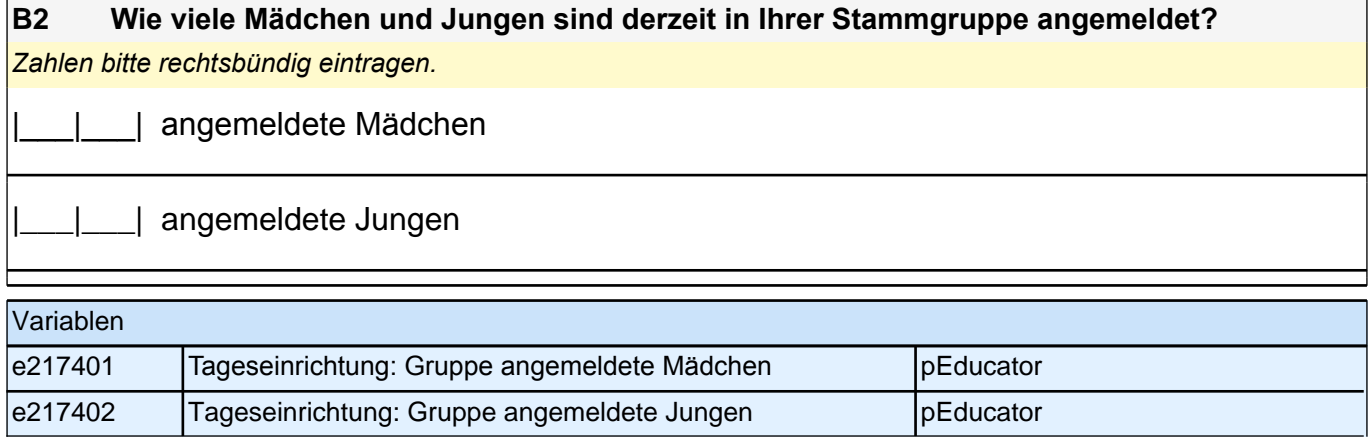

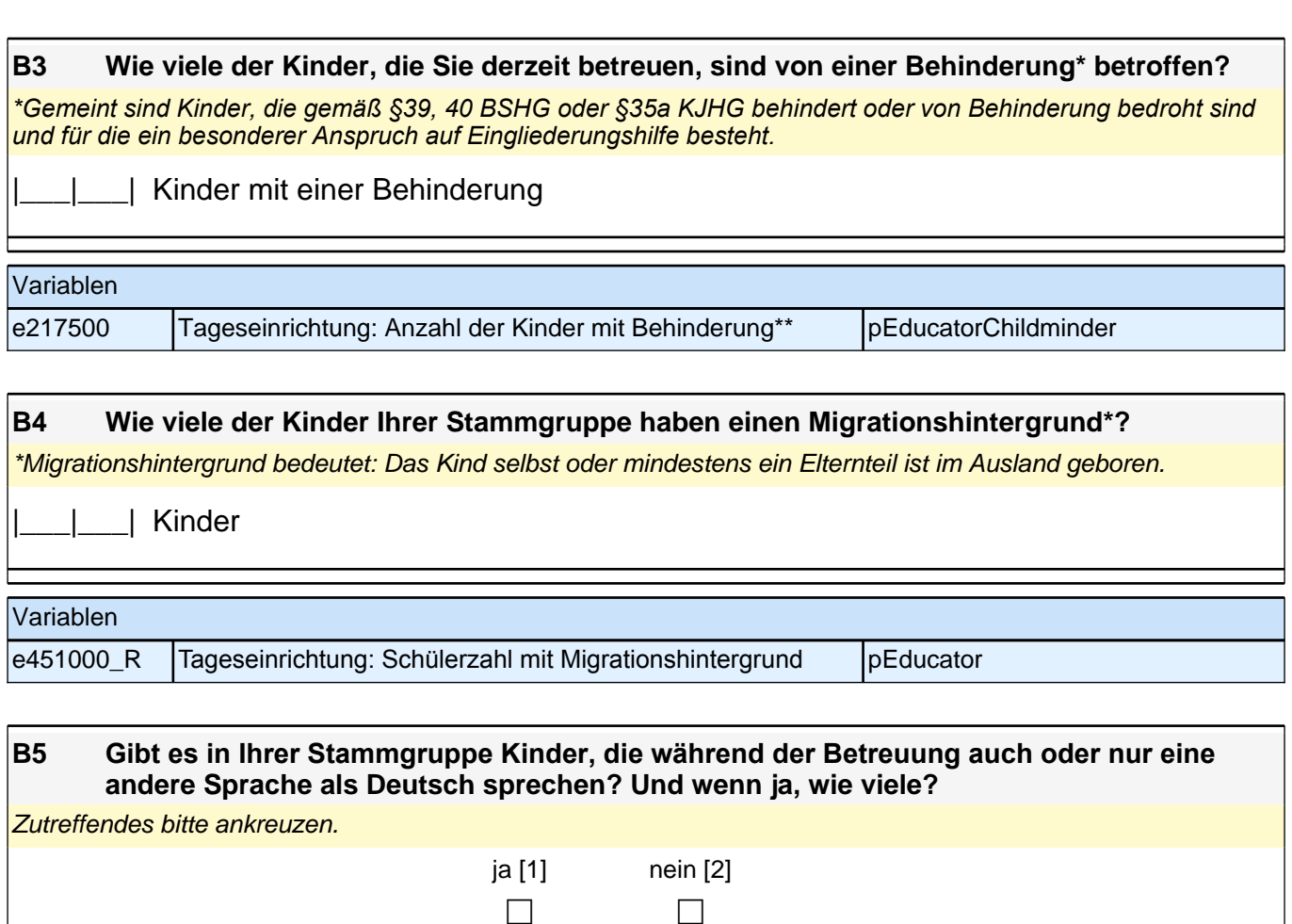

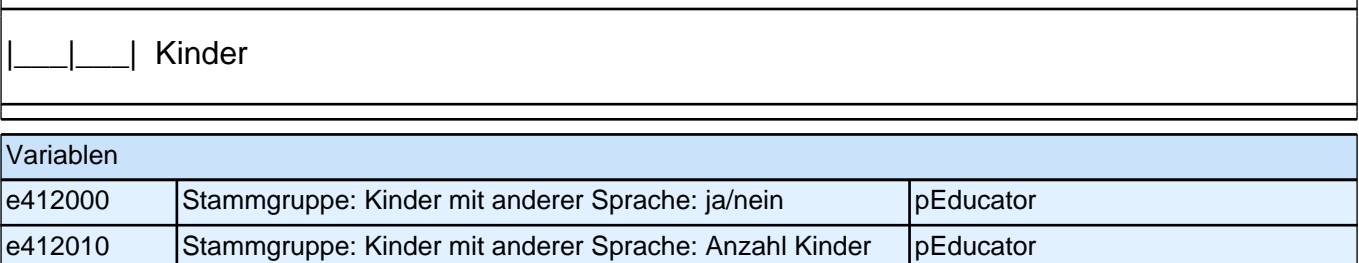

**C) FRAGEN ZUR AUSSTATTUNG UND ZU AKTIVITÄTEN**

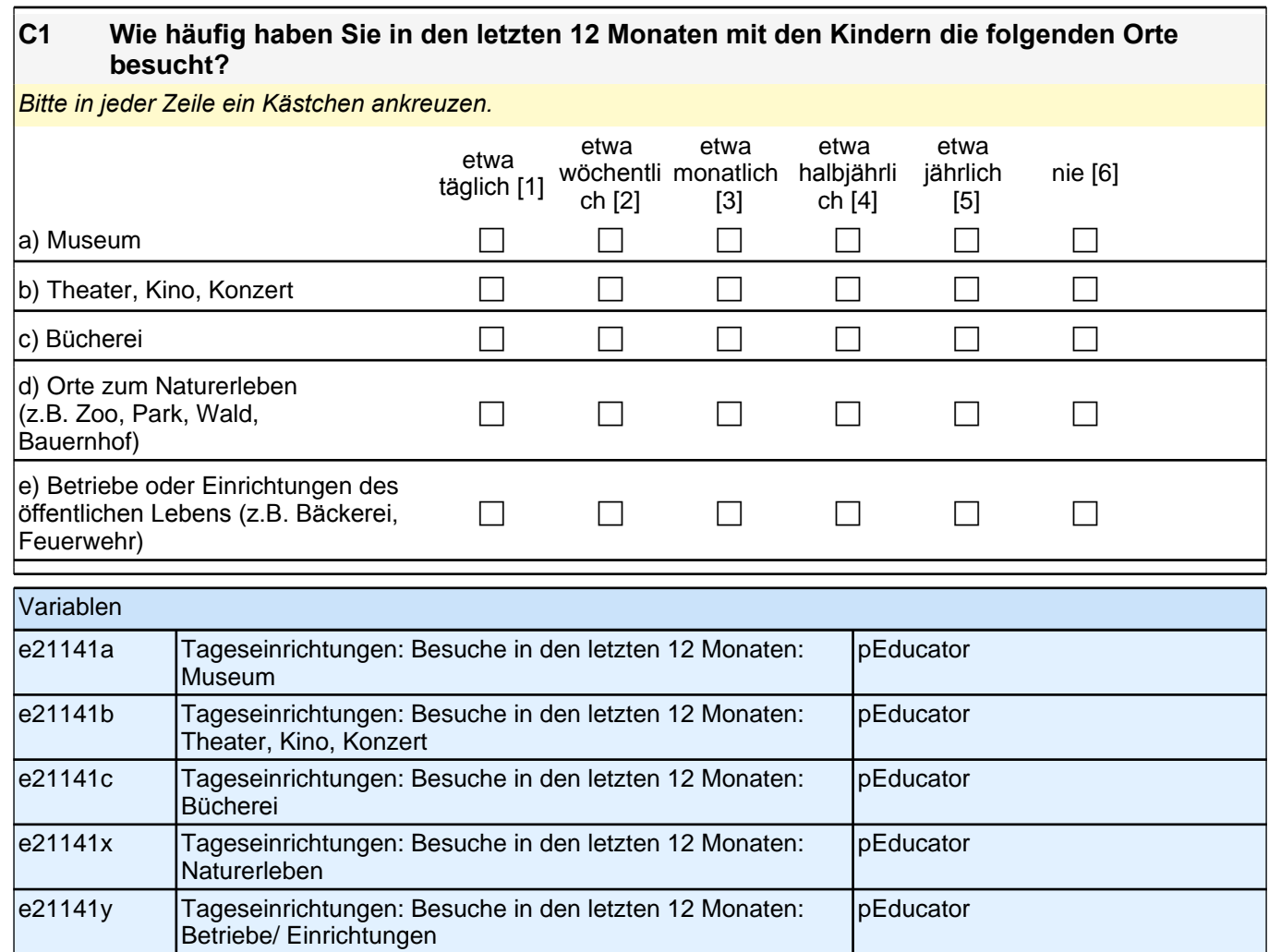

### **C2 Wie viele Spielsachen und andere Materialien stehen den Kindern zur Verfügung?**

*Bitte in jeder Zeile ein Kästchen ankreuzen.*

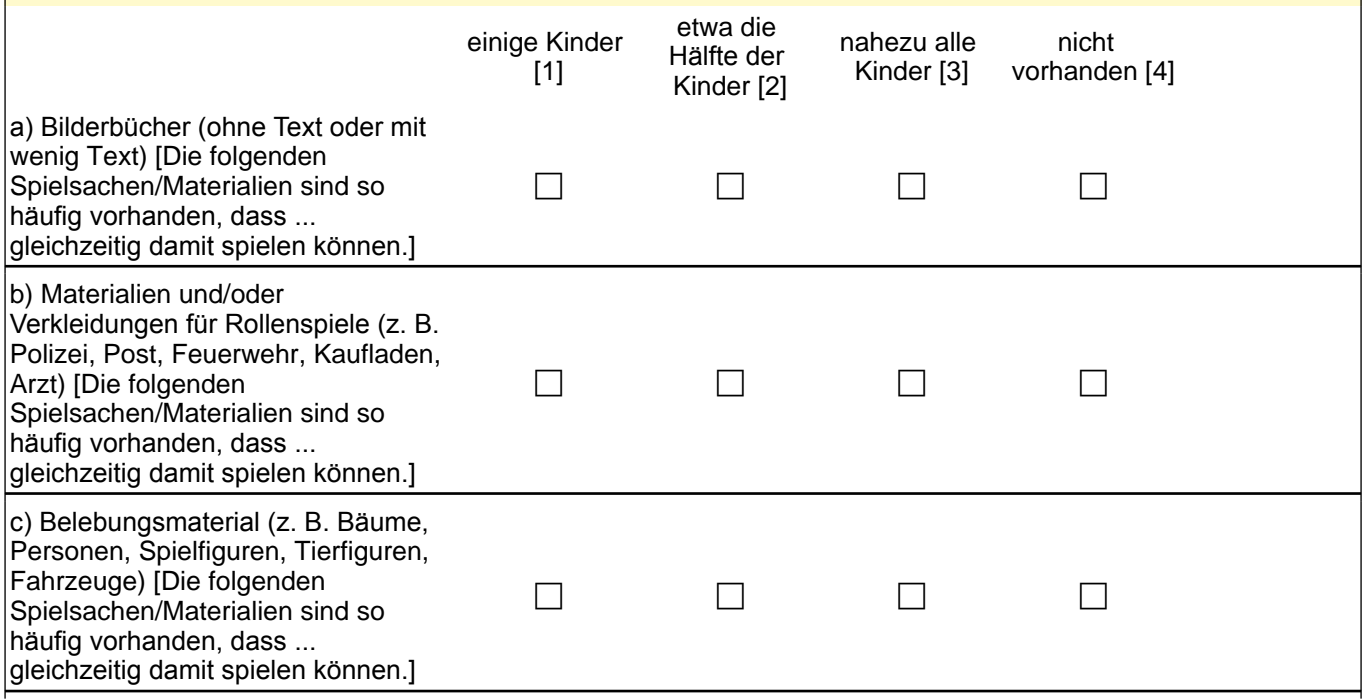
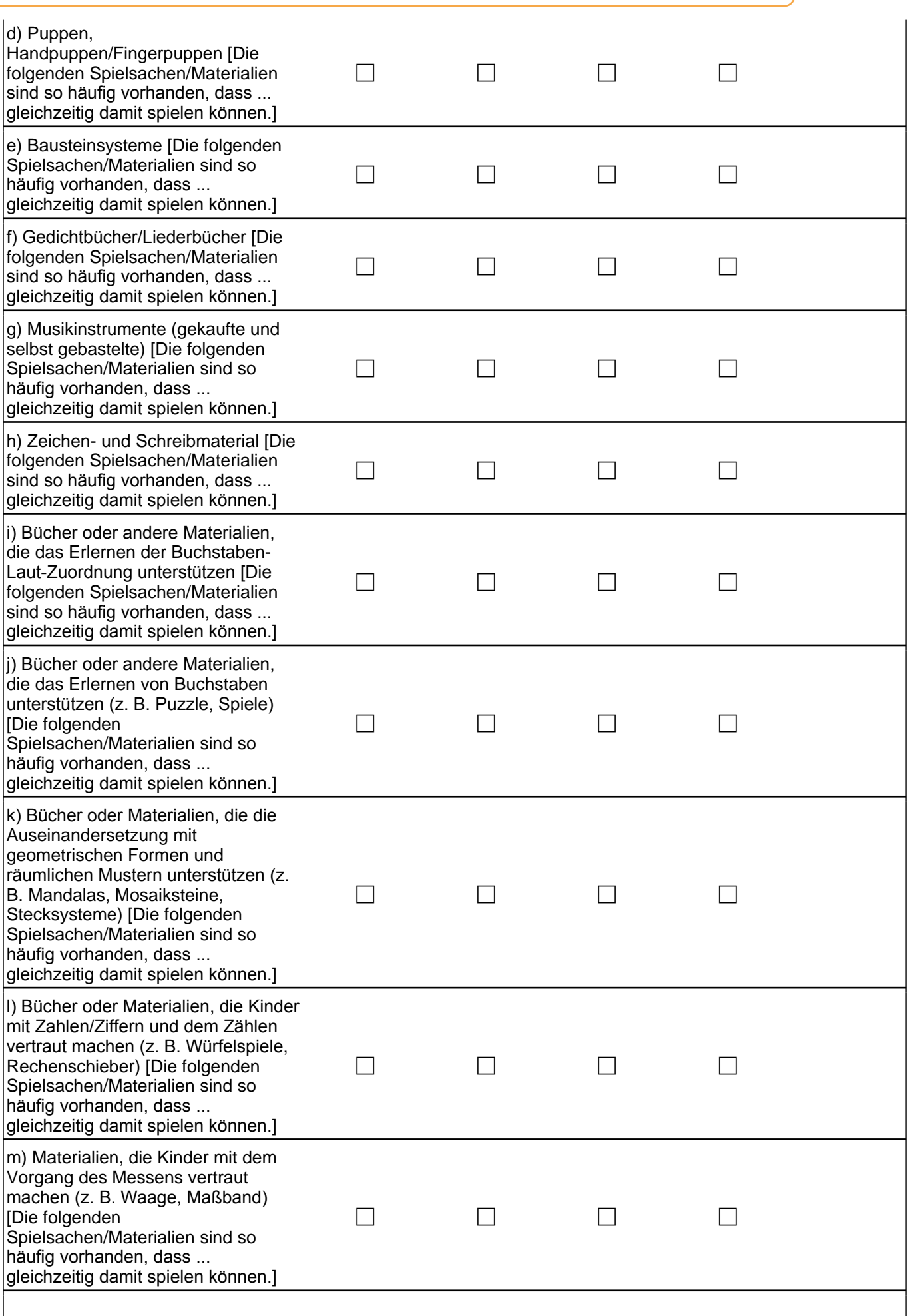

## *3 Gruppenleitung (Erzieher), PAPI (ID 481)*

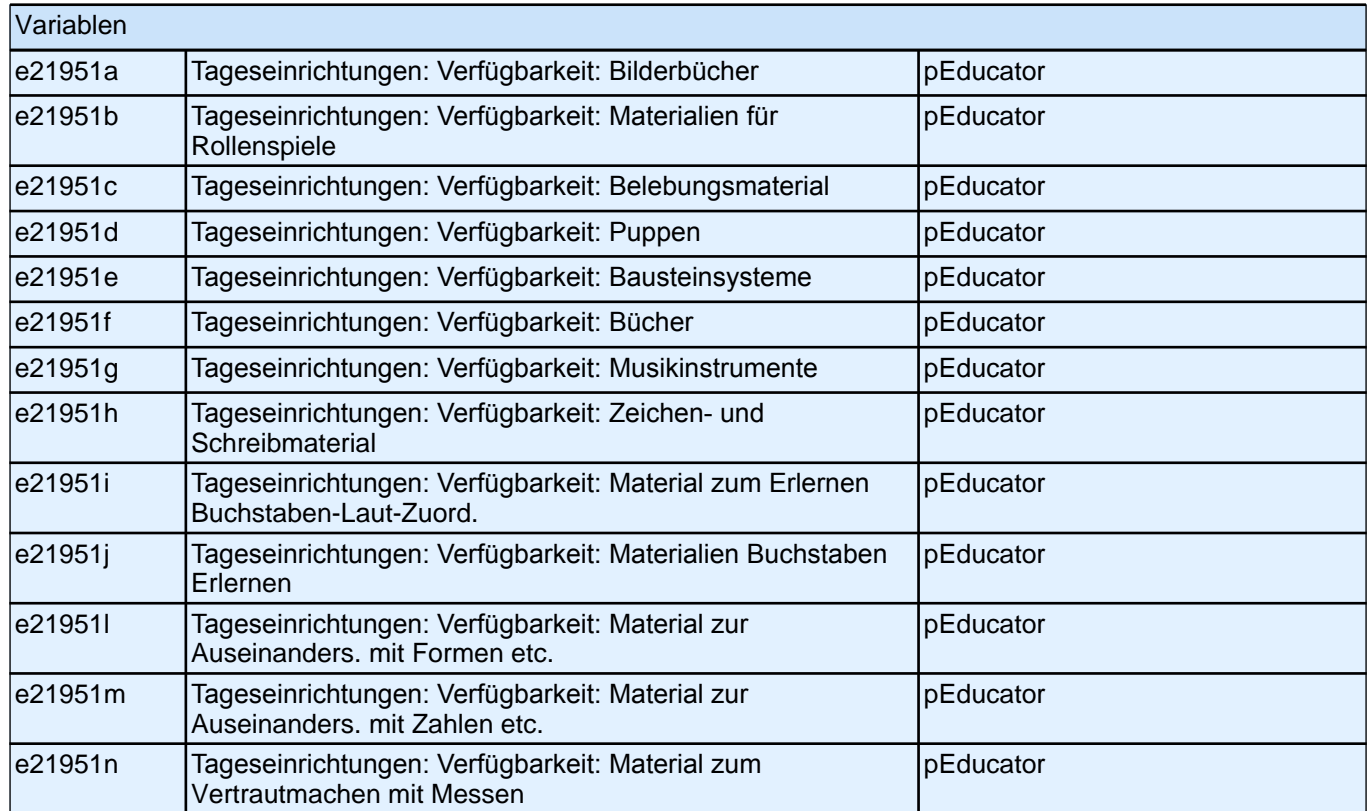

#### **C3 Im Betreuungsalltag finden Aktivitäten in verschiedensten Bereichen und mit unterschiedlicher Häufigkeit statt. Im Folgenden haben wir einige dieser Bereiche zusammengestellt.**

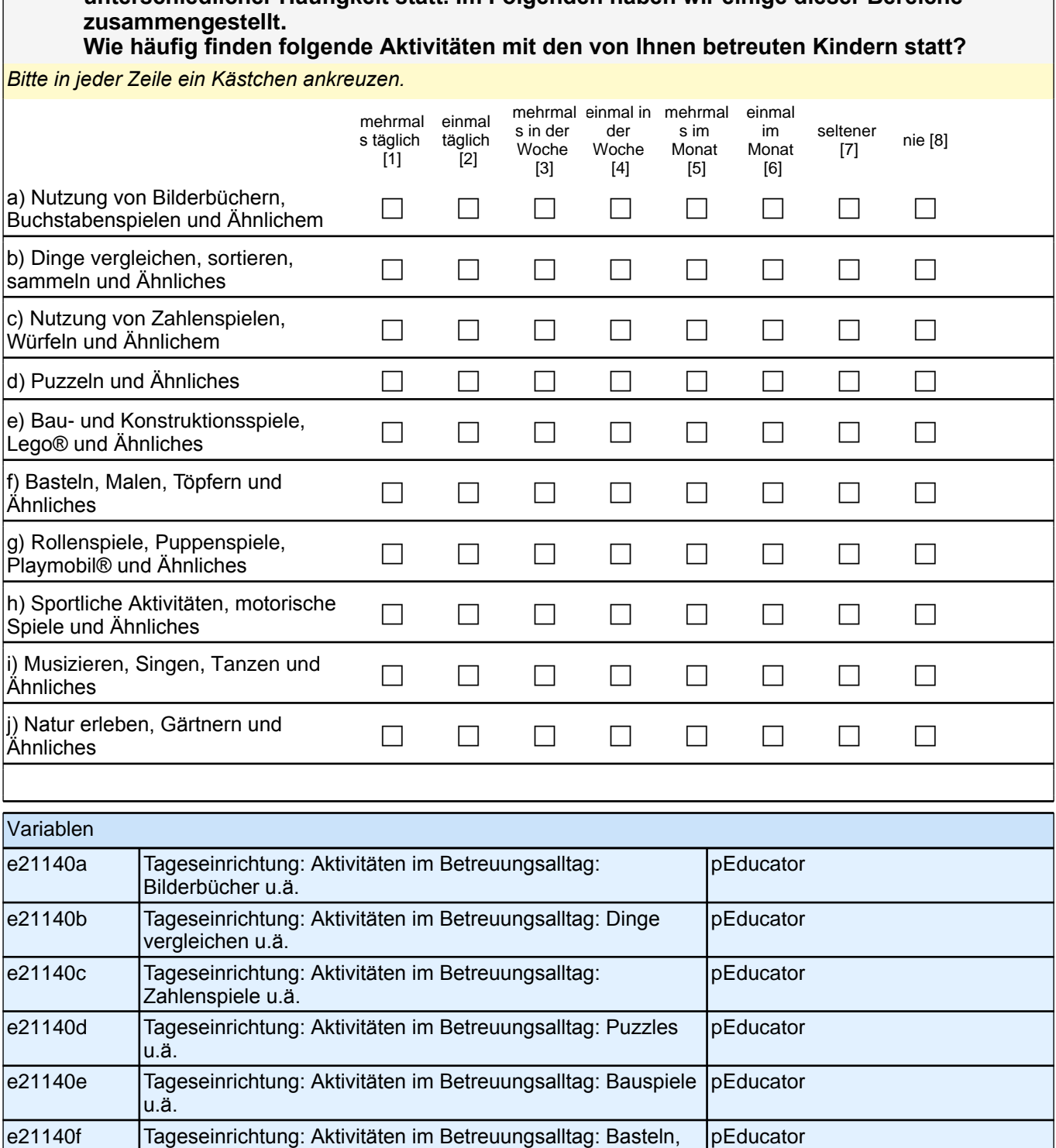

pEducator

pEducator

pEducator

pEducator

Malen u.ä.

Rollenspiele u.ä.

Aktivitäten u.ä.

Musizieren u.ä.

erleben u.ä.

e21140g Tageseinrichtung: Aktivitäten im Betreuungsalltag:

e21140i Tageseinrichtung: Aktivitäten im Betreuungsalltag:

e21140j Tageseinrichtung: Aktivitäten im Betreuungsalltag: Natur

e21140h Tageseinrichtung: Aktivitäten im Betreuungsalltag: Sportliche

# **4 Einrichtungsleitung, PAPI (ID 480)**

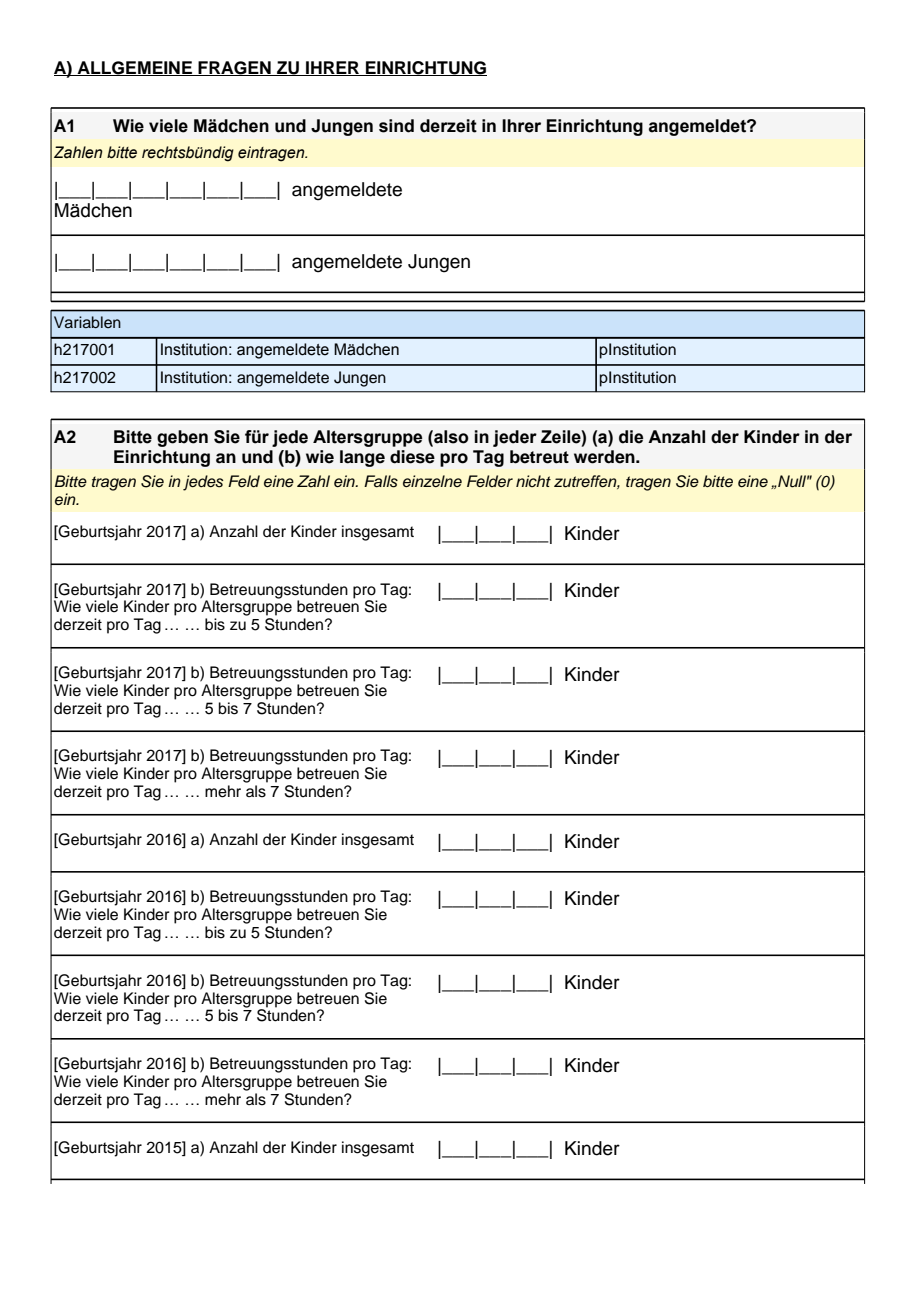

### **A) ALLGEMEINE FRAGEN ZU IHRER EINRICHTUNG**

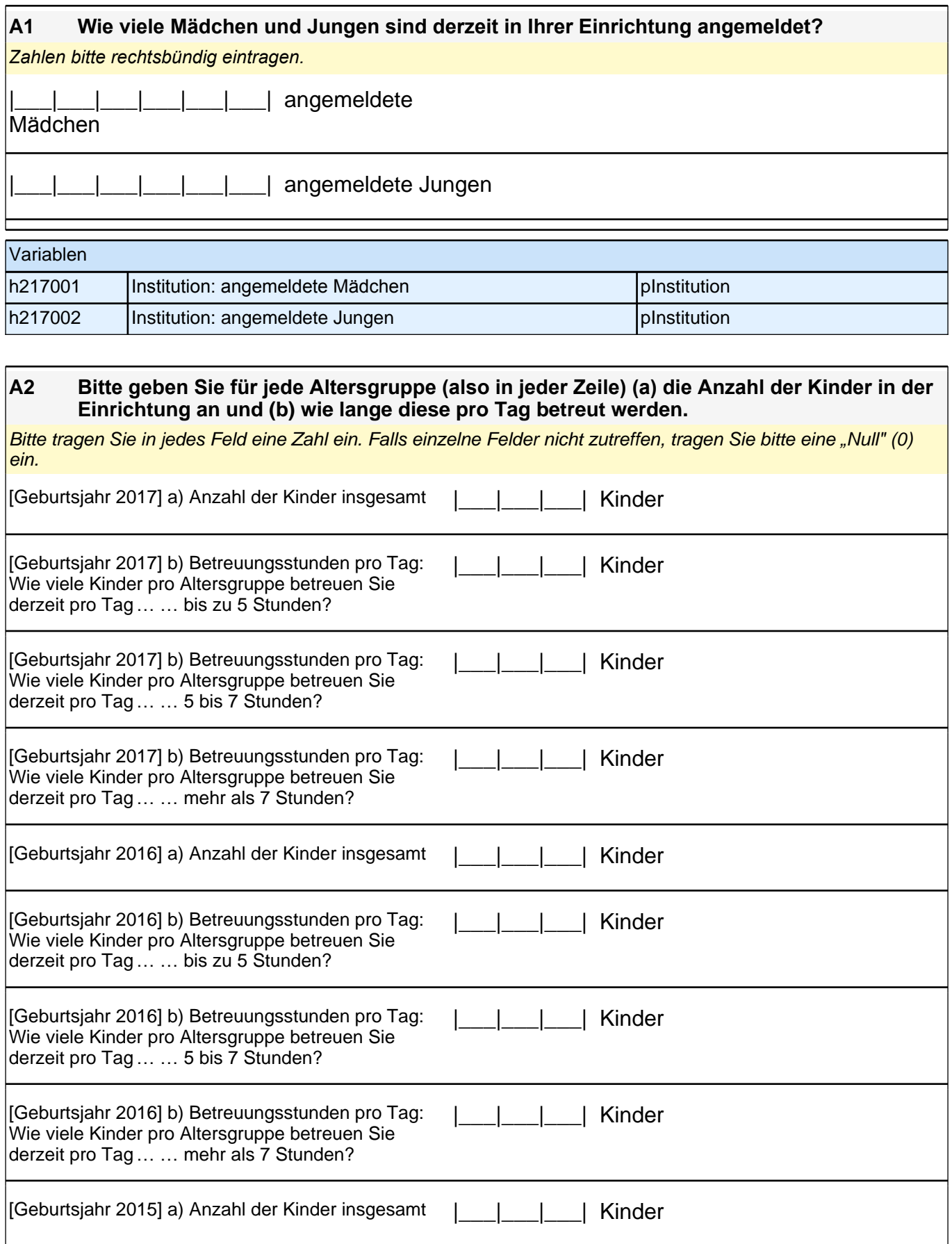

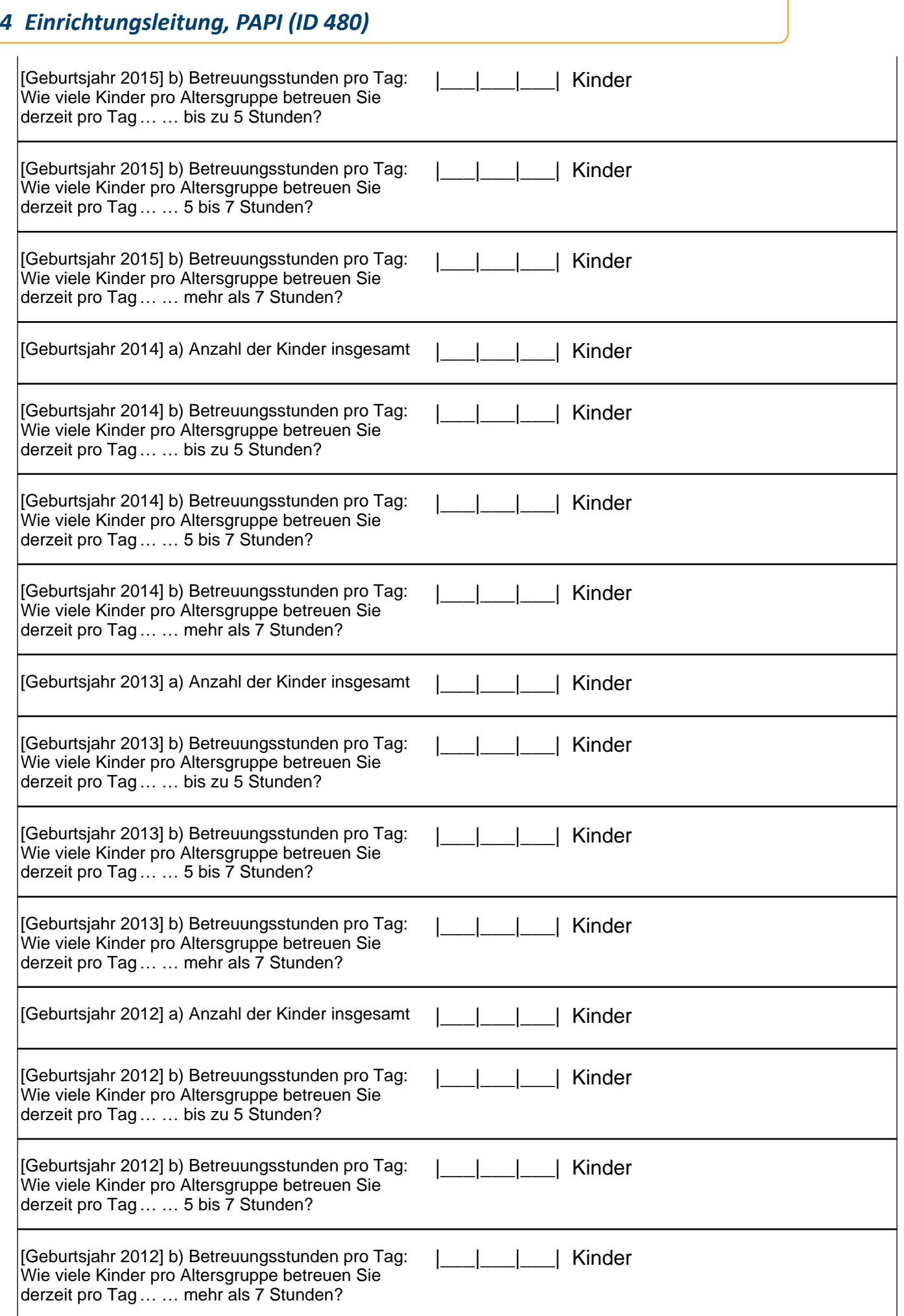

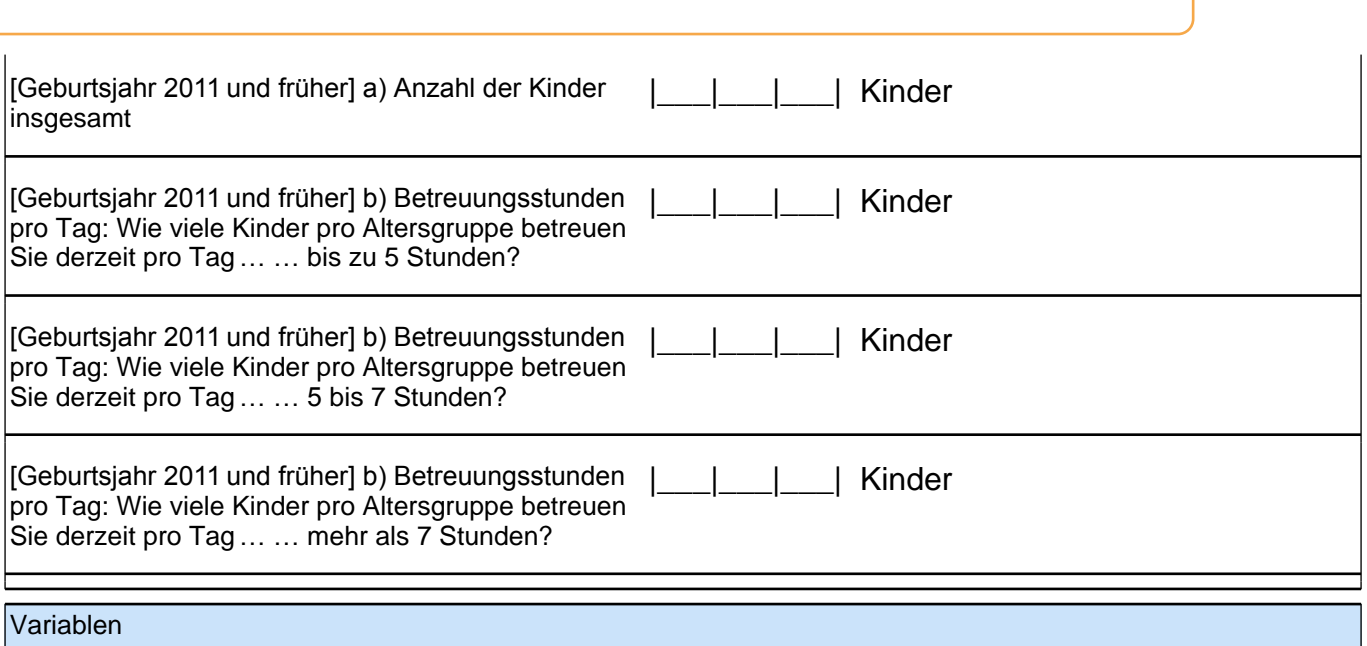

## *4 Einrichtungsleitung, PAPI (ID 480)*

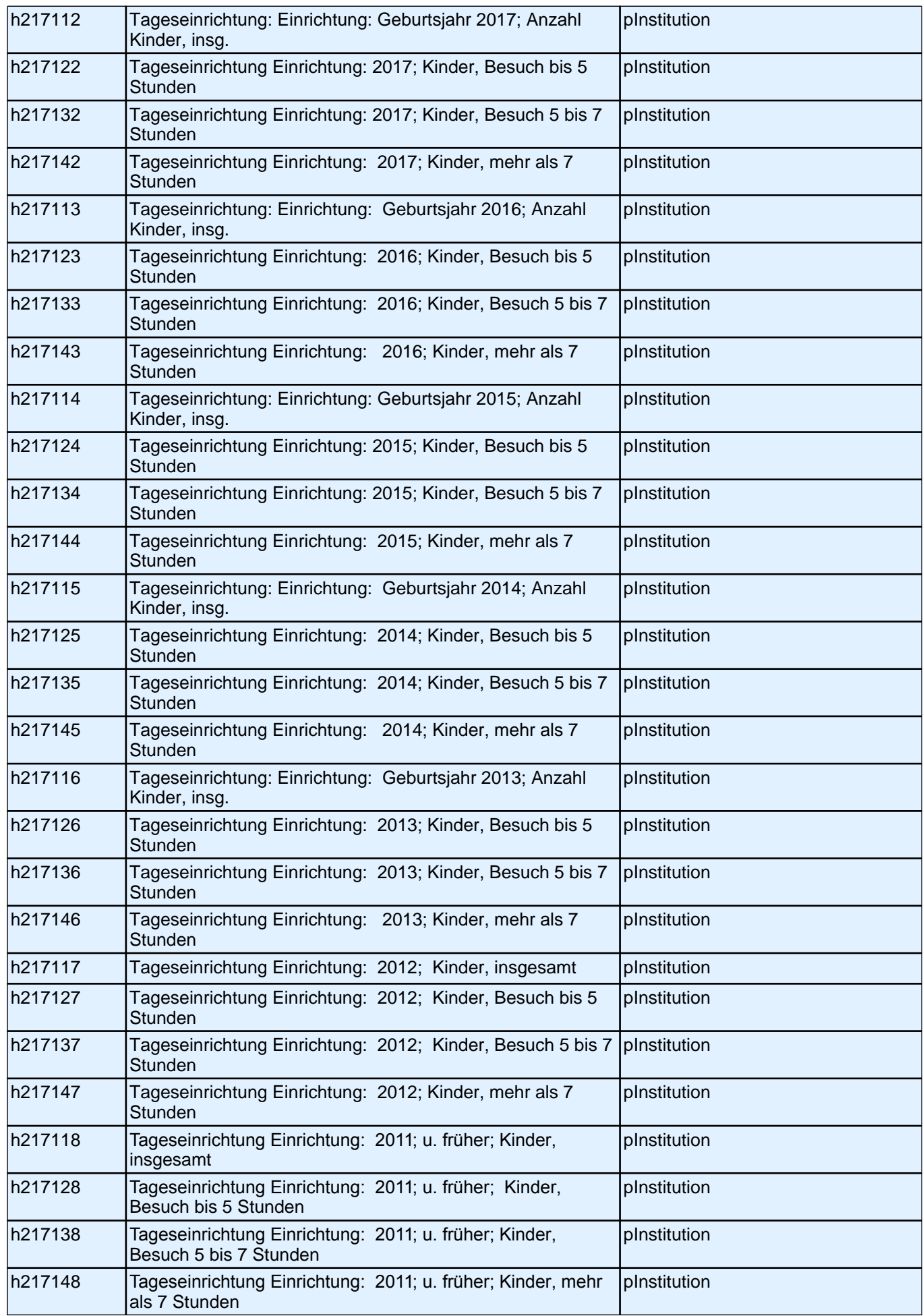

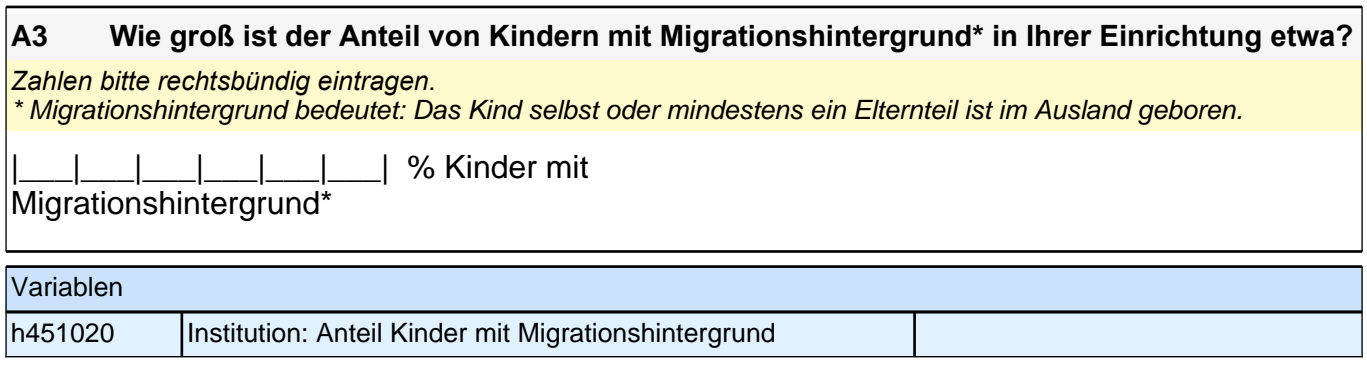

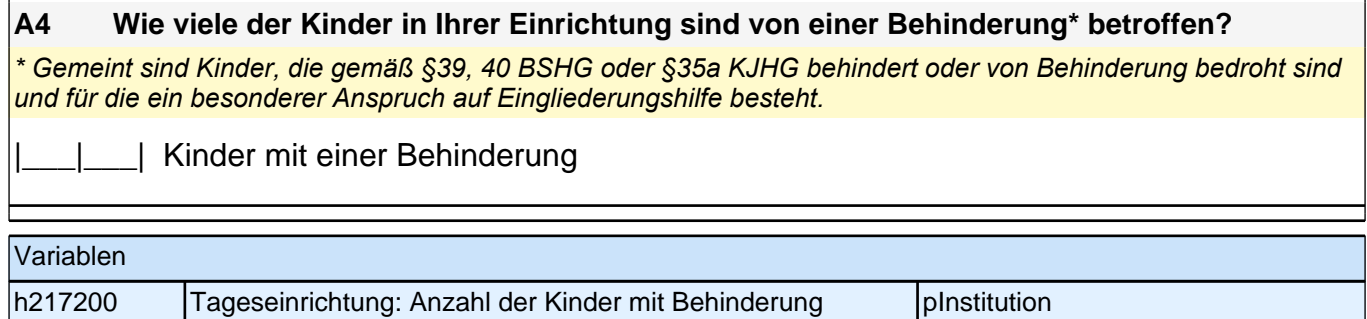

## **B) FRAGEN ZUM GEBÄUDE UND DER UMGEBUNG IHRER EINRICHTUNG**

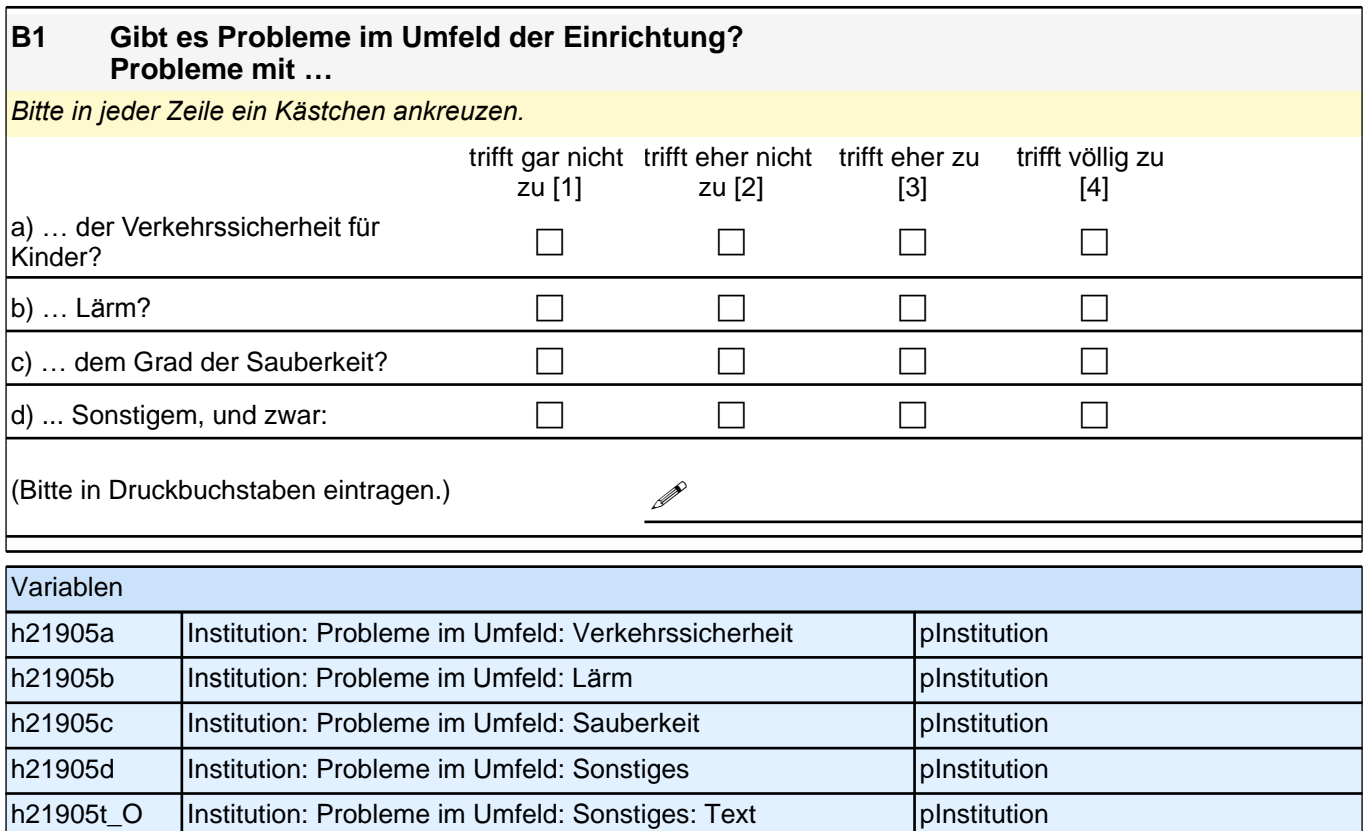

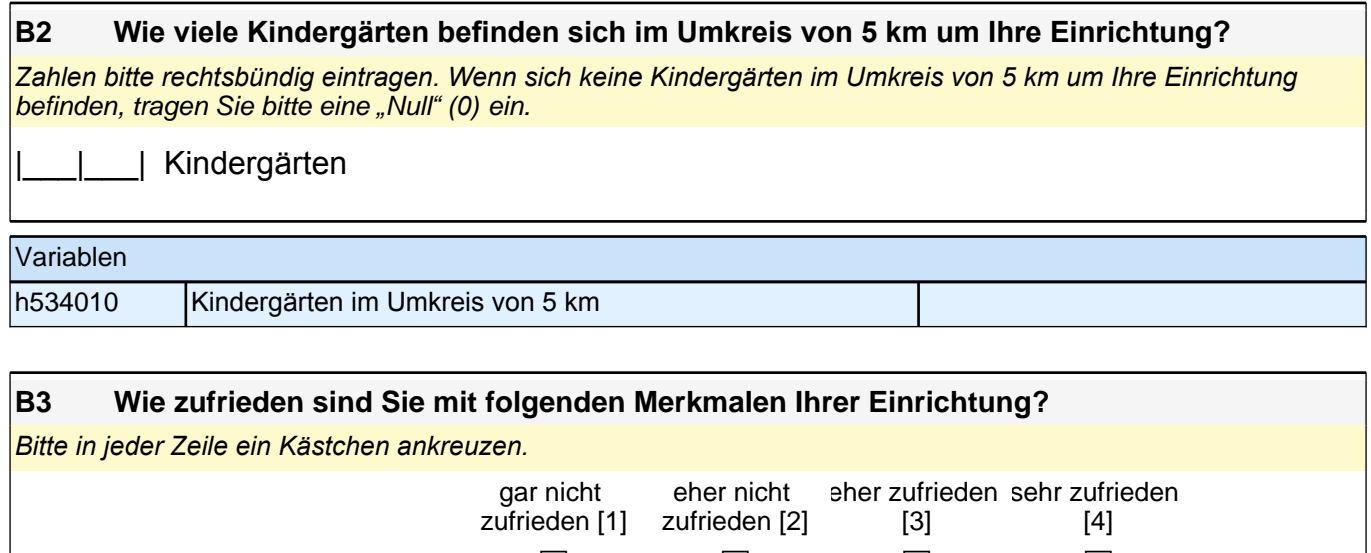

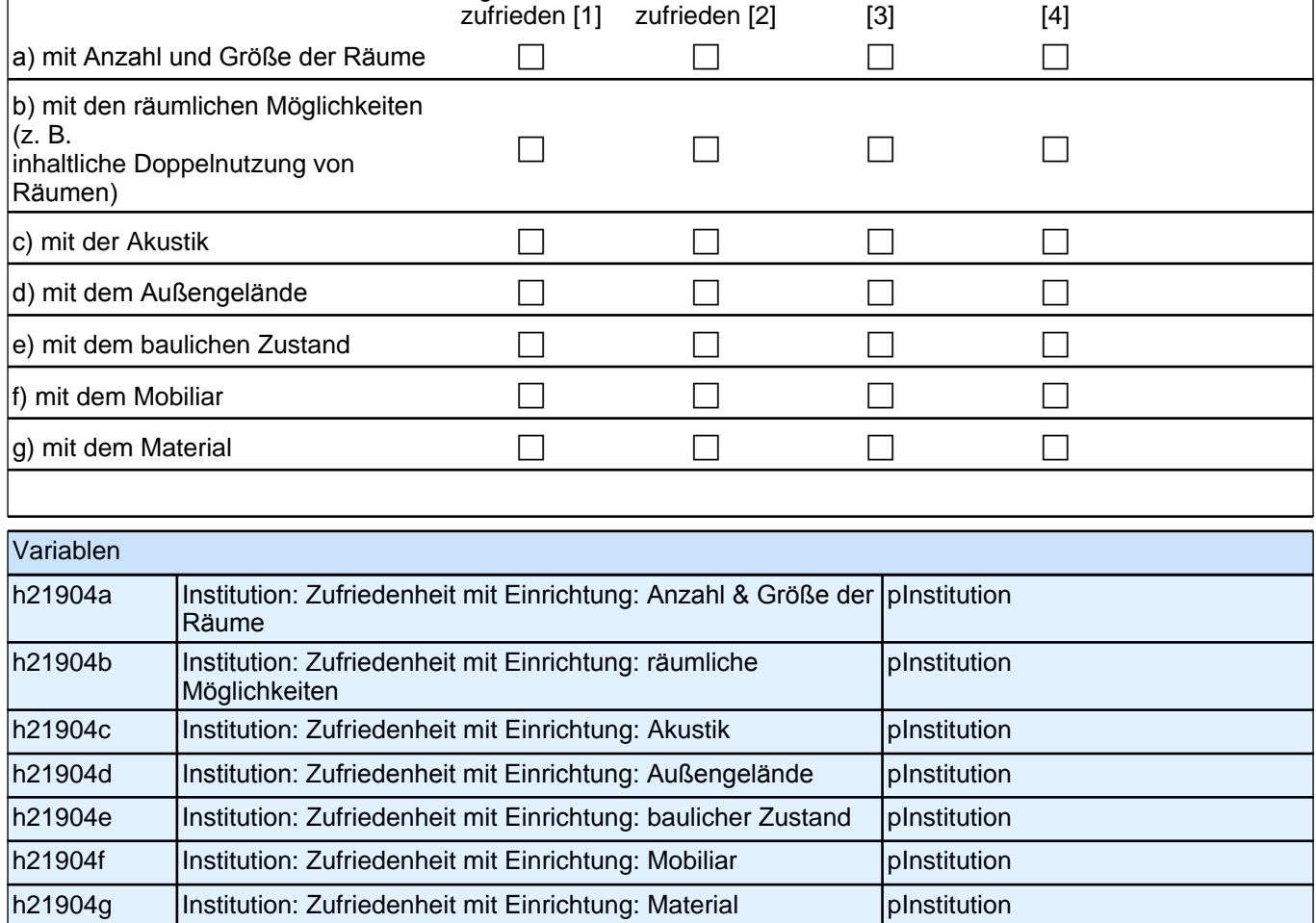

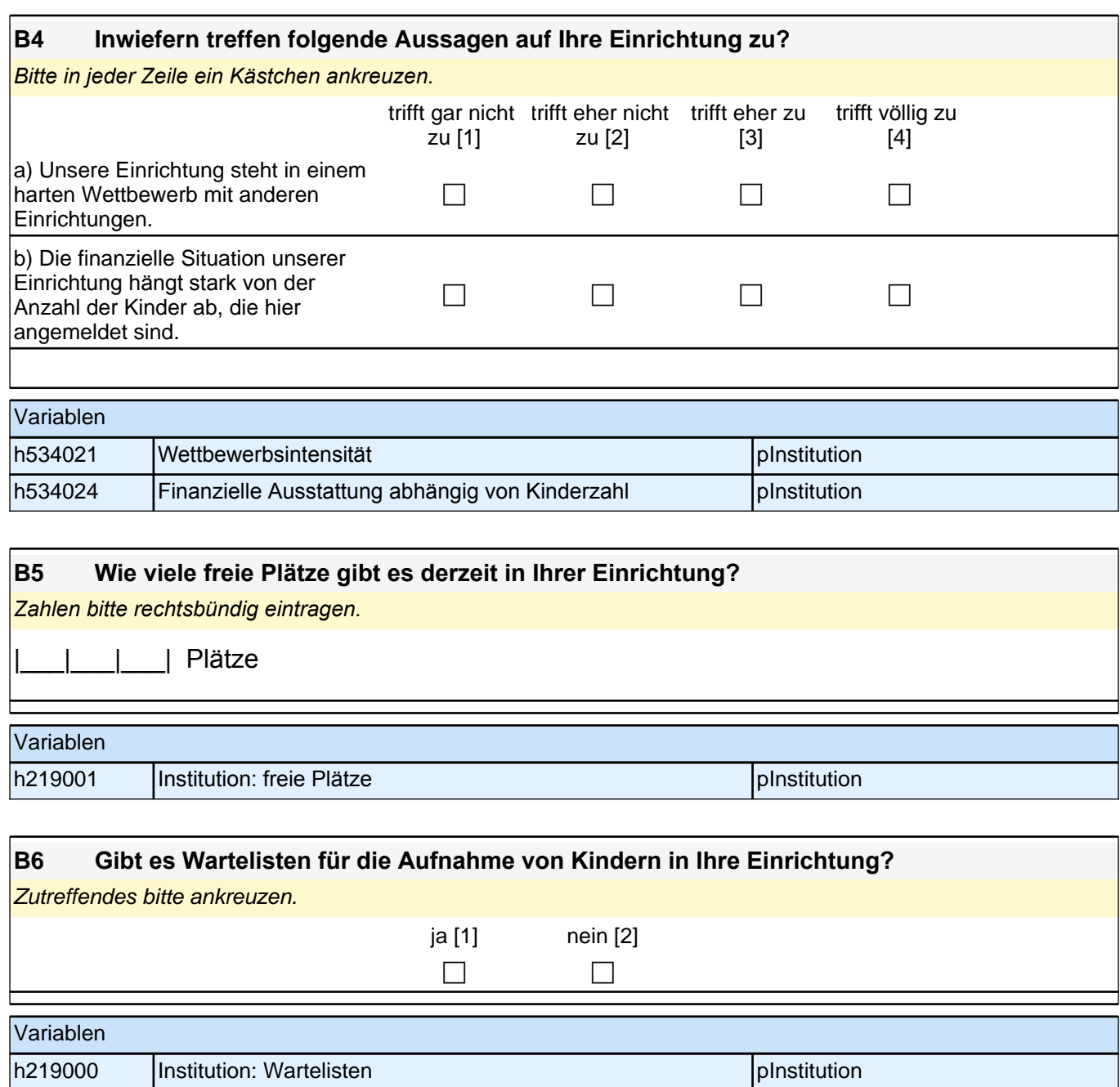

**C) FRAGEN ZU ORIENTIERUNGEN UND ZU ANGEBOTEN IHRER EINRICHTUNG**

#### **C1 Wie stark wird die alltägliche pädagogische Arbeit in Ihrer Einrichtung durch folgende Ansätze beeinflusst?** *Bitte in jeder Zeile ein Kästchen ankreuzen.*

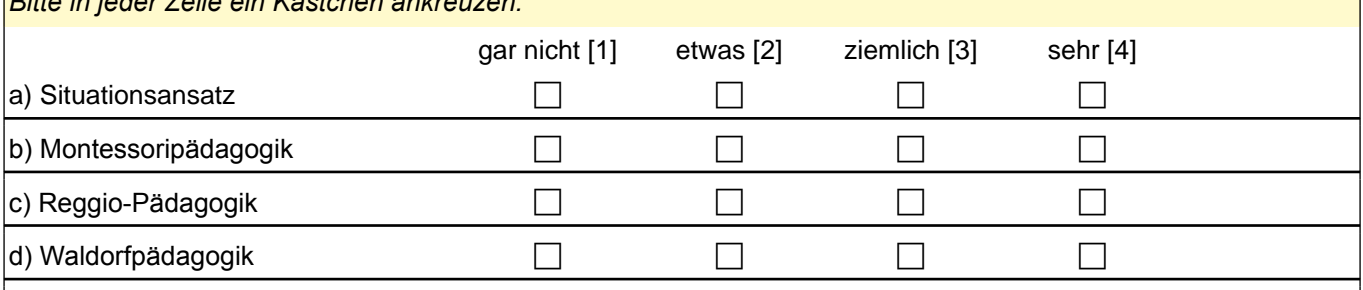

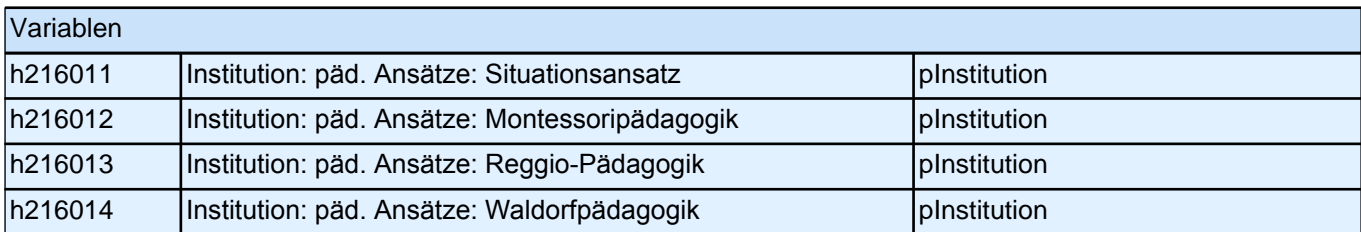

#### **C2 Verfolgt Ihre Einrichtung neben der allgemeinen pädagogischen Arbeit einen besonderen Schwerpunkt?**

*Ein besonderer Schwerpunkt liegt etwa vor, wenn regelmäßig ein wesentlicher Teil des Kindergartenalltags zur Förderung dieses Schwerpunktes verwendet wird und das dazu eingesetzte Personal entsprechend geschult ist.* Zutreffendes bitte ankreuzen.

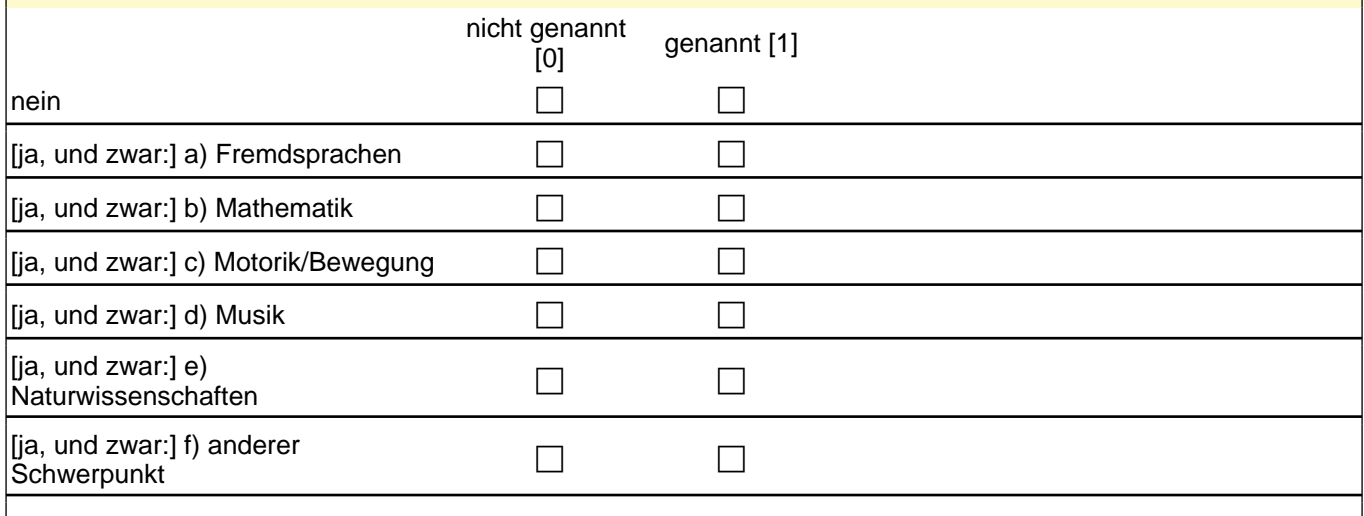

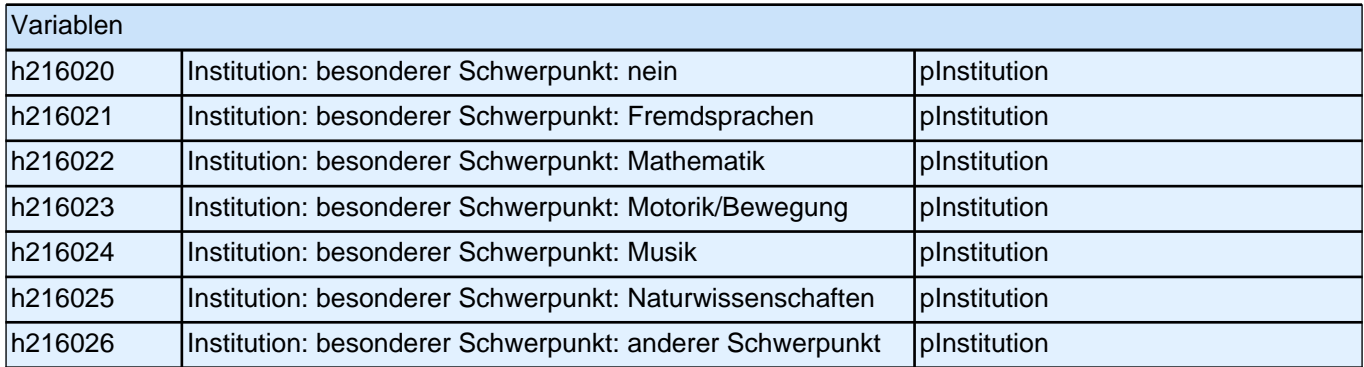

#### **C3 Wie stark wird die pädagogische Arbeit in Ihrer Einrichtung von Bildungsplänen beeinflusst? Inwieweit stimmen Sie folgenden Aussagen zu?**

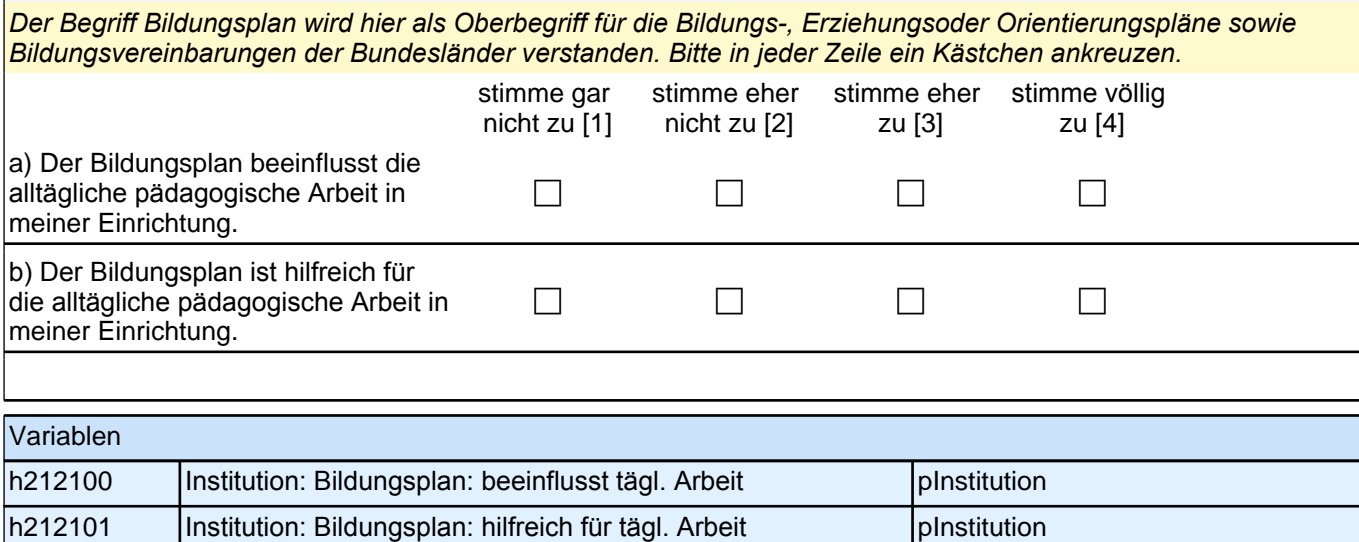

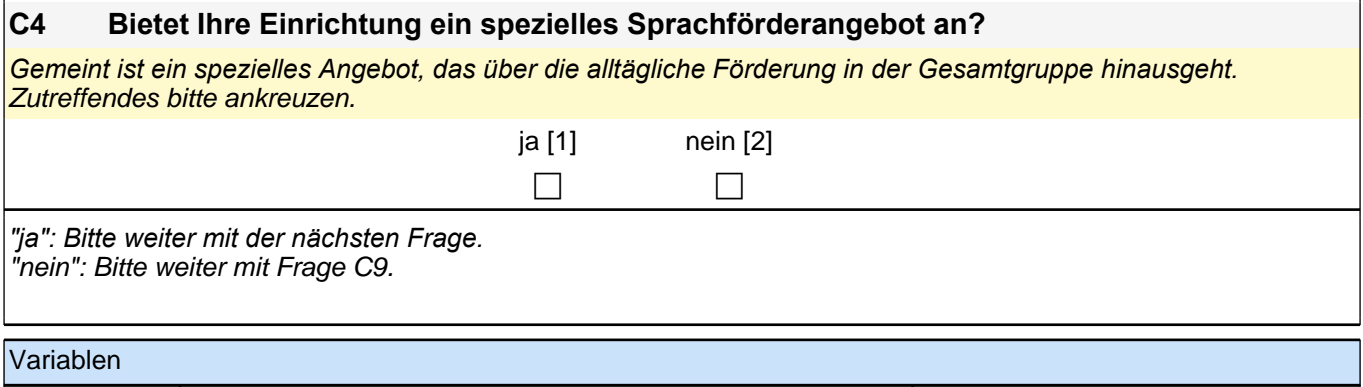

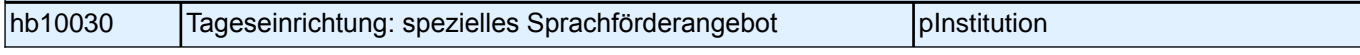

#### **C5 Wie alt sind die Kinder im Durchschnitt zu Beginn Ihres Sprachförderangebots und wie lange nehmen sie an Ihrem Sprachförderangebot in der Regel teil?**

*Zahlen bitte rechtsbündig eintragen.*

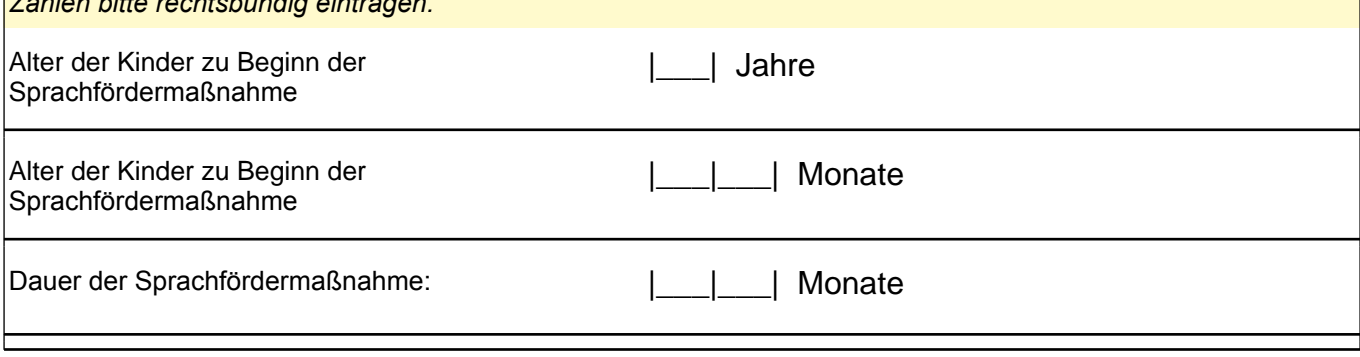

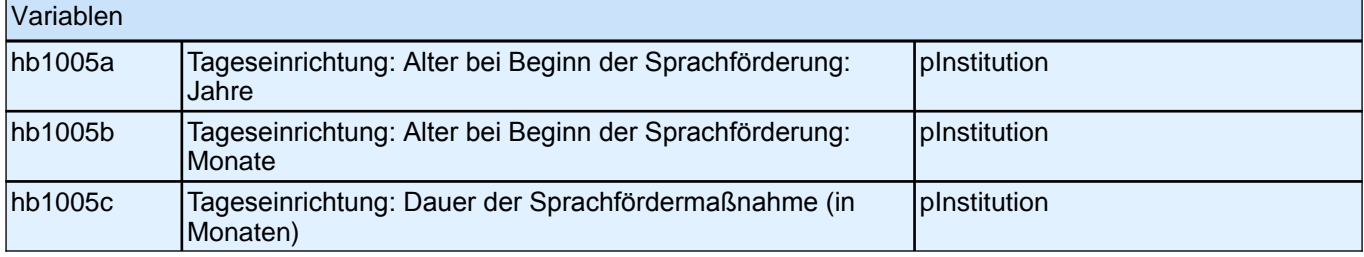

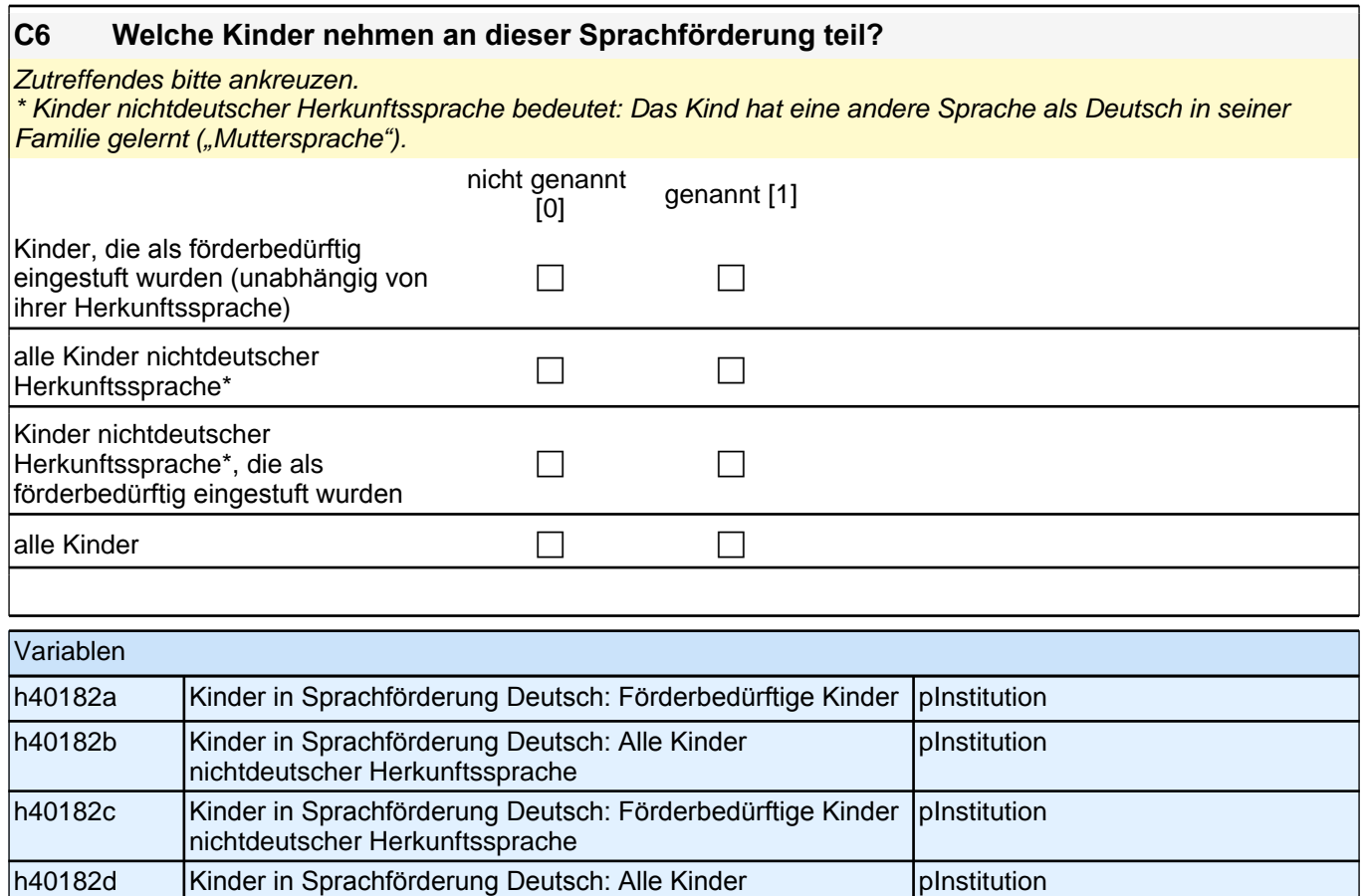

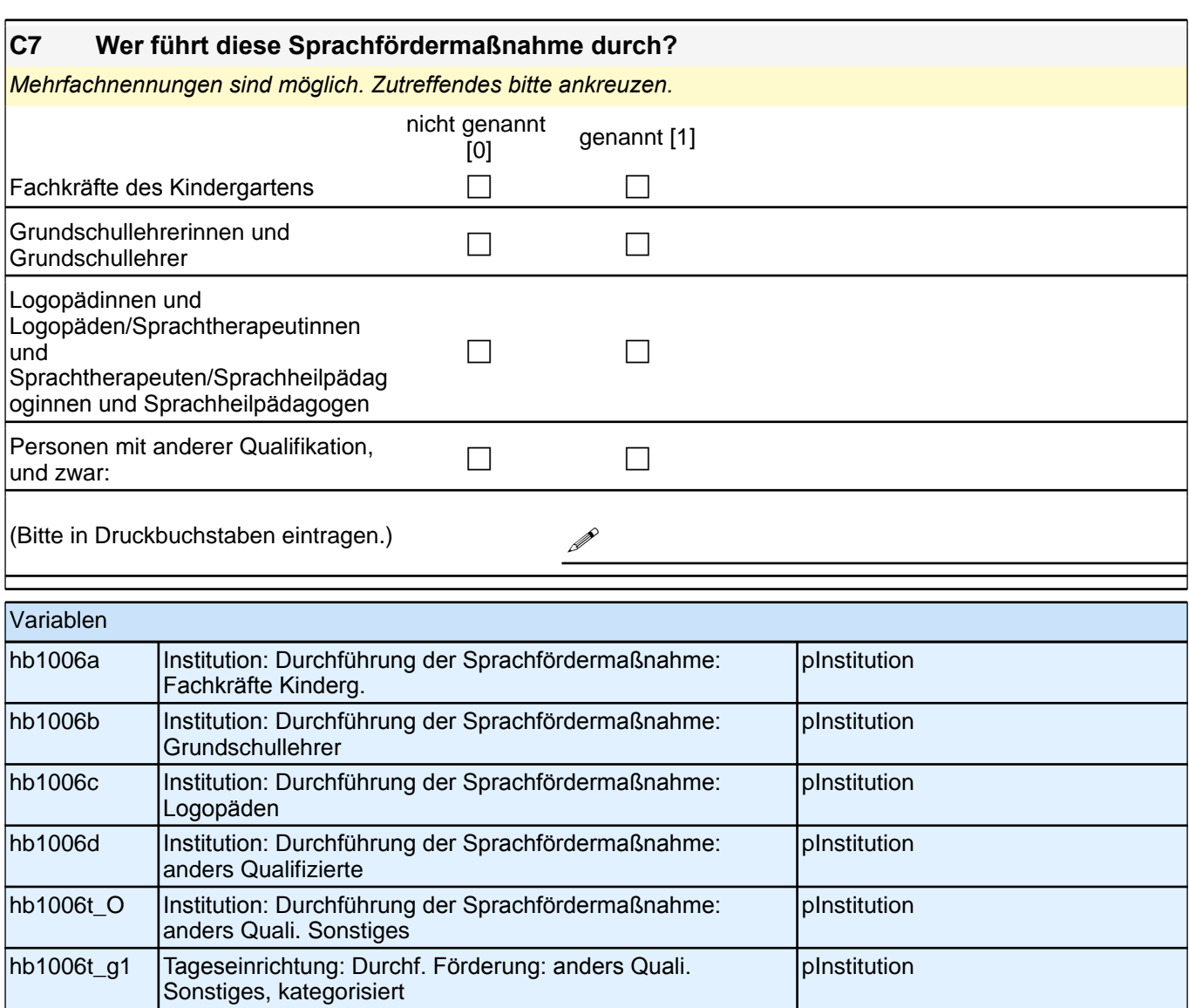

#### **C8 Bietet Ihre Einrichtung auch Förderung für Kinder nichtdeutscher Herkunftssprache\* in deren Herkunftssprache an?**

Zutreffendes bitte ankreuzen.

\* Kinder nichtdeutscher Herkunftssprache bedeutet: Das Kind hat eine andere Sprache als Deutsch in seiner Familie gelernt *("*Muttersprache*").*

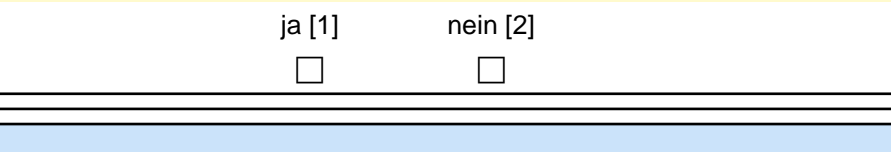

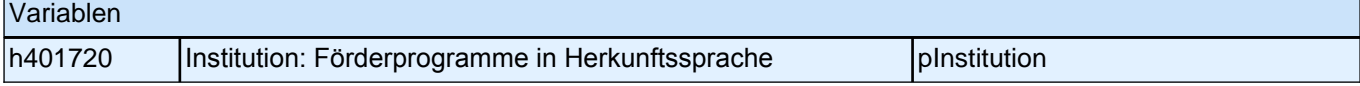

#### **C9 Es gibt verschiedene Möglichkeiten der gezielten Förderung für Kinder mit Sprachschwierigkeiten. Wie häufig werden in Ihrer Einrichtung bestimmte Formen der Sprachförderung eingesetzt?**

*Bitte in jeder Zeile ein Kästchen ankreuzen.*

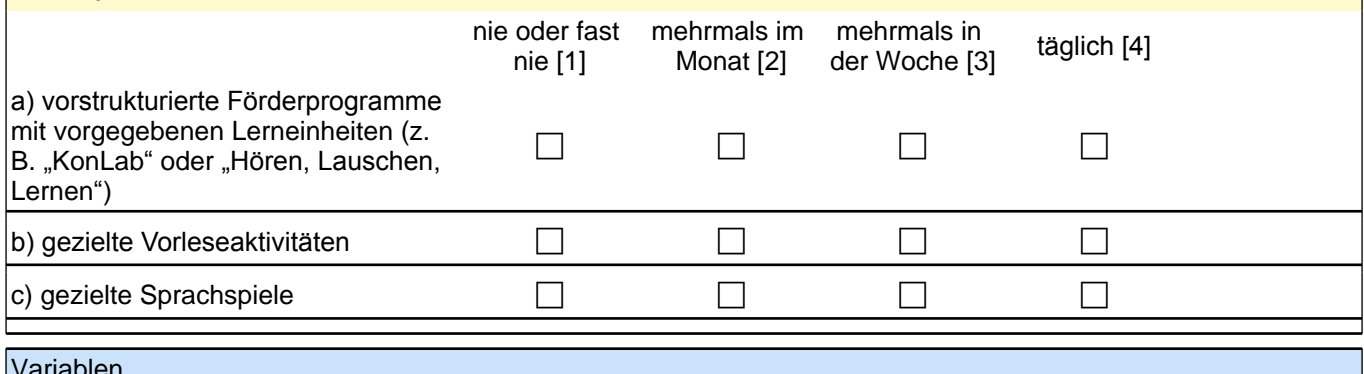

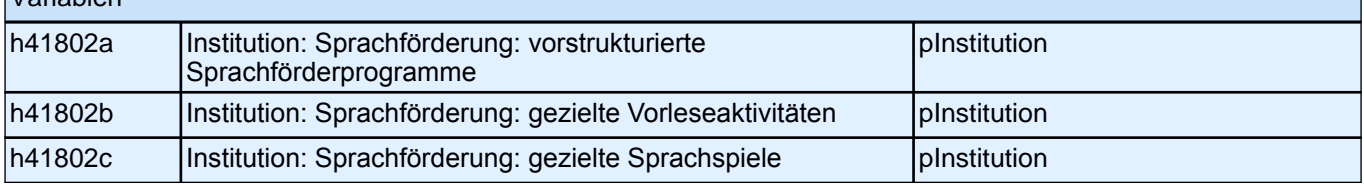

#### **C10 Handelt es sich bei den Sprachförderungsmaßnahmen jeweils um Einzel-, Kleingruppenoder Gesamtgruppenförderung?**

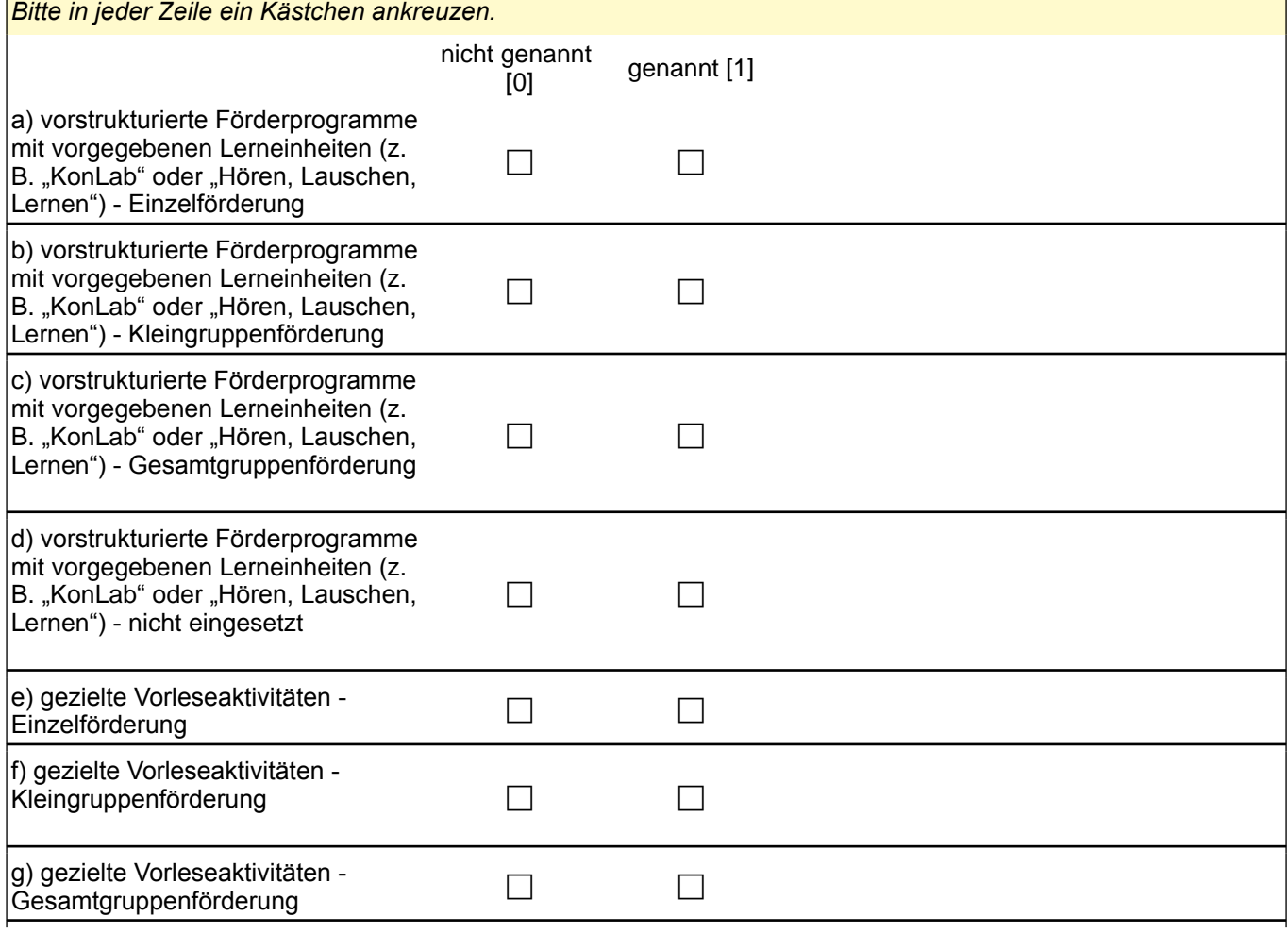

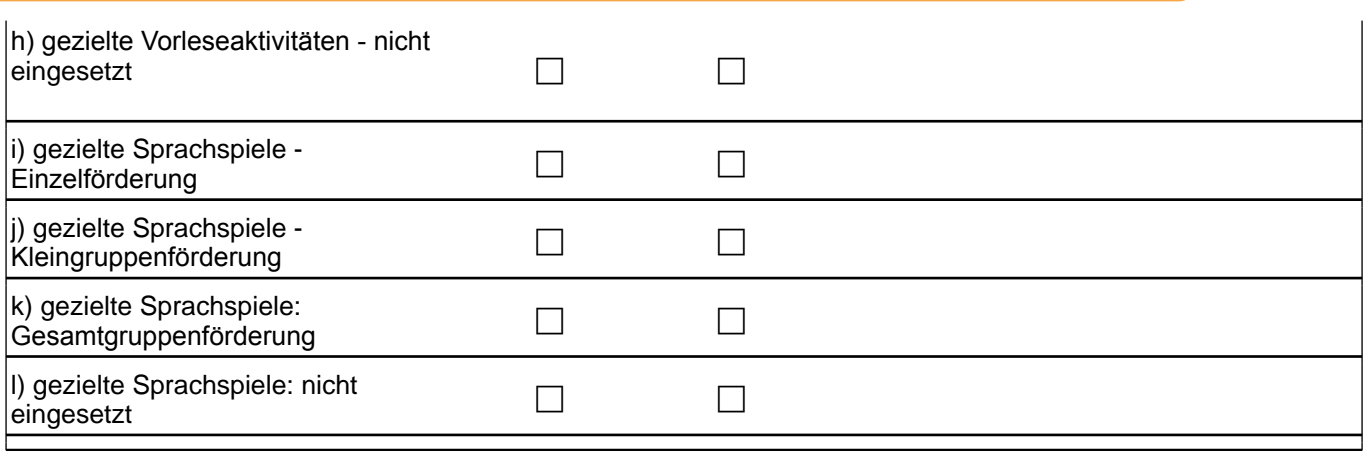

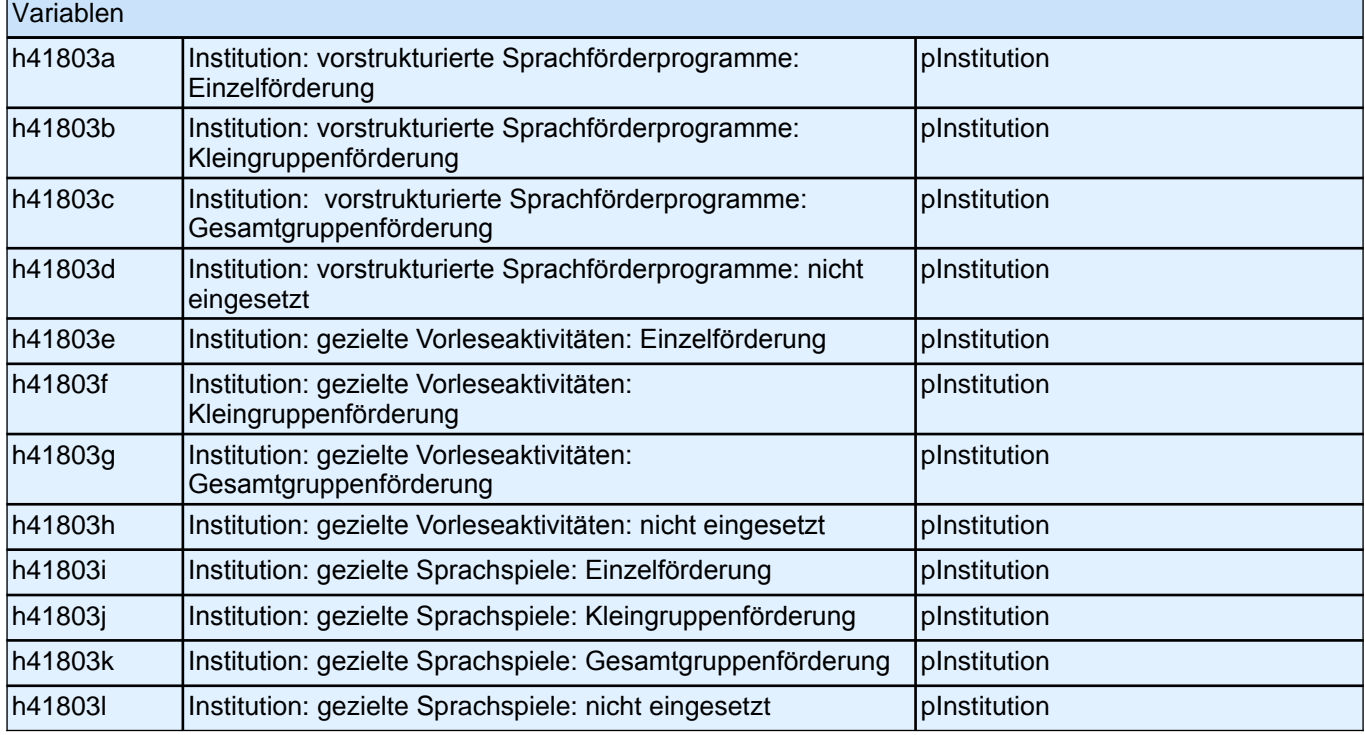

#### **C11 Falls in Ihrer Einrichtung mehrere Formen der Sprachförderung regelmäßig eingesetzt werden: Welche von den unter C9 genannten halten Sie für die wichtigste zum Aufbau der Sprachkompetenz der Kinder Ihrer Einrichtung?**

*Bitte nur ein Kästchen ankreuzen.*

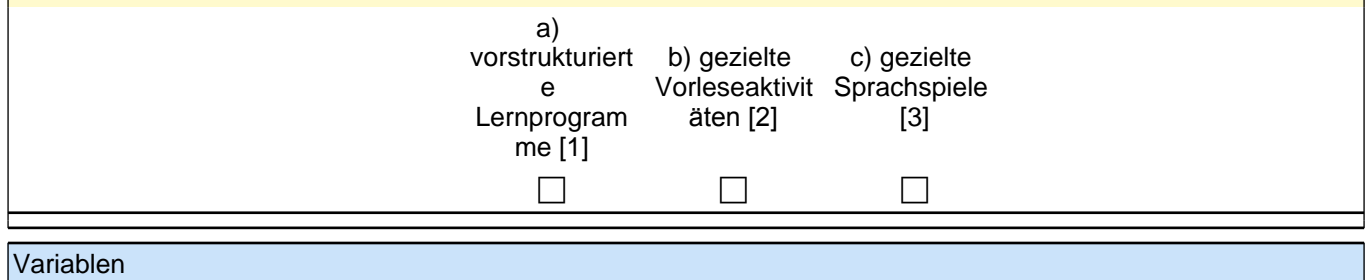

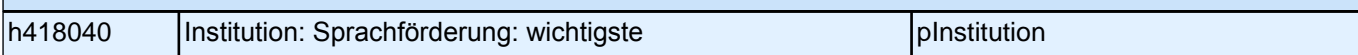

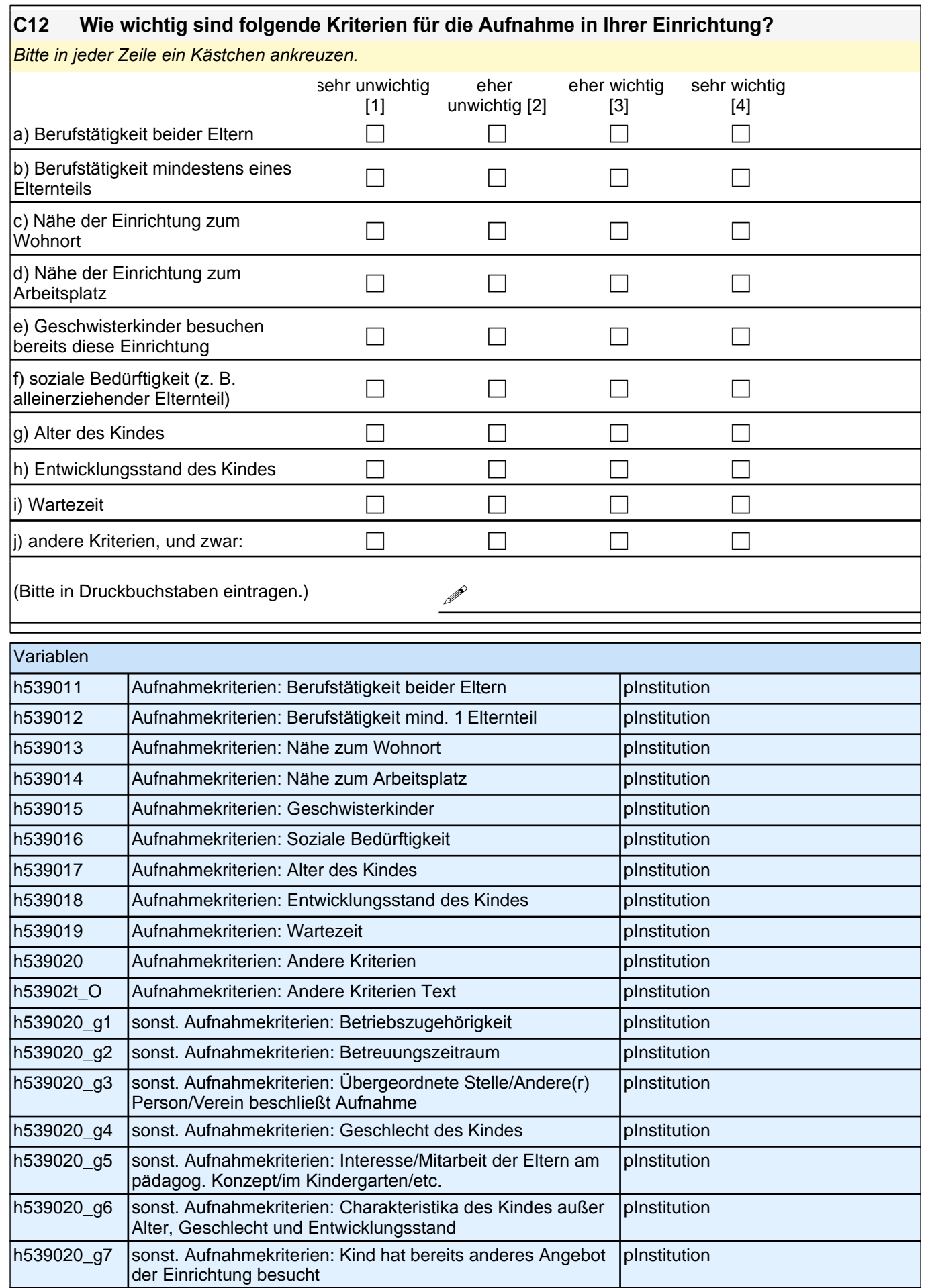

#### **D) FRAGEN ZU DEN MITARBEITERINNEN UND MITARBEITERN IN IHRER EINRICHTUNG**

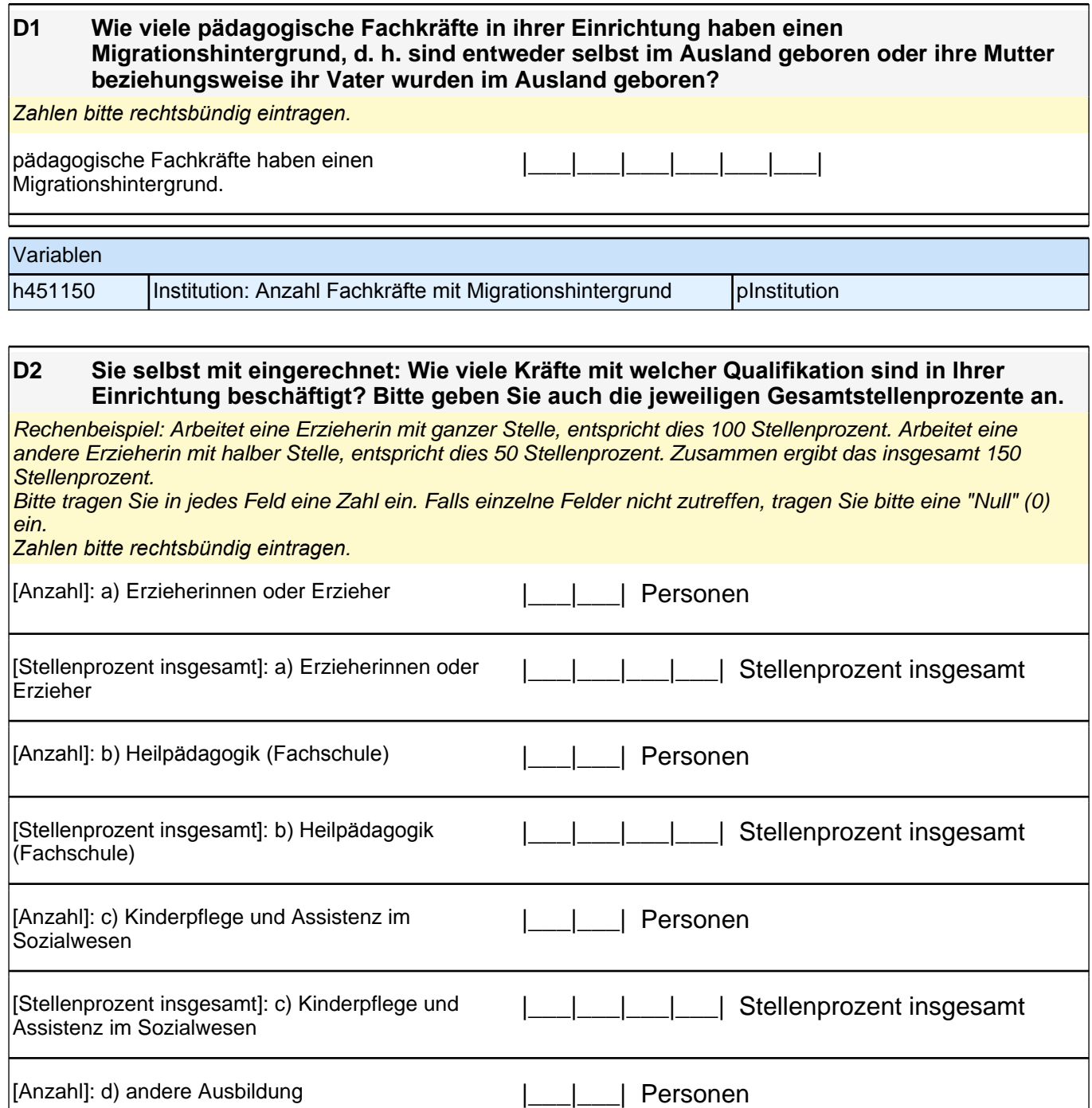

|\_\_\_|\_\_\_|\_\_\_|\_\_\_| Stellenprozent insgesamt [Stellenprozent insgesamt]: d) andere Ausbildung

[Stellenprozent insgesamt]: e) Bachelor in  $|$  | | | | | | Stellenprozent insgesamt

[Anzahl]: e) Bachelor in pädagogischen Fächern, z. |\_\_\_|\_\_\_| Personen

B. Pädagogik, Kindheitspädagogik

Kindheitspädagogik

pädagogischen Fächern, z. B. Pädagogik,

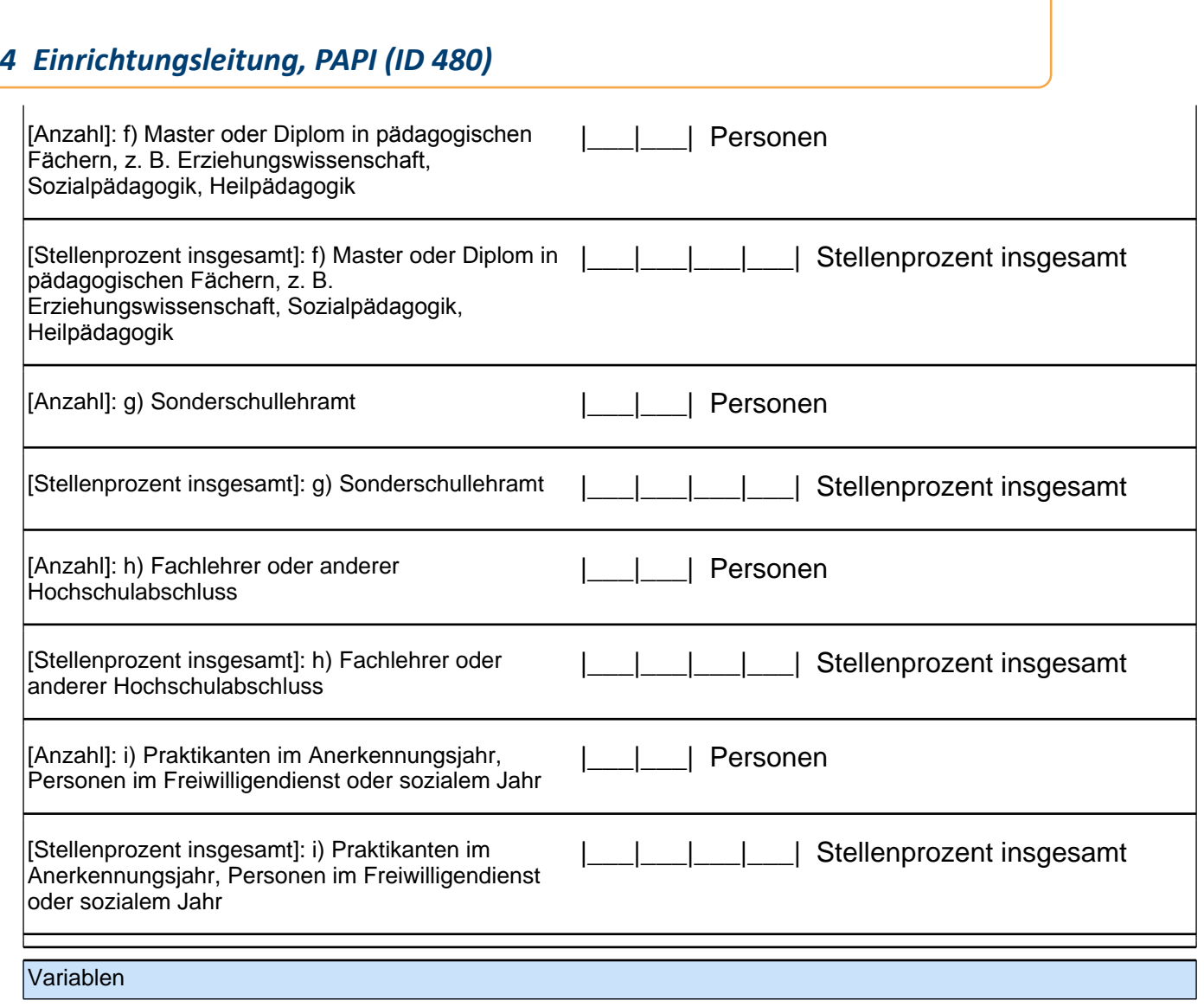

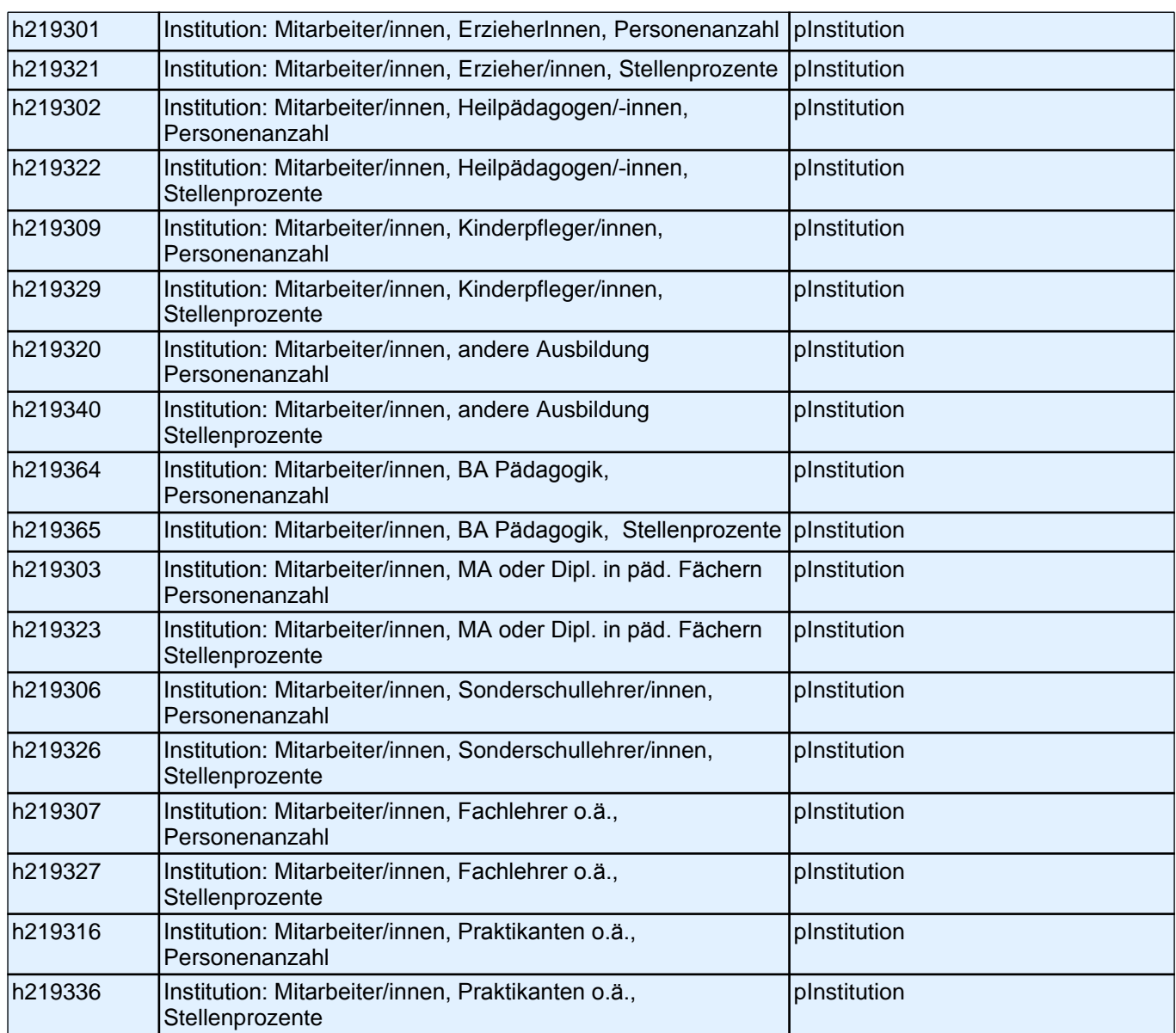

Vielen Dank für Ihre Unterstützung!